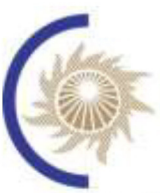

СИСТЕМНЫЙ ОПЕРАТОР ЕДИНОЙ ЭНЕРГЕТИЧЕСКОЙ СИСТЕМЫ

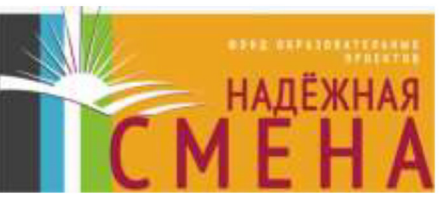

# ЭНЕРГЕТИКА. ИНФОРМАТИКА, ИННОВАЦИИ-2020

Х НАЦИОНАЛЬНАЯ **НАУЧНО-ТЕХНИЧЕСКАЯ КОНФЕРЕНЦИЯ** С МЕЖДУНАРОДНЫМ УЧАСТИЕМ

(электроэнергетика, электротехника и теплоэнергетика, математическое моделирование и информационные технологии в производстве)

3-4 декабря 2020 год, г. Смоленск

## СБОРНИК ТРУДОВ **TOM**

**СЕКЦИИ 1, 2, 3** 

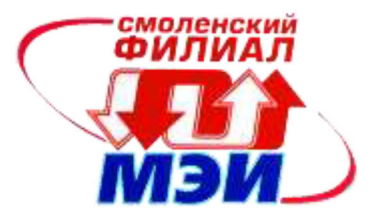

## **ЭНЕРГЕТИКА, ИНФОРМАТИКА, ИННОВАЦИИ – 2020**

**(электроэнергетика, электротехника и теплоэнергетика, математическое моделирование и информационные технологии в производстве)** 

> **X НАЦИОНАЛЬНАЯ НАУЧНО-ТЕХНИЧЕСКАЯ КОНФЕРЕНЦИЯ С МЕЖДУНАРОДНЫМ УЧАСТИЕМ**

> > **3-4 декабря 2020 г.**

## **СБОРНИК ТРУДОВ ТОМ 1**

**СЕКЦИИ 1,2,3** 

**СМОЛЕНСК 2020**

## УДК 621.31+621.3+536+621.1+62.003+621.38

Э-78

**ЭНЕРГЕТИКА, ИНФОРМАТИКА, ИННОВАЦИИ – 2020** (электроэнергетика, электротехника и теплоэнергетика, математическое моделирование и информационные технологии в производстве). Сб. трудов X -ой Нац. науч.-техн. конф. с межд. уч. В 3 т. Т 1. – 2020. – 426 с.

ISBN 978-5-91412-456-1

В сборнике публикуются труды участников X Национальной научно-технической конференции с международным участием «Энергетика, информатика, инновации – 2020», состоявшейся 3-4 декабря 2020 г. в филиале ФГБОУ ВО «НИУ «МЭИ» в г. Смоленске, в которых изложены результаты оригинальных научно-технических работ в области энергетики, электротехники, теплоэнергетики, математического моделирования технических систем и информационных технологий в производстве.

Издание предназначено для научных работников и преподавателей вузов, магистров и аспирантов, осуществляющих исследования в указанных областях.

ISBN 978-5-91412-456-1

©Авторы © Универсум. 2020

## **СЕКЦИЯ 1 ЭЛЕКТРОЭНЕРГЕТИКА**

### *И.Э. Алексанян, к. т. н, доцент; В.А. Дорман, курсант (ВА ВПО ВС РФ г. Смоленске)*  **АКТУАЛЬНЫЕ ВОПРОСЫ ЭЛЕКТРОБЕЗОПАСНОСТИ ЭЛЕКТРО-УСТАНОК**

Преимущества электрической энергии перед другими видами энергии неоспоримы. Но она невидима, не имеет запаха и цвета и поэтому очень опасна, если не знать особенностей эксплуатации электрооборудования, правил по охране труда при эксплуатации электроустановок и не соблюдать их. Безграмотное, халатное, невнимательное обращение с электрооборудованием как на производстве, так и в быту приводит к несчастным случаям.

Согласно ГОСТ 12.1.009-2017 электробезопасность - система организационных и технических мероприятий и средств, обеспечивающих защиту персонала от вредного и опасного воздействия электрического тока, электрической дуги, электромагнитного поля и статического электричества. Электроустановка совокупность машин, аппаратов, линий и вспомогательного оборудования (вместе с сооружениями и помещениями, в которых они установлены), предназначенных для производства, преобразования, трансформации, передачи, распределения электрической энергии и преобразования её в другие виды энергии. Защитное устройство - устройство, срабатывание которого предотвращает опасную ситуацию в условиях ненормальной работы оборудования (установки, прибора и т.д.).

При современном высокой конструкционной надёжности электроустановок и высоком уровне обеспеченности защитными средствами уровень эксплуатационной надёжности электроустановок оказывается недостаточным. Для этого необходимо осуществить разработку элементов и систем электрозащиты обеспечивающих безопасную эксплуатацию электроустановок, таких как комбинированные устройства защитного отключения.

В условиях случайного характера воздействия внешних факторов и нагрузки электроустановки наиболее рациональным является совершенствование средств защиты.

Система электрических защит характеризуется двумя основными каналами – защиты электроустановки и защиты человека. Канал защиты человека - жизненно важный, имеет приоритетное значение и управляет остальными защитами.

Реальная система защит представляет собой последовательную иерархическую цепь защитных устройств от ввода до выхода конечной продукции. Каждый элемент цепи имеет свою «зону защиты», под которой можно понимать пространственно и функционально ограниченную область, на которую распространяется действие защитного элемента. Зоны постепенно сужаются по мере приближения к конечному продукту, что определяется требованиями селективности (рисунок 1).

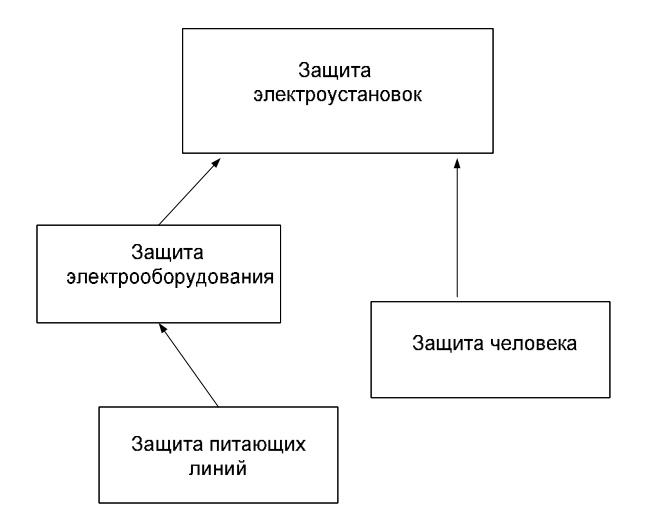

Рисунок 1

Поскольку, значимость защиты от поражения электрическим током достаточна важна, она часто работает независимо от остальных защит и находится на более высоком иерархическом уровне, отключая установки и цепи независимо от их состояния. Такой способ проектирования позволяет обеспечить высокую надёжность и независимость работы защиты от поражения электрическим током от состояния технологического процесса и качества электроэнергии, однако приводит к дополнительным затратам и снижению эксплуатационных характеристик.

Применение классических устройств защиты обычно усложняет схему управления, настройку. Применение комбинированных защитных устройств, совмещающих функции защиты от поражения электрическим током и защиты электрооборудования позволяет учесть взаимное влияние защит и, тем самым, повысить надёжность систем электрификации; объединение защит от поражения электрическим током требует более осторожного подхода с обязательным анализом уровня опасности каждого защищаемого участка.

Для решения вопросов проектирования, монтажа и эксплуатации электрооборудования имеется система взаимосвязанных правил, норм и положений, приводимы в нормативных документах. Основными нормативными документами являются: Правила устройства электроустановок (ПУЭ), Санитарные нормы и правила (СНиП), Правила технической эксплуатации электроустановок потребителей (ПТЭЭП), Правила противопожарного режима, Стандарты качества обслуживания потребителей и услуг, Правила расследования технологических нарушений, Правила по охране труда при эксплуатации электроустановок, ГОСТ 13109-2013.

Основным руководящими документами РФ в области электро-безопасности являются Правила устройства электроустановок (ПУЭ) и Правила технической эксплуатации электроустановок потребителей (ПТЭЭП).

В ПУЭ приведены требования по электробезопасности, которые распространяется на все электроустановки напряжением до 1000 В и выше и содержат общие требования к их заземлению и защите людей от поражения электрическим током, как в нормальном режиме работы электроустановки, так и при повреждении изоляции.

ПТЭЭП разработаны на основании требований действующих законодательных актов, новых государственных стандартов и других нормативно-технических документов с учётом опыта эксплуатации электроустановок потребителей. При этом были учтены также предложения научно-исследовательских институтов, проектных, ремонтных, наладочных организаций и других потребителей.

На сегодняшний момент одним из обязательных элементов любой промышленной или социально-бытовой электроустановки является защитное устройство отключения, с не свойственными функциями для обычных автоматических выключателей, которые реагируют лишь на короткое замыкание или перегрузку.

Устройство защитного отключения (УЗО; более точное название: устройство защитного отключения, управляемое дифференциальным (остаточным) током, сокр. УЗО−Д) — электромеханический коммутационный аппарат или совокупность элементов, которые при достижении (превышении) дифференциальным током заданного значения при определённых условиях эксплуатации должны вызвать размыкание контактов. Объединение защит от поражения электрическим током требует более осторожного подхода с обязательным анализом уровня опасности каждого защищаемого участка.

Устройство защитного отключения является дополнительным видом защиты от воздействия электрического тока, осуществляемой путём автоматического отключения питания при возникновении дифференциального тока. Современные ГОСТы предъявляют определённые требования к устройству УЗО, его рабочим характеристикам. УЗО должны иметь такую конструкцию, чтобы при использовании они обеспечивали надёжность функциональных характеристик и не представляли опасности для пользователя и окружающей среды даже при повреждении электрической сети или обрыве нулевого провода. Если электроустановка вновь вводимая или после реконструкции, проверка УЗО проводится на соответствие требованиям изложенным ГОСТ Р50807-95. Периодичность проверки УЗО изложена в ПТЭЭП и должна осуществляться 1 раз в квартал (ПТЭЭП прил. 3, табл. 28, п.28.7). Цепь защитного заземления УЗО должна быть непрерывной. УЗО должно иметь блочную конструкцию.

 Доступные для прикосновения части органа управления должны быть изготовлены из изолирующего материала.

Кроме того, устройства защитного отключения должны обладать механической, позволяющей им выдерживать нагрузки, возникающие в процессе соединения и эксплуатации, и коммутационной износостойкостью, обладать достаточной теплоустойчивостью и огнестойкостью. В некоторых случаях, например, для одиночных потребителей электроэнергии, целесообразно применение комбинированного УЗО, т.е. УЗО со встроенной защитой от сверхтоков и перегрузки.

Принцип действия УЗО как электрозащитного средства, основан на минимизации продолжительности протекания тока через тело человека при прямом прикосновении (случайный контакт с токоведущими частями электроустановок) либо при косвенном прикосновении – (контакт с токопроводящими нетоковедущими элементами установки, оказавшимися под потенциалом в следствие повреждении изоляции электросети). Из всех известных электрозащитных средств УЗО является единственным, обеспечивающим защиту человека от поражения электрическим током при прямом и косвенном прикосновении к одной из частей электроустановки. Следует отметить, что УЗО наряду с электрозащитой обеспечивают и защиту от возникновения пожаров, возможных при нарушении изоляции токоведущих частей и появлении тока утечки порядка 0,3А и более.

Вместе с тем УЗО не сможет обеспечить защиту от нагрева проводников в местах некачественных соединений, а также возникновения искрения и электрической дуги т.к. устройство сработает при появлении тока утечки (дифференциального тока), который возникнет уже после разрушения соединительных элементов или изоляции проводников и возможного возникновения пожара.

По данным МЧС России в 2019 году на территории Смоленской области было зарегистрировано свыше 5000 пожаров. Количество погибших на пожарах людей составило более ста человек. При этом каждый пятый пожар (22%) произошёл в результате нарушения правил устройства и эксплуатации электрооборудования, а доля причинённого ими ущерба составила (21,8%) 45 млн. 564 тыс. руб.

Ещё одной существенной особенностью УЗО является его способность осуществлять защиту от возгораний и пожаров. Большое количество пожаров в электроустановках возникает вследствие перегрева и возгорания изоляции проводников, электросиловых кабелей и коммутационных изделий в силу перегрузки силовых цепей, нарушения изоляции или ненадёжного электрического контакта винтовых либо зажимных соединителей. В этом случае возникает задача идентификации места возникновения искрения и электрической дуги.

Научные знания в области теории устройств защиты отражены в работах отечественных учёных: А.М. Федосеева, Г.И. Атабекова, В.Л, Фабриканта, И.А. Сыромятникова, И.Ф. Бородина, И.Я. Сомова, А.М. Мусина.

Применяя теоретическую базу, изложенную в [1], устройство защиты, независимо от принципа работы и схемы, условно можно представить в виде трёх основных частей (рисунок 2): преобразовательной цепи, реагирующего органа и вспомогательных устройств и описывается уравнением:

$$
y[x, a_1(v_1...v_m),..., a_n(v_1...,v_m), \xi_1,...\xi_k]
$$
\n(1)

где  $y[x, a_1(v_1...v_m),..., a_n(v_1..., v_m), \xi_1,... \xi_k]$  функция преобразования (ФП)

*х* – контролируемая величина;

*а*1…*а*n – параметры функции преобразования;

 $v_1...v_m$  – мешающие факторы, оказывающие влияние на параметры ФП;

 $\xi_1...\xi_k$  – наводки от внешних электромагнитных полей.

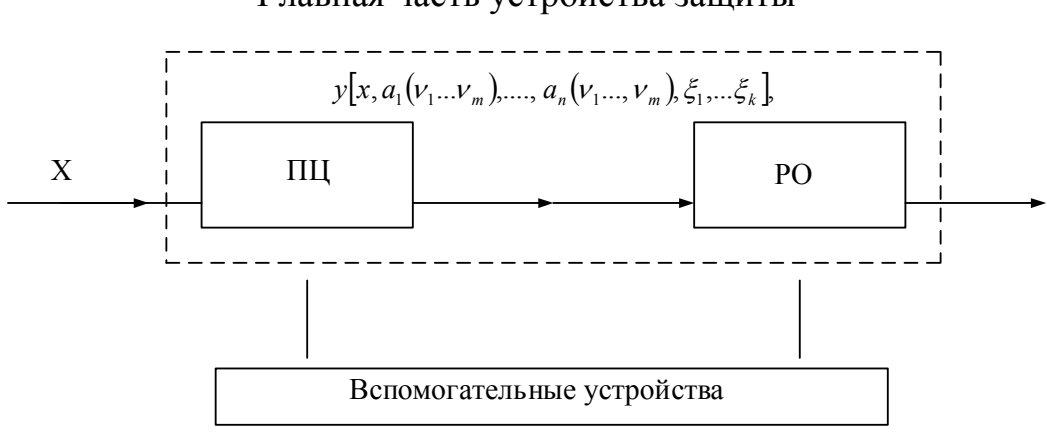

Главная часть устройства защиты

Рисунок 2 Блок-схема устройства защиты

Решая уравнения срабатывания и возврата, определяем кратность срабатывания и минимальную кратность контролируемой величины по следующим формулам:

$$
N_c = 1 + \Delta_{c^*} \tag{2}
$$

$$
N_v = N_c K_r, \qquad (3)
$$

где  $K_r$  – коэффициент чувствительности защиты

С учётом, того что в преобразовательной цепи одна величина возводится в квадрат, а другая преобразуется линейно получаем уравнения:

$$
ax^{2} + by = z,
$$
\n
$$
ax^{2} + by = H\left(ax_{om}^{2} + by_{om}\right),
$$
\n(4)

где  $H$  – показатель отстройки.

Следовательно, решения уравнений (4) и (5) имеют функциональный вид:

$$
y = \frac{H\left(ax_{om}^2 + by_{om}\right) - ax^2}{b},
$$
 (6)

$$
x = \sqrt{\frac{H\left(ax_{om}^2 + by_{om}\right) - by}{a}}.\tag{7}
$$

Данная функция показывает повышенную чувствительность к одной из величин, например к току утечки и позволяет определить координаты точки срабатывания. Соотношения (6) и (7) позволяют произвести необходимую настройку комбинированных устройств защиты с учётом взаимного влияния цепей и воздействия мешающих факторов и повысить надёжность и точность срабатывания.

Технической реализацией защиты электроустановок от поражения электрическим током и неполнофазных режимов является разработка комбинированного устройства защитного отключения.

При несимметрии напряжений в средней точке конденсаторов С1..С3 по-

является напряжение и при достижении им уровня напряжения стабилизации стабилитронов *VD*1, *VD*2 возникает ток утечки, срабатывает УЗО и обесточивает нагрузку. Стабилитрон необходим для задания порога срабатывания и исключения влияния дополнительных устройств на порог срабатывания УЗО при небольших уровнях несимметриях за счёт возникающих токов утечки. Резистор *R*1 является токоограничительным.

Схема такого устройства представлена на рисунке 3.

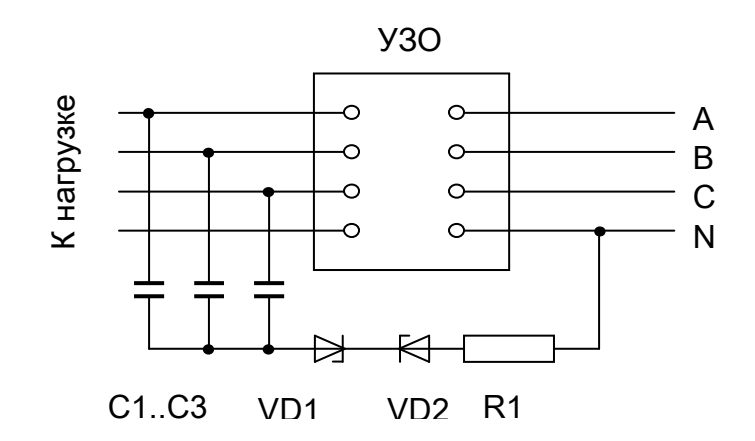

Рисунок 3 Техническая реализация комбинированного устройства защиты

Пороговое напряжение срабатывания нулевой последовательности *U*<sup>п</sup> определяется напряжением стабилизации стабилитрона *U*ст и падением напряжения на добавочном резисторе *R*1 при номинальном дифференциальном токе срабатывания устройства защитного отключения *I*<sup>∆</sup><sup>н</sup>

$$
U_{\rm n} = U_{\rm cr} + I_{\Delta H} R_1 \tag{8}
$$

Напряжение стабилизации необходимо выбирать большее, чем нормируемое отклонение напряжения 5% т.к. большинство электроустановок при таких отклонениях сохраняют работоспособность при незначительном снижении характеристик.

Основная задача персонала, обслуживающего электроустановки – обеспечение надёжной и бесперебойной работы электрооборудования, его длительной сохранности и экономичного расходования электроэнергии. Специалисты, обслуживающие электрооборудование, должны знать устройство и принцип работы электроустановок, быстро и умело находить неисправности и устранять их, знать объём и способы испытаний электрооборудования. Владельцы электроустановок несут ответственность как за техническое состояние электроустановок и качество проведения эксплуатационных мероприятий, так и за соблюдение мер электробезопасности. В вопросах электробезопасности электроустановок в последние годы произошли серьёзные изменения, связанные

#### с приведением требований к отечественным электроустановкам в соответствие с требованиями Международной электротехнической комиссии.

#### Литература

- 1. Патент № 2642803 U1 Российская Федерация МПК H04L 1/00 (2006.01) H04L 29/14 (2006.01) Способ повышения достоверности передачи цифрового сообщения/ Белов А.Н., Дюндиков Е.Т., Есаулов С.К., Тихонов С.С.,Чепелев А. В. Заявка: №2017101583/18.01.2017; Опубл. 26.01.2018 Бюл. № 3.
- 2. Комбинированное устройство защиты электроустановок сельскохозяйственного назначения: диссертация кандидата технических наук: 05.20.02 / Алексанян Ирина Эдуардовна; [Место защиты: Моск. гос. агроинженер. ун-т им. В.П. Горячкина], 166 с. ил.

### *Е.С. Андреенков, к.т.н., доц.; С.А. Шунаев, ст. преп. (Филиал ФГБОУ ВО «НИУ «МЭИ» в г. Смоленске)* **ОЦЕНКА УРОВНЯ СТАРЕНИЯ ИЗОЛЯТОРОВ ПО РАСПРЕДЕЛЕНИЮ ЭЛЕКТРИЧЕСКОГО ПОЛЯ ВДОЛЬ ГИРЛЯНДЫ**

Изоляторы высокого напряжения (ВН) являются ключевым компонентом ЛЭП и подстанций. В процессе эксплуатации изоляторы подвержены воздействию загрязнений, которые накапливаются на их поверхностях. В последнее время, наметилась тенденция применения полимерных изоляторов, обладающих лучшими характеристиками, чем традиционные изоляторы в условиях загрязнения, однако, данный тип изоляторов тоже не лишен недостатков. Увлажнение осевшего слоя загрязнения атмосферными явлениями образует на поверхности изоляторов электролиты с некоторой проводимостью, что в результате приводит к появлению токов утечки. Одновременно это вызывает неравномерный нагрев на поверхностях изолятора, образование треков, и, как следствие, деградацию материала изолятора вплоть до полной потери изолирующей способности.

Накопление загрязняющих веществ на поверхностях изоляторов представляет собой процесс, степень тяжести которого зависит, помимо прочего, от скорости и направления ветра, дождя или тумана, профиля изоляторов, а также от типа и количества загрязняющих веществ. При отсутствии оборудования для измерения загрязнения, очистка изоляции должна проводиться через заранее определенные интервалы, достаточно короткие, чтобы избежать пробоя изоляции в наиболее критических условиях. Интервалы между чистками будут зависеть от того, сколько загрязнений накопилось на изоляторах.

В связи с этим, возникает необходимость в непрерывной диагностике изоляции вдоль линии и учете состояния поверхности изоляторов, для выбора интервалов профилактических работ по техническому обслуживанию. Это позволит избежать возможных отключений линии из-за загрязнения и последующего разрушения полимерного изолятора.

На сегодняшний день существует три метода, широко используемых для измерения загрязнения изолятора.

- 1. Измерение поверхностного сопротивления изолятора [1].
- 2. Оценка эквивалентной плотности отложений соли (*ESDD*) [2].
- 3. Измерение тока утечки в изоляторе.

Два первых метода относятся к косвенным, поскольку они используются для изоляторов, демонтированных с линии, и установленных на специальных стендах для измерения уровня загрязнения.

Измерение тока утечки обычно реализуется на изоляторах под напряжением, установленных в испытательных стойках. Ток утечки измеряется через шунтирующий резистор. Значение тока утечки зависит от изменений условий окружающей среды и накопленного загрязнения. Этот метод может также использоваться на изоляторах, установленных на анализируемой линии с помощью специальной муфты для измерения тока утечки. Это позволяет непрерывно регистрировать различные значения тока утечки (действующее значение и пиковый ток, уровни гармоник и т. д.) до момента пробоя, если он происходит при рабочем напряжении. В отличие от измерительного оборудования, используемого на испытательных станциях, где питание электронных блоков легко обеспечить от сети, в случае систем, установленных непосредственно на линии, требуется специальный источник питания. В последнее время этот метод был реализован непосредственно на изоляторах для оперативных измерений [3].

Данный подход требует установки на опоры специального оборудования. Также стоит отметить, что с точки зрения безопасности и экономии желательно использовать дистанционную измерительную систему.

Проведенные на действующих ЛЭП исследования [3] показали, что при мало изменяющемся с течение нескольких лет токе утечки, состояние изолятора может ухудшаться и его деградация усиливаться в процессе эксплуатации. Отследить эти изменения по значениям тока утечки не получается, однако, образующиеся повреждения влияют на распределение электрического поля вдоль изолятора. Пример измерения электрического поля показан на рисунке 1.

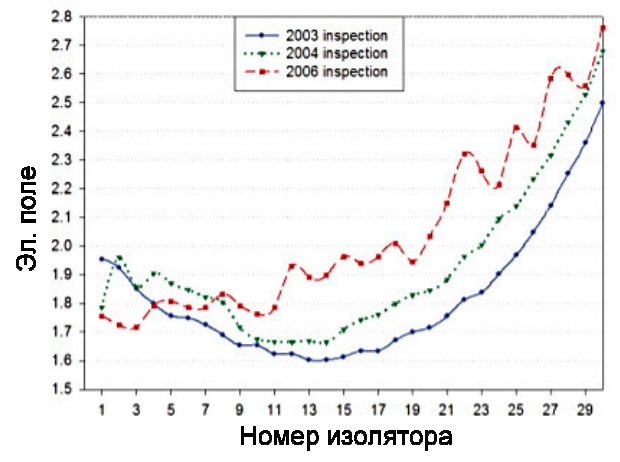

Рисунок 1 – Электрическое поле вдоль изолятора, зарегистрированное в 2003, 2004 и 2006 годах.

Для сопоставления с измерениями электрического поля, полученными в процессе эксплуатации, распределение электрического поля вдоль изолятора было смоделировано с помощью *COMSOL Multiphysics*, для случая без загрязнения и с поверхностным слоем загрязняющего вещества с проводимостью  $1\times10^{-6}$  CM/M.

На рисунке 2 показано распределение нормальной составляющей напряженности электрического поля вдоль поверхности изолятора. Данная модель строилась без учета загрязнения и с наличием коронирующего кольца в месте присоединения изолятора к проводу. По результатам видно, нормальная составляющая довольно мала вдоль основной части изолятора, немного увеличиваясь ближе к концу изолятора в месте крепления к траверсе опоры. При этом она экспоненциально возрастает в месте крепления провода. Однако нормальная составляющая электрического поля в месте крепления провода ЛЭП составляет всего 1,8 кВ/см, что значительно ниже, чем максимальное электрическое поле 4,5 кВ/см рекомендованное производителем *Phillips* для некерамических изоляторов [4].

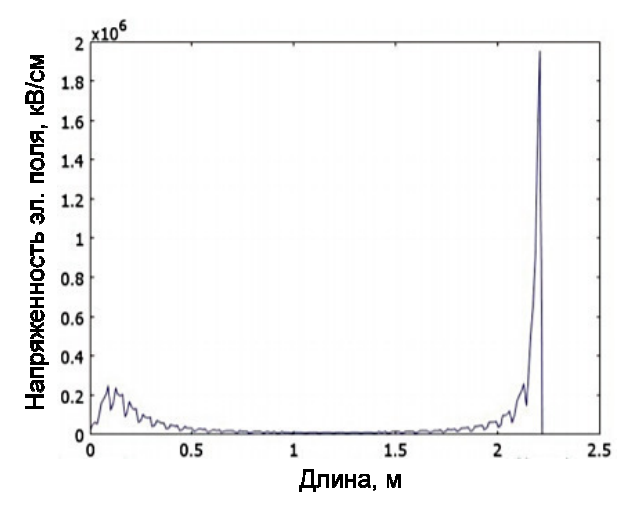

Рисунок 2 – Смоделированная нормальная составляющая электрического поля на расстоянии 0,5 мм над поверхностью изоляторов.

Загрязнение моделировалось включением равномерного и непрерывного слоя проводимости 1×10-6 См/м по поверхности изолятора. Результаты моделирования приведены на рисунке 3.

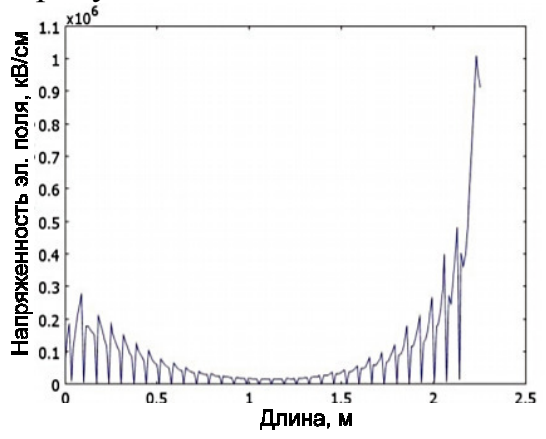

Рисунок 3 – Смоделированная нормальная составляющая электрического поля на 0,5 мм над поверхностью корпуса на изоляторе НКИ-2 с коронирующим кольцом и со слоем загрязняющего вещества проводимостью  $1\times10^{-6}$  См/м.

Кривая изменения нормальной составляющей электрического поля аналогична опыту моделирования без загрязнения, но максимальное электрическое поле несколько выше и составляет 3,9 кВ/см, что все же меньше допустимого максимума. Однако при такой напряженности электрического поля на поверхности изолятора может иметь место небольшая деградация. Такое значение электрического поля предполагает, что по мере увеличения проводимости загрязнения, деградация будет только увеличиваться. Таким образом, совпадение теоретической модели с результатами опытного исследования еще раз подтверждает корреляцию описанных явлений.

Результаты моделирования позволяют сделать вывод о возможности определить степень старения изолятора путем измерения напряженности электрического поля вдоль поверхности изолятора. Моделирование электрического поля показало, что текущий рекомендованный уровень максимального электрического поля на изоляторах 4,5 кВ/см, возможно несколько завышен, однако, однозначно говорить о том, что этот уровень должен быть ниже, пока рано.

Литература

1. Абузов Р.С. Современные методы диагностики воздушных линий электропередачи / Р.С. Арбузов, А.Г. Овсянников. – Новосибирск: Наука, 2009. – 136 с.

2. СТО 56947007-29.240.059-2010. Инструкция по выбору изоляции электроустановок. ОАО «ФСК ЕЭС». 2010. 3. G. Montoya, R. Hernández, I. Ramírez, "Diagnostics for Nonceramic Insulators in Harsh Environments," IEEE Electrical Insulation Magazine, vol. 25, No. 6, pp. 28–33, 2009.

4. IEEE Task Force on Electric Fields and Composite Insulators, "Electric felds on AC composite transmission line insulators," IEEE Trans. Power Del., vol. 23, no. 2, pp. 823–830, 2008.

#### *Е.Г. Бердник, к. т.н. (АНО ВО* «*Российский новый университет»», г. Москва)*  **ПОДРОБНАЯ МАТЕМАТИЧЕСКАЯ МОДЕЛЬ АВТОМАТИЧЕСКОГО РЕГУЛЯТОРА ВОЗБУЖДЕНИЯ ГЕНЕРАТОРА**

 Современные автоматические регуляторы возбуждения (АРВ) генераторов являются очень важным средством управления электроэнергетическими системами (ЭЭС). На АРВ возлагаются общесистемные функции в плане улучшения как статических характеристик, так и динамических свойств ЭЭС [1].

 Наиболее эффективны АРВ сильного действия, обладающие высоким быстродействием и оснащенные несколькими каналами регулирования – по отклонению и производным напряжения и частоты шин синхронного генератора, токов статора и ротора. Современные АРВ-СД имеют достаточно сложные законы регулирования, что может вызывать определенные трудности при создании их математических моделей.

 АРВ генераторов являются основным средством регулирования напряжения в ЭЭС и особенно эффективны для обеспечения её устойчивой работы, что всегда является актуальным. В математическом описании используются дифференциальные линеаризованные уравнения переходных процессов генераторов и их регулирующих устройств в малых отклонениях от установившегося режима. В зависимости от подробности описания система уравнений может иметь различный порядок [2].

 При учете АРВ, как минимум, необходим учет уравнений движения ротора и переходных процессов в обмотке возбуждения генератора. Переходные процессы в демпферных контурах могут не учитываться или учитываться более или менее подробно. Уравнение APB также может иметь различную степень детализации (порядок) и в общем случае записывается как

$$
\Delta E_{qe} = W_o(p) \cdot \sum W_i(p) \Delta \Pi_i,
$$

где  $W_o(p)$  и  $W_i(p)$  - передаточные функции соответственно общего и отдельного каналов регулирования по *i*-му параметру режима  $\Pi_i$  ( $\Delta U$ ,  $\Delta f$ ,  $\Delta i_f$  и др.). Параметры режима выражаются через базис независимых переменных уравнений переходных процессов в малых отклонениях (например,  $U_d$ ,  $U_a$ ,  $\delta$ ).

Выражение через отклонения независимых переменных параметров регулирования  $\Delta U$ ,  $\Delta f$ , а также  $\Delta i_f$  без учета переходных процессов продольного демпферного контура не представляет особых сложностей и используется в существующих расчетах [3]. Другое дело, если требуется описать канал по току ротора  $i_f$ при учете переходных процессов в демпферных контурах. В основном, для этого использовалась синхронная ЭДС  $E_a$ , но это справедливо только в случае отсутствия продольного демпферного контура. Подобное упрощение модели APB приводило к неточности результатов расчета.

Настоящая статья посвящена уточнению математической модели APB сильного действия с каналом регулирования по току ротора при учете переходных процессов в демпферных контурах генератора.

Переходные процессы статоров синхронных машин описывают при помощи упрощенных уравнений Парка-Горева [2]. Пренебрегая ЭДС трансформации, изменениями скоростей машин и активными сопротивлениями статоров, получаем:

$$
u_d = -\psi_q,
$$
  
\n
$$
u_q = \psi_d
$$
  
\n
$$
\tilde{u} \cos \omega_d
$$

в системе координат с опережающей осью d.

При отсутствии продольного демпферного контура из упрощенных уравнений Парка-Горева и уравнений потокосцеплений

$$
\psi_d = X_{ad} + X_d i_d,
$$
  

$$
\psi_f = X_f i_f + X_{ad} i_d
$$

ток ротора

 $i_f = (u_a - X_d i_d) / X_{ad}$  или  $i_f = E_a / X_{ad}$ 

выражается через параметры режима, которые могут быть выбраны в качестве базиса или легко к нему приведены.

Запишем уравнения переходных процессов и потокосцеплений при учете демпферного контура по продольной оси:

$$
u_f = p \psi_f + r_f i_f,
$$
  
\n
$$
0 = p \psi_I + r_I i_I,
$$
  
\n
$$
u_q = X_{adj} + X_{aliI} + X_{diq},
$$
  
\n
$$
\psi_f = X_f i_f + X_{f1} i_I + X_{ad} i_d,
$$
  
\n
$$
\psi_I = X_I i_I + X_{f1} i_f + X_{al} i_d.
$$

Основная задача – выразить отклонение тока ротора  $\Delta i_f$  через отклонения параметров режима при учете переходных процессов обмотки возбуждения и продольного демпферного контура.

Подставим выражения потокосцеплений в уравнения переходных процессов.

$$
u_f = p(X_f i_f + X_{fl} i_l + X_{adid}) + r_f i_f, 0 = p(X_I i_l + X_{fl} i_f + X_{alid}) + r_I i_l,
$$

откуда

 $X_{l}u_{f}i_{1} + X_{f1}u_{f}i_{f} + X_{a1}u_{f}i_{d} = r_{f}X_{l}i_{f}i_{1} + r_{f}X_{f1}i_{f}^{2} + r_{f}X_{a1}i_{f}i_{d} - r_{1}X_{f}i_{f}i_{1} - r_{1}X_{f1}i_{1}^{2} - r_{1}X_{a1}i_{1}i_{d}$ 

Исключим ток демпферного контура по продольной оси *i*<sub>1</sub>, подставив его выражение из третьего уравнения:

$$
\frac{X_1}{X_{a1}}u_f u_q + (X_{f1} - \frac{X_1 X_d}{X_{a1}})u_f i_f + (X_{a1} - \frac{X_1 X_d}{X_{a1}})u_f i_d = \frac{r_f X_1 - r_1 X_f}{X_{ad}} i_f u_q +
$$
  
+ 
$$
(r_f X_{f1} + \frac{(r_1 X_f - r_f X_1)X_{ad}}{X_{a1}})i_f^2 + (r_f X_{a1} + \frac{r_1 X_f X_d + r_1 X_{ad}^2 - r_f X_1 X_d}{X_{a1}})i_f i_d -
$$
  
- 
$$
\frac{r_1 X_{f1}}{X_{a1}} (X_d i_d + X_{ad} i_f - u_q)^2 - \frac{r_1 X_{ad}}{X_{a1}} i_d u_q + \frac{r_1 X_{ad} X_d}{X_{a1}} i_d^2
$$

Полученное уравнение линеаризуем и запишем в малых отклонениях:

$$
a_1 \Delta i_f + a_2 \Delta i_d + a_3 \Delta u_f + a_4 \Delta u_q = 0 \qquad (1)
$$

С учетом уравнений установившегося режима

$$
u_f = r_f i_f,
$$
  
\n
$$
0 = i_l,
$$
  
\n
$$
u_q = X_{ad} i_f + X_d i_d
$$
\n(2)

коэффициенты

$$
a_1 = (r_f X_{f1} + \frac{r_1 X_f X_{ad}}{X_{a1}})i_f + (r_f X_{a1} + \frac{r_1 X_{ad}^2}{X_{a1}})i_d,
$$
  
\n
$$
a_2 = \frac{r_1 X_d}{X_{a1}} (X_f i_f + X_{ad} i_d), \quad a_3 = -X_{f1} i_f - X_{a1} i_d, \quad a_4 = -\frac{r_1}{X_{a1}} (X_f i_f + X_{ad} i_d)
$$

Из уравнения (2) можно получить выражение отклонения тока ротора  $\Delta i_f$ . Коэффициенты в этом выражении удобно выразить через так называемые каталожные данные - постоянные времени, переходное сопротивление:

$$
T_{d0} = \frac{X_f}{\omega_u r_f}, \qquad T'_{1d} = T_{1d} - \frac{X_{a1}^2}{X_a r_1}, \quad T = T_{1d} - \frac{X_{f1} X_{a1}}{X_{ad} r_1},
$$
  

$$
T'_{d} = T_{d0} - \frac{X_{ad}^2}{r_f X_d}, \qquad T_{1d} = \frac{X_1}{\omega_u r_1}, \qquad X'_{d} = X_d - \frac{X_{ad}^2}{X_f}
$$

Для этого умножим коэффициенты  $a_i$  на  $\frac{\omega_n X_{a1}}{r_r r_1}$  и учтем уравнение установившегося режима (2). После преобразований получим:

$$
\Delta i_f = \frac{1}{c} (b_1 \Delta u_q + b_2 \Delta u_f + b_3 \Delta i_d),
$$

где

 $b_1 = T_{d0}(u_q - X_d i_d)$ ,

 $b_2 = \frac{X_d - X_d'}{X} \left[ (T_{1d} - T) u_q + X_d (T - T)_{1d} \right] i_d,$  $b_3 = X_d (X_d T_d i_d - T_{d0} u_q),$  $c = X_{ad}(X_d T i_d + (T_{1d} - T + T_{d0})u_a).$ 

В данном случае переходный процесс в демпферном контуре описан уравнением первого порядка. При ином описании переходного процесса выражение  $\Delta i_f$  будет иметь другой вид, но может быть получено путем аналогичных рассуждений.

С помощью полученного и известных соотношений можно записать систему линеаризованных дифференциальных уравнений в малых отклонениях в нормальной форме для расчета модальных составляющих [2]. Модель АРВ может быть различной степени сложности, например, 14 порядка.

Вывод. Разработана уточненная математическая модель АРВ сильного действия генератора с каналом регулирования по току ротора при учете переходных процессов в демпферных контурах. В модели, использовавшейся ранее, ток ротора предполагался пропорциональным синхронной ЭДС  $E_a$ , что верно лишь при отсутствии продольного демпферного контура.

Полученное в настоящей работе выражение отклонения тока ротора может использоваться и при более подробном описании переходных процессов в демпферных контурах генераторов. Для получения еще более точного соотношения при подробном учете этих переходных процессов может использоваться представленный подход.

Список использованных источников

1. https://electricps.ru/ - Справочник электротехнического оборудования.

Баринов В.А., Совалов С.А. Режимы энергосистем. Методы анализа и управления. М.: Энергоатомиздат.  $2.$ 1990, 440 с.

http://hdl.handle.net/10995/27034 - Электронный научный архив УрФУ, Электромагнитные переходные 3. процессы в электрических системах.

#### Е.В. Бовтрикова, к.т.н. (АНО ВО «РосНОУ», г. Москва) СИНХРОННЫЕ ГЕНЕРАТОРЫ С ВОЗБУЖДЕНИЕМ ОТ ВЫСШИХ ГАРМОНИК МАГНИТНОГО ПОЛЯ

Для систем электроснабжения переменного тока важно поддержание качества электрической энергии в установившихся и переходных режимах работы и параметров, заданных ГОСТ 32144-2013.

Основными источниками питания первичных систем электроснабжения переменного тока являются электрические генераторы. <sub>B</sub> системах электрооборудования летательных аппаратов применяют  $\bf{B}$ основном бесконтактные генераторы переменного тока различного принципа действия: с электромагнитным возбуждением, магнитоэлектрические - с возбуждением от постоянных магнитов и со смешанным (комбинированным) возбуждением [1].

систем электроснабжения К генераторам мощных предъявляются специальные требования: синусоидальность кривой фазного и линейного

напряжения, симметрия напряжений фаз по амплитуде и фазе, высокая перегрузочная способность, малая постоянная времени переходных процессов.

Одним из направлений совершенствования генераторов с саморегулированием является применение бесконтактных синхронных генераторов с системами гармонического компаундирования. Инвариантные системы регулирования по возмущению и отклонению предполагают применение компаундирующего трансформатора вместо электромашинного возбудителя. Подобным схемам регулирования напряжения уделяется внимание во многих отраслях промышленности. Для них характерно резкое увеличение быстродействия регулирования напряжения, повышение надежности работы, а также упрощение обслуживания.

Бесконтактные синхронные генераторы с возбуждением от высших гармоник магнитного поля на основе генераторов с вращающимися выпрямителями, типа «сексин» и смешанного возбуждения, имеют перспективу применения в автономных источниках питания как бортового, так и наземного оборудования.

Известны синхронные генераторы с возбуждением от третьей гармоники магнитного поля, которые имеют улучшенные показатели по массе, габаритам, себестоимости и надежности по сравнению с системой фазового компаундирования. В таких источниках питания реализуется эффект саморегулирования, так как при изменении нагрузки обеспечивается характер изменения тока возбуждения, близкий к регулировочным характеристикам синхронного генератора [2].

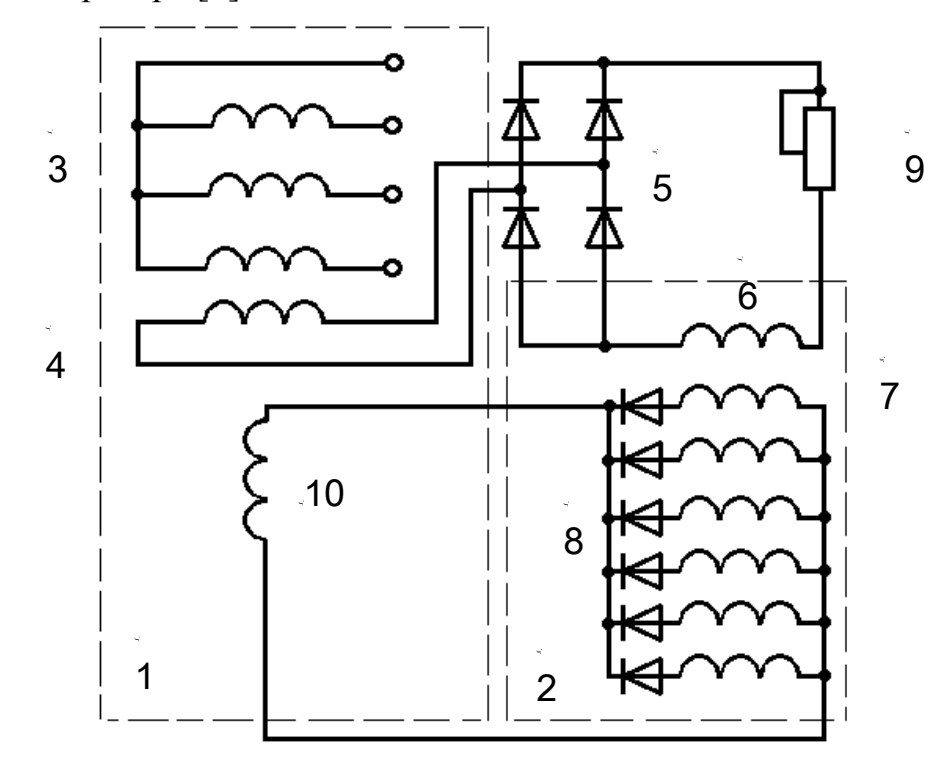

Рисунок 1. Синхронный генератор с возбуждением от высших гармоник магнитного поля.

Электрическая схема авиационного бесконтактного синхронного генератора с возбуждением от высших гармоник магнитного поля представлена

на рисунке 1. Генератор состоит из двух генераторов с электромагнитным возбуждением (1 – основной, 2 – возбудитель обращенной конструкции). Обмотка возбуждения возбудителя 6 расположена на статоре, а *m*-фазная обмотка переменного тока 7 - на роторе, от которой через выпрямитель 8 получает питание обмотка возбуждения основного генератора 10. Основная обмотка 3 расположена в пазах статора основного генератора. Обмотка гармонического возбуждения 4 расположена в пазах статора и электрически не связана с основной обмоткой. Основная обмотка трехфазная, рассчитана на частоту генератора 400 Гц. Обмотка гармонического возбуждения рассчитана, в основном, на высшую гармонику магнитного потока, и может выполняться одно-, двух-, или *m*-фазной. Мощность обмотки гармонического возбуждения составляет 0,3÷0,5% номинальной мощности генератора, и через выпрямитель 5 питает обмотку возбуждения возбудителя 6. Подстроечным сопротивлением 9 устанавливается уровень напряжения синхронного генератора.

Обмотка гармонического возбуждения обеспечивает выделение сигнала по <sup>ν</sup>-ой гармонике поля генератора. При этом обеспечивается автоматическое регулирование напряжения синхронного генератора при изменении тока от 0 до  $2I_{\rm H}$ , и коэффициента мощности нагрузки от 0 до 1 с точностью до  $\pm 10\%$ . Точность регулирования в схеме обеспечивается с помощью корректора напряжения.

В настоящее время исследования применения высших гармоник магнитного поля проводятся по двум основным направлениям: для возбуждения синхронных генераторов и для возбуждения двигателей.

Перспективным является применение новых конструкций синхронных машин с использованием пятой пространственной гармоники МДС якоря в качестве бортовых, а также наземных автономных источников электропитания.

Использование синхронных генераторов с возбуждением от высших гармонических магнитного поля в качестве автономных источников питания, возможно при обеспечении требуемого качества электрической энергии для электроснабжения потребителей. Это достигается посредством регулирования напряжения с высокой точностью и быстродействием.

Анализ возможности применения гармоник магнитного поля для регулирования выходного напряжения источника питания проводился на основании расчета поля полюсов и реакции якоря. Стабилизация напряжения осуществляется, когда ν-ая гармоника поля полюсов противоположна по знаку первой гармонике, что обеспечивает положительную обратную связь по возмущению при изменении величины и коэффициента мощности нагрузки (*cos*ϕ).

Основными геометрическими величинами, влияющими на пространственное распределение и величину поля, и составляющих его гармоник, является величина полюсного перекрытия и зазор между полюсным наконечником и расточкой статора, следовательно, амплитуда гармоник зависит от коэффициента полюсного перекрытия (α) и отношений минимального и максимального зазоров под полюсом.

Приняв индукцию под центром полюса за единицу  $(B_{\delta} = 1)$ , и используя разложение в ряд Фурье, выражения для расчета амплитуды первой  $(B_1)$  и высших  $(B_{\nu n})$  гармонических магнитного поля полюсов в относительных единицах при любой геометрии воздушного зазора будут определяться как:

$$
B_1 = \frac{4}{\pi} \cdot \int_0^{\frac{\alpha \pi}{2}} \frac{K_3 \cdot v \cdot \cos^2 \rho \partial \rho}{K_4 + \cos \rho} \partial \rho
$$
  
\n
$$
B_{\nu\rho} = \frac{4}{\pi} \cdot \int_0^{\frac{\alpha \pi}{2}} \frac{K_3 \cdot \cos \rho \cdot \cos \nu \cdot \rho \partial \rho}{K_4 + \cos \rho} \partial \rho
$$
  
\n
$$
\rho = \frac{2x}{\tau} \cdot \frac{\pi}{2} - \text{yrrobaa koophu
$$
  
\n
$$
\text{Kogophu
$$
  
\n
$$
K_3 = \frac{1 - \cos \frac{\alpha \pi}{2}}{1 - \frac{\delta_c}{\delta_0} \cdot \cos \frac{\alpha \pi}{2}}
$$
  
\n
$$
K_1 = \frac{\left(\frac{\delta_c}{\delta_0} - 1\right) \cos \frac{\alpha \pi}{2}}{1 - \frac{\delta_c}{\delta_0} \cdot \cos \frac{\alpha \pi}{2}}
$$

где  $\delta_{\rm C}$  - зазор под краем полюса,

 $\delta_0$  - зазор под центром полюса.

Для ряда синхронных машин коэффициент полюсного перекрытия  $(\alpha)$ переменный. Диапазон изменения составляет от  $\alpha_{min}$  у вершины полюса до  $\alpha_{max}$  у корня полюса. Для таких типов синхронных машин значение амплитуды высших гармоник магнитного поля может быть определено согласно теореме о среднем значении.

$$
\int_{\alpha_{min}}^{\alpha_{max}} B(\alpha) \partial \alpha = B_{mid} \cdot (\alpha_{max} - \alpha_{min})
$$

где  $B(\alpha)$  – определяется по выражениям для гармоник поля (первой и высших) при разных соотношениях зазоров  $\delta_{\rm C}$  и  $\delta_{\rm 0}$ ;

По результатам проведенных расчетов выявлено, что амплитуда третьей гармоники поля имеет отрицательное значение при  $\alpha \ge 0.667$  и равномерном зазоре. Пятая гармоническая составляющая имеет отрицательное значение в диапазоне  $\alpha = 0.4 \div 0.8$ . Профилирование полюсов незначительно изменяет численные значения параметров. Реакция якоря по третьей гармонике имеет отрицательное значение при  $\alpha = 0.58 \div 0.8$  для  $(\delta_c/\delta_0) = 0.2$ .

Регулирование напряжения синхронных генераторов с возбуждением от высших гармонических магнитного поля производится при определении возмущений, по сильно зависящим от возмущений параметрам (режимным координатам), т.н. компаундирование по режимным координатам.

Для синхронного генератора основными возмущающими воздействиями являются изменения сопротивлений нагрузки  $(R_{\rm H}, X_{\rm H})$ , и, если скорость ротора не стабилизируется, также изменение скорости ротора. Управляемой координатой, которая отражает состояние объекта, является выходное сопротивление. Напряжение синхронного генератора при стабильной, либо нестабильной частоте, регулируется изменением сопротивления цепи возбуждения, либо напряжения питания цепи возбуждения.

Более надежного регулирования уровня напряжения источника питания можно достигнуть путем применения комбинированных систем регулирования напряжения синхронных генераторов с гармоническим возбуждением [3].

Для бесконтактных синхронных генераторов с вращающимися выпрямителями и α *≥* 0,667 третья гармоника имеет положительное значение, поэтому результирующее поле сначала уменьшается до нуля, а затем действует только поле реакции якоря по третьей гармонике, что не обеспечивает начального возбуждения генератора. Однако пятая гармоника имеет отрицательную полярность, и реакция якоря также отрицательна. Следовательно, возможно применение возбуждения, как от третьей, так и от пятой гармоник магнитного поля, при котором начальное возбуждением генератора обеспечивается пятой гармоникой, а при нагрузке используется энергия третьей гармоники.

Для синхронных генераторов типа «сексин» начальное возбуждение может обеспечиваться пятой гармоникой магнитного поля.

Для генераторов смешанного возбуждения начальное возбуждение обеспечивается постоянными магнитами, при нагрузке возможно использование либо третьей гармоникой, либо третьей и пятой гармони магнитного поля.

Для стабилизации напряжения необходимо, чтобы ν-я гармоника поля полюсов синхронного генератора была противоположна по знаку первой гармонике. Это обеспечивает положительную обратную связь по возмущению при изменении нагрузки (величины и коэффициента мощности).

В зависимости от содержания гармоник при холостом ходе, возможно создание автономных источников электропитания на базе синхронных генераторов с гармоническим (при использовании только третьей гармоники магнитного поля) и бигармоническим (с использованием энергии, как третьей, так и пятой гармоник) возбуждением.

#### Литература

<sup>1.</sup> Комбинированные системы регулирования напряжения синхронных генераторов / Г.Н.Утляков, В.М.Куляпин, Е.В.Бовтрикова.-М.: Изд-во МАИ,1998. – 224 с.

<sup>2.</sup> Бовтрикова Е.В. Элементы систем управления синхронных генераторов с гармоническим возбуждением: дис. канд. техн. наук: 05.13.05, 05.09.03/Бовтрикова Елена Владиславовна. – Уфа, 1998. – 181 с.

<sup>3.</sup> Комбинированные системы автоматического регулирования напряжения электрооборудования летательных аппаратов / В.М. Куляпин, И.М. Аслямов. // Вестник УГАТУ. Т. 10. № 1. Уфа, УГАТУ, 2008. С. 151-160.

#### Л.В. Вайтеленок. ст. преп. (Филиал ФГБОУ ВО «НИУ «МЭИ» в г. Смоленске) ОПТИМИЗАЦИЯ ДВУХМЕРНОЙ МОДЕЛИ МАГНИТНОГО ПОЛЯ ПРОВОДНИКОВ С ТОКОМ В ПРОГРАММЕ COMSOL MULTHIPHYSICS

Задачи построения модели магнитного поля проводников с током широко распространены в электроэнергетике. Моделирование, как правило, проводится с использованием специальных компьютерных программ, одной из которых является COMSOL Multiphysics.

Данная программа позволяет получить картину магнитного поля проводника, учитывая его геометрию как в двухмерном (2D), так и трехмерном измерении (3D). COMSOL Multiphysics получает численные решения дифференциальных уравнений на основе метода конечных элементов (Finite Element Method, FEM). Так, для задачи стационарного магнитного поля решается первое уравнение Максвелла в следующей формулировке [1]:

$$
\nabla \times (\mu_0^{-1} \mu_r^{-1} \nabla \times \mathbf{A}) = \mathbf{J}^e,
$$

где  $\nabla$  — дифференциальный оператор Гамильтона;  $\mu_0 = 4\pi \cdot 10^{-7} \text{Fm/m}$  магнитная постоянная;  $\mu_r$  - относительная магнитная проницаемость;  $A$  векторный потенциал магнитного поля;  $J<sup>e</sup>$  — плотность стороннего тока.

В частности, для магнитного поля в двухмерном пространстве, предполагая, что вектор А имеет только одну составляющую, направленную по оси z, данное уравнение принимает вид:

$$
\nabla \times (\mu_0^{-1} \mu_r^{-1} \nabla \times \mathbf{A}) - \sigma \mathbf{v} \times (\nabla \times \mathbf{A}) = \left( \sigma \frac{\Delta V}{L} + J_z^e \right) \mathbf{e}_z, \mathbf{A} = A_z \mathbf{e}_z
$$

где  $\sigma$  — электрическая проводимость;  $v$  — скорость;  $\Delta V$  — разность потенциалов; L - длина по оси z; e - единичный вектор оси z.

Как и для любой задачи моделирования, основным критерием качества модели является её точность, которая зависит как от исходных параметров модели, так и от особенностей работы указанной программы.

Помимо точности важным критерием моделирования являются затраты ресурсов вычислительной машины (ВМ) и скорость вычисления, которые напрямую связаны с размерностью (2D или 3D) и размером расчетной области модели.

Размер расчетной области определяется с учетом размеров как самих элементов, входящих в модель, так и расстояний между этими элементами, а также расстояний от элементов до необходимой расчетной точки. Область, на границе которой в задачах магнитного поля А принимается равным нулю, может быть задана двумя способами:

1) размер области настолько большой, что искажение магнитного поля на границе не влияет на результат в расчетной точке;

2) размер области выбирается по необходимому расстоянию до расчётной точки при моделировании с использованием бесконечных элементов (Infinite Elements, IE) [2].

20

Во втором случае на границе расчетной области задается слой бесконечных элементов, позволяющих «растягивать» координаты области до бесконечности, в результате чего условие **A** = 0 задается именно на бесконечности и точность вычислений в расчетной точке значительно выше, чем в первом случае. Однако для данного способа требуется больший объем памяти ВМ и большее время расчета.

Зачастую для высоковольтной энергетики (например, при моделировании проводников распределительных устройств) расстояние между элементами значительно превышает по величине размер самих элементов. Так, например, для 110 кВ минимальное расстояние между проводниками разных фаз составляет 2 м при радиусе провода не превышающем 10 мм. За счет указанной разницы в размерах при моделировании таких элементов может возникнуть дополнительная погрешность из-за размеров и количества конечных элементов (FE). Для определения предпочтительного способа задания расчетной области в данном случае требуется произвести анализ возможных моделей с учетом критериев точности вычислений и ресурсов ВМ.

Для проведения данного анализа была рассмотрена задача моделирования магнитного поля одиночного проводника сечением 120 мм<sup>2</sup>. Диапазон вычислений магнитного поля от проводника до расчетной точки *x* составляет 0,2 м. Ток в проводнике принимался равным 100 А. Вначале была построена модель в 2D для трех случаев расчетной области:

1) круг с радиусом 0,25 м;

2) квадрат с размером стороны 0,5 м;

3) квадрат с размером стороны 0,5 м с использованием слоя IE толщиной, равной 1/10 размера стороны, т.е. 0,05 м.

Для всех рассматриваемых областей центр совпадает с центром проводника. Моделирование производилось на ВМ с объемом оперативной памяти равным 8 ГБ. Количество требуемых элементов сетки FE определялось по степени гладкости рассчитываемой программой зависимости магнитной индукции  $B = f(x)$ . Точность результатов моделирования определялась в сравнении с аналитическим решением уравнения магнитной индукции для одиночного проводника [3]. Результаты представлены на рис. 1. Наименьшей погрешностью обладает модель с расчетной областью в виде круга, причем погрешность на всем расчетном диапазоне не превышает 0,05 %. Данная погрешность обуславливается погрешностью решателя (в том числе, из-за округления чисел), а также за счет использования сетки FE геометрическим представлением COMSOL Multiphysics круга в виде многогранника, что приводит к отличию площади многогранника, вычисляемой программой (119,79 мм<sup>2</sup>), от реальной площади сечения проводника (120 мм<sup>2</sup>). Модель с бесконечными элементами имеет б*о*льшую погрешность в начале диапазона, но не превышающую по абсолютной величине 0,25 %. Данное различие можно объяснить тем, что при рассмотрении проводника кругового сечения лучшее зацепление сетки будет соответствовать также круговой области (коэффициент качества минимального элемента для круговой области в рассматриваемой модели равен 0,772, а для квадратной –

0,4611). Во второй половине расчетного диапазона величина погрешности данной модели практически совпадает с погрешностью модели с круговой расчетной областью. Время расчета модели с бесконечными элементами практически в два раза выше, чем модели с круговой областью (73,652 с против 37,686 с).

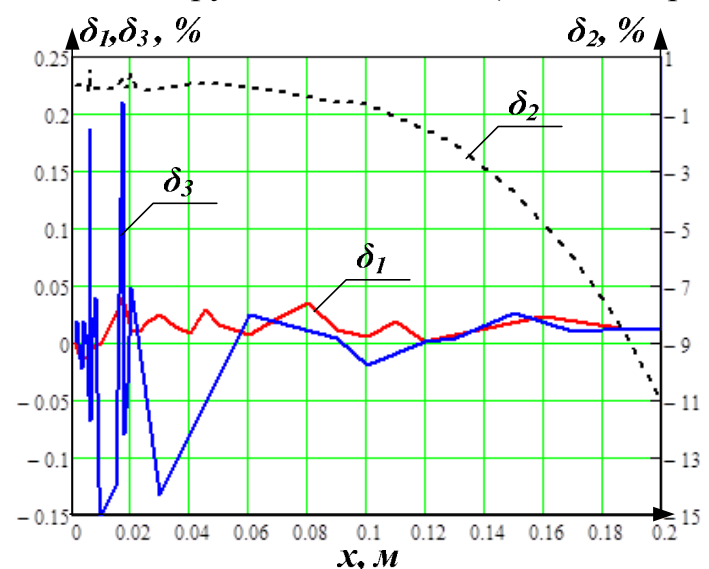

Рис. 1 — Зависимости погрешности определения магнитной индукции от удаленности расчетной точки для расчетной области в виде круга  $(\delta_1)$ , квадрата  $(\delta_2)$ , квадрата с бесконечными элементами  $(\delta_3)$ 

Наибольшей погрешностью обладает модель с расчетной областью в виде квадрата без бесконечных элементов, причем, в отличие от других моделей, погрешность увеличивается по мере удаленности расчетной точки от проводника и достигает своего максимума (-12%) в конце рассматриваемого диапазона. Это связано с тем, что задание граничного условия **A** = 0 для квадратной области приводит к искажению линий магнитного поля (рис. 2).

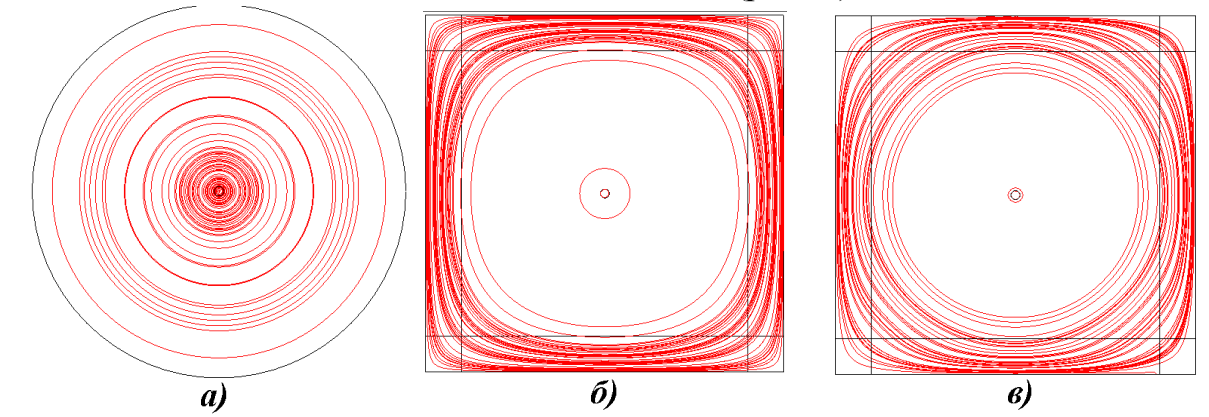

Рис. 2 — Линии магнитного поля для модели с круговой (а), квадратной (б) и квадратной областью с бесконечными элементами (в)

Таким образом, при моделировании одиночного проводника в 2D наибольшей точностью и наименьшими затратами ресурсов ВМ обладает модель с круговой расчетной областью, т.к. ее границы совпадают по форме с линиями магнитной индукции одиночного проводника. Однако если рассматривается магнитное поле системы проводников, то линии магнитной индукции по форме будут отличаться от правильных окружностей. Поэтому в данной работе также были составлены модели для системы из двух параллельных проводников с разнонаправленными токами в них. Расчетная область в виде квадрата без бесконечных элементов не рассматривалась в виду высокой погрешности, полученной для модели одиночного проводника. Проводники располагались симметрично оси абсцисс с центром в точках  $(0.25,0)$  и  $(-0.25,0)$  соответственно. Радиус круговой области принимался равным 0,5 м, сторона квадрата (без учета толщины слоя IE) 1 м. Погрешность определялась в сравнении с аналитическим вычислением магнитной индукции в точках плоскости, проходящей через оси проводников [3], для расстояния *x* от 0 до 0,5 м. Результаты представлены на рис. 3.

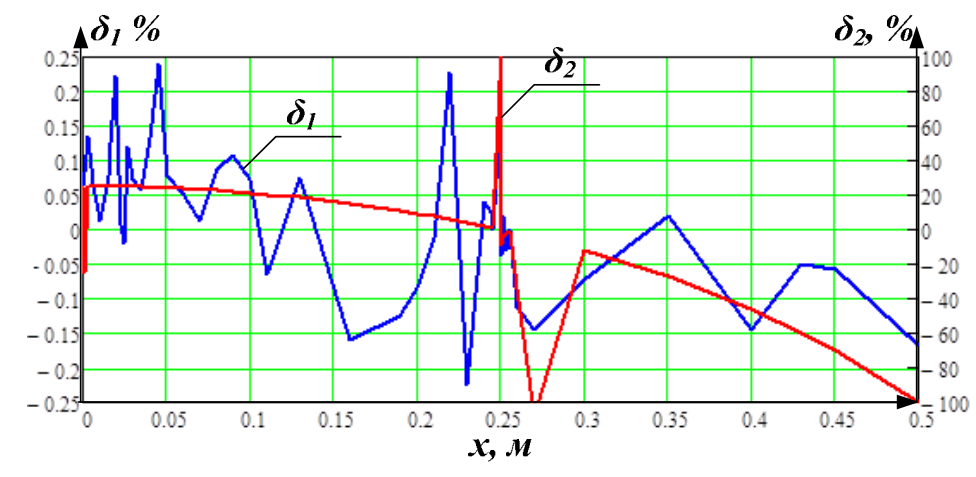

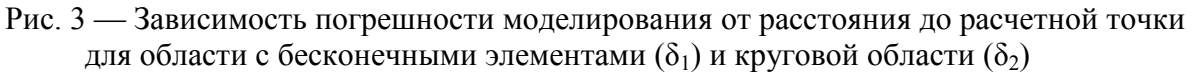

В данном случае модель с бесконечными элементами оказывается лучше по критерию точности, причем погрешность расчета, как и для модели одиночного проводника, не превышает 0,25%, т.е. она не зависит от количества и расположения рассматриваемых проводников и связана только с погрешностью итерационного расчета FEM (в том числе, с качеством сетки). При улучшении сетки свыше 104272 рассматриваемых элементов программа выдает ошибку о нехватке памяти ВМ для построения сетки, поэтому при расчете данной модели на компьютере с объемом оперативной памяти 8 ГБ уменьшить указанную погрешность не представляется возможным. Время решения модели составляет 3,664 с.

Погрешность модели с круговой расчетной областью увеличивается от 26 до 100% с ростом расстояния *x* за счет искажения линий магнитной индукции границами области. Также отмечаются отдельные пики погрешности при расстоянии *x* совпадающим с центром проводника и с границей проводника. Затраченное время – 8,736 с для 164 224 элементов сетки.

Поскольку модель без бесконечных элементов затрачивает меньше ресурсов, чем модель с бесконечными элементами, можно попытаться улучшить ее точность за счет увеличения размера расчетной области, отнеся границы как можно дальше. Для этого были построены модели для круговой области, изменяя ее радиус от 0,5 до 3,5 м с шагом 0,25 м. Решение выполнялось для максимально возможного для ВМ разрешения сетки. Оценивалось изменение погрешности при увеличении радиуса расчетной области для точки  $x = 0.5$  м, т.к. именно этой точке соответствует максимум погрешности модели с радиусом 0,5 м. Результаты представлены на рис. 4.

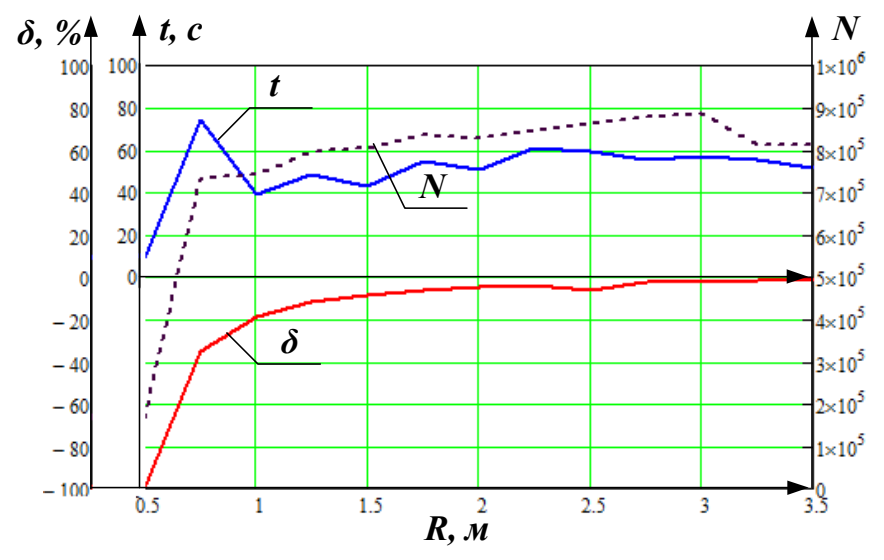

Рис. 4 — Изменение погрешности моделирования (δ), времени моделирования (*t*) и количества элементов сетки (*N*) при увеличении радиуса круговой области (*R*)

Можно сделать вывод, что даже увеличение размера расчетной области в 7 раз не позволяет снизить погрешность моделирования менее 1,5 %. Это связано с тем, что при увеличении размера расчетной области качество сетки ухудшалось, т.к. расчет велся по предельно возможному для ВМ размеру сетки (в среднем 800 000 элементов). Этим же объясняется быстрое снижение абсолютной величины погрешности при изменении радиуса от 0,5 до 1 м, а затем снижение замедляется. Также следует обратить внимание, что время расчета для минимальной погрешности в 14 раз превышает время при расчете с бесконечными элементами.

Таким образом, при моделировании магнитного поля системы проводников в 2D, в отличие от одиночного проводника, модель с бесконечными элементами оказывается наиболее оптимальной как с точки зрения точности, так и по затратам ресурсов ВМ.

#### Литература

- 1. COMSOL Multiphysics User's Guide, 2009. Version 3.5a, COMSOL AB, Stockholm, Sweden.
- 2. S. Gratkowski and M. Ziolkowski, "A three-dimensional infinite element for modeling open-boundary field problems", in IEEE Transactions on Magnetics, vol. 28, no.2, PP. 1675-1678, March 1992, doi: 10.1109/20.124024.
- 3. Говорков В.А. Электрические и магнитные поля, изд. 3-е, перераб. и доп. М., «Энергия», 488 с.

#### *Л.В. Вайтеленок, ст. преп. И.Н. Голдесов, студ. Д.Н. Голдесов, студ. (Филиал ФГБОУ ВО «НИУ «МЭИ» в г. Смоленске)* **МОДЕЛИРОВАНИЕ РАБОТЫ ЦИФРОВОЙ ДИФФЕРЕНЦИАЛЬНОЙ ЗАЩИТЫ СИЛОВЫХ ТРАНСФОРМАТОРОВ**

Всё основное оборудование электроэнергетических систем (ЭЭС) взаимосвязано единым процессом производства, передачи, распределения и потребления электроэнергии. При этом силовые трансформаторы и автотрансформаторы относятся к категории наиболее дорогостоящего оборудования ЭЭС, необоснованное отключение или выход из строя которых приводят к значительным технологическим и экономическим ущербам. Минимизировать эти последствия позволяет правильное действие релейной защиты (РЗ) и прежде всего основной для указанного оборудования – дифференциальной защиты трансформаторов (ДЗТ), главное из преимуществ которой состоит в том, что она обеспечивает быстрое и селективное отключение при замыканиях как в самом трансформаторе, так и на его выводах.

При расчете уставок ДЗТ человеком возможны случайные ошибки или недоучёт каких-либо факторов, которые впоследствии могут привести к серьезным последствиям. Поэтому предварительное моделирование работы защиты на компьютере позволяет проверить защиту в разных режимах работы и выявить ошибки или изъяны полученных расчётов.

Для изучения модели ДЗТ в данной работе был использован программный комплекс Matlab и его внутреннее приложение Simulink. Для построения виртуальной модели использовались блоки электротехнических устройств, находящихся в библиотеке Simulink.

Для проверки модели ДЗТ в работе была использована модель тепловой электроцентрали (ТЭЦ), представленная на рис. 1 [1].

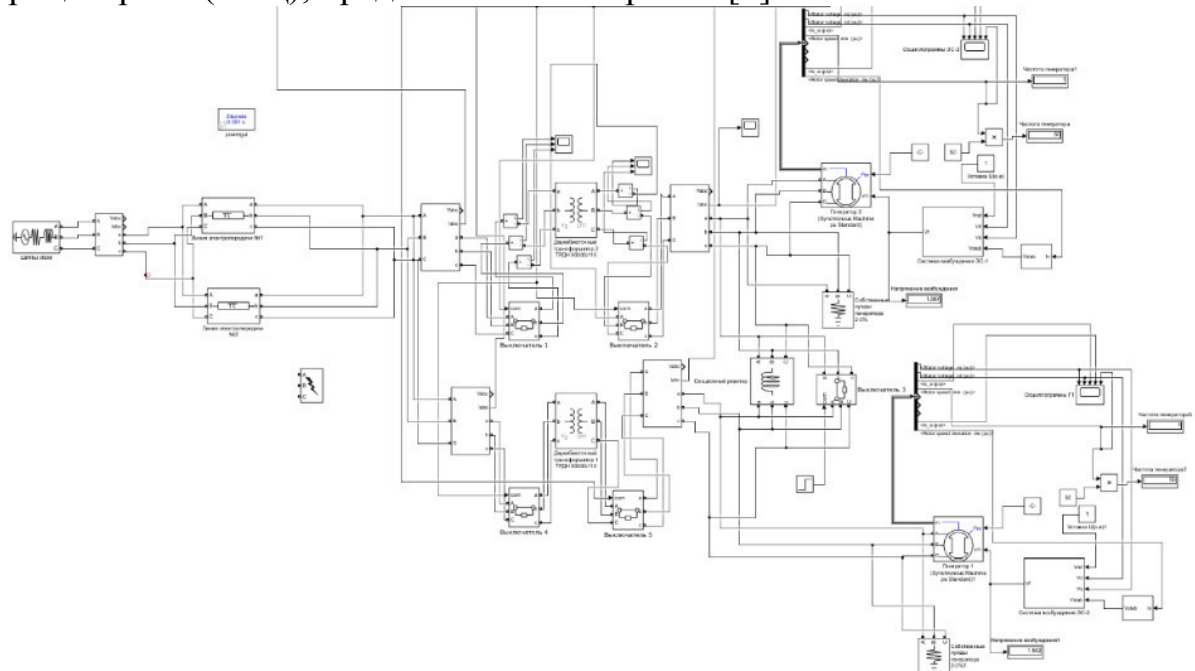

Рис.1. Модель ТЭЦ в Matlab/Simulink

В качестве примера была составлена модель цифровой ДЗТ фирмы-производителя «Siemens», представленная на рис. 2.

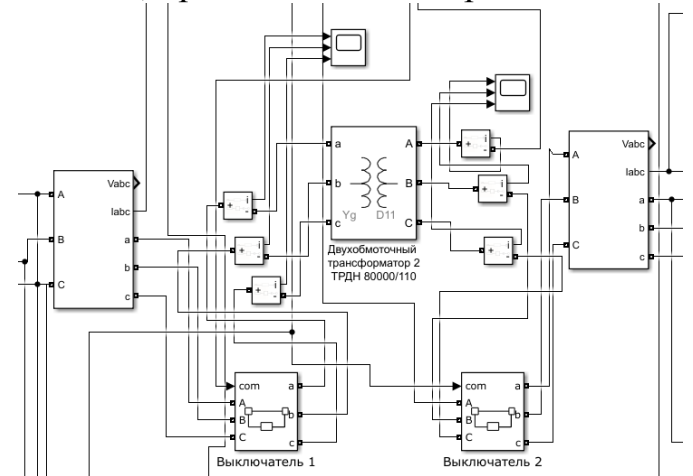

Рис.2. Основная часть защиты трансформатора

Выключателем служит блок "Three-Phase Breaker". С помощью канала "com" на него подаётся сигнал на отключение от логической цепи защиты трансформаторов [2].

В качестве измерительных трансформаторов тока служат блоки представленные на рис. 3. Трансформатор тока (рис. 3, а) подаёт полученные измерения в логическую цепь, где происходит обработка токов, сравнение с заданной уставкой и, в случае ее превышения, передача сигнала на порт "com" выключателя.

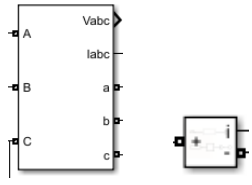

Рис.3. а) Трёхфазный измеритель тока и напряжения б) Однофазный измеритель тока

Показания при нормальном режиме работы трансформаторов представлены на рис. 4. Показания стороны НН приведены к стороне ВН через коэффициент трансформации. Ток небаланса между сторонами обусловлен потерями на вихревые токи в обмотках трансформатора.

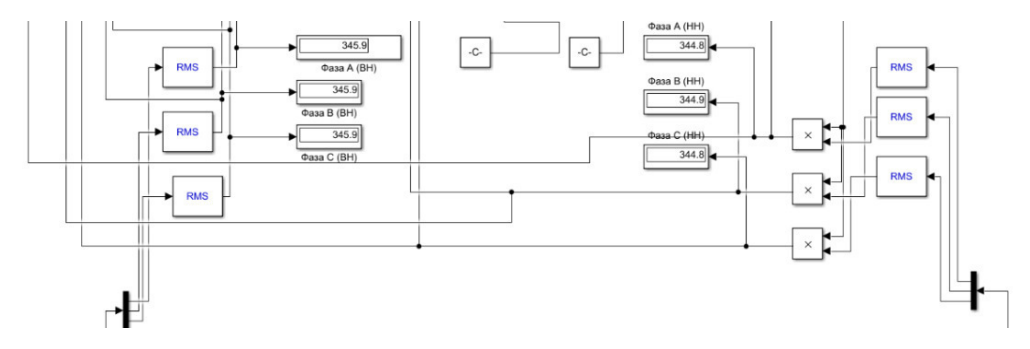

Рис.4. Показания амперметров на сторонах трансформатора в нормальном режиме

Логическая часть дифференциальной защиты представляет из себя быстродействующую дифференциальную токовую отсечку и чувствительную дифференциальную токовую защиту.

На рис. 5 представлена чувствительная дифференциальная токовая защита. Для нахождения тока небаланса находится разница между токами с обеих сторон защищаемого трансформатора. Затем ток небаланса переводится в относительные единицы (о.е.) и сравнивается с уставкой. Если порог уставки хотя бы по одной из фаз превышен, подаётся сигнал на отключение выключателя.

На рис. 6 представлена дифференциальная токовая отсечка. В данном случае находится сумма токов обеих сторон трансформатора, затем всё переводится в о.е. и сравнивается с уставкой срабатывания. Если значение порогового значения превышает уставку, то незамедлительно подаётся сигнал на отключение трансформатора.

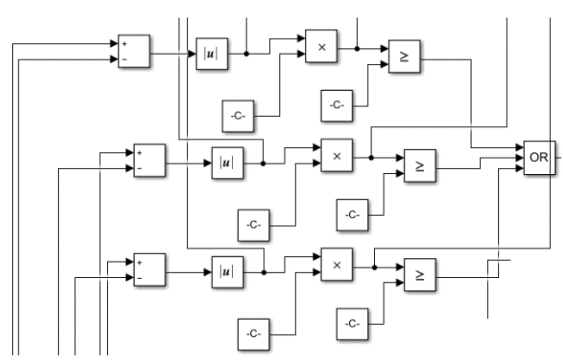

Рис.5. Логическая часть чувствительной дифференциальной токовой защиты

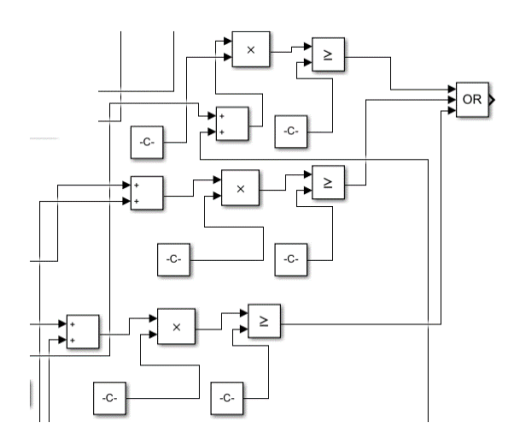

Рис.6. Дифференциальная токовая отсечка

Для проверки работы ДЗТ была смоделирована аварийная работа сети: трехфазное короткое замыкание (КЗ) на шинах РУ ВН и ГРУ как в зоне действия защиты, так и вне защищаемой зоны. КЗ возникает в промежутке от 1 до 1,5 секунды. Работа ДЗТ анализируется с помощью осциллографов, установленных на обеих сторонах защищаемого объекта. Результаты внешнего короткого замыкания на стороне РУ ВН представлены на рис.7, для ГРУ рис. 8.

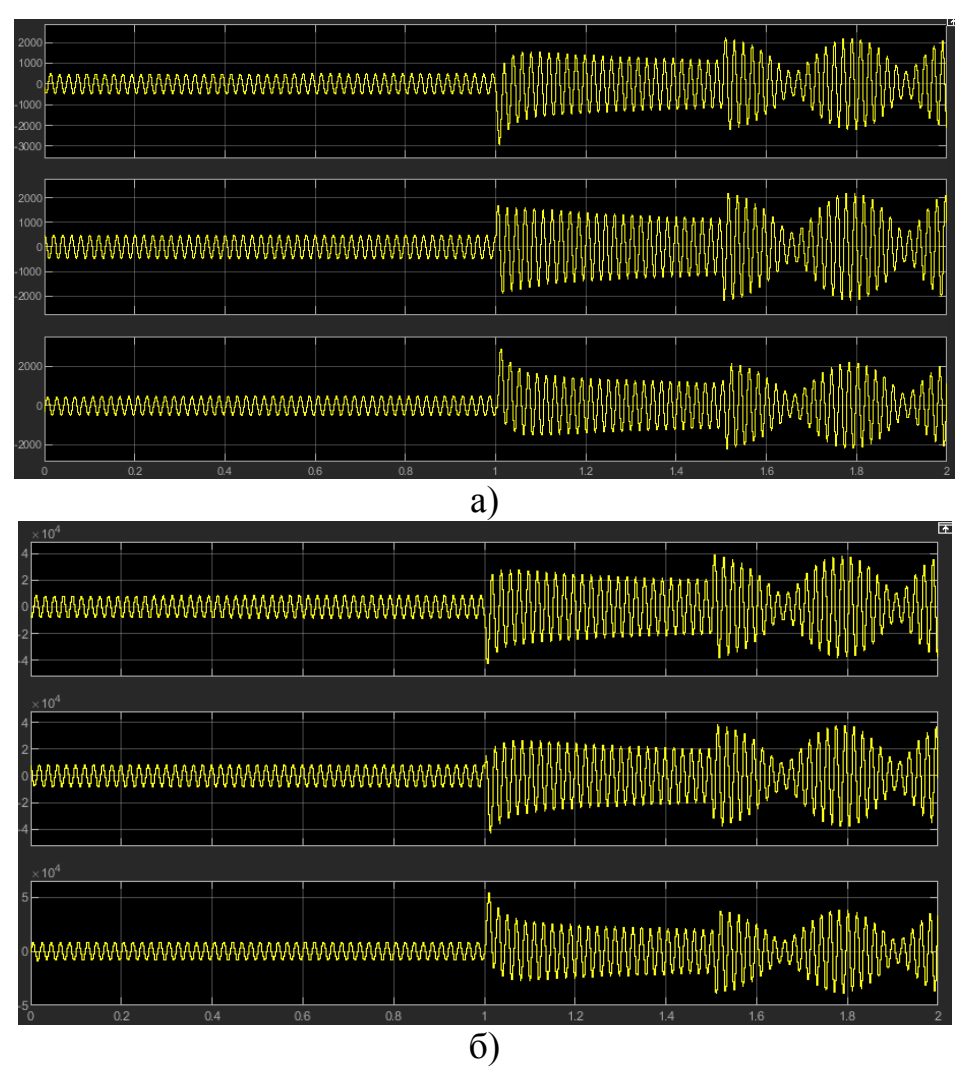

Рис.7. Осциллограммы токов при внешнем КЗ РУ ВН, фаз A,B,C: а – токи через выключатель на стороне ВН; б – токи через выключатель на стороне НН

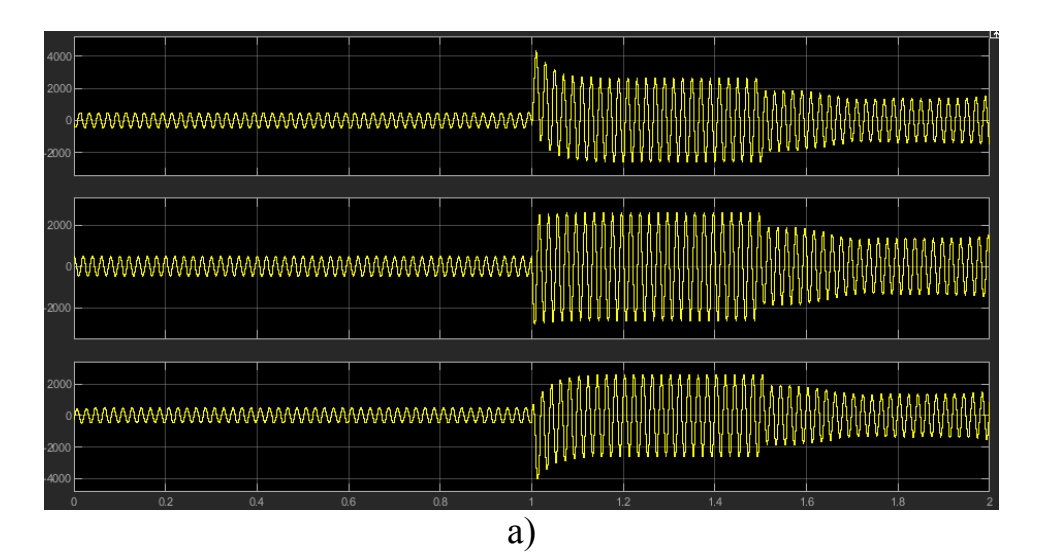

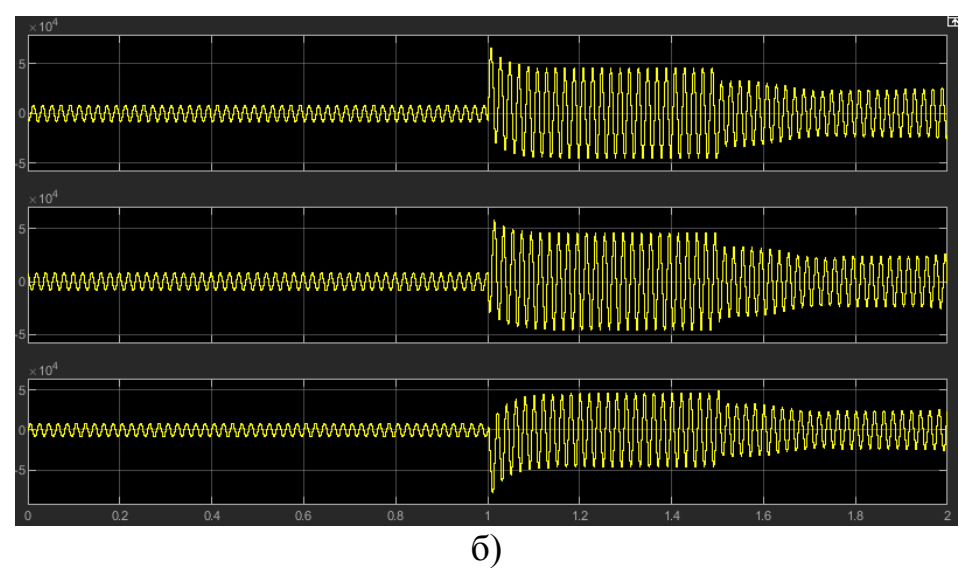

Рис.8. Осциллограммы токов при внешнем КЗ ГРУ, фаз A,B,C: а – токи через выключатель на стороне ВН; б – токи через выключатель на стороне НН Осциллограммы для КЗ в зоне действия защиты представлены рис.9.

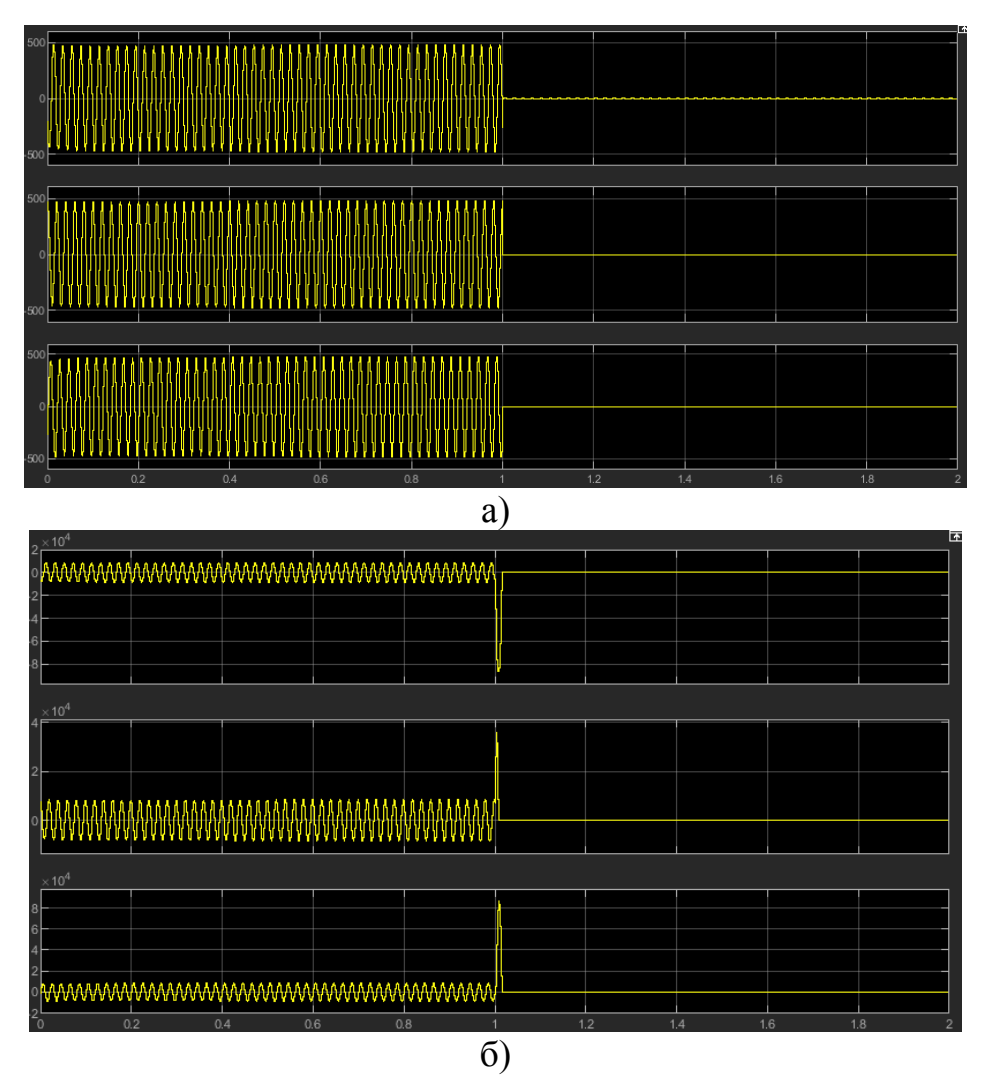

Рис.9. Осциллограммы токов при внутреннем на трансформаторе КЗ фаз A,B,C: а – токи через выключатель на стороне ВН; б – токи через выключатель на стороне НН

Анализируя осциллограммы внешнего КЗ получаем, что максимальный ток небаланса при КЗ на РУ ВН наблюдается в фазе С,  $I_{\text{ref}} = 1.256$  о.е. в момент времени 1,01 секунда. При КЗ на РУ НН ток небаланса в фазе С равен

 $I_{\text{m6}} = 1.279$  **o.e**. Защита верно не срабатывает. Показания амперметров при определении токов небаланса представлены на рис. 10.

Осциллограммы при внутреннем КЗ показывают, что защита срабатывает и подаёт сигнал на отключение выключателя в начальный момент короткого замыкания, в период времени 1 секунда. Максимальный ток небаланса наблюдается в фазе А  $I_{H5} = 21,68$  о.е. (рис. 11), так же в момент времени 1,01 секунды.

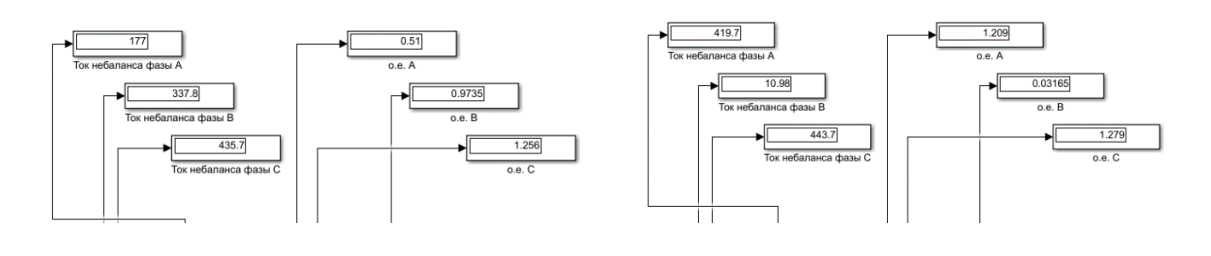

a)  $(6)$ Рис.10. а) - Показания токов небаланса при КЗ на РУ ВН б) - Показания токов небаланса при КЗ на ГРУ

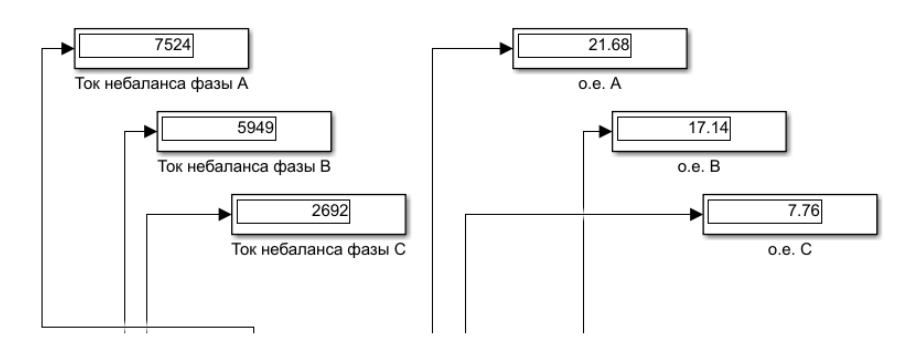

Рис.11. Показания токов небаланса при внутреннем КЗ

Таким образом, полученная модель работает в соответствии с теоретическими положениями. Результаты данной работы можно использовать для настройки ДЗТ, а также изучения принципов работы цифровых защит.

#### Литература

- 1. Голдесов И.Н., Вайтеленок Л.В. моделирование элементов электроэнергетических систем для анализа переходных процессов // Сборник трудов XVII Международной научно-технической конференции «ИНФОРМАЦИОННЫЕ ТЕХНОЛОГИИ, ЭНЕРГЕТИКА И ЭКОНОМИКА». Т. 1. — Смоленск: «Универсум», 2020.
- 2. MAТLAB, Simulink и SimPowerSystems в электроэнергетике: учебное пособие для студентов, обучающихся по направлению подготовки 140400.62 "Электроэнергетика и электротехника", профиль "Электроснабжение" / Джендубаев А.-З. Р., Алиев И. И. – Черкесск: БИЦ СевКавГГТА, 2014. – 136 с.
- 3. Циглер Г. Цифровые релейные устройства дифференциальной защиты, под редакцией чл.-корр. РАН А.Ф. Дьякова. – 273 с.

### *Л.И. Долецкая, к.т.н., доц.; Р.В. Солопов, к.т.н., доц.; Е.С. Андреенков, к.т.н., доц. (Филиал ФГБОУ ВО «НИУ «МЭИ» в г. Смоленске)* **ОЦЕНКА РАБОТОСПОСОБНОСТИ СУЩЕСТВУЮЩИХ СИСТЕМ КОМПЕНСАЦИИ ЕМКОСТНЫХ ТОКОВ В СЕТЯХ 6-10 кВ ФИЛИАЛА ПАО «МРСК ЦЕНТРА» - «СМОЛЕНСКЭНЕРГО»**

При исследованиях существующих систем компенсации емкостных токов замыкания на землю в сетях с различными кабельно-проводниковыми системами 6-10 кВ Смоленскэнерго был проведен анализ представленной информации по электрическим схемам и системам компенсации и дана оценка их параметров и характеристик по направлениям:

1. Технические характеристики кабельно-проводниковых систем электрических сетей:

- число и протяженность воздушных линий (ВЛ), кабельных линий (КЛ), смешанных кабельно-воздушных линий (КВЛ);
- конструктивное исполнение линий электропередачи (марки проводов и кабелей, типы опор ВЛ);
- сроки службы (эксплуатации) ВЛ, КЛ и КВЛ.

2. Характеристика центров питания (ПС-110/35/6-10 кВ; 110/6-10 кВ; 35/6-10 кВ): число ПС и силовых трансформаторов на ПС, режимы работы секций сборных шин (СШ) 6-10 кВ двух трансформаторных ПС, количество и протяженность КЛ и ВЛ по каждой ПС.

3. Состав и технические характеристики основных элементов систем компенсации:

- дугогасящих реакторов  $($ ДГР $)$ ;
- нейтралеобразующих (заземляющих) устройств присоединительных трансформаторов дугогасящих реакторов (ТДГР);
- устройств ручной и автоматической настройки и управления ДГР.

4. Точки и способы подключения ДГР с указанием ПС, номинального напряжения секции СШ, даты ввода систем в эксплуатацию.

5. Объемы, периодичность и результаты технического обслуживания, эксплуатирующих испытаний (измерений).

6. Значения емкостных токов однофазных замыканий на землю (ОЗЗ) электрических сетей 6-10 кВ, полученных по расчетам с использованием данных электрических схем или по замерам при опытах ОЗЗ на СШ ПС.

7. Статистика технологических нарушений (аварий) вида «земля» в электрических сетях 6-10 кВ за 5 лет 6 месяцев (с 2014 г.) и характеристики их последствий.

Электрические сети 6-10 кВ Смоленскэнерго в основном работают в режиме с изолированной нейтралью и частично с компенсированной нейтралью.

Для компенсации емкостных токов при ОЗЗ в электрических сетях 6-10 кВ с 1980 года по 2017 год было установлен 31 комплект систем компенсации емкостного тока c ДГР на 13 ПС 35-110/6-10 кВ.

В настоящее время в работе находятся 22 ДГР на восьми двухтрансформаторных подстанциях, 9 ДГР на пяти подстанциях отключены. Таким образом, электрические сети 6-10 кВ восьми ПС (примерно 3 % ПС) работают в режиме компенсированной нейтрали с установкой ДГР, а остальные сети – в режиме с изолированной нейтралью.

В системы компенсации емкостных токов ОЗЗ входят ДГР различных типов: один с ручным и три с автоматическими устройствами управления. Подключение ДГР к СШ 6-10 кВ осуществляется с использованием трех типов нейтралеобразующих устройств. Типы элементов устройств компенсации (ДГР, ТДГР, устройство управления) приведены в таблице 1.

| ДГР         | Устройство управления | ТДГР       |  |
|-------------|-----------------------|------------|--|
| <b>POVM</b> | <b>CAMYP</b>          | $\Phi$ M3O |  |
| РДМК        | Бреслер-0107.060      | ФНПМ       |  |
| РЗДПОМ      | MHPK-5                | $\Phi$ M3N |  |
|             |                       | $\Phi$ M3O |  |
| 3POM        | ручное                | <b>TM</b>  |  |
| РЗДПОМ      | MHPK-2                | <b>TM</b>  |  |

Таблица 1 – Элементы устройств компенсации.

Для шести ПС с масляными ДГР плунжерного типа (РЗДПОМ), с управляемыми подмагничиванием (РОУМ), с конденсаторным регулированием (РДМК) и автоматическими устройствами управления выполняются технические требования Стандарта организации ПАО «Россети» [1].

ДГР серии ЗРОМ не соответствуют современным техническим требованиям, являются морально устаревшими и имеют большой срок службы (более 30-39 лет).

Требования типовой инструкции [2] по номинальной мощности ДГР для всех ПС выполнены.

Для всех ПС выполнены следующие требования к способам подключения ДГР к электрической сети по [2]:

- ДГР установлены на питающих ПС, связанных с электрической сетью не менее чем двумя линиями электропередачи;
- ДГР подключены к нейтралям трансформаторов через разъединители;
- в цепи заземления ДГР установлены трансформаторы тока;
- трансформаторы 6(10) кВ с ДГР в нейтрали подключены к СШ ПС масляными или вакуумными выключателями.

Требование по подключению ДГР с использованием силовых трансформаторов со схемой соединения обмоток «звезда с выведенной нейтралью – треугольник» выполнено на пяти ПС; на трех ПС применены силовые трансформаторы ТМ-400/10 с соединением обмоток по схеме «звезда-звезда с нулем», что не соответствует требованиям НТД.

В Смоленскэнерго проведены замеры емкостных токов сети 6-10 кВ при создании искусственного металлического ОЗЗ на двадцати четырех СШ восемнадцати ПС. Согласно протоколам замеров, часть отходящих линий отключена, т.е. значения токов привязаны к определенной электрической схеме сетей и нет значений токов при возможных изменениях схемы.

Для СШ шестидесяти семи ПС проведены расчеты токов ОЗЗ с использованием упрощенных формул без учета марок и сечений проводов и кабелей, а также потребительских линий, не находящихся на балансе РЭС.

Все ВЛ 6-10кВ Смоленскэнерго выполнены на железобетонных опорах или имеют участки с железобетонными опорами, поэтому требуется компенсация емкостных токах, превышающих 10А. Для тридцати восьми секций СШ двадцати четырех ПС при раздельной работе секций емкостные токи ОЗЗ превышают 10 А.

При проведении замеров емкостных токов замыкания на землю не проводились измерения напряжений смещения нейтрали и токов ДГР, как требуется согласно [2] при вводе ДГР в эксплуатацию и при значительных изменениях режимов работы сети, но не реже 1 раза в 6 лет.

Исследования и анализ режимов ОЗЗ в электрических сетях 6-10 кВ филиала ПАО «МРСК Центра» - «Смоленскэнерго», проведенный на основе информации оперативных журналов диспетчерской службы и актов расследования и учета технологических нарушений (аварий) в электросетевом комплексе за 5.5 лет позволяют оценить эффективность функционирования существующих систем компенсации емкостных токов в режимах ОЗЗ. Для такой оценки использован коэффициент эффективности компенсации в целом по системам «ДГР устройство регулирования»:

$$
n_{\text{3}\Phi} = \left(1 - \tfrac{n_{\text{M}\Phi3}}{n_{\text{033}}}\right) \cdot 100,
$$

где  $n_{O33}$  – количество ОЗЗ;  $n_{M03}$  – количество ОЗЗ, перешедших в междуфазное замыкание и автоматически отключенных в результате действия устройств максимальной токовой защиты (МТЗ) или токовой отсечки (ТО).

Значения коэффициента пэф для систем компенсации емкостных токов «ДГР + автоматика» приведены в таблице 2.

| $\Pi C$        | $\Delta \Gamma P$ + автоматика | $U_{\rm H}$ , KB | $n_{\partial\Phi},\%$ |
|----------------|--------------------------------|------------------|-----------------------|
| 1. Смоленск 2  | $PYOM + CAMYP$                 | 6                | 80                    |
| 2. Центральная | РДМК + БРЕСЛЕР                 | 6                |                       |
| 3. Чернушки    | РЗДПОМ + МИРК                  | 6                | 86                    |
|                | $PYOM + CAMYP$                 | 10               | 60                    |
| 4. Рославль    | $PYOM + CAMYP$                 | 6                | 100                   |
| 5. Десногорск  | $PYOM + CAMYP$                 | 6                |                       |
| 6. Вязьма 1    | ЗРОМ (Ручн. упр.)              | 10               | 91                    |
| 7. Вязьма 2    | РЗДПОМ + МИРК                  | 10               | 80                    |
| 8. Гагарин     | ЗРОМ (Ручн. упр.)              | 10               | 100                   |

Таблица 2 - Эффективность систем «ДГР + автоматика»

Основные результаты оценки коэффициентов эффективности систем компенсации емкостных токов:

1) эффективность функционирования ДГР всех типов достаточно высока, значения коэффициентов *п*<sub>3</sub> изменяются от 80 % до 100 % и незначительно различается по различным системам компенсации, установленным на ПС; только на ПС «Чернушки» при системе РУОМ + САМУР» эффективность низкая 60%;

2) коэффициенты эффективности  $n_{\partial\Phi}$  в сумме по системам «ДГР – устройство регулирования» равны:

- 77% «РУОМ+САМУР»;
- $\blacksquare$  83% «РЗДПОМ+МИРК»;
- $\blacksquare$  94% «ЗРОМ+ручн.упр.»;

3) эффективность системы компенсации «РДМК + Бреслер» ПС «Центральная» не могла быть оценена, так как за время её эксплуатации режимов «земля» не фиксировалось;

4) эффективность системы компенсации «РУОМ + САМУР» на ПС «Десногорск» не оценена, т.к. в документах по технологическим нарушениям нет информации по режиму «земля» и последствиях таких нарушений; возможно это связано с тем, что практически все линии 10 кВ являются потребительскими и по ним в диспетчерских документах не фиксируются ОЗЗ;

5) время работы сетей в режиме ОЗЗ при протекании остаточных токов достигает 60-119 мин. без перехода в режим МФЗ т. е. время работы сетей с ОЗЗ не превышает допустимое значение 2 часа рекомендованное с учетом состояния электрооборудования электрических сетей, а также допустимого времени протекания тока по обмоткам заземляющих трансформаторов и ДГР;

6) время ремонта поврежденных элементов значительно превышает время ОЗЗ. Но на это время соответствующие линии выводят из схемы, режим ОЗЗ прекращается, а потребителей запитывают по резервным схемам.

Основные технические причины ОЗЗ – пробои изоляции кабелей или соединительных муфт, связанные в основном с износом и старением изоляции при сроках службы значительно превышающих нормативные; доля ОЗЗ с пробоем фазной изоляции кабелей составила 58,5% от общего числа ОЗЗ.

 ОЗЗ в воздушных сетях возникают из-за обрыва проводов, при перекрытии или пробое изоляторов – 12,2% от общего числа ОЗЗ. За весь период наблюдения зафиксировано следующее поврежденное оборудование: кабели с бумажной пропитанной изоляцией; изоляторы, провода ВЛ. Для значительной части аварий поврежденное электрооборудование не зафиксировано – 29,3% ОЗЗ.

Приведенные результаты исследований по оценке показателей работоспособности, организации эксплуатации и степени выполнения требований НТД к системам компенсации емкостных токов ОЗЗ в электрических сетях 6-10 кВ позволяют сформулировать рекомендации по дальнейшей рациональной эксплуатации уже установленных систем и выбору наиболее оптимальных типов систем при новом строительстве.

#### Литература

<sup>5.</sup> СТО 34.01.3.2.-008-2017. Реакторы заземляющие дугогасящие 6-35 кВ. Общие технические требования. ПАО «Россети». 2017 г.

<sup>6.</sup> РД 34.20.179. Типовая инструкция по компенсации емкостного тока замыкания на землю в электрических сетях 6-35 кВ. ПО «Союзтехэнерго». 1988 г.

### *А.Г. Дымникова, маг.; В.П. Кавченков, д.т.н., проф. (филиал ФГБОУ ВО "НИУ "МЭИ" в г. Смоленске)*  **ИССЛЕДОВАНИЕ ВИДОВ И ОСОБЕННОСТЕЙ ПРОМЫШЛЕННОГО ОСВЕЩЕНИЯ**

Ни одно предприятие не может функционировать без освещения. При проектировании освещения в производственных помещениях необходимо учитывать множество технических и экономических факторов, а также его влияние на охрану и производительность труда работников предприятия. Искусственное освещение прямым образом воздействует на биологические процессы человека, его эмоциональное состояние, снижение концентрации внимания, может способствовать появлению головной боли, утомляемости и действует на иммунную систему. В настоящее время при выборе светильников зачастую выбор падает на осветительное оборудование с наименьшим электропотреблением, но при этом не всегда учитывается влияние освещения на организм человека. В действующей нормативной базе прописаны требования лишь к показателю освещенности рабочих мест. Например, средняя освещенность на рабочих местах с постоянным пребыванием людей должна быть не менее 200 лк [1]. Однако в современных условиях, когда от физического состояния и здоровья работников зависят экономические результаты деятельности предприятий, это условие становится недостаточным. Необходимо учитывать соотношение величины естественного и искусственного освещения с учетом его влияния на биологические процессы человека.

Рассмотрим существующие виды и особенности промышленного освещения: (1) естественное, (2) искусственное и (3) совмещенное. Под первым понимается такой источник света как солнце. Освещение от него может быть прямым или отраженным и проникать в помещение непосредственно через световые проемы. Данный тип освещения принято делить на три группы [2]:

• боковое – это освещение, которое попадает в помещение через окна в наружных стенах зданий и сооружений;

• верхнее – это освещение, которое проникает в здание через так называемые «фонари», что имеет место в многопролетных зданиях и сооружениях.

• комбинированное – это сочетание первого и второго вида освещения, что считается наиболее предпочтительным.

Так как естественное освещение благоприятно влияет на человека и не вызывает дискомфорта, в отличие от искусственного света, то пытаются максимально увеличить его долю. Есть несколько способов увеличить долю естественного освещения. Один из самых популярных методов это сплошное остекление фасадов зданий [3]. Но данный вариант подходит не для всех зданий и цехов.

Промышленные помещения обязательно должны иметь хоть малую долю естественного освещения. Но, к сожалению, это не всегда является доступным, так как естественное освещение невозможно контролировать и корректировать в
связи присущими особенностями данного источника. На интенсивность данного освещения также влияют и другие факторы, такие как отсутствие окон и их загрязнение.

При выборе вида светильников искусственного освещения очень важно правильно оценить их биологическое влияние [4,5]. Неправильно выбранное искусственное освещение может очень пагубно влиять на самочувствие людей, нарастает раздражительность, учащаются головные боли. Научно доказано, что естественный свет гораздо лучше влияет на показатели мышечной и зрительной работоспособности, психомоторику и даже на сердечно-сосудистую систему. Следует отметить, что частичная замена естественного света не решает всех проблем, возникающих при искусственном свете. Даже частичная замена прямым образом влияет на состояние человека. Чем меньше доля светового потока естественного света, тем более тяжелее выполнять ту или иную работу, повышается утомляемость. На рисунке 1 представлена зависимость относительной величины изменения степени утомления от соотношения величин естественного и искусственного освещения [6]. Измерения проводились при уровне освещенности 500 лк.

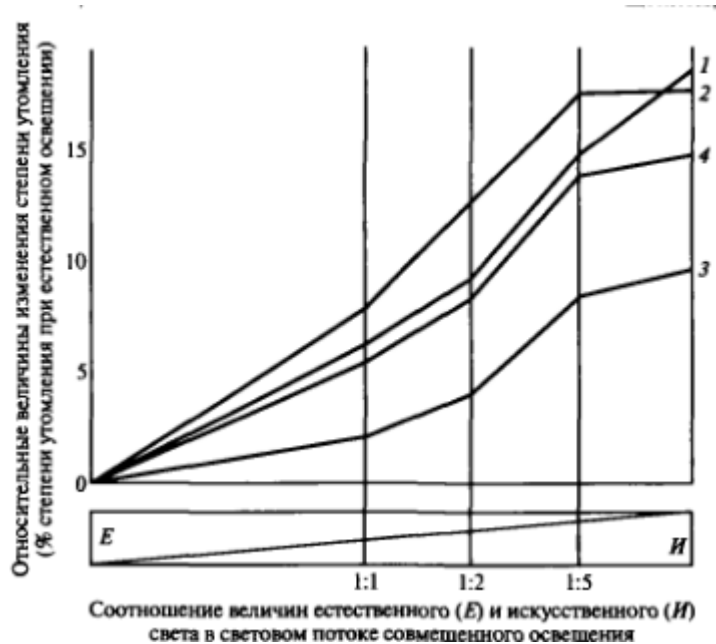

Рисунок 1 – Изменение степени утомления людей от зрительной работы при замене части естественного света искусственным6 1- показатели утомления по динамике функций центральной нервной системы; 2 – по динамике зрительных функций; 3 - по динамике самооценки психологического состояния; 4 – усредненные показатели утомления.

На графиках, представленных на рис.1, показано как с ростом доли искусственного освещения увеличивается утомляемость человека и падает его работоспособность [6]. Немаловажную роль здесь играет суммарная освещенность при комбинированном освещении. При освещенности менее 250-300 лк утомляемость возрастает, что отражено на рис. 2.

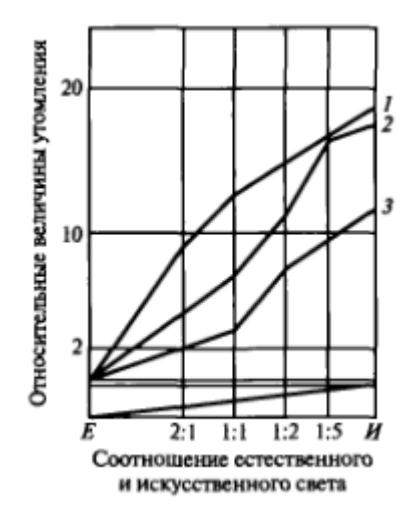

Рисунок 2 – Зависимость утомления от соотношения естественного и искусственного света: 1 – при освещенности 300 лк; 2 - при освещенности 500 лк; 3 - при освещенности 1000 лк

Так как естественное освещение не является постоянным и в течении дня может меняться, то потребность в искусственном освещении всегда существует, а его качественные особенности и характеристики очень важны. Искусственное освещение – это освещение, которое излучают искусственные источники света. Искусственное освещение в свою очередь тоже имеет свою классификацию. Искусственное освещение принято делить на три группы:

• рабочее - освещение, обеспечивающее нормальное освещения непосредственно на рабочих местах;

• аварийное (безопасности и эвакуационное) – освещение, используемое при аварийных или экстремальных ситуациях, должно давать не менее 5% освещенности рабочего света;

• дежурное или сигнальное – освещение в часы нерабочего времени.

Искусственное освещение также, как и естественное освещение, может быть комбинированным и общим. При общем освещении источники света располагают, как правило, в верхней зоне помещений таким образом, чтобы свет распространялся равномерно. При комбинированном освещении к общему добавляют еще и местное освещение. При местном освещении светильники должны быть установлены на расстоянии 0,3-0,4 м от освещаемой поверхности.

Совмещенное освещение — это сочетание искусственного и естественного освещения.

Существуют требования к освещению производственных помещений, которые позволяют создать комфортные условия труда для человека. Перечислим самые основные из них:

- 1. Уровень освещенности должен соответствовать разряду выполняемых работ, которые в нем выполняются;
- 2. Стены и потолки должны быть окрашены в светлых тонах для того, чтобы максимально обеспечить одинаковую яркость в проделах помещения;
- 3. Не должно быть никаких посторонних теней;
- 4. Должно выполняться условие равномерности освещения;
- 5. Освещённость проходов и участков, где не выполняются работы, должна быть не менее 25% от светильников общего освещения;
- 6. Светильники должны иметь спектральную характеристику такую, чтобы была в полном объеме обеспечена правильная цветопередача;
- 7. Должен быть обеспечен доступ к светильникам, для обслуживания;
- 8. Запрещается применять лампы накаливания мощностью свыше 100Вт;
- 9. Допускается цветовая температура источников света в пределах от 2400°K до 6800°К;
- 10. Применение ксеноновых ламп внутри помещений не допускается
- 11.Запрещено присутствие ультрафиолета длиной волны меньше 320 нм.

При выборе искусственных источников света необходимо контролировать такие характеристики как световой поток, цветовая температура и условия эксплуатации. Цветовая температура должна быть приближена к показателю естественного источника света. В этой связи следует особо отметить безусловное преимущество ламп накаливания, так как они существенно ближе по спектру излучения к естественному освещению, чем люминесцентные и светодиодные. Так, например, в ряде исследований было выяснено, что галогенные лампы, имеющие более высокую цветовую температуру и высокую интенсивность синего света в спектре лампы, подавляют секрецию мелатонина. Этот гормон является мощным антиоксидантом, активизирует иммунную систему, отвечает за старение, периодичность сна, кровяное давление и участвует в работе клеток головного мозга]. Также опасную избыточную дозу синего света имеют в своем спектре некоторые типы энергосберегающих люминесцентных и светодиодных ламп [7].

Таким образом, при выборе вида освещения производственных помещений и осветительного оборудования необходимо учитывать не только технические характеристики освещенности и показатели энергосбережения, но и воздействие искусственного света на организм человека.

#### Литература

1. ГОСТ Р 55710-2013 Освещение рабочих мест внутри зданий. Нормы и методы измерений. [Текст]. – Введ.2014-01-01. – М.: Стандартинформ, 2016. – 17 с.

2. СНиП 23-05-95. Естественное и искусственное освещение. [Текст]. – Введ.2011-05-20. – М.: Минрегион России, 2010. – 69 с.

3. ГОСТ Р МЭК 62471-2013 «Лампы и ламповые системы. Светобиологическая безопасность».- М. Госстандарт. 2013.- 34с.

4. СанПиН 2.2.1./2.1.1.1278-03 Гигиенические требования к естественному, искусственному и совмещенному освещению жилых и общественных зданий. 2010.-14c.

5. Фисенко А.А., Бассе М.Е. Энергоэффективность промышленной архитектуры: современная теория и практика // Architecture and Modern Information Technologies. 2013 № 23. С.1-13.

6. Рабич Е.В., Чумак Л.А., Мещерякова И.В. Проблема создания безопасной и комфортной световой среды на рабочем месте // Вісник Придніпровської державної академії будівництва та архітектури. 2018 № 5. С.245-248.

7. Дейнего В.Н., Капцов В.А. Свет энергосберегающих и светодиодных ламп и здоровье человека // Гигиена и санитария. 2013 № 6. С.81-84.

# *В.И. Зирюкин, маг.; В.С. Ковженкин, к.т.н., доцент (Филиал ФГБОУ ВО «НИУ «МЭИ» в г. Смоленске)* **АЛГОРИТМ ПОИСКА АНОМАЛИЙ ЭЛЕМЕНТОВ ЭЛЕКТРИЧЕСКОЙ ЦЕПИ С ПОМОЩЬЮ МЕТОДОВ ИСКУССТВЕННОГО ИНТЕЛЛЕКТА**

Развитие компьютерных технологий и искусственного интеллекта открывает большие возможности в сфере анализа данных и определения аномалий или дефектов в работе оборудования. Аномалией или выбросом называют объект, который отличается по своим свойствам от объектов генеральной совокупности или, в частности, обучающей выборки [5]. Основной задачей метода поиска аномалий является поиск данных выбросов с заданной или рассчитанной точностью. Выбросы являются следствием ошибок в данных (неточности измерения, округления, неверной записи и т.п.), наличия шумовых объектов (неверно классифицированных объектов), неисправности самих приборов, поэтому по определённым переменным или измерениям, которые взаимосвязаны с результатом возможно определить, является ли проверяемый объект аномалией или нет, а также судить о том, бракованный он или нет [2]. На рис. 1 показан пример выборки с наличием выбросов (обведены кругом), которые можно считать аномальными.

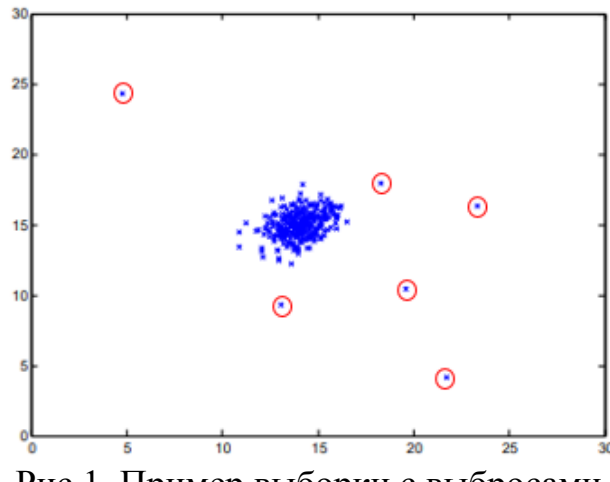

Рис.1. Пример выборки с выбросами.

Алгоритм поиска аномалий может применяться в тех случаях, когда при больших объёмах выборки присутствует малое количество примеров какого-либо класса и погрешность других методов машинного обучения выше, из-за недообучения [3]. Рассмотрим данный алгоритм на примере анализа параметров различных токовых реле РТ-40 [1], замеренных с помощью измерительного комплекса РЕТОМ-61 [4]:

1. Измерение параметров приборов и формирование исходного массива данных.

На данном этапе с помощью РЕТОМ-61 были замерены токи срабатывания и возврата различных экземпляров реле РТ-40, а также их время срабатывания и возврата, коэффициент возврата. Замеры каждого реле произведены при различных уставках тока срабатывания. Также при измерении были заранее известны неисправные экземпляры реле для формирования тренировочного массива данных.

2. Анализ данных и формирование обучающего массива данных.

Так как исходные данные в исходном виде не подходят для формирования обучающей выборки из-за различных диапазонов измерения токов срабатывания и возврата, а также разницы шкалы измерения между временем и током, необходимо выполнить преобразование [3]. Чтобы исключить различие величин тока срабатывания различных типов реле предлагается ввести дополнительную переменную - среднее по всем замерам для отдельного реле значение квадратичного отклонения тока срабатывания от тока уставки, а также усреднить по замерам для каждого реле значения коэффициента возврата, времени возврата и времени срабатывания, а затем применить среднюю нормализацию для всех значений.

 $X_{\text{topm}} = \frac{X_i - \mu}{S_A}$ , где  $X_{\text{topm}}$  — нормализованное значение величины Х  $X_i$  – ій элемент выборки  $\mu$  – среднее значение выборки  $S_d$  — стандартное отклонение выборки

3. Применение метода главных компонент для визуализации данных

При наличии четырёх переменных, не представляется возможным визуализировать данные на одном графике. Для решения данной проблемы используется метод главных компонент [6], с помощью которого размерность измерений изменяется с 4 на 2 и результат изображён на рис.2, u1 и u2 - названия новых главных компонент. На рисунке также отмечены выбросы измеренных данных и отмечена кривая решения, которая показывает границу, за которой значения будут отнесены к аномалиям.

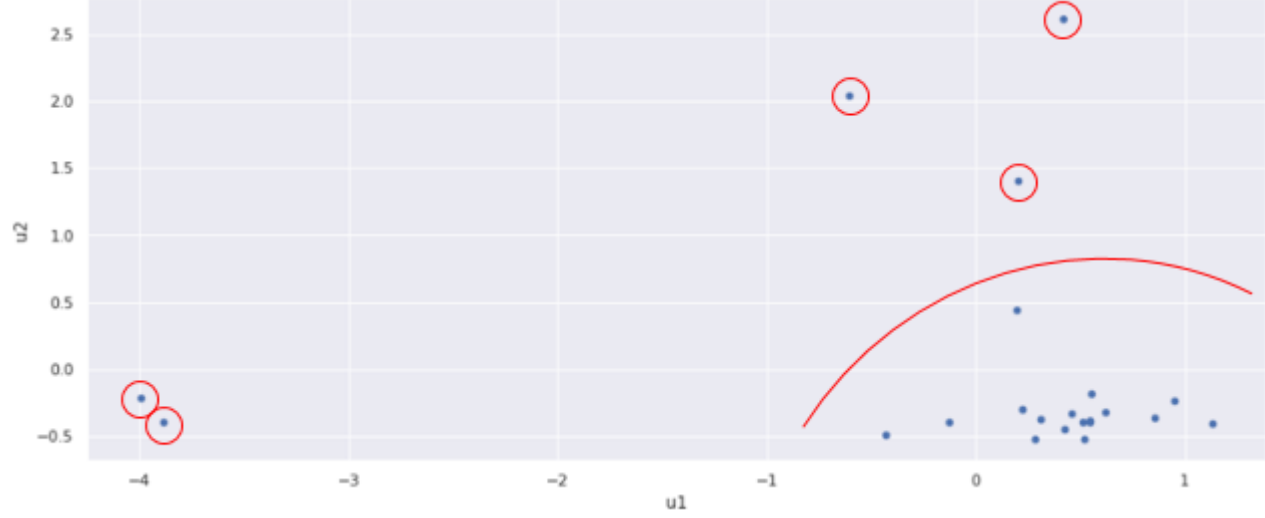

Рис.2. Данные замеров реле РТ-40 с изображением выбросов и применением метода главных компонент.

4. Рассчёт вероятностей и параметра  $\varepsilon$ .

При определении оптимального варианта расположения границы решений необходимо обратиться к теории статистики и использовать нормальное распределение для определения вероятности попадания того или иного измерения в область, расположенную вне черты [7]. Для каждого измерения рассчитывается вероятность по формуле:

$$
p = \frac{1}{\sigma \cdot \sqrt{2 \cdot \pi}} \cdot e^{-\frac{(x-\mu)^2}{2 \cdot \sigma^2}}
$$

р - вектор вероятностей (в данном случае размерности 4 на 1, так как 4 исследуемые переменные)

и - вектор средних значений по всем примерам выборки

 $\sigma$  – вектор дисперсий этих примеров

В результате расчёта по формуле в векторном формате получается также вектор, размером 4 на 1, значения которго перемножаются [2].

Далее, для определения значения є рассчитываются значения "precision" (prec) и "recall" (rec) для модели [3], а также  $f1$  score – параметра, показывающего, насколько хорошо модель выполняет предсказания

$$
F_1 = \frac{2 \cdot prec \cdot rec}{prec + rec}
$$

$$
rec = \frac{tp}{tp + fn}
$$

$$
prec = \frac{tp}{tp + fp}
$$

tp - количество правильно предсказанных положительных значений

fp - количество неправильно предсказанных положительных р при положительных значениях у

fn - количество неправильно предсказанных отрицательных р при отрицательных значениях у

При такой методике рассчитываются значения F1 при различных є и выбирается то, при котором F1 максимально. На рис. 3 изображена зависимость F1 при различных є. Для данных замеров РТ-40 оптимальными оказались значения F1 = 1,0 при  $\varepsilon$  = 0,0837. Таким образом, при вероятностях (значениях р) ниже 0,0837, измерения будут считаться аномалиями.

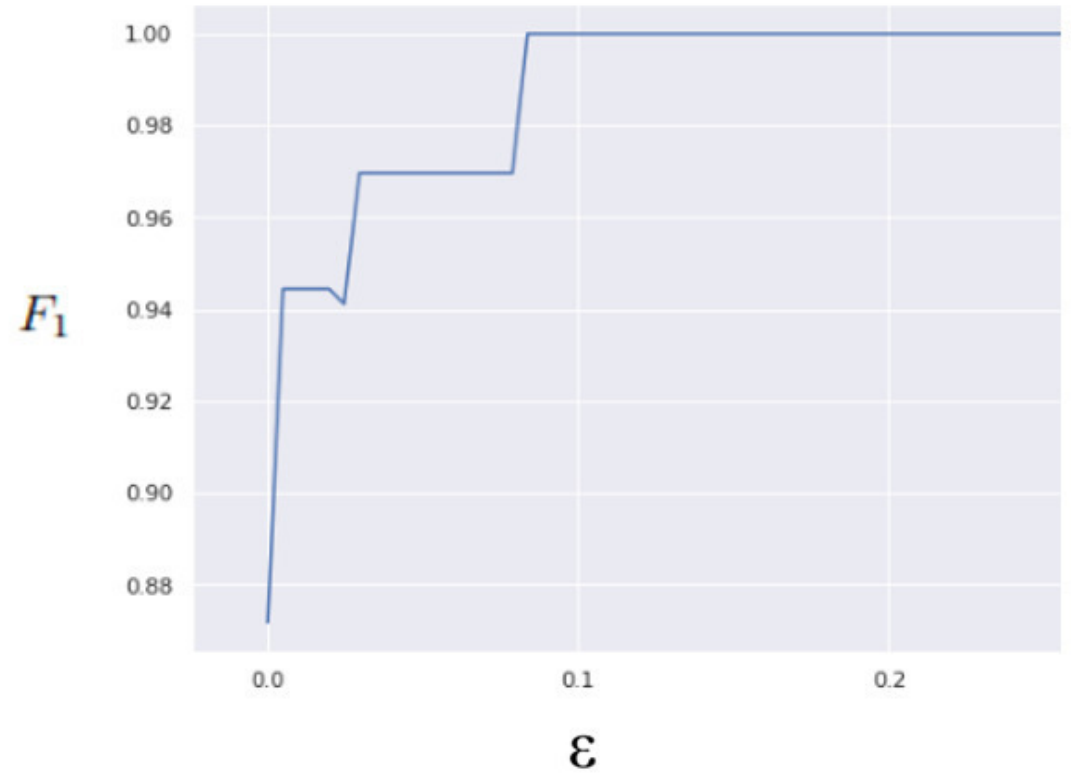

Рис.3. Зависимость F1 score от ε

На рис. 4 изображён трёхмерный график нормального распределения выборки, состоящей из измеренных примеров реле РТ-40 в зависимости от главных компонент u1 и u2, из которого видно, что большая часть элементов расположена вокруг точки с координатами равными величинам математического ожидания обоих компонент.

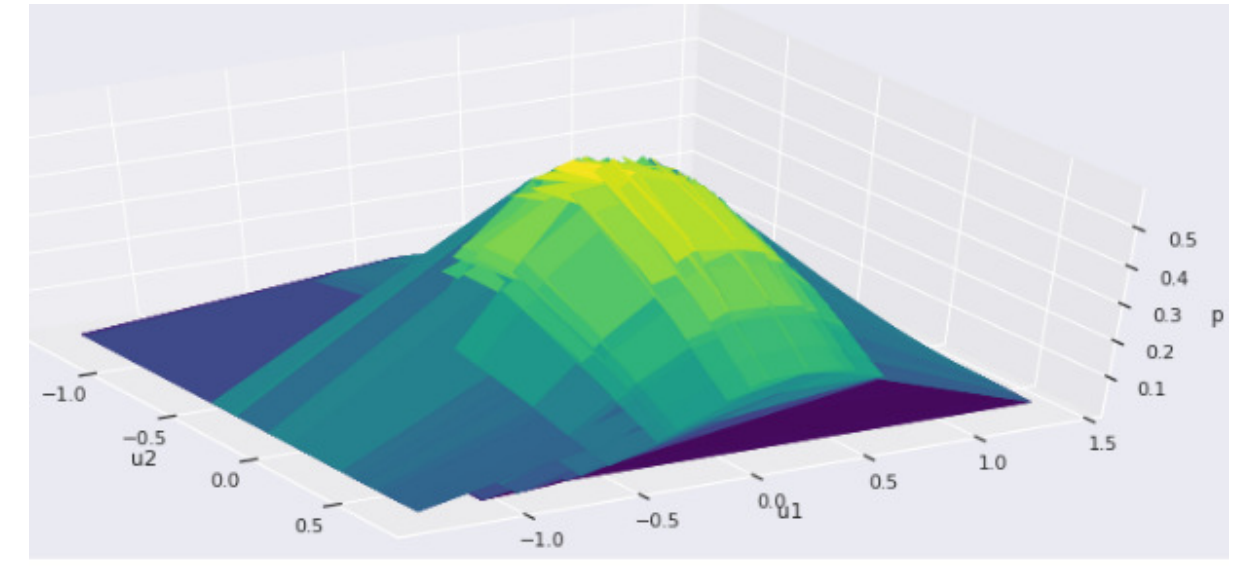

Рис.4. Диаграмма нормального распределения выборки в координатах (u1, u2)

 В данной статье рассмотрен алгоритм поиска аномалий при анализе данных измерений основных показателей реле РТ-40, выполненный с помощью методов искусственного интеллекта. Описанная методика может быть с изменениями распространена также и на другие элементы электрической сети.

#### Список литературы

- 1. Чернобровов Н.В., Семёнов В.А. Релейная защита энергетических систем: Учеб. Пособие для техникумов. – М.: Энергоатомиздат, 1998. – 800 с.: ил.
- 2. Chandola, V., Banerjee, A., and Kumar, V. Anomaly detection: A survey. // ACM Comput. Surv. 2009. 41, 3, Статья 15 (Июль 2009), 58 с. doi: 10.1145/1541880.1541882
- 3. Гудфеллоу Я., Бенджио И., Курвилль А. Глубокое обучение / пер. с анг. А. А. Слинкина. – 2-е изд., испр. – М.: ДМК Пресс, 2018. – 652 с.: цв. ил
- 4. Руководство по эксплуатации РЕТОМ-61 [Электронный ресурс] URL: http://dynamics.com.ru/userfiles/file/support/retom-61.pdf
- 5. Шкодырев В.П., Ягафаров К.И., Баштовенко В.А., Ильина Е.Э. Обзор методов обнаружения аномалий в потоках данных. В кн.: The Second Conference on Software Engineering and Information Management, Санкт-Петербург, 2017: материалы. Санкт-Петербург: СПБПУ. гос. университет, 2017. С. 31–35.
- 6. Гладков Б. В., Роговина И. В., Трофимова Н. А. Метод главных компонент. МИЭМ Москва, 2010. — 28 с.
- 7. Федоткин М.А. Основы прикладной теории вероятностей и статистики: Учебник М. Высш.шк., 2006 -368 с.:ил.

## *В.И. Зирюкин, маг.; Р.В. Солопов, к.т.н., доцент (Филиал ФГБОУ ВО «НИУ «МЭИ» в г. Смоленске)* **ПЕРСПЕКТИВЫ ИСПОЛЬЗОВАНИЯ ИССКУСТВЕННОГО ИНТЕЛЛЕКТА ДЛЯ ПРОГНОЗИРОВАНИЯ ЭЛЕКТРИЧЕКИХ НАГРУЗОК**

В настоящее время прогнозирование электрических нагрузок является важной задачей. На основе краткосрочных и длительных прогнозов рассчитываются режимы работы станций, конфигурация сети, оценивается экономичность и качество электроэнергии, рассчитывается график ремонтных работ и т.д. [1]. На точность прогноза влияет большое количество различных факторов, таких как: экономическое развитие региона, географическое положение, количество населения, многолетние тенденции изменения потребления — межгодовой прирост или падение, а также климат, ежедневные изменения погодных условий., общественные явления, внеплановые отключения крупных потребителей и др. [2].

Большинство алгоритмов прогнозирования электрической нагрузки, используемых в электроэнергетике, представляют собой комбинацию различных статистических расчётов. Также есть методы, рассматривающие изменение нагрузки как случайный процесс. Тем не менее, точное моделирование является затруднительным из-за нелинейных и сложных отношений между нагрузкой и факторами, от которых она зависит. Следует отметить, что ввиду сложности энергетических сетей и отсутствия средств для обеспечения постоянного измерения нагрузок в распределительных сетях ниже 35 кВ, задача прогнозирования сталкивается с проблемой неполноты данных, что не позволяет точно спрогнозировать величину нагрузки [3].

Современные тенденции развития искусственного интеллекта предлагают широкий спектр методов, позволяющих с достаточной точностью прогнозировать искомые величины. К ним относятся: генетический алгоритм, искусственные нейронные сети, нечёткие множества, метод опорных векторов и др. [4]. Рассмотрим подробнее метод прогнозирования с помощью искусственных нейронных сетей.

Для этого рассмотрим общий принцип [1,6] построения искусственной нейронной сети (ИНС), которая может быть применима для прогнозирования нагрузки. На рис. 1 показана схема данной сети. Входной слой состоит из n нейронов, число которых зависит от количества параметров, от которых может зависеть результат. Для задачи прогнозирования на день вперёд параметрами могут быть день недели, время года, средняя нагрузка за характерные сутки времени года, климат, географическое положение рассматриваемой сети и т.д. Промежуточные или скрытые слои, количество которых и глубина выбирается так, чтобы минимизировать ошибку тестового и тренировочного наборов, состоят из специальных нейронов, выходной сигнал которых определяется их заранее заданной функцией активации, в качестве которых могут использоваться логистическая функция (сигмоида) и линейный выпрямитель (ReLu) [7], графики которых изображены на рис.2.

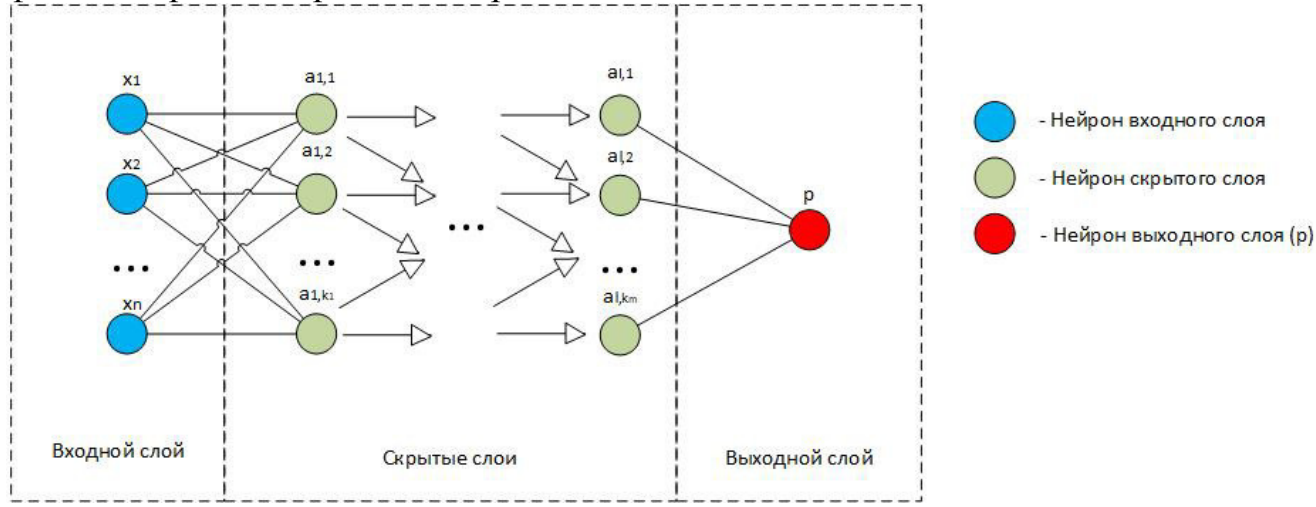

Рис.1. Схема нейронной сети для прогнозирования нагрузки.

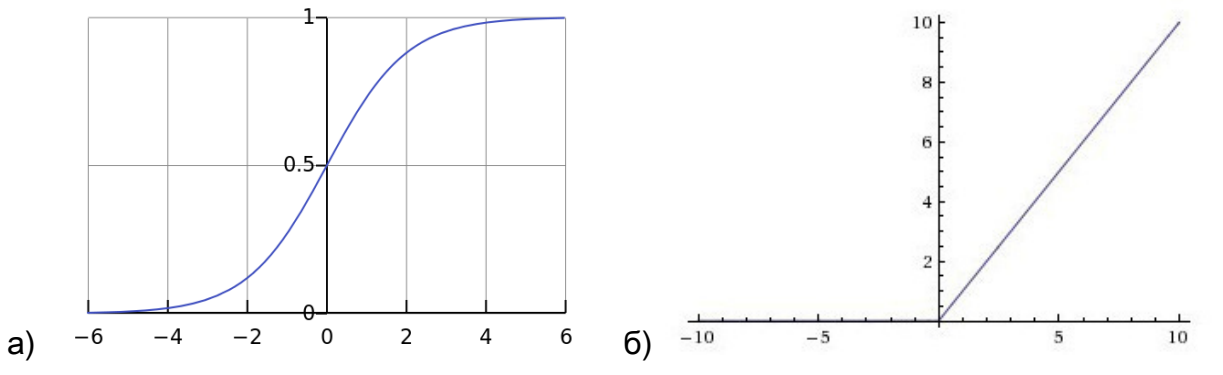

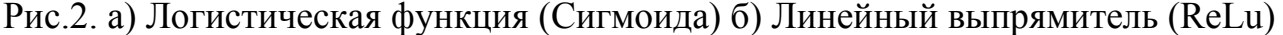

Сумма сигналов последнего скрытого слоя формирует результат в выходном слое, где, в контексте задачи прогнозирования расположен один выходной нейрон, который выдаёт прогнозируемую величину нагрузки.

Алгоритм обучения нейронной сети. Для обучения нейронной сети необходимо прежде всего сформировать обучающую выборку, которая может основываться как на методах статистического анализа [8], так и на теории вероятности. Чрезмерное увеличение объема выборки приводит к затягиванию процесса обучения ИНС, но слишком маленький объём - к уменьшению точности или трудностям при расчёте, если количество примеров меньше, чем параметров [6]. На сегодняшний день не существует универсального правила, в соответствии с которым можно установить достаточный объем выборки или её конфигурацию [3]. Решение данной проблемы может быть найдено экспериментально. Все имеющиеся данные делятся на 3 массива: тренировочный, кросс-валидационны и тестовый [6]. С помощью тестового нейросеть «обучается», то есть подбираются такие матрицы коэффициентов  $\theta$ , где *i* – номер слоя нейронной сети по порядку, значения которых обеспечивают минимум функции потерь, которая находится по методу наименьших квадратов:

$$
J = \frac{1}{2} \sum_{i=1}^{n} (p_i - y_i)^2
$$

h - количество обучающих примеров

- *i* порядковый номер примера
- р прогноз нагрузки, рассчитанный нейросетью

у - реальный результат замера нагрузки

Функция потерь может быть минимизирована с помощью градиентного спуска или любого другого подходящего численного метода [9]. Для увеличения точности предсказания ИНС после обучения рекомендуется сначала проверить её работу на кросс-валидационной выборке и если её точность достаточна, то тогда на тестовой [6]. Данный приём полезен при поиске переобучения и недообучения модели, которая может возникнуть из-за несовершенной конфигурации самой ИНС (большого количества скрытых слоёв или нейронов в самих слоях).

Рассмотрим искусственную нейронную сеть, состоящую из 1 промежуточного, 1 входного слоя и одного выходного слоя, смоделированную с помощью фреймворка tensorflow [10]. Данная модель называется однослойным перцептроном [6]. Задачей модели ИНС является прогнозирование почасовой электрической нагрузки за каждый час месяца на основе данных о влажности и температуры за тот же месяц прошлого года. С помощью почасовых данных о температуре и влажности за декабрь 2015 года делается прогноз возможной нагрузки за тот же период 2016 года. Для этого в фреймворке на языке программирования python составляется модель ИНС, которая далее обучается с помощью исходного набора данных. Её работоспособность проверяется на тестовом наборе данных, в который входят почасовые влажность и температура за декабрь 2016 и сравнивается с фактическими нагрузками за этот период. Различие между фактическими и предсказанными значениями определяет точность модели.

С помощью tensorflow можно оценить квадратичную ошибку обучения модели относительно количества эпох (проходов данных через модель ИНС в прямом и обратном направлениях [10]). Ошибка обучения определяется разностью предсказанного нейросетью и фактического значений нагрузки за декабрь 2015 года. Точка пересечения ошибки тренировочного (MSE<sub>трен</sub> или синяя линия на рис.3) и кросс-валидационного (MSE<sub>кв</sub> или оранжевая линия на рис.3) является оптимальной [10] и для данной модели составляет 58 эпох, при которых  $MSE$ трен. =  $MSE_{KB}$  = 0.2. Далее, при увеличении количества эпох, модель склонна к переобучению, что ласт большую ошибку на тестовых ланных [6].

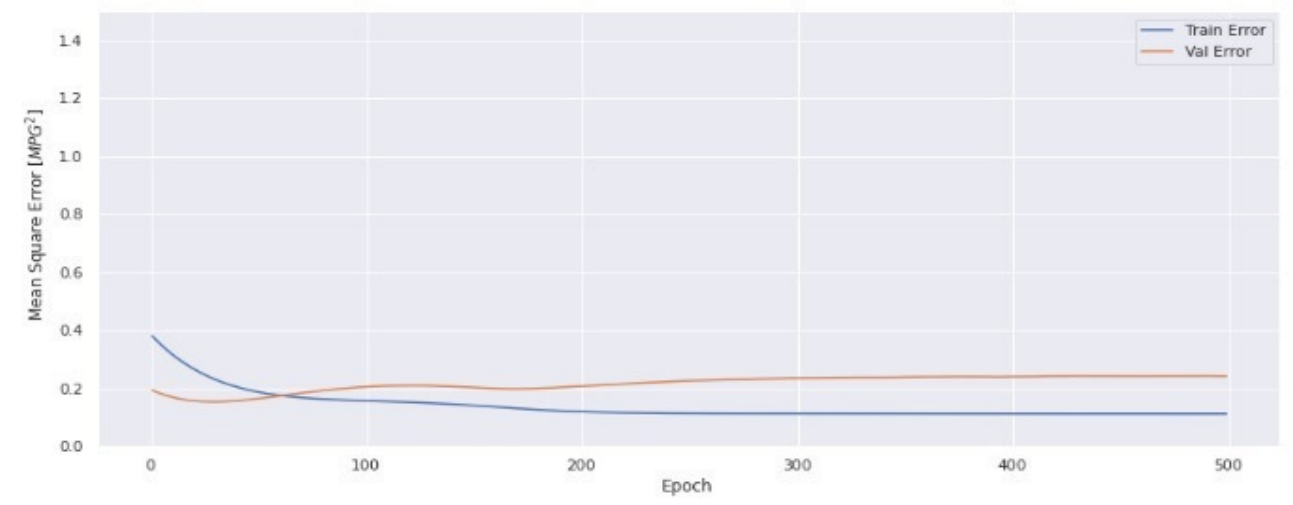

Рис.3. Средняя квадратичная ошибка модели в зависимости от количества эпох.

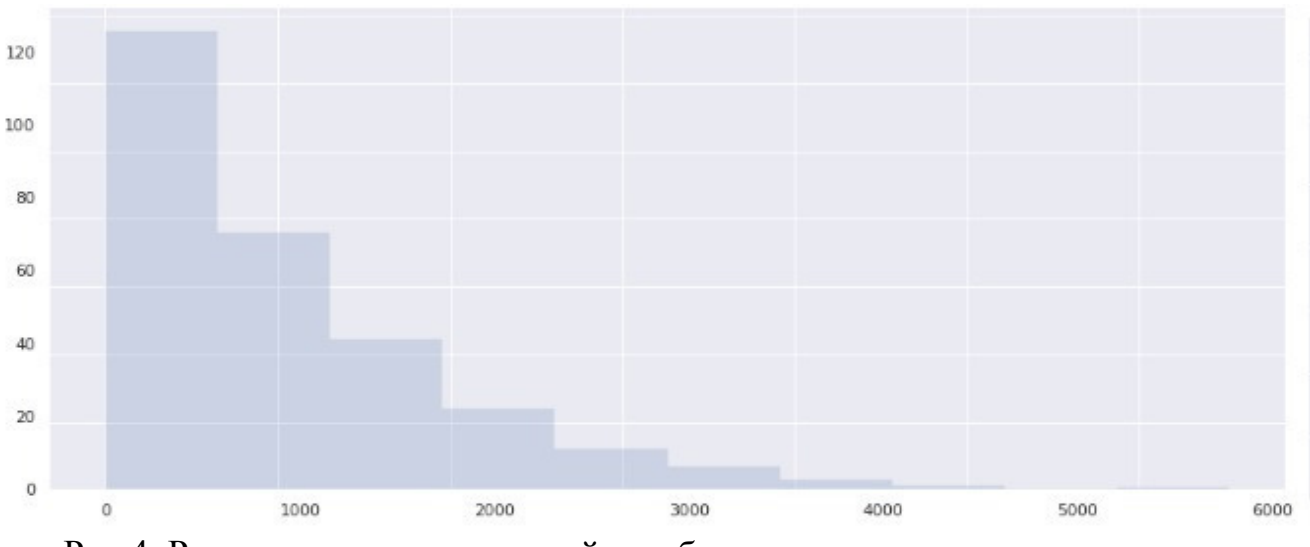

Рис.4. Распределение отклонений ошибок в зависимости от количества **ПРОГНОЗОВ** 

Таким образом, при построении диаграммы распределения отклонения прогнозов от реальной величины нагрузки в зависимости от количества часов (рис.4), можно сказать, что около 90% прогнозов не отклоняются от действительного значения более, чем на 2 кВт, что говорит об удовлетворительной точности расчётов. При увеличении количества исследуемых параметров и, соответственно, следующим за этим изменении конфигурации модели ИНС, появляется возможность уменьшения количества прогнозов, выходящих за рамки 90% квантиля, а, следовательно, и уменьшения значения отклонения нагрузки.

На рис. 4 изображён график различия прогнозируемых величин от фактических. Результат говорит о удовлетворительной точности результатов прогноза.

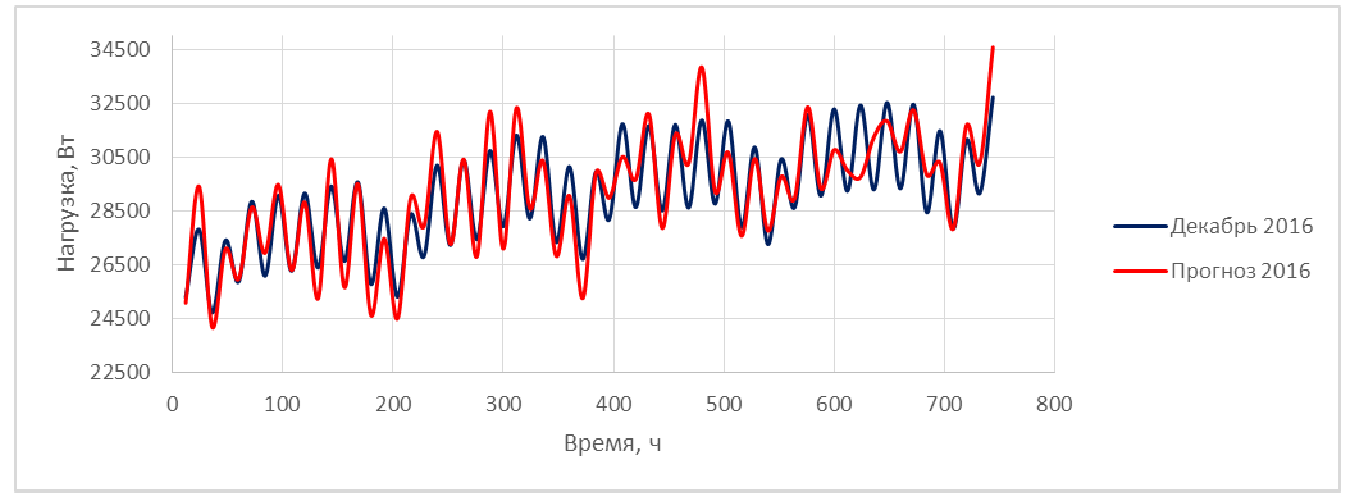

Рис. 5. График отклонения прогнозируемых величин и фактических.

Опыт показал, что даже при достаточно простой конфигурации ИНС есть возможность с определённой точностью предсказывать исследуемые величины, как, в частности, и рассмотренный пример прогноза нагрузки в зависимости от часа, температуры и влажности воздуха, что говорит о перспективности использования ИНС в прогнозировании.

#### Список литературы

- 8. Руденко Ю.Н. и Семенов В.А. Автоматизация диспетчерского управления в электроэнергетике – М.: Издательство МЭИ, 2000. – 648 с.: ил.
- 9. Макоклюев Б.И., Полижаров А.С., Басов А.А., Алла Ю.Э., Локтионов С.В. Краткосрочное прогнозирование электропотребления энергосистем России [Текст]/ // Электрические станции – 2018. - 4. – С. 60-71
- 10. Манусов В.З., Бирюков Е.В. Краткосрочное прогнозирование электрической нагрузки на основе нечёткой нейронной сети и её сравнение с другими методами [Текст] / Манусов В.З., Бирюков Е.В. // Известия Томского политехнического университета: сб. статей. Новосибирский государственный технический университет Новосибирск, 2006. – С. 153-158**.**
- 11. Hammad M.A., Jereb B., Rosi B., Dragan D. Methods and Models for Electric Load Forecasting: A Comprehensive Review // Logistics and sustainable transport. 2020. Vol. 11(1). P. 51–76. doi: 10.2478/jlst-2020-0004
- 12. Г.П.Шумилова, Н.Э.Готман, Т.Б.Старцева. Прогнозирование электрических нагрузок при оперативном управлении электроэнергетическими системами на основе нейросетевых структур, Сыктывкар: КНЦ УрО РАН, 2008.
- 13. Гудфеллоу Я., Бенджио И., Курвилль А. Глубокое обучение / пер. с анг. А. А. Слинкина. – 2-е изд., испр. – М.: ДМК Пресс, 2018. – 652 с.: цв. ил
- 14. Avinash S. V. Understanding Activation Functions in Neural Networks [Электронный pecypc] URL:

https://medium.com/the-theory-of-everything/understanding-activation-functions-in-neural -networks-9491262884e0

- $15.$ Федоткин М.А. Основы прикладной теории вероятностей и статистики: Учебник - М. Высш.шк., 2006 -368 с.:ил.
- Бахвалов Н.С., Жидков Н.П., Кобельков Г.М. Численые методы: Учебю пособие. М.: 16. Наука. Гл. ред.. физ.-мат. Лит., 1987 – 600 с.
- 17. Шакла Нишант Машинное обучение и TensorFlow. - СПб.: Питер, 2019. - 336 с.: ил.

## Е.В. Кавченкова (ООО «Электросеть-Смоленск») ПОСТРОЕНИЕ И АНАЛИЗ МОДЕЛЕЙ ДОЛГОСРОЧНОГО ПРОГНО-ЗИРОВАНИЯ МИРОВОЙ ЭЛЕКТРОЭНЕРГЕТИКИ

Сегодня мировая электроэнергетика - это ведущая отрасль, во многом определяющая развитие мировой экономики, в которой доля электропотребления во всех отраслях промышленности и быту постоянно увеличивается. Ее развитие является следствием взаимодействия процессов экономической, технологической, социальной, экологической и демографической природы. А анализ, описание и построение математических моделей глобальных процессов представляет актуальную научную проблему, ее решению посвящено значительное число научных публикаций, среди которых наиболее важными для данного исследования являются работы [1-3]. Разнообразие используемых для этого методов и моделей, показано в таблице 1. Методологические основы построения таких моделей предполагают наличие в них трех составляющих: 1) статистической, 2) циклической и 3) динамической [1-3]. Первая из них формирует тренд исследуемого динамического ряда. Вторая - отражает большие и малые колебания, то есть цикличность изменения экономической конъюнктуры, периодически возникающие кризисы и другие переменные воздействия. Третья составляющая определяет динамику развития исследуемого процесса. А так как долгосрочный прогноз имеет вероятностный характер, то для большей достоверности результатов прогнозирования их определяют на некотором интервале значений. Верхний предел этого интервала предполагает оптимистичный или инновационный сценарий развития. Нижний предел соответствует пессимистичному сценарию, который иногда называют стагнационным [3]. Посередине этих прогнозов располагается наиболее вероятный из них - инерционный. При этом важно заметить, что динамика основных показателей развития мировой системы взаимосвязана и подчиняется единым закономерностям. Этот вывод является следствием основополагающих принципов классической философии: всеобщей взаимосвязи предметов и явлений, их устойчивости и повторяемости.

В данной работе представлены дифференциальные и интегральные математические модели, полученные с участием автора, для описания динамики процессов мирового производства электроэнергии с учетом его структуры с 1960 до 2050 года [4]. Они получены путем статистического анализа достоверных данных за период с 1960 года по настоящее время. Этот интервал времени охватывает окончание периода (цикла) индустриального развития мировой экономики с преобладанием гиперболического роста, весь постиндустриальный период и начало этапа ее устойчивого развития со снижением темпов роста. Следует отметить, что переход к каждой новой фазе развития был следствием острого кризиса, обусловленного исчерпанием потенциала предшествующей фазы развития и завершением очередного технологического и институционального цикла [3]. Однако в межкризисные периоды тренды энергетического развития характеризуются высокой устойчивостью и инерционностью, что позволяет описывать исследуемые процессы достаточно простыми математическими моделями. Отметим, что такой подход соответствует современным принципам моделирования мировой динамики, который рекомендует избегать усложнения моделей [1].

Для описания трендов исследуемых процессов динамики мирового производства электроэнергии и его структурных составляющих использована дифференциальная модель с экспоненциально затухающими во времени темпами роста [4]:

$$
\frac{dY_t}{dt} = A \cdot Y_t \cdot \exp(-\beta \cdot t),\tag{1}
$$

где  $Y_t$  – исследуемый показатель; А и  $\beta$  - параметры, характеризующие его динамику:  $A$  - начальное значение темпов роста и  $\beta$  – интенсивность их затухания.

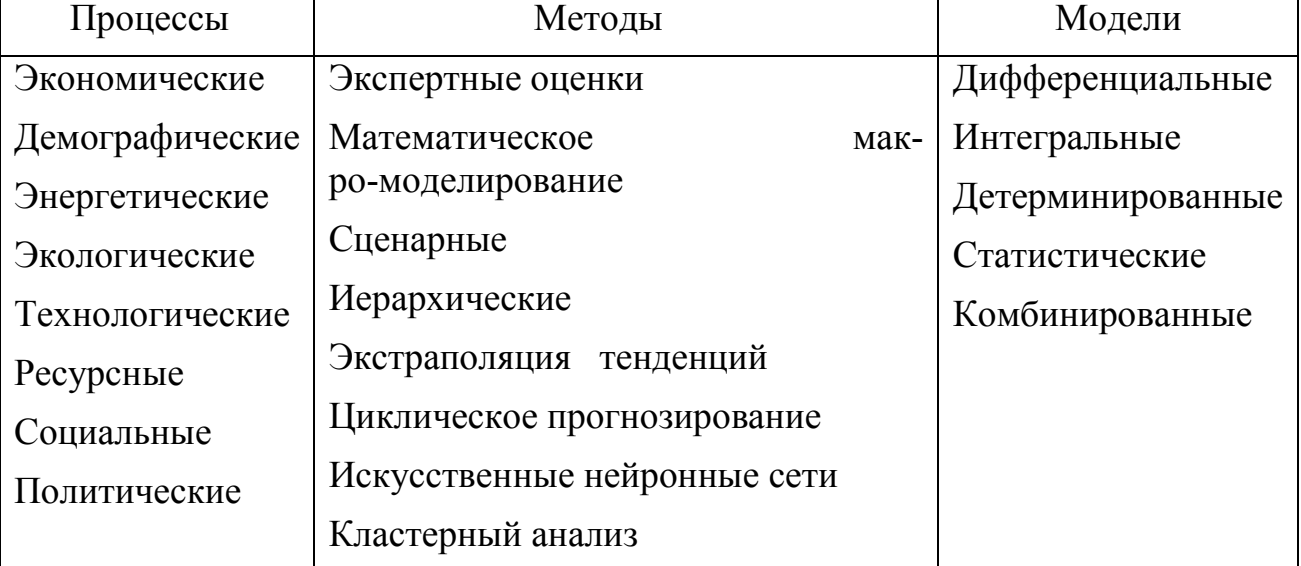

Классификация методов долгосрочного прогнозирования. Таблица 1.

Решая (1), получим функцию для описания динамики процессов мирового производства электроэнергии и его структурных составляющих:

$$
Y_{t} = Y_{0} \cdot \exp\left\{ \left( \frac{A}{\beta} \right) \cdot \left[ 1 - \exp(-\beta \cdot (t - t_{0})) \right] \right\},\tag{2}
$$

где: *t*0 - год, с которого начинается исследуемый ряд динамики и осуществляется прогноз,  $Y_0$  - начальное значение исследуемого параметра.

Особенности и достоинства математической модели подробно описаны в работах [4,5]. На рисунке 1 с использованием модели (2) представлены тренды мирового процесса производства электроэнергии и его структурных составляющих, а также статистические данные фактических значений исследуемых величин с 1960 года по настоящее время. Структурные составляющие мирового производства электроэнергии включают: тепловые электрические станции (ТЭС), традиционные гидроэлектрические (ГЭС) и атомные (АЭС) станции, а также станции с возобновляемыми источниками энергии (ВИЭ), в которых учтены ее основные виды (геотермальная, солнечная, энергия ветра и биомассы). Параметры математических моделей прогнозирования приведены в таблице 2.

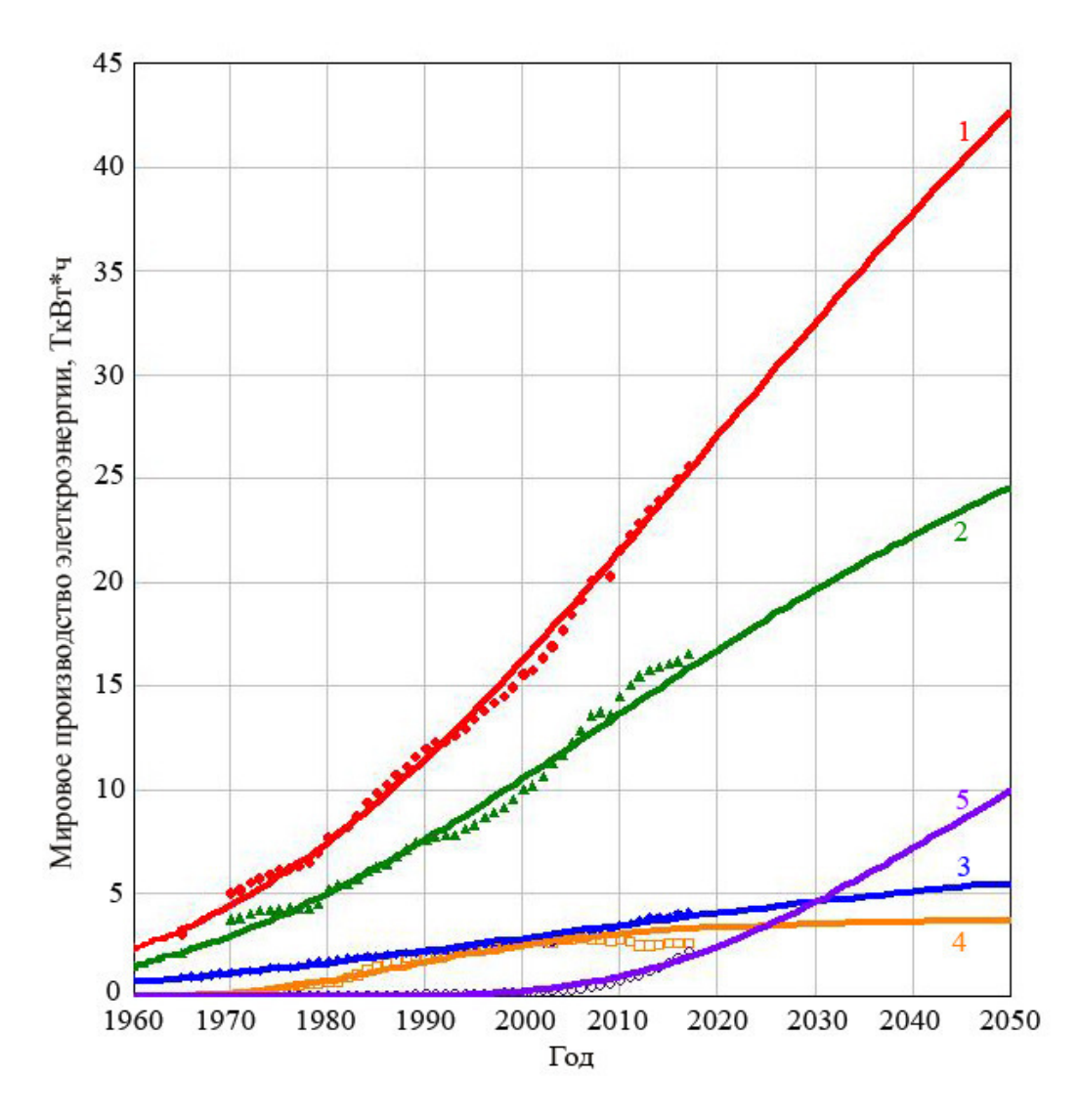

Рис. 1. Графики математических моделей прогнозирования мирового производства электроэнергии (1) и его структурных составляющих: (2) ТЭС, (3) ГЭС, (4) АЭС, (5) ВИЭ,

Представленные на рис.1 тренды соответствуют наиболее вероятному инерционному сценарию развития мировой электроэнергетики с учетом ее большой капиталоемкости и наличием технологических, ресурсных и экологических ограничений. В таблице 2 представлены основные параметры моделей прогнозирования, выбранные из условий минимизации ошибок аппроксимации и сохранения баланса структурных составляющих мирового производства электроэнергии.

| Параметры моделей                                                         | ТЭС     | A <sub>3</sub> C | ГЭС     | ВИЭ         | <b>MHP</b> |
|---------------------------------------------------------------------------|---------|------------------|---------|-------------|------------|
| Год начала отсчета                                                        | 1960 г. | 1960 г.          | 1960 г. | 1960 г.     | 1960 г.    |
| Начальное<br>значение<br>$\Pi$ a-<br>раметра, $Y_0$ , трил. к $B\tau^*$ ч | 1.5     | 0.01             | 0.7     | $1*10^{-6}$ | 2.3        |
| Начальный темп роста А,<br>$TOII-1$                                       | 0.076   | 0.397            | 0.053   | 0.575       | 0.072      |
| Интенсивность затухания<br>темпов роста $\beta$ , год <sup>-1</sup>       | 0.024   | 0.067            | 0.022   | 0.034       | 0.021      |
| Точка перегиба, год                                                       | 2008    | 1987             | 2000    | 2043        | 2019       |
| Значение параметра в<br>точке перегиба $Y_{\pi}$ , трил<br>$\kappa B$ т*ч | 13.025  | 1.412            | 2.835   | 7.238       | 26.481     |
| Коэффициент детермина-<br>ции $R^2$                                       | 0.97    | 0.94             | 0.98    | 0.95        | 0.98       |

Таблица 2. Параметры математических моделей прогнозирования мирового производства электроэнергии и его структурных составляющих.

 Это позволяет с высокой степенью достоверности осуществлять долгосрочное прогнозирование мирового производства электроэнергии на несколько десятков лет. Например, прогнозные средние значения этого показателя в 2030 и 2050 году равны соответственно 32,52 и 42,66 триллионов кВт<sup>\*ч</sup>., что хорошо согласуется с результатами других опубликованных прогнозов [3].

#### Литература

- Садовничий В.А., Акаев А.А., Коротаев А.В., Малков С.Ю. Моделирование и прогнозирование мировой динамики.. / Научный совет по Программе фундаментальных исследований Президиума Российской академии наук «Экономика и социология знания». – М.: ИСПИ РАН, 2012. – 359 с.
- Коротаев А.В., Малков А.С., Халтурина Д.А.. Законы истории. Математическое моделирование развития Мир-Системы. Демография, экономика, культура. - М.: URSS, 2018 - 224 с.
- Мировая энергетика 2050. (Белая книга)./Под ред. В.В. Бушуева, В.А. Каламанова. М.: ИД «Энергия», 2011.– 360 с.
- V. Kavchenkov , E. Kavchenkova , I. Chernenkov **«**Modeling of the Dynamics of World Electric Power Production», *Industrial Engineering and Modern Technologies (FarEastCon) 2019 International Multi-Conference on*, , IEEE *Xplore.* pp. 1-6, 2019.
- V. Kavchenkov, E. Kavchenkova, I. Chernenkov, "Criteria Model of Sustainable Development of Global Processes. Electric Power Consumption", *Industrial Engineering and Modern Technologies (FarEastCon) 2019 International Multi-Conference on*, IEEE *Xplore*: pp. 1-5, 2019.

# *А.В. Каминский, ст. преп. (Филиал ФГБОУ ВО «НИУ «МЭИ» в г. Смоленске)*  **ОСОБЕННОСТИ ВЫБОРА КОММУТАЦИОННЫХ АППАРАТОВ В СЕТЯХ С МОЩНЫМИ ЭЛЕКТРОДВИГАТЕЛЯМИ**

Распределение электроэнергии к силовым электроприемникам производится через вводные и распределительные силовые устройства. Данные устройства комплектуются коммутационными и защитными аппаратами разных видов: автоматическими выключателями, контакторами, рубильниками. Данные аппараты должны обеспечивать успешную коммутацию цепей как в нормальных режимах работы, так и при возникновении аварийных ситуациях. Все эти аппараты должны проверяться на стойкость работы при отключении токов короткого замыкания (КЗ). Источниками тока КЗ является основной источник питания (система), но таким же источником могут являться и подключенные в сети синхронные и асинхронные электродвигатели. В соответствии с Руководящими указаниями по расчету токов короткого замыкания и выбору электрооборудования [1], если составляющая токов КЗ от двигателей более 10%, то учет их обязателен. В большей степени это касается тех схем, в которых источник питания, асинхронные и синхронные электродвигатели имеют общие ветви протекания токов КЗ. Такими вариантами схем могут являться схемы общих распределительных устройств и силовых распределительных щитов, установленные для подключения с помощью коммутационных аппаратов отдельных потребителей электроэнергии. Синхронные и асинхронные электродвигатели подпитывают точку КЗ непродолжительное время – такое время рассматривается в пределах 0,1 с., далее эти токи значительно снижаются и ими, как правило, пренебрегают. В ряде случаев составляющая токов КЗ от мощных асинхронных двигателей может быть весьма существенной, что требует тщательной проверки коммутационных аппаратов на стойкость токам КЗ, что может изменить требования к аппаратам по способности коммутируемого аварийного тока.

 Если цепь, в которой происходит КЗ, является общей и для удаленного источника питания и для асинхронных электродвигателей, то подпитка точки КЗ со стороны этих электродвигателей может составлять значительную величину. Мощные асинхронные электродвигатели часто применяются в системах собственных нужд электростанций, системах водоснабжения и вентиляции. При мощности двигателя 400 кВт на напряжении 0,4 кВ. его сверхпереходная ЭДС и сверхпереходное сопротивление в относительных единицах, приведенные к номинальным параметрам электродвигателя по мощности и напряжению, составляют соответственно 0,9 и 0,2 [2]. Величина начального периодического тока от самого двигателя в общую точку КЗ, без учета ударного коэффициента, может составлять более 3000А. Формирующийся при этом сверхток требует применения защитных аппаратов с повышенной отключающей способностью.

 В ряде технологических устройств и установок в настоящее время применяются средства регулирования скорости вращения синхронных и асинхронных электродвигателей с использованием преобразователей частоты переменного тока. Преобразователь частоты DELTA СР2000 в некоторых из своих модификаций может применяться для электродвигателей мощностью до 500 кВт на напряжении 0,4 - 0,66 кВ. Принципиальная схема преобразователя частоты представлена на рис.1.

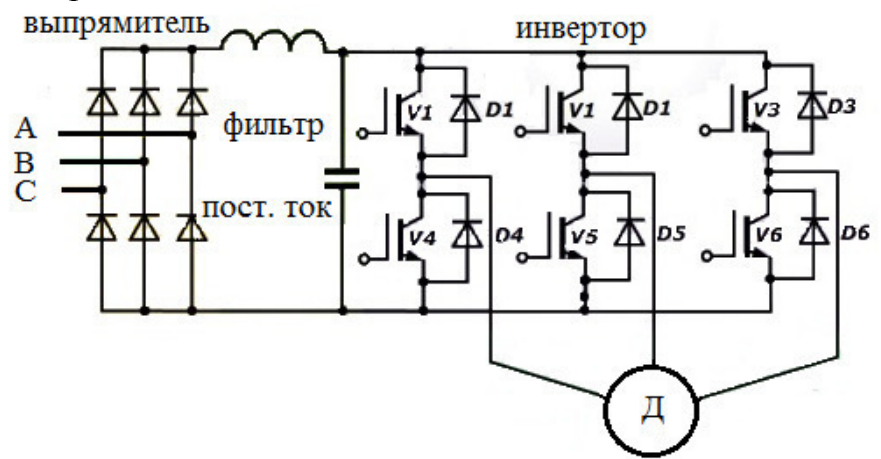

Рис.1. Принципиальная схема частотного регулирования скорости электродвигателя

Преобразование частоты выполняется в несколько этапов: на первом этапе переменный ток промышленной частоты 50 Гц выпрямляется, фильтруется, затем полученный постоянный ток преобразуется в управляемом инверторе в переменный трехфазный ток требуемой частоты. Таким образом, электроэнергия передается от источника питания к потребителю с изменяемой частотой переменного тока. При коротком замыкании в ветви, являющей общей для удаленного источника и для электродвигателя, на участке цепи до выпрямителя обратной передачи электромагнитной энергии через цепь инвертора и постоянного тока не происходит. Увеличения тока короткого замыкания за счет электромагнитной энергии электродвигателя отсутствует, что облегчает условия работы коммутационных аппаратов и позволяет снизить требования по величине отключаемых аварийных токов.

 Имеется целый ряд технологических установок, использующие мощные электродвигатели переменного тока и работающие на высоком напряжении до 10 кВ. Такие установки выполняют ответственные функции в системах собственных нужд электростанций, на станциях водоподъема, в газотранспортных системах и т.д. К электрическим сетям, питающим эти установки, предъявляются повышенные требования по надежности и, в частности, по способности основного электрооборудования сохранять работоспособность при отключении токов короткого замыкания.

 Руководящие указания по расчету токов короткого замыкания и выбору электрооборудования содержат требования, что на напряжении выше 1000 В в исходную расчетную схему должны быть включены все синхронные и асинхронные электродвигатели мощностью 100 кВт и более [1,3]. Учет большого числа таких электродвигателей значительно усложняет расчет токов короткого замыкания в схемах питания потребителей и последующий выбор коммутаци-

онных и защитных аппаратов. Устройства регулирования частоты с рабочим напряжением 3-10 кВ начали достаточно широко применяться в технологических установках указанного назначения. Принцип работы устройств регулирования частоты переменного тока для управления режимами работы электрических машин переменного тока аналогичен изложенному выше и применяются также и на напряжении 3-10 кВ. Одной из особенностей конструкции таких устройств является наличие двух дополнительных трансформаторов. Один из них устанавливается в цепи выпрямителя, второй в цепи инвертора. Дополнительные трансформаторы несколько повышают расход электроэнергии на токи намагничивания и ее потери в трансформаторах, но при этом практически сохраняется высокий коэффициент полезного действия всей системы. Высоковольтный частотно-регулируемый привод ВЧРП-ТМ, выпускаемый на Чебоксарском электроаппаратном заводе, позволяет подключать электродвигатели мощностью до 17500 кВА. Двигатели такой мощности, подключенные к сети по традиционной схеме без регулирования частоты, могут создать значительные токи подпитки при коротком замыкании. Включение высоковольтных синхронных и асинхронных электродвигателей через устройства преобразования и регулирования частоты практически исключает возможность увеличения тока КЗ в электрических сетях на участках до выпрямителя за счет электромагнитной энергии этих электродвигателей. Наличие таких устройств значительно упрощает выбор и проверку коммутационного и защитного оборудования в цепях потребителей электроэнергии.

Выводы. При расчете токов короткого замыкания и выборе коммутационного оборудования в сетях с наличием мощных электродвигателей переменного тока, следует знать и учитывать не только мощность и количество самих электродвигателей, но и наличие средств регулирования и управления режимами работы и их свойства.

#### Литература

- 1. Руководящие указания по расчету токов короткого замыкания и выбору электрооборудования / Под ред. Б.Н. Неклепаева. – М.: Изд-во НЦ ЭНАС 2002.-152 с.
- 2. ГОСТ Р 50270-92. Короткие замыкания в электроустановках. Методы расчета в электроустановках переменного тока напряжением до 1 кВ. – М.: Изд-во стандартов, 1993. – 60 с.
- 3. ГОСТ 27514-87 Короткие замыкания в электроустановках. Методы расчета в электроустановках переменного тока напряжением свыше 1 кВ. – М.: Изд-во стандартов, 1988. – 40 с.

# *А.В. Каминский, ст. преп.; С.В. Почечуев, к.т.н., доц. (Филиал ФГБОУ ВО «НИУ «МЭИ» в г. Смоленске)*  **ПРОГНОЗИРОВАНИЕ ПОТРЕБЛЕНИЯ В ЭНЕРГОСИСТЕМАХ С РЕЗ-КОПЕРЕМЕННОЙ НАГРУЗКОЙ**

 Прогноз потребления энергосистем выполняет каждое региональное диспетчерское управление (РДУ) в своих операционных зонах. В операционную зону некоторых РДУ входят несколько областей, поэтому выполняется прогноз в каждой энергосистеме каждой области, а потом из них формируется прогноз в целом по операционной зоне. В некоторых энергосистемах имеются крупные потребители с резкопеременной нагрузкой (КПРН).

 Одним из видов предприятий, потребляющих значительное количество электроэнергии, являются металлургические предприятия [1] с плавкой металла в дуговых или индукционных печах, а также предприятия, использующие в своем производственном цикле прокатные станы большой мощности.

 Плавка металла – это сложный и энергоемкий процесс, производственный цикл которого зависит от многих факторов и имеет резкопеременный характер потребления электроэнергии, зависящий от многих случайных факторов. Для плавильных печей горение дуги в начальной фазе плавки имеет неустойчивый характер, затем по мере плавления токи могут увеличиваться до максимальных значений, при завершении процесса плавки металла токи снижаются. Продолжительность технологического процесса плавки является случайной величиной и меняется в каждом цикле плавки. При наличии нескольких плавильных печей на предприятии потребление электроэнергии может изменяться в значительных пределах и не имеет строгого циклического характера. Единичная установленная мощность отдельной дуговой плавильной печи может составлять 30 МВт и более. Индукционные плавильные печи большой мощности имеют сходные технологические особенности производственного процесса и общая характеристика потребления электроэнергии также имеет резкопеременный характер с нестрогой периодичностью.

 Другая группа предприятий металлургической промышленности, использующие прокатные станы большой мощности. Прокатный стан может иметь до нескольких тысяч электродвигателей разной мощности и работающих по определенному технологическому циклу. Прокат отдельных заготовок большой массы характеризуется большими ударными механическими нагрузками при прохождении каждого отдельного блока валков и, соответственно, бросками потребления электроэнергии, Количество таких циклов, их продолжительность и энергоемкость, как правило, являются индивидуальными для каждого отдельного прокатного стана. Для такого вида производственных процессов начало основного технологического цикла, начало отдельных технологических операций, общая продолжительность и окончание не имеют четкой временной фиксации и также носят случайный характер. Совокупность одновременной работы нескольких прокатных станов единого металлургического предприятия создает большое потребление электроэнергии с резкопеременным характером.

 Общей закономерностью всех вышеперечисленных крупных потребителей электроэнергии является фактическая непрерывность общих технологических процессов в течении нескольких месяцев и слабая зависимость от сезонного времени года.

 В соответствии с Методикой прогнозирования графиков электропотребления (ЭП) для технологий краткосрочного планирования [2] условия задач краткосрочного планирования предполагают наличие прогнозных значений ЭП на интервалах упреждения от 2 до 11 суток вперёд на каждый час. Для прогнозирования используются следующие независимые переменные или влияющие факторы: время; суточные графики метеорологических параметров: температура, освещенность, влажность, осадки, скорость и направление ветра. В качестве

прогнозирующей модели ЭП могут быть использованы математически выраженные: регрессионные зависимости, имеющие в качестве аргументов влияющие факторы; модели, представленные периодическим рядом Фурье; аддитивные (составные) функции, включающие наборы элементарных функций.

 Краткосрочное прогнозирование в настоящее время выполняется с помощью комплексов ИСП (иерархическая система прогнозирования) и «Энергостат», [3] эксплуатируемых в филиалах ПАО «СО ЕЭС» России и крупных энергосбытовых компаниях.

 Формирование графиков потребления ЭС происходит под влиянием целого комплекса различных факторов. Длительные многолетние тенденции

определяются макроэкономическими факторами, в том числе экономическим развитием регионов. Устойчивые производственные циклы, астрофизические циклы (смена дня и ночи), сезонные колебания метеофакторов определяют регулярные колебания потребления цикличности нагрузок) – суточную, недельную, сезонную цикличности, а также устойчивые многолетние изменения(тенденции) потребления межгодовой прирост (падение), плавное изменение структуры потребления. Комплексы ИСП и «Энергостат» достаточно хорошо определяют тенденции изменения потребления.

 Резкие изменения погодных условий, внеплановые отключения крупных потребителей и другие события определяют нерегулярные отклонения нагрузки от цикличностей и тенденций. Изменение прогноза потребления

вследствие изменения погодных условий корректируется в соответствии с прогнозом погоды по зависимостям, определяемых для каждого региона России. Возможны резкие изменения потребления из-за отключения (включения) крупных энергоблоков. Например, в Смоленской энергосистеме с общим потреблением 800 МВт, собственные нужды одного блока Смоленской АЭС составляют 70 МВт, то есть около 9%. Такие изменения в структуре потребления сотрудники, выполняющие прогнозирование, могут учесть по диспетчерским заявкам на ввод (вывод) оборудования.

 Существуют крупные предприятия с большой долей в общем потреблении энергосистемы, с резкопеременным и непредсказуемым изменением. В Калужской энергосистеме есть КПРН НЛМК-Калуга, потребление которого представлено на Рис. 1.

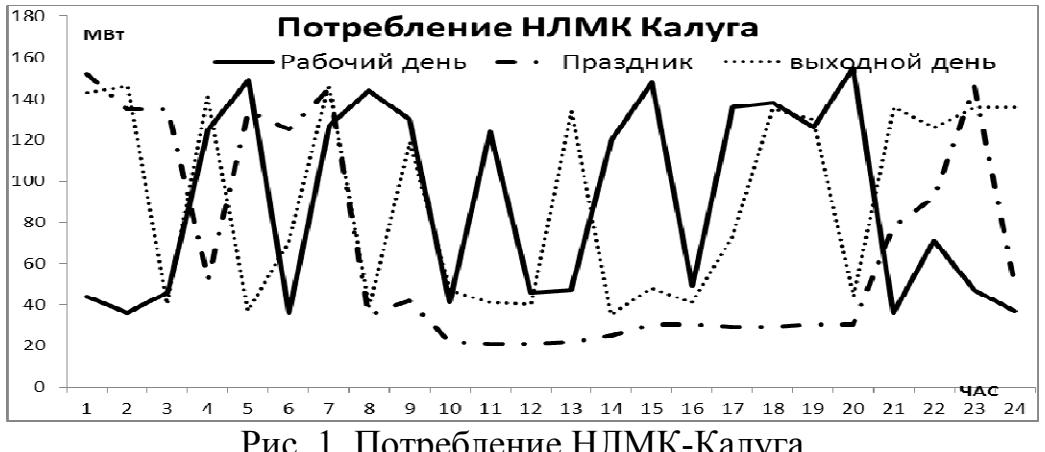

Рис. 1. Потребление НЛМК-Калуга

 НЛМК-Калуга - электрометаллургический завод нового поколения, крупнейший в Центральном регионе России производитель стального проката строительного назначения. В основе проекта НЛМК-Калуга заложена концепция мини-завода — комплекс электросталеплавильного и прокатного производства. НЛМК-Калуга оказывает существенное влияние на потребление Калужской области. Мощность изменяется от 30 МВТ (в период отсутствия плавок) до 160 МВт (во время плавки) в течение часа и несколько раз в сутки. Изменение мощности в 130 МВт оказывают негативное влияние на потребление Калужской области в целом и составляют более 20% от общего потребления.

Такое потребление сложно прогнозируется и требует особого внимания. Прогноз по Калужской области по комплексу «Энергостат» с учетом погодных факторов, но без учета особенности потребления НЛМК-Калуга представлен на Рис.2.

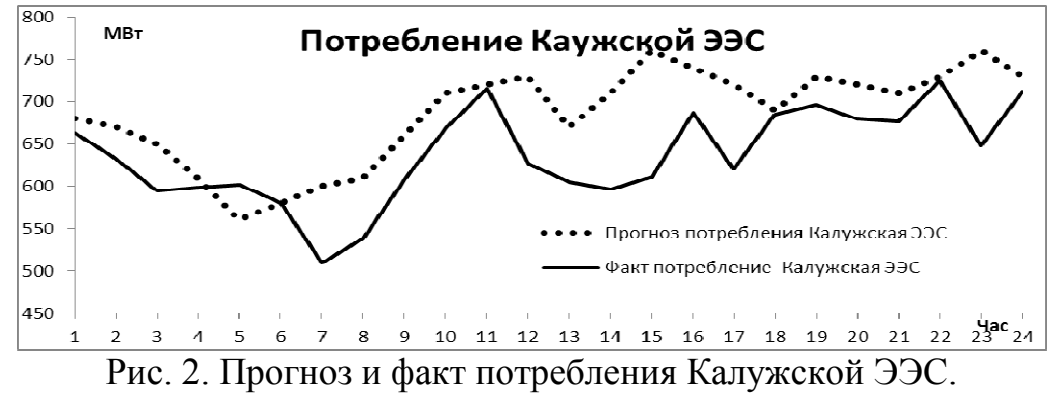

 Средняя ошибка прогноза составила 7,5 %, что является недопустимым показателем. Наибольшая ошибка прогноза в период времени 14 часов составила 24,4%. Качество прогноза при таком подходе неудовлетворительное.

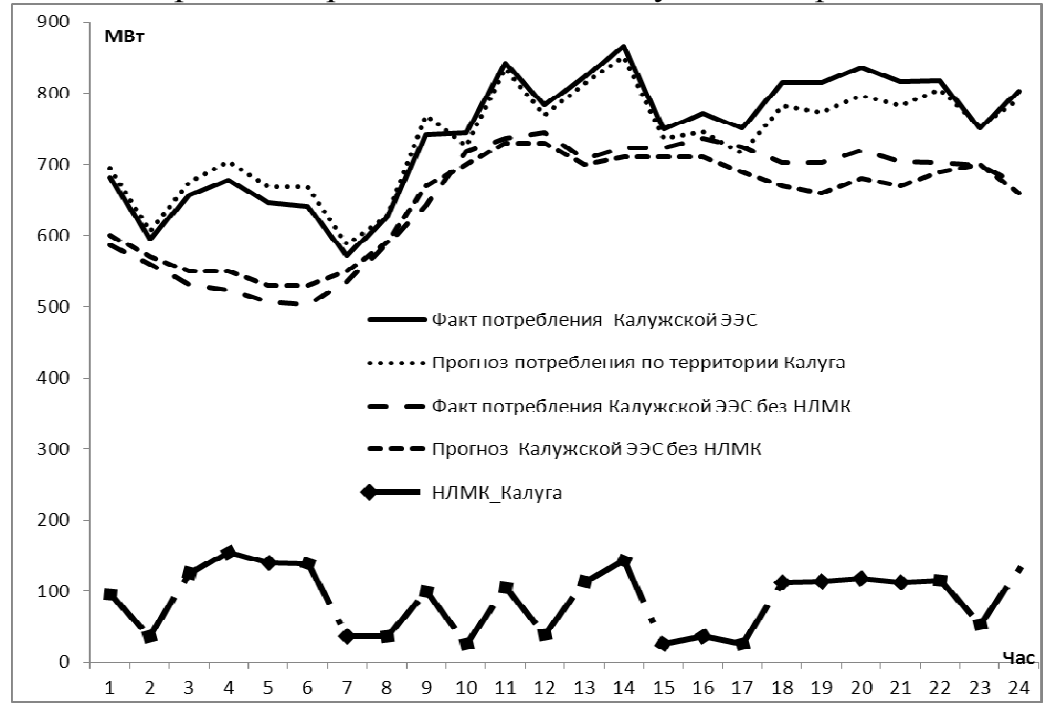

Рис. 3. Прогнозирование потребления Калужской ЭЭС.

Если суточный график мощности резкопеременной нагрузки известен заранее, тогда проводится прогнозирование потребления территории без мощности КПРН. Затем полученный прогноз суммируется с известными данными о работе резкопеременной нагрузки. При таком способе прогноз получается более точным. Графики фактических и прогнозных значений при таком подходе представлены на Рис. 3.

Средняя ошибка прогноза составила 0,67%, что является достаточно хорошим показателем. Наибольшая ошибка прогноза - 18 часов и составила 5,15%.

Для краткосрочного прогнозирования мощности потребления для энергосистем с КПРН целесообразно в комплексе ИСП (или «Энергостат») создать три объекта, для которых будут архивироваться фактические данные и формироваться прогнозируемые:

- 1. Потребление ЭЭС суммарное;
- 2. Потребление КПРН;
- 3. Потребление ЭЭС без КПРН.

Прогноз потребления ЭЭС без КПРН выполняется в соответствии с Методикой прогноза с учетом погодных факторов и особенностей энергосистемы. Для получения ежедневного предварительного графика мощности КПРН необходимо заключить соглашение о технологическом взаимодействии с этим предприятием или энергосбытовой компанией.

«Потребление ЭЭС» суммарное является суммой прогноза «Потребления ЭЭС без КПРН» и почасового графика «Потребления КПРН».

Вывод. Краткосрочное прогнозирование потребления ЭЭС на каждый час суток необходимо выполнять последовательно в три этапа. Для формирования почасового графика мощности на прогнозируемые сутки необходимо заключение технологического соглашения о взаимодействии с КПРН.

#### Литература

- 1. Филиппова, Т. А. Энергетические режимы электрических станций и электроэнергетических систем: учебник для вузов / Т. А. Филиппова. - Москва: Издательство Юрайт, 2020. - 293 с.
- 2. Методика прогнозирования графиков электропотребления для технологий краткосрочного планирования. [Электронный ресурс]. Режим доступа: https://www.so-ups.ru/
- 3. Краткосрочное прогнозирование электропотребления в энергосистемах России/ Макоклюев Б.И., Полижаров А.С., Басов А.А, Алла Ю.Э., Локтионов С.В., Электрические станции N4 2018 стр. 24-35.

# Д.В. Кудянова, студ.; Е.С. Андреенков, к.т.н., доц. (Филиал ФГБОУ ВО «НИУ «МЭИ» в г. Смоленске) АРХИТЕКТУРА МИКРОСЕТЕЙ ПОСТОЯННОГО ТОКА

С 2000-х годов в мировой электроэнергетике происходят значительные изменения, заключающиеся в либерализации рынков электроэнергии, разукрупнении и приватизации ранее принадлежавших государству энергетических компаний. Из-за экологических и социальных проблем происходит сокращение добычи исчерпаемых энергоресурсов и, в некоторой степени, использования ядерной энергии. Эти фундаментальные изменения приводят к увеличению использования возобновляемых источников энергии (ВИЭ). Если изменения продолжатся в будущем, это полностью изменит механизмы функционирования энергосистем, так как возобновляемые источники энергии привносят значительные возмущения в электрическую сеть, требующую баланса произведенной и потребленной электроэнергии. Решением проблемы достижения стабильности стало внедрение информационно-коммуникационных технологий (ИКТ). Такое слияние традиционных энергосистем с ИКТ представляет собой Smart Grids [1].

Smart Grids состоят из нескольких элементов, среди которых есть микросети (Micro Grids). Micro Grids - это небольшие участки электрической сети, которые могут уравновешивать внутри себя производство и потребление электроэнергии и работать параллельно с основной сетью или автономно. Когда Micro Grid находится в режиме подключения к энергосети, она синхронизируется с ней, и, как следствие, частота, угол и постоянные параметры обрабатываются основной сетью. Micro Grid обеспечивает стабильность напряжения. оптимизацию энергопотребления и уменьшение перетоков мощности в линиях. Это может быть достигнуто за счет регулирования режимов потребления; доли возобновляемых источников энергии; количества энергии, импортируемой из основной сети, и использования накопителей энергии [2].

Когда Micro Grid отключена (или не синхронизирована) от основной сети, она отвечает за поддержание стабильности всех основных параметров, то есть за частоту, коэффициент мощности, уровень напряжение и т. д. Этот режим гораздо сложнее, чем первый. Если в *Micro Grid* есть хотя бы один большой синхронный генератор, например дизельный генератор, который обеспечивает наибольшую долю потребляемой мощности, то система представляет собой стандартную замкнутую микросеть, которую можно найти в удаленных районах. Но когда в таких сетях присутствует большая доля ВИЭ, проблема её уравновешивания становится сложной.

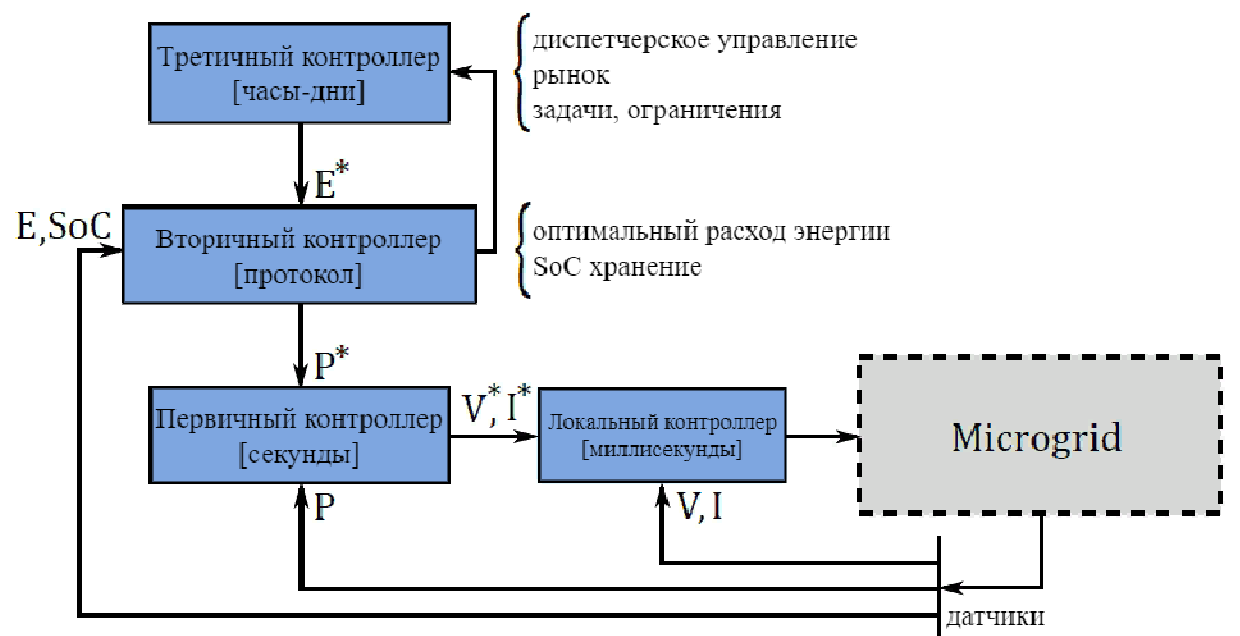

Рисунок 1 - Иерархическая структура управления микросетью постоянного тока.

Для обеспечения правильной работы системы необходимо реализовать иерархическую систему управления с различными временными масштабами на каждом уровне, которая включает контроллеры локальные, первого, второго и третьего уровня с диапазоном измерений от миллисекунд до часов или суток.

Локальные контроллеры - это математические алгоритмы, которые обеспечивают стабильность переменных нижнего уровня и противодействуют возмущениям с быстрой реакцией. Они обеспечивают стабильность переходных процессов в системе длительностью от миллисекунд до секунд, а контрольные значения токов и напряжений задаются контроллерами более высокого уровня. Локальные контроллеры воздействует на силовые преобразователи устройств микросети, используя ШИМ-модуляцию [3].

Первичный контроллер работает во временном интервале в несколько секунд. Он необходим для адаптации рабочих точек сети к возмущению, действующему в течение интервала времени, необходимого вторичному контроллеру для расчета новых оптимальных рабочих уставок. Для небольших микросетей первичный контроллер может быть интегрирован в локальный контроллер по принципу «ведущий-ведомый».

Контроллер второго уровня регулирует энергопотребление системы на основе состояния заряда (the state-of-charge  $-SoC$ ) систем хранения энергии (аккумулятор и суперконденсатор), после чего задается оптимальное энергопотребление. Оно рассчитывается путем распределения нагрузки в системе между ВИЭ и аккумуляторами, с учетом их SoC и уменьшения времени автономной работы. Вторичный контроллер обеспечивает управление подключением к сети, обеспечивая баланс мощности в системе.

Контроллер третьего уровня формирует график распределения энергии в соответствии с экономическими соображениями, принимая во внимание условия договора между потребителями и производителями. Этот уровень также связан с человеко-машинным взаимодействием и социальными аспектами [3].

Микросети постоянного тока должны разрабатываться с возможностью двунаправленного перетока мощности, когда электрическая энергия, генерируемая некоторыми ВИЭ, может быть передана обратно в сеть переменного тока.

Рассмотрим структуру преобразователей переменного тока в постоянный с подключением в сеть для микросетей постоянного тока. Их можно разделить на следующие категории: диодные управляемые выпрямители; преобразователи с активным выпрямителем – Active Front End (AFE), прочие структуры преобразователей.

Диодные управляемые выпрямители обеспечивают однонаправленные потоки мощности, причем их линейные токи искажаются значительными гармониками, в основном ниже 2 кГц. Существует несколько решений для улучшения формы линейного тока, например пассивные фильтры в цепи постоянного тока и/или на входе выпрямителя [4]. Эти выпрямители могут быть как однофазными, так и трехфазными, как показано на рисунке 2.

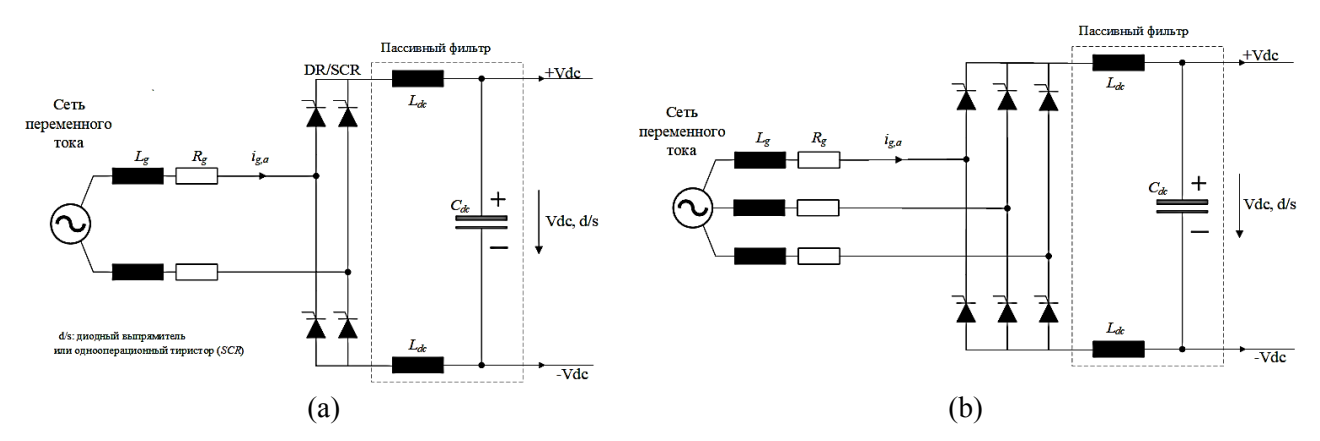

Рисунок 2 – Диодный управляемый выпрямитель (а) однофазный и (b) трехфазный.

Преобразователь с активным выпрямителем – Active Front End (AFE). Это двунаправленный преобразователь потока мощности, который обеспечивает высокое качество синусоидальной формы линейного тока. Система имеет шесть активных силовых переключателей, таких как IGBTs (Insulated-gate bipolar transistor - биполярный транзистор с изолированным затвором) или  $MOSFETs$ (полевой транзистор металл-оксид-полупроводник), и управляется на основе подходящей технологии широтно-импульсной модуляции (ШИМ). Для того чтобы контролировать пульсацию частоты переключения, необходим входной фильтр, который может быть типа L, LC или LCL.

Однако из-за проблемы стабильности преобразователя требуется соответствующий метод демпфирования:

а) пассивное демпфирование путем добавления резистора последовательно с конденсатором, что может повлиять на эффективность системы;

b) активное демпфирование путем добавления одной из переменных состояния в методе управления, такой как ток конденсатора, для создания условного резистора. Но для измерения тока требуется дополнительный датчик;

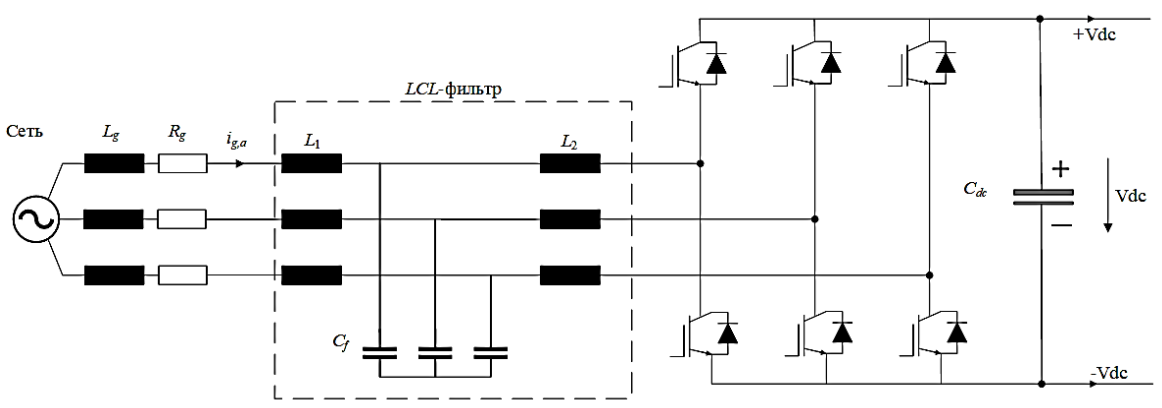

с) специальное устройство управления рядом с фильтром.

Рисунок  $3$  – Active Front End (AFE) с интегрированными LCL-фильтрами.

Прочие структуры преобразователей. Наиболее распространенной является однофазная система, основанная на диодном выпрямителе с на стороне постоянного тока (рисунок 4 (*a*)). Основными преимуществами этой схемы являются улучшенное качество линейного тока и высокий коэффициент мощности системы, построенной на основе активной цепи в системе связи постоянного тока. Эта структура называется однофазной схемой с коррекцией коэффициента мощности (Power Factor Correction – PFC).

Аналогичная концепция была использована в трехфазном управляемом выпрямителе, и эта структура называется электронным индуктором (Electronic *Inductor – EI*), как показано на рисунке 4 (b). Основным преимуществом является возможность управления током и напряжением звена постоянного тока при различных режимах нагрузки.

Венский выпрямитель (Vienna rectifier) (рисунок 4 (c)) обеспечивает только однонаправленный поток энергии, но его линейный ток почти синусоидален. Количество коммутаторов меньше чем в AFE, что повышает надежность схемы и уменьшает её стоимость.

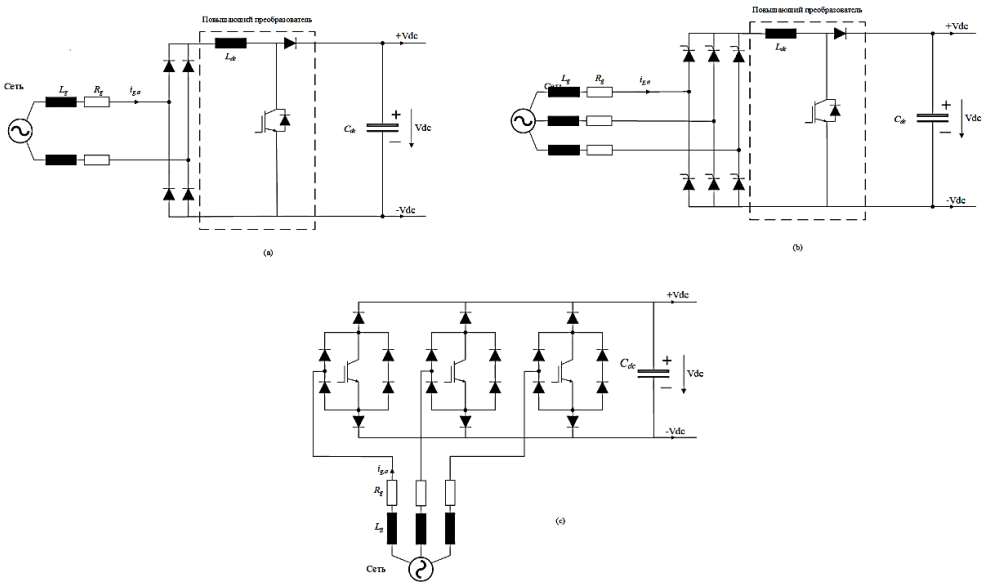

Рисунок 4 – Различные структуры AC-DC: (а) однофазный *PFC*; (b) трехфазный *EI*; (c) трехфазный Vienna rectifier.

Автономная сеть требует правильной системы управления для надежного обеспечения потребителей качественной электроэнергией. При применении ВИЭ, которые имеют неуправляемый характер генерации, возникает ряд технических проблем, связанных с нестабильностью и колебаниям вырабатываемого напряжения [5]. Это обуславливает необходимость использования накопителей энергии в сочетании с ВИЭ, что привело к появлению концепции Micro Grid.

Концепция *Micro Grid* позволяет обеспечить автономную работу сети, повысить надежность, устойчивость и доступность всей системы, а в будущем микросети могут стать новым стандартом для энергетических систем. Но чтобы внедрить микросети требуется решение ещё большого количества проблем.

#### Литература:

<sup>1.</sup> E. Planas, A. Gil-de Muro, J. Andreu, I. Kortabarria, and I. M. de Alegria «General aspects, hierarchical controls and droop methods in microgrids: A review» Renewable and Sustainable Energy Reviews, vol. 17, pp. 147–159, 2013.

<sup>2.</sup> T. Dragicevic, J. C. Vasquez, J. M. Guerrero, and D. Skrlec, «Advanced lydc electrical power architectures and microgrids: A step toward a new generation of power distribution networks. » IEEE Electrification Magazine, vol. 2, no. 1, pp. 54–65, March 2014.

- 3. S. Parhizi, H. Lot, A. Khodaei, and S. Bahramirad, «State of the art in research on microgrids: A review» Ieee Access, vol. 3, pp. 890–925, 2015.
- 4. D. Kumar and F. Zare, «Analysis of harmonic mitigations using hybrid passive filters», in Proc. 16th Int. Power Electron. Motion Control Conf. Expo. (PEMC), Sep. 2014, pp. 945–951.
- 5. Харченко В. В. Микросети на основе ВИЭ: концепции, принципы построения, перспективы использования // Энергия: экономика, техника, экология. 2014.

# *Д.А. Сиваева, студ.; Л.В. Вайтеленок, ст.преп. (Филиал ФГБОУ ВО «НИУ «МЭИ» в г. Смоленске)*  **МОДЕЛИРОВАНИЕ РАБОТЫ ТРАНСФОРМАТОРА ТОКА ПРИ НАСЫЩЕНИИ**

Насыщение трансформаторов тока (ТТ) может повлечь возникновение ненормальной работы релейной защиты. Данный процесс может возникнуть по ряду причин [1], основной из которых является перегрузка ТТ по первичным или вторичным цепям. Приближенный расчет нагрузки ТТ с предположением, что погрешность ТТ не превышает 10 %, на практике оказывается не всегда адекватным [2], т.к. не учитывает конкретные свойства стали магнитопровода ТТ, а также характеристики первичной цепи, в которую включается ТТ.

Указанные параметры можно учесть при математическом моделировании процесса насыщения конкретного ТТ. В данной работе в качестве средства моделирования был выбран программный комплекс Micro-Cap 8. Данный комплекс позволяет рассчитать характеристику намагничивания стали ТТ по заданным точкам, а также учитывая полученную характеристику получить зависимости первичного и вторичного токов [3].

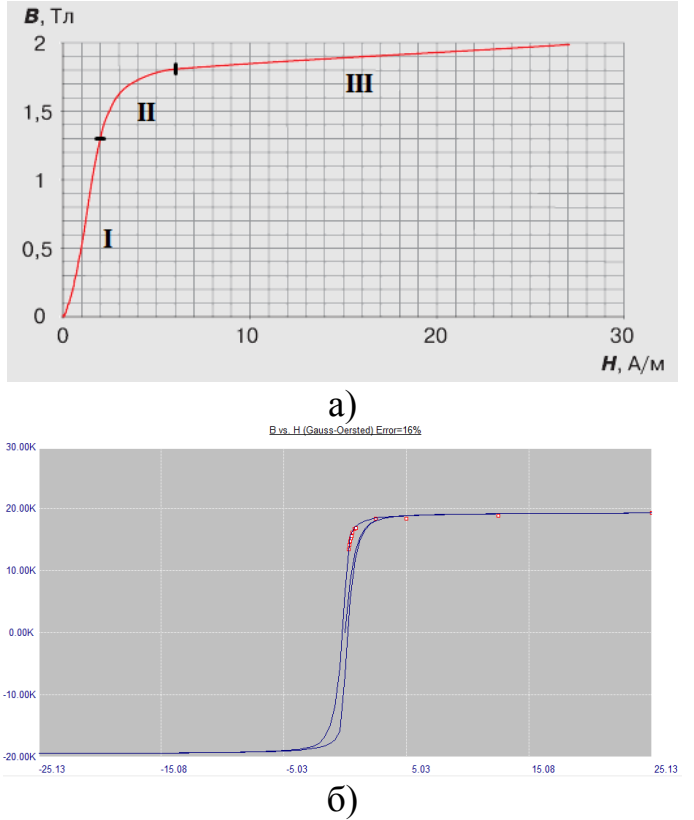

Рисунок 1 – а) Основная кривая намагничивания для трансформаторной стали 3408 толщиной 0,3 мм; б) Аппроксимирующая кривая намагничивания

В качестве примера расчета характеристики намагничивания была выбрана основная кривая намагничивания стали марки 3408 толщиной 0,3 мм, изображенная на рис. 1, а [4].

Для создания модели необходимо выбрать некоторые расчётные точки: на начальном участке, на колене кривой, на участке насыщения, - причем так, чтобы на каждом участке их было равное количество для повышения точности расчетов [3].

Далее, используя формулы, приведенные в [3], рассчитывались величины, необходимые для построения аппроксимирующей кривой намагничивания. Ниже приведем некоторые из них.

Относительная магнитная проницаемость материала сердечника:

$$
\mu_r = \frac{B}{\mu_0 \cdot H},\tag{1}
$$

 $\boldsymbol{\mathit{H}}$ где  $B$  – магнитная индукция в сердечнике;  $\mu_0$  – магнитная постоянная; - напряженность магнитного поля.

Аппроксимирующая функция намагниченности:

$$
F = \frac{1}{\mu_r - 1} \tag{2}
$$

И принятая в программе Micro-Cap 8 ее линейная аппроксимация:

$$
F_a = a \cdot H + b,\tag{3}
$$

$$
a = \frac{1}{\mu s},\tag{4}
$$

$$
b = \frac{A}{M s},\tag{5}
$$

где  $a$  и  $b$  – линейные коэффициенты;  $MS$  – намагниченность насыщения;  $A$  – параметр формы безгистерезисной кривой намагничивания.

Аппроксимирующая кривая намагничивания:

$$
B_{\alpha} = \mu_0 \cdot H(1 + \frac{MS}{R + A}) \tag{6}
$$

Полученная кривая (рис. 1, б) имеет довольно небольшое отклонение от основной кривой, поэтому точность расчетов и моделирования считаются удовлетворительными.

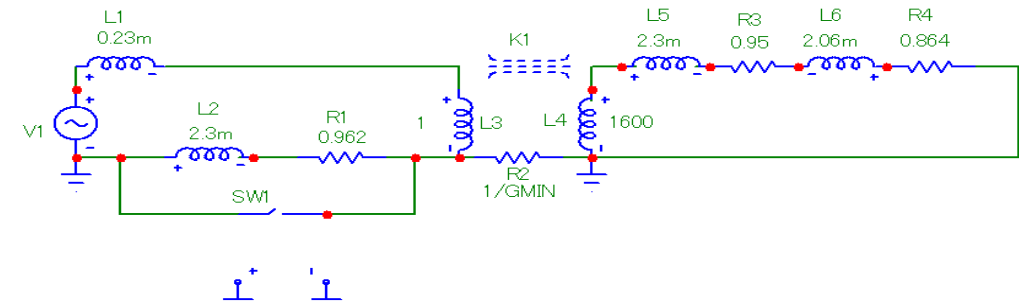

Рисунок 2 – Схема для моделирования переходных процессов в ТТ с нелинейным сердечником

Полученная кривая намагничивания была использована для моделирования процесса насыщения двух видов ТТ: генераторного марки ТВШ-15 и ТТ на стороне высшего напряжения (ВН) блочного трансформатора марки ТВ-220-I тепловой электростанции, поскольку по эксплуатационным данным [1] возникновение насыщения характерно именно для данных цепей.

Для моделирования использовалась схема, представленная на рис. 2, состоящая из источника питания, сопротивлений первичной и вторичной обмотки ТТ, а также сопротивления нагрузки.

Источник питания задается как трехфазный источник симметричной нагрузки с параметрами, моделирующими ток короткого замыкания (КЗ), равный току предельной кратности TT [2]. Параметры рассчитанной характеристики намагничивания задаются в параметрах элемента К, моделирующего магнитную связь между первичной и вторичной обмоткой ТТ.

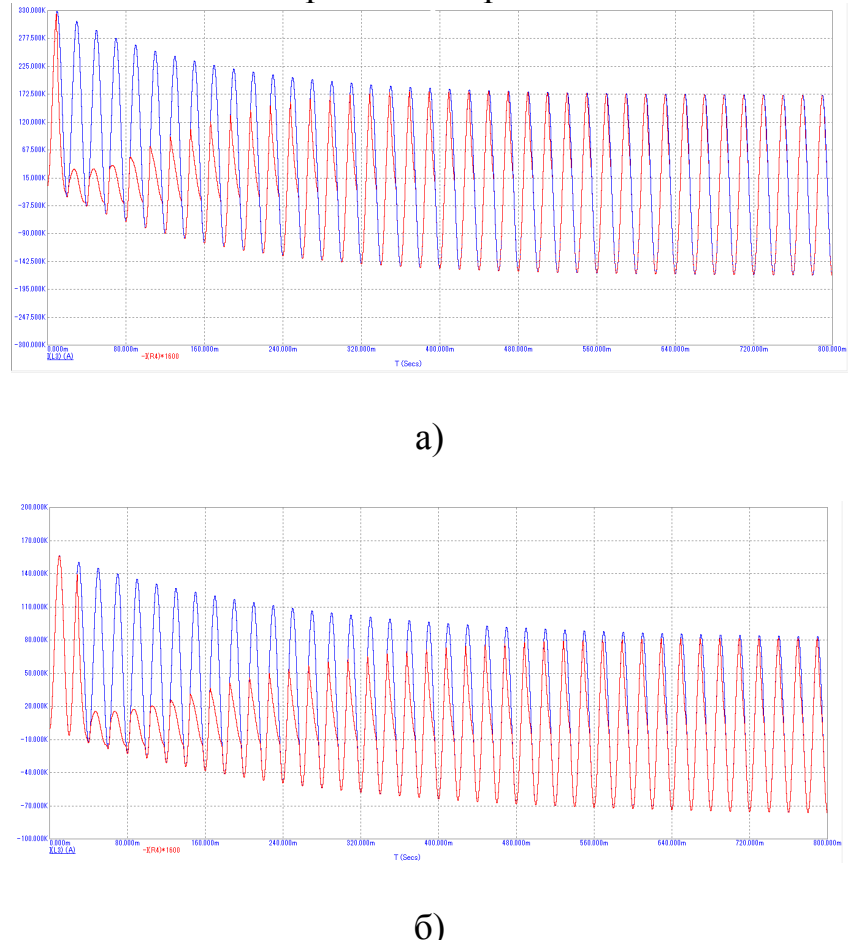

Полученные зависимости изображены на рис. 3-4.

Рисунок 3 - Токи первичной и вторичной обмотки при коротком замыкании: а) в генераторном ТТ; б) в ТТ на стороне ВН блочного трансформатора

Для режима подключения нагрузки первичный и приведенный вторичный ток практически совпадают и имеют вид синусоиды. Причиной же возникновения погрешности измерения является ток намагничивания. Первый максимум полной погрешности для генераторного ТТ равен по величине 9 А или 0,08% от амплитуды переменной составляющей тока нагрузки. Второй максимум возникает через полпериода, уменьшается по величине и составляет 8 А. При этом колебания погрешности немного перемещаются вверх, вследствие чего уменьшается разность абсолютных максимумов.

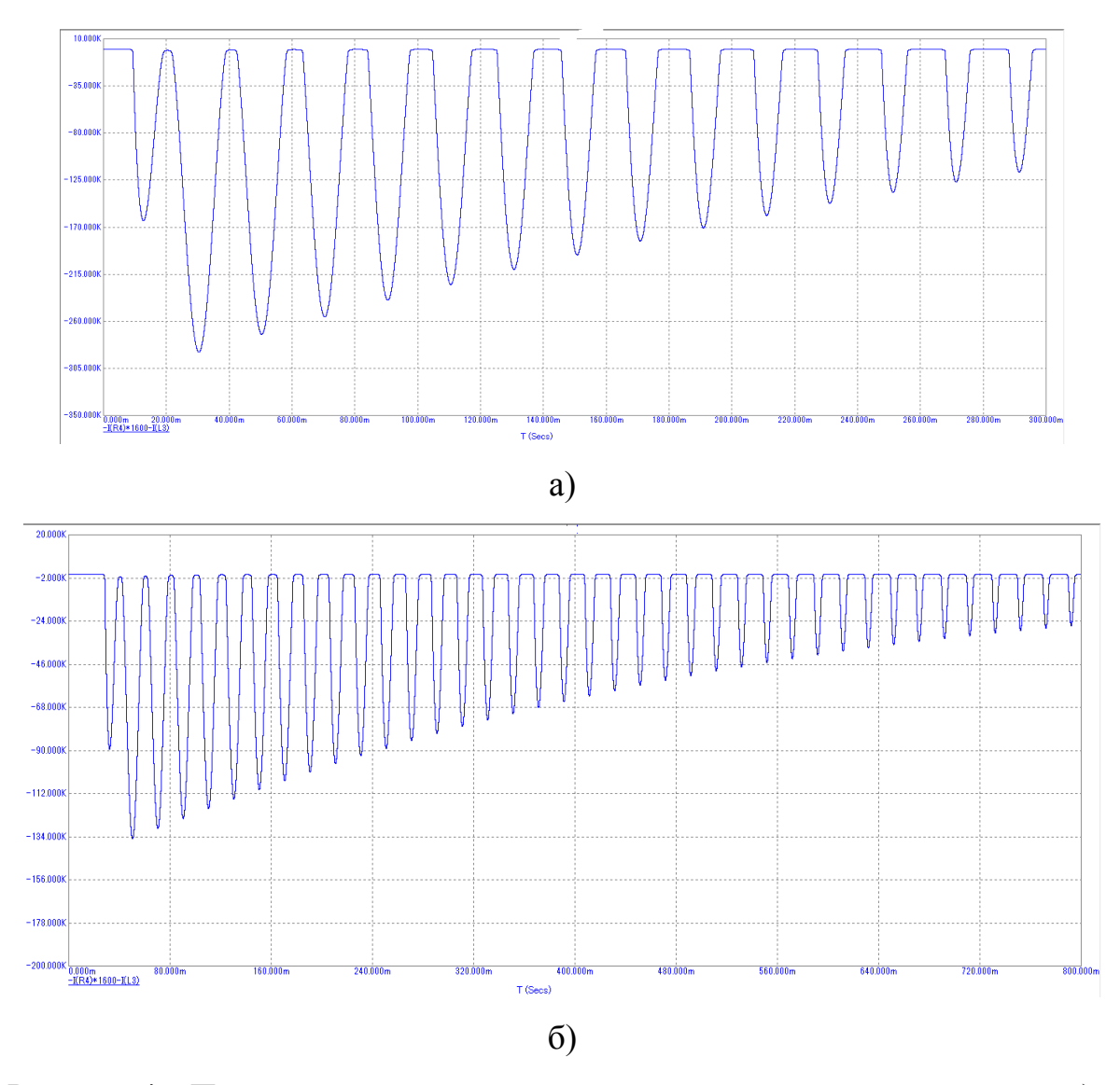

Рисунок 4 – Полная погрешность измерения при коротком замыкании: а) в генераторном ТТ; б) в ТТ на стороне ВН блочного трансформатора

При моделировании КЗ форма тока вторичной обмотки сильно искажена и отличаются от синусоиды. Для генераторного ТТ в момент времени *t* = 30 мс, наблюдается абсолютный максимум полной погрешности в 287 кА или 88% от ударного тока КЗ. Полная погрешность почти в 9 раз больше, чем допустимая погрешность в 10%. Спустя 10 периодов это значение уменьшается до 70%. В интервале времени 600-800 мс токи первичной и вторичной обмоток практически совпадают. Величина амплитуды полной погрешности равна 32 кА или 18%. Это соотношение уже более близко к норме в 10%.

Также было проведено моделирование для ТТ марки ТВ-220-I, расположенного на стороне ВН блочного трансформатора. Сравнивая графики токов для данного ТТ и генераторного, можно сделать вывод, что насыщение, а соответственно и искажение токов и напряжений, у ТТ на ВН происходит гораздо позднее, чем в генераторном ТТ, с разницей примерно в 600 мс, а это негативно влияет на работу РЗ, сказываясь на правильности ее действия.

#### Литература

- 1. Кужеков С. Л., Нудельман Г. С. О способах уменьшения влияния погрешностей трансформаторов тока в переходных режимах на работу релейной защиты электроэнергетических систем. Сборник докладов Международной научно-технической конференции – Современные направления развития систем релейной защиты и автоматики энергосистем (Москва, 7-10 сентября 2009).
- 2. Расчет защитных трансформаторов тока и их вторичных цепей [Электронный ресурс] // Научная электронная библиотека, 2020. URL: http://elibrary.ru/ (дата обращения: 5.04.2020)
- 3. Кувшинов Г. Е., Соловьёв Д. Б., Современные направления развития измерительных преобразователей тока для релейной защиты и автоматики / Г. Е. Кувшинов, Д. Б. Соловьёв; Российская таможенная академия, Владивостокский филиал. – Владивосток: РИО Владивостокского филиала Российской таможенной академии,  $2012. - 316$  c.
- 4. Измерительные трансформаторы тока 0,4 10 кВ. Возможности улучшения характеристик [Электронный ресурс] // Новости электротехники, 2020. URL: http://news.elteh.ru/ (дата обращения: 5.04.2020)

# *А.С. Синицын, студ.; Е.С. Андреенков, к.т.н., доц. (Филиал ФГБОУ ВО «МЭИ» в г. Смоленске)*  **СРАВНИТЕЛЬНЫЙ АНАЛИЗ МЕТОДОВ ОПРЕДЕЛЕНИЯ ПОЛНОЙ МОЩНОСТИ В СЕТИ С ИСКАЖЕНИЯМИ**

Контроль качества электроэнергии имеет огромное значение. Это связано с тем, что, ухудшение качества электрической энергии приводит к спаду экономичности производства – росту потерь мощности и энергии в электрической сети и уменьшению ее пропускной способности, а, следовательно, увеличению издержек производства.

Данная проблема стала особенно актуальна после появления на различных производствах специальных технологических установок и вентильных преобразователей, среди которых сварочные установки и дуговые сталеплавильные печи, которые искажают форму питающего напряжения. Так же неравномерное распределение однофазных электроприемников (ЭП) по фазам приводит к появлению несимметрии. Поэтому сегодня особенно важной становится задача достоверной оценки (измерения) параметров трехфазных электрических сетей при несимметрии напряжений и нелинейной нагрузке сети.

На сегодняшний день широко распространены два подхода к определению полной мощности сети.

Первый подход определяет полную мощность сети через алгебраическую сумму полных мощностей фаз, который в [4] обозначается, как метод по Будяну:

$$
S_A = \Sigma S_{\phi} = \Sigma U_{\phi} \cdot I_{\phi}, \text{rge}
$$
 (1)

 $U_{\Phi}$ ,  $I_{\Phi}$  – действующие значения фазных напряжений и токов.

Полная мощность, определенная таким способом, называется арифметической полной мощностью сети.

Второй подход определяет полную мощность сети через геометрическую сумму активной и реактивной мощностей сети, он же метод DIN [4]:

$$
S_V = \sqrt{P^2 + Q^2}, \text{ rge } (2)
$$

*P, Q* – активная и реактивная мощности сети.

Определенная таким способом полная мощность, называется векторной

полной мощностью сети.

Наиболее обоснованным представляется подход, изложенный в стандарте IEEE 1459-2010 [3]. Стандарт предлагает вычисление полной мощности трёхфазной сети, называемой в стандарте эффективной полной мощностью  $S_e$ , выполнять по формуле:

$$
S_e = 3 \cdot U_e \cdot I_{e, \text{ r,} \text{R}} \tag{3}
$$

 $U_e$  – эффективное напряжение трехфазной сети;

 $I_e$  – эффективный ток трехфазной сети.

Эффективное напряжение и эффективный ток для трехпроводной сети определяются по формулам:

$$
U_e = \sqrt{\frac{U_{AB}^2 + U_{BC}^2 + U_{CA}^2}{9}}
$$
 (4)

$$
I_e = \sqrt{\frac{I_A^2 + I_B^2 + I_C^2}{3}}
$$
, r<sub>A</sub>

 $U_{AB}$ ,  $U_{BC}$ ,  $U_{CA}$  -действующие значения межфазного напряжения, измеренные с учетом всех гармонических составляющих;

 $I_A$ ,  $I_B$ ,  $I_C$  -действующие значения фазных токов, измеренные с учетом всех гармонических составляющих.

Для определения наиболее достоверного метода расчёта полной мощности было проведено физическое моделирование искажающей сети с несимметричной нагрузкой и измерением полной мощности разными методами. Эксперимент осуществлен на базе комплекта приборов производства «НПП Марс-Энерго», включающего источник питания типа «Энергоформа 3.3.» и измерительный прибор типа «Энергомонитор 3.3T1». Измерительный прибор позволил определить реальное значение мощностей, тока, напряжения и их значения при искажениях. А с помощью источника энергии можно было задать любую форму кривой и различные типы несимметрии.

Результаты эксперимента приведены на рисунках 1-4.

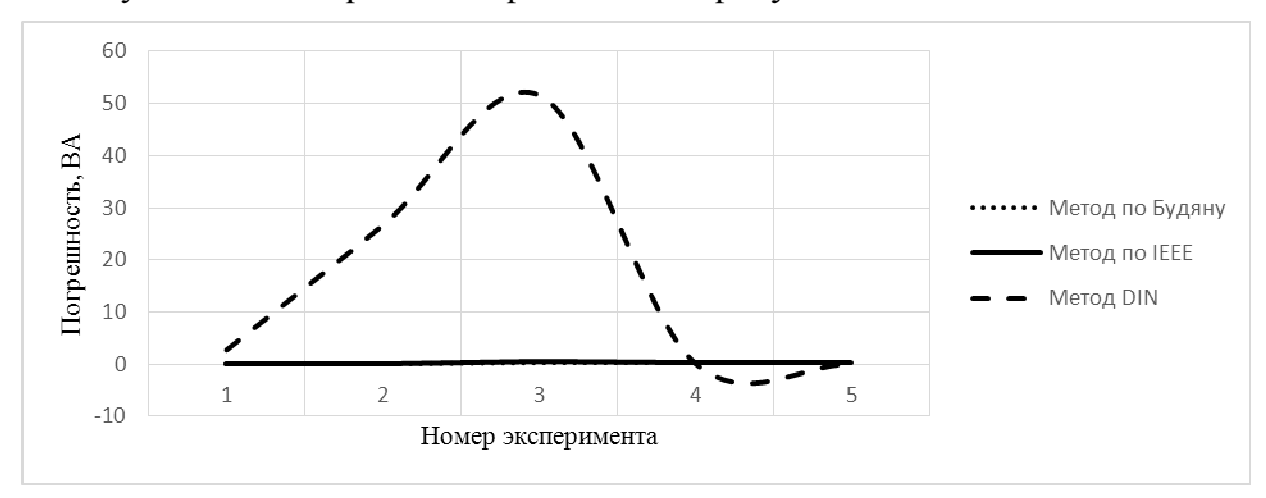

Рисунок 1 - Разность значений расчётной и реальной мощностей при наличии в сети третьей гармоники

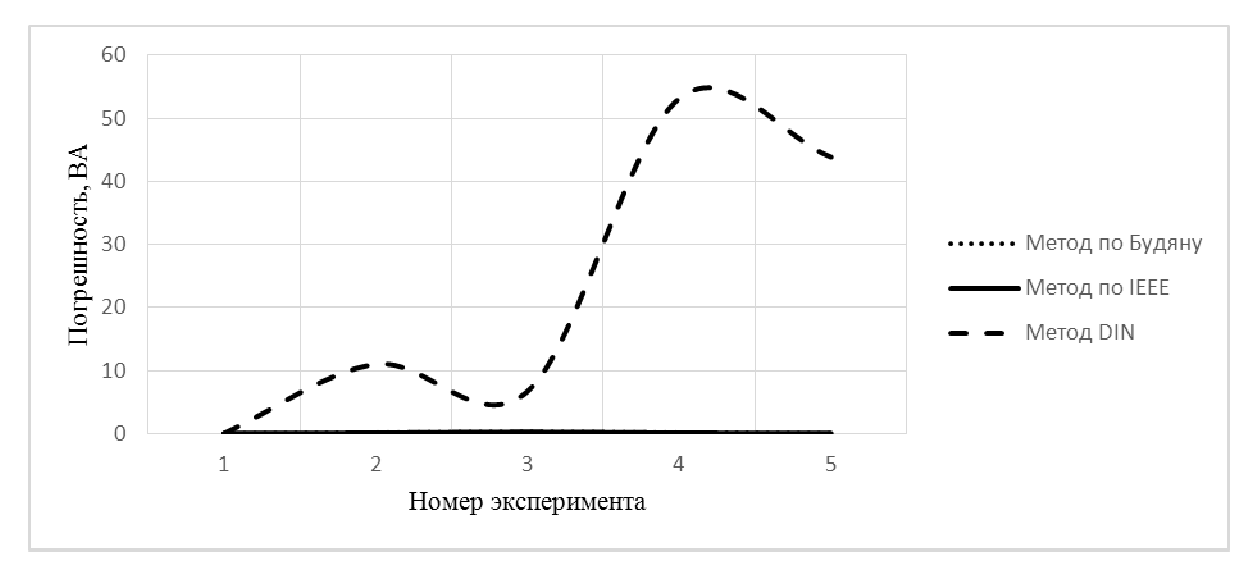

Рисунок 2 – Разность значений расчётной и реальной мощностей при наличии в сети нескольких гармоник

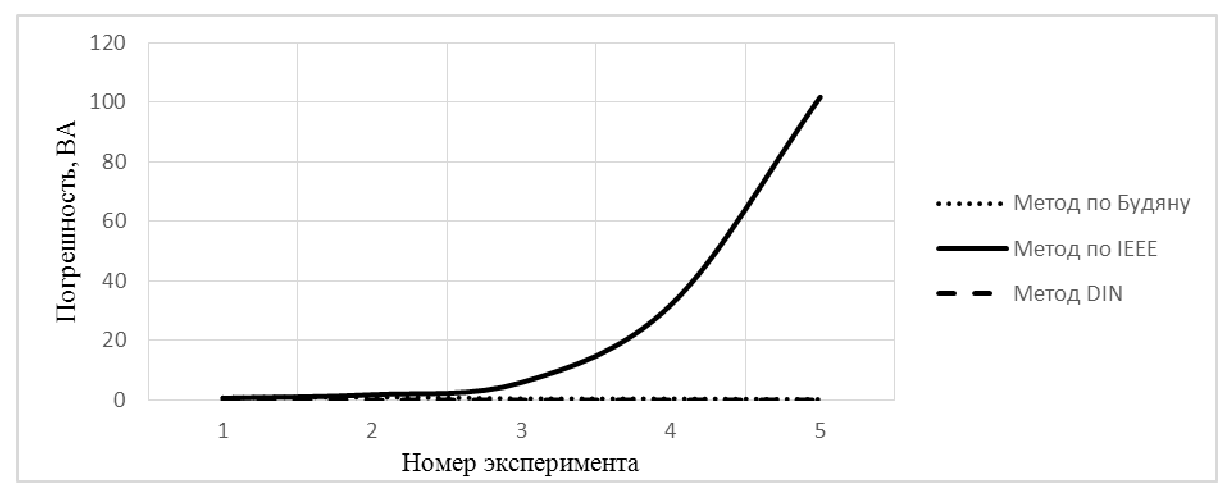

Рисунок 3 – Разность значений расчётной и реальной мощностей при наличии в сети несимметрии

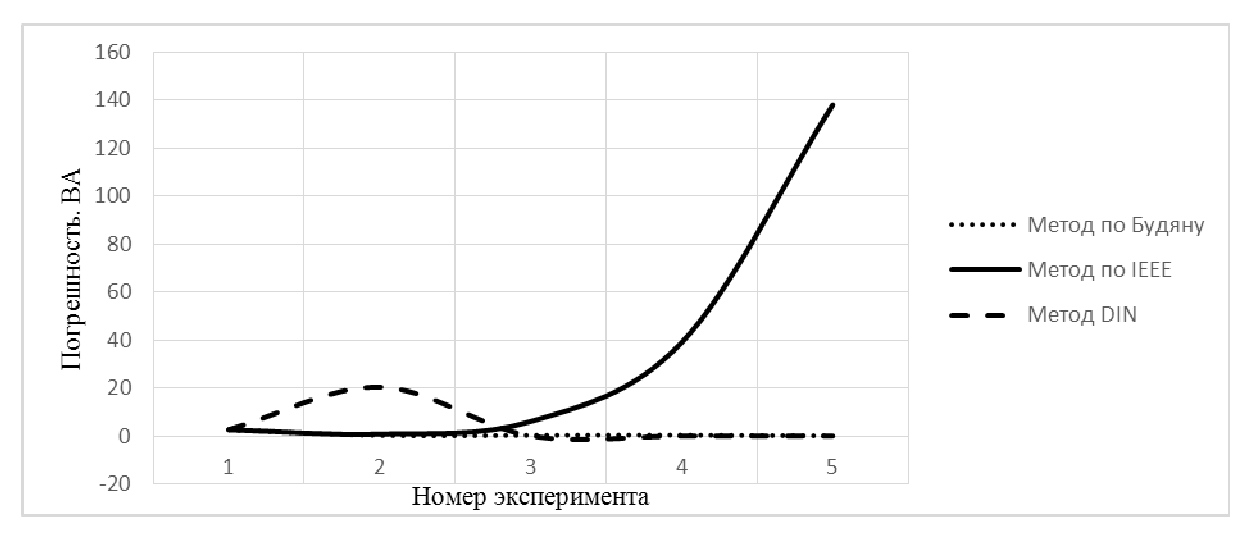

Рисунок 4 – Разность значений расчётной и реальной мощностей при наличии в сети несимметрии и несинусоидальности

По результатам проведенного анализа полученных значений, можно сделать вывод, что расчёт полной мощности при наличии несинусоидальности в симметричной сети не рекомедуется проводить методом DIN, так как он приводит к наибольшим расхождениям значений расчетной и измеренной мощностей, в то время как остальные два метода дают приблизительно схожие результаты. В свою очередь, при расчёте сетей с несимметрией и искажениями кривой тока, к наибольшим расхождениям приводит метод IEEE. При этом разность значений расчетной и измеренной мощностей имеет тенденцию при возрастании коэффициентов несинусоидальности увеличиваться  $\mathbf{u}$ нессиметрии.

#### Литература

1. Беленький И.Я., Островерхов В.В., Тимиргаллиев Р.А, Измерение полной мощности сети и ее составляющих в трехфазных электрических сетях с несимметричной и нелинейной нагрузкой.

Дрехслер Р.Измерение и оценка качества электроэнергии при несимметричной и нелинейной  $2.$ нагрузке: Пер. с чешск. – М.: Энергоатомиздат, 1985. – 112 с.

3. IEEE Std 1459-2010. IEEE Standard Definitions for the Measurement of Electric Power Ouantities Under Sinusoidal, Nonsinusoidal, Balanced, or Unbalanced Conditions.

 $\overline{4}$ Emanuel Alexander Eigeles, Power definitions and the physical mechanism of power flow, Worcester Polytechnic Institute, USA.

## С.Д. Ситьков, студ.; Л.В. Вайтеленок, ст.преп. (Филиал ФГБОУ ВО «НИУ «МЭИ» в г. Смоленске) МОДЕЛИРОВАНИЕ ПРОЦЕССОВ СИНХРОНИЗАЦИИ ГЕНЕРАТОРОВ ПРИ ПОМОЩИ ПРОГРАММЫ RUSTAB

Остенсивное моделирование является удобным и наиболее наглядным методом исследования электромеханических процессов, поскольку, позволяет получить графические результаты как для учебной работы, так и для практики в целом. Кроме этого, математическое моделирование позволяет подробно изучить явления и зависимости между параметрами изучаемого объекта, а также **ВЫХОДНЫХ** проанализировать изменения параметров ЛЛЯ вариантов  $\mathbf{c}$ различными исходными данными.

В задаче анализа режимов синхронных генераторов [1], работающих параллельно с энергосистемой, особое внимание всегда уделялось анализу устойчивости на математических моделях, реализуемых с применением программных средств на ЭВМ. В настоящее время существует огромное количество математических программных пакетов, в частности: Matlab, Mustang, RusTab и т.д.

Основными достоинствами ПК RusTab являются [2]: функции расчета электрического режима, расчет токов короткого замыкания, возможность создания пользовательских моделей, возможность графического отображения и т.д. Преимущественными достоинствами является русскоязычный интерфейс и студенческое лицензирование. Поэтому для расчета установившихся режимов, анализа повреждений и оптимизации электрических режимов наиболее выгодно использовать именно этот программный комплекс, который за счет своей узкой направленности позволяет решать поставленные задачи эффективнее, чем зарубежные и отечественные аналоги.

В ПК RusTab для подключения генератора к сети используется модель «расчетная ЭДС за расчетным сопротивлением». В зависимости от принятой модели генератора расчетным сопротивлением и ЭДС могут быть приняты переходные или сверхпереходные.

В программе предоставляется на выбор семь математических моделей генераторов, которые отличаются друг от друга по назначению, например, моделирование шин бесконечной мощности (Генератор бесконечной мощности) или моделирование уравнения движения (Генератор в модели с постоянной ЭДС), а также по задаваемым исходным данным для работы моделей с их уравнениями. По такому же принципу представляются модели возбудителей и АРВ.

Цель статьи – на основе математических моделей, представленных в ПК RusTab, осуществить процесс пуска генератора (на стороне РУ ВН) по средствам автоматической и точной синхронизации, на примере конденсационной электростанции (КЭС), и проанализировать значения выходных параметров. Структурная схема рассматриваемой КЭС представлена на рис. 1.

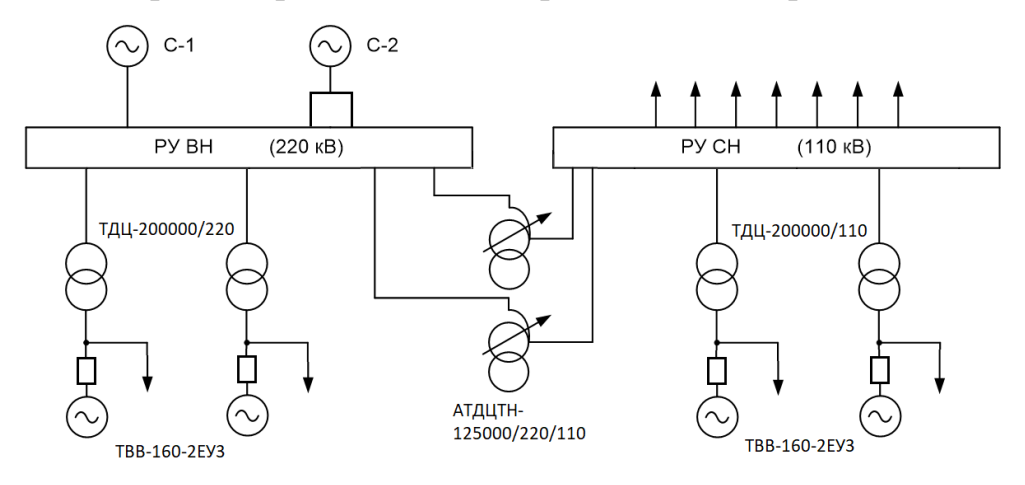

Рисунок 1. – Структурная схема КЭС

Прежде чем преступить к процессу моделирования нужно создать схему замещения сети и рассчитать параметры трансформатора и других элементов. Шины РУ ВН 220 будут считаться контрольными по напряжению, поэтому для упрощения схемы замещения все остальные элементы КЭС и линии связи эквивалентируются в систему с сопротивлением, отсюда получаем, что в схему замещения будут входить сам генератор, трансформатор и система в виде генератора бесконечной мощности. Параметры генератора, возбудителя и АРВ возьмем из справочных данных [3].

Перед началом процесса моделирования следует зайти в меню программы и создать три новых файла: автоматика.dwf, динамика.rst и сценарий.scn. В окне «Узлы» задаемся базисным узлом, в качестве которого выбираем саму систему. Задаемся номинальными напряжениями в каждом узле, а также добавляем нагрузку собственных нужд самого генератора. В окне «Ветви» устанавливаем параметры трансформатора, рассчитанные ранее.
Следующим шагом будет заполнение параметров генератора, возбудителя, АРВ и генератора бесконечной мощности. Для этого в меню находим строку «Динамика (ИД)» и из предложенного списка выбираем окна «Генераторы (ИД)», «Возбудитель (ИД)» и «АРВ (ИД)»

Для сценария пуска генератора сам генератор первостепенно должен быть отключен от сети. Было принято решение в качестве модели генератора взять модель 3к-Парк, за счет её относительной простоты и полной модели в форме ЭДС, модель возбудителя – Мустанг.

Создадим сценарий пуска генератора с определенным набором действий для включения генератора методом самосинхронизации. 1 группа включает генератор со скольжением –10% и инициализирует регулятор возбуждения уставкой по напряжению 18 кВ. Во 2 группе, помимо включения возбудителя и генератора меняется мощность турбины до 0,5 от номинальной.

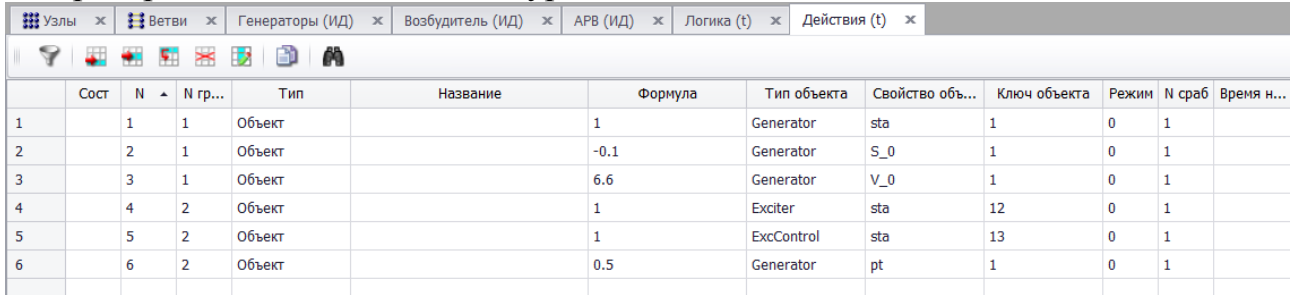

Рисунок 2. – Cценарий пуска генератора с определенным набором действий для включения генератора методом самосинхронизации

Следующим сценарием будет точная синхронизация с использованием Команды «sta2», которая инициализирует генератор с указанными параметрами без подключения к сети. Допустимый небаланс автоматического синхронизатора по углу и напряжению задан. Подключение генератора к сети осуществляется с запаздыванием по времени, что позволяет смоделировать задержку на срабатывания выключателя.

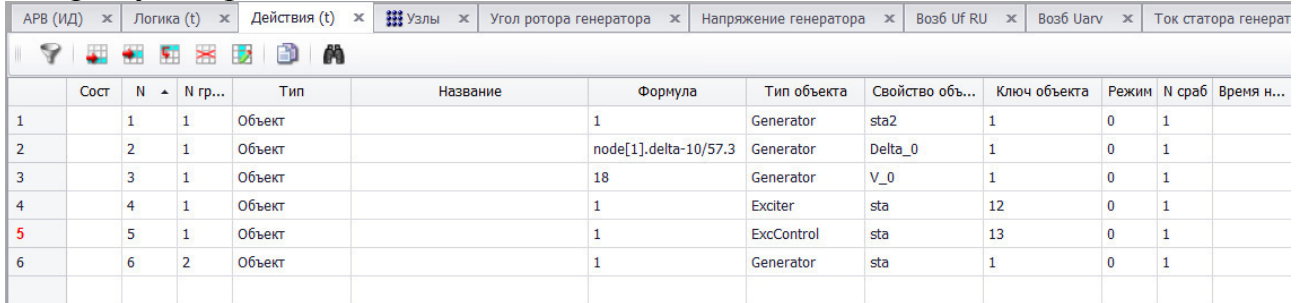

Рисунок 3. – Cценарий пуска генератора с определенным набором действий для включения генератора методом точной синхронизации

После того как были смоделированы процессы синхронизации генераторов проведем анализ получившихся результатов, а именно, рассмотрим, как будут изменятся выходные параметры для каждого из двух сценариев. Для более подробного рассмотрения будем изменять типы АРВ - при выдержке времени включения возбудителя и АРВ равной 0,5 сек будем рассматривать два вида моделей АРВ: «Пропорциональная» и «АРВ-СД». Графики будут под номерами  $(N_2)$  и  $(N_2)$  соответственно.

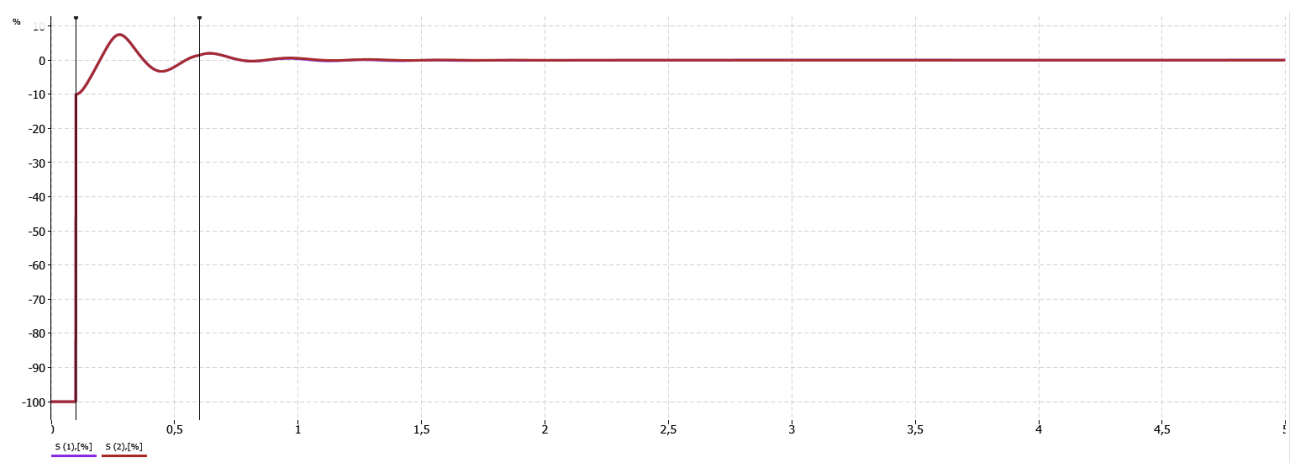

Рисунок 4. – Графики скольжения ротора генератора по сценарию самосинхронизации.

Анализируя результаты на рис. 4 получаем, что генератор включается через 0,1 секунду, со скольжением –10%, как и было задано уставкой. График проходит несколько биений и затухает. Изменение типа АРВ никак не влияет на изменение скольжения ротора генератора.

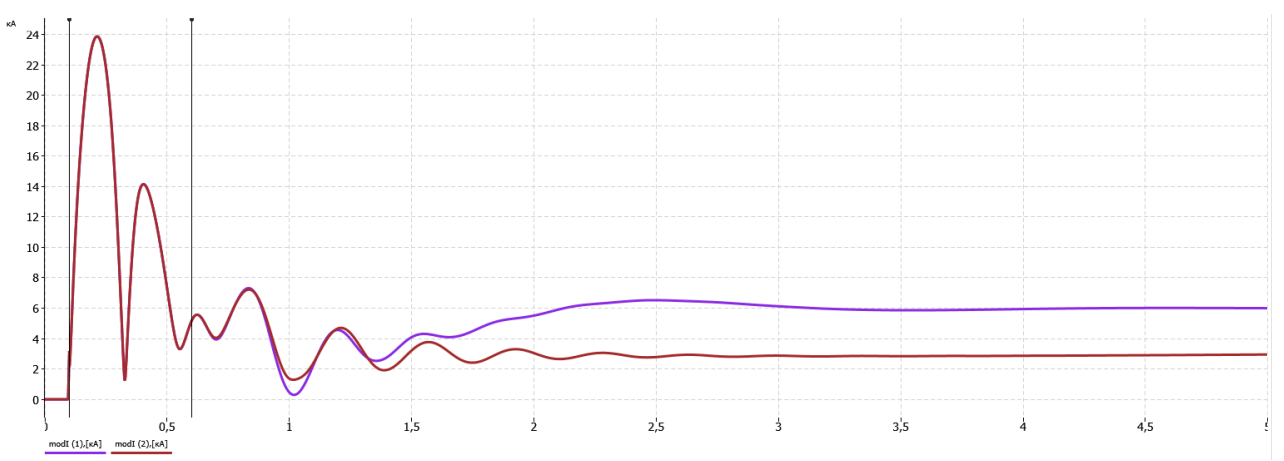

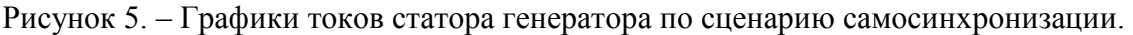

Анализируя результаты на рис. 5 получаем, что биение токов у обоих графиков похожи. После включения возбудителя и АРВ ни один график во время биений не доходит до нуля. График (№1) устанавливается на значении 6 кА, а график (№2) 2,9 кА в момент времени  $T = 3.0$  сек.

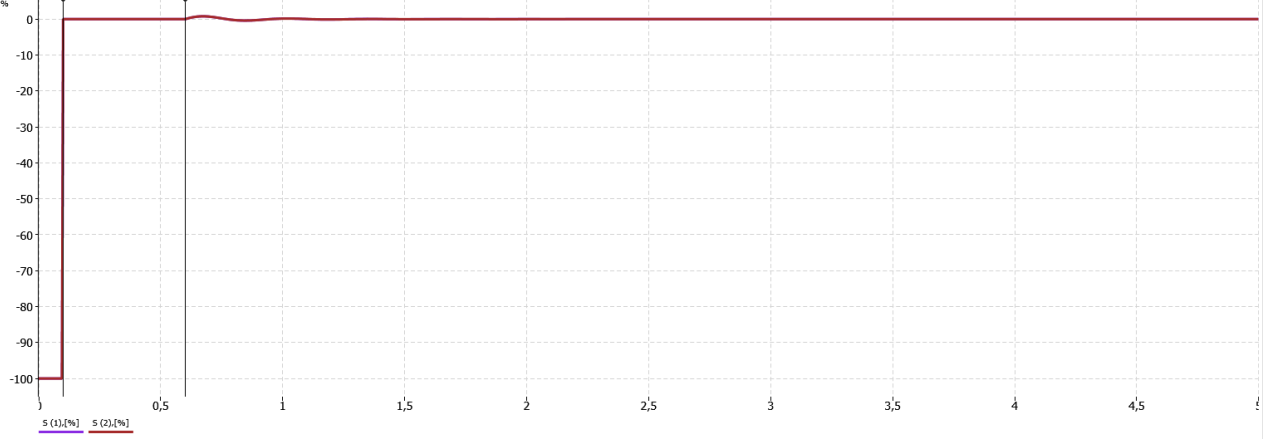

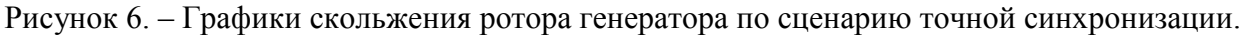

Анализируя результаты на рис. 6 получаем, что генератор включается через 0,1 секунду, как и было задано уставкой. Изменение типа АРВ никак не влияет на изменение скольжения ротора генератора.

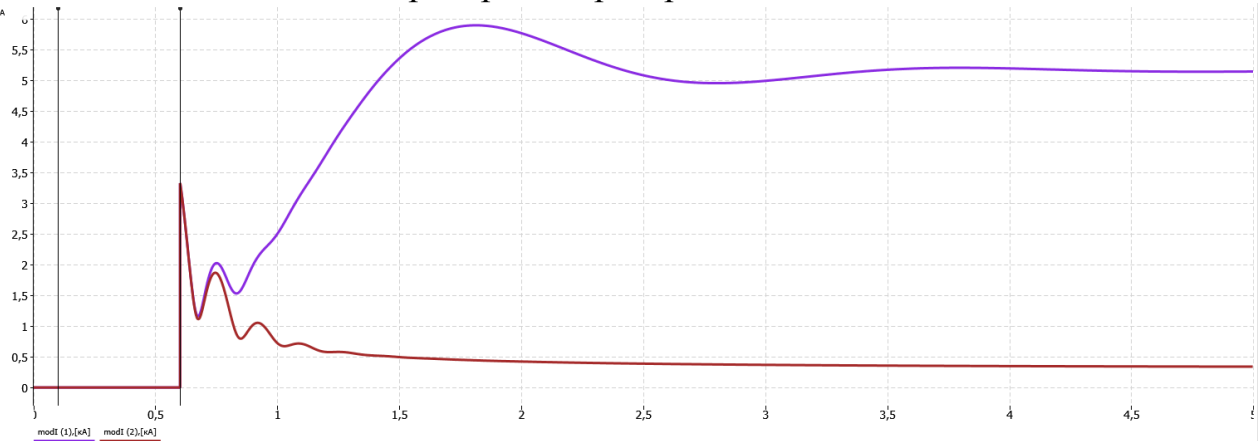

Рисунок 7. – Графики токов статора генератора по сценарию точной синхронизации.

Анализируя результаты на рис. 7 получаем, что биение токов у обоих графиков значительно отличаются друг от друга. После включения возбудителя и АРВ ни один график во время биений не доходит до нуля. График (№1) устанавливается на значении 5,15 кА, а график (№2) 0,33 кА.

После моделирования сценариев пуска генератора методами самосинхронизации и точной синхронизации и проведения анализа можно сделать общий вывод, что изменение типа АРВ с «Пропорциональный» на «АРВ-СД» значительно влияет на результаты, а именно: численно снижает все выходные параметры, в том числе токи статора, что в свою очередь будет уменьшать повреждения генератора и систем привода генератора.

#### Литература

- 5. Овчаренко Н.И. Автоматика электрических станций и электроэнергетических систем: учебник для вузов / Под ред. А.Ф. Дьякова. – М.: Изд-во НЦ ЭНАС, 2000. – 504 с.
- 6. Пособие «Комплекс программ RusTab», Владимир Неуймин, Екатеринбург, 1999. 93 с.
- 7. Веников В.А. Переходные электромеханические процессы в электроэнергетических системах: Учеб. для электроэнергет. спец. вузов. – 4-е изд., перераб. и доп. – М.: Высш. шк., 1985.– 536 с.

## *Д.Ю. Тарасов, маг.; В.С. Ковжевкин, к.т.н., доцент (Филиал ФГБОУ ВО «НИУ «МЭИ» в г. Смоленске)*  **ПРИМЕНЕНИЕ СИНХРОННЗИРОВАННЫХ ВЕКТОРНЫХ ИЗМЕ-РЕНИЙ В ЕЭС РОССИИ**

В настоящее время развитие электроэнергетики идет в сторону цифровизации, что в свою очередь требует адаптации существующей системы управления электроэнергетическими режимами. Для адаптации системы управления требуется информация нового качества, к которой относятся синхронизированные векторные измерения. Качество данных имеет решающее значение для развития функциональности и совершенствования современных технических комплексов управления.

Синхронизированные векторные измерения (СВИ) – это совокупность векторных и скалярных параметров электроэнергетического режима, измеренных и рассчитанных в заданном объеме, с заданной дискретизацией в однозначно определенные моменты времени, синхронизированные с помощью глобальных навигационных систем. [3]

Распределенные системы управления (WACS), мониторинг запаса устойчивости, увеличения стабильной загрузки системы, определения секционирования энергосистемы, записи осциллограмм в масштабе всей энергосистемы и визуализации динамических характеристик системы невозможно построить на существующих телеизмерениях. Для этих задач нужны новые устройства, которые позволяют проводить измерения электрических величин в режиме реального времени. К таким устройствам относятся устройства синхронизированных векторных измерений (УСВИ).

К базовым компонентам УСВИ можно отнести: блок синхронизации времени по GPS, блок векторных измерений (PMU), блок концентратор данных векторных измерений (PDC), блок коммуникационного оборудования и программное обеспечение визуализации.

С помощью СВИ можно рассчитывать параметры режима энергосистемы по основной гармонике на любом уровне управления, в том числе по симметричным составляющим. На основе 6 синхронизированных векторов тока и напряжения для каждого присоединения может быть рассчитано более ста параметров. А параметры самой энергосистемы, возможно, рассчитать на основе данных с нескольких присоединений.

Повышения эффективности оперативно-диспетчерского управления и повышения уровня технического совершенства систем автоматического управления электроэнергетическими режимами невозможно без применения синхронизированных векторных измерений.

Получаемый эффект от внедрения СВИ в оперативно-диспетчерском управлении:

• повышение качества информационного обеспечения оперативного и диспетчерского персонала при управлении электроэнергетическим режимом энергосистемы;

• повышение точности расчетов электроэнергетического режима на основе 4 верифицированных расчетных моделей оборудования и энергосистемы;

• повышение устойчивости работы генерирующего оборудования, связанное со своевременным обнаружением и демпфированием низкочастотных колебаний, определением корректности работы и настройки автоматического регулирования возбуждения генераторов;

• сокращение числа технологических нарушений в энергосистеме, возникающих в результате нарушения колебательной или динамической устойчивости, в своевременном выявлении и оценке последствий утяжеления электроэнергетического режима энергосистемы;

• повышение точности противоаварийного управления за счет применения в алгоритмах работы противоаварийной автоматики фазовых углов напряжений. [4]

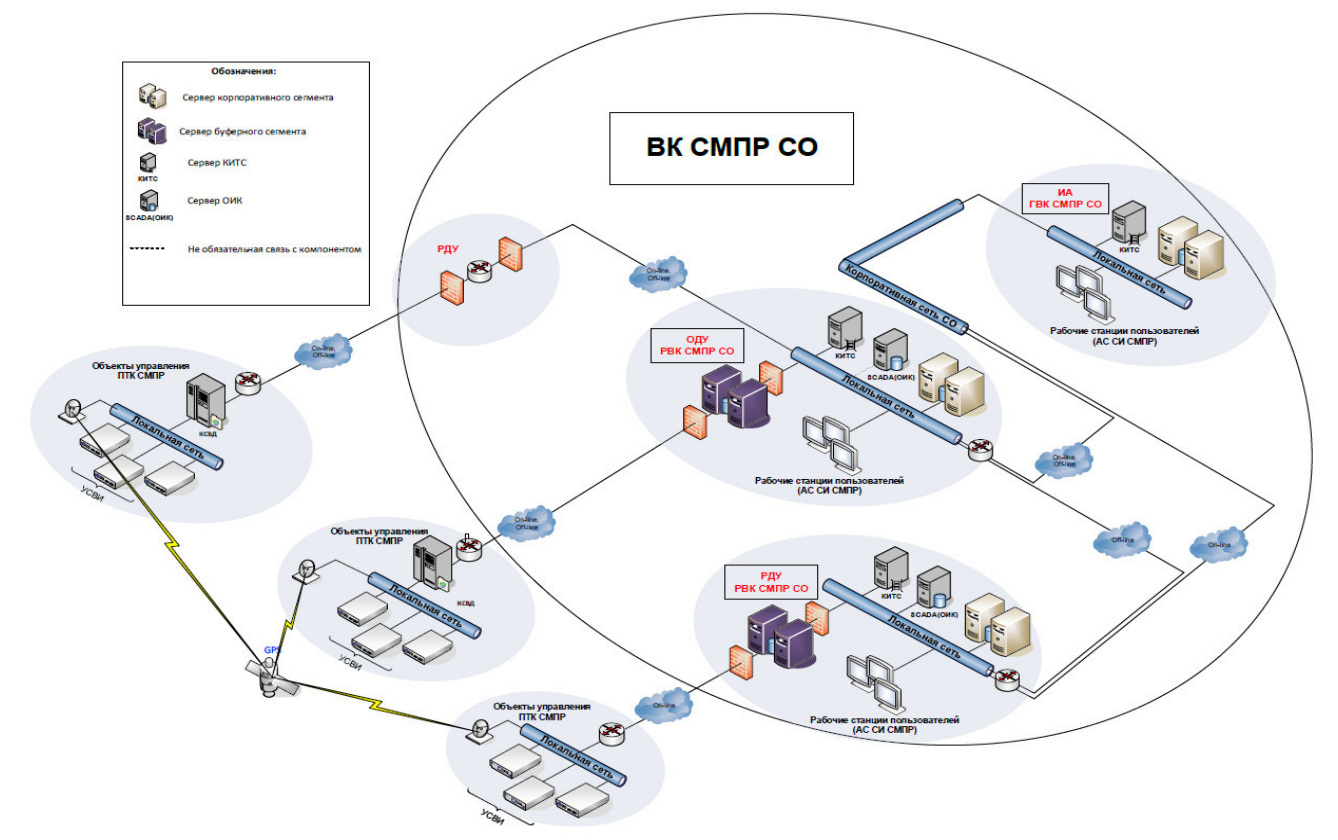

Рис.1. Общая структурная схема развертывания СМПР ЕЭС России Технология СВИ реализуется на основе следующих принципов:

измерение мгновенных значений фазных токов и напряжений с дискретностью более 128 точек за период промышленной частоты, вычисление СВИ от 1 и более раз на периоде промышленной частоты с привязкой к меткам единого времени с точностью 1 мкс;

сбор и обработка в режиме реального времени данных СВИ с объектов электроэнергетики;

разработка и функционирование на базе СВИ расчетных алгоритмов, обеспечивающих в требуемом временном интервале визуализацию динамики изменения параметров электроэнергетических режимов, идентификацию технологических нарушений и некорректной работы энергетического оборудования, мониторинг низкочастотных колебаний с определением их параметров и уровня опасности, оценивание состояния электрического режима.

Точная синхронизация, высокая дискретизация, малое время отклика измерений, а также измерение параметров синхронизированного вектора при частоте, отличной от номинальной, предоставляют возможность определения и мониторинга динамических свойств энергосистемы как объекта управления.

На основе технологии СВИ можно создать сверхбыстрые устройства релейной защиты, в основе которых будет метод бегущей волны, что сократит время быстродействия защит до 1 мс. Дальнейшее развитие технологии СВИ связано с внедрением распределенных систем защиты и автоматики WAPS, а также с использованием технологии в составе цифровых подстанций.

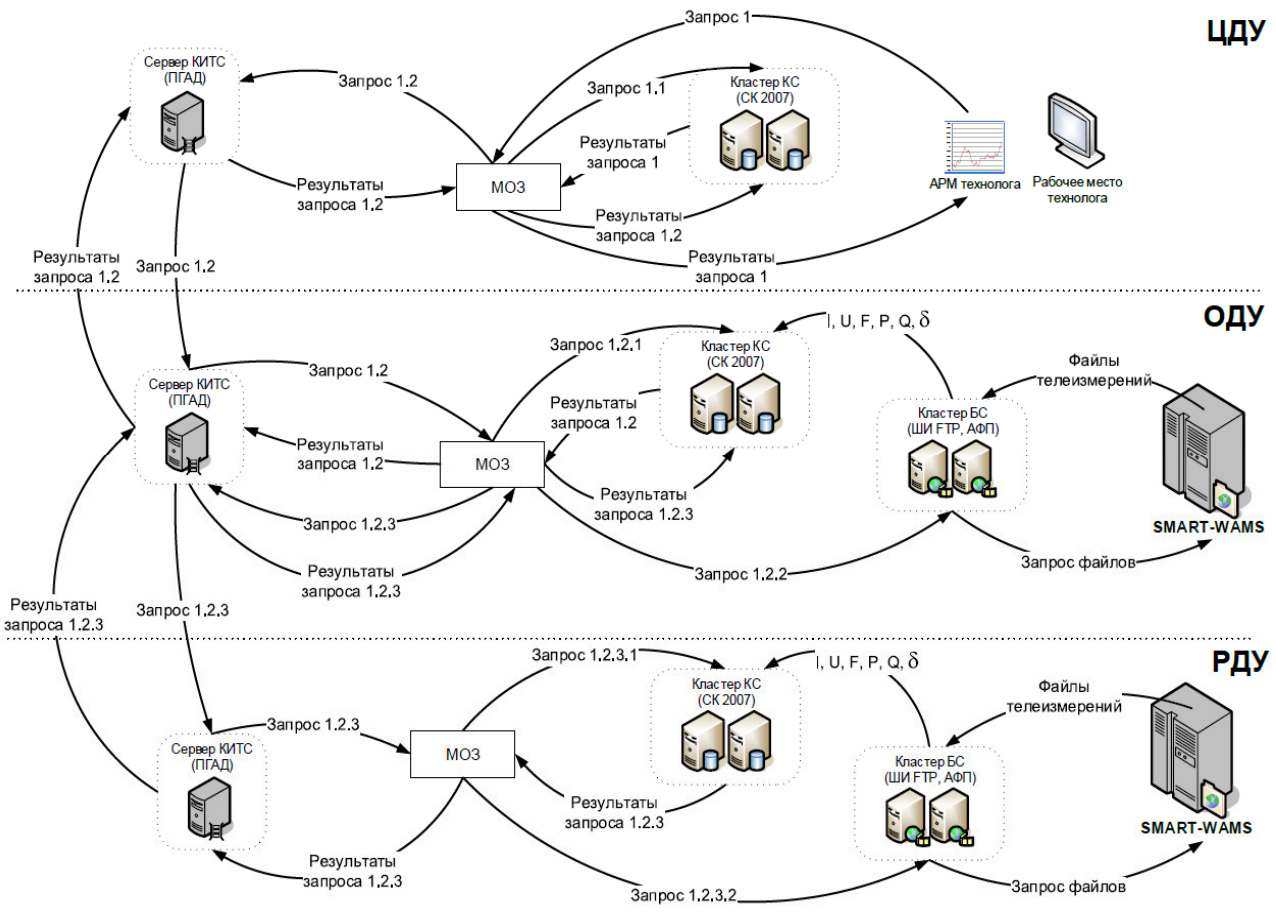

Рис.2. Диаграмма передачи данных используемая в настоящее время.

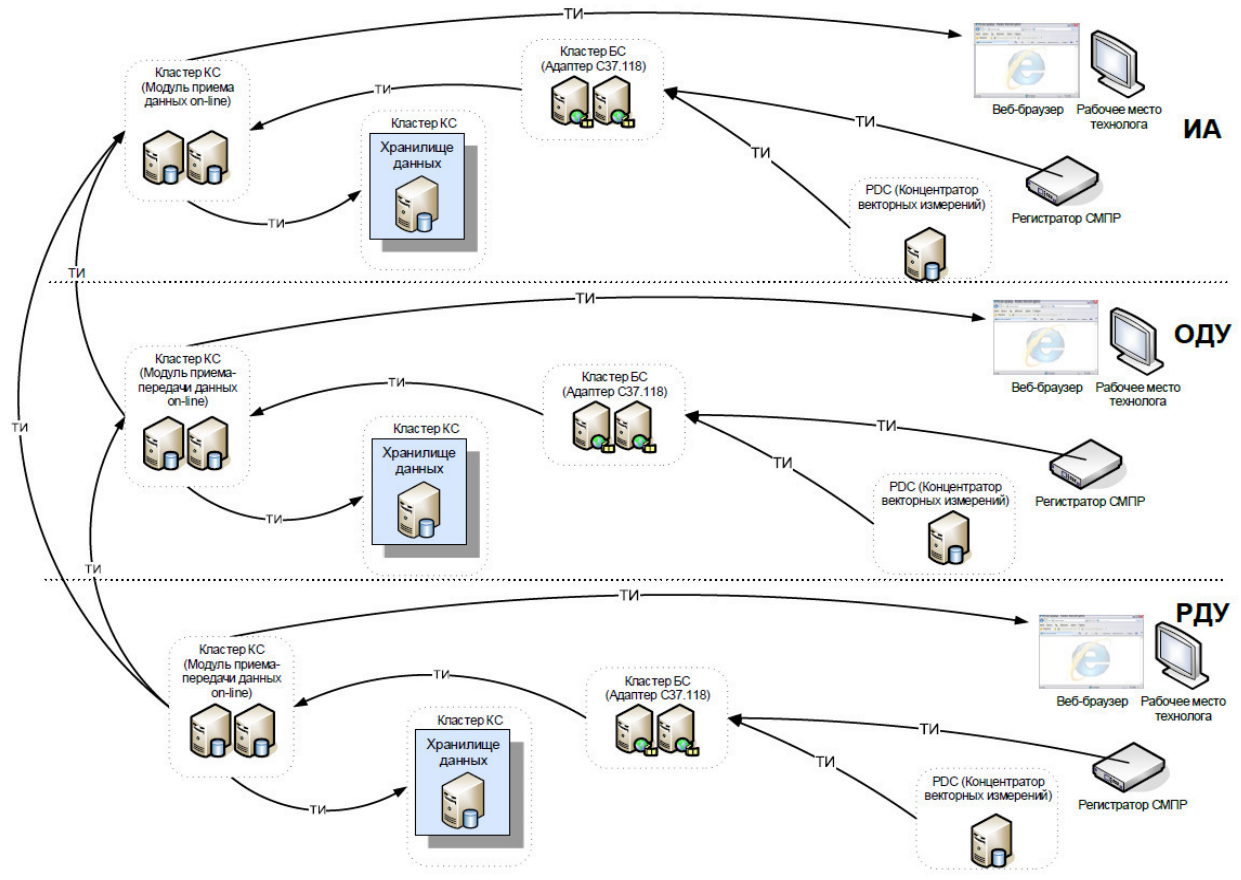

Рис.3. Диаграмма передачи данных с использованием СВИ

К факторам, которые ограничивают развитие СВИ в России, относятся:

• Нелостаточная развитость нормативно-технологической базы по внедрению и развитию СВИ в ЕЭС России;

• Ограничения, накладываемые недостаточной пропускной способностью каналов передачи данных;

• Развитие технологии СВИ также ограничивается позицией собственников объектов электроэнергетики.

Синхронизированные векторные измерения дают возможность собирать данные с метками времени по всей энергосистеме и помещать их в единый массив для совместного доступа и использования. В результате обработкой данных будут заниматься не измерительные устройства, а т.н. клиент данных то устройство, которому необходимы данные конкретных измерений. В результате все части энергосистемы получат доступ к единому массиву данных,

что обеспечит согласованность работы между подразделениями и снижает вероятность параллельной обработки данных. Отпадет необходимость устанавливать отдельные измерительные приборы и реальные физические системы под каждое приложение.

Таким образом, разработка технологии синхронизированных векторных измерений и разработка соответствующего программного обеспечения является одной из основных задач, как для мониторинга задач, так и для управления энергетическим режимом ЕЭС России.

## Литература

1. Распоряжение ОАО «СО ЕЭС» от 05.04.2016 № 44р «Концепция развития и применения технологии синхронизированный векторных измерений для повышения качеств и надежности управления электроэнергетическим режимом ЕЭС России на период до 2020».

2. Kezunovic M., Meliopoulos S., Venkatasubramanian V., Vittal V. Application of Time-Synchronized Measurements in Power System Transmission Networks. — NY: Springer, 2014. — 190 p.

3. IEEE C37.118.1-2011/C118.1a. Standard for Synchrophasor Measurements for Power Systems.

4. Стандарт АО «СО ЕЭС». Релейная защита и автоматика. Устройства синхронизированных векторных измерений. Нормы и требования (СТО 59012820.29.020.011-2016). 2017.

5. Mokeev A.V. Filter synthesis for PMU // IEEE International Siberian Conference on Control and Communications, SIBCON - 2017. - Astana, 2017.

## К.А. Токменинов, к. т. н., дои. (Белорусско-Российский университет, г. Могилев, Республика Беларусь) ПУТИ СНИЖЕНИЯ ЗАТРАТ ПРИ ПРОИЗВОДСТВЕ И ПОТРЕБЛЕНИИ ЭЛЕКТРОЭНЕРГИИ В РЕСПУБЛИКЕ БЕЛАРУСЬ

В настоящее время почти 90 % производимой в Республике Беларусь электроэнергии приходится на долю теплоэлектроцентралей (ТЭЦ), остальную часть обеспечивают мини-ТЭЦ, ГЭС, объекты ветроэнергетики, гелиоэнергетики, биогазовые комплексы и некоторые другие более мелкие производители. Доля этих станций в энергетическом балансе не велика.

Следует отметить, что суммарная мощность ТЭЦ в Республике Беларусь составляет около 9000 МВт.

В таблице №1 представлены основные ТЭЦ и их мощность

| $N_2$ $\Pi$ $\Pi$ | Электростанция    | Установленная мощность в МВт |
|-------------------|-------------------|------------------------------|
|                   | Лукомльская ГРЭС  | 2463,05                      |
| 2                 | Минская ТЭЦ-4     | 1035                         |
| 3                 | Березовская ГРЭС  | 958                          |
| 4                 | Гомельская ТЭЦ-2  | 544                          |
|                   | Новополоцкая ТЭЦ  | 505                          |
| 6                 | Минская ТЭЦ-5     | 720                          |
| 7                 | Минская ТЭЦ-3     | 542                          |
| 8                 | Могилевская ТЭЦ-2 | 345                          |
| 9                 | Светлогорская ТЭЦ | 155                          |
| 10                | Мозырская ТЭЦ     | 195                          |
| 11                | Бобруйская ТЭЦ-2  | 180                          |
| 12                | Гродненская ТЭЦ-2 | 180                          |

Таблица 1- Основные ТЭЦ в Республике Беларусь

Следует отметить, что основная часть указанных ТЭЦ работает по технологиям парового цикла. Это приводит к повышенным затратам топлива, которым в основном является закупаемый в Российской Федерации природный газ. В конечном счете, это приводит к достаточно высоким тарифам на электроэнергию. Не смотря на то, что генерируемых мощностей в Белоруссии достаточно для обеспечения внутреннего спроса, часть энергии экспортируется из Российской Федерации, имеет более низкую стоимость, так как генерируется на АЭС.

Двумя основными направлениями снижения себестоимости электроэнергии в Республике Беларусь следует признать:

1 Модернизация существующих крупных ТЭЦ с переводом их на парогазовый цикл производства энергии;

2 Ввод в строй собственной АЭС, строящейся при содействии РФ.

Технико-экономические обоснования, например, на базе Могилевской ТЭЦ-2 показали, что перевод типовой ТЭЦ с парового на парогазовый цикл с установкой ГТУ позволяют существенно, почти в два раза, снизить производственные затраты и, как следствие, тарифы на электрическую и тепловую энергию [1].

 Такой инвестиционный проект является весьма эффективным. Расчеты на базе Могилевской ТЭЦ-2 показывают, что модернизации ТЭЦ с переходом на парогазовый цикл позволяет экономить в год до 34 000 т.у.т. При прогнозе на 2021 год стоимости 1 т.у.т. 215 долларов США, срок окупаемости капитальных вложений на модернизацию составит около трех лет. Это говорит о высокой эффективности проекта [2].

В Республике Беларусь при прямом участии Российской Федерации завершается строительство АЭС. Ввод первого энергоблока мощностью 1200 МВт в эксплуатацию запланирован на ноябрь текущего года. В течение двух последующих лет планируется установка и пуск второго энергоблока такой же мощности.

Ввод в эксплуатацию белорусской АЭС позволит полностью отказаться от импорта энергии и снизить существующие тарифы.

Ниже также представлен анализ перспективности развития менее значимых, но актуальных направлений развития белорусской энергетики.

В связи с практически отсутствием в Республике Беларусь собственных источников углеводородного сырья, в последние 15 лет построены два десятка мини-ТЭЦ на древестных отходах общей мощностью 15 МВт. Мощность одной мини-ТЭЦ колеблется от 1,2 до 2,7 МВт. Строительство осуществлялось в соответствии с программой освоения местных видов топлива. Пилотным проектом была Осиповичская мини-ТЭЦ мощностью 1,2 МВт. В настоящее время при реконструкции котельных также монтируются мини-ТЭЦ с использованием ГТУ. Но количество их не велико и существенного изменения в энергетический баланс страны они не вносят.

Использование мини-ТЭЦ выявило ряд трудностей связанных с необходимостью решения некоторых организационных и технических вопросов, в частности, организацией и доставкой к станциям древесины, переработкой ее в щепу с последующей сушкой до требуемой влажности, организацией загрузки в котел, обеспечением стабильной работы устройств по золоудалению. КПД таких станций оказалось весьма низким по причине того, что значительная часть выработанной электроэнергии расходуется на измельчение древесины, сушку, приводы транспортёров. Срок окупаемости мини-ТЭЦ на древесных отходах может достигать нескольких десятков лет.

В силу указанных причин дальнейшее развитие этого направления энергетики в республике практически приостановлено.

В качестве возобновляемых источников энергии целесообразно рассмотреть гидроэнергетику, ветроэнергетику, гелиоэнергетику, биоэнергетику и использование низкоэнергетических тепловых ресурсов.

В ряде стран успешно развивается ветроэнергетика. Известно, что парки ветроэнергетических установок целесообразно строить в местах, где ветры имеют скорость до 18 м/с. Это, как правило, гористая местность или морское побережье. В Республике Беларусь из-за равнинного характера местности средние скорости ветров составляют 3,5 – 4 м/с. Современная ветроэнергетическая установка начинает эффективно работать при скорости ветра 5 м/с.

Вместе с тем, в Республике Беларусь на перспективу с учетом развития и совершенствования ветроэнергетических установок работы в этом направлении проводятся. В качестве примера можно рассмотреть построенный в  $\Gamma$ . Новогрудке (НПО «Гродноэнерго») ветропарк. Затраты на строительство ветропарка составили 13 млн. долларов США. Срок окупаемости составил 11 лет.

Мощность всех ветроэнергетических установок в Республике Беларусь не превышает 100 МВт.

В силу указанных причин сильное развитие этого направления на настоящем этапе не является перспективным.

Следующим направлением получения возобновляемой энергии является гелиоэнергетика – получение электрической энергии за счет солнечной.

В нашей стране в году 30 ясных и 335 пасмурных и с переменной облачностью дней. С учетом этого, ночей и КПД солнечных батарей среднегодовое поступление солнечной энергии составляет всего 0.3 кВт ч на 1 м<sup>2</sup>. Сейчас себестоимость одного кВт энергии, получаемой с помощью солнечных батарей, в 2-3 раза выше, чем на типовой ТЭЦ. Общая мощность всех гелиостанций в Республике Беларусь составляет 156 МВт.

Вместе с тем это направление в энергетике активно развивается и для энергообеспечения не больших объектов, до нескольких сот квадратных метров, может быть перспективным в случае совместной работы с опорной энергосетью.

Следующим направлением рассмотрения возобновляемой энергетики является использование энергии течения рек. Скорость рек Беларуси по равнине низкая, она составляет в среднем 0,65 – 0,7 м/с. Для эффективной работы станций требуется скорость течения не менее 3 м/с.

В Республике Беларусь построено 20 гидроэлектростанций. В основном это мелкие ГЭС. Но имеются и средней мощности – 17 МВт, Гродненская ГЭС. Общая мощность белорусских гидроэлектростанций составляется 95,3 МВт. Из-за равнинного характера местности в зоне затопления окажутся большие площади сельскохозяйственных угодий, это может привести к значительному сокращению экспорта сельскохозяйственной продукции. В силу изложенного ясно, что это направления энергетики сколь либо значительного вклада в энергобаланс страны внести не может.

С учетом развитой сельскохозяйственной отрасли в Республике Беларусь, наличием крупных животноводческих комплексов, развитым растениеводством интересным становится строительство в сельской местности биогазовых станций, обеспечивающих агрогородки тепловой и электрической энергией.

Технико-экономические расчеты показывают, что капитальные затраты на строительство биогазовой установки мощностью в 25 кВт составляют около 200 тыс. долларов США. Стоимость 1 кВт ч электроэнергии, производимой такой установкой с загрузкой 70% сырья, составляет 0,19 р. РБ. Государственный тариф на электроэнергию для предприятий составляет 0,36 р. РБ. В случае выработки электроэнергии собственной дизельной установкой стоимость энергии вырабатываемой на биогазовой установке в 5 раз ниже. Исходя из изложенного, ясно, что для Республики Беларусь направление использования биогазовых установок весьма перспективно.

Для сравнительно небольших объектов, таких как офисные здания, коттеджи и др. в качестве источников энергоснабжения интерес представляют тепловые насосы [3]. Современные тепловые насосы при потреблении 1 кВт электроэнергии выдают до 5 кВт тепловой. При отоплении помещения площадью в 200 кв. м. с помощью теплового насоса затраты в 1,7 раза ниже, чем при использовании газовых котлов и в 4,7 раз ниже по сравнению с использованием электрокотлов. Тепловые насосы имеют приемлемый срок окупаемости.

#### Литература

1. Токменинов К.А. Анализ путей снижения энергетических затрат в промышленности // Материалы, оборудование и ресурсосберегающие технологии: материалы междунар. науч.-техн. конф. – Могилев: БРУ, 2018.- С.496 – 497.

2. Токменинов К.А. Некоторые мероприятия повышения энергоэффективности в промышленности // К.А. Токменинов А.К. Токменинов // Материалы, оборудование и ресурсосберегающие технологии: материалы междунар. науч.-техн. конф. – Могилев: БРУ, 2014.- С.412-414.

3. Токменинов К.А. Перспективы и эффективность использования тепловых насосов // К.А. Токменинов, В.А Широченко // Вестник Белорусско-Российского университета», №1- Могилев: МГТУ , 2010.- С. 93-100

## *Н.Ш. Чемборисова, д.т.н., проф.,; О.Ю. Сигитов, асп. (ФГБОУ ВО «НИУ «МЭИ»)*  **ВЫБОР СХЕМЫ ПОДКЛЮЧЕНИЯ ВЕТРОВЫХ ЭЛЕКТРОСТАН-ЦИЙ К ЭЛЕКТРОЭНЕРГЕТИЧЕСКОЙ СИСТЕМЕ**

В последние годы объемы ввода мощности ветровых электростанций (ВЭС) превышают объемы традиционной энергетики во многих странах мира. За период с 2001 по 2018 годы установленная мощность ВЭС в мире выросла с 24 ГВт до 568 ГВт [1], при этом на территории Российской Федерации до 2024 года будет введено в эксплуатацию порядка 3,4 ГВт ВЭС [2].

Одной из задач проектирования больших систем ветровых электростанций является определение установленной мощности каждой ВЭС и определение схемы выдачи мощности. Выбор оптимального варианта схемы выдачи мощности ветровых электростанций сводится к оценке технико-экономических показателей. Расчеты проводятся при условии оптимальной загрузке линий электропередачи (воздушных линий и кабельных линий), распределительных устройств (РУ) и трансформаторов с целью получения максимальной экономической эффективности.

Первоначально определяются места с максимальной годовой выработкой. С экономической точки зрения целесообразно в нем разместить все ветроэнергетические установки (ВЭУ), однако данный выбор определяет технические сложности, обусловленные следующими факторами:

1. усложнением схемы выдачи мощности по линиям высокого и сверхвысокого напряжения при большой установленной мощности ВЭС в целях обеспечении надежности работы электроэнергетической системы (ЭЭС);

2. изменением перетоков активной мощности в ЭЭС, так как при большой установленной мощности ВЭС возникнет профицит мощности в конкретном узле нагрузки, который необходимо будет распределить по другим узлам нагрузки ЭЭС;

3. ограничением требований к логистике при доставке компонентов ВЭУ к месту расположения ВЭС, землепользованию, охране труда, пожарной безопасности и другим требованиям действующего законодательства Российской Федерации, предъявляемым в местах расположения ВЭС.

Важной особенностью выработки электроэнергии ВЭС является изменение коэффициента использования установленной мощности (КИУМ), характеризующего эффективность работы энергетического оборудования. На практике не установлены случаи поддержания максимального значения КИУМ (100%) длительное время. Как правило, значение КИУМ для ВЭС находится в диапазоне 30-40%, что определяет низкую загрузку, или низкую эффективность схемы выдачи мощности ВЭС. Поэтому на этапе экономического расчёта целесообразно проводить выбор оборудования схемы выдачи мощности ВЭС для варианта с использованием 100% установленной мощности ВЭС и варианта с установленной мощности ВЭС, соответствующей характерному КИУМ данной местности.

Вследствие этого, предлагается применять упрощенные требования к определению установленной мощности ВЭС, принимая во внимание:

1. максимально близкое расположение ВЭС к узлам нагрузки;

2. максимальное использование площадок с наибольшей годовой выработкой;

3. упрощенную схему выдачи мощности «генератор-трансформатор-линия электропередачи».

Технические требования к схемам выдачи мощности электростанций, выполнение которых необходимо для достижения требуемой надежности работы электростанций в составе энергосистемы и качества поставляемой электроэнергии установлены в [3]. Максимальная передаваемая мощность на различных напряжениях для одной цепи линии электропередачи приведена в таблице 1, выбор класса напряжения РУ электростанции при присоединении новых генераторов представлен в таблице 2.

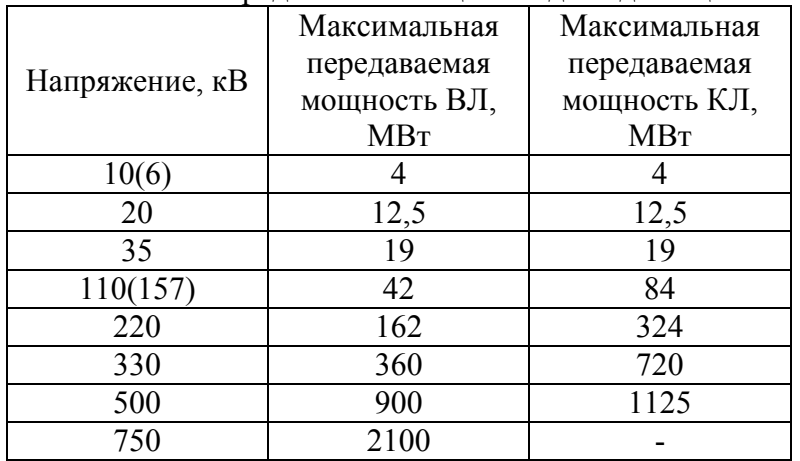

Таблица 1 – Максимальная передаваемая мощность для одной цепи ЛЭП 10(6)-750 кВ.

Таблица 2 – Класс напряжения РУ электростанции при присоединении новых генераторов.

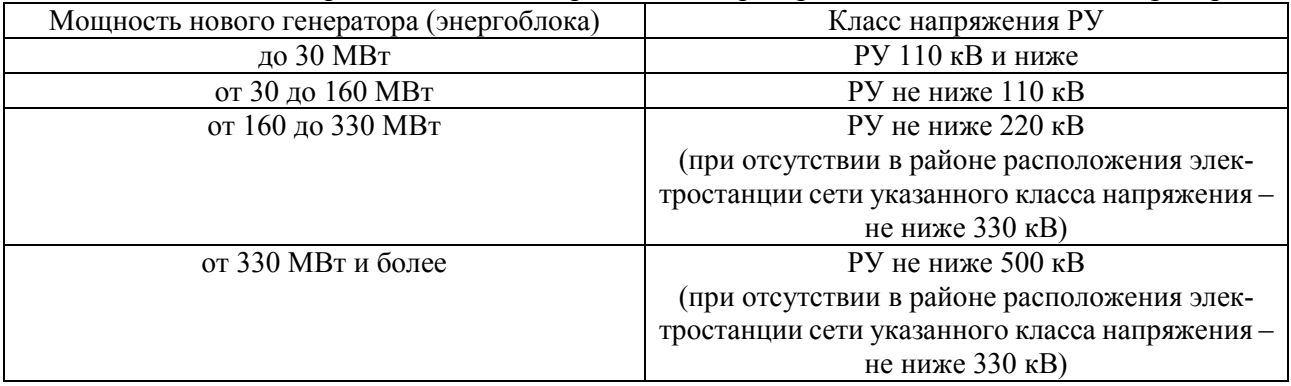

Вследствие того, что принимается упрощенная схема выдачи мощности «генератор-трансформатор-линия», необходимо установить ограничение по максимальной передаваемой мощности ВЭС таким образом, чтобы в случае потери генерации ВЭС существующих резервов активной мощности в ЭЭС было достаточно для покрытия возникшего небаланса. В противном случае, возможно возникновение аварийных ситуаций в ЭЭС, сопровождающихся возникновением дефицита активной мощности и глубоким снижением частоты, которые, как правило, имеют наиболее тяжелые последствия. Снижение частоты, происходящее в том числе в результате потери источников генерации в ЭЭС приводит к снижению производительности оборудования механизмов собственных нужд электростанций, вследствие чего возможно снижение выдаваемой электростанцией мощности. Вследствие снижения генерации в ЭЭС увеличивается первоначальный дефицит мощности и происходит еще более глубокое снижение частоты. При определенных условиях, начиная с некоторого момента времени, темп процесса снижения частоты может резко возрасти и возникает лавина частоты (нарастающее снижения частоты в энергосистеме), приводящая к развалу ЭЭС, полной остановке электростанций и отключению значительной части потребителей. Аварии, сопровождающиеся лавиной частоты, являются одними из самых тяжелых по своим последствиям, связанным с большим экономическим ущербом.

Также дефицит мощности может возникнуть при снижении мощности ВЭС. Поэтому необходимо, чтобы манёвренность традиционных электростанций была достаточна для покрытия возникшего дефицита мощности, то есть скорость набора мощности традиционных электростанций не должна быть меньше скорости снижения мощности ВЭС:

$$
\frac{dP_{\text{rsc}}}{dt} + \frac{dP_{\text{asc}}}{dt} + \frac{dP_{\text{rsc}}}{dt} \ge \frac{dP_{\text{rsc}}}{dt} \#(1)
$$

где:  $\frac{dP_{\text{rec}}}{dt}$  – скорость набора мощности ТЭС, МВт/с;  $\frac{dP_{\text{rec}}}{dt}$  – скорость набора мощности АЭС, МВт/с;  $\frac{dP_{\text{rec}}}{dt}$  – скорость набора мощности ГЭС, МВт/с;  $\frac{dP_{\text{sec}}}{dt}$  – скорость снижения мощности ВЭС, МВт/с.

Помимо условия соответствия скоростей набора/снижения мощности традиционных и ветровых электростанций должно выполняться условие по объему набора/снижения мощности:

 $P_{\text{rsc}}^{\text{H}} + P_{\text{rsc}}^{\text{H}} + P_{\text{rsc}}^{\text{H}} = P_{\text{rsc}}^{\text{CH}}$ #(2)<br>
где:  $P_{\text{rsc}}^{\text{H}}$  – объем набора мощности ТЭС, МВт;  $P_{\text{asc}}^{\text{H}}$  – объем набора мощности АЭС, МВт;  $P_{\text{ryc}}^{\text{H}}$  – объем набора мощности ГЭС, МВт;  $P_{\text{ryc}}^{\text{CH}}$  – объем снижения мощности ВЭС, МВт.

При несоблюдении условия (1) или (2) появляется дефицит мощности, который в свою очередь приведет к снижению частоты в сети в соответствии с уравнением движения ротора эквивалентного генератора (в упрощённом виде):

$$
T_j \frac{d\omega}{dt} = P_{\rm M} - P_{\rm BH} \# (3)
$$

где:  $T_j$  - эквивалентная постоянная инерции электроэнергетической системы, с;  $\frac{d\omega}{dt}$  – скорость изменения частоты,  $\Gamma_{\text{U}}/c$ ;  $(P_{\text{M}} - P_{\text{M}})$  – дефицит мощности. о.е.

При эквивалентной постоянной инерции 10с в таблице 3 приведена скорость изменения частоты при различных дефицитах мощности.  $\frac{1}{100}$ 

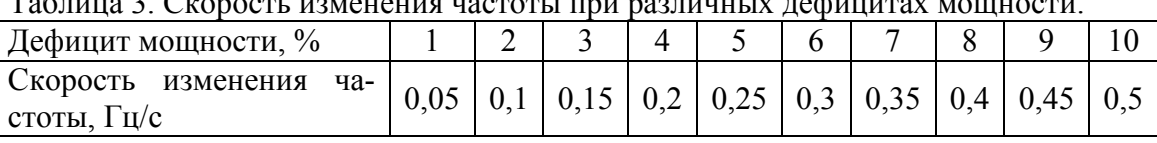

Возникающий дефицит мощности (при несоблюдении условия (1) или (2)) более чем на 1% через 4 секунды приведет к нарушению нормального режима работы ЭЭС - снижению частоты электрического тока ниже 49,8 Гц.

Следует отметить, что при более корректном формировании значения дефицита в реальных системах необходимо учитывать также влияние нагрузки (в соответствии с её статическими характеристиками и близостью к ВЭС) и рост потерь активной мощности в сети  $(\Delta P_{\Sigma})$  в «тяжелых» дефицитных режимах. Можно сделать вывод о наиболее интенсивном нарастании активных потерь в сети в тяжелых дефицитных режимах. Такой результат вполне справедлив, так как известно, что условием существования первой производной ( $\partial \Delta P_{\text{D}}/\partial \Pi$ ) будет:

## $det [I] \neq 0$  #(4)

где det [J] - определитель матрицы Якоби уравнений установившегося режима, П - утяжеляемый параметр.

Если же **det** [*I*] равен нулю, то в этой точке первая производная стремится к  $\infty$ , то есть быстрое нарастание потерь в тяжелых режимах вполне оправдано. Тогда небаланс мощности в более общем виде может быть описан уравнением:

$$
\Delta P = \sum_{i=1}^{n} T_{Ii} \left( \frac{d\omega_i}{dt} \right) = \sum_{i=1}^{n} P_{ri} - \sum_{j=1}^{n} P_{nj} - \Delta P_{\Sigma} \# (5)
$$

где  $T_{ji}$  – механическая постоянная инерции ротора *i*-го генератора;  $P_{ri}$ ,  $P_{Hj}$  – соответственно мощности, выдаваемая в сеть *i*-м генератором, и потребление *j*-й нагрузкой.

Возникшие небалансы мощностей на валах машин вызывают в последующем их абсолютное и взаимное движение, т.е. изменение скоростей вращения роторов и их взаимных углов, изменение частоты. Величина небаланса зависит как от мощностей генераторов и нагрузок в сети, так и от величины потерь активной мощности, влияющих на величину небаланса. Кроме того, потери в сети могут также увеличиваться в связи с перераспределением реактивных мощностей при сохранении баланса активных. Тогда целесообразно выделение зоны сильного влияния потерь на небалансы, которая может оказаться важной при управлении режимами.

Поддержание частоты на уровне, близком к номинальному, обеспечивает максимальную экономичность работы энергетического оборудования, потребителей электрической энергии и надежную работу энергосистемы. Для достижения указанной цели – поддержания частоты на допустимом уровне, осуществляется регулирование электроэнергетического режима по частоте и перетокам активной мощности с использованием первичного (общего и нормированного), вторичного и третичного регулирования. Соответственно, для каждого способа регулирования предусматривается резерв активной мощности: первичный, вторичный и третичный. Так как задачей первичного регулирования частоты является ограничение отклонения частоты и снижение отклонения частоты до предельно-допустимой величины при аварийных небалансах мощности, необходимо выбирать максимальную передаваемую мощность ВЭС меньше значения резерва первичного регулирования, с целью исключения нарушения энергоснабжения потребителей. Для первой синхронной зоны ЕЭС России нормативный объем резерв первичного регулирования должен соответствовать величине, определенной органом Электроэнергетического совета Содружества Независимых Государств, уполномоченным на согласование принципов управления и осуществление оперативно-технологической координации совместной работы энергосистем стран Содружества Независимых Государств и Балтии [4], и составляет в соответствии с [5] 808,32 МВт. Таким образом, максимальная выдаваемая мощность ВЭС ограничена величиной резерва первичного регулирования для исключения развития аварии при возникновении аварийной ситуации на ТР или ЛЭП в схеме выдачи мощности ВЭС.

В соответствии с [6], на сегодняшний день ЛЭП, отнесенные к диспетчерскому управлению, в структуре электросетевых объектов составляют: 110 кВ – 45%, 220 кВ – 44%, 330 кВ – 4%, 500 кВ – 6%, 750 кВ – 1%. Поэтому варианты РУ ВЭС классом напряжения 330-750 кВ в дальнейшем не рассматриваются, так как широко не распространены на территории Российской Федерации, и определяют дополнительные требования к составу энергетического оборудования ПС. Классы напряжения 10(6), 20 кВ не рассматриваются в связи с сопоставимой мощностью одной ВЭУ (таблица 1).

Таким образом, в расчётах режимов электроэнергетической системы в зависимости от установленной мощности ВЭС целесообразно выбирать схему выдачи мощности классом напряжения 35-220 кВ.

Литература

1. Global Wind Energy Council. Global wind report 2018. Brussels, Belgium 2019. – 28 с.

2. Распоряжение Правительства РФ от 08.01.2009 N 1-р (ред. от 18.04.2020) «Об основных направлениях государственной политики в сфере повышения энергетической эффективности электроэнергетики на основе использования возобновляемых источников энергии на период до 2024 года»

3. Приложение 1 к протоколу заседания Правления ОАО РАО «ЕЭС России» от 21.01.2008 № 1805пр. СТО «Электроэнергетические системы. Определение предварительных технических решений по выдаче мощности электростанций. Условия создания объекта». ОАО РАО «ЕЭС России», 2007 г.

4. Министерство Энергетики Российской Федерации Приказ от 15 октября 2018 г.N 882 «Об утверждении методических указаний по определению объемов и размещению резервов активной мощности в единой энергетической системе России при краткосрочном планировании электроэнергетического режима».

5. Выписка из Протокола 30-го заседания Электроэнергетического Совета СНГ (13 октября 2006 года, г. Астана).

6. Конференция по ознакомлению субъектов электроэнергетики технологической деятельностью АО «СО ЕЭС» 29 июня 2018 года, г. Москва «Создание, структура, основные функции и технологии Системного оператора Единой энергетической системы».

# Н.Ш. Чемборисова, д.т.н., проф.; И.Д. Черненков, асп. (ФГБОУ ВО «НИУ «МЭИ») ИСПОЛЬЗОВАНИЕ МЕТОДА АНАЛИЗА ИЕРАРХИЙ ПРИ ВЫБОРЕ УЗЛОВ УПРАВЛЕНИЯ ЭЭС

При управлении режимами электроэнергетических систем (ЭЭС) часто возникает необходимость решать задачи оптимизации в условиях наложенных ограничений или целевых функций, имеющих не одну составляющую (многокритериальная оптимизация). Для примера рассмотрим проблему выбора узлов управления с разными свойства и критериями оптимизации, позволяющих организовать наиболее эффективное управление ЭЭС. В настоящее время разработаны различные методики разной степени сложности и возможности использования для решения такой задачи [1-5]. Например, важным является выбор узлов управления, в которых установка устройств компенсации реактивной мощности наиболее целесообразна как с точки зрения минимизации суммарных потерь активной мощности и электрической энергии в сети, так и эффективности регулирования напряжения, от которого зависят многие задачи обеспечения надежности функционирования ЭЭС.

Рассмотрим эти задачи на примере оценки влияния расстановки УКР последовательно в разных узлах сложной разветвленной сети с замкнутыми контурами и источниками энергии. На рисунке 1 показана схема фрагмента математической модели электроэнергетической системы, используемой в режимном тренажере диспетчера «Финист» [6]. Исследуемая электрическая сеть имеет два уровня высокого напряжения 110кВ и 220 кВ. В схеме представлено 11 узлов напряжением 110 кВ, 3 узла 220 кВ, имеющие связь с внешней системой, и 2 генераторных узла. Рассмотрен режим наибольших нагрузок, неравномерно распределенных по узлам системы.

В таблице 1 представлены результаты влияния установки УКР общей мощностью 200 МВАр в девяти узлах электрической сети напряжением 110 кВ на параметры режима. В таблице 1 по столбцам №вар соответствует номеру узла, в который в данном варианте установлено УКР, по строкам №узла соответствует номеру узла в схеме на рис. 1, в цифрах указаны значения напряжений в узлах.

Далее рассмотрим использование метода анализа иерархий. Для сравнения результатов регулирования напряжения после установки УКР используем статистические оценки, характеризующие свойства устойчивости и изменчивости случайных величин. Показателем устойчивости является среднее значение напряжения в узлах  $U_{cn}$  (кВ). Показателем изменчивости является относительное значение среднеквадратического отклонения напряжения  $\sigma_{U/\| \ln}$  (%). Чем больше среднее значение и меньше среднеквадратическое отклонение напряжения, тем выше эффективность влияния установки УКР в рассматриваемом узле при регулировании напряжения в узлах 110 кВ рассматриваемой системы.

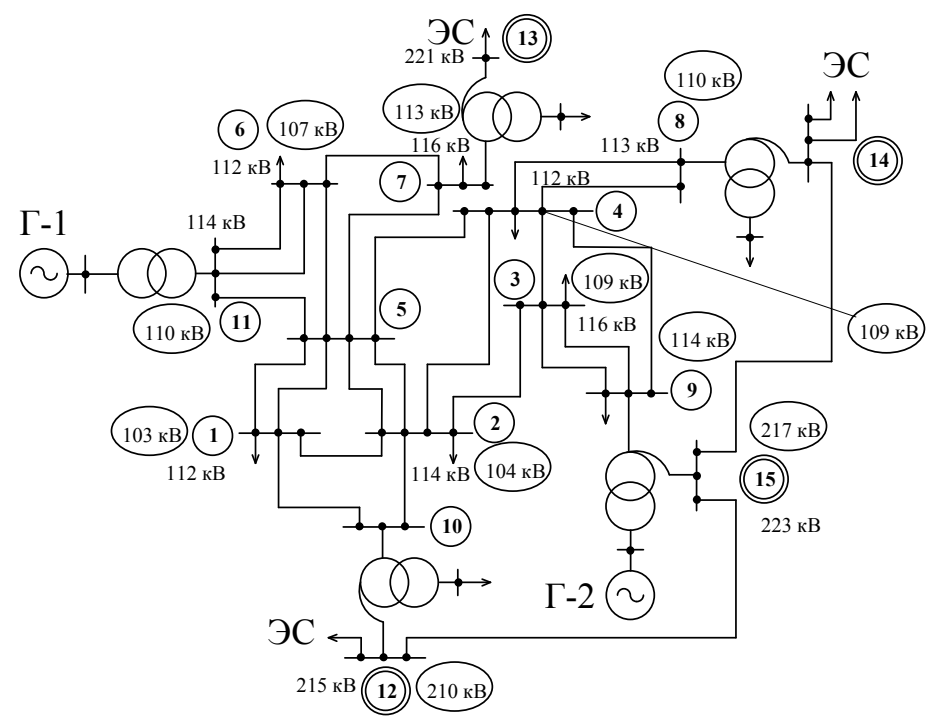

Рис. 1 – Схема исследуемого фрагмента сети 220 кВ  $\odot$  и 110 кВ  $\odot$ 

| №узла/№вар       | 7   | 1   | $\mathbf{2}$ | $\mathbf{3}$ | 4   | 5   | 6   | 8   | 10  |
|------------------|-----|-----|--------------|--------------|-----|-----|-----|-----|-----|
| 1                | 103 | 114 | 110          | 107          | 107 | 110 | 107 | 106 | 109 |
| $\boldsymbol{2}$ | 104 | 110 | 114          | 109          | 109 | 110 | 107 | 107 | 109 |
| 3                | 109 | 113 | 115          | 120          | 114 | 113 | 111 | 112 | 113 |
| 4                | 107 | 111 | 112          | 111          | 115 | 111 | 109 | 111 | 110 |
| 5                | 105 | 111 | 111          | 108          | 109 | 113 | 109 | 107 | 109 |
| 6                | 107 | 111 | 111          | 109          | 110 | 112 | 119 | 108 | 110 |
| $\overline{7}$   | 113 | 115 | 115          | 114          | 114 | 115 | 115 | 114 | 114 |
| 8                | 110 | 111 | 111          | 111          | 112 | 111 | 110 | 117 | 110 |
| 9                | 114 | 118 | 118          | 120          | 118 | 117 | 116 | 116 | 114 |
| 10               | 104 | 110 | 110          | 108          | 108 | 109 | 107 | 106 | 114 |
| 11               | 110 | 117 | 113          | 111          | 111 | 113 | 116 | 110 | 111 |

Табл.1. Влияние УКР на напряжение в узлах110 кВ

После дальнейшей обработки в таблице 2 приведены результаты расчета относительных потерь активной мощности **∆**P (%), среднее значение и среднеквадратическое отклонение напряжения при установке УКР в разных узлах 110 кВ (1-8, 10). Отметим, что все перечисленные выше показатели характеризуют разные свойства узлов и имеют разные единицы измерения. Для совместного использования проведем их ранжирование: относительных потерь активной мощности и показателя изменчивости регулирования напряжения по возрастанию, показателя устойчивости регулирования напряжения по убыванию. Для сравнения вычислим ранги анализируемых показателей для всех рассматриваемых узлов, что будет далее использовано в таблице 3.

| №узла/ оцениваемый<br>показатель | Относительные потери актив-<br>ной мощности ДР, % | $U_{cp}$ , $\kappa B$ | $\sigma_{U/U_H}$ , % |
|----------------------------------|---------------------------------------------------|-----------------------|----------------------|
|                                  | 3,16%                                             | 112,8                 | 2,41                 |
|                                  | 2,62%                                             | 112,7                 | 2,40                 |
|                                  | 2,75%                                             | 111,5                 | 4,57                 |
|                                  | 2,76%                                             | 111,5                 | 3,39                 |
|                                  | 2,71%                                             | 112,2                 | 2,36                 |
|                                  | 3,24%                                             | 111,4                 | 4,30                 |
|                                  | 2,92%                                             | 107,4                 | 3,56                 |
|                                  | 2,77%                                             | 110,3                 | 3,98                 |
| 10                               | 3,17%                                             | 111.2                 | 2,20                 |

Табл. 2 – Влияние установки УКР в узлах 110 кВ на параметры режима

По результатам расчета рангов в таблице 3 показан рейтинг (место) каждого узла по приоритетности установки УКР (200 МВАр). Таким образом, узлы 2 и 5 имеют высшие рейтинги в сравнении с другими узлами. Аналогичные результаты по выбору узлов управления дает использование достаточно простого метода сальдо-проводимостей [3-5], где узлы 2 и 5 также выявляются как наиболее предпочтительные для установки УКР.

Показатели № узла  $\Delta P$ Сумма рангов Рейтинг  $U_{cp}$  $\sigma_{\rm II}$ 8  $\overline{\mathbf{A}}$  $13$  $\mathbf{1}$  $\mathbf{1}$ 3  $\overline{2}$  $\overline{\mathcal{E}}$  $\overline{2}$  $\overline{1}$ 6  $\mathbf{1}$  $\overline{\mathcal{E}}$  $\overline{\mathbf{3}}$  $\overline{Q}$  $4 - 5$ 16.5 6  $\overline{4}$  $\overline{4}$  $4 - 5$ 5 13,5  $\overline{4}$ 5  $\overline{2}$  $\overline{2}$  $\overline{7}$  $\overline{2}$ 3  $\mathbf Q$ 9 23 6 6 8

9

8

 $\overline{7}$ 

6

5

 $\overline{8}$ 

Табл. 3 – Ранги индивидуальных показателей узлов 110 кВ по эффективности установки УКР

Следует отметить, что метод анализа иерархий в отличии от метода сальдо-проводимостей позволяет также рассчитать количественные оценки эффективности установки УКР в разных узлах исследуемой системы по регулированию напряжения и потерям активной мощности.

#### Литература

6

 $\overline{7}$ 

 $\mathbf{1}$ 

 $21$ 

20

16

8

 $\overline{7}$ 

5

1. Идельчик В.И. Расчеты и оптимизация режимов электрических сетей и систем. - М.: Энергоатомиздат, 1988. -354 c.

2. Справочник по проектированию электрических сетей / под. Ред. Д.Л. Файбисовича. 2-е изд. - М: ЭНАС; 2012.  $-376$  c.

3. Фролов О.В., Чемборисова Н.Ш., Мулиц Н.С. Формализованная установка устройств управления режимами в сетях мегаполисов // Электричество, 2012, № 5.-С.5-9.

4. Баранов И.Л., Чемборисова Н.Ш. Определение чувствительности узлов электроэнергетических систем на основной частоте и высших гармониках // Электричество, №8, 2013. С. 15-20.

5. Чемборисова Н.Ш., Фролов О.В., Баранов И.Л., Баширов И.Н. Использование обобщенных показателей схемы при анализе режимов электроэнергетических систем // Вестник МЭИ, №1, 2015. С. 66-73.

6. Режимный тренажер диспетчера Финист. http://www.monitel.ru/download/Finist.pdf

 $\overline{7}$ 

8

10

## *С.А. Шунаев, ст. преп. В.С. Семенова, студ. (Филиал ФГБОУ ВО «НИУ «МЭИ» в г. Смоленске, г. Смоленск)* **АНАЛИЗ СОВРЕМЕННЫХ МЕТОДОВ ДИАГНОСТИКИ ИЗОЛЯЦИИ ЭЛЕКТРОУСТАНОВОК НАПРЯЖЕНИЕМ 110-750 кВ**

Подвесная и опорная изоляция является неотъемлемой частью всех электроустановок. От ее корректной работы зависит безопасность и надежность энергосистемы в целом. Однако ввиду различных факторов внешнего воздействия изоляция может приходить в негодность провоцируя тем самым аварии различного масштаба. Для исключения негативных последствий выходя из строя изоляции существуют различные способы диагностики ее состояния. При этом следует учитывать, что природа возникновения неисправности изоляции может быть различна, а поэтому актуальной задачей является оценка областей применимости современных методов диагностики.

Наиболее распространенной причиной выхода из строя фарфоровых опорных изоляторов являются механические воздействия. Они возникают из-за образования микротрещин при ударах и вибрации. Также микротрещины возникают в стеклянных изоляторах при резких колебаниях температуры, обусловленных различиями в коэффициентах расширения стекла, цемента и металла.

Полимерные изоляторы в свою очередь теряют свою электрическую прочность в виду деградации материала диэлектрика под воздействием поверхностных токов утечки, возникающих на загрязненной поверхности изоляции.

В результате исследований [1] были выделены основные причины отказа изоляторов ЛЭП, которые представлены на рис. 1: климатические воздействия – 35,0 %, посторонние воздействия – 17,0 %, другие причины – 16,0 %, дефекты – 15,0 %, старение материалов – 9,0 %, недостатки эксплуатации – 5,0 %, недостатки проектирования – 3,0 %.

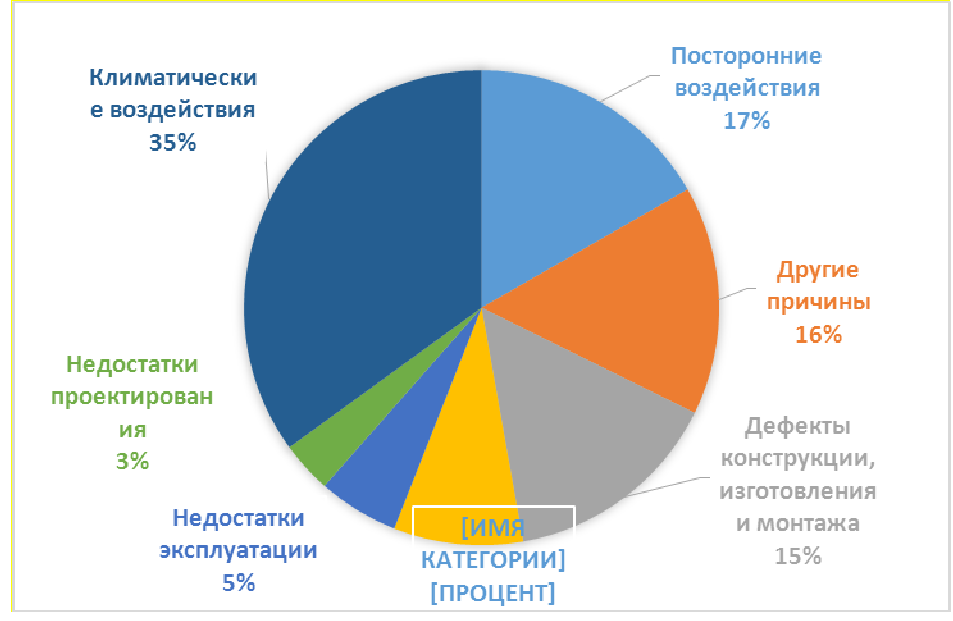

Рисунок 1 – Причины отказа изоляторов ЛЭП

Согласно [2] для обнаружения дефектных и вышедших и строя фарфоровых, стеклянных и полимерных изоляторов проводят следующие испытания:

- Электрические;
- Механические:
- Климатические;
- Проверку параметров и качества изоляторов.

Результаты анализа основных методов контроля изоляции сведены в таблицу 1.

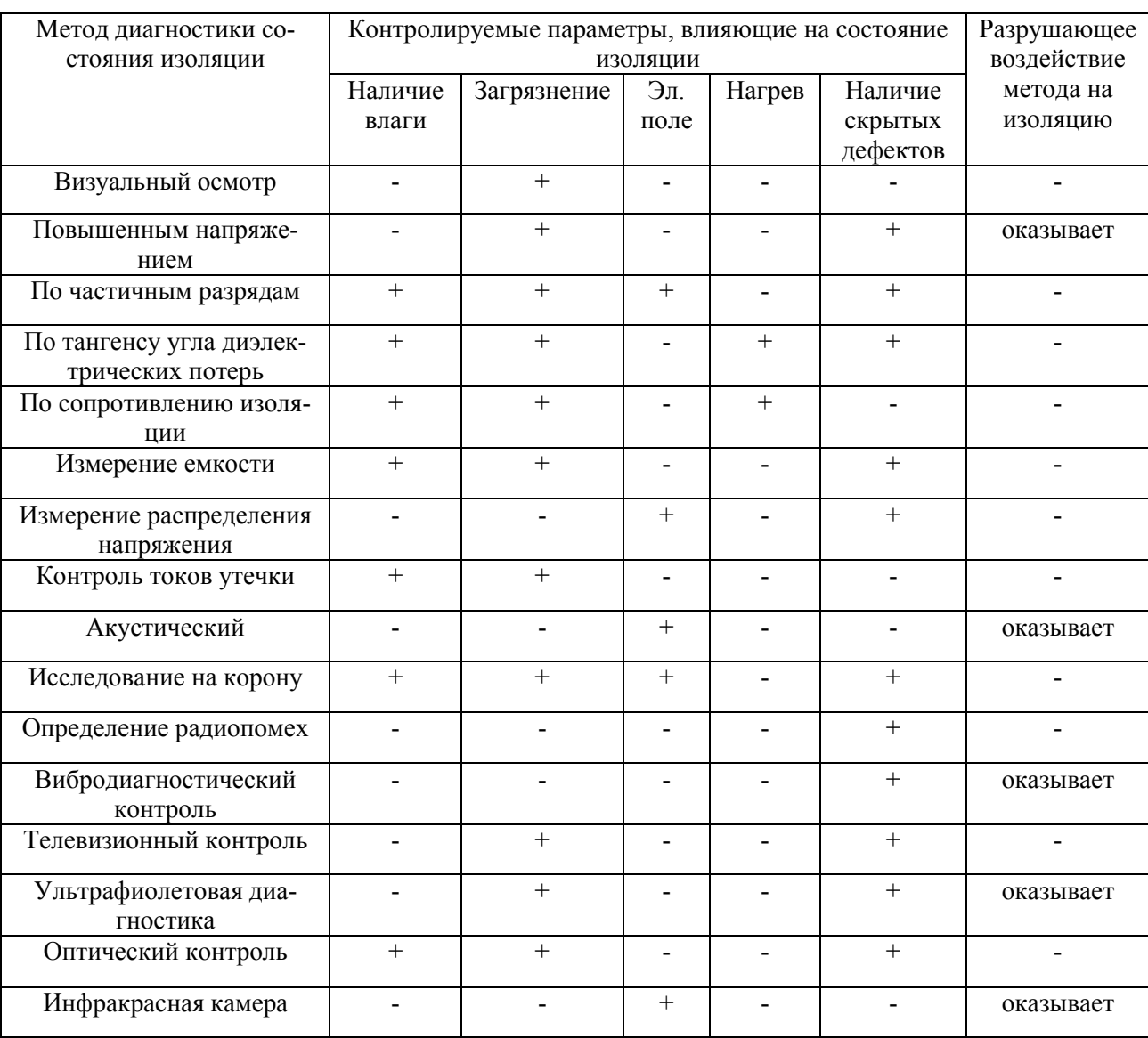

Таблица 1- Анализ методов диагностики опорных и подвесных изоляторов

Полученные в ходе исследования результаты свидетельствуют  $\overline{O}$ наибольшей перспективности диагностических методов, основанных на регистрации уровня частичного разряда и значений tg  $\delta$ . Однако надежность этих методов также зависит от опыта инженеров-испытателей и интерпретации всех измеряемых параметров. Необходимо учитывать многие параметры, отличные

от электрических параметров, такие как температура испытания, размеры оборудования, длина линии и шум.

Сложность и повышенная опасность для ряда рассмотренных методов обуславливают недостаточную эффективность этих методов. Для некоторых видов изоляции методы контроля, отличные от визуального осмотра конструкций, не регламентируются. Поэтому разработка дистанционных бесконтактных методов профилактического контроля остается актуальной.

По сравнению с рассмотренными выше методами периодического контроля изоляции линий электропередачи более предпочтительным является непрерывный контроль. Это связано с тем, что подвесная изоляция имеет наихудшие параметры при воздействии на нее неблагоприятных атмосферных условий, когда стандартные диагностические осмотры и исследования затруднены.

В этом заключается преимущество современного метода диагностики подвесной изоляции, основанного на регистрации высокочастотных импульсов (ВЧР), которые всегда возникают в зоне дефекта, особенно на первом этапе его развития. Способ заключается в определении разности во времени прихода высокочастотных импульсов на два датчика, расположенных по краям контролируемого участка линии электропередачи. Точность этого метода составляет 1-2% от длины воздушной линии, что в свою очередь требует дополнительных исследований для точного определения поврежденной гирлянды.

Подводя итог, следует отметить, что существующие методы диагностики требуют серьезной модернизации. Кроме того, необходимо переходить к бесконтактным системам контроля и диагностики подвесной изоляции.

К таким методам относится телеметрический мониторинг, основанный на дистанционном методе измерения подвесных изоляторов, позволяющий с достаточно высокой точностью локализовать место повреждения изоляции воздушных линий и распределительных устройств.

Дистанционное обнаружение отказа изоляции линии может значительно снизить затраты на техническое обслуживание и повысить надежность системы. При понимании различных влияющих факторов могут быть разработаны соответствующие методы, в том числе экспертные системы. На данном этапе исследования можно однозначно сказать, что сочетание существующих методов диагностики имеет значительный потенциал. В настоящее время не существует измерительной системы с необходимыми функциями.

Поэтому для создания надежной и точной системы измерения состояния изоляции необходимо сочетание существующих методов и дальнейшее развитие новых подходов.

Литература:

<sup>1</sup> Сафарбаков А.М., Лукьянов А.В., Пахомов С.В. Основы технической диагностики: учебное пособие. – Иркутск: ИрГУПС, 2006. – 216 с.;

<sup>2</sup> СТО 56947007-29.240.069-2011 Изоляторв подвесные длы ВЛ 110-750 кВ. Метода испытаний. Стандарт организации ОАО "ФСК ЕЭС".

# **СЕКЦИЯ 2 ЭЛЕКТРОТЕХНИКА И ТЕПЛОЭНЕРГЕТИКА**

# *В.И. Бобков, д.т.н., доцент, А.М. Соколов, маг. (Филиал ФГБОУ ВО «НИУ «МЭИ» в г. Смоленске)*  **ИССЛЕДОВАНИЕ КИНЕТИЧЕСКИХ ЗАКОНОМЕРНОСТЕЙ ТЕР-МИЧЕСКИХ ПРЕВРАЩЕНИЙ В ФОСФОРОСОДЕРЖАЩЕМ АПА-ТИТ-НЕФЕЛИНОВОМ СЫРЬЕ**

Нагрев фосфоросодержащих отходов обогащения апатит-нефелиновых руд, при термической подготовке и переработке, сопровождается рядом физико-химических и структурных превращений. Некоторые процессы носят целевой характер. К их числу могут быть отнесены удаление физической и связанной воды, разложение свободных карбонатов, декарбонизация основного фосфатного вещества и спекание. Завершённость этих процессов на стадии термической подготовки сырья оказывает существенное влияние на технико-экономические показатели процесса возгонки фосфора. Достижение высокой эффективности термической подготовки, в свою очередь зависит от условий нагрева сырья в аппаратах обжига.

Выбор рациональных схем и оптимизация режимов термической подготовки должны базироваться на расчётах с использованием моделей отражающих кинетику основных физико-химических превращений.

Надёжные данные по кинетике термически активируемых процессов необходимы также для интерпретации результатов исследований процессов внутреннего и внешнего теплообмена при нагреве сырья.

Наиболее значимым представляется изучение кинетических закономерностей физико-химических превращений, степень завершённости которых непосредственно влияет на качество полупродуктов, то есть декарбонизации и спекания. Кроме того, необходимы кинетические параметры реакций обычно завершающихся в процессе термической подготовки (сушка и дегидратация). Эти процессы вызывают значительные энергозатраты и могут сопровождаться разрушением зёрен исходного материала, поэтому их следует учитывать при выборе режимов работы начальных участков аппаратов термической подготовки.

Основная часть процессов при нагреве фосфоритов происходит в твёрдой фазе. Их изучение – задача топохимической кинетики.

Особенностью топохимических реакций считается то, что они обычно локализованы в области поверхности раздела твёрдых фаз исходного вещества и продуктов реакции. Эта поверхность образуется и изменяется в результате химического процесса, обуславливая тем самым зависимость скорости реакции от времени.

Задача изучения химической кинетики топохимических реакций – составление математического описания химического процесса, выявление механизма химических реакций и определение кинетических параметров отдельных стадий процесса.

Исследования широкого класса топохимических реакций в твёрдых телах [1] показывают, что такие процессы анализируются посредством основных представлений и аппарата кинетического анализа гомогенных реакций. Так для топохимических реакций введено понятие удельной скорости реакции [2]. Наблюдаемая скорость реакции – произведение эффективной удельной скорости на величину эффективной реакционной поверхности.

При проведении кинетического анализа, как правило, вместо количества прореагировавшего вещества используется реакционная переменная  $\eta$ , определяемая следующим образом  $\eta = 1 - G(\tau)/G_0$  и соответствующая ей скорость превращения  $v_m = d\eta/d\tau$ , где  $G(\tau)$ ,  $G_0$  - текущее и начальное количество вещества, вступающее в реакцию.

В общем случае скорость превращения, при постоянных температуре и давлении, может быть представлена соотношением  $\nu_{\tau} = f(T, P, \eta)$ .

Если конфигурация реакционной области не зависит от температуры и парциального давления и определяется только степенью превращения, то скорость превращения можно представить как произведение функций с разделёнными переменными

$$
\nu_{\tau} = k(T, P) \cdot f(\eta) \tag{1}
$$

Последнее выражение – общая форма записи кинетического уравнения топохимической реакции служит основой для отыскания вида зависимости скорости реакций от интенсивных параметров  $T$ ,  $P$  и степени превращения  $\eta$ .

Для экспериментального исследования топохимических реакций необходима организация тепло- и массопереноса в зону протекания реакции, компенсирующих тепловой эффект реакций и выделение газообразных продуктов с целью поддержания постоянных или изменяющихся по заданному закону значений интенсивных параметров  $T, P$ .

Изучение роли процессов переноса вещества и тепла в кинетике топохимических реакций - задача микроскопической кинетики. В реальных условиях скорость топохимических реакций изменяется во времени по сложному закону, обусловленному одновременным протеканием различных процессов. Условия транспорта газообразной фазы и тепла в зону реакции непрерывно изменяются по мере её протекания, соответственно и изменяется их влияние на кинетику реакции [3]. В результате этого, наблюдаемые в эксперименте закономерности топохимических реакций в общем случае содержат информацию о механизме собственно реакции, процессах массо- и теплопереноса и особенностях развития реакционной поверхности.

Количественная характеристика этих процессов чрезвычайно существенна для интерпретации результатов кинетических экспериментов, поскольку именно они определяют концентрацию и температуру в реакционной зоне. В задачу кинетического анализа входит оценка теоретических и экспериментальных приёмов, позволяющих учитывать факторы, влияющие на кинетику химического превращения.

Для отыскания вида функций в выражении (1) и расчёта параметров кинетического уравнения существуют два основных метода:

- Изотермические (предполагают поддержание постоянных фиксированных значений температур в пределах образца во всём диапазоне степени превращения;
- Неизотермические (температура во всех точках исследуемого образца изменяется во времени по одному закону).

В том и другом случаях парциальное давление газа реагента или продукта реакции поддерживается постоянным. Методы кинетического анализа результатов изотермических исследований и способы их экспериментальной реализации детально рассмотрены в [4].

Работа выполнена при поддержке РФФИ (грант 18-29-24094 МК)

#### Литература

- 1. Бобков В.И., Борисов В.В., Дли М.И., Мешалкин В.П. Моделирование процессов обжига фосфоритовых окатышей в плотном слое // Теоретические основы химической технологии. 2015, Т.49, №2, с. 182-188.
- 2. Панченко С.В., Широких Т.В. Теплофизические процессы в шихтовой зоне электротермических рудовосстановительных реакторов // Теоретические основы химхимической технологии. 2014. Т. 48. № 1. С. 83-90.
- 3. Бобков В.И. Моделирование термически активируемых процессов обжига окомкованного сырья // Тепловые процессы в технике. 2016. №1. С. 42-47.
- 4. Акбердин А.А., Ким А.С., Султангазиев Р.Б. Планирование численного и физического эксперимента при моделировании технологических процессов // Известия высших учебных заведений. Черная металлургия. 2018. Т.61. №9. С. 737 – 742.

# *А.Ф. Богатырев д.т.н.<sup>1</sup>, М.А. Кучеренко к.т.н. <sup>1</sup> , О.А. Макеенкова, к.т.н.<sup>2</sup>, В.Р. Белалов, к.т.н.<sup>1</sup> ( <sup>1</sup>филиал ФГБОУ ВО «НИУ «МЭИ» в г. Смоленске, <sup>2</sup>СмолГУ)*  **ТЕМПЕРАТУРНАЯ ЗАВИСИМОСТЬ КОЭФФИЦИЕНТОВ ВЗАИМНОЙ ДИФФУЗИИ ГАЗОВЫХ СИСТЕМ CO2-Ar, O2-He, N2-He, C3H8-He ПРИ НИЗКОМ ДАВЛЕНИИ**

*В работе приведены расчеты температурной зависимости коэффициентов взаимной диффузии газов на основе температурной зависимости коэффициентов вязкости чистых газов и измерений коэффициентов диффузии. На основе обработки этих данных для 4 систем газов построены графики температурной зависимости КВД в логарифмическом масштабе. В пределах ошибки эксперимента наблюдается согласие между вычисленными и экспериментальными значениями КВД.* 

Ключевые слова: взаимная диффузия, газовые смеси, метод расчета, температурная зависимость.

В строгой кинетической теории Чепмена-Энскога [1] коэффициент взаимной диффузии (КВД) в разреженных газах зависит от температуры следующим образом:

$$
[D_{12}]_n = 0,001858T^{\frac{3}{2}}\frac{\left[ (M_1 + M_2)/(M_1M_2) \right]^{\frac{1}{2}} A_{12}^*}{p\sigma_{12}^2 \Omega_{12}^{(22)^*}} \cdot f_D^{(n)},\tag{1}
$$

где *M*1 и *M*2 – молекулярные массы 1-го и 2-го компонентов соответственно, г/моль;  $p - \text{давление}, \text{атм.; } \sigma_{12} - 3\varphi\varphi\text{ективный диаметр столкновений разнород-$  ных молекул, нм;  $A_{12}^* = \Omega_{12}^{(22)^*}/\Omega_{12}^{(11)^*}$  (где  $\Omega_{12}^{(22)^*}$ ,  $\Omega_{12}^{(11)^*}$  - приведенные интегралы столкновения разнородных молекул [1]) при приведенной температуре  $T_{12}^* = kT / \varepsilon_{12}$ (где  $k$  – постоянная Больцмана, Дж/К,  $T$  – температура, К,  $\varepsilon_{12}$  – энергия взаимодействия разнородных молекул, Дж),  $f_n^{(n)}$  – корректирующий множитель [1].

В работе [2] нами был предложен новый метод вычисления комплекса  $\sigma_{12}^2 \Omega_{12}^{(22)*}$ :

$$
\sigma_{12}^2 \Omega_{12}^{(22)*} = \frac{2\sigma_1^2 \Omega_1^{(22)*} \sigma_2^2 \Omega_2^{(22)*}}{\sigma_1^2 \Omega_1^{(22)*} + \sigma_2^2 \Omega_2^{(22)*}},
$$
\n(2)

где  $\sigma_i^2 \Omega_i^{(22)^*}$  и  $\sigma_2^2 \Omega_2^{(22)^*}$  – произведения квадратов эффективных диаметров молекул газов 1 и 2 на интегралы столкновения молекул соответствующих газов, которые при заданной температуре.

По температурной зависимости экспериментальных данных по вязкости чистых газов можно вычислить температурную зависимость комплекса  $\sigma_{12}^2 \Omega_{12}^{(22)*}$ и определить по формуле (1) значения первого приближения КВД  $[D_{12}]_1$ , когда  $f_n^{(n)} = 1$ . Температурная зависимость КВД в первом приближении можно представить в виде прямой линии в координатах  $\lg T$  и  $\lg \lceil D_{12} \rceil$ :

$$
\lg[D_{12}]_1 = n \lg T + B. \tag{3}
$$

Как показано в работе [3], значения  $\lg[D_{12}]^B$ , вычисленное по вязкости чистых газов, либо совпадает с большинством экспериментальных данных, либо идет параллельно этим данным. Как уже отмечено в предыдущем докладе «Расчет температурной зависимости коэффициентов взаимной диффузии при низком давлении», это позволяет нам вычислить значение коэффициента В для конкретной системы газов, даже если имеются надежные данные по КВД только в одной температурной точке.

Большинство измерений КВД в разреженных газах имеют погрешность 2 -5%, поэтому при обработке экспериментальных данных по формуле (3) обычно используют данные, отклонения которых от прямой в координатах  $\lg T$  и  $\lg \lceil D_{12} \rceil$ составляют не более 5%. При этом процедуру отбрасывания экспериментальных данных повторяют до тех пор, пока не останутся только точки, удовлетворяющие указанному условию. Зачастую число отбрасываемых экспериментальных точек может достигать 50%. Это не лучший вариант нахождения коэффициентов  $n \times B$ .

Далее рассмотрим температурную зависимость коэффициентов взаимной диффузии для четырех разреженных систем газов.

В таблице 1 приведены данные, полученные для  $\lg \lceil D_{12} \rceil^8$  по формулам (1) и (3) из температурной зависимости коэффициентов вязкости чистых газов при  $f_D^{(n)} = 1$ .

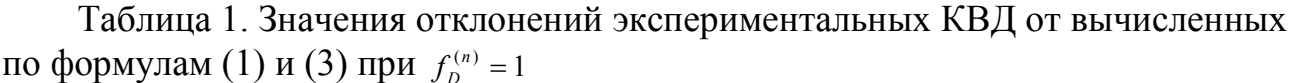

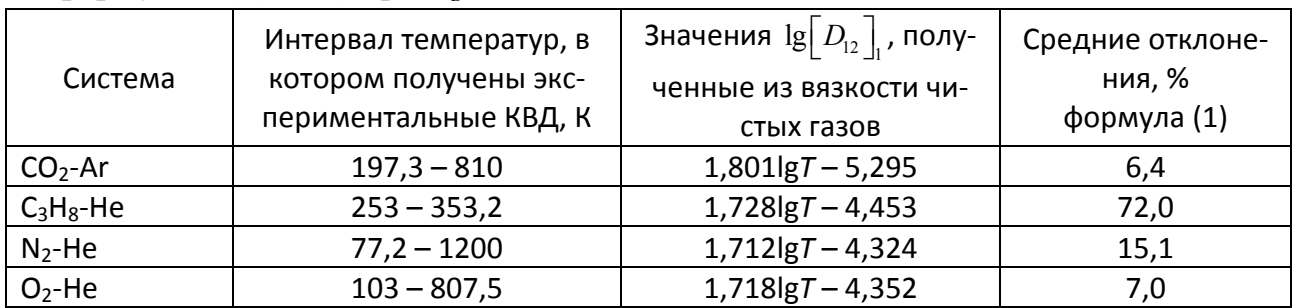

На рисунках 1 и 2 для иллюстрации в логарифмическом масштабе приведены значения  $\lg[D_{12}]^B$  и экспериментальные данные для систем  $C_3H_8$ -Не и N<sub>2</sub>-He. Как видно из графиков, в логарифмическом масштабе теоретические прямые идут практически параллельно экспериментальным данным, то есть изменяя коэффициент В в формуле (3) можно добиться согласования теоретических и экспериментальных данных. Мы обработали экспериментальные данные по формуле (3), сохранив при этом найденные из вязкости чистых газов значения параметра *п* и получив новые значения для В (таблица 2).

Таблица 2. Значения В, найденные по формуле (3) из экспериментальных КВД при сохранении значений *п*, найденных из вязкости чистых газов по формуле  $(1)$ .

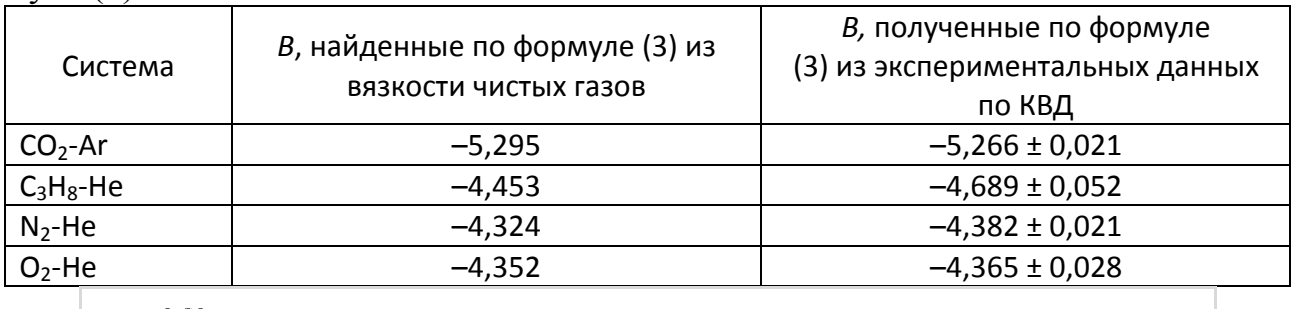

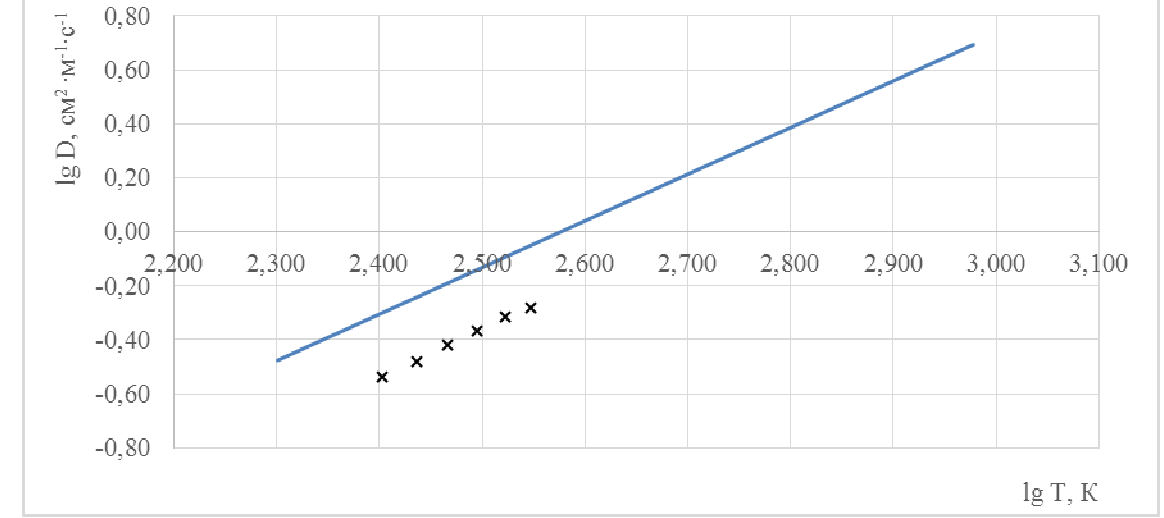

— - теоретическая зависимость по формуле  $(3)$ ,  $\times$  - экспериментальные данные Рисунок 1 - Зависимость КВД системы С<sub>3</sub>Н<sub>8</sub>-Не от температуры, найденная по формуле  $\lg [D_{12}] = 1,728lgT - 4,453$ 

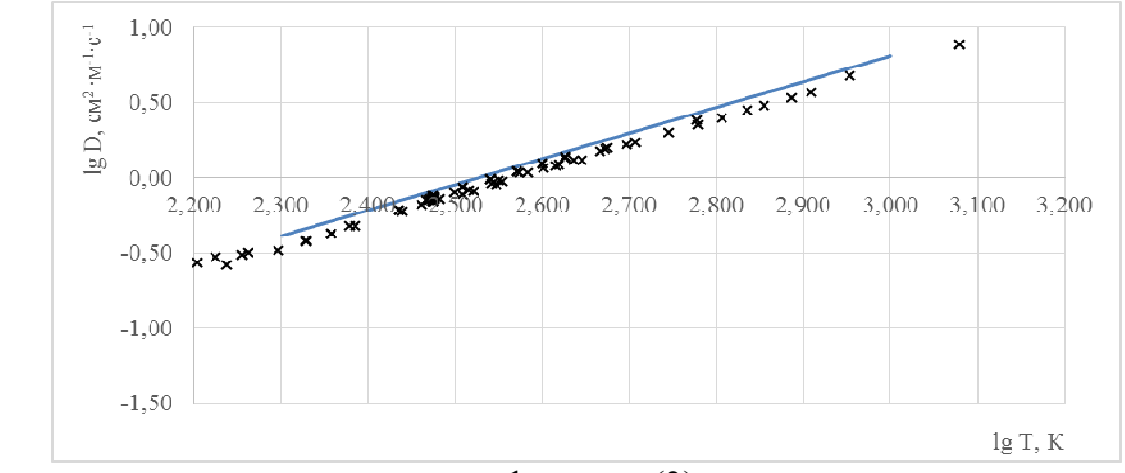

— - теоретическая зависимость по формуле  $(3)$ ,  $\times$  - экспериментальные данные Рисунок 2 – Зависимость КВД системы N<sub>2</sub>-He от температуры, найденная по формуле  $\lg \left[ D_{12} \right]_1 = 1,712 \lg T - 4,324$ 

На рисунках 3 – 6 в логарифмическом масштабе приведены данные прямой, найденной из коэффициентов вязкости чистых газов с новыми значениями коэффициента *B*, полученными из экспериментальных значений КВД.

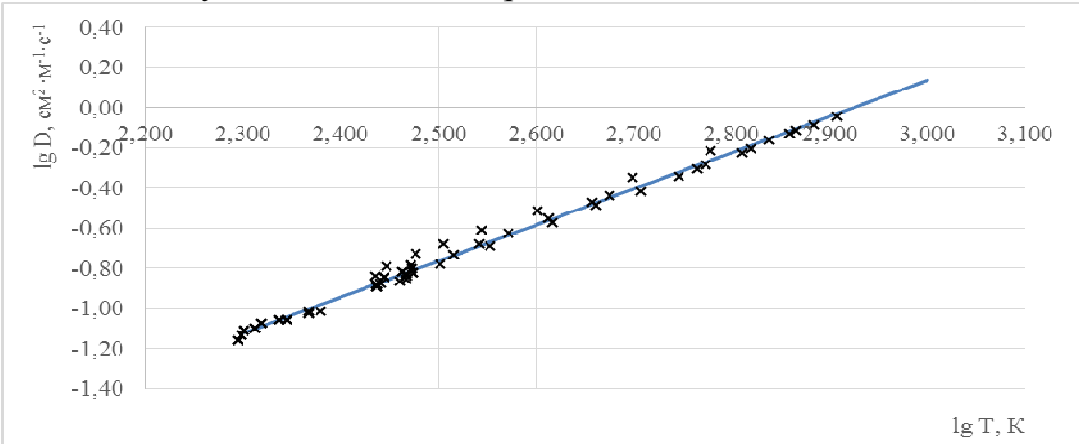

- теоретическая зависимость по формуле  $(3)$ ,  $\times$  - экспериментальные данные Рисунок 3 – Зависимость КВД системы  $CO<sub>2</sub>$ -Ar от температуры, найденная по формуле

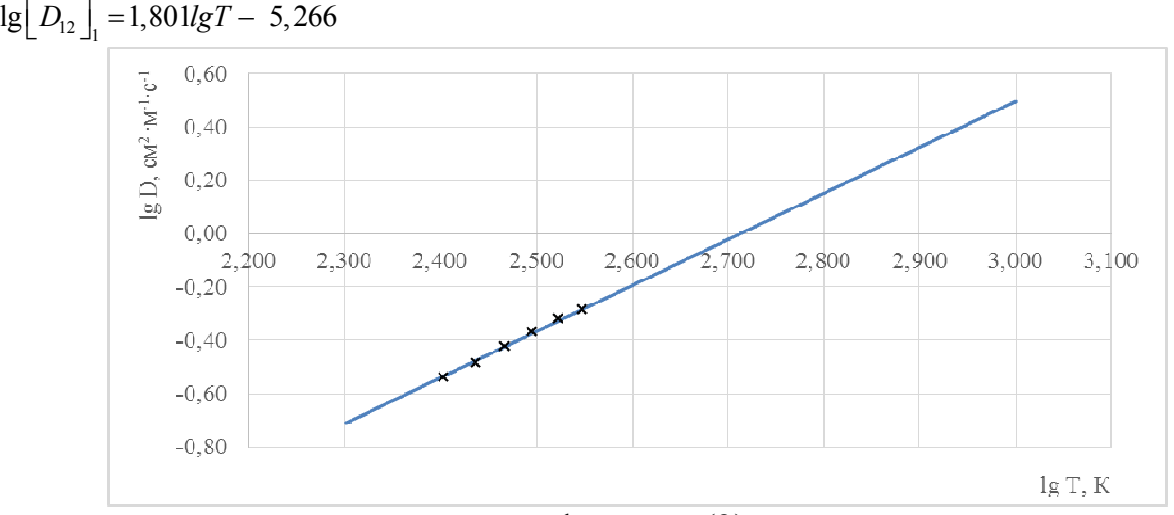

теоретическая зависимость по формуле  $(3)$ ,  $\times$  - экспериментальные данные Рисунок 4 – Зависимость КВД системы  $C_3H_8$ -Не от температуры, найденная по формуле  $\lg \left[ D_{12} \right]_1 = 1,728 \lg T - 4,689$ 

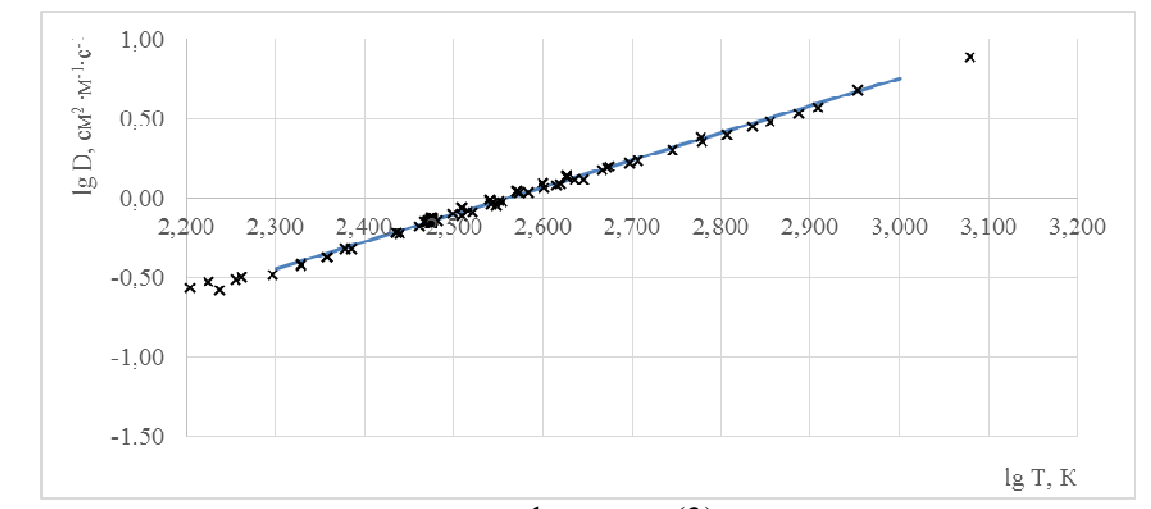

- теоретическая зависимость по формуле  $(3)$ ,  $\times$  - экспериментальные данные Рисунок 5 – Зависимость КВД системы N<sub>2</sub>-Не от температуры, найденная по формуле  $\lg \left[ D_{12} \right]_1 = 1,712 \lg T - 4,382$ 

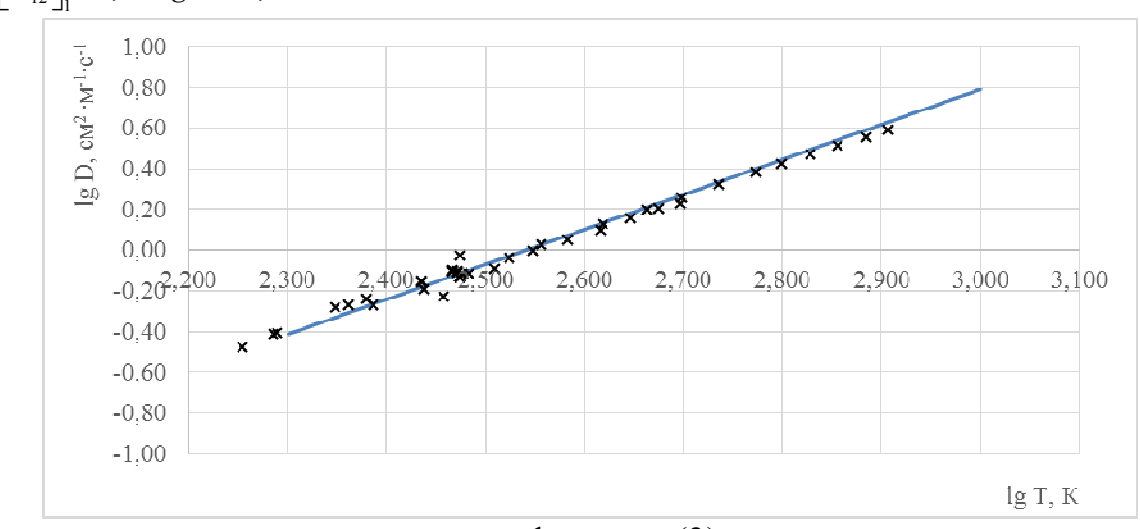

— - теоретическая зависимость по формуле  $(3)$ ,  $\times$  - экспериментальные данные Рисунок 6 – Зависимость КВД системы O<sub>2</sub>-He от температуры, найденная по формуле  $\lg \left[ D_{12} \right]_1 = 1,718 \lg T - 4,365$ 

Как видно из рисунков, наблюдается довольно неплохое согласие между вычисленными и экспериментальными данными во всем температурной интервале.

## Литература

<sup>1.</sup> Гиршфельдер Дж., Кертис Ч., Берд Р. Молекулярная теория газов и жидкостей. М.: Издательство иностранной литературы, 1961. – 929 с.

<sup>2.</sup> Bogatyrev A.F., Makeenkova O.A., Belalov V.R., Kucherenko M.A. Calculation of viscosity and diffusion coefficients in binary mixtures of dilute gases //Advanced Studies in Theoretical Physics, 2017. Vol. 11. No. 6. 283-296.

<sup>3.</sup> Богатырев А.Ф., Кучеренко М.А., Макеенкова О.А. Температурная зависимость коэффициентов диффузии в бинарных газовых системах, содержащих углеводороды, при низких давлениях // Тезисы докл. III Межд. научн.-практич. конф. «Актуальные вопросы исследования нефтегазовых пластовых систем (SPRS – 2020)». М.: Газпром ВНИИГАЗ, 2020. С. 67.

# А.Ф. Богатырев д.т.н.<sup>1</sup>, М. А. Кучеренко к.т.н.<sup>1</sup>, О.А. Макеенкова, к.т.н.<sup>2</sup>  $\overline{C}$ филиал ФГБОУ ВО «НИУ «МЭИ» в г. Смоленске, <sup>2</sup>СмолГУ) РАСЧЕТ ТЕМПЕРАТУРНОЙ ЗАВИСИМОСТИ КОЭФФИЦИЕНТОВ ВЗАИМНОЙ ДИФФУЗИИ ПРИ НИЗКОМ ДАВЛЕНИИ

В работе приведены метод расчета степенной температурной зависимости коэффициентов взаимной диффузии при низких давлениях. Из температурной зависимости коэффициентов вязкости чистых газов вычисляется показатель степени в температурной зависимости коэффициентов диффузии. По измерению коэффициента диффузии данной системы газов при одной температуре вычисляется значение свободного члена степенной зависимости. Данный метод нахождения температурной зависимости рассмотрен на примере системы метан-гелий.

Ключевые слова: взаимная диффузия, газовые смеси, метод расчета, температурная зависимость

В рамках молекулярно-кинетической теории Чепмена-Энскога нами [1] был предложен метод вычисления молекулярных параметров бинарной смеси газов при низких давлениях:

$$
\sigma_{12}^2 \Omega_{12}^{(22)*} = \frac{2\sigma_1^2 \Omega_1^{(22)*} \cdot \sigma_2^2 \Omega_2^{(22)*}}{\sigma_1^2 \Omega_1^{(22)*} + \sigma_2^2 \Omega_2^{(22)*}}; \tag{1}
$$

Значения  $\sigma_1^2 \Omega_1^{(22)*}$  и  $\sigma_2^2 \Omega_2^{(22)*}$  вычисляются из экспериментальных значений коэффициентов вязкости чистых газов  $\eta_i$ , мкПа·с, в рамках строгой кинетической теории.

$$
\sigma_i^2 \Omega_i^{(22)^*} = 266,93 \frac{\sqrt{M_i T}}{[\eta_i]_1},\tag{2}
$$

где  $T$  – температура, К;

 $M_1$  и  $M_2$  – молекулярные веса компонентов, г/моль.

Как показали наши исследования, использование данного метода величины  $\sigma_{12}^2 \Omega_{12}^{(22)*}$  позволяют найти коэффициент вязкости вычисления бинарных и трехкомпонентных систем при любой температуре для разреженных газовых смесей в пределах погрешности эксперимента.

Данный метод мы использовали для вычисления коэффициента взаимной диффузии (КВД), в первом приближении [2]. Однако как показали наши исследования [3], данный метод можно применять только при условии, что полученные коэффициенты взаимной экспериментально лиффузии соответствуют первому приближению теории Чепмена-Энскога. В *п*-ом приближении Чепмена-Энскога величина КВД умножается на параметр  $f_n^{(n)}$ :

$$
[D_{12}]_n = [D_{12}]_n \cdot f_D^{(n)}
$$
 (3)

Множитель  $f_n^{(n)}$  может отличаться от единицы на величину от нескольких процентов до десятков процентов. Например, в зависимости от состава смеси и температуры, для инертных газов величина  $f_p^{(n)}$  изменяется в пределах от 1,00 до 1,10. Множитель оказывается близок к единице в смесях, содержащих малые концентрации тяжелого компонента и растет по мере увеличения его концентрации. Поскольку экспериментальная погрешность при измерении

коэффициентов взаимной диффузии составляет 2-5%, то разброс КВД, измеренных при одной температуре объясняются этой погрешностью. В первом приближении  $f_p^{(n)} = 1$ , тогда формула для расчета КВД имеет следующий вид:

$$
[D_{12}]_1 = 0,001858T^{\frac{3}{2}} \frac{\left[ (M_1 + M_2)/(M_1M_2) \right]^{\frac{1}{2}} A_{12}^*}{p \sigma_{12}^2 \Omega_{12}^{(22)^*}},
$$
(4)

где  $M_1$  и  $M_2$  – молекулярные массы 1-го и 2-го компонентов соответственно, г/моль;  $p$  - давление, атм.;  $\sigma_{12}$  - эффективный диаметр столкновений разнородных молекул, нм;  $A_{12}^* = \Omega_{12}^{(22)*}/\Omega_{12}^{(11)*}$  (где  $\Omega_{12}^{(22)*}$ ,  $\Omega_{12}^{(11)*}$  - приведенные интегралы столкновения разнородных молекул [1]) при приведенной температуре  $T_{12}^* = kT / \varepsilon_{12}$  (где  $k$  – постоянная Больцмана, Дж/К  $T$  – температура, К,  $\varepsilon_{12}$  - энергия взаимодействия разнородных молекул, Дж).

В первом приближении для описания температурной зависимости КВД используют степенную формулу [4]:

$$
\left[\frac{D_{12}}{D_{12}}\right]_1 = \left(\frac{T}{T_0}\right)^n, \tag{5}
$$

где  $D_{12}^0$  – КВД при температуре Т<sub>0</sub>.

Таким образом можно вычислить  $\lg[D_{12}]$  по следующей формуле:

$$
\lg \left[ D_{12} \right]_1 = B + n \lg T. \tag{6}
$$

Авторы обработали 49 систем газов по имеющимся в литературе экспериментально измеренным КВД при различных температурах [4] и убедились в том, что  $\lg\lceil D_{12} \rceil$ , подчиняется формуле (6) в пределах 5%. При этом часть экспериментальных точек, не входящих в предел 5%, отбрасывалась из расчета, и затем расчет проводился заново [4]. Таким образом значения *п* и *В* в таблицах монографии [4] удовлетворяют этому условию.

В работе [3], используя формулы (1), (4) и (6) мы вычислили значение lg $[D_{12}]$ . Зависимость величины lg $[D_{12}]$  от lgT оказалась линейной, мы нанесли ее на графики. Для отдельных систем экспериментальные данные практически повторяют теоретические, найденные из вязкости чистых газов, для других идут параллельно теоретической прямой.

Вязкость чистых газов измеряется с погрешностью до 1%, а обобщающие кривые описывают температурную зависимость коэффициентов вязкости с погрешностью 1-3%. При этом температурную зависимость коэффициента вязкости чистых газов измерить проще, чем температурную зависимость КВД. Поэтому целесообразно предложить следующую схему расчета температурной зависимости КВЛ.

По температурной зависимости коэффициентов вязкости чистых газов вычисляется первое приближение коэффициентов диффузии  $[D_{12}]_1^B$ . Далее при определенной температуре экспериментально измеряется коэффициент диффузии  $[D_{12}]$ . Затем по формуле (6) находится действительное значение коэффициента В. Коэффициент и определяется из температурной зависимости

коэффициентов вязкости чистых газов по формуле (4). Поясним описанную схему на примере газовой системы CH4-He.

В настоящее время температурная зависимость системы CH4-He исследована в интервале температур 138,2 – 333,2К. При обработке экспериментальных значений КВД по формуле (6) в первом приближении 16 данных, приведенных в таблице 1, нами получена формула  $\lg\left[D_{12}\right]_1 = 1,794\lg T - 4,611$ .

Эта формула описывает приведенные экспериментальные значения в таблице 1 со средней погрешностью 0,5%.

По температурной зависимости вязкости чистых газов в этом температурном интервале получается следующая формула lg $\left[ D_{12} \right]$ <sub>1</sub> = 1,726lg T − 4,360. При обработке экспериментальных данных по КВД значение коэффициента *B* в этой зависимости должно быть равно 4,445 вместо 4,36. Экспериментальные значения  $\left[ \left. D_{\text{\tiny{12}}} \right]_{{\text{\tiny{1}}}}$  вычисляются по формуле:

$$
\lg \left[ D_{12} \right]_1^B = 1,726 \lg T - 4,445. \tag{7}
$$

Результаты расчетов приведены в таблице 1.

Таблица 1. Экспериментальные и расчетные значения КВД для разреженной газовой системы CH4-He

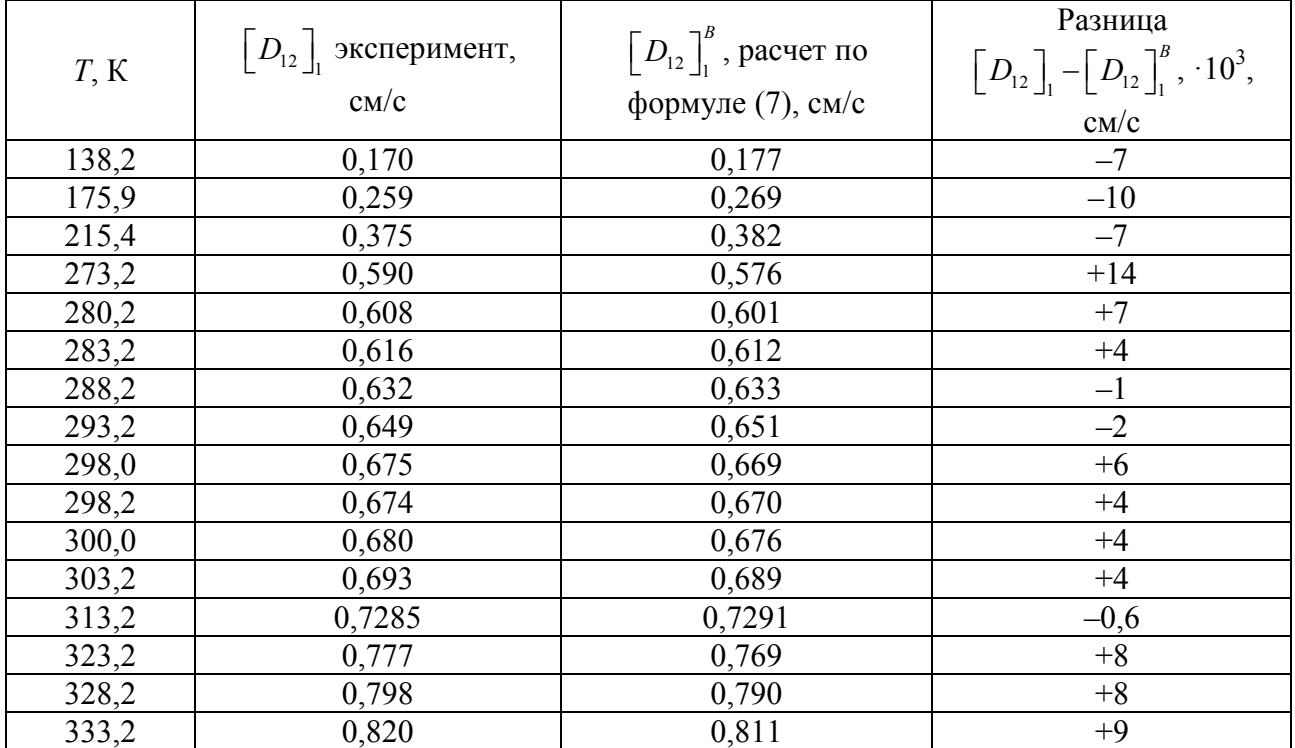

Как видно из таблицы, среднее отклонение при таком нахождении величины  $\left[D_{12}\right]_1^B$ составляет 1,2%. Максимальное отклонение экспериментальных данных  $\left[ \mathit{D}_{\text{12}} \right]_{\text{l}}$  от вычисленных составляет 4,1% при температуре 138,2К.

Значение параметра *n*, найденное из коэффициентов вязкости чистых газов отличается от обработки экспериментальных данных по формуле (6) на 3,8%.

Значение коэффициента B, полученное по формулам (6) и (7) отличается на 3,6%. С другой стороны, средние отклонения составляют 1,2% и 0,5%.

Данный метод позволяет вычислить температурную зависимость КВД при низких давлениях в пределах погрешности экспериментальных данных.

## Литература

- 4. Bogatyrev A.F., Makeenkova O.A., Belalov V.R., Kucherenko M.A. Calculation of viscosity and diffusion coefficients in binary mixtures of dilute gases //Advanced Studies in Theoretical Physics, 2017. Vol. 11. No. 6. 283-296.
- 5. Bogatyrev A.F., Makeenkova O.A., and Kucherenko M.A. Transport properties of natural gas mixtures: viscosity, diffusion, thermal diffusion // JP Journal of Heat and Mass Transfer. 2019. Vol. 17. No. 2. pp. 365-377.
- 6. Богатырев А.Ф., Кучеренко М.А., Макеенкова О.А. Температурная зависимость коэффициентов диффузии в бинарных газовых системах, содержащих углеводороды, при низких давлениях // Тезисы докл. III Межд. научн.-практич. конф. «Актуальные вопросы исследования нефтегазовых пластовых систем (SPRS – 2020)». М.: Газпром ВНИИГАЗ, 2020. С. 67.
- 7. Богатырев А.Ф., Григорьев Б.А., Незовитина М.А. Коэффициенты взаимной диффузии углеводородных и природных газов. М.: Газпром ВНИИГАЗ, 2016. 144 с.

# *А.А. Борминов, маг.; И.С. Саватеева, к.т.н., доц. (филиал ФГБОУ ВО «НИУ «МЭИ» в г. Смоленске)* **СРАВНИТЕЛЬНЫЙ АНАЛИЗ МЕТОДОВ РЕАЛИЗАЦИИ БЕЗДАТЧИ-КОВОГО УПРАВЛЕНИЯ В ЭЛЕКТРОПРИВОДАХ С СИНХРОННЫМИ ДВИГАТЕЛЯМИ**

В настоящее время, при создании различных технических и технологических объектов первостепенными характеристиками становятся энергоемкость, ресурсоемкость и экологичность. Для обеспечения данных характеристик в последнее время достаточно активно применяются синхронные двигатели, и в частности – двигатели с постоянными магнитами (СДПМ). Эти двигатели привлекают повышенный интерес в связи с такими их преимуществами как малые массогабаритные показатели при больших значениях крутящих моментов, неизменность скорости при изменении нагрузки на валу двигателя и высокая эффективность в сравнении с приводами с асинхронными двигателями. В таблице 1 проведено сопоставление основных технических характеристик электродвигателей переменного тока: СДПМ и асинхронного двигателя. Таблица 1 - Сравнительные характеристики электродвигателей

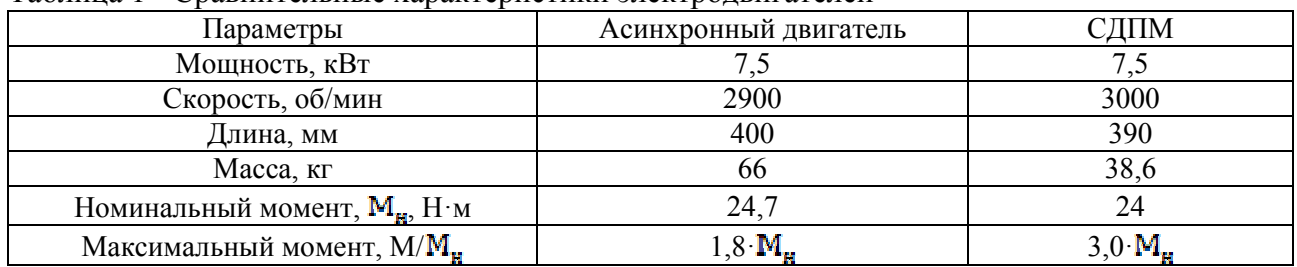

Как видно из данных, приведенных в таблице 1, СДПМ превосходит асинхронный двигатель аналогичной мощности практически по всем показателям.

Помимо указанных преимуществ синхронный двигатель обладает ещё рядом достоинств. Так, например, синхронные двигатели можно выполнять на любые мощности вследствие большей величины воздушного зазора, по сравнению с асинхронными двигателями. Потери в стали синхронного двигателя меньше, чем у асинхронного двигателя. Это обеспечивает более высокий КПД синхронного двигателя. Также СДПМ являются более устойчивыми при просадках напряжения в сети. Связано это с тем, что максимальный момент у СДПМ пропорционален напряжению сети, в отличие от асинхронного двигателя, у которого критический момент двигателя пропорционален квадрату напряжения.

В рассматриваемом электроприводе для решения задач регулирования скорости и момента используется метод частотного управления – векторное управление. Сложность управления СДПМ, по сравнению с асинхронным, заключается в том, чтобы двигатель не выпадал из синхронизма, то есть необходимо непрерывно измерять его фактическое положение ротора. Это можно реализовать с помощью датчиков. СДПМ в сочетании с датчиками (резольверами, энкодерами), благодаря низкой собственной инерции ротора, обеспечивающей высокую точность и динамику позиционирования, широко используется в сервосистемах, применяемых для высокопроизводительного управления движением.

В то же время бывают случаи, когда невозможно или нежелательно использовать необходимые датчики физических величин – датчики скорости или положения. Невозможность использования датчиков обусловлено конструктивными особенностями двигателя, а нежелательность – ценой и надежностью таких датчиков.

В настоящее время отмечается повышенный интерес к анализу и созданию алгоритмов, которые позволяют при управлении синхронным двигателем обойтись без датчиков механических величин. Отказ от таких датчиков несет за собой следующие преимущества: уменьшение массы и габаритов, снижение стоимости привода, повышение надежности. Помимо этого, на процесс управления могут повлиять помехи, возникающие при определении скорости путем дифференцирования угла поворота. Поэтому отсутствие данных датчиков позволит избежать этой проблемы. Однако использовать систему регулирования без обратных связей тоже нельзя, поскольку СДПМ управляется в функции угла поворота ротора. В этом случае используют бездатчиковые электроприводы с различными оценивающими моделями, которые обладают восстановлением вектора состояния системы.

Задачу бездатчикового управления можно разделить на 3 этапа:

- необходимо для запуска двигателя определить начальное положение ротора;

- необходимо обеспечить управление двигателем на низких скоростях, то есть разогнать двигатель до скорости, где значение противоЭДС становится достаточным, чтобы определить положение ротора;

- необходимо разогнать двигатель до заданной скорости вращения, регулировать эту скорость во время работы, не допустив выпадения из синхронизма, а также необходимо поддерживать значение максимального момента вращения.

В настоящее время насчитывается огромное количество методов оценивания положения ротора двигателей переменного тока [1-2]. В таблице 2 в кратком

виде представлены результаты проведенного анализа основных методов, используемых для бездатчикового определения положения ротора СДПМ.

Большинство из перечисленных методов (1-4) позволяют получать хорошие результаты в области средних и высоких скоростей двигателя. Минусом этих способов является невозможность определения положения ротора в области нулевой и низких скоростей.

Анализ показывает, что для корректной работы электропривода на любых скоростях наиболее приемлемыми являются метод наблюдателя состояния и метод высокочастотной инжекции.

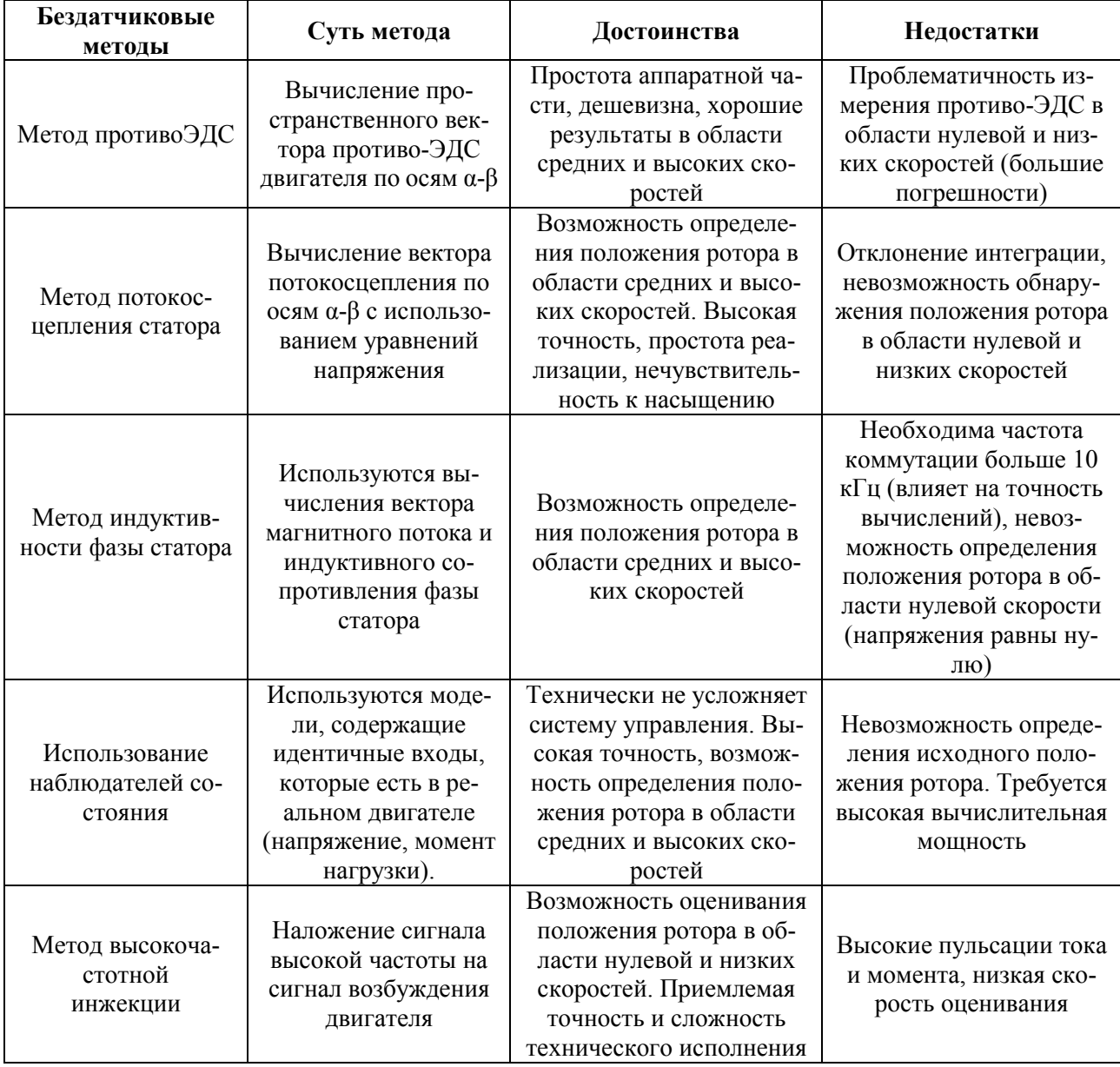

Таблица 2 - Бездатчиковые методы оценивания положения ротора СДПМ

Сущность метода наблюдателя состояния заключается в следующем. Наблюдатель состояния представляет собой математическую модель технического объекта, которая позволяет по известным управляющим воздействиям и некоторым прямо измеряемым переменным состояния оценивать значения неизмеряемых переменных состояния. Структурная схема рассматриваемого электропривода с наблюдателем состояния представлена на рисунке 1.

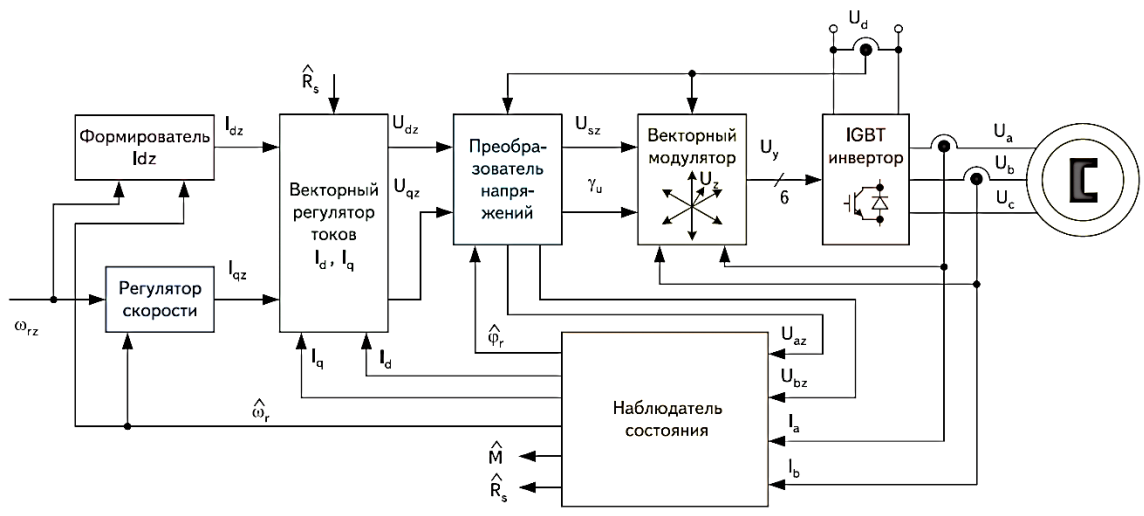

Рисунок 1 – Структурная схема бездатчикового электропривода с наблюдателем состояния

Существует много видов наблюдателей, которые отличаются по принципу построения и работы, по методу наблюдения за неизмеряемым параметром или его оценки. Например, на рисунке 2 представлена схема наблюдателя угла поворота ротора СДПМ [3].

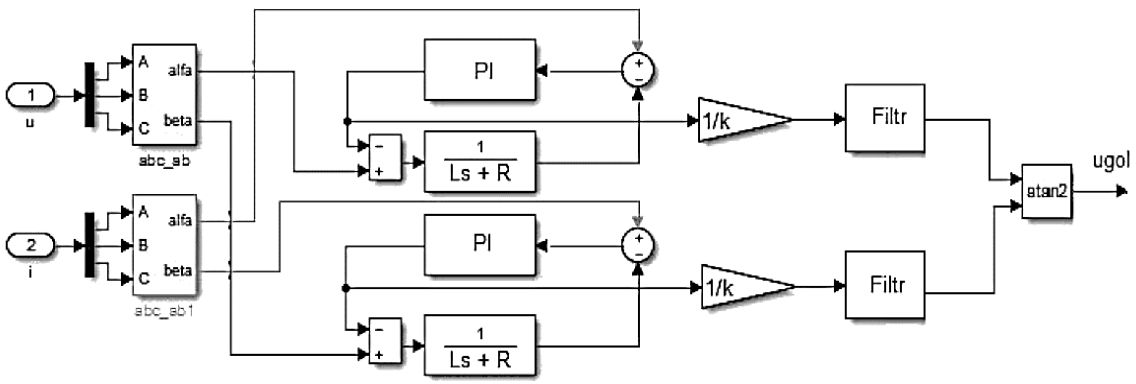

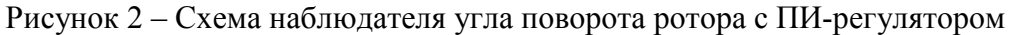

Данная схема обладает высокой устойчивостью к нагрузкам двигателя. Однако в такой системе сложно запустить двигатель, так как неизвестно значение угла между статором и ротором. Поэтому необходимо определить положение ротора в начале пуска. Самый простой способ – подать постоянный ток в одну катушку при отсутствии нагрузки, тем самым задействовав магнит двигателя. Помимо этого, схема наблюдателя не работает на малых скоростях, поэтому для пуска используют на короткое время схему с прямым интегрированием уравнений СДПМ в координатах α-β. Такая схема представлена на рисунке 3. После чего переходят к самой схеме с наблюдателем.

Такие системы управления с наблюдателем используются, например, в адаптивно-векторных электроприводах с преобразователями частоты серии ЭПВ НТЦ электропривода «Вектор».

Особенность метода высокочастотной инжекции заключается в следующем. Данный метод используется на нулевой и низкой скоростях, так как величины обратной ЭДС, генерируемой двигателем на этих скоростях, недостаточно для определения положения ротора. Поэтому сведения о положении ротора получают за счет разности индуктивностей по осям d-q. Для этого высокочастотная составляющая накладывается на основной управляющий сигнал, то есть происходит модуляция сигнала. После чего выделяется высокочастотная составляющая, из которой извлекается информация о скорости вращения двигателя и положении ротора. Главное преимущество этого метода заключается в том, что он позволяет определять положение ротора в области нулевой и низких скоростей.

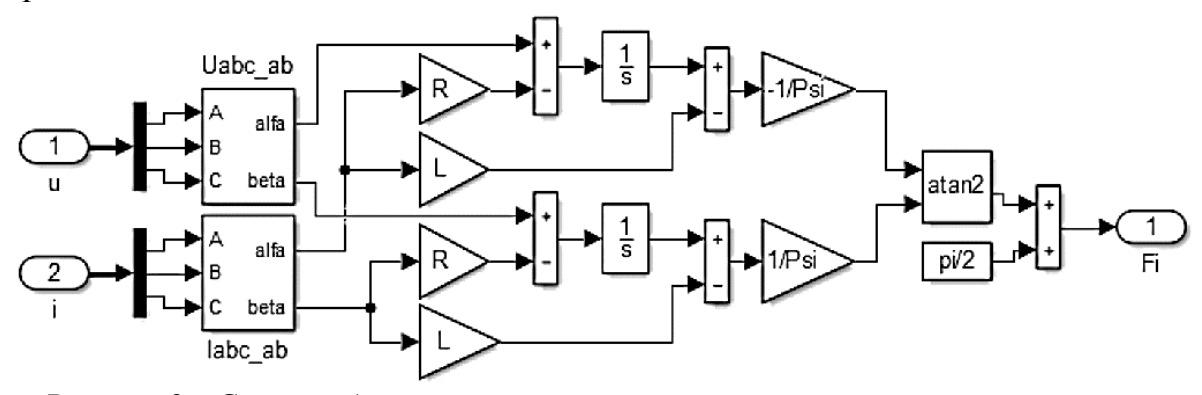

Рисунок 3 – Схема наблюдателя угла поворота ротора с прямым интегрированием Данный метод используется в частности в преобразователях частоты серии Optidrive P2 компании Invertek Drives.

Таким образом, проведенный анализ методов бездатчикового управления показывает, что целесообразность выбора конкретного метода определения положения ротора должна определяться условиями и требованиями, которые предъявляются к технической реализации привода и его системы управления, диапазону изменения скорости, допустимыми пульсациями тока и момента, а также его точности измерений.

#### Список литературы

1) Лицин К.В., Басков С.Н. Высокочастотная инжекция сигналов при бездатчиковом методе определения углового положения ротора синхронного двигателя // Машиностроение: сетевой электронный научный журнал. – 2013. – С. 28-33.

2) Семыкина И.Ю., Тарнецкая А.В. Современные бездатчиковые методы оценивания положения неподвижного ротора синхронного двигателя с постоянными магнитами // Вестник Кузбасского государственного технического университета. – 2017. – С. 126-133.

3) Фурсов В.Б. Моделирование электропривода: учебное пособие / В. Б. Фурсов; ГОУВПО «Воронежский гос. технический ун-т». – Воронеж: Воронежский гос. технический ун-т, 2008. – 105 с.

## *А.А. Борминов, маг.; Я.О. Моисеев, маг.; И.С. Саватеева, к.т.н., доц. (филиал ФГБОУ ВО «НИУ «МЭИ» в г. Смоленске)* **ОЦЕНКА ВЛИЯНИЯ УПРЕЖДАЮЩИХ СВЯЗЕЙ НА ТОЧНОСТЬ ПОЗИЦИОНИРОВАНИЯ ПОВОРОТНОГО ОСНОВАНИЯ**

Возможности повышения точности следящих электроприводов за счет увеличения коэффициента усиления контура или порядка астатизма при увеличении числа интегрирующих составляющих в регуляторах ограничены, так как это снижает запас устойчивости системы.
Если речь не идет о позиционно–следящих электроприводах особо высокой точности (электроприводах прецизионных механизмов), то одним из способов повышения динамической точности может являться применение комбинированного управления [1].

Рассмотрим на примере электропривода поворотного основания влияние упреждающих корректирующих связей на точность работы системы.

Большинство современных позиционно–следящих электроприводов строятся по принципам систем подчиненного регулирования координат [2]. На рисунке 1 показана структурная схема контура регулирования положения следящего электропривода с комбинированным управлением. В качестве регуляторов скорости и тока применены ПИ-регуляторы. Контур регулирования положения настраивается на технический оптимум, т.е. имеет астатизм первого порядка по управляющему воздействию и по возмущению. Для повышения порядка астатизма контура по управляющему воздействию в систему введен компенсирующий канал, содержащий производные от задания перемещения.

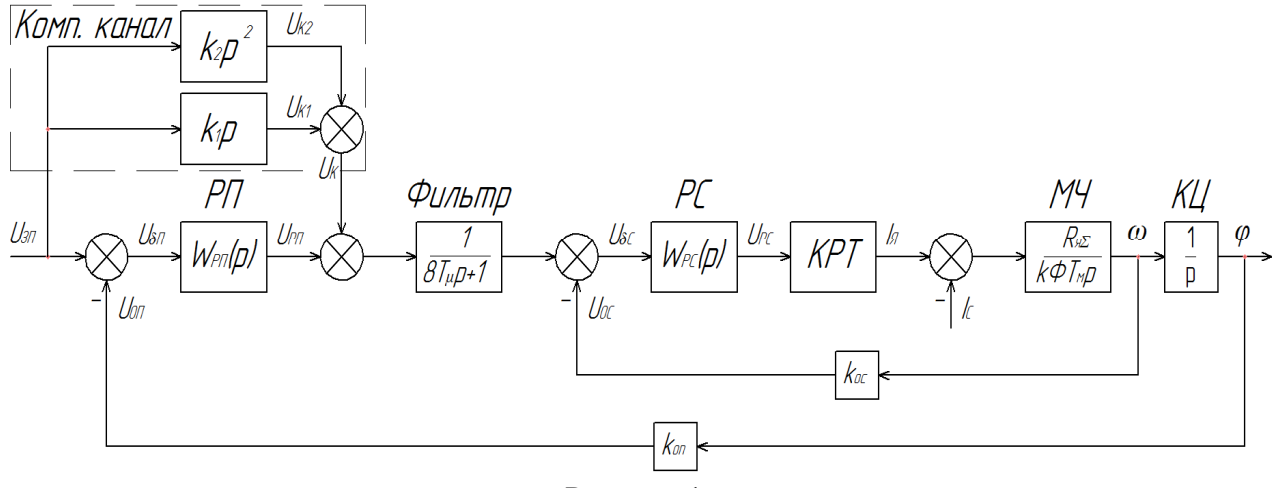

Рисунок 1

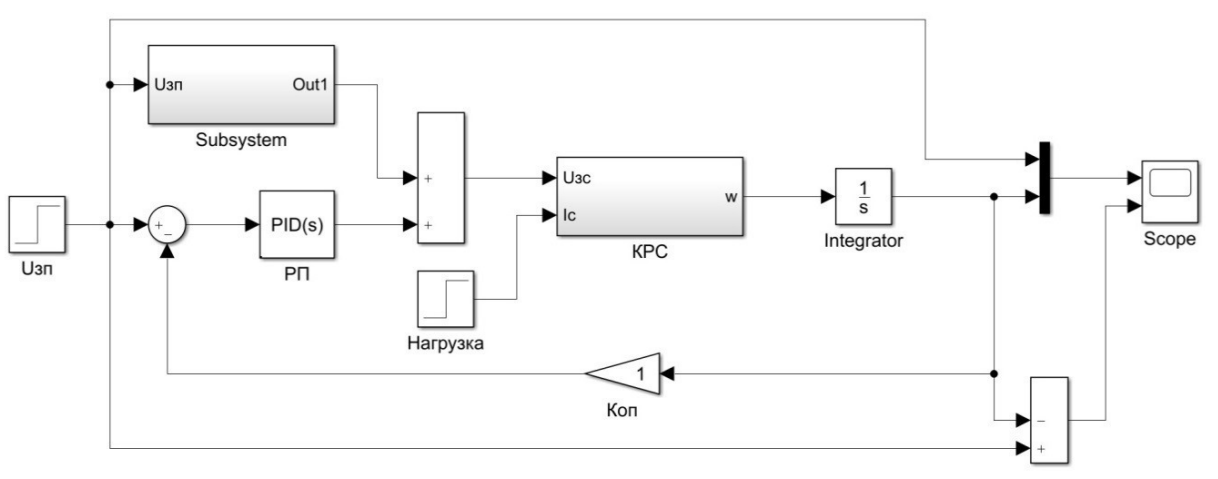

Рисунок 2

Представим структурную схему управления в виде математической модели, составленной в программной среде Matlab (рисунок 2). В ней в виде отдельных подсистем выделен контур регулирования скорости и тока, а также компенсирующий канал, образованный упреждающими связями. Схема модели компенсирующего канала Subsystem показана на рисунке 3. Так как в ней требуется использовать операцию дифференцирования, то блоки, образующие модель, приведены в дискретном виде (z-форме). Для дискретизации сигнала и для преобразования в непрерывную форму используются экстраполяторы нулевого порядка.

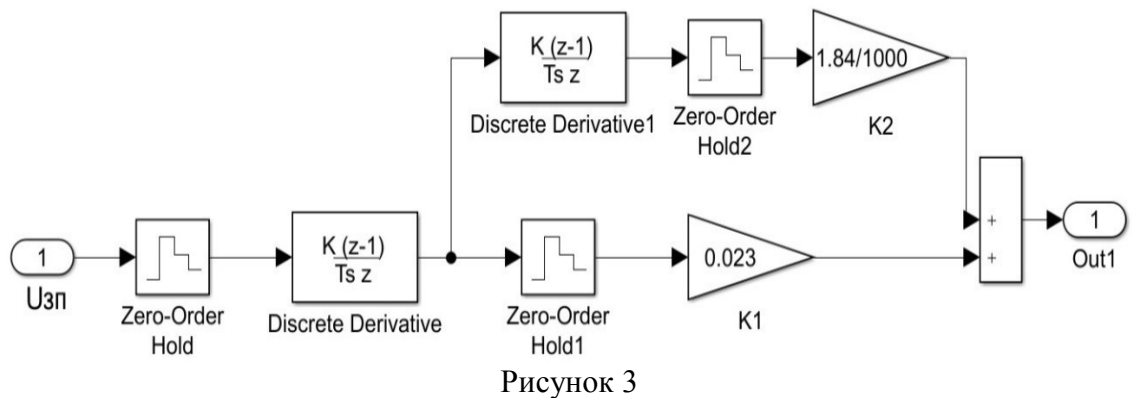

Сопоставим переходные процессы при отсутствии компенсирующего канала и при его наличии.

На рисунках 4 -11 приняты следующие обозначения:

- $\varphi_{\text{sat}}(t)$  заданный угол поворота ротора двигателя.
- $\varphi_{\text{LB}}(t)$  действительный угол поворота ротора двигателя.

•  $\Delta \varphi(t) = \varphi_{\text{max}}(t) - \varphi_{\text{max}}(t)$  – отличие действительного угла поворота от заданного.

Все многообразие движений, которое требуется отрабатывать следящим электроприводом, как правило, может быть представлено типовыми задающими воздействиями – скачкообразным, линейно-нарастающим, параболическим и синусоидальным изменением сигнала.

На рисунке 4 показан процесс отработки контуром регулирования положения линейно нарастающего задающего сигнала при отсутствии компенсирующего канала.

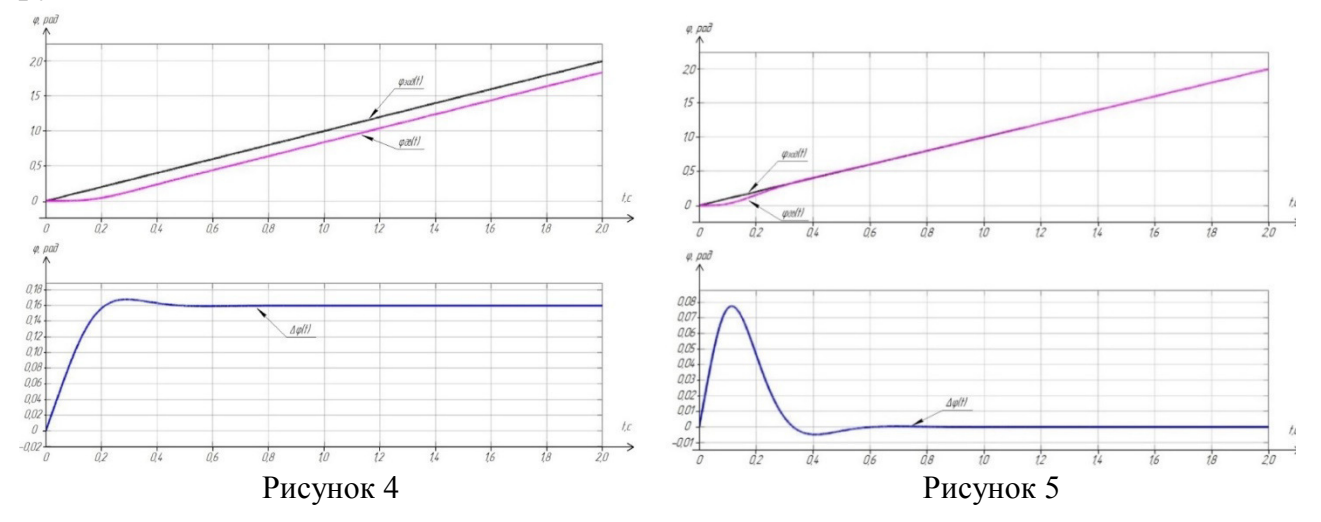

В процессе отработки такого задающего сигнала возникает установившаяся ошибка  $\Delta \varphi > 0$ , то есть текущее положение отличается от заданного, т.к. контур регулирования положения имеет астатизм первого порядка. На рисунке 5 показан график отработки контуром регулирования положения линейно нарастающего задающего сигнала при наличии упреждения по скорости. Установившаяся ошибка при этом равна нулю, так как вследствие упреждения по скорости контур регулирования положения приобретает астатизм 2-го порядка по управляющему воздействию.

На рисунке 6 показан процесс отработки контуром регулирования положения параболического задающего воздействия при отсутствии компенсирующего канала. В процессе движения величина ошибки регулирования возрастает. На рисунке 7 изображен процесс отработки контуром регулирования положения параболического задающего воздействия при наличии компенсирующего канала, имеющего на выходе первую производную задающего сигнала (упреждение по скорости). Здесь имеет место постоянная установившаяся ошибка.

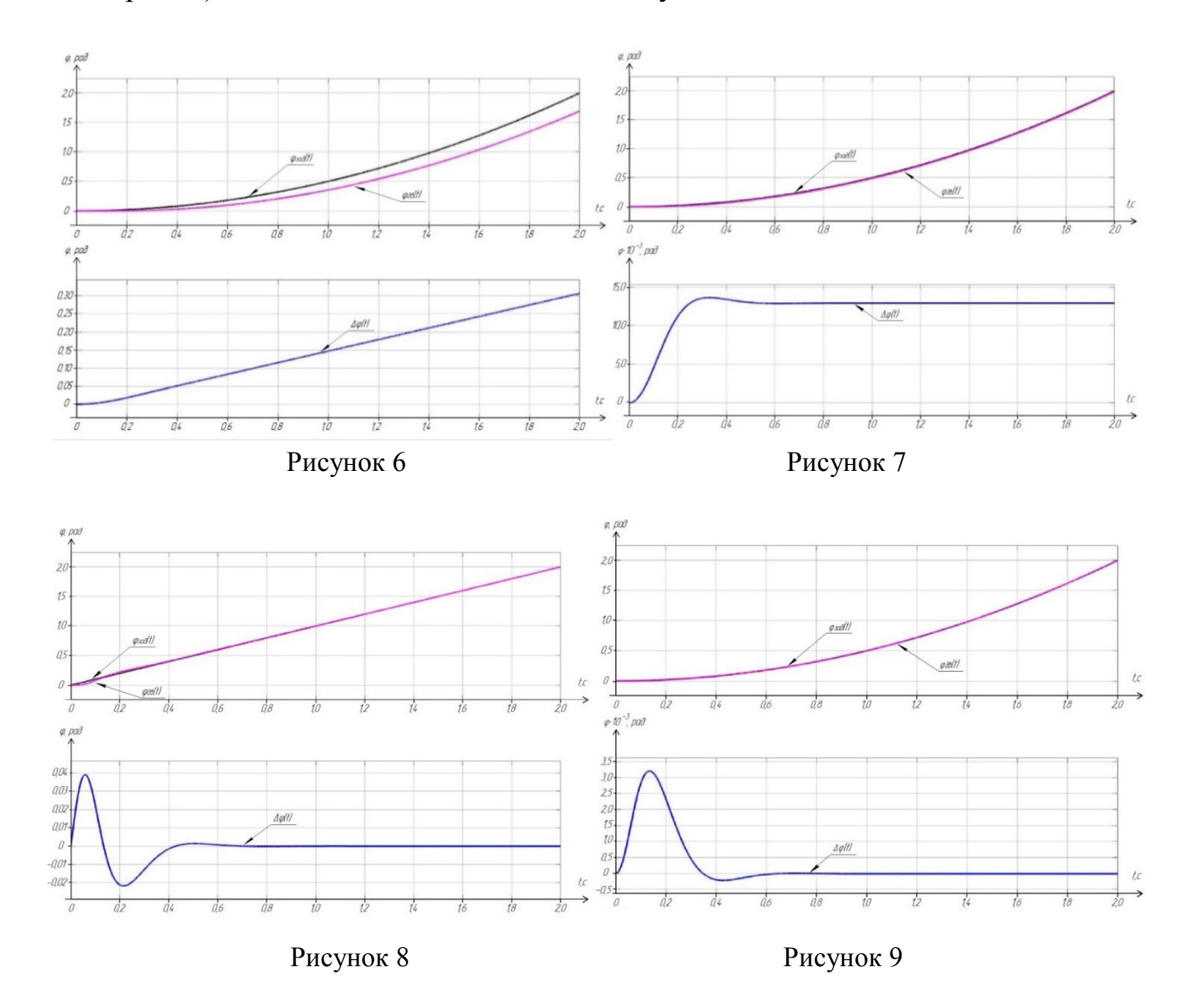

При наличии на выходе компенсирующего канала упреждения по скорости и ускорению контур регулирования положения приобретает астатизм 3-го порядка по управляющему воздействию. При этом движение с линейно нарастающим задающим сигналом и движение с параболическим задающим сигналом отрабатываются с нулевой установившейся ошибкой (рисунки 8 и 9 соответственно).

На рисунках 10, 11 представлены результаты моделирования отработки системой синусоидального задающего сигнала.

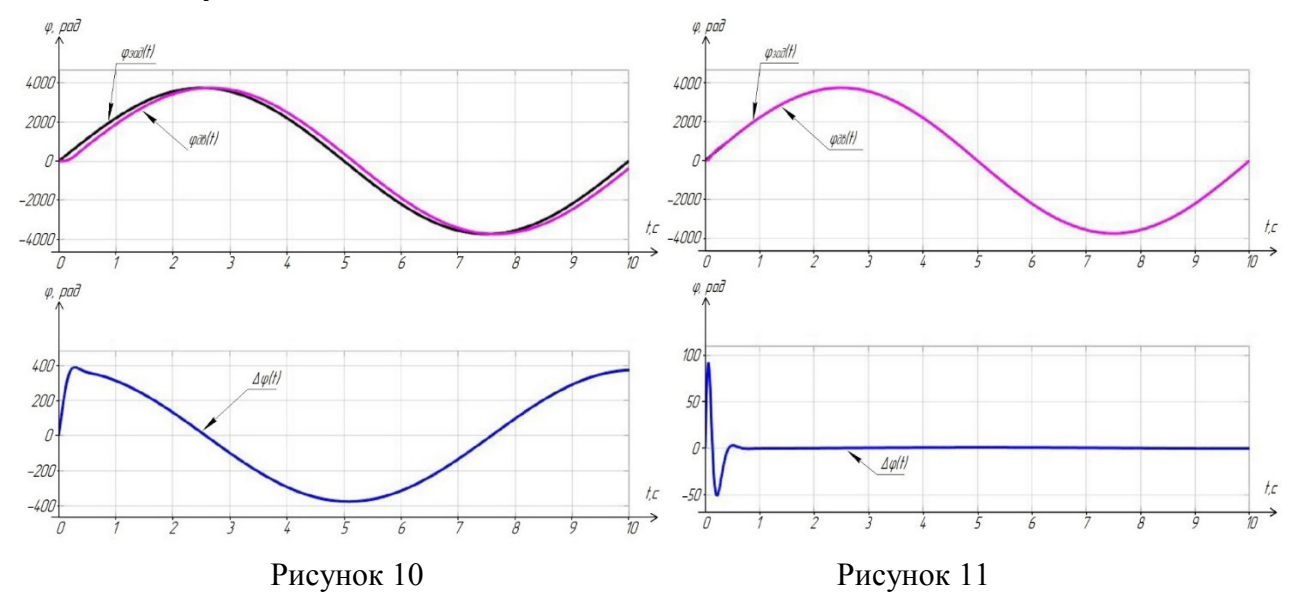

При отсутствии компенсирующего канала (рисунок 10) между заданным угловым положением ротора и его действительным положением имеется ошибка. После завершения свободной составляющей движения эта ошибка изменяется по синусоидальному закону и имеет значительную амплитуду. При этом между заданным и действительным угловым положением ротора имеется фазовый сдвиг, связанный с динамическими свойствами контура регулирования положения. Введение упреждений по скорости и ускорению обеспечивает повышению точности отработки синусоидального задающего воздействия (рисунок 11).

Анализ показал, что введение компенсирующего канала в позиционно-следящих системах обеспечивает повышение динамической точности при типовых управляющих воздействиях. Упреждающей связи по скорости достаточно, чтобы отрабатывать линейно нарастающий задающий сигнал без установившейся ошибки. Введение дополнительной упреждающей связи по ускорению необходимо для отработки точность отработки более сложных задающих воздействий. Недостатком приведенной системы является наличие перерегулирования на начальном участке процесса. И хотя колебательная составляющая движения затухает очень быстро, так как контур регулирования положения имеет большой запас устойчивости, необходимо контролировать (ограничивать) динамические параметры задающего сигнала.

Моделирование исследуемой системы показало эффективность применения упреждающей коррекции для снижения динамических ошибок. Введение упреждений делает систему инвариантной к виду сигнала управления.

Список литературы

1. Анализ и синтез инвариантной системы управления электроприводом. В.И. Доманов, А.В. Доманов, Д.Г. Мурзаков. Известия Самарского научного центра Российской академии наук, 2015.

2. Ключев В.И. Теория электропривода: Учеб. Для вузов. – 2-е изд. перераб. и доп. – М.: Энергоатомиздат, 1998. – 704 с.

# *В.А. Галковский, к.т.н.доц.; И.А. Алешина, студ. (филиал ФГБОУ ВО «НИУ «МЭИ» в г. Смоленске)*  **ЭКОНОМИЯ ТЕПЛОВОЙ ЭНЕРГИИ ЗА СЧЕТ ВНЕДРЕНИЯ СИ-СТЕМЫ АВТОМАТИЧЕСКОГО РЕГУЛИРОВАНИЯ В МНОГОЭТАЖНОМ ЖИЛОМ ДОМЕ**

Любое здание или жилое помещение теряет тепло, которое уходит через ограждающие конструкции. Огромные потери тепла могут быть вызваны необходимостью обогрева наружного воздуха, попадающего в помещение при наличии сквозняков. Таким образом, получается, что огромная доля тепловой энергии затрачивается на возмещение уходящего из помещения тепла.

Наиболее действенными средствами снижения энергопотребления зданий являются: внедрение систем погодного регулирования, утепление непрозрачных стеновых конструкций, утилизация тепла в системах вентиляции и автоматизация отопительных систем, утепления стен и перекрытий.

Основным преимуществом внедрения системы автоматического регулирования является обеспечение рационального использования тепловой энергии и создания комфортных условий для проживания и работы.

К сожалению, централизованная система отопления в нашей стране характеризуется инерционностью: коррекция температуры теплоносителя на источнике теплоты производится с заметным отставанием. Более того, централизованная система всегда ориентирована на среднего потребителя, в результате чего в зданиях, расположенных ближе к источнику теплоты, всегда наблюдаются завышенные параметры теплоносителя. Стремясь обеспечить себе комфортные условия для проживания и работы, мы открываем форточки, и тепло, за которое мы платим, уходит на улицу. А, следовательно, здесь и кроется источник экономии энергоресурсов.

Целью данной работы является анализ изменения расхода тепловой энергии в системах отопления многоэтажного жилого здания за счет внедрения системы автоматического регулирования.

Исходя из поставленной цели, решались следующие задачи:

- 1) Определение теплопотребления здания до внедрения системы автоматического регулирования по подробной методике.
- 2) Определение теплопотребления здания при повышении внутренней температуры воздуха в помещениях за счет внутренних теплоисточников и солнечной радиации.
- 3) Нахождение значения количества тепла, превышающего требуемое для заданного жилого многоэтажного здания («перетопа»).
- 4) Вычисление экономических преимуществ системы отопления за счет внедрения в нее автоматической системы регулирования.

Система автоматического регулирования температуры (рисунок 2) представляет собой систему из датчиков температуры, регулирующего клапана, насосов, контроллера и аппаратуры связи (в случае, если требуется дистанционное управление системой). С помощью устанавливаемых датчиков анализируется температура снаружи и внутри дома, а также температура в подающем и обратном трубопроводе. Эти данные передаются в контроллер шкафа управления. Контроллер анализирует показания датчиков и выдает команду на регулирующий клапан в соответствии с заданным графиком.

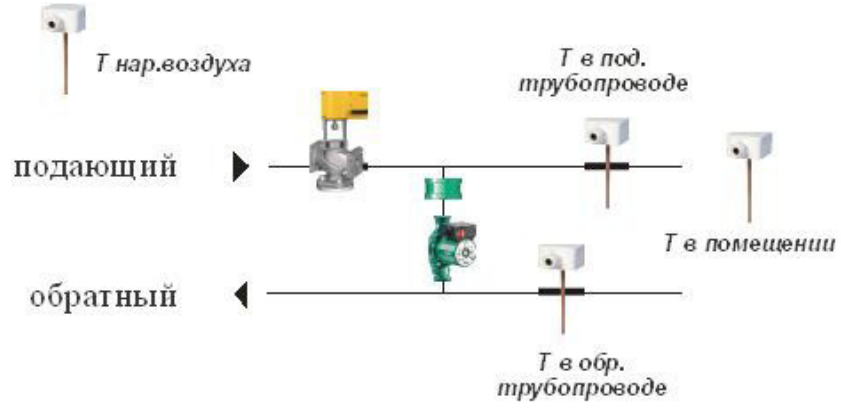

Рисунок 1 – Состав системы регулирования

Объектом рассмотрения является жилой 9-ти этажный дом, расположенный в г. Смоленске (1 подъезд, 36 квартир). Техническое подполье под полами 1-го этажа неотапливаемое, без световых проемов. Чердачное перекрытие неотапливаемое. Параметры теплоносителя: сетевая вода по температурному графику 95/70 °С. План 1-го этажа с расположением стояков и радиаторов представлен на рисунке 2 (планировка 2-9 этажей аналогична). Общее теплопотребление многоэтажного жилого здания было получено в результате расчета по подробной методике. Опишем методику определения теплопотребления для квартиры №1.

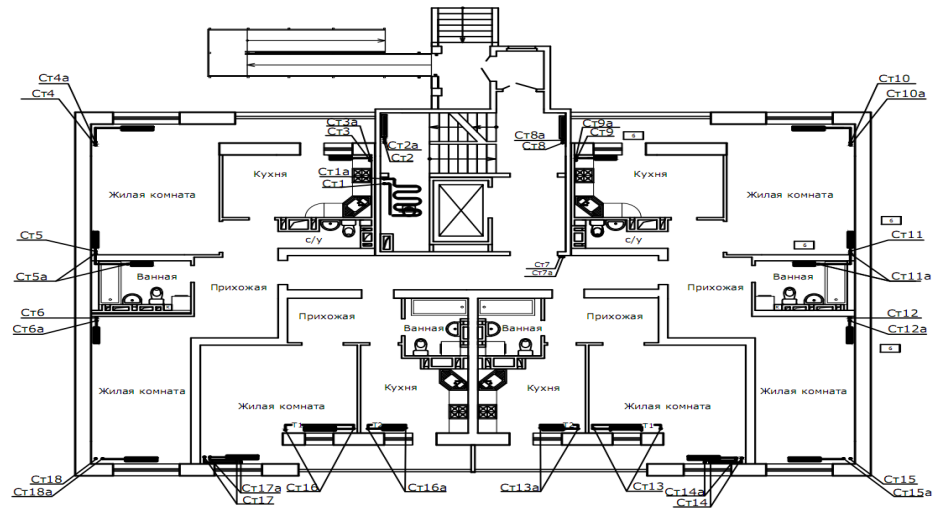

Рисунок 2 – план 1-го этажа

Были определены: общая площадь помещения, коэффициент теплопередачи через ограждения, добавочные теплопотери на ориентацию по сторонам горизонта, теплопотребление для каждого помещения квартиры, тепловые потери на нагрев инфильтрующегося воздуха, общие потери по помещению. Все полученные расчеты сведены в таблицу 1. Для остальных квартир расчет был выполнен аналогично в таблицах exel.

Суммарные теплопотери жилого многоэтажного здания составили **128,5 кВт.** 

Принцип работы системы автоматического регулирования: при условии, когда температура теплоносителя в прямом трубопроводе тепловой сети превышает требуемую (по температурному графику), электронный регулятор включает насос смешения, который добавляет в систему отопления теплоноситель с обратного трубопровода (т.е. после системы отопления) поддерживая требуемую температуру, предотвращая «перетопы» в здании.

Далее был произведен расчет теплопотребления заданного жилого здания (на примере квартиры № 1) при повышении внутренней температуры воздуха за счет внутренних теплоисточников и солнечной радиации во всех помещениях на 1 градус, 2 градуса и 3 градуса. Полученные данные сведем в таблицу 2.

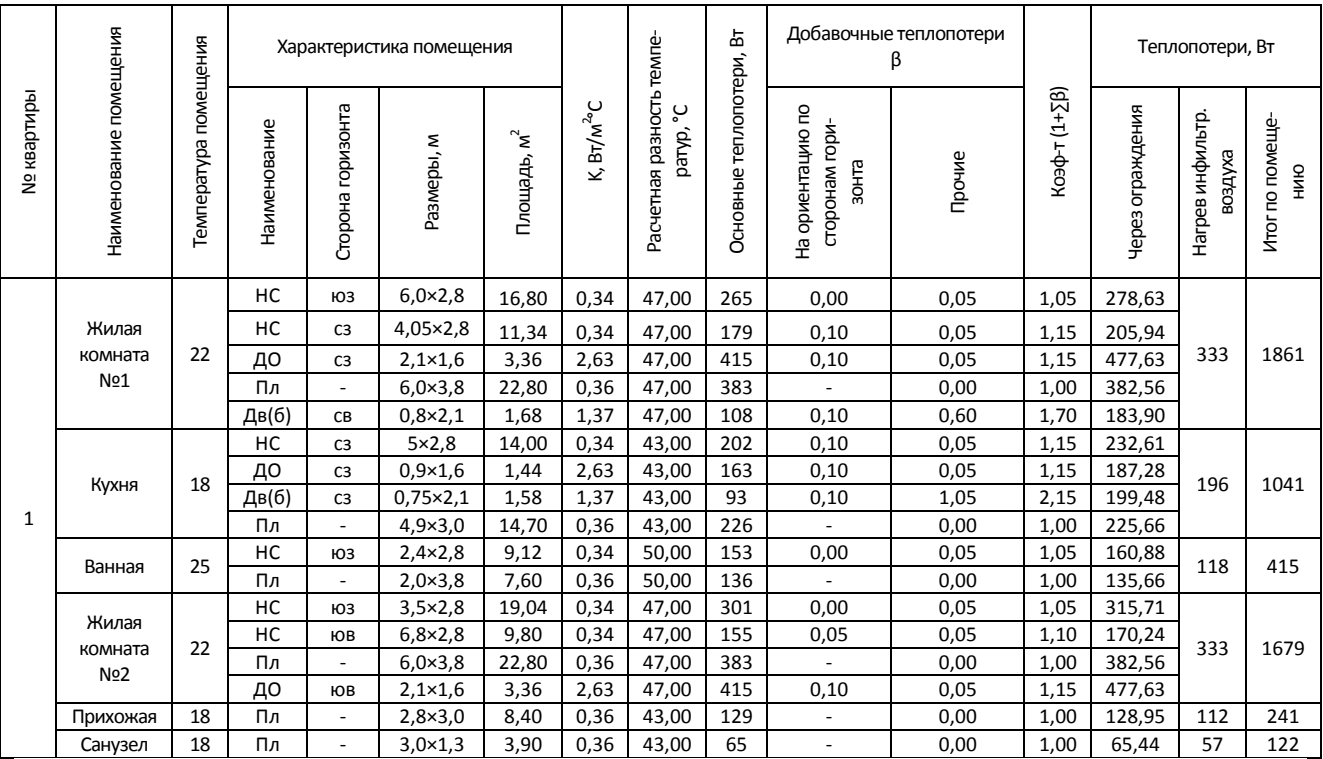

Таблица 1 – расчет теплопотребления квартиры №1

жилого многоэтажного здания

Рассчитав суммарные теплопотери жилого многоэтажного здания при повышении внутренней температуры, получили значение «перетопа» для каждого рассмотренного случая повышения температуры.

При повышении внутренней температуры в помещении на 1 градус – значение «перетопа» составило: **13,8 кВт (экономия тепла 10,8 %).**

При повышении внутренней температуры в помещении на 2 градуса – значение «перетопа» составило: **26,9 кВт (экономия тепла 20,9 %).**

При повышении внутренней температуры в помещении на 3 градуса – значение «перетопа» составило: **53,4 кВт (экономия тепла 41,5 %).** 

Тариф на тепловую энергию в г. Смоленске на 1 июля 2020 года составил **2504,29 руб/Гкал** (данные взяты с официального сайта Администрации г. Смоленска).

Таким образом экономия «перетопа» в рублях составляет:

- при повышении внутренней температуры на 1 градус: **19891 руб/месяц.**

- при повышении внутренней температуры на 2 градуса: **41573 руб/ месяц.** 

- при повышении внутренней температуры на 3 градуса: **82551 руб/ месяц.** Таблица 2 - расчет теплопотребления квартиры №1 жилого многоэтажного

здания при повышении внутренней температуры воздуха

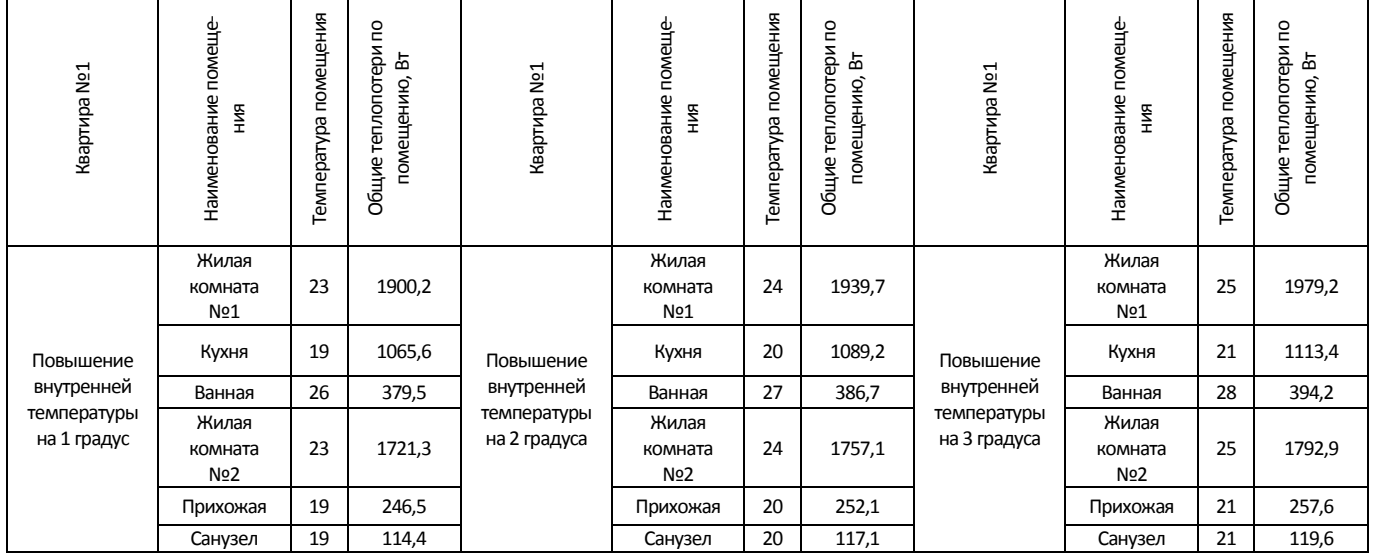

Цена системы погодного регулирования в большей степени зависит от применяемого оборудования (зарубежное или отечественное). Ниже представлен один из вариантов стоимости работ по установке погодного регулятора на систему отопления на базе современного оборудования для многоквартирных домов (36-144 квартиры):

- Насос циркуляционный 30000-35000 рублей;
- Клапан регулирующий с электроприводом 45000-55000 рублей;
- Шкаф управления двумя насосами в сборе 65000-85000 рублей;
- Трубы, муфты, фланцы, краны, клапаны и др. 50000 рублей.

- Монтажные работы: 160000 рублей.

# **Итого: 350000-385000рублей.**

Система автоматического регулирования температуры позволит расплачиваться за реальное потребление, а не расчетное, и таким образом снизить расходы на отопление. По предварительным расчетам, приведенным выше, срок окупаемости внедрения данной системы составит от 5 до 18 месяцев (в зависимости от степени изменения внутренней температуры воздуха в помещениях).

#### **Литература**

1. Покотилов В.В. Пособие по расчету систем отопления, - Вена, 2006

2. Сканави А.Н., Махов Л.М. Отопление. – М.: Стройиздат, 2008. – 288 с.

3.

https://www.smoladmin.ru/gostyam-i-zhitelyam/zhile-nedvizhimost-zhkh/tarify-dlya-naseleniya-normativy-potrebleniy a-kommunalnyh-uslug/zhilischno-kommunalnye-uslugi/tarify-na-zhilischno-kommunalnye-uslugi-dlya-naseleniya-goro da-cmolenska-na-2020-god/.

## *В.А. Галковский, к.т.н., доц.; М.И. Иванов, студ.; Л.Ю. Павлова, студ. (Филиал ФГБОУ ВО «НИУ «МЭИ» в г. Смоленске)*  **АНАЛИЗ РАБОТЫ ТЕПЛОВОГО ПУНКТА ЗДАНИЯ В ЗАВИСИМОСТИ ОТ ТЕМПЕРАТУРНОГО ГРАФИКА ТЕПЛОНОСИТЕЛЯ**

Тепловой пункт – это здание, позволяющее регулировать температуру и гидравлическое сопротивления теплоносителя, обеспечивать регулирование и учёт расхода тепловой энергии и самого теплоносителя.

Тепловые пункты подразделяются на:

- индивидуальные тепловые пункты (ИТП) индивидуальное присоединение системы отопления, вентиляции и ГВС для одного здания);
- центральные тепловые пункты (ЦТП) подключение системы отопления, вентиляции и ГВС для нескольких зданий.

Основная задача как индивидуального, так и центрального теплового пункта – это автоматизация распределения энергии, которая нужна для теплового обслуживания домов:

- присоединение тепловых энергоустановок к тепловой сети;
- работоспособность тепловых установок;
- управление режимами теплопотребления;
- преобразование, регулирование параметров теплоносителя;
- распределение теплоносителя по видам потребителей.

Индивидуальный тепловой пункт (ИТП) – это комплекс устройств, расположенный в отдельном помещении, предназначен для распределения тепла, поступающего из тепловой сети в системы отопления и горячего водоснабжения жилых, общественных и производственных зданий в соответствии с установленными для них видом и параметрами теплоносителя. Различают различные способы присоединения систем отопления и ГВС. В данной работе рассматривается присоединение теплообменного оборудования по независимой схеме.

 В качестве рассматриваемого здания было выбрано административное здание, состоящие из восьми этажей и двух этажей подземного паркинга. Здание располагается в городе Смоленске. Объем здания 23 620 м<sup>3</sup>. Для оптимального функционирования здания необходимо обеспечить нагрузку на систему отопления в размере 382 кВт и нагрузку на ГВС в размере 16 кВт.

В данной работе была поставлена одна задача: произвести сравнительный анализ изменения площади поверхности кожухотрубчатого и пластинчатого теплообменников от температурного графика. Для выполнения поставленных задач был произведен тепловой расчёт кожухотрубчатого и пластинчатого теплообменников для четырех температурных графиков: 95/70 ºС, 110/70 ºС, 130/70 ºС и 150/70 ºС.

 Температурный график — это зависимость степени нагрева воды в системе от температуры наружного воздуха. После необходимых вычислений результат представляет два числа: первое показывает температуру воды на входе в систему, а второе на выходе.

 Для выбранных теплообменников был выполнен тепловой расчёт. Методика расчёта представлена в [1,2]. Результаты расчёта системы отопления для кожухотрубчатого и пластинчатого теплообменников представлены в таблицах 1 и 2.

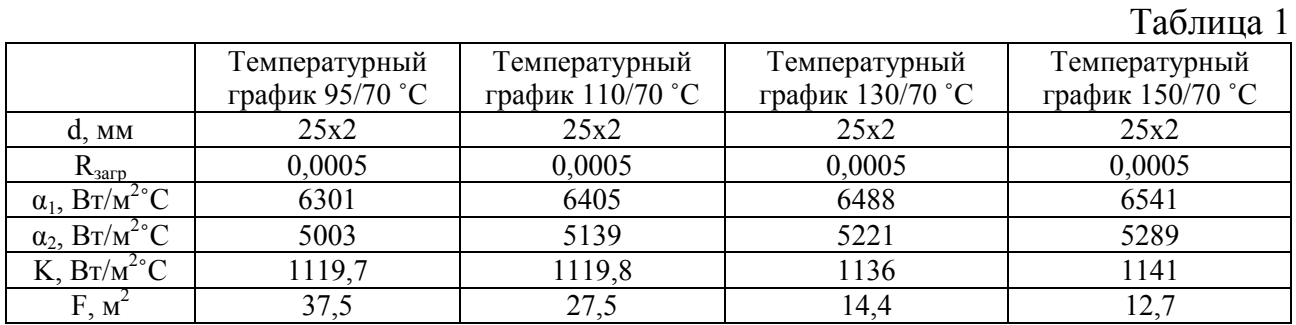

#### Таблица 2

 $T_0$ блица 2

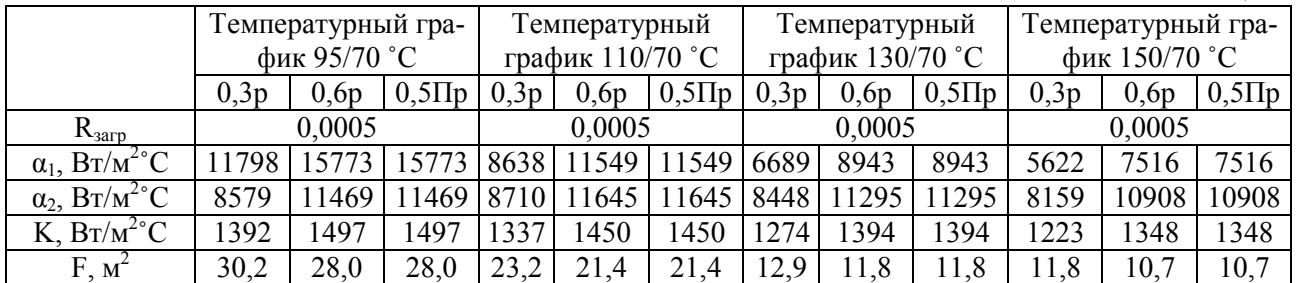

По результатам расчёта видно, что в кожухотрубчатом теплообменнике с ростом разницы температуры воды на входе и выходе из системы отопления происходит уменьшение площади поверхности теплообмена на 27, 62 и 66% от температурного графика 95/70 ºС. Аналогично видно и на пластинчатом теплообменнике, площадь уменьшается на 23, 57 и 61% от температурного графика 95/70 ºС. Процент уменьшение представлен для теплообменника с типом пластины 0,3р. Для остальных видов пластин уменьшение происходит аналогично.

 Результаты расчёта кожухотрубчатого и пластинчатого теплообменников для ГВС по одноступенчатой схеме представлены в таблицах 3 и 4, а по двухступенчатой схеме в таблицах 5 и 6.

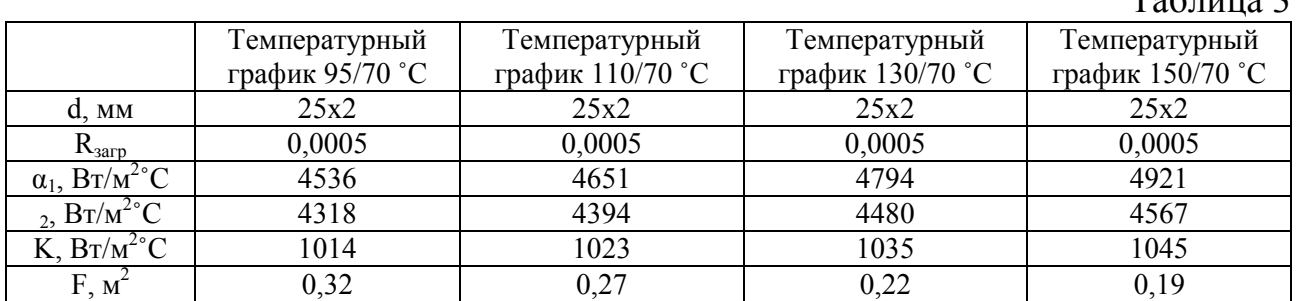

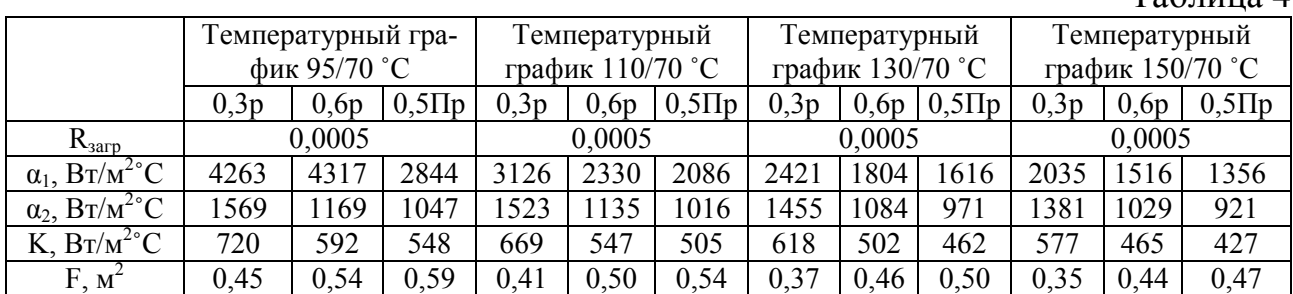

По результатам расчёта одноступенчатой схемы можно сделать вывод, что площади теплообмена кожухотрубчатого и пластинчатого теплообменников уменьшается с ростом разницы температуры сетевой воды на входе и выходе из тепловой сети. Для примера, в кожухотрубчатом теплообменнике с ростом температурного графика площадь уменьшается на 16, 31 и 41% от температурного графика 95/70 ºС. В пластинчатом теплообменнике с ростом температурного графика площадь уменьшается на 9, 12 и 22% от температурного графика 95/70 ºС.

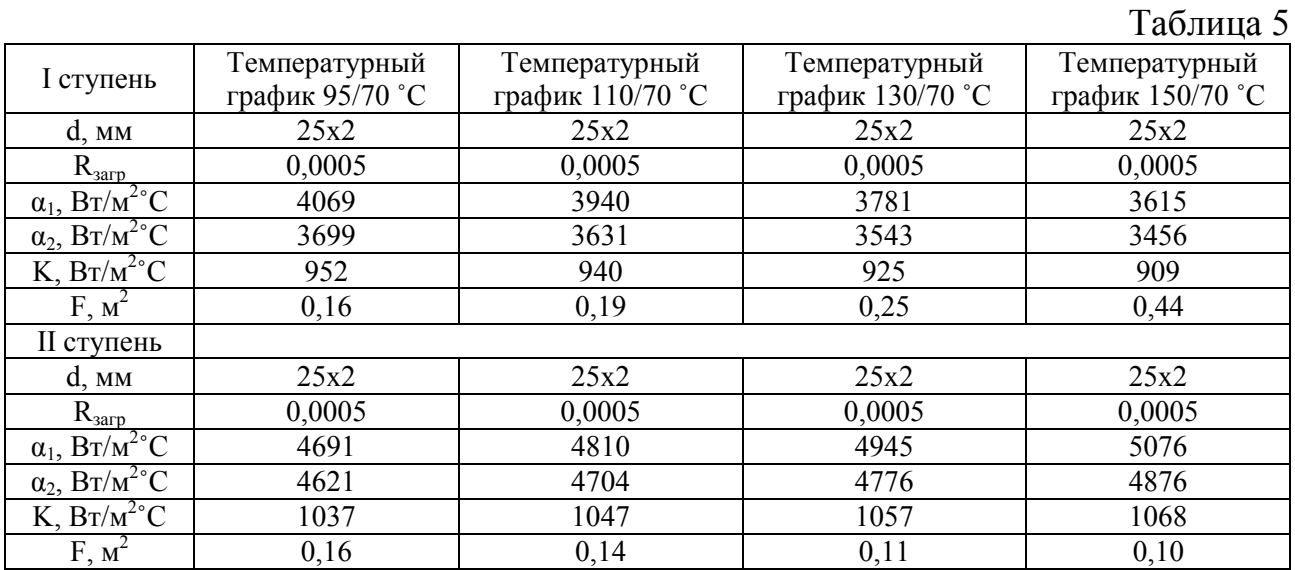

Таблица 6

 $Ta6 \pi \mu \eta$ а  $\Lambda$ 

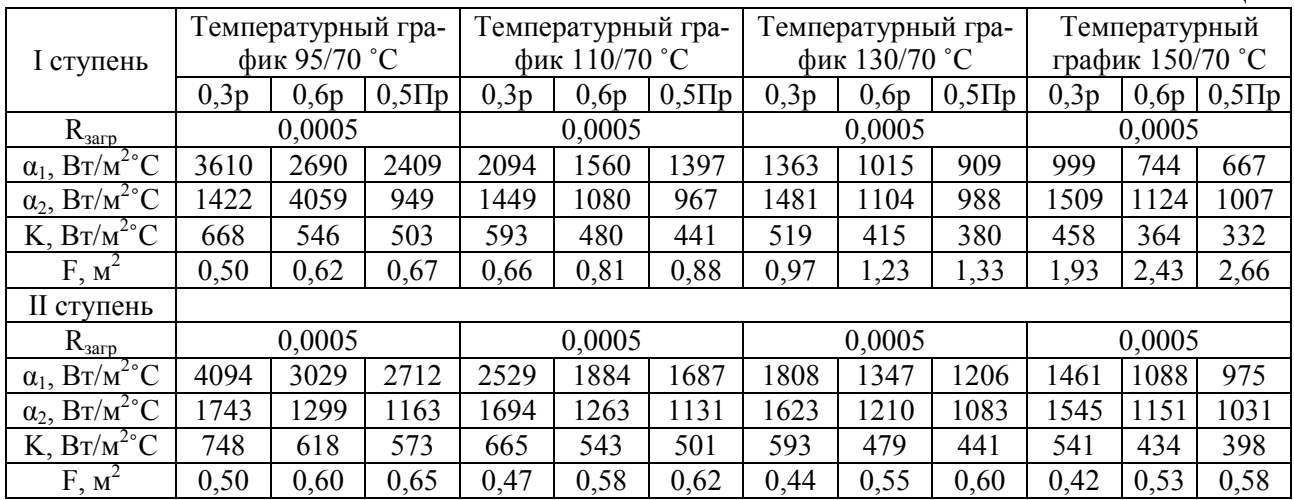

По двухступенчатой схеме можно сделать вывод, что в кожухотрубчатом теплообменнике, с ростом разницы температуры воды на входе и выходе из тепловой сети, в I ступени происходит рост площади теплообмена, а во II ступени наоборот уменьшается. Это связна с тем, что нагрузка на систему ГВС низкая. Из этого следует, что большая часть температуры сетевой воды отдаётся на II ступени подогревателя, а для I ступени остаётся малая часть этой энергии. Так как температура на входе и выходе в системе ГВС постоянны, то площадь поверхности II ступени можно уменьшить, но при этом увеличить площадь I ступени. Пластинчатый теплообменник имеет такой же принцип увеличения и у уменьшения площади поверхности теплообмена в зависимости от температурного графика.

На примере кожухотрубчатого теплообменника, площадь поверхности теплообменника с ростом разницы температуры воды на входе и выходе в тепловой сети, в I ступени площадь растёт на 19, 56 и 175% относительно температурного графика 95/70 ºС. Во II ступени площадь уменьшается на 12, 31 и 37% относительно температурного графика 95/70 ºС. В пластинчатом теплообменнике, площадь поверхности теплообменника с ростом разницы температуры воды на входе и выходе в тепловой сети, в I ступени площадь растёт на 32, 94 и 286% относительно температурного графика 95/70 ºС. Во II ступени площадь уменьшается на 6, 12 и 16% относительно температурного графика 95/70 ºС.

По результатам расчёта системы отопления и ГВС можно сделать вывод, что для системы отопления увеличение температурного графика имеет большее влияние на изменение площади поверхности теплообмена. Это позволяет уменьшить начальные капиталовложения на теплообменники, а также дополнительного оборудования для этого же теплообменника. В системе ГВС можно сделать вывод, что двухступенчатая схема слабо подходит для данной системы. Для одноступенчатой схемы влияние роста температурного графика имеет небольшое значение. Уменьшение площади поверхности происходит менее интенсивно. Это связано с малой нагрузкой на систему ГВС, по сравнению с системой отопления.

По общему выводу, наилучшим вариантом будет выбор температурного графика 150/70 ºС. Но в настоящее время данный график практически не используется по техническим причинам работы источников тепла и тепловых сетей. Поэтому наиболее подходящим вариантом будет выбор температурного графика 130/70˚С.

#### Литература

1. Соколов Е.Я. Теплофикация и тепловые сети / Е.Я. Соколов. – М.: Издательство МЭИ, 2009. – 472 с.

2. Заврин В.Г. Тепломассообенное оборудование предприятий. Учеб. пособие / В.Г. Заврин. – Томск, 2004. – 163 с.

# *В.А. Галковский, к.т.н., доц.; И.С. Коломыцев, студ. (Филиал ФГБОУ ВО «НИУ «МЭИ» в г. Смоленске)*  **РАСЧЁТ УТЕЧЕК ТЕПЛОНОСИТЕЛЯ В СИСТЕМАХ ТЕПЛОСНАБ-ЖЕНИЯ**

Тепловые сети являются одной из важных частей системы теплоснабжения. С помощью теплоносителя по ним передаётся тепловая энергия от источника теплоснабжения (в роли которого могут выступать как котельная, так и ТЭЦ) к потребителю. Однако в процессе эксплуатации под действием различных факторов (гидравлические и механические нагрузки, качество теплоносителя, климат) теплопроводы тепловой сети изнашиваются и нуждаются в замене. Следствием износа теплопровода, наряду с увеличением тепловых потерь, являются утечки теплоносителя.

Главной причиной возникновения утечек сетевой воды является разрушение теплопровода вследствие воздействия внутренней или наружной коррозий. В результате снижается качество теплоснабжения, то есть не обеспечивается необходимая потребителю тепловая нагрузка. Кроме того, возникают дополнительные затраты на источнике теплоснабжения, направленные на подготовку подпиточной воды. Проблема утечек теплоносителя не так однозначна, как кажется на первый взгляд. И для выявления всех нюансов следует рассмотреть общую теорию истечения жидкости через отверстия.

В общем случае утечки определяются по следующим формулам [3]:

$$
Q_{y\tau} = \mu \cdot S_0 \cdot \sqrt{2 \cdot g \cdot H} , \, \mathbf{M}^3/\mathbf{c}
$$
 (1)

или

$$
Q_{\rm yr} = \mu \cdot S_0 \cdot \sqrt{2 \cdot \frac{\Delta p}{\rho}}, \, \mathrm{M}^3/\mathrm{c}
$$
 (2)

где  $\mu$  – коэффициент расхода;

 $S_0$  – площадь поперечного сечения отверстия истечения, м<sup>2</sup>;

 $g$  – ускорение свободного падения, м/с<sup>2</sup>;

*H* – напор истечения жидкости, м.в.ст.;

 ∆*p* – расчётная разность давлений, под действием которой происходит истечение, Па;

 $\rho$  – плотность теплоносителя, кг/м<sup>3</sup>.

Очевидно, что площадь отверстия свища и напор истечения теплоносителя в процессе эксплуатации теплопровода, в целом, можно считать постоянными величинами. Коэффициент расхода  $\mu$  не является фиксированной величиной и определяется рядом особенностей истечения жидкости через отверстия, которые и следует рассмотреть.

Истечение теплоносителя из образовавшегося в результате воздействия коррозии отверстия определяется, главным образом, размерами самого отверстия и толщиной стенки трубопровода. На основании этого различают истечение теплоносителя из отверстий в тонкой и толстой стенках. Каждый случай требует отдельного рассмотрения.

Рассмотрим истечение теплоносителя из малого цилиндрического отверстия в тонкой стенке в атмосферу. Отверстие считается малым только в том случае, если во всех точках отверстия давление практически постоянно. Из этого следует, что скорость теплоносителя в разных точках сечения струи будет одинакова. Стенка трубопровода называется тонкой, если её толщина не влияет на условие истечения. Потери напора в таком случае аналогичны местным потерям (в рассматриваемом случае – в результате внезапного сужения потока жидкости). Обычно, если толщина стенки меньше половины диаметра отверстия, то она рассматривается в качестве тонкой. Рассматриваемое отверстие может быть представлено в различных формах (рисунок 1) [1].

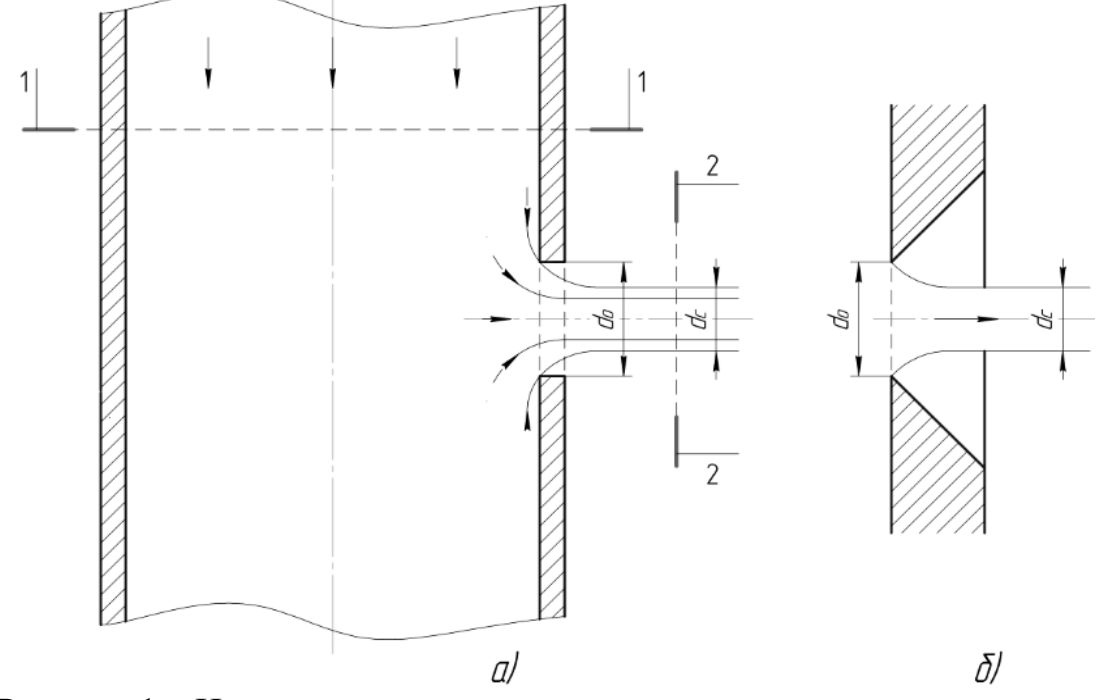

Рисунок 1 – Истечение теплоносителя из цилиндрического отверстия: *а* – в тонкой стенке без обработки входной кромки; *б* – в толстой стенке с обработкой (заострением) входной кромки с наружной стороны

Отличительной особенностью истечения теплоносителя из отверстия в тонкой стенке является то, что поток жидкости несколько сжимается под действием сил инерции. На некотором расстоянии от входа в отверстие, приблизительно равном половине его диаметра, сечение струи приобретает неизменную цилиндрическую форму и движется практически параллельно оси отверстия. Наблюдаемое сжатие характеризуется величиной, называемой коэффициентом сжатия [2]:

$$
\varepsilon = \frac{S_c}{S_0} \tag{3}
$$

где  $S_{\rm c}$  – площадь поперечного сечения сжатой струи жидкости, м<sup>2</sup>.

Рассматривая уравнение Бернулли для сечений 1-1 и 2-2 (рисунок 1, *а*) и пренебрегая скоростным напором ввиду его малости, можно определить скорость истечения теплоносителя:

$$
v = \varphi \cdot \sqrt{2 \cdot g \cdot H} \, , \, \text{m/c} \tag{4}
$$

где  $\varphi$  – коэффициент скорости, учитывающий потери напора в отверстии.

Выразив площадь поперечного сечения струи из формулы (3) и умножив её на скорость истечения, можно получить расход жидкости (т. е. утечку теплоносителя) в следующем виде:

$$
Q_{\rm yr} = S_{\rm c} \cdot \nu = \varepsilon \cdot S_0 \cdot \varphi \cdot \sqrt{2 \cdot g \cdot H} \, , \, \mathbf{M}^3/\mathbf{c} \tag{5}
$$

Данная формула схожа с ранее приведённой формулой (1). Поэтому очевидно, что коэффициент расхода является произведением коэффициентов сжатия и скорости:

$$
\mu = \varepsilon \cdot \varphi \tag{6}
$$

Рассматриваемые коэффициенты сжатия  $\varepsilon$ , скорости  $\varphi$  и расхода  $\mu$  зависят от типа отверстия и числа Рейнольдса. Для малого цилиндрического отверстия их можно определить по графику, созданному Альтшулем в зависимости от числа Рейнольдса, рассчитанного по идеальной скорости [1]. Для квадратичной области сопротивления при турбулентном режиме принимают следующие средние значения коэффициентов:  $\varepsilon = 0.63 - 0.64$ ;  $\varphi = 0.97$ ;  $\mu = 0.62$  [2].

Стоит отметить, что на степень сжатия струи теплоносителя могут влиять стенки трубопровода и расположение отверстия. Различают [3]:

1) совершенное сжатие – стенки трубопровода практически не оказывают влияния на сжатие струи. Для трубопровода подобное сжатие получается при достаточной удалённости отверстия от противоположной стенки трубопровода. Обычно совершенное сжатие наблюдается, если расстояние от отверстия до противоположной стенки трубопровода составляет более трёх диаметров отверстия;

2) несовершенное сжатие – отверстие располагается близко по отношению к противоположной стенке, что может возникнуть при образовании отверстия достаточно большой величины на стенке трубопровода небольшого диаметра. Также несовершенное сжатие наблюдается при расположении отверстия в нижней части трубопровода. При этом отмечается увеличение расхода теплоносителя через отверстие.

При дальнейших рассуждениях остановимся на совершенном сжатии.

Наибольший интерес представляет истечение теплоносителя из малого отверстия в толстой стенке. Обычно, если толщина стенки больше трёх диаметров отверстия, то она рассматривается в качестве толстой. Истечение из такого отверстия аналогично истечению из внешнего насадка (так называемого насадка Вентури). При этом утечка теплоносителя может происходить по двум различным сценариям.

В первом случае струя жидкости после обтекания острых входных кромок отверстия сжимается по аналогии с истечением теплоносителя из отверстия в тонкой стенке. При этом в области сжатия возникает вихреобразование в виде

водоворотной кольцевой области (рисунок 2, *а*). В сжатом сечении скорость струи намного больше скорости на входе в отверстие. Поэтому давление в этой области уменьшается, становится меньше атмосферного. Таким образом создаётся вакуумметрическое давление. Струя жидкости, по мере продвижения, взаимодействует с водоворотной областью и расширяется до полного сечения отверстия. Стоит отметить, что максимальное вакуумметрическое давление наблюдается только в сжатом сечении. Так, на границе водоворотной области оно будет равно 0. Рассмотренный случай соответствует безотрывному режиму истечения теплоносителя из малого отверстия в толстой стенке [1, 2].

Рисунок 2 – Истечение из отверстия в толстой стенке:

*а* – безотрывный режим истечения;

*б* – истечение при срыве вакуума

Очевидно, что коэффициент сжатия для данного случая равен 1. С учётом равенства коэффициентов расхода и скорости, на основании результатов опытов, было получено среднее значение коэффициента расхода:  $\mu$  = 0,82 [2]. При этом расход теряемого теплоносителя определяется по формулам (1) и (2).

В результате расчётов было определено, что безотрывный режим истечения по сравнению с истечением из отверстия в тонкой стенке даёт следующие эффекты: 1) скорость истечения теплоносителя в атмосферу снижается на 15%; 2) расход теплоносителя через коррозионное отверстие увеличивается на 34% [3].

Как ранее было отмечено, истечение теплоносителя из малого отверстия в толстой стенке может протекать двояко. Так, при рассмотрении уравнения Бернулли для сечений 1-1 и 2-2 (рисунок 2, *а*) была найдена величина максимального вакуумметрического напора в отверстии:

$$
H_{\text{max}}^{\text{max}} = 0.76 \cdot H \tag{7}
$$

Опытным путём было определено, что при максимальном вакуумметрическом напоре  $H_{\text{max}}^{\text{max}}$ ≥8 м.в.ст. происходит срыв вакуума. При этом начинается подсос воздуха из выходного отверстия, и истечение теплоносителя происходит аналогично случаю истечения из отверстия в тонкой стенке, то есть струя жидкости течёт без соприкосновения со стенками канала отверстия (рисунок 2, *б*) [3].

Исходя из выше сказанного, были выделены 2 условия, которые должны одновременно выполняться для того, чтобы истечение из отверстия в толстой стенке происходило в безотрывном режиме:

1) толщина стенки должна быть в пределах:

$$
(3,5 \div 4) \cdot d \le \delta \le (6 \div 7) \cdot d \tag{8}
$$

2) максимальный вакуум должен удовлетворять условию:

$$
H_{\text{max}}^{\text{max}} \leq H_{\text{max}}^{\text{non}} \tag{9}
$$

где  $H^{\text{non}}_{\text{max}}$  – допустимый вакуум в сечении 1-1 (рисунок 2, *а*), при котором не будет наблюдаться срыв вакуума.

Ранее было отмечено, что допустимый вакуумметрический напор составляет 8 м.в.ст. Из формулы (7) следует, что предельный напор истечения теплоносителя из отверстия, при котором будет наблюдаться безотрывный режим, составляет [2]:

$$
H_{\rm np} = \frac{H_{\rm {back}}^{\rm {max}}}{0.76} = \frac{8}{0.76} = 10,5 \,\text{M.B.CT}.
$$

Рассматривая действующую тепловую сеть, следует отметить, что давление сетевой воды, например, в подающих трубопроводах тепловых сетей, как магистральных, так и распределительных, обычно составляет 1 МПа и более. Несложно подсчитать, что для подобной величины давления сетевой воды напор истечения теплоносителя из отверстия будет составлять около 100 м.в.ст. Эта величина значительно больше приведённого выше предельного напора сетевой воды при истечении из отверстия, при котором будет наблюдаться безотрывный режим. Из этого следует вывод, что при возникновении коррозионного отверстия в стенке подающего трубопровода, истечение из него будет аналогично истечению из малого отверстия в тонкой стенке. Такой же вывод можно сделать и для обратных трубопроводов, давление сетевой воды в которых также не будет обеспечивать предельного напора истечения теплоносителя из отверстия для создания безотрывного режима.

#### Литература

2. Ухин Б.В. Гидравлика: учебное пособие / Б.В. Ухин. – М.: ИД «ФОРУМ»: ИНФРА-М, 2009. – 464 с.

<sup>1.</sup> Башта Т.М. Гидравлика, гидромашины и гидроприводы: Учебник для машиностроительных вузов / Т.М. Башта, С.С. Руднев, Б.Б. Некрасов и др. – 4-е изд., стереотипное, перепечатка со второго издания 1982 г. – М.: «Издательский дом «Альянс», 2010. – 423 с.

<sup>3.</sup> Чугаев Р.Р. Гидравлика: Учебник для вузов / Р.Р. Чугаев. – 4-е изд., доп. и перераб. – Л.: Энергоиздат. Ленингр. отд-ние, 1982. – 672 с.

## *В.А. Галковский, к. т. н., доц.; А.А. Носова, студ. (Филиал ФГБОУ ВО «НИУ «МЭИ» в г. Смоленске)*  **ИСПОЛЬЗОВАНИЕ РАЗЛИЧНЫХ МЕТОДИК ДЛЯ РАСЧЕТА ВОДО-ВОДЯНЫХ ПОДОГРЕВАТЕЛЕЙ СИСТЕМЫ ГВС**

В закрытых системах теплоснабжения установки горячего водоснабжения (ГВС) присоединяются к тепловым сетям через водоводяные подогреватели: кожухотрубные и пластинчатые.

Существуют 4 основных схемы присоединения подогревателей ГВС:

- одноступенчатая последовательная;
- одноступенчатая параллельная;
- двухступенчатая последовательная;
- двухступенчатая смешанная.

В данной работе проводится сравнительный анализ методик расчета кожухотрубных водоподогревателей системы ГВС**,** присоединенных по одноступенчатой схеме: методика, представленная в [1], и методика, представленная в учебном пособии [2].

Одноступенчатая система присоединения водоподогревателей горячего водоснабжения в ЦТП и ИТП представлена на рисунке 1.

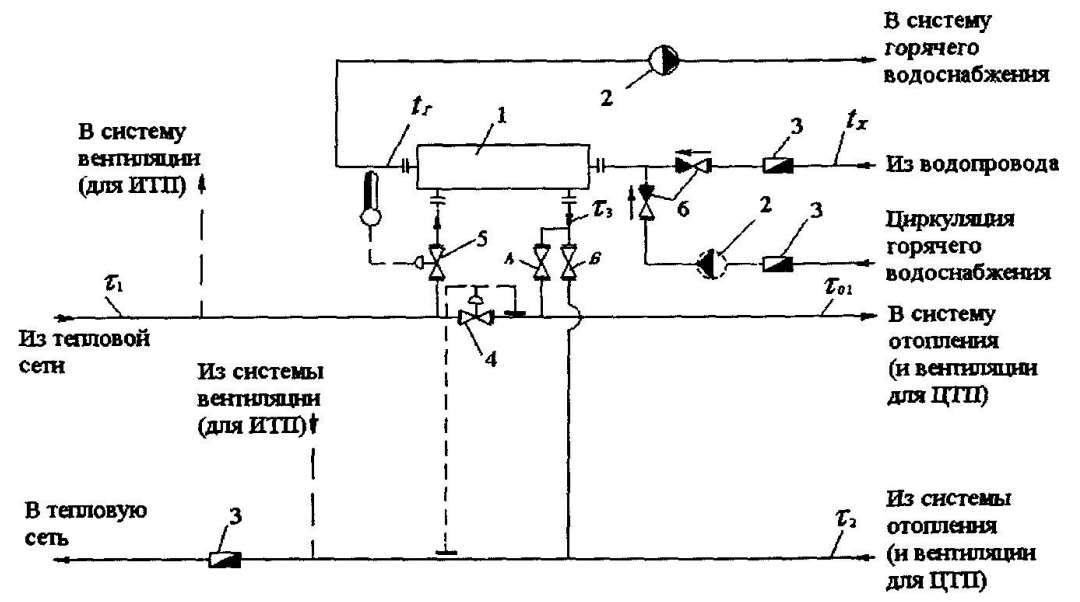

Рисунок 1 - Одноступенчатая система присоединения водоподогревателей горячего водоснабжения в ЦТП и ИТП

*1* - водоподогреватель горячего водоснабжения; *2* - повысительно-циркуляционный насос горячего водоснабжения; *3* – водомер; *4* - регулятор перепада давлений (прямого действия); 5 – регулятор подачи теплоты на горячее водоснабжение; 6 – обратный клапан

Рассмотрим методику расчета кожухотрубных подогревателей системы ГВС, присоединенных по одноступенчатой схеме, представленную в [1]. Расчет поверхности нагрева водоподогревателей горячего водоснабжения, присоединенных по одноступенчатой схеме, следует производить при температуре воды в подающем трубопроводе, соответствующей точке излома температурного графика по формуле 1, представленной ниже:

$$
F = \frac{Q_{\rm r}^{\rm max}}{K \cdot \Delta t_{\rm cp}^{\rm nor}}, M^2
$$
 (1)

Расчетные расходы воды  $G_{\Gamma\text{P},\Gamma}^{\Pi}$  и  $G_{\Gamma}^{\Pi}$ , для расчета водоподогревателя горячего водоснабжения следует определять по формулам 2 и 3, представленным ниже: - греющей воды:

$$
G_{\text{FPT}}^{\Pi} = \frac{Q_{\text{r}}^{\text{max}}}{(\tau_1 - \tau_3) \cdot c_{\text{FPT}}^{\Pi}}, \text{kr/c}
$$
 (2)

-нагреваемой воды:

$$
G_{\Gamma}^{\Pi} = \frac{Q_{\Gamma}^{max}}{(t_{\Gamma} - t_{\chi}) \cdot c_{\Gamma}^{\Pi}}, \text{KT/c}
$$
 (3)

Температурный напор водоподогревателя горячего водоснабжения определяется по формуле 4, представленной ниже:

$$
\Delta t_{\rm cp}^{\rm TOT} = \frac{(\tau_3 - t_x) - (\tau_1 - t_r)}{\ln \frac{(\tau_2 - t_x)}{(\tau_2 - t_r)}}, \, \text{°C}
$$
 (4)

Фактические скорости воды в трубках и межтрубном пространстве по формулам определяются по формулам 5 и 6, представленным ниже:

$$
W^{\rm TP} = \frac{G_{\rm r}^{\rm max}}{2 \cdot f_{\rm rp} \cdot \rho_{\rm r}^{\rm II}} \cdot \frac{M}{c} \tag{5}
$$

$$
W^{\text{step}} = \frac{G_{\text{FP}}}{2 \cdot f_{\text{step}} \cdot \rho_{\text{FP},\Gamma}} \cdot \frac{M}{c}
$$
 (6)

Коэффициент теплоотдачи от греющей воды к стенке трубки определяется по формуле 7, представленной ниже:

$$
\alpha_1 = 1.16 \cdot \left[ 1210 + 18 \cdot \tau_{cp}^{FP} - 0.038 \cdot \left( \tau_{cp}^{FP} \right)^2 \right] \cdot \frac{W_{rrep}^{0.8}}{d_{sres}^{0.2}} \cdot \text{Br/m}^{2} {}^{o}C \tag{7}
$$

Коэффициент теплоотдачи  $\alpha_2$  от стенки трубки к нагреваемой воде определяется по формуле 8, представленной ниже: a a

$$
\alpha_2 = 1,16 \cdot \left[ 1210 + 18 \cdot t_{cp}^{\text{H}} - 0,038 \cdot \left( t_{cp}^{\text{H}} \right)^2 \right] \cdot \frac{W_{\text{TD}}^{\text{O},\text{o}}}{d_{\text{BR}}^{0,2}}, \text{Br/m}^{2} {\text{°C}} \tag{8}
$$

Коэффициент теплопередачи водоподогревателя К определяется по формуле 9, представленной ниже:

$$
K = \frac{\Psi \cdot \beta}{\frac{1}{\alpha_1} + \frac{\delta_{\alpha_1}}{\lambda_{\alpha_1}} + \frac{1}{\alpha_2}}, \text{Br}/\text{m}^2 \text{°C}
$$
(9)

При заданной величине расчетной производительности водоподогревателя  $Q_{\rm r}^{\rm max}$  и по полученным значениям коэффициента теплопередачи  $K$  и среднелогарифмической разности температур  $\Delta t_{cp}^{nor}$  определяется необходимая поверхность нагрева водоподогревателя  $F_{\text{rp}}$  по формуле 1.

Число секций водоподогревателя в одном потоке N, исходя из двухпоточной компоновки определяется по формуле 10, представленной ниже:

$$
N = \frac{F_{\text{TP}}}{2 \cdot f_{\text{cen}}}, \text{mT}
$$
\n(10)

Рассмотрим методику расчета кожухотрубных подогревателей системы ГВС, присоединенных по одноступенчатой схеме, представленную в учебном пособии [2].

Расходы греющей и нагреваемой воды определяются по формулам 11, 12, представленным ниже:

- греющей воды:

$$
G_1 = \frac{Q_r^{max}}{(t_1' - t_1'') \cdot c_1}, \text{kr/c}
$$
 (11)

- нагреваемой воды:

$$
G_2 = \frac{Q_r^{\text{max}}}{\left(t_2^{\prime\prime} - t_2^{\prime}\right) \cdot c_2}, \text{kr/c}
$$
\n(12)

Среднелогарифмический температурный напор определяется по формуле 13, представленной ниже:

$$
\overline{\Delta}t_n = \frac{\Delta t_\text{B} - \Delta t_\text{M}}{ln \frac{\Delta t_\text{B}}{\Delta t_\text{M}}} = \frac{(t_1' - t_2'') - (t_1'' - t_2')}{ln \left(\frac{t_2' - t_2''}{t_2'' - t_2'}\right)}, \text{°C}
$$
\n
$$
(13)
$$

Площадь проходного сечения трубки определяется по формуле 14, представленной ниже:

$$
f_{\rm rp} = \frac{G_2}{2 \cdot W_2 \cdot \rho_2}, \, M^2 \tag{14}
$$

Скорость движения воды в трубках и в межтрубном пространстве определяется по формулам 15, 16, представленным ниже:

$$
W_2' = \frac{G_2}{f_{\rm rp}^{\prime} \cdot \rho_2}, \, \text{m/c} \tag{15}
$$

$$
W_1 = \frac{G_1}{f_{\text{MTD}} \cdot \rho_1}, \quad \text{M/c}
$$
 (16)

Значение числа Рейнольдса для греющей и нагреваемой воды определяется по формулам 17, 18, представленным ниже:

- греющей воды:

$$
Re_1 = \frac{W_1 \cdot d_{\frac{1}{2}}}{v_1} \tag{17}
$$

- нагреваемой воды:

$$
Re_2 = \frac{W_2' \cdot d_{\text{BH}}}{v_2} \tag{18}
$$

Значение числа Нуссельта для греющей и нагреваемой воды определяется по формулам 19, 20, представленным ниже:

- греющей воды:

$$
Nu_1 = 0.021 \cdot Re_1^{0.8} \cdot Pr_1^{0.49} \cdot \left(\frac{Pr_1}{Pr_{cr}}\right)^{0.25}
$$
 (19)

- нагреваемой воды:

$$
Nu_2 = 0.021 \cdot Re_2^{0.8} \cdot Pr_2^{0.49} \cdot \left(\frac{Pr_2}{Pr_{\text{cr}}}\right)^{0.25}
$$
 (20)

Коэффициент теплоотдачи  $\alpha_1$  от греющей воды к стенкам труб определяется по формуле 21, представленной ниже:

$$
\alpha_1 = \frac{Nu_1 \cdot \lambda_1}{d_2}, Br/m^2 \text{°C}
$$
 (21)

Коэффициент теплоотдачи  $\alpha_2$  от стенок труб к нагреваемой воды определяется по формуле 22, представленной ниже:

$$
\alpha_2 = \frac{Nu_2 \cdot \lambda_2}{d_{\text{BH}}} , Br/m^{2} {}^{\circ}\text{C}
$$
 (22)

Коэффициент теплопередачи определяется по формуле 23, представленной ниже:

$$
K = \frac{1}{\frac{1}{\alpha_1} + \frac{\delta_{cr}}{\lambda_{cr}} + \frac{1}{\alpha_2}}, B\tau/m^{2\alpha}C
$$
 (23)

 В проведенной ранее научной работе «Проектирование системы ГВС жилищно – коммунального сектора» был произведен расчет кожухотрубных водоподогревателей. Результаты расчета для трёх центральных тепловых пунктов (ЦТП) представлены в таблицах 1 и 2.

Таблица 1

Результаты расчета кожухотрубных водоподогревателей, определенные по методике, представленной в [1]

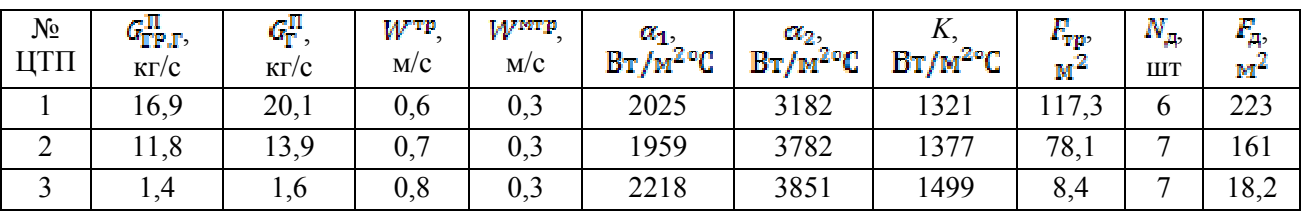

Таблица 2

Результаты расчета кожухотрубных водоподогревателей, определенные по методике, представленной в [2]

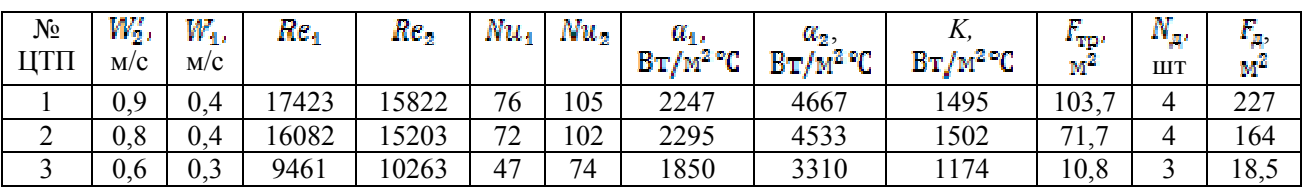

На основании полученных данных определена относительная погрешность действительной площади поверхности нагрева кожухотрубных водоподогревателей, рассчитанных по двум методикам:

$$
\delta = \frac{X_{\pi} - X_{\pi}}{X_{\pi}} \cdot 100\%
$$

$$
\delta_{\text{4T}T1} = \frac{227 - 223}{227} \cdot 100\% = 1.7\%
$$

$$
\delta_{\text{4T}T2} = \frac{164 - 161}{164} \cdot 100\% = 1.8\%
$$

$$
\delta_{\text{UTTS}} = \frac{18.5 - 18.2}{18.5} \cdot 100\% = 1.6\%
$$

Исходя из полученных результатов видно, что поверхности теплообмена, определенные по двум методикам для разных ЦТП и для разных нагрузок, практически не отличаются между собой и составляют разницу в 1,6-1,8 %. В связи с этим можно сделать вывод, что для предварительных оценочных расчетов предпочтительнее использовать более «простую» методику, представленную в [2]. В то же время методика, представленная в [1], является утвержденной Министерством Строительства Российской Федерации и должна обязательно применяться при проектировании центральных и местных тепловых пунктов в соответствии с нормативными рекомендациями.

#### Литература

1. СП 41-101-95 «Проектирование центральных тепловых пунктов». Официальное издание. Минстрой России. - М.: ГУП ЦПП, 1997.

2. Левин Б.И., Шубин Е. П. Теплообменные аппараты систем теплоснабжения. М. - Л.: Энергия, 1965. - 256 с.

## *В.А. Галковский, к.т.н., доц.; Л.Ю. Павлова, студ.; М.И. Иванов, студ. (Филиал ФГБОУ ВО «НИУ «МЭИ» в г. Смоленске)*  **СРАВНИТЕЛЬНАЯ ХАРАКТЕРИСТИКА ДВУХТРУБНЫХ СИСТЕМ ВОДЯНОГО ОТОПЛЕНИЯ**

Система отопления в помещении необходима для компенсации теплопотерь и поддержания температурных параметров на уровне, обеспечивающем тепловой комфорт для находящихся в помещении людей или протекание технологических процессов. Для выполнения выявленных задач системы выделяют основные разновидности схем ее проектирования. Первый вид схем это в зависимости от способа соединения труб с отопительными приборами: однотрубная (рис.1а) и двухтрубная (рис.1б) схемы водяного теплоснабжения. При однотрубной системе отопительные приборы объединены одной трубой, теплоноситель передвигается последовательно к каждому из приборов. При двухтрубной – приборы объединены двумя трубами (подача и обратка) – теплоноситель подводится к каждому радиатору по трубе подачи, а отводится назад на источник тепла по обратке.

 Достоинства однотрубной схемы: 1) простота при монтаже; 2) является гидравлически устойчивой системой. Недостатки схемы: 1) отсутствие возможности в установке приборов учета теплоты и регулировки теплоотдачи отопительных приборов; 2) неравномерное прогревание приборов на различных расстояниях от источника тепловой энергии; 3) последовательное расположение приборов, что влечет зависимость их друг от друга.

 Достоинства двухтрубной схемы отопления: 1) равномерный прогрев отопительных приборов независимо от расстояния между потребителем и источником тепловой энергии; 2) возможность использования приборов учета и регулировки тепловой энергии; 3) параллельное соединение приборов, что дает

возможность отключать один из них без оказания влияния на остальные. Недостатки схемы: 1) сложность при монтаже; 2) высокая металлоемкость; 3) обилие коммуникаций в интерьере.

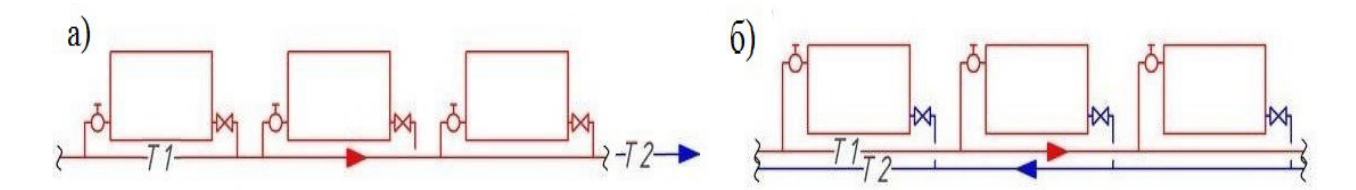

Рисунок 1. Схемы соединения труб с отопительными приборами: а) однотрубная схема отопления; б) двухтрубная схема отопления

Второй вид схем это по положению труб, соединяющие отопительные приборы: горизонтальная (рис.2а) и вертикальная (рис.2б) системы водяного отопления. В горизонтальной системе теплоноситель проходит по горизонтальной ветви системы с последовательно соединёнными приборами отопления. Вертикальная схема отличается от горизонтальной расположением магистральных труб, которые являются вертикальными стояками системы. Горизонтальная разводка позволяет: отключить одно помещение от системы отопления, что дает возможность проводить ремонтные работы; понизить потребление тепла при необходимости; сконструировать отопительную систему каждого помещения по индивидуальному проекту. Также данная схема отопления позволяет установить систему «теплый пол».

Вертикальная схема отличается от горизонтальной системы простотой при монтаже и низкой стоимостью. Система не склонна к образованию воздушных пробок. Также на установку вертикального типа требуется гораздо меньше материала и арматуры. Недостатками вертикальной схемы являются – отсутствие возможности перекрыть отдельные отопительные приборы, невозможно контролировать их нагревание.

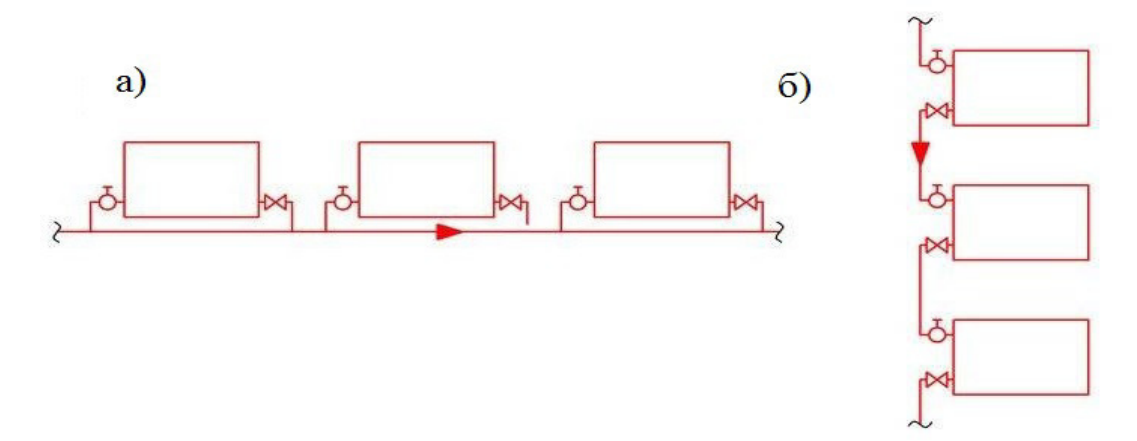

Рисунок 2. Схемы отопления по положению труб, объединяющих отопительные приборы: а) горизонтальная схема отопления; б) вертикальная схема отопления

В данном докладе представлен сравнительный анализ работы двухтрубной вертикальной и горизонтальной систем водяного отопления для трехэтажного общественного здания офисного типа без чердачного и подвального помещений, планировка этажей идентичная. Целью данного анализа является выбор наиболее подходящей схемы водяного отопления для рассматриваемого здания по таким параметрам, как потери давления в системе и капитальные затраты на проведения системы отопления в помещения. Данные величины определялись на основе результатов теплового и гидравлического расчетов систем водяного отопления.

Тепловой расчёт выполнен по подробной методике, основной задачей которой является составление теплового баланса, определяющий тепловую мощность системы теплоснабжения. Тепловой баланс включает в себя тепловые потери через наружные ограждающие конструкции, с инфильтрацией воздуха и учитываются бытовые тепловыделения, в состав которых входят тепловыделения от людей в помещении, от электрооборудования, от нагретых материалов на предприятии. Подробная методика является более точной для определения тепловой нагрузки системы отопления, так как расчет проводится отдельно для каждого помещения. Методика теплового расчета системы теплоснабжения представлена в [1]. Результаты вычисления тепловой нагрузки, необходимой для каждого этажа, вынесены в таблицу 1.

Таблица 1

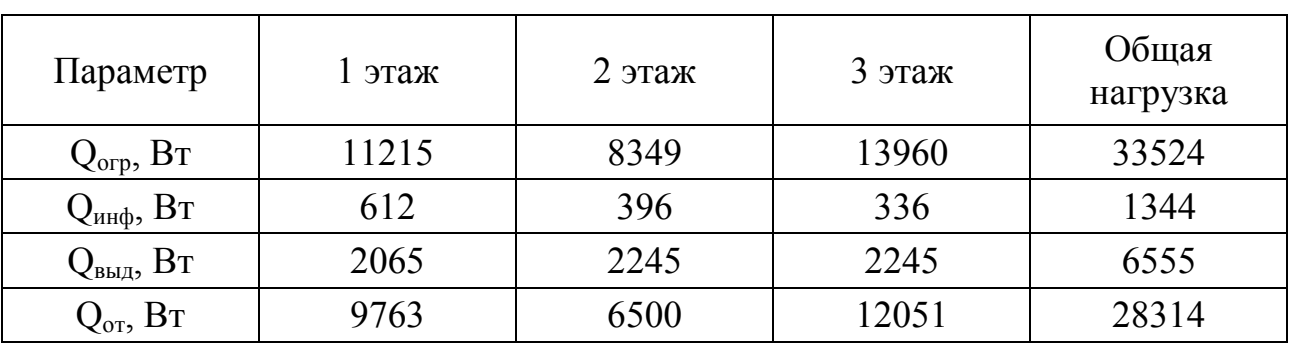

#### Результаты расчета тепловой нагрузки

Обозначения в таблице 1:

Qогр – потери тепловой энергии через наружные ограждающие конструкции;  $Q_{\text{NHA}}$  – количество тепловой энергии, необходимой на нагревание наружного воздуха, поступающего в помещение;

 $Q_{\text{BMI}}$  – внутренние теплопоступления в помещение;

 $Q_{\text{or}}$  – количество тепловой энергии, необходимой на обогрев помещений.

По расчетам видно, что из-за отсутствия чердачного помещения в здании наибольшую тепловую нагрузку требует третий этаж, через который теряется значительное количество тепла в окружающую среду.

Тепловая нагрузка системы предназначена для определения расхода воды на теплоснабжение здания в процессе гидравлического расчета, методика которого представлена в [2]. Необходимые параметры для вычислений выбирались по справочнику [3]. Основными задачами гидравлического расчета систем теплоснабжения являются определение диаметров трубопроводов на всех участках системы отопления, обеспечивающих подвод к каждому отопительному прибору требуемого количества теплоносителя, что выявляет затраты на конструкцию системы теплоснабжения и определение падения давления (напора), что в свою очередь влияет на выбор насосной установки.

В качестве материала для трубопровода системы отопления данного здания выбрана сталь. По сравнению с не менее популярными пластмассовыми трубопроводами стальные имеют больше преимуществ, таких как: 1) высокая теплопроводность, что делает трубы дополнительным источником тепловой энергии; 2) высокая прочность при физическом и гидравлическом воздействиях; 3) надежность работы систем при низких и высоких температурах. Цены водогазопроводных (ВГП) труб из обыкновенной стали за метр, соответствующие условному проходу, следующие:

- труба сталь ВГП  $D_v$  10 – 42 р.;

- труба сталь ВГП  $D_v$  15 72 р.;
- труба сталь ВГП  $D_v 20 89 p$ .;

- труба сталь ВГП  $D_v$  25 – 123 р.

Определение материальных затрат на монтаж трубопроводов рассмотренных систем отопления представлено в таблице 2.

Таблица 2

#### Материальные затраты на монтаж трубопроводов

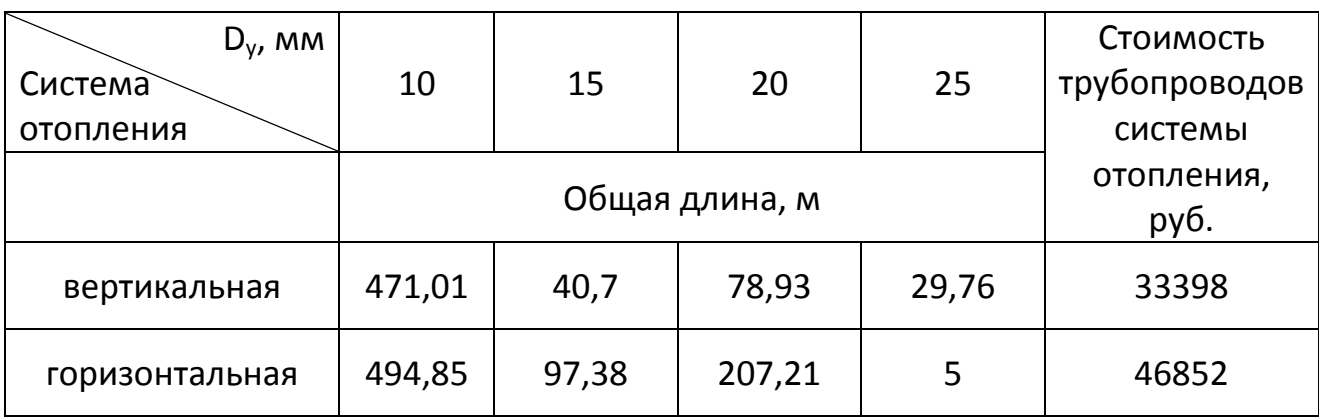

Кроме капитальных затрат при проектировании любой системы отопления учитывают ее эксплуатационные характеристики. Для оценки работы рассматриваемых систем определялись потери давления на трение по длине трубопровода и в местных сопротивлениях. Потери давления на трение обусловлены наличием шероховатости стенок трубопровода. Местные сопротивления возникают при изменении направления и скорости движения теплоносителя в трубопроводах. Результаты расчета каждой системы представлены в таблице 3.

## Результаты гидравлического расчета

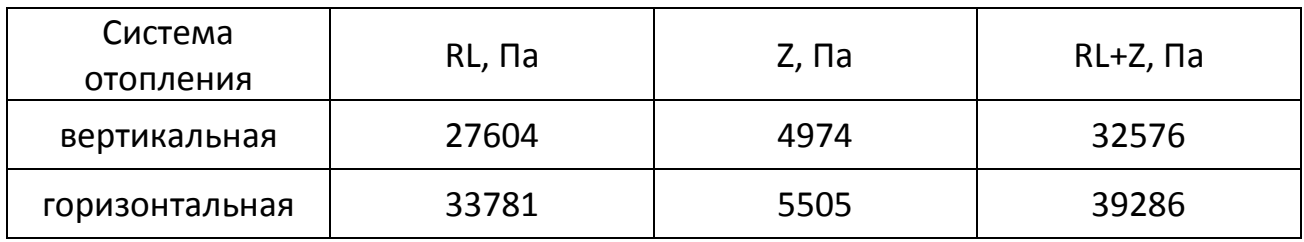

Обозначения в таблице 3:

RL – потери давления на трение;

Z – потери давления в местных сопротивлениях;

RL+Z – общие потери давления системы отопления.

По результатам гидравлического расчета систем видно, что разница между эксплуатационными параметрами небольшая, но все-таки присутствует. Наибольшие потери имеет горизонтальная система отопления за счет наличия значительно протяженных участков трубопровода для подвода теплоносителя к горизонтальным ветвям и самих ветвей, что повлекло за собой большие капиталовложения на проектирование данной системы. Следовательно, горизонтальная двухтрубная схема отопления будет не выгодна для данного нежилого общественного здания. Система будет эффективна работать для объектов, где нет необходимости в наличии протяженных участков трубопровода, тем самым будут отсутствовать значительные потери давления в системе.

Таким образом, вертикальная система водяного отопления по двухтрубной схеме наиболее выгодна для рассматриваемого объекта по выявленным капиталовложениям на ее конструкцию и по рассчитанным эксплуатационным параметрам системы. Так же при использовании вертикальной системы будет обеспечена равномерная температура теплоносителя по всем отопительным приборам до самого удаленного от источника тепловой энергии. В связи с чем не будет необходимости в установке приборов отопления с большой площадью поверхности нагрева для компенсации недостающей энергии, которые влекут за собой дополнительные затраты.

#### Литература

1. Сканави А.Н. Отопление: Учебник для студентов вузов, обучающихся по направлению «Строительство», специальности 290700/ Л.М. Махов. - М.: АСВ, 2002. - 576с.

2. Богословский: В.Н., Сканави А.Н. Отопление: Учеб. для вузов. М.: Стройиздат,1991. -735с.

3. Внутренние санитарно-технические устройства. В 3 ч. Ч.I. Отопление / В. Н. Богословский, Б. А. Крупнов, А. Н. Сканави и др.; Под ред. И. Г. Староверова и Ю.И. Шиллера.-4-е изд., перераб. и доп.-М.: Стройиздат, 1990.-344 с: ил.-(Справочник проектировщика).

## *В.А. Галковский, к.т.н., доц.; А.А. Парамонова, студ. (Филиал ФГБОУ ВО «НИУ «МЭИ» в г. Смоленске)*  **АНАЛИЗ ВАРИАНТОВ ТЕПЛОСНАБЖЕНИЯ ЖИЛИЩ-НО-КОММУНАЛЬНОГО СЕКТОРА**

Основное назначение любой системы теплоснабжения состоит в обеспечении потребителей необходимым количеством теплоты требуемого качества, теплоносителем требуемых параметров.

Целью данной работы был сравнительный анализ по капитальным затратам теплоснабжения рассматриваемого микрорайона напрямую от ТЭЦ и с использованием ЦТП.

Для рассмотрения был принят микрорайон в городе Вязьма, Смоленской области.

Для данного микрорайона был произведен гидравлический расчет для систем отопления и ГВС с теплоснабжением от ЦТП и с теплоснабжением непосредственно от ТЭЦ. Для расчетов использовался температурный график  $115/70$   $\text{C}$ [1]. Тепловая сеть с центральными тепловыми пунктами изображена на рисунке 1. Результаты расчета для ЦТП1 представлены в таблице 1.

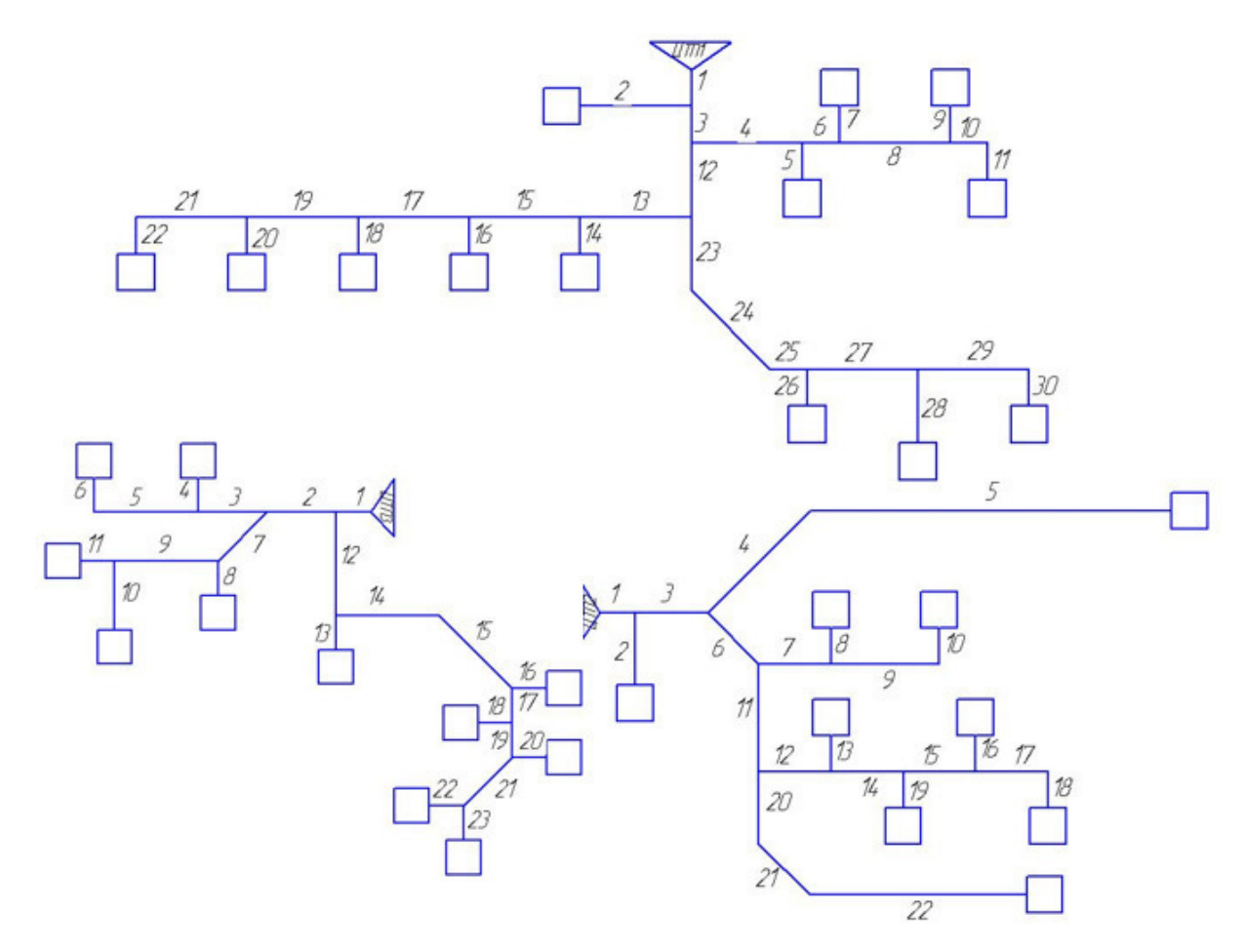

Рисунок 1 – Схема тепловой сети с ЦТП

| $N_{\Omega}$   | l, M | Q,         | $d_{cr}$               | $\omega_{\underline{p_2}}$ | $\Delta P_{\Sigma}$ , $\Pi$ a | $\Delta H$ , м.в.ст |
|----------------|------|------------|------------------------|----------------------------|-------------------------------|---------------------|
|                |      | <b>MBT</b> | $\mathbf{M}\mathbf{M}$ | M/C                        |                               |                     |
| $\mathbf{1}$   | 100  | 5,929      | 0,200                  | 1,003                      | 9543                          | 0,989               |
| $\overline{2}$ | 300  | 0,021      | 0,032                  | 0,121                      | 3018                          | 0,313               |
| $\overline{3}$ | 100  | 5,908      | 0,200                  | 1,000                      | 9485                          | 0,983               |
| $\overline{4}$ | 300  | 2,732      | 0,150                  | 0,822                      | 23151                         | 2,399               |
| 5              | 100  | 0,683      | 0,080                  | 0,722                      | 11115                         | 1,152               |
| 6              | 100  | 2,049      | 0,125                  | 0,888                      | 11365                         | 1,178               |
| 7              | 100  | 0,683      | 0,080                  | 0,722                      | 11115                         | 1,152               |
| 8              | 300  | 1,366      | 0,125                  | 0,592                      | 14460                         | 1,498               |
| 9              | 100  | 0,683      | 0,080                  | 0,722                      | 11115                         | 1,152               |
| 10             | 100  | 0,683      | 0,080                  | 0,722                      | 11295                         | 1,170               |
| 11             | 100  | 0,683      | 0,080                  | 0,722                      | 11295                         | 1,170               |
| 12             | 200  | 3,176      | 0,150                  | 0,955                      | 21834                         | 2,263               |
| 13             | 300  | 1,985      | 0,125                  | 0,860                      | 29248                         | 3,031               |
| 14             | 100  | 0,397      | 0,070                  | 0,548                      | 7514                          | 0,779               |
| 15             | 300  | 1,588      | 0,125                  | 0,688                      | 19486                         | 2,019               |
| 16             | 100  | 0,397      | 0,070                  | 0,548                      | 7514                          | 0,779               |
| 17             | 300  | 1,191      | 0,100                  | 0,806                      | 33653                         | 3,487               |
| 18             | 100  | 0,397      | 0,070                  | 0,548                      | 7514                          | 0,779               |
| 19             | 300  | 0,794      | 0,100                  | 0,537                      | 14649                         | 1,518               |
| 20             | 100  | 0,397      | 0,070                  | 0,548                      | 7514                          | 0,779               |
| 21             | 300  | 0,397      | 0,070                  | 0,548                      | 22851                         | 2,368               |
| 22             | 100  | 0,397      | 0,070                  | 0,548                      | 7514                          | 0,779               |
| 23             | 200  | 1,191      | 0,100                  | 0,806                      | 21578                         | 2,236               |
| 24             | 300  | 1,191      | 0,100                  | 0,806                      | 33029                         | 3,423               |
| 25             | 100  | 1,191      | 0,100                  | 0,806                      | 11708                         | 1,213               |
| 26             | 100  | 0,397      | 0,070                  | 0,548                      | 7514                          | 0,779               |
| 27             | 300  | 0,794      | 0,100                  | 0,537                      | 15075                         | 1,562               |
| 28             | 200  | 0,397      | 0,070                  | 0,548                      | 14909                         | 1,545               |
| 29             | 300  | 0,397      | 0,070                  | 0,548                      | 22851                         | 2,368               |
| 30             | 100  | 0,397      | 0,070                  | 0,548                      | 7514                          | 0,779               |

Таблица 1 – Результаты гидравлического расчета для ЦТП1

Аналогичным образом были произведены расчеты для ЦТП2 и ЦТП3.

Схема тепловой сети от ТЭЦ изображена на рисунке 2.

Для нее так же произведен гидравлический расчет по методике аналогичной расчету тепловой сети с ЦТП.

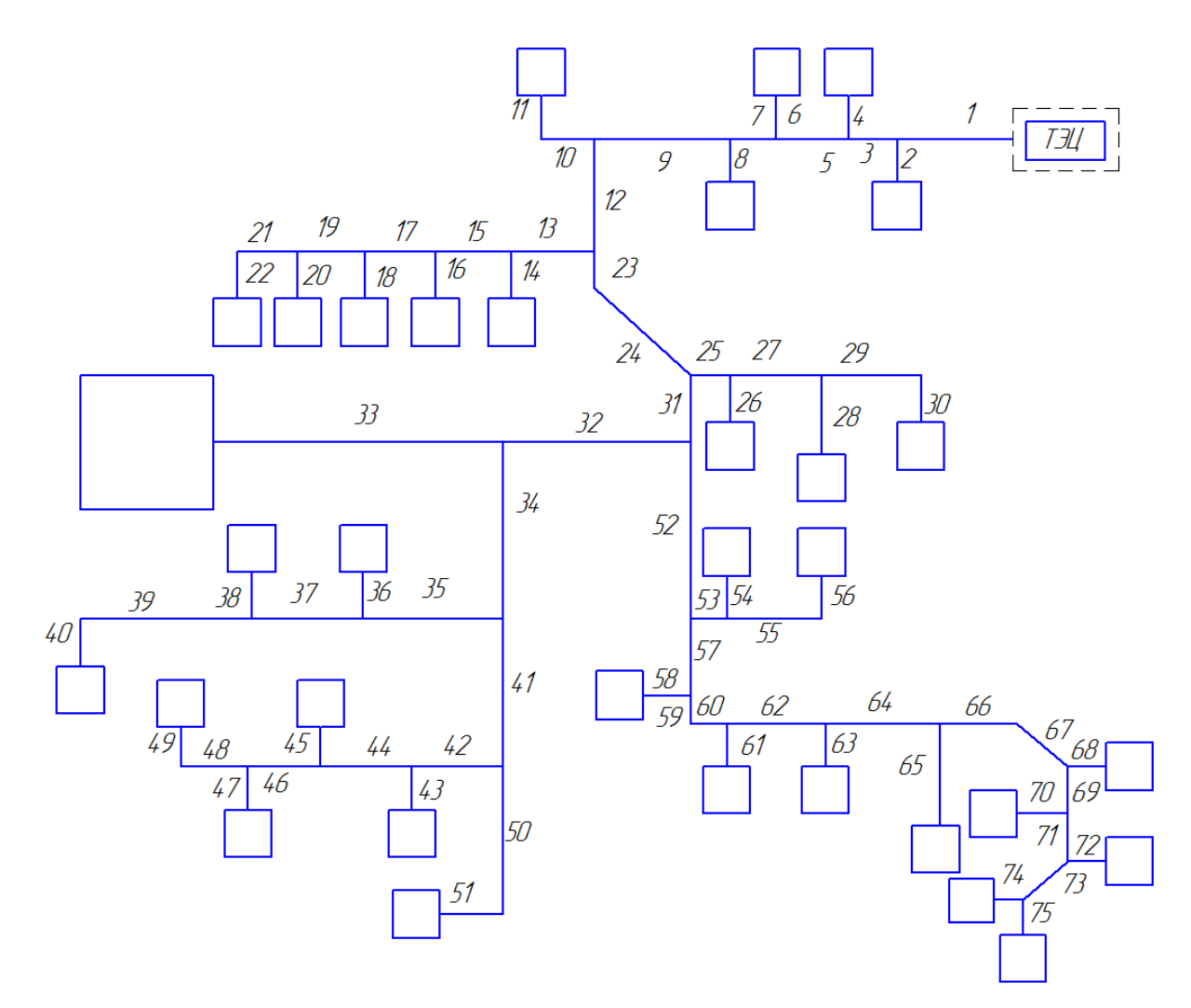

Рисунок 2 – Схема тепловой сети от ТЭЦ

Из результата гидравлического расчета по стандартным диаметрам и длине труб было произведена оценочная стоимость трубопровода, результаты представлены в таблице 3.

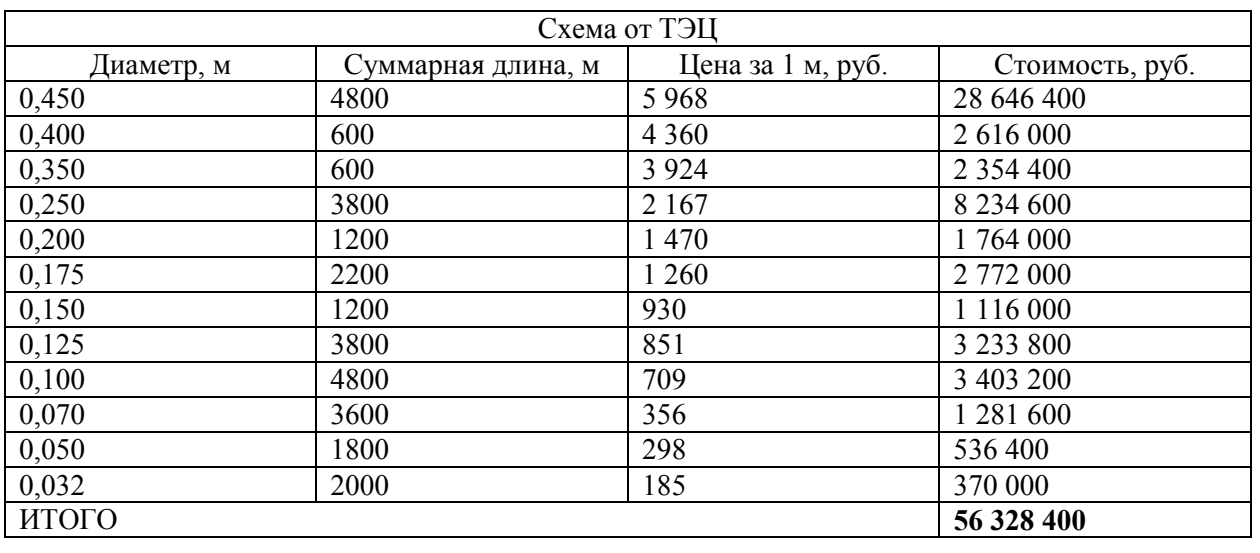

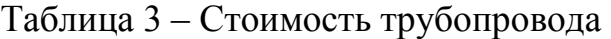

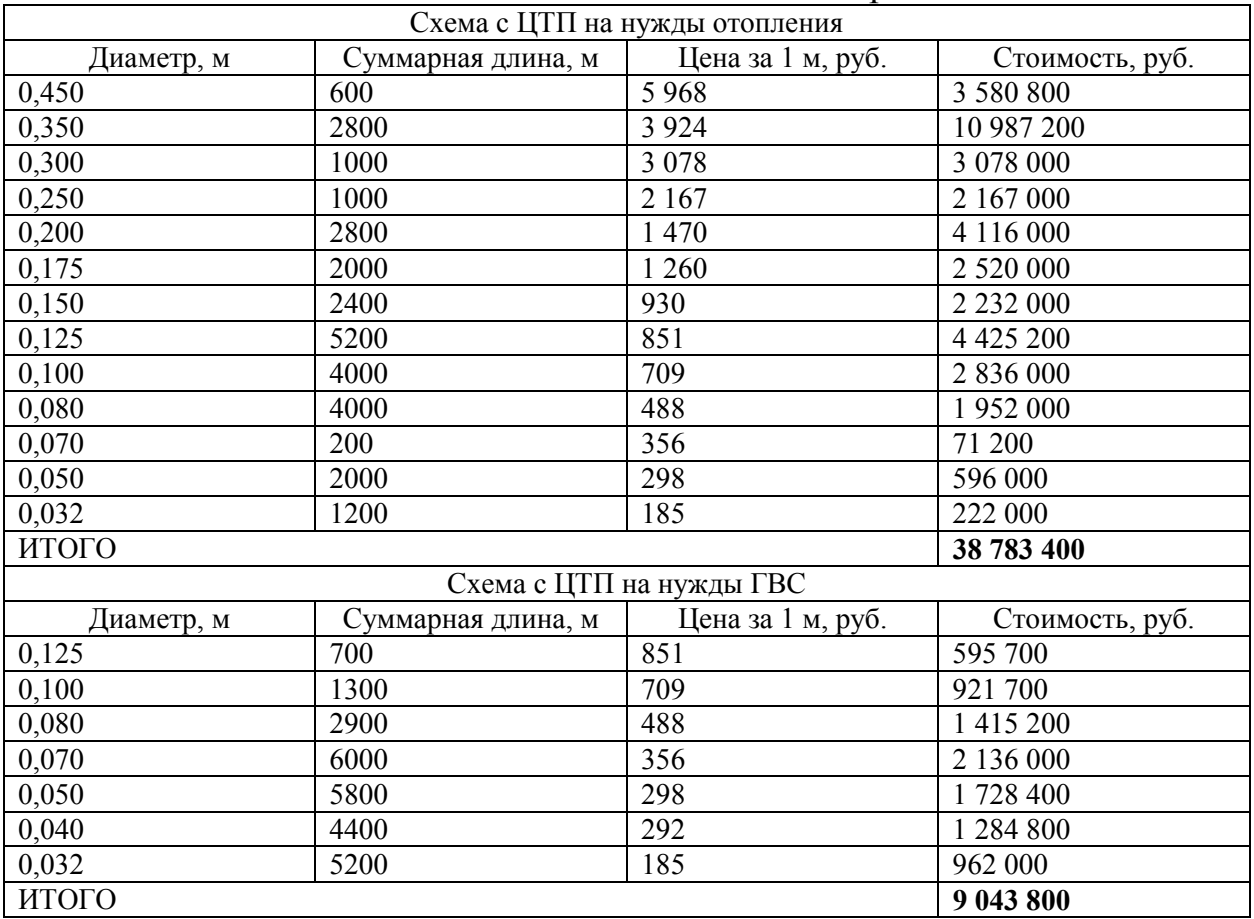

# Продолжение таблицы 3

Из данной таблицы видно, что капитальные затраты на трубопровод для системы теплоснабжения от ТЭЦ составили 56 328 400 рублей. А капитальные затраты на трубопровод для системы теплоснабжения с ЦТП составили 47 827 200 рублей.

Исходя из проведенных расчетов можно сделать вывод, что даже без оценки капитальных затрат на монтажные работы по прокладке тепловых сетей и стоимости теплообменного оборудования в ИТП зданий, в случае теплоснабжения от ТЭЦ экономически выгодным является схема с использованием центральных тепловых пунктов.

#### Литература

1. Соколов Е.Я. Теплофикация и тепловые сети: учебник для вузов. - 9-е изд., стереот. / Е.Я. Соколов. - М.: Издательский дом МЭИ, 2009. - 472 с.

## *В.А. Галковский, к. т. н., доц.; А.А. Спиридонова, студ. (Филиал ФГБОУ ВО «НИУ «МЭИ» в г. Смоленске)*  **ДОСТОИНСТВА И НЕДОСТАТКИ ВАРИАНТОВ ТЕПЛОСНАБ-ЖЕНИЯ ЖИЛОГО МИКРОРАЙОНА**

В настоящее время, наука и техника не стоят на месте, а все открытия человечества, так или иначе, направлены на создание более комфортных условий для жизни человека. Развитие и модернизация касаются и теплоэнергетической отрасли, в частности, теплоснабжения потребителей. Работа в этом направлении предполагает создание новых способов теплоснабжения потребителей, позволяющих устранить имеющиеся недостатки (например, сократить капитальные и коммунальные затраты или предоставить потребителям возможность самим определять начало и конец отопительного периода и т.д.). Но современные способы теплоснабжения, решая имеющиеся проблемы, имеют и ряд своих недостатков.

Для анализа вариантов теплоснабжения был рассмотрен план жилого микрорайона (рисунок 1), содержащего в себе многоэтажные многоквартирные здания (5 штук), таунхаусы (10 штук) (таунхаус – малоэтажный жилой дом на несколько, в данном случае 3, многоуровневых квартир с изолированными входами), а так же частные дома (15 штук).

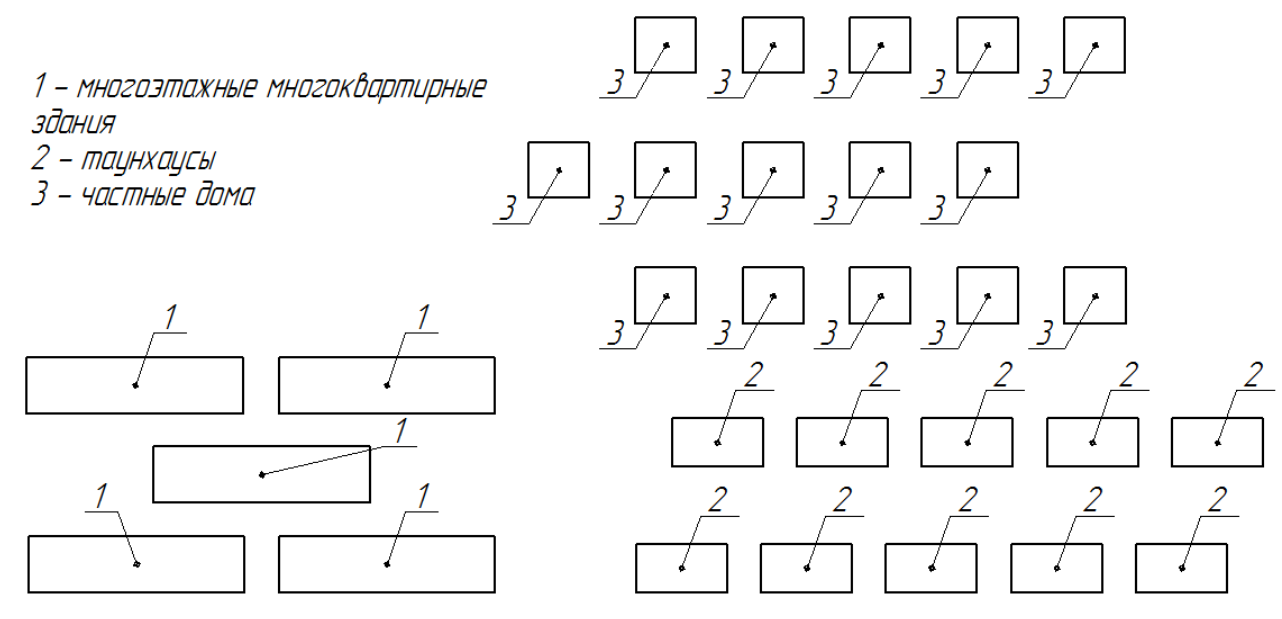

Рисунок 1 – план жилого микрорайона.

При анализе вариантов теплоснабжения жилого микрорайона, следует рассмотреть 4 способа: централизованное (от одной большой водогрейной котельной), децентрализованное (от блочно-модульных водогрейных котельных), местное (от крышных и местных котельных), индивидуальное (от индивидуальных котлов).

1. Централизованное теплоснабжение жилого микрорайона от одной большой водогрейной котельной – все квартиры и частные дома подключены к котельной, тепловую энергию от которой получают по тепловым сетям значительной протяженности, источник находится на большом расстоянии от потребителей.

К достоинствам централизованного теплоснабжения жилого микрорайона от одной большой водогрейной котельной можно отнести:

- возможность водогрейных котельных работать на различных видах топлива, что не только приносит экономическую выгоду, но и предоставляет возможность районам, обеспеченным топливом определённого вида, получать тепловую энергию;

- экологичность процесса значительно выше, чем при индивидуальной, местной и децентрализованной системах, за счёт возможности установки необходимого оборудования.

К недостаткам:

- большую протяженность тепловых сетей, которая приводит к увеличению потерь тепла на транспорт теплоносителя и расхода тепловой энергии, а, соответственно, и к увеличению стоимости коммунальных услуг;

- отсутствие возможности самостоятельно устанавливать начало и конец отопительного периода, режим и температуру нагрева, что приводит к увеличению стоимости коммунальных услуг и доставляет ощутимые неудобства потребителю;

- изношенность больших участков тепловых сетей, которая приводит к авариям или необходимости планового ремонта, а, соответственно, к перебоям в поставке тепловой энергии [1].

2. Децентрализованное теплоснабжение жилого микрорайона от блочно-модульных котельных – все квартиры и частные дома подключены к небольшим котельным, тепловую энергию получают по тепловым сетям незначительной протяженности, источник находится на небольшом расстоянии от потребителей.

К достоинствам децентрализованного теплоснабжения жилого микрорайона от блочно-модульных котельных можно отнести:

- протяженность тепловых сетей и потери теплоты на транспорт теплоносителя значительно меньше, чем при централизованном теплоснабжении;

- возможность, в отличии от систем местного теплоснабжения, работать на природном и сжиженном газе, а так же на жидком топливе;

- отсутствует необходимость в выделении в доме или квартире отдельного помещения под оборудование;

- отсутствие необходимости постоянного присутствия оператора, так как оборудование оснащено автоматикой.

К недостаткам:

- присутствие тепловых сетей и потери теплоты на транспорт теплоносителя;

- необходимость в расположении оборудования на отдельном участке земли, что приводит к увеличению капитальных затрат;

- имеются ограничения в производимой тепловой мощности, связанные с уменьшением размеров котельной [2].

3. Местное теплоснабжение жилого микрорайона от крышных котельных – все квартиры и таунхаусы имеют встроенные крышные котельные, снабжающие тепловой энергией отдельный подъезд или таунхаус, источник находится на незначительном расстоянии от потребителей.

К достоинствам местного теплоснабжения жилого микрорайона от крышных котельных можно отнести:

- возможность выбора и установки наиболее комфортного для жильцов здания или подъезда режима нагрева;

- отсутствие необходимости прокладки тепловых сетей, в связи с этим значительное снижение потерь теплоты на транспортировку теплоносителя;

- снижение единовременных капитальных вложений на строительство, по сравнению с централизованной системой;

- отсутствие необходимости отведения территории под строительство котельной.

К недостаткам:

- возникновение неудобств, связанных с необходимостью согласования и выбора режима нагрева, удовлетворяющего всех жильцов;

- рост капитальных затрат в связи с необходимостью регулярного вызова или создания ремонтно-эксплуатационной компании для обслуживания оборудования;

- необходимость установки системы дымоудаления делает невозможным переход на децентрализованное теплоснабжение зданий, запроектированных под централизованное;

- нанесение более значительного вреда экологии вследствие рассредоточенного выброса дымовых газов и относительно небольшой высоты дымовых труб [3].

4. Индивидуальное теплоснабжение жилого микрорайона от индивидуальных котлов – все квартиры по-отдельности (в т.ч. и в таунхаусах) и частные дома получают тепловую энергию от маленьких котлов, расположенных в пределах жилой площади помещения, расстояние между источником и потребителем отсутствует.

К достоинствам индивидуального теплоснабжения жилого микрорайона от индивидуальных котлов можно отнести:

- отсутствие тепловых сетей, а, соответственно, снижение стоимости коммунальных услуг, а именно горячей воды и отопления;

- возможность самостоятельно определять начало и конец отопительного сезона;

- бесперебойная подача горячей воды;

- возможность выбора режима и температуры нагрева;

- возможность выбора типа системы отопления.

К недостаткам:

- дороговизну оборудования;

- зависимость индивидуальных котлов от электричества;

- необходимость выделения отдельного помещения для соблюдения правил безопасности и предотвращения несчастных случаев;

- самую низкую экологичность из всех рассмотренных систем, за счёт рассредоточенного выброса дымовых газов и невозможности организации должного оборудования;

- необходимость установки дорогостоящего оборудования или соблюдение дополнительных правил, накладывающих определённые неудобства, для предотвращения поломок и несчастных случаев [4].

Таким образом, рассмотрев достоинства и недостатки способов теплоснабжения, а также учитывая особенности рассматриваемого микрорайона, можно сделать вывод, что в данном случае рациональнее всего будет организовать систему теплоснабжения микрорайона следующим образом:

1. Частные дома подключить к системе индивидуального теплоснабжения, чтобы избежать увеличения протяженности тепловых сетей.

2. Многоэтажные многоквартирные дома и таунхаусы подключить к двум блочно-модульным котельным (или одной более мощной водогрейной котельной), чтобы снизить единовременные капитальные затраты и избежать нанесения значительного ущерба экологии.

#### Литература

1. Экономические аспекты внедрения индивидуальных тепловых пунктов [электронный ресурс] – режим доступа: https://www.abok.ru/for\_spec/articles.php?nid=3582

2. Сферы применения и организация теплоснабжения с помощью блочно-модульных котельных [электронный ресурс] – режим доступа: http://www.sibenergoterm.ru/doc/cfery-primeneniya-i-organizaciya-teplosnabzheniya

3. Автономная система теплоснабжения [электронный ресурс] – режим доступа: https://www.abok.ru/for\_spec/articles.php?nid=2317

4. Возможности индивидуального теплоснабжения: состояние и перспективы развития [электронный ресурс] – режим доступа: https://www.abok.ru/for\_spec/articles.php?nid=5586

# В.А. Галковский, к. т. н., доц.; П.А. Федоров, студ. *(Филиал ФГБОУ ВО «НИУ «МЭИ» в г. Смоленске)*  **ОЦЕНКА ЭФФЕКТИВНОСТИ РАБОТЫ ПАРОКОМПРЕССИОН-НОЙ ХОЛОДИЛЬНОЙ УСТАНОВКИ В СИСТЕМЕ ХОЛОДОСНАБЖЕ-НИЯ ПРЕДПРИЯТИЯ**

В современной мировой экономической системе холод выступает непременным элементом современной жизни и область его применения практически повсеместна – ведь невозможно представить жизнь крупных агломераций без постоянного снабжения продуктами питания, которые в свою очередь, требуют применения холодильных машин определенной мощности.

Актуальность темы работы проявляется в том, что холодильные агрегаты в современной экономике рассматриваются как продукция высокоразвитой промышленности, рассчитанные на самые разнообразные потребности как населения, так и коммерческих предприятий. Данное развитие обусловлено потребностью отводить тепло от всевозможных объектов при фиксации температуры ниже уровня температуры внешней среды объекта. По данным статистики не

менее сорока процентов производимой продукции требуется подвергать охлаждению для выполнения установленных требований для процессов хранения, доставки и продажи товаров в местах розничной торговли.

В пищевой промышленности холод помогает длительно хранить скоропортящиеся продукты; так как именно по причине недостаточного использования холода в мировой экономике теряется в среднем 25% от всех поступающих в оборот пищевых товаров.

Рассмотрим в качестве источника холода холодильную установку парокомпрессионного типа. Так схема одноступенчатой парокомпрессионной холодильной установки (далее ПКХУ) отображена на рис. 1 [1, 51]. Из представленной схемы следует, что в ПКХУ снижение уровня давления и температуры происходит за счет процесса дросселирования хладагента при его перемещении через специальный дроссельный вентиль, проходное сечение которого может трансформироваться. Далее влажный пар рабочего агента поступает в сепаратор, где происходит отделение жидкой фазы хладагента от паровой. Жидкий рабочий агент поступает в испаритель, а чистый пар направляется в компрессор. Использование сепаратора позволяет защитить компрессор от гидравлических ударов. В испарителе происходит процесс изотермического испарения жидкости в паре, сопровождаемый отводом тепла от охлаждаемого объекта. Пары рабочего агента, пройдя сепаратор, попадают в компрессор, где сжимаются за счет подвода внешней работы. В результате сжатия давление и температура рабочего агента повышаются, при этом рабочий агент переходит в состояние перегретого пара. Затем рабочий агент поступает в конденсатор, где в результате отвода тепла в окружающую среду происходит сначала его охлаждение, а затем конденсация. На выходе из конденсатора рабочий агент находится в состоянии кипящей жидкости. Затем рабочий агент поступает в дроссельный вентиль, и цикл замыкается.

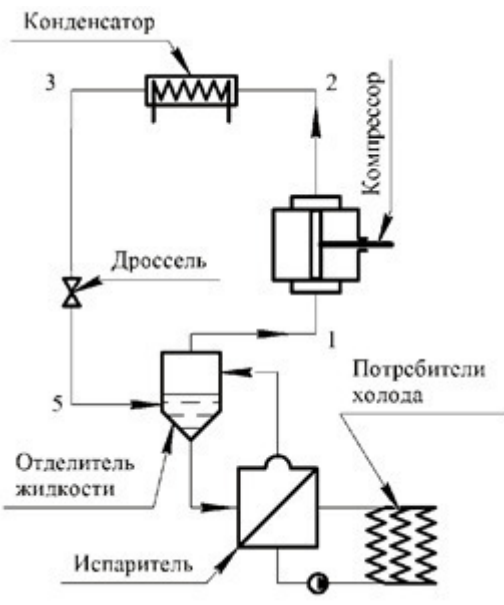

Рис. 1. Принципиальная схема парокомпрессионной холодильной установки

В ряде случаев для повышения эффективности работы холодильной установки используют регенеративный теплообмен, который заключается в установке теплообменного аппарата между потоком жидкого рабочего агента, идущего из конденсатора в дроссель, и потоком пара, идущего из испарителя в компрессор.

Для получения более низких температур с помощью парожидкостных циклов иногда применяются одно- или многоступенчатые каскадные установки. В таких установках используется не один рабочий агент, а два или более, что позволяет расширить температурный диапазон применения данных систем.

Схема простейшей каскадной ПКХУ показана на рис. 2 [1, 58]. Машина состоит из двух одноступенчатых машин, называемых нижней и верхней ветвью каскада. В нижней ветви каскада (правая часть рисунка) используется хладагент высокого давления, который, получая теплоту в испарителе от источника низкой температуры, кипит, пар сжимается в компрессоре, охлаждается и конденсируется в конденсаторе-испарителе, а затем дросселируется в дроссельном вентиле. Теплота конденсации рабочего вещества нижней ветви каскада отбирается рабочим веществом холодильной машины верхней ветви каскада (левая часть рисунка) - как правило, это рабочее вещество среднего давления, которое кипит в конденсаторе-испарителе. Пар рабочего вещества верхней ветви каскада сжимается компрессором, затем рабочее вещество верхней ветви каскада направляется в конденсатор, расширяется в дроссельном вентиле и направляется в конденсатор-испаритель. Таким образом, одно рабочее вещество циркулирует в машине нижней ветви каскада, а другое – в машине верхней ветви каскада, и эти машины объединяются конденсатором-испарителем.

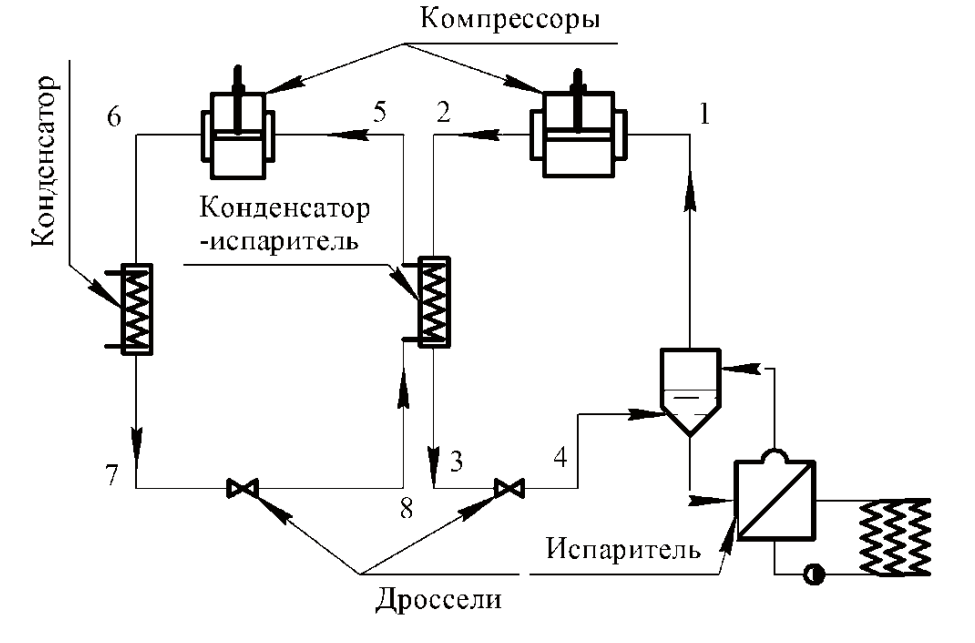

Рис. 2. Принципиальная схема каскадной парокомпрессионной холодильной установки
Процесс холодоснабжения предприятия помимо того, что должен соответствовать нормам здравоохранения и нормам безопасности, должен быть максимально эффективным и экономически выгодным.

Сравним эффективность работы холодильных установок на примере системы холодоснабжения камеры хранения замороженного мяса мясокомбината (температура в камере -20 °С). В качестве рабочего тела в установках используются фреоны R134a, R410a, R600a и аммиак (R717). В каскадной установке в верхнем каскаде используются R134a и R717, а в нижнем – R410a и R600a.

Результаты расчета одноступенчатой ПКХУ представлены в таблице 1, одноступенчатой ПКХУ с регенеративным теплообменником – в таблице 2, каскадной ПКХУ – в таблице 3.

Таблица 1

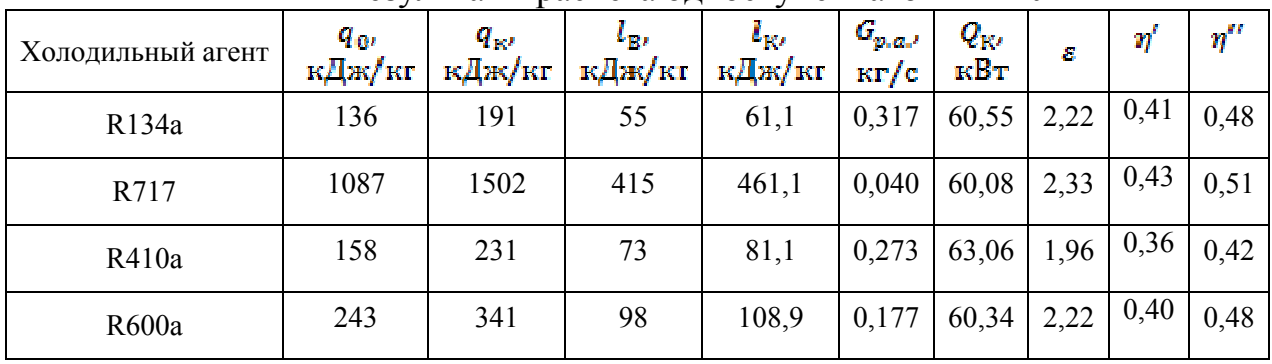

# Результаты расчета одноступенчатой ПКХУ

### Таблица 2

Результаты расчета одноступенчатой ПКХУ с теплообменником

| Холодильный агент | $q_{0}$<br>кДж/кг | $q_{\scriptscriptstyle{R^2}}$<br>кДж/кг | L <sub>К</sub> ,<br>кДж/кг | 6к.<br>кДж/кг | $G_{p,q,r}$<br>$\kappa r/c$ | $Q_{\rm K\prime}$<br>кВт | R    | $\eta'$ | $\eta^{\prime\prime}$ |
|-------------------|-------------------|-----------------------------------------|----------------------------|---------------|-----------------------------|--------------------------|------|---------|-----------------------|
| R134a             | 178               | 252                                     | 74                         | 82,2          | 0,253                       | 63,76                    | 2,17 | 0,40    | 0,47                  |
| R717              | 1200              | 1718                                    | 518                        | 575,5         | 0,036                       | 61,85                    | 2,08 | 0,38    | 0,45                  |
| R410a             | 200               | 286                                     | 86                         | 95,5          | 0,215                       | 61,49                    | 2,08 | 0,39    | 0,45                  |
| R600a             | 321               | 441                                     | 120                        | 133,3         | 0,134                       | 59,09                    | 2,44 | 0,44    | 0,52                  |

# Таблица 3

Результаты расчета каскадной ПКХУ

| T CSVIIBTATBI DACTUTA KAUKAДHUN TIIVA J |                        |                       |                           |                            |                     |                     |      |      |          |
|-----------------------------------------|------------------------|-----------------------|---------------------------|----------------------------|---------------------|---------------------|------|------|----------|
| Холодильный агент                       | $q_{\mu\nu}$<br>кДж/кг | $q_{\rm g}$<br>кДж/кг | ι <sub>κε</sub><br>кДж/кг | t <sub>ike</sub><br>кДж/кг | $G_{p,q,s}$<br>кг/с | $Q_{\rm KZ}$<br>кВт | я    | η    | $\eta''$ |
| (верхний каскад) R134a                  | 149                    | 181                   | 32                        | 35,5                       | 0.289               | 52,30               | 4,17 | 0,35 | 0.46     |
| (нижний каскад) R410a                   | 193                    | 239                   | 46                        | 51,1                       | 0,223               | 53,30               | 3,85 | 0,69 | 0.81     |
| (верхний каскад) R717                   | 1115                   | 1344                  | 229                       | 254,4                      | 0.039               | 52,42               | 4,35 | 0,36 | 0.48     |
| (нижний каскад) R600a                   | 293                    | 360                   | 67                        | 74,4                       | 0,147               | 52,92               | 4,00 | 0,72 | 0,85     |

Обозначения в таблицах:  $q_0$  - удельная холодопроизводительность установки;  $q_{\kappa}$  – удельная тепловая нагрузка конденсатора;  $l_{\text{B}}$  – удельная внутренняя работа компрессора;  $l_{K}$  – удельная работа компрессора;  $G_{p,q}$  – массовый расход рабочего агента;  $Q_{K}$  – полная тепловая нагрузка конденсатора;

 $\epsilon$  – холодильный коэффициент;  $\eta'$  – коэффициент полезного действия установки с учетом потерь энергии в испарителе;  $\eta''$  – коэффициент полезного действия установки без учета потерь энергии в испарителе.

На основании расчетов можно сделать следующие выводы.

Одноступенчатая ПКХУ без регенеративного теплообменника наиболее эффективно работает при использование следующих холодильных агентов: R134a, R717, R410a. Значения КПД, холодильного коэффициента установки с этими холодильными агентами примерно одинаковое.

При использовании R717 значительно возрастает удельная холодопроизводительность и на 3 % КПД установки в сравнении с вышеперечисленными веществами, однако вместе с тем возрастает удельная тепловая нагрузка конденсатора и удельная работа компрессора, что является отрицательным фактором. Также недостатком аммиака является высокое значение показателя адиабаты, что приводит к значительному увеличению температуры нагнетания. В связи с этим предъявляют жесткие требования к термической стабильности холодильных масел, используемых в сочетании с аммиаком в течение длительного времени при эксплуатации установки. Дополнительные сложности при создании холодильного оборудования вызывает высокая активность аммиака по отношению к меди и медным сплавам, поэтому трубопроводы, теплообменники и арматуру выполняют из стали. Аммиак вреден для организма, раздражает слизистые оболочки глаз и дыхательных путей. При содержании более 1% по объему воздуха приводит к отравлению. Предельно допустимая норма в производственном помещении 0,02 мг/л. Аммиак горюч (в воздухе плохо, а в кислороде хорошо). При наличии открытого огня и содержании в воздухе 13,1 – 26,8% (объемно) – возможен взрыв.

Поэтому целесообразнее применение одноступенчатых установок с фреонами R410a и R134a.

Одноступенчатая ПЖКХУ c регенеративным теплообменником наиболее эффективно работает с фреоном R600a, КПД установки выше на 5 %, чем при применении других фреонов, удельная холодопроизводительность больше примерно в 2 раза , чем у R134a. При этом растет нагрузка на конденсатор и удельная работа компрессора, но не так сильно, как при использовании аммиака. Холодильные агрегаты с R600a характеризуются меньшим уровнем шума из-за низкого давления в рабочем контуре хладагента. Являясь природным газом, он является полностью озонобезопасным и не способствует появлению парникового эффекта [2, 135]. Несмотря на то, что R600a горюч (Хладагент 3-го класса – It/DIN 8975), легко воспламеняется и взрывоопасен, но только при соединении с воздухом при объемной доле хладагента 1,3 - 8,5% (нижняя граница взрывоопасности – 31 г R600a на 1 м<sup>3</sup> воздуха (температура возгорания – 460°С), он разрешен к применению.

Эксплуатация каскадных установок при данных температурах в камерах хранения не является эффективной и экономически выгодной, так как основной задачей использования двух каскадов является достижение более низких температур (-70°С). Несмотря на то что, значения КПД и холодильного коэффициента в нижнем каскаде достаточно большие, выше чем у одноступенчатых установок, термодинамические характеристики верхнее контура ниже чем, у одноступенчатых установок.

Литература

1. Портнов В.В. Холодильные установки: учеб. пособие / В.В. Портнов. Воронеж: ФГБОУ ВПО «Воронежский государственный технический университет», 2014. – 98 с.

2. Комарова Н.А. Холодильные установки. Основы проектирования: учебное пособие / Н.А. Комарова; Кемеровский технологический институт пищевой промышленности. – 2-е изд., перераб. и доп. – Кемерово, 2012. – 368 с.

## *Н.Д. Геращенков, маг., Т.А. Мансуров, маг., А.Г. Мизеркин, маг., В.П. Шибаев, маг., Ю.М. Божин, к.т.н., доц.*

# *(Филиал ФГБОУ ВО ''НИУ ''МЭИ'' в г. Смоленске)*  **АНАЛИЗ ИЗМЕНЕНИЯ ЭЛЕКТРОМАГНИТНОГО ПОЛЯ В БЫСТРО-ХОДНЫХ ВЕНТИЛЬНЫХ ГЕНЕРАТОРАХ С ТРЕХФАЗНОЙ ОДНО-ПОЛУПЕРИОДНОЙ СХЕМОЙ ВЫПРЯМЛЕНИЯ**

Переходные процессы электрических машин общего назначения подробно рассмотрены в электротехнической литературе. Однако в направлении микромашин и специальных электрических машин имеется множество вопросов, связанных с коммутационными процессами, которые стоит рассмотреть более детально.

Анализ изменения электромагнитного поля в вентильных генераторах показывает, что момент генератора периодически изменяется по величине, что неблагоприятно сказывается на работе подшипников и вызывает искажения формы ЭДС обмоток. Особенно это важно учитывать при использовании быстроходных вентильных генераторов. Также важно помнить о силе тяжести, действующей на ротор и обуславливающей неравномерность воздушного зазора. При таких скачках момента этим факторов пренебрегать не рекомендуется, так как это может серьезно повлиять на эффективность работы вентильного генератора.

Быстроходные вентильные генераторы значимы и широко распространены в современной технике. Данные электрические машины являются бесконтактными генераторами переменного тока (БГПТ), якорная обмотка которых подключена к полупроводниковому выпрямителю (В). [2]

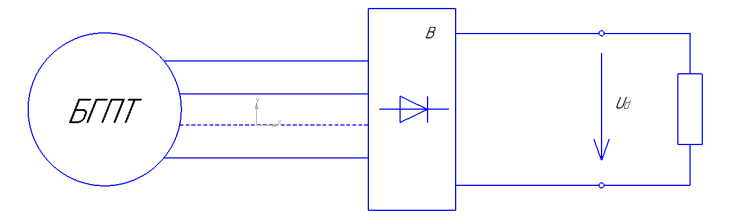

Рис. 1 — Структура вентильного генератора

Графики изменение электромагнитного момента и реакции якоря, а также диаграммы фазных напряжений и токов вентильного генератора с идеальным выпрямителем представлены на рисунках 2-4.

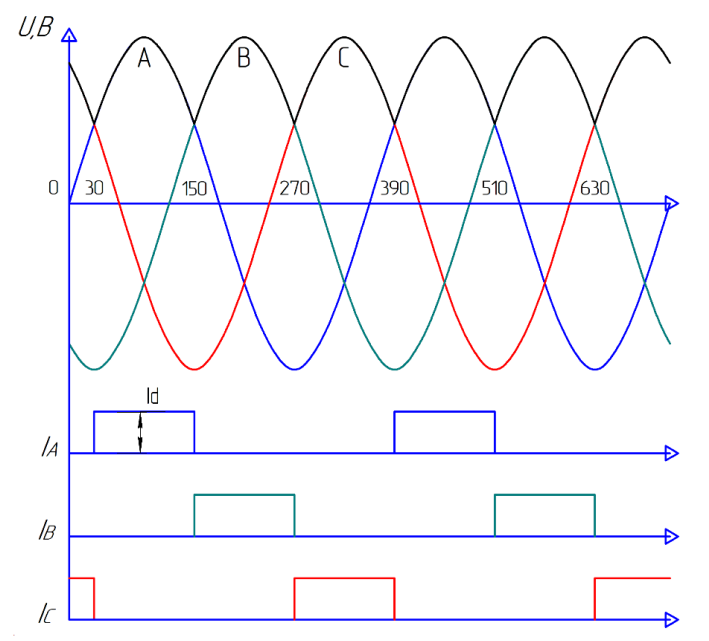

Рис. 2 — Диаграммы фазных напряжений и токов вентильного генератора с идеальными вентилями и  $L_d = \infty$ 

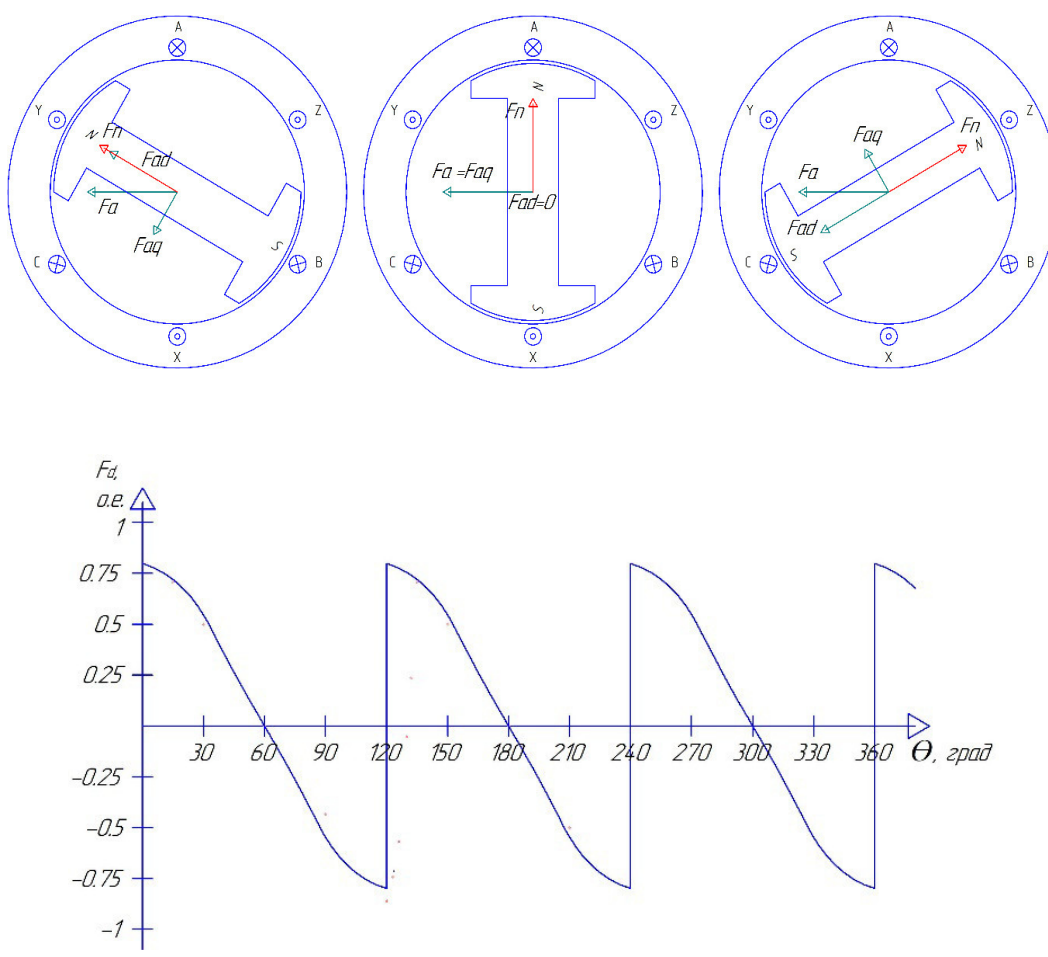

Рис. 3 — МДС реакции якоря вентильного генератора с идеальными вентилями

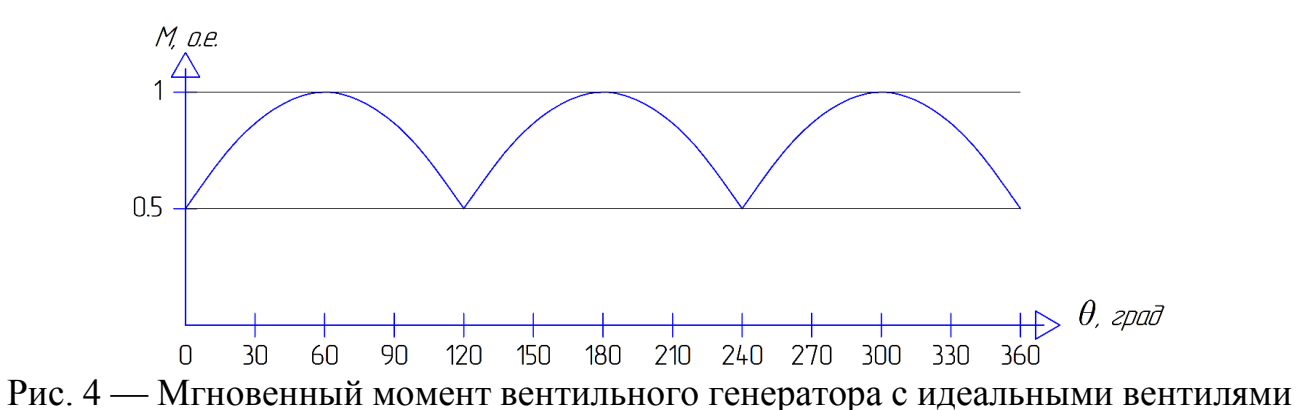

Отличительным элементом структуры вентильного генератора является выпрямитель, состоящий из вентилей, соединенных по определенным схемам. В реальности вентили переключаются не мгновенно из-за наличия в фазах индуктивностей, то есть имеется некий угол коммутации. Например, наглядно поворот ротора на интервале коммутации можно отобразить как на рисунке 5.

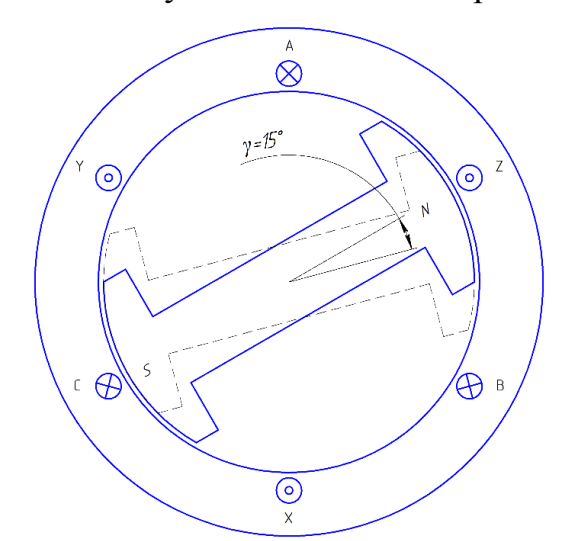

Рис. 5 — Эскиз поворота ротора на интервале коммутации ( $\gamma = 15^{\circ}$ )

Именно коммутационный процесс переключения вентилей оказывает существенное влияние на изменение электромагнитного поля генераторов. Ток во время коммутации каждой фазы нарастает по функции

$$
I = I_m(1 - cos\gamma); (1)
$$

На интервале убывания его можно представить, как

$$
I=I_m\cos\gamma;\,(2)
$$

Тогда МДС фазы А можно представить, как

 $F_A = kI_A = kI_{Am}(1 - cos \gamma)$ ; (3)

Абсолютное значение момента на промежутке протекания тока можно представить, как

 $|M_{\text{EM}}| = k |\vec{F_A}| |\vec{F_N}| \sin \varphi$  $(4)$ 

где  $\varphi$  – угол между направлениями  $F_A$  и  $F_N$ ,  $k$  – коэффициент пропорциональности.

На промежутке коммутации между фазами А и В действуют как  $F_A$ , так и  $F_B$ . Соответственно момент на этом участке определяется как

#### $|M_{\text{cm}}| = k |\vec{F_{AB}}| |\vec{F_N}| \sin \varphi,$  $(5)$

где *FAB* – результирующая МДС фаз при коммутации.

Подобный анализ поля между фазами В и С, С и А аналогичен данному.

На рисунках 6-8 представлены диаграммы изменения фазных напряжений и токов, а также графики изменения реакции якоря и электромагнитного момента в вентильном генераторе, в котором выпрямитель выполнен по трехфазной однополупериодный схеме с углом коммутации γ = 15°.

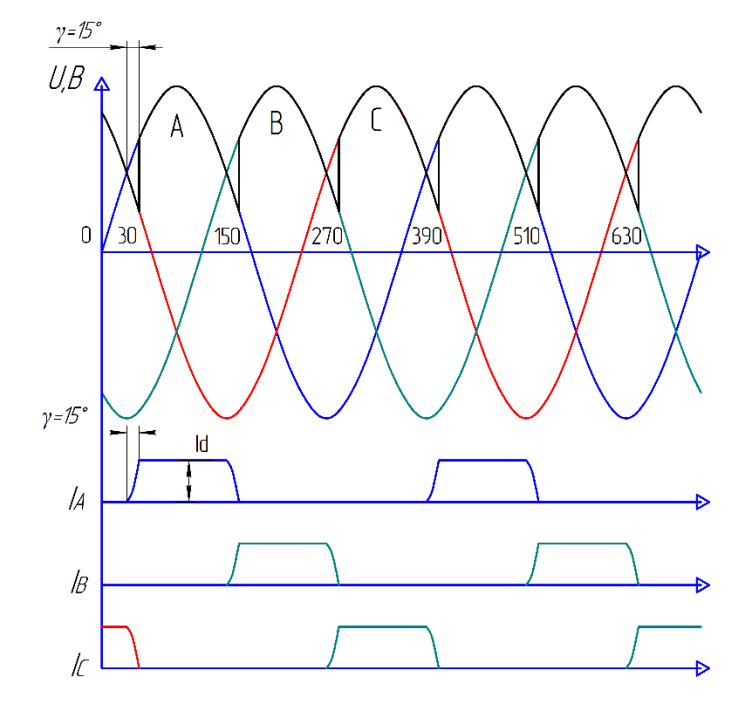

Рис. 6 — Диаграммы фазных напряжений и токов вентильного генератора при  $L_d$ = ∞ с учетом угла коммутации

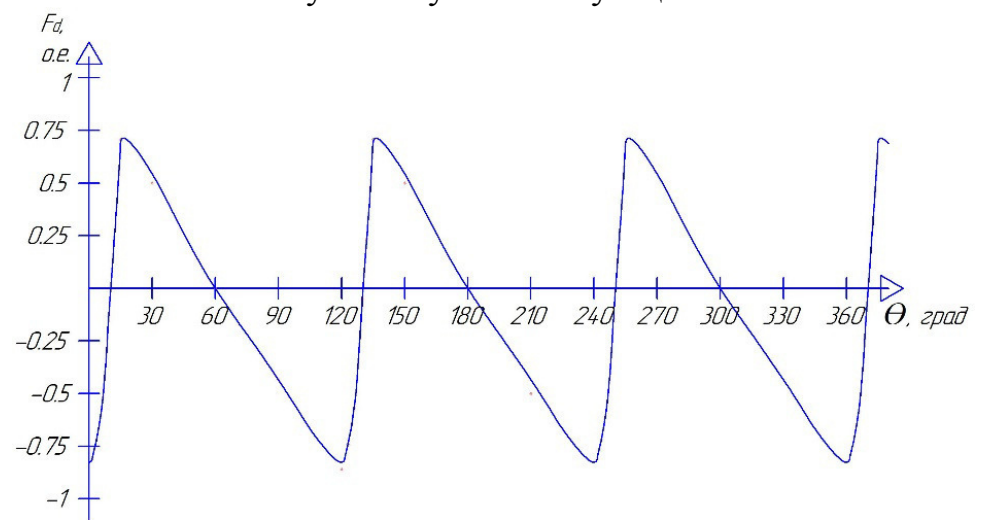

Рис. 7 — Мгновенный момент вентильного генератора с идеальными вентилями

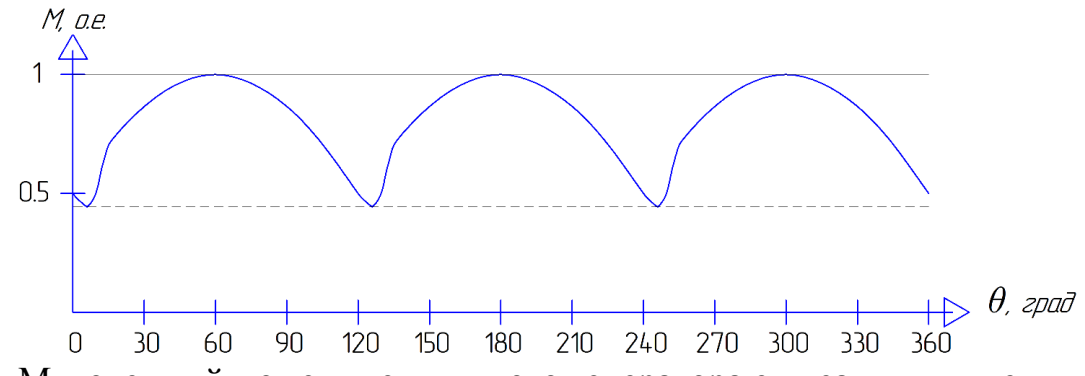

Рис. 8 — Мгновенный момент вентильного генератора с идеальными вентилями

В результате анализа электромагнитного поля быстроходного вентильного генератора с трехфазной однополупериодной схемой выпрямления было выявлено, что реакция якоря в данной электрической машине оказывает размагничивающее действия на основной поток, что приводит к уменьшению выходного напряжения. Также стоить отметить, что коммутационные процессы в генераторе не уменьшают, а усиливают пульсации момента.

Литература

Балагуров В.А. Проектирование специальных электрических машин переменного тока. М.: Высш. школа, 1982. 272 с.

Божин Ю.М. Вентильные генераторы: Учебное пособие по курсу "Специальные электрические машины". Под ред. В. Ф. Мартынова. – М.: Моск. энерг. ин-т, 1986. – 60 с.

## *П.Е. Данилов, д.т.н., проф.; В.А. Барышников, к.т.н., доц. (Филиал ФГБОУ ВО «НИУ «МЭИ» в г. Смоленске)*  **О ПЕРСПЕКТИВАХ РАЗВИТИЯ СОВРЕМЕННЫХ КРАНОВЫХ ЭЛЕКТРОПРИВОДОВ**

Необходимость разработки для крановых установок более дешевых электроприводов, использующих отечественное электрооборудование и не уступающих по своим регулировочным свойствам электроприводам зарубежных фирм, подтвердилась в связи с возникшей проблемой импортозамещения в различных отраслях страны. Более дешевым и учитывающим недостатки частотных электроприводов является асинхронный электропривод с импульсным регулятором и инвертором в цепи выпрямленного тока ротора (система АД-ИР-И) [1-2].

Схема электропривода АД-ИР-И приведена на рис. 1. Статор асинхронного двигателя *М* подключается к сети через автомат *QS* и тиристорный реверсор *VT1–VT8*, а в роторную цепь включен неуправляемый трехфазный мостовой выпрямитель *UZ*, к выходу которого подсоединен импульсный регулятор *VS* (силовой транзистор с изолированным затвором *IGBT*) и параллельно ему через отсекающий диод *VD* и *LC-*фильтр – ведомый сетью инвертор *UV* на базе *IGBT* с трансформатором *Т*. Реверс служит также для подавления колебаний электромагнитного момента двигателя путём детерминированного способа

пуска, когда две фазы статора подключаются при максимуме линейного напряжения между ними, а спустя 90° подключается третья фаза [3].

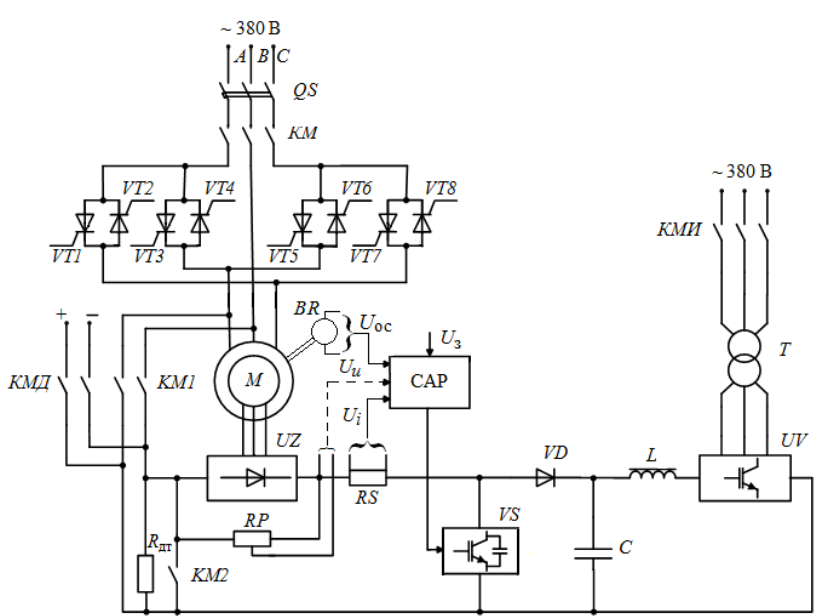

Рис. 1. Асинхронный электропривод с импульсным регулятором и рекуперацией энергии скольжения в сеть

Задачей инвертора в этой схеме является рекуперация энергии скольжения в сеть, он работает с максимальным значением ЭДС, а отпирание и запирание *VS*  во времени позволяет формировать среднее значение тока ротора импульсным методом и, следовательно, регулировать момент, скорость и другие координаты электропривода.

Формирование желаемых механических характеристик и переходных процессов рассматриваемого электропривода осуществляется с помощью системы автоматического регулирования (САР) и сигналов обратных связей по различным регулируемым координатам, например, по скорости *U*ос от тахогенератора *BR*. Наличие выпрямителя в роторе позволяет введением обратных связей по выпрямленному напряжению и току (*Uu* и *Ui*) сравнительно просто выделить сигнал, близкий к значениям скольжения двигателя, и отказаться от применения тахогенератора.

Двухконтурная система подчиненного регулирования содержит внутренний релейный контур тока и внешний контур скорости (скольжения). Наличие соответствующих задатчиков даёт возможность осуществлять, например, пуск и торможение с заданным ускорением, с ограничением рывка и др. На ее основе можно построить и позиционную либо следящую систему.

Проанализируем некоторые свойства электропривода, выполненного по системе АД-ИР-И, на примере электропривода грузовой лебедки башенного крана с асинхронным двигателем 4MTH225L6, имеющим следующие данные:  $P_{\rm H}$ =55 кВт; *n*<sub>H</sub>=955 об/мин;  $U_{1\rm H}$ =380 В;  $U_{2\rm H}$ =285 В;  $I_{1\rm H}$ =117 А;  $I_{2\rm H}$ =122 А.

На рис.2 изображены механические характеристики электропривода с двигателем 4MTH225L6. Область регулирования координат в двигательном режиме (в первом квадранте) ограничена сверху основной характеристикой *3* с син-

хронной скоростью  $\omega_0$ =104,7 рад/с, справа – значением стопорного момента  $M_{\text{crou}} = 2M_{\text{H}}$ , соответствующим максимальной уставке релейного токоограничения.

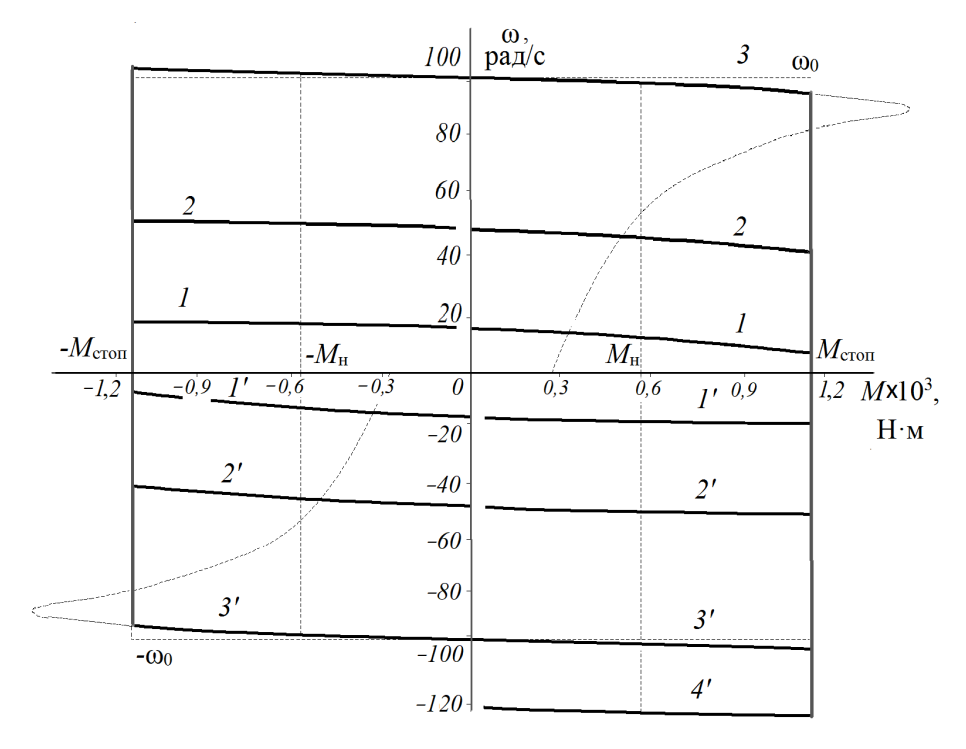

Рис. 2. Статические характеристики АЭП по системе АД-ИР-И

Жесткие регулировочные характеристики 2 и 1 для промежуточной и пониженной скоростей, проходящие от оси  $\omega$  до  $M_{\text{cron}}$ , формируются с помощью обратной связи по скорости двигателя. Аналогичные характеристики для обратного направления вращения  $1-3'$ располагаются в третьем квадранте. В четвертом и втором квадрантах даны характеристики режима динамического торможения с самовозбуждением  $1 - 3$  и  $1 - 3'$ , которые можно «пристыковать» к одноимённым характеристикам двигательного режима путем соответствующей настройки САР и тем самым получить непрерывность характеристик, проходящих из первого квадранта во второй и из третьего в четвертый или наоборот. Переход из одного квадранта в другой осуществляется автоматически в функции контроля выпрямленного тока ротора.

В случае автоматического переключения схемы из двигательного режима в режим динамического торможения с самовозбуждением на рис. 1 контакты КМ и КМ2 разомкнуты, КМ1 и КМД замкнуты, через контакты КМД в статорную цепь подается ток начального подмагничивания 5 А, а параллельно статорной обмотке подключается резистор  $R_{\text{m}}$ .

Динамическое торможение с самовозбуждением и ограничением выпрямленного тока ротора и момента двигателя применяется для торможения электропривода во время переходных процессов, а также при операциях спуска.

На рис. 3 представлены результаты моделирования в среде МАТLАВ с использованием пакетов Simulink и SimPowerSystems переходных процессов электропривода грузовой лебедки башенного крана при подъёме груза массой груза 8 тонн (рис. 3,а) и при спуске крюковой подвески (рис. 3,б). На графиках подъёма груза представлен пуск на пониженную скорость, работа на ней, затем переход на рабочую скорость и работа на ней с последующим торможением.

При спуске электропривод грузовой лебедки работает в режиме динамического торможения с самовозбуждением (рис.3, б). В этом режиме электропривод позволяет реализовать спуск крюковой подвески, а также лёгких и тяжёлых грузов со скоростью, превышающей номинальную и ограничиваемую лишь максимальным значением допустимой скорости для двигателя (на рис. 2 это характеристика *4'*). Для обеспечения заданного ускорения и замедления электропривода в процессе пуска и торможения на вход *контура скорости* включён задатчик интенсивности.

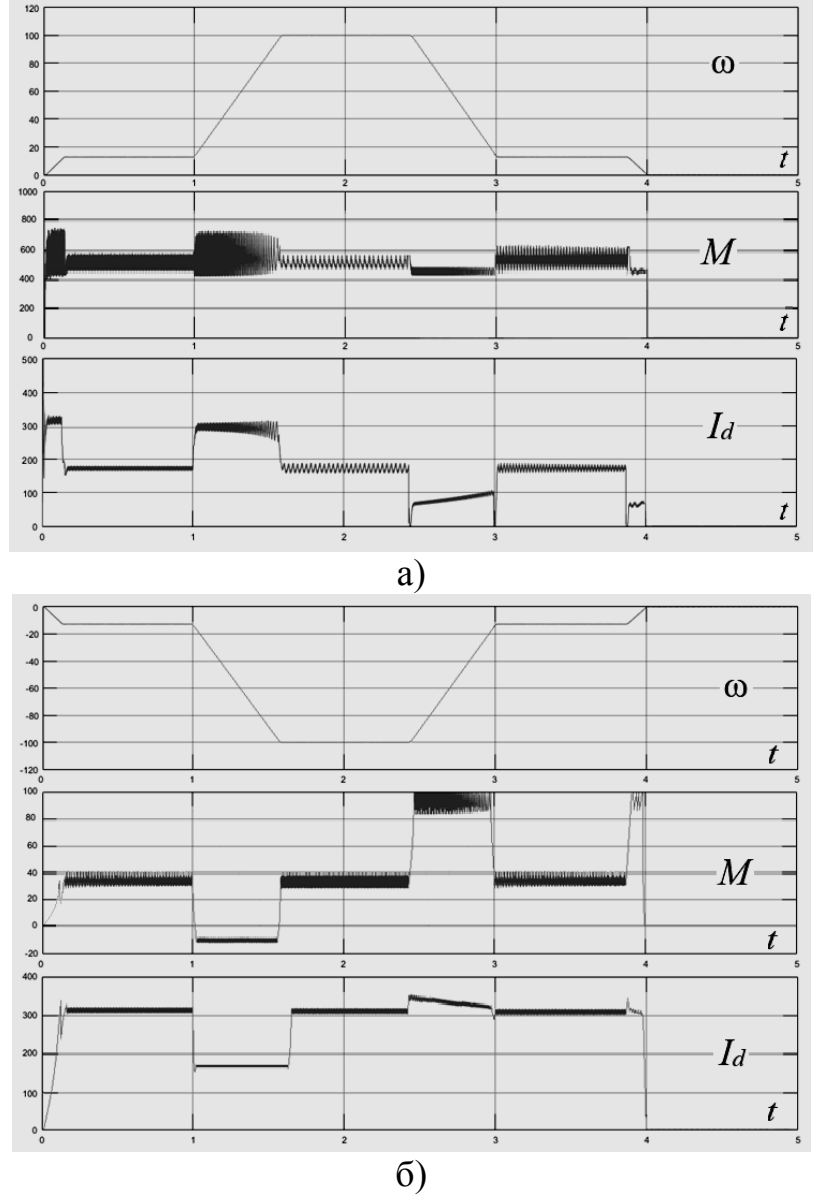

Рис. 3. Переходные процессы угловой скорости ω, рад/c; электромагнитного момента двигателя *M*, Н·м; выпрямленного тока ротора *Id*, А при подъёме груза – а) и при спуске крюковой подвески – б)

Выводы

К достоинствам рассматриваемого электропривода можно отнести то, что при модернизации системы не требуется замена двигателя, поскольку при импульсном регулировании в цепи выпрямленного тока ротора условия нагрева двигателя остаются практически такими же, как и при обычном реостатном регулировании. Также в случае выхода из строя какого-либо из элементов, перечисленных выше, всегда можно достаточно быстро найти выход из аварийного положения, например, возвратившись к схеме обычного реостатного регулирования в некотором упрощенном варианте.

Для модернизации действующих кранов с реостатным регулированием при том же двигателе необходимо включить в роторную цепь неуправляемый выпрямитель, транзистор IGBT с микропроцессорной системой управления. LC-фильтр с отсекающим диодом и инвертор, который может быть общим и для других электроприводов крана по такой системе.

Принцип работы перспективной системы АД-ИР-И основан на плавном изменении сопротивления роторной цепи при работе импульсного регулятора, что позволяет регулировать момент, скорость и другие координаты электропривода и получить в замкнутых системах желаемые статические и динамические характеристики, которые удовлетворяют требованиям, предъявляемым к крановым электроприводам. Достоинством является возможность работы электроприводов основных механизмов по подобной системе на общий инвертор. Такой электропривод существенно проще и дешевле, имеет лучшие энергетические и массо-габаритные показатели в сравнении с используемыми в настоящее время приводами постоянного тока по системе ТП-Д и внедряемыми асинхронными приводами с частотным управлением.

#### Литература

1. Данилов П.Е. Крановый асинхронный электропривод с импульсным регулятором в роторной цепи. Учебное пособие. - Смоленск: филиал ГОУ ВПО «МЭИ(ТУ)» в г. Смоленске,  $2005. - 92$  c.

2. Данилов П.Е. Теория электропривода. [Текст]: монография / П.Е. Данилов, В.А. Барышников, В.В. Рожков. - Смоленск, 2014. 348 с.

3. Электромагнитные переходные процессы в асинхронном электроприводе / М.М. Соколов, Л.П. Петров, Л.Б. Масандилов, В.А. Ладензон. - М.: Энергия, 1967. - 200 с.

## А.В. Запрудин, студ.; И.А. Кабанова, к.т.н., доц. (филиал ФГБОУ ВО «НИУ «МЭИ» в г. Смоленске) ПОЛУЧЕНИЕ ТЕПЛА, ХОЛОДА И ТВЕРДОЙ УГЛЕКИСЛОТЫ ИЗ ПРОДУКТОВ СГОРАНИЯ

Человечество развивается с каждым годом и в различных направлениях. По этим причинам растет и общее мировое потребление энергии. Так компания ВР выпустила свой ежегодный статистический сборник по мировому рынку энергоресурсов на примере 2019 года (рисунок 1) [4].

Топливо, которое является одним из важных компонентов работоспособности различных устройств, ограничено в добыче, поэтому стоит отметить важность проблемы его эффективного использования.

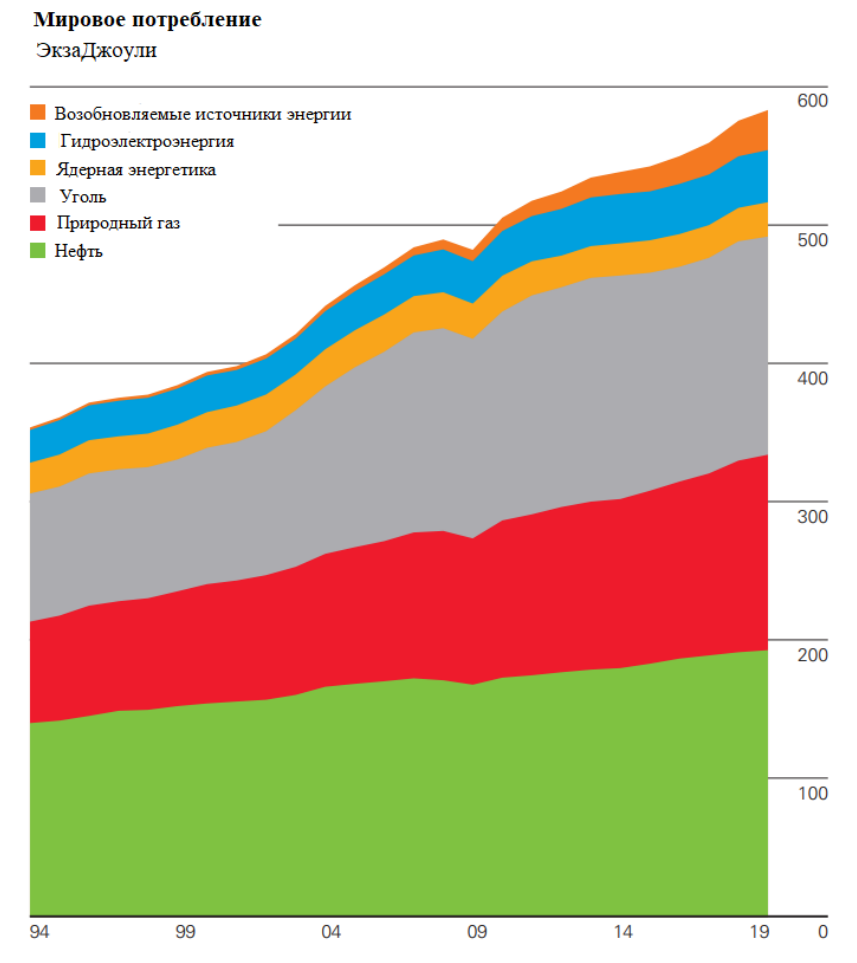

Рисунок 1 – Мировое потребление энергии по видам топлива

В процессе охлаждения дымовых газов происходит кристаллизации СО, в газовом потоке, в результате чего образуется твердая углекислота, потребляемая в различной промышленности [1]. В процессе этого, сокращается выбросы углекислого газа в атмосферу. Установки, работающие на описанном процессе, одновременно производят электроэнергию, тепло и холод, поэтому их можно назвать теплохладоэнергетическими агрегатами.

В России 14 % годового выпуска «сухого льда» и 36 % жидкого СО<sub>2</sub> осуществляется путем специального сжигания топлива [3]. Таким образом, для получения 1 тонны  $CO<sub>2</sub>$  используется от 1 до 1,4 тонн условного топлива [3]. За год это более 200 тысяч тонн. На основе этого можно предположить целесообразность проведение мероприятий по выработке двуокиси углерода путем глубокого охлаждения дымовых газов, что ведет к увеличению экономической и экологической эффективности установок, при этом решая задачу по выработке СО, менее затратным методом.

С 1968 года в Ленинградском технологическом институте, а позже в Омском политехническом проводилось создание и исследование схем ТХЭА. На рисунке 2 присутствует описание принципиальной схемы, а также теоретического цикла получения холода, тепла и твердой двуокиси углерода. Изучение дошло до этапа создания модельной установки, схема и цикл которой указан на рисунке 3.

Практически реализовать такие схемы на данный момент очень сложно, в модельной установке для решения ряда проблем использовали даже турбину «авиационного типа», которая повышает стоимость агрегата в разы.

Воздух сжимается (рисунок 2) в компрессоре К (процесс 1-2-3) и подается в камеру сгорания КС, в процессе сжигания топлива, образуются дымовые газы (3-4). В турбине Т происходит расширение продуктов сгорания топлива (4-5) с последующим отводом теплоты в теплообменнике ТО (5-2-6). Далее ПС поступают в турбодетандер Д и расширяются (6-7), поступая в холодильную камеру Х, производится улавливание твердой углекислоты (7-1).

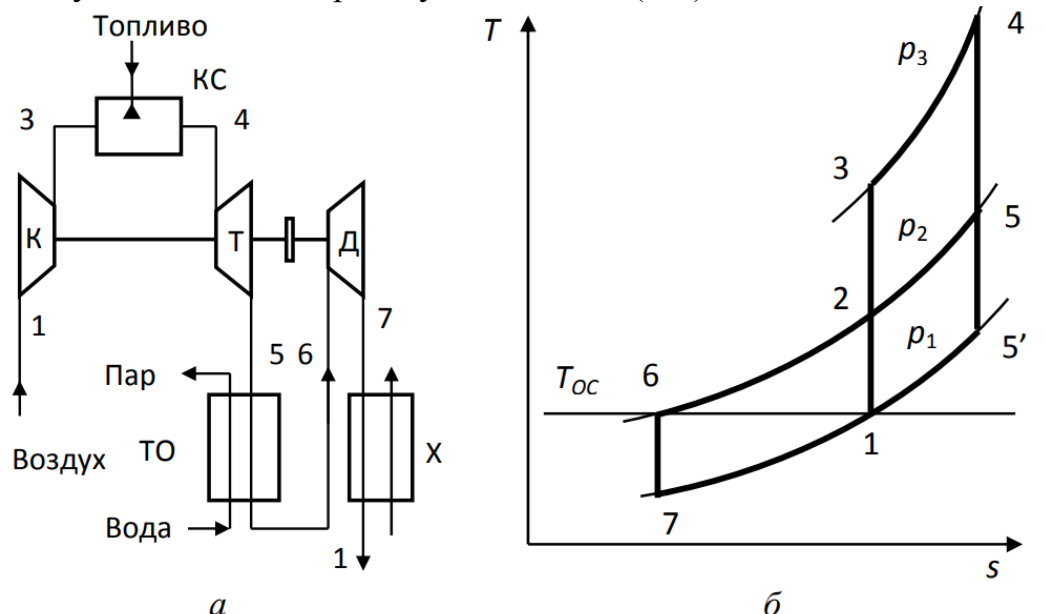

Рисунок 2 - Принципиальная схема ТХЭА (а) и теоретический цикл его работы в T-s диаграмме (б):

К - компрессор; КС – камера сгорания; Т – турбина; ТО - теплообменник; Д - турбодетандер; Х – холодильная камера.

По выработанной методике, были рассчитаны основные показатели установки, на основе этого оценено влияние количества воздуха на изменение характеристик агрегата. Результаты расчетов, полученные по вышеуказанной методике, с изменением потребляемого воздуха перед нагнетателем представлены в таблице 1.

Из таблицы 1 видно, что изменение температуры перед детандером оказывает значительное влияние на показатели работы установки.

Таким образом, доказано значительное влияние расхода потребляемого воздуха на основные параметры в схеме. Увеличение расхода воздуха на каждые 0,5 килограмма за секунду, влекут повышение выработки холода на 13 киловатт, тепла на 293 киловатт, а также выхода твердого диоксида углерода на 0,013 килограмма за секунду. Но стоит заметить, что процент экономии топлива при этом не изменяется.

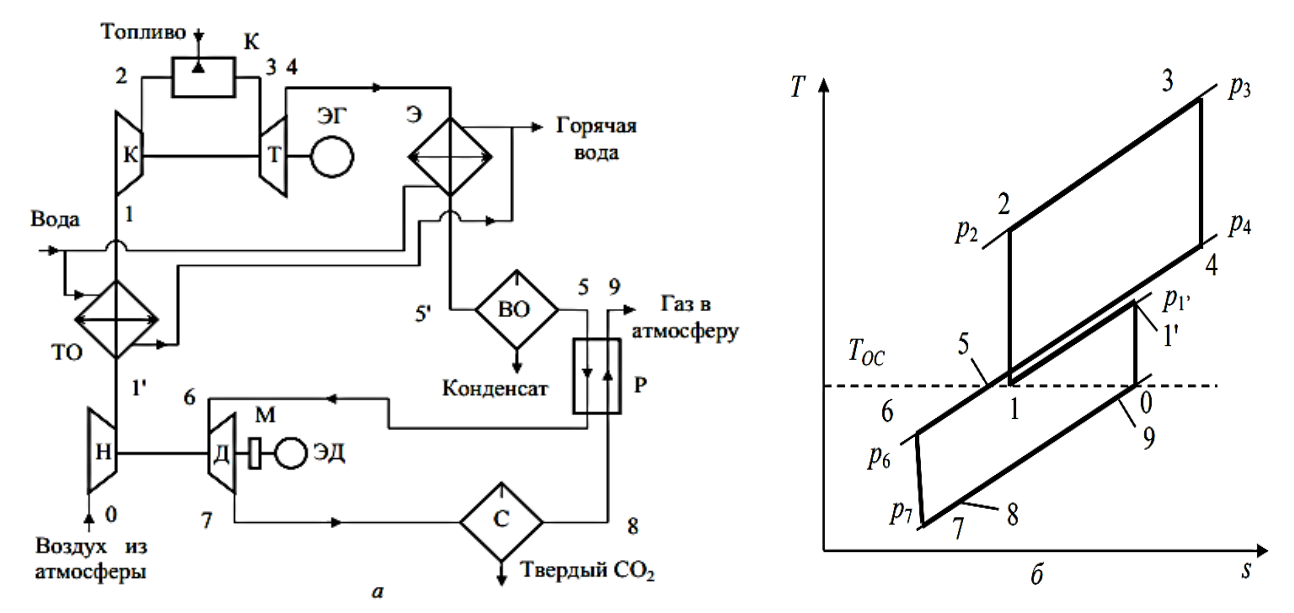

Рисунок 3 - Схема ТХЭА с нагнетателем и котлом утилизатором (a) и цикл работы в Т, S-диаграмме (б):

Н – нагнетатель; ТО – теплообменник; К – компрессор; КС – камера сгорания;  $T$  – газовая турбина; Э – экономайзер; ВО – влагоотделитель; Р – блок регенераторов; Д – турбодетандер; С – сепаратор  $CO_2$ ; М – мультипликатор; ЭГ – электрогенератор;

ЭД - электродвигатель; 0-1' - сжатие в нагнетателе; 1'-1 - охлаждение

в теплообменнике;  $1-2$  – сжатие в компрессоре;  $2-3$  – подогрев в КС;

3-4 - расширение в турбине; 4-5'- охлаждение в экономайзере;

5-6 - охлаждение в регенераторе; 6-7 - расширение в детандере; 7-8 - подвод теплоты кристаллизации  $CO_2$ ; 8-9 – подогрев в регенераторе

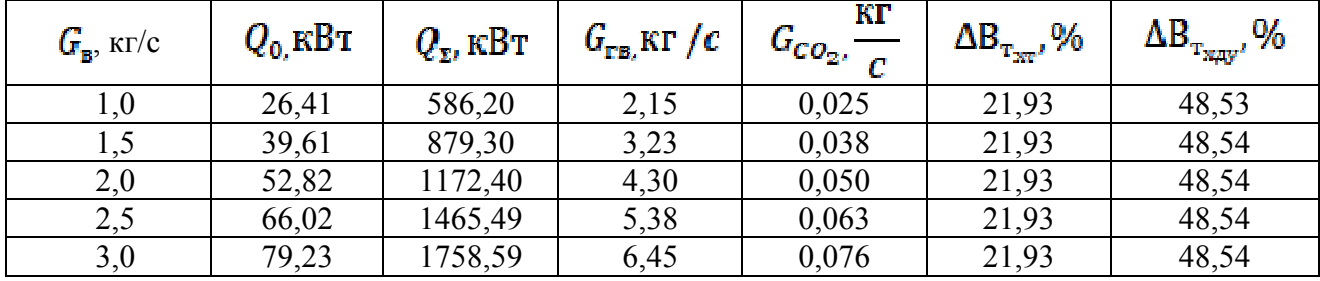

Таблица 1 - Влияние расхода воздуха на основные показатели ТХЭА.

где

 $G_{\pi}$  расход потребляемого воздуха;

Q0 - холодопроизводительность;

Q∑ - суммарная теплопроизводительность;

G - производительность установки по горячей воде;

 $G<sub>CO2</sub>$  производительность установки по твердой углекислоте;

 $\Delta B_{T_{\text{sec}}}$  - относительная экономия условного топлива при комплексной выработке холода и тепла;

 $\Delta B_{T_{\text{max}}}$  - относительная экономия условного топлива при комплексной выработке кристаллической двуокиси углерода и холода.

Завершающим этапом расчетов было построение графиков. На рисунках 4, 5, 6 соответственно показаны графики получения диоксида углерода, тепла и холода. Важно отметить, что полученные зависимости линейные.

Полученные зависимости дают возможность судить об эффективности использования ТХЭА с целью как получении холода, тепла и диоксида углерода, так и утилизации дымовых газов.

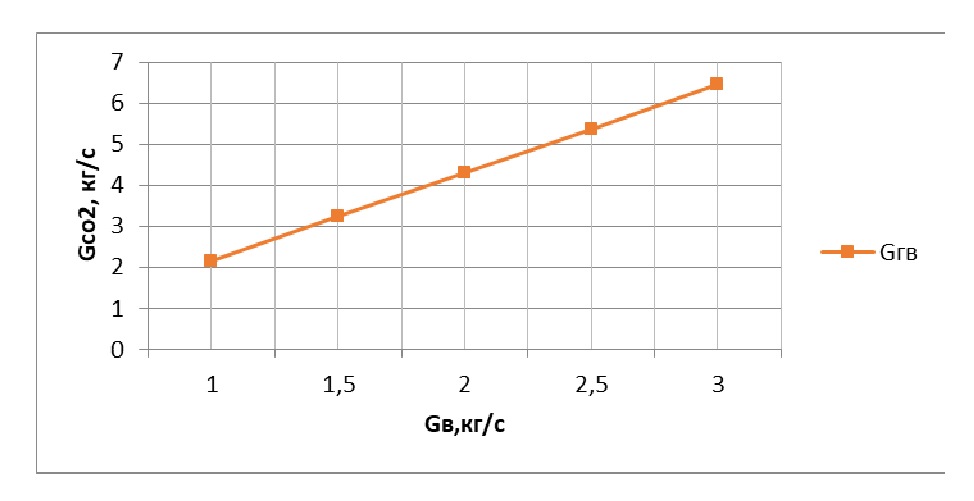

Рисунок 4 – Зависимость выхода твердой углекислоты от количества потребляемого воздуха перед нагнетателем

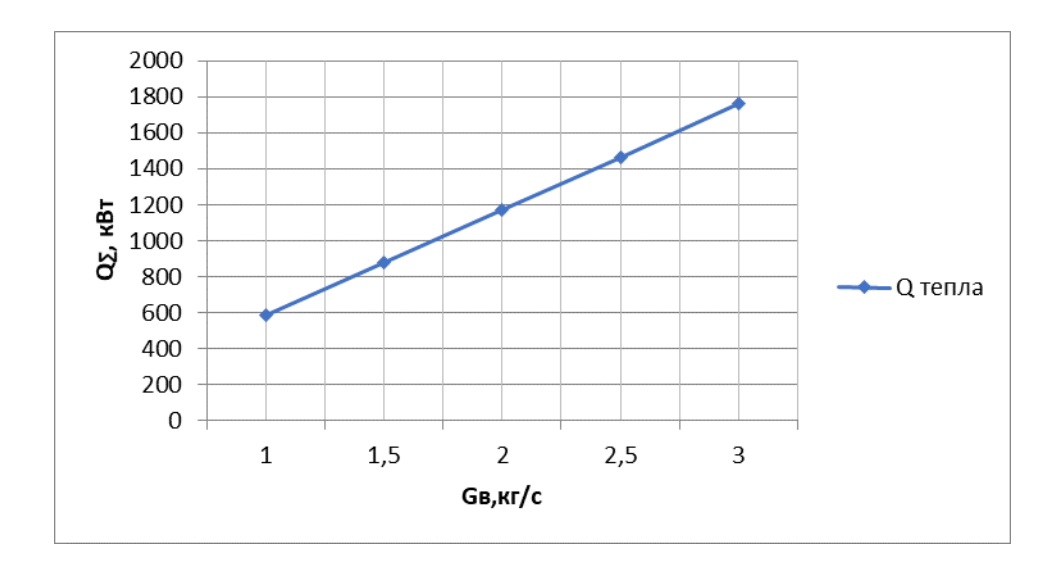

Рисунок 5 – Зависимость получаемого тепла от количества потребляемого воздуха перед нагнетателем

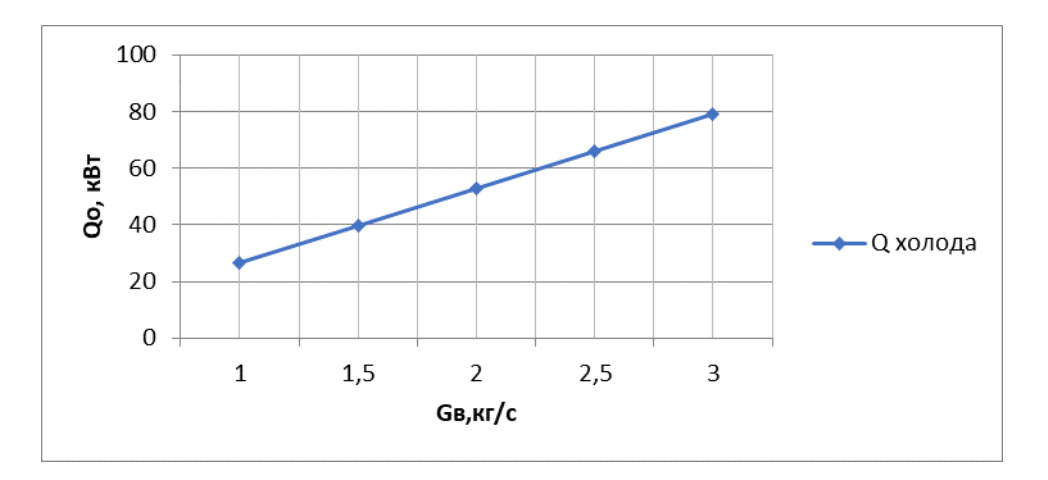

### Рисунок 6 – Зависимость получаемого холода от количества потребляемого воздуха перед нагнетателем

Литература

1. Галдин, В.Д. Производство и применение сухого льда: Учеб, пособие. Омск: Изд-во ОмГТУ, 2000.

2. Гриценко, В. И. Основы теории и расчет теплохладоэнергетических агрегатов: учеб. пособие / В. И. Гриценко. – Омск: Изд-во ОмГТУ, 1994. – 100 с.

3. Пименова, Т. Ф. Производство и применение сухого льда, жидкого и газообразного диоксида углерода / Т. Ф. Пименова. – М.: Легкая и пищевая промышленность, 1982. – 208 с.

4. Statistical Review of World Energy: [Электронный ресурс]. URL: https://www.bp.com/en/global/corporate/energy-economics/statistical-review-of-world-energy.html. (Дата обращения: 18.09.2020).

# *И.А. Кабанова, к.т.н.,доц., Е.В. Безфамильная, студ. (Филиал ФГБОУ ВО «НИУ»МЭИ» в г. Смоленске)*  **АНАЛИЗ ЭФФЕКТИВНОСТИ ИСПОЛЬЗОВАНИЯ ПАРОЖИД-КОСТНЫХ ТРАНСФОРМАТОРОВ ТЕПЛА В СИСТЕМАХ КОНДИЦИ-ОНИРОВАНИЯ ВОЗДУХА**

Создание комфортного микроклимата либо для длительной работы человека, либо для обеспечения технологического процесса является одним из актуальных вопросов. Работы систем, предназначенных для обеспечения требуемых параметров воздуха, сопряжена со значительными затратами электроэнергии, тепла и холода.

В связи с ограниченностью ресурсов в современном мире актуален вопрос о переходе на более экологичное производство в различных сферах. В Российской Федерации за счет ее географического расположения важным вопросом являются мероприятия, обеспечивающие энергосбережение при снабжении как теплом, так и холодом.

Наиболее распространенной системой для поддержания комфортного микроклимата в общественных зданиях является система кондиционирования воздуха (СКВ).

При использовании СКВ существует много мероприятий для обеспечения энергоэффективности: рециркуляция, рекуперация, тепловые насосы, холодильные машины, прерывистый режим работы и комбинированные системы [1]. Рециркуляция является одним из самых распространенных способов энергосбережения, но ее использование может ограничивать назначение помещений, а также необходимость обеспечивать минимальный расход наружного воздуха. При совместном использовании рециркуляции и трансформатора тепла появляется возможность полностью или частично заменить калориферы в схеме подготовки воздуха.

Данные мероприятия по энергосбережению могут быть реализованы разными схемами подготовки в зависимости от периода года.

Принципиальные схемы подготовки воздуха в теплый и холодный периоды представлены на рисунках 1 и 2 соответственно.

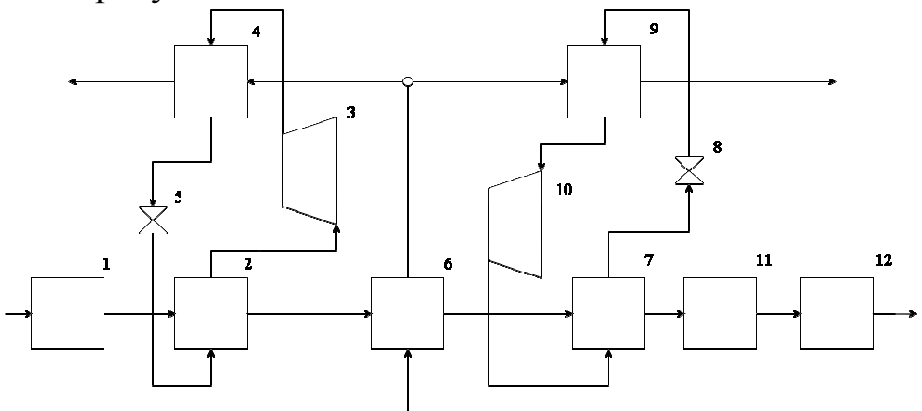

Рисунок 1 – Принципиальная схема с основными технологическими узлами по тепло-влажностной обработке воздуха СКВ с использованием парожидкостного трансформатора тепла для теплого периода года: 1 – приточный блок; 2, 3, 4, 5 – элементы первого парожидкостного трансформатора тепла; 6 – оросительная камера; 7, 8, 9, 10 – элементы второго парожидкостного трансформатора тепла; 11 –помещение; 12 – вытяжной блок

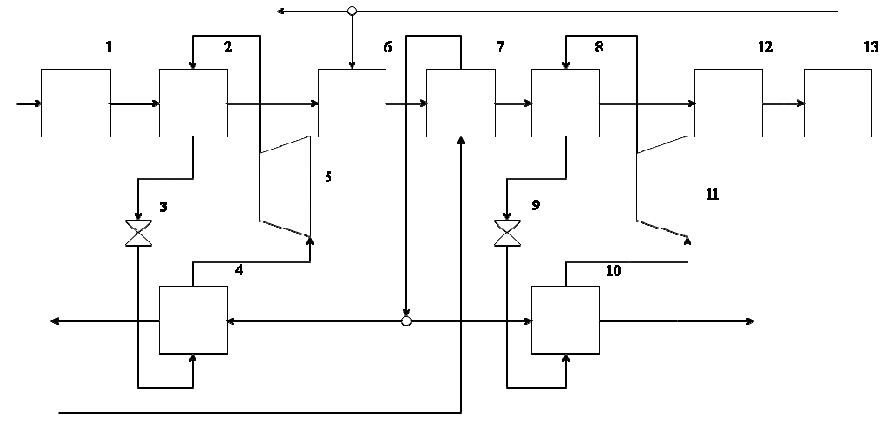

Рисунок 2 – Принципиальная схема с основными технологическими узлами по тепло-влажностной обработке воздуха СКВ с использованием рециркуляции парожидкостного трансформатора тепла для холодного периода года: 1 – приточный блок; 2, 3, 4, 5 – элементы парожидкостного трансформатора тепла первого подогрева; 6 – рециркуляционная камера; 7 – оросительная камера; 8, 9, 10, 11 – элементы парожидкостного трансформатора тепла второго подогрева; 12 – помещение; 13 – вытяжной блок

Для теплого периода представлена общая схема. В зависимости от климатического района она может упрощаться: первый трансформатор тепла может быть исключен их схемы. При необходимости в схему как для холодного, так и для теплого периода могут включаться теплообменники для обеспечения пиковых нагрузок или для постоянной совместной работы.

Основным источником тепла в здании при использовании данных схем является система отопления. С помощью СКВ из помещения удаляются избытки тепла, обеспечивается комфортный микроклимат: подогрев или охлаждение воздуха (в зависимости от периода года и схемы подготовки воздуха) и увлажнение. В рассматриваемой системе подогрев и охлаждение воздуха обеспечивает парожидкостной компрессионный трансформатор тепла совместно с теплообменником (для покрытия пиковых нагрузок, либо для постоянной совместной работы).

В рамках работы был проведен анализ работы СКВ и потребляемое количество энергии тремя схемами: прямоточной, с применением рециркуляции после подогрева и с совместным применением рециркуляции и трансформатора тепла. За объект исследования принято общественное здание объемом  $V = 2400 \text{m}^3$  с постоянным нахождением людей  $n = 400$  чел. Требуемый воздухообмен для заданного помещения составил  $G = 41000 \text{ кr/s}$  [3] для параметров внутреннего воздуха: температура  $t_{\rm s} = 20^{\circ}C$ , влажность  $\varphi = 60\%$  [2]. Параметры наружного воздуха представлены в таблице 1.

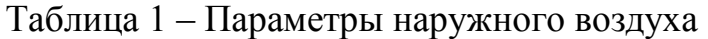

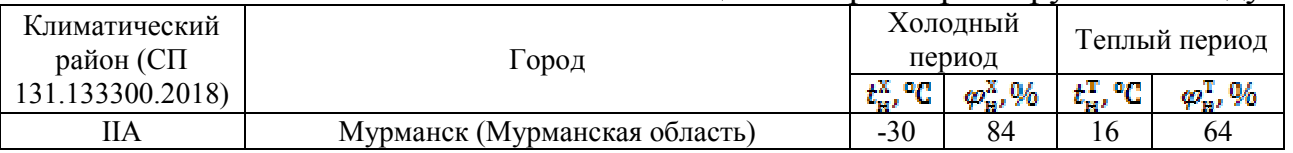

По данным, полученным при построении процессов подготовки воздуха на i-d диаграмме для теплого периода, для выбранных схем: прямоточная и с применением трансформатора тепла, было рассчитано их энергопотребление в климатических районах. Для схемы с использованием трансформатора тепла было проведено сравнение рабочих агентов и посчитано какое количество тепла и холода выработает трансформатор тепла на каждом из них. Для сравнения были выбраны следующие рабочие агенты: R1270, R134a, R152a, R170, R23, R290. Результаты расчетов представлены в таблице 2 и в виде диаграммы на рисунке 3.

|                                                 |             | Схема:           |                                                         |       |       |                  |        |                  |  |  |
|-------------------------------------------------|-------------|------------------|---------------------------------------------------------|-------|-------|------------------|--------|------------------|--|--|
|                                                 | Εд.<br>ИЗМ. | прямо-<br>точная | с применением трансформатора тепла на рабочем<br>агенте |       |       |                  |        |                  |  |  |
|                                                 |             |                  | R <sub>1270</sub>                                       | R134a | R152a | R <sub>170</sub> | R23    | R <sub>290</sub> |  |  |
| Энергия, потребляемая на<br>охлаждение, $Q_{x}$ | кВт         | 50,15            | 44,69                                                   | 44,81 | 47,10 | 74,53            | 107,10 | 49,32            |  |  |
| Энергия, потребляемая на<br>подогрев, $Q_{\Pi}$ | кВт         | 72,95            | 12,78                                                   | 12,89 | 15,19 | 42,62            | 87,98  | 17,41            |  |  |
| Суммарная энергия, Q                            | кВт         | 123,10           | 57,47                                                   | 57,70 | 62,29 | 117,15           | 195,09 | 66,73            |  |  |
|                                                 | кВт         | $\theta$         | 65,63                                                   | 64,30 | 60,81 | 5,95             |        | 56,36            |  |  |
| Экономия энергии, $Q_{\text{IR}}$               | $\%$        | $\Omega$         | 53,31                                                   | 52,23 | 49,40 | 4,83             |        | 45,79            |  |  |

Таблица 2 – Результаты расчета для теплого периода

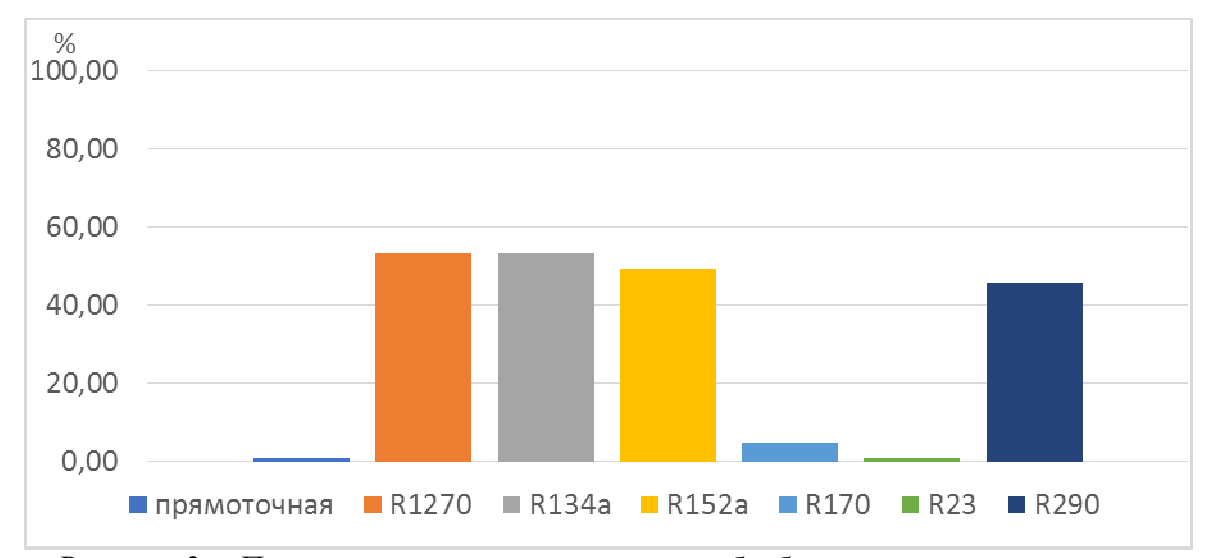

Рисунок 3 – Процент экономии энергии схем обработки воздуха при использовании разных рабочих агентов в различных климатических зонах по сравнению с прямоточной схемой

По результатам расчетов и представленной диаграмме можно отметить, что применение трансформаторов тепла в схемах подготовки воздуха дает большой процент экономии, значит применение тепловых насосов и холодильных машин как мероприятий по энергосбережению является целесообразным. При применении для трансформатора тепла в качестве рабочего агента R1270 обеспечивается наибольший процент экономии энергии в схеме подготовки воздуха в теплый период года – 53,31%. Так же для применения можно рекомендовать рабочие агенты R134a, R152a и R290, так как они обеспечивают большой процент экономии: 52,23%, 49,40% и 45,79% соответственно. Малоэффективным оказался рабочий агент R170 с процентом экономии 4,83%. При применении R23 экономии энергопотребления добиться не получилось.

Как показали исследования, не все рабочие агенты дают большой процент экономии энергии.

|                     |               | Схема:    |            |                                             |        |        |                  |                 |                  |  |
|---------------------|---------------|-----------|------------|---------------------------------------------|--------|--------|------------------|-----------------|------------------|--|
|                     | Eд.           | Прямоточ- | с рецирку- | с применением рециркуляции и трансформатора |        |        |                  |                 |                  |  |
|                     | ИЗМ           |           |            | тепла на рабочем агенте                     |        |        |                  |                 |                  |  |
|                     |               | ная       | ляцией     | R <sub>1270</sub>                           | R134a  | R152a  | R <sub>170</sub> | R <sub>23</sub> | R <sub>290</sub> |  |
| Энергия, по-        |               |           |            |                                             |        |        |                  |                 |                  |  |
| требляемая на       | $\kappa B$ T  | 227,96    | 43,31      | 43,31                                       | 43,31  | 43,31  | 43,31            | 43,31           | 43,31            |  |
| охлаждение, $Q_{x}$ |               |           |            |                                             |        |        |                  |                 |                  |  |
| Энергия, по-        |               |           |            |                                             |        |        |                  |                 |                  |  |
| требляемая на       | $\kappa B$ T  | 775,06    | 153,01     | 35,81                                       | 90,82  | 30,38  | 85,24            | 183,09          | 45,57            |  |
| подогрев, $Q_{\Pi}$ |               |           |            |                                             |        |        |                  |                 |                  |  |
| Суммарная           | кВт           | 1003,02   | 196,32     | 79,12                                       | 134,13 | 73,69  | 128,55           | 226,40          | 88,88            |  |
| энергия, $Q$        |               |           |            |                                             |        |        |                  |                 |                  |  |
| Экономия энер-      | кВт           | $\theta$  | 806,70     | 923,90                                      | 868,89 | 929,34 | 874,47           | 776,62          | 914,14           |  |
| гии, $Q_{\rm{aR}}$  | $\frac{0}{0}$ | $\theta$  | 80,43      | 92,11                                       | 86,63  | 92,65  | 87,18            | 77,43           | 91,14            |  |

Таблица 3 – Результаты расчета для холодного периода

По данным, полученным при построении процессов подготовки воздуха на i-d диаграмме для холодного периода, для выбранных схем: прямоточная, с применением рециркуляции и с применением трансформатора тепла, было рассчитано их энергопотребление в климатических районах аналогично теплому периоду. Так же было проведено сравнение рабочих агентов. Результаты расчетов представлены в таблице 3 и в виде диаграммы на рисунке 4.

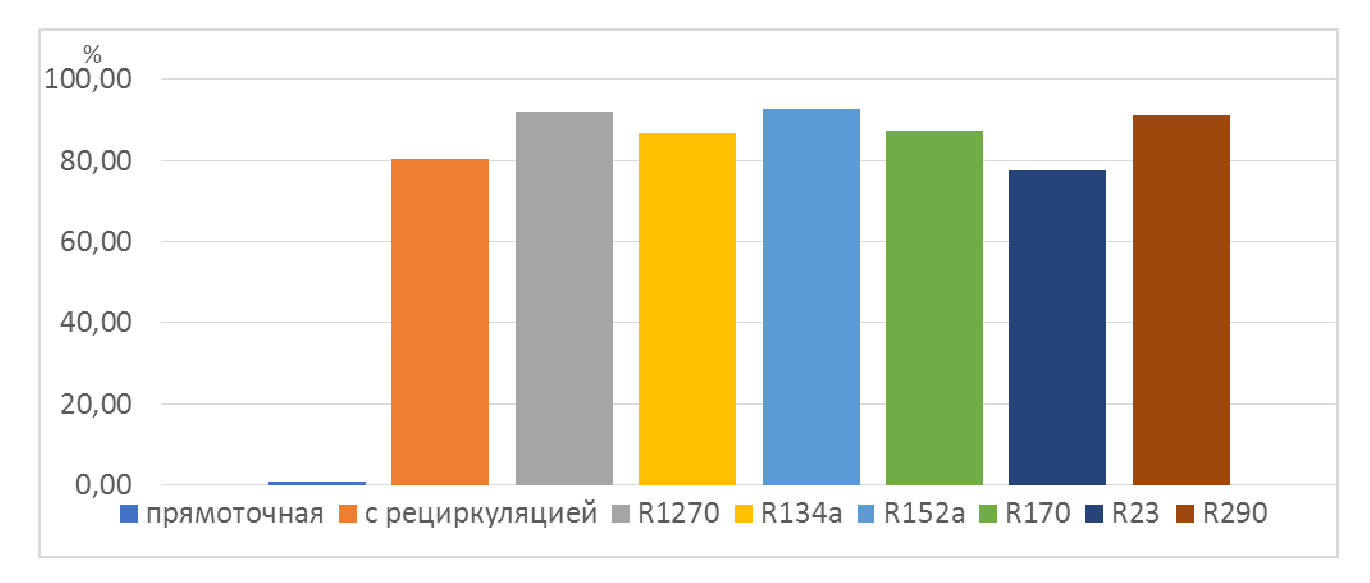

Рисунок 4 – Процент экономии энергии схем обработки воздуха при использовании разных рабочих агентов в различных климатических зонах по сравнению с прямоточной схемой

По результатам расчетов и представленной диаграмме можно отметить, что применение трансформаторов тепла в схемах подготовки воздуха дает большой процент экономии, значит применение тепловых насосов в холодный периода как мероприятие по энергосбережению в системах СКВ. При применении для трансформатора тепла в качестве рабочего агента R152а обеспечивается наибольший процент экономии энергии в схеме подготовки воздуха в теплый период года – 91,60%. Так же для применения можно рекомендовать рабочие агенты R1270, R134а, R170, R23 и R290, так как они обеспечивают большой процент экономии: 90,98%, 88,06%, 85,35%, 76,47% и 89,87% соответственно.

Таким образом, полученные результаты показывают о целесообразности внедрения трансформаторов тепла в системы СКВ как мероприятия по энергосбережению.

Можно дать следующие рекомендации для общественных зданий, расположенных в климатической зоне IIА.

• Для теплого периода наиболее эффективной схемой СКВ является схема подготовки воздуха с применением рециркуляции и трансформатора тепла на рабочем агенте R1270. Данная схема может обеспечить экономию около 70%.

• Для холодного периода наиболее эффективной схемой СКВ является схема подготовки воздуха с применением рециркуляции и трансформатора тепла на рабочем агенте R152а. Данная схема может обеспечить экономию около 90%.

#### Литература

1. Ананьев В.А. и др. Системы вентиляции и кондиционирования. Теория и практика.  $2003. - 416$  c.

2. ГОСТ 30494-2011 Межгосударственный стандарт. Здания жилые и общественные. Параметры микроклимата в помещениях. 01.01.13

3. Свистунов В.М., Пушняков Н.К. Отопление, вентиляция и кондиционирования воздуха объектов агропромышленного комплекса и жилищно-коммунального хозяйства: Учебник для вузов. – 2-е изд. – СПб.: Политехника, 2007. – 423 с.: ил.

## *И.А. Кабанова, к.т.н., доц. М.Е. Малышкина, асс.; В.В. Малышкин, асс. (филиал ФГБОУ ВО «НИУ «МЭИ» в г. Смоленске)*  **РАЗРАБОТКА БЛОК-СХЕМЫ ПРОГРАММЫ ВИРТУАЛЬНОГО ЛА-БОРАТОРНОГО СТЕНДА ПО ОПРЕДЕЛЕНИЮ КОЭФФИЦИЕНТА ТЕМПЕРАТУРОПРОВОДНОСТИ МЕТОДОМ РЕГУЛЯРНОГО РЕЖИМА**

В настоящее время происходит активное внедрение цифровых компьютерных технологий и информационных систем во все сферы жизни и деятельности человека. В связи с этим встает вопрос о разработке обучающих систем, модернизирующих учебный процесс студентов высших учебных заведений. Для реализации учебного плана в полном его объеме такие системы должны содержать не только электронную методическую литературу, компьютерное тестирование, мультимедиа и бесконтактные способы контроля успеваемости и оценки знаний, но и виртуальные лабораторные практикумы. Такие системы могут оптимизировать учебный процесс технических ВУЗов с учетом применения дистанционных форм обучения.

Основным недостатком дистанционного образования является недостаток или полное отсутствие практических знаний. Для формирования необходимых для данного уровня образования компетенций студент должен закреплять, углублять и систематизировать полученные теоретические знания, а также приобретать практические навыки в рамках данной дисциплины. Для этого необходимо предоставить студентам возможность изучения и выполнения реальных стендовых работ в виде виртуальных лабораторных работ, имитирующих все функции и особенности реального оборудования и протекающих в нем физических процессов.

Разработка виртуальных лабораторных работ и стендов является особенно актуальной задачей в условиях неблагоприятной эпидемиологической обстановки при использовании дистанционных форм обучения.

В данной работе рассматривается вопрос создания блок-схемы виртуального лабораторного стенда по определению температуропроводности твердых теплоизоляционных материалов методом регулярного режима. В основе данного исследования лежат работы [1] по созданию базы данных для работы виртуального лабораторного стенда и проверки адекватности его работы.

Для разработки программного обеспечения (ПО) виртуального лабораторного стенда будем использовать программную среду Delphi embarcadero 10, основанную на языке Delphi. Эта интегрированная среда разработки ПО подходит для большинства современных операционных систем, в том числе и Microsoft Windows. Среда Delphi имеет многие преимущества по сравнению с аналогичными программными продуктами:

- быстрота разработки приложения (RAD);
- высокая производительность разработанного приложения;
- низкие требования разработанного приложения к ресурсам компьютера;
- наращиваемость за счет встраивания новых компонентов и инструментов в среду Delphi;
- возможность разработки новых компонентов и инструментов собственными средствами Delphi (существующие компоненты и инструменты доступны в исходных кодах);
- удачная проработка иерархии объектов.

Все перечисленные плюсы обуславливают выбор именно этой программной среды для разработки ПО с невысокими требованиями к системе персонального компьютера.

Составим блок-схему программы, показанную на рисунке. На нем отображены основные этапы выполнения программы и ее главные блоки.

В начальном блоке прописываются используемые библиотеки, консольные приложения и модули, реализующие базовые функции. Здесь указываются типы используемых данных и переменных, а также могут определяться константы коэффициенты температуропроводности  $a$ , значение плотностей  $\rho$  и удельных теплоемкостей.

Далее следует блок ввода информации – исходных данных для проведения расчета. Здесь прописываются запросы, которые выводятся на экран при запуске программы, и поля для ввода исходных для расчета данных вручную с клавиатуры. Вводятся тип материала (крезольный и фенольный карболит, микалекс, текстолит или фибролит), форма фигуры объекта (шар, куб, цилиндр), его размеры (радиус и высота для выбранной фигуры), а также температура среды и тип регулярного режима (нагревание или охлаждение). Введенные данные и константы из начального блока передаются в блок вычислений.

Следующий блок - вычислительный. Для всего вычислительного блока входными данными являются константы, заданные в начальном блоке (значения коэффициентов температуропроводности для всех материалов), а также данные, введенные пользователем в блоке исходных данных, а именно материал, форма, размеры объекта, тип регулярного режима и температура среды. С их использованием происходят все необходимые расчеты. Для начала при помощи возможностей логики программной среды реализован расчет коэффициента формы

тела с учетом заданной формы: шар, куб или цилиндр. Аналогично рассчитывается объем исследуемого образца. Расчет производится по методике согласно разработанной математической модели [2].

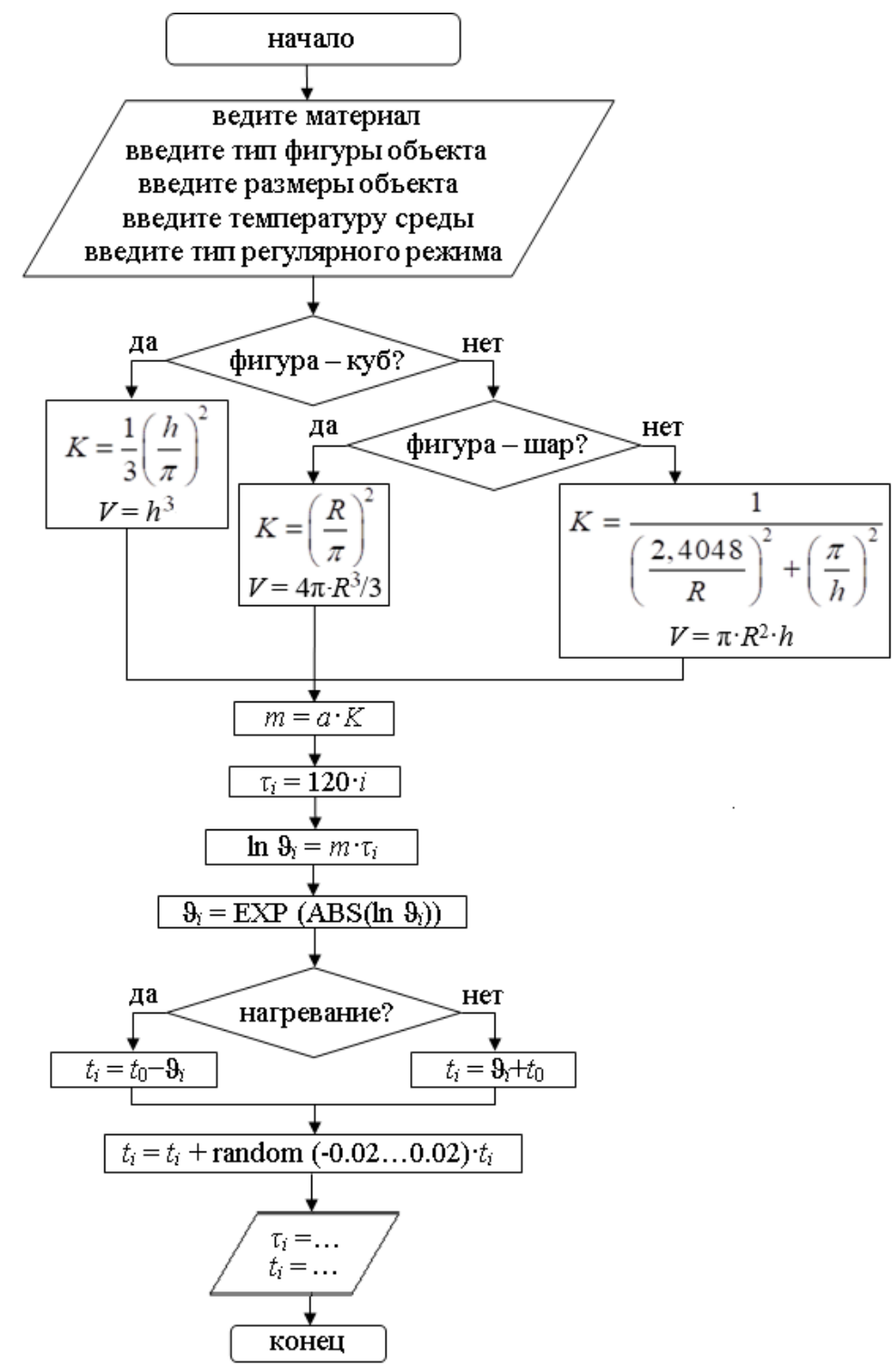

Рисунок – Блок-схема виртуального лабораторного стенда для определения коэффициента температуропроводности методом регулярного режима

Значения избыточной температуры ϑ, ее логарифма ln ϑ и температуры образца *t* во времени τ организованы в массивы данных (примем 20 измерений и, соответственно, по 20 значений для каждой из величин ln  $\vartheta_i$ ,  $\vartheta_i$ ,  $t_i$  и  $\tau_i$ ). Все действия с этими массивами будут выполняться по циклу от 1 до 20, то есть определенное действие будет происходить по очереди с каждым элементом массива.

Затем рассчитывается температура образца с учетом режима – нагревание или охлаждение. Для реализации наличия инструментальной погрешности в 2% воспользуемся оператором *randomize*, для использования которого суммируется нижняя граница и сумма модулей нижней и верхней границ диапазона  $(-0.02+0.04 \square$ *random*).

Таким образом, выходными данными вычислительного блока являются значения времени и температуры исследуемого объекта с учетом инструментальной погрешности. Далее необходимо вывести на экран рассчитанные значения в блоке вывода информации и завершить программу конечным блоком.

#### Литература:

- 1. Кабанова И.А. Исследование теплофизических свойств материалов методом регулярного режима [Текст] / И.А. Кабанова, М.Е. Малышкина // Актуальные вопросы энергетики. – 2020. №2. – Омск: Омский государственный технический университет. – 171с.
- 2. Малышкина М.Е. Разработка математической модели для исследования теплофизических параметров материалов методом регулярного режима [Текст] / М.Е. Малышкина // Информационные технологии, энергетика и экономика (электроэнергетика, электротехника и теплоэнергетика, математическое моделирование и информационные технологии в производстве): сборник трудов XVII Международной научно-технической конференция студентов и аспирантов. – В. 3-х т. – Т.1. – Смоленск: Издательство «Универсум», филиал НИУ МЭИ в г. Смоленске. – 2020. – 358с.

# *А.И. Киселева, ст.пр., И.Д. Ващенков студ. (Филиал ФГБОУ ВО «НИУ «МЭИ» в г. Смоленске)*  **ОПРЕДЕЛЕНИЕ ПАРАМЕТРОВ НАДЕЖНОСТИ ТЕПЛОВЫХ СЕ-ТЕЙ С ЦЕЛЬЮ ПОВЫШЕНИЯ ЭФФЕКТИВНОСТИ СИСТЕМЫ ТЕП-ЛОСНАБЖЕНИЯ г. СМОЛЕНСКА**

**Аннотация** В данной статье были рассмотрены схемы тепловых сетей г. Смоленска от ЦТП-69 и ЦТП-75. Исходя из полученных результатов были даны рекомендации по эксплуатации и улучшению качества теплоснабжения, дана сравнительная характеристика данной сети относительно средних российских и мировых показателей.

Основным направлением технической политики теплоснабжающих компаний является разработка мероприятий, обеспечивающих повышение уровня надежности эксплуатации систем теплоснабжения. Надежность систем централизованного теплоснабжения определяют такие показатели, как: степень резервирования, структуры и качество элементов всех его подсистем – источников тепла, участков тепловых сетей, узлов потребления, систем автоматического регулирования, а также уровнем эксплуатации и строительно - монтажных работ. В свою очередь, тепловые сети являются важным элементом системы (источник тепла – транспорт тепла – потребитель) и требуют наибольшего контроля за показателями надежности по следующим причинам:

– низкое качество применяемых ранее конструкций теплопроводов, тепловой изоляции, запорной арматуры

– недостаточныйᡃ уровеньᡃ автоматическогоᡃ регулированияᡃ процессов<sup>ᡃ</sup> передачи, распределенияᡃ и потребленияᡃ тепловойᡃ энергии,

– увеличивающеесяᡃ старениеᡃ трубопроводовᡃ и оборудования, которое<sup>ᡃ</sup> связаноᡃ с малымᡃ финансированиемᡃ работᡃ по их модернизацииᡃ монтажу, реконструкции.

В силу ряда ранееᡃ актуальныхᡃ и текущихᡃ причинᡃ ситуацияᡃ в системах<sup>ᡃ</sup> централизованногоᡃ теплоснабженияᡃ характеризуетсяᡃ неудовлетворительным<sup>ᡃ</sup> уровнемᡃ обслуживанияᡃ и низкойᡃ экоэффективностьюᡃ систем, сильнымᡃ износомᡃ оборудования, недостаточнымᡃ уровнемᡃ надежностиᡃ теплоснабжения<sup>ᡃ</sup> и низкимᡃ уровнемᡃ комфортаᡃ в зданияхᡃ и учреждениях, внушительными<sup>ᡃ</sup> потерямиᡃ тепловойᡃ энергии. Самымᡃ низкимᡃ по показателямᡃ звеномᡃ систем<sup>ᡃ</sup> теплоснабженияᡃ являютсяᡃ тепловыеᡃ трубопроводы, особенноᡃ когдаᡃ они проложеныᡃ под землей. Кромеᡃ того, структураᡃ тепловыхᡃ сетейᡃ в крупных<sup>ᡃ</sup> системахᡃ не соответствуетᡃ их реальнымᡃ масштабам. В последниеᡃ годы руководствомᡃ страныᡃ активноᡃ принимаютсяᡃ меры по устранениюᡃ негативных<sup>ᡃ</sup> тенденцийᡃ и улучшениюᡃ положенияᡃ в сфереᡃ теплоэнергетикиᡃ страны, большоеᡃ вниманиеᡃ уделяетсяᡃ именноᡃ надежностиᡃ и качествуᡃ теплоснабжения. В связиᡃ с этой актуальнойᡃ проблемойᡃ в сфереᡃ теплоэнергетикиᡃ был проведен расчет для тепловых сетей г. Смоленска от ЦТП-69 и ЦТП-75 (рис.1). Расчетᡃ показателейᡃ надежностиᡃ тепловыхᡃ сетейᡃ проводилсяᡃ в соответствии с методикой [2].

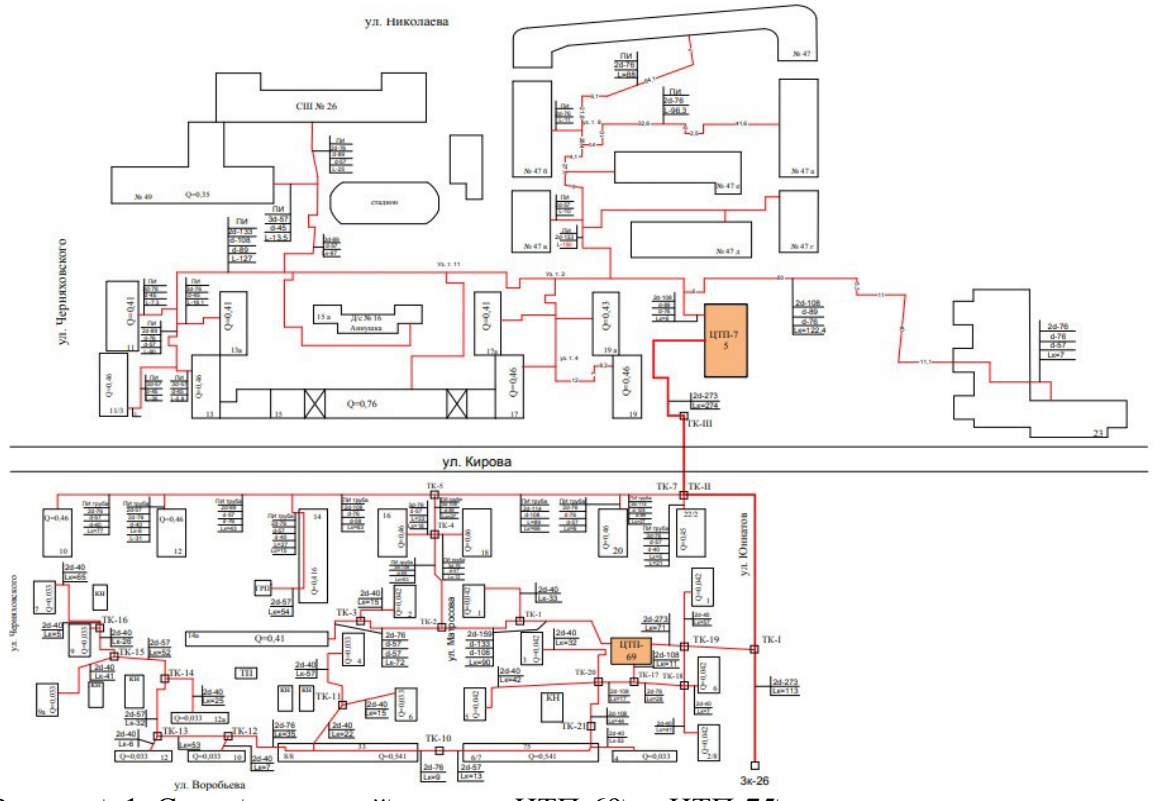

Рисунок<sup>'</sup> 1. Схема' тепловой сети от ЦТП-69 и ЦТП-75'

Результаты расчета показателей надежности элементов тепловой сети приведеныᡃ на рисункахᡃ 2-4:

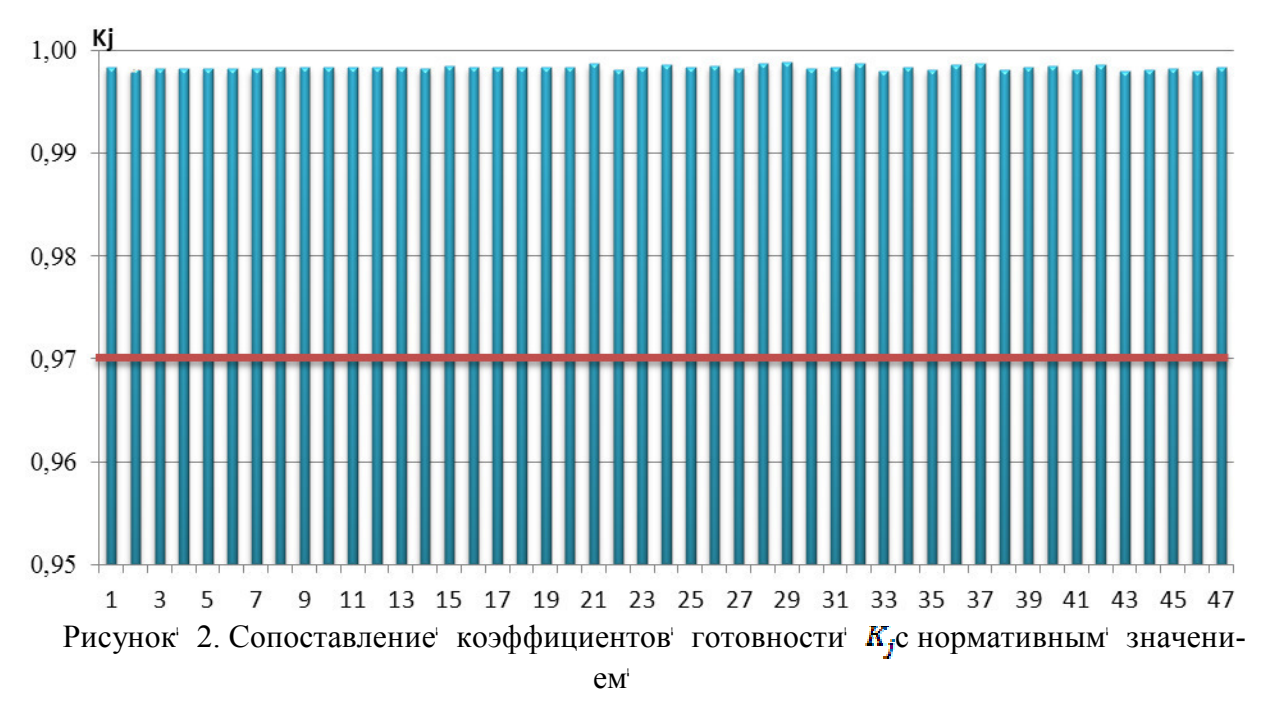

Кі - коэффициент готовности к непрерывному обеспечению теплом элементов тепловой сети. По нормативным данным, принятым в соответствии с [1], значение коэффициента Кічисленно равняется 0.97, исходя из этого был сделан вывод, что все потребители удовлетворяли нормативным значениям.

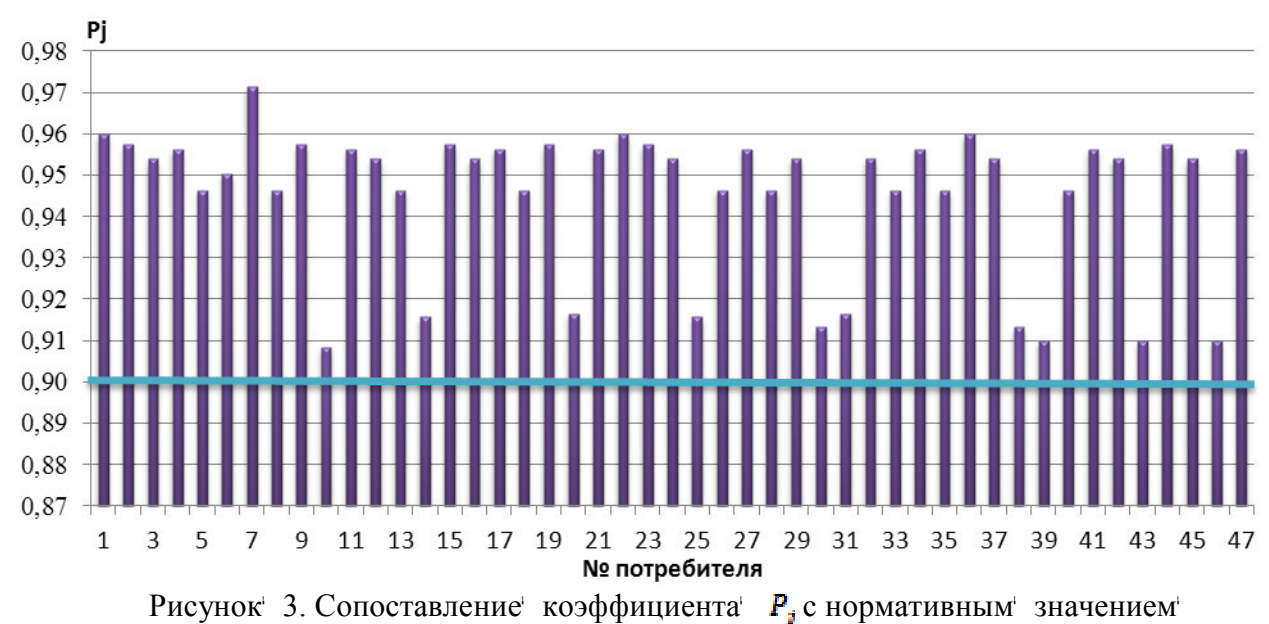

Рі- вероятность отказа каждого элемента тепловой сети. Из предоставленных данных был сделан вывод, что все потребители удовлетворяли нормативным значениям, но некоторые потребители близки к нормативному значению и требовали особого контроля над их работой.

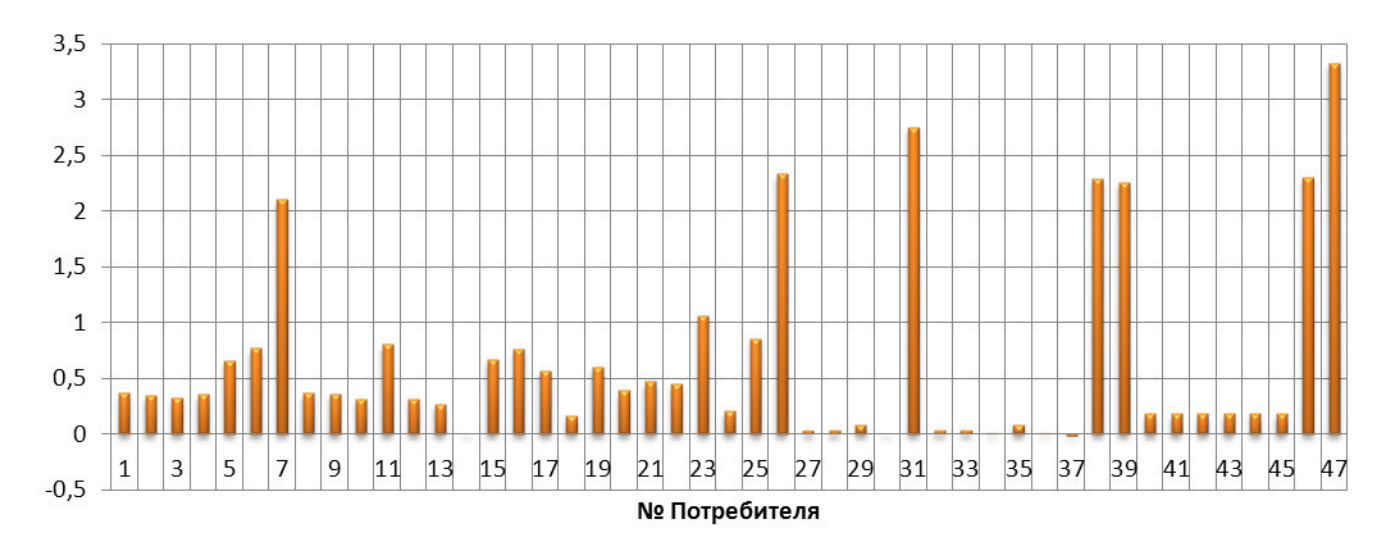

Рисунок 4. Средний суммарный недоотпуск теплоты потребителям за отопительный период

Исходя из данных, представленных на рисунке, был сделан вывод, что некоторые потребители имели отрицательные значения показателей недоотпуска, что говорило об их перетопе. Перетоп – явление, при котором возникает отклонение средней температуры помещения в большую сторону.[3] Во избежание перетопа необходимо установить дополнительные регулирующие устройства, такие как ИС ИТП (инженерные системы индивидуальных тепловых пунктов) или АУУ (автоматизированные узлы управления).

В соответствии с полученными расчетными данными можно сделать вывод. что некоторые участки нуждаются в особом контроле, так же необходимо установить автоматизированные системы управления перед некоторыми элементами тепловой сети. В целом тепловая сеть от ЦТП-69 и ЦТП-75 имеет средние статистические показатели по г. Смоленску, но отстает от показателей систем теплоснабжения стран ЕС по такому параметрам как:

• срок службы (срок службы тепловых сетей от ЦТП-69 и ЦТП-75 – 20 лет);

• удельное число аварий: в Смоленске;

• уровень изношенности сетей превышает 60% (с начала года произошло около четырех аварий на теплосетях, в результате каждой из которых было нарушено теплоснабжение по меньшей мере 40 жилых домов) и др.

#### Литература:

[1] СНиП 41-02-2003 «Тепловые сети». -М.: Госстрой России, ФГУП ЦПП, 2004.

- [2] «Расчет надежности систем теплоснабжения». -М.: Госстрой России, ОАО «Газпром промгаз», 2013.
- [3] СНиП 2.01.01-82 «Строительная климатология».

## *М.А. Кисляков, ст. преп., К.К. Крутиков, к.т.н., доц., В.В. Рожков, к.т.н., доц. (филиал ФГБОУ ВО «НИУ «МЭИ» в г. Смоленске)*  **НЕКОТОРЫЕ ОСОБЕННОСТИ УПРАВЛЕНИЯ НПЧЕ С СИНХРОНИ-ЗАЦИЕЙ КОСИНУСНЫМИ КРИВЫМИ**

Неотъемлемой частью бортовой сети авиационного оборудования, к которой предъявляются определенные высокие требования в отношении стабильности, служит сеть частотой 400 Гц. Проблема стабильности частоты и амплитуды напряжения является особенно актуальной в случае расположения генератора на одном валу с турбиной, вращающейся с переменной частотой 4000 – 20000 об/мин. Непосредственное применение выходных сигналов генератора в данном случае дает плавающую частоту и амплитуду бортовой сети. В настоящее время проблема стабильности параметров сети решается с применением электронных преобразователей частоты, которые имеют высокую надежность и стойкость к вибрационным нагрузкам.

При организации бортовой сети современного авиационного и космического оборудования большой интерес могут представлять непосредственные преобразователи частоты с естественной коммутацией (НПЧЕ) в силу высокого КПД, возможности применения тиристоров, как более надежных и имеющих более высокую перегрузочную способность компонентов электронных коммутационных схем.

В данной работе рассматривается модель фрагмента схемы (рис. 1) управления тройкой ключей с косинусным способом формирования выходных импульсов, описываемая Л. Джюджи, Б. Пелли [1].

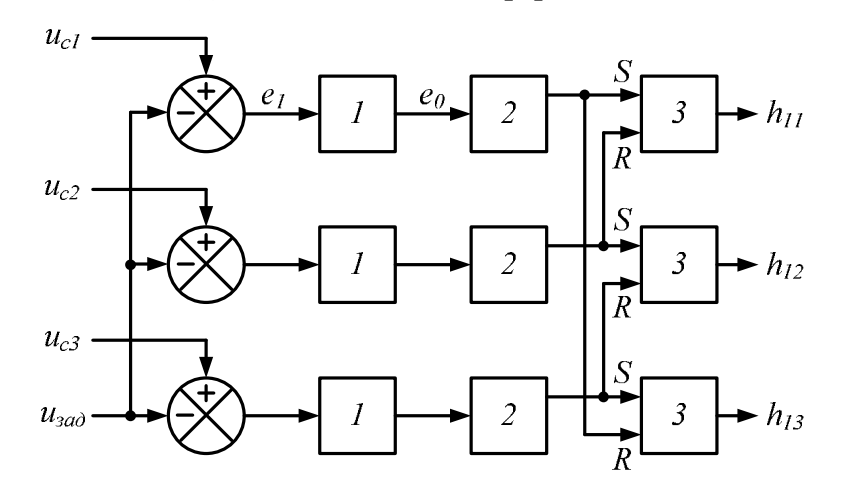

Рис. 1. Функциональная схема трехпульсной системы управления с синхронизацией косинусными кривыми [1]: *1* – компаратор, *2* – генератор импульсов, *3* – триггер.

Данная система управления состоит из трех идентичных каналов, по одному на каждую переключающую функцию. В каждом канале задающее напряжение *uзад* вычитается из косинусного синхронизирующего сигнала *u<sup>c</sup>* , образованного из соответствующего входного напряжения преобразователя частоты и синхронного с ним. Полученный в результате этого сигнал подается на вход нуль-детектора. В свою очередь, нуль-индикатор положительной группы настраивается так, чтобы изменять сигнал на выходе от 0 до 1 каждый раз, когда знак его входного сигнала изменяется с положительного на отрицательный (в момент равенства положительного косинусного синхронизирующего напряжения и задающего напряжения). При этом образуется импульс на выходе соответствующего генератора импульсов.

Собранная в Matlab модель, описываемой системы управления, прекрасно работает в диапазоне величин сигнала управления от 0 до 0,5 (рис. 2).

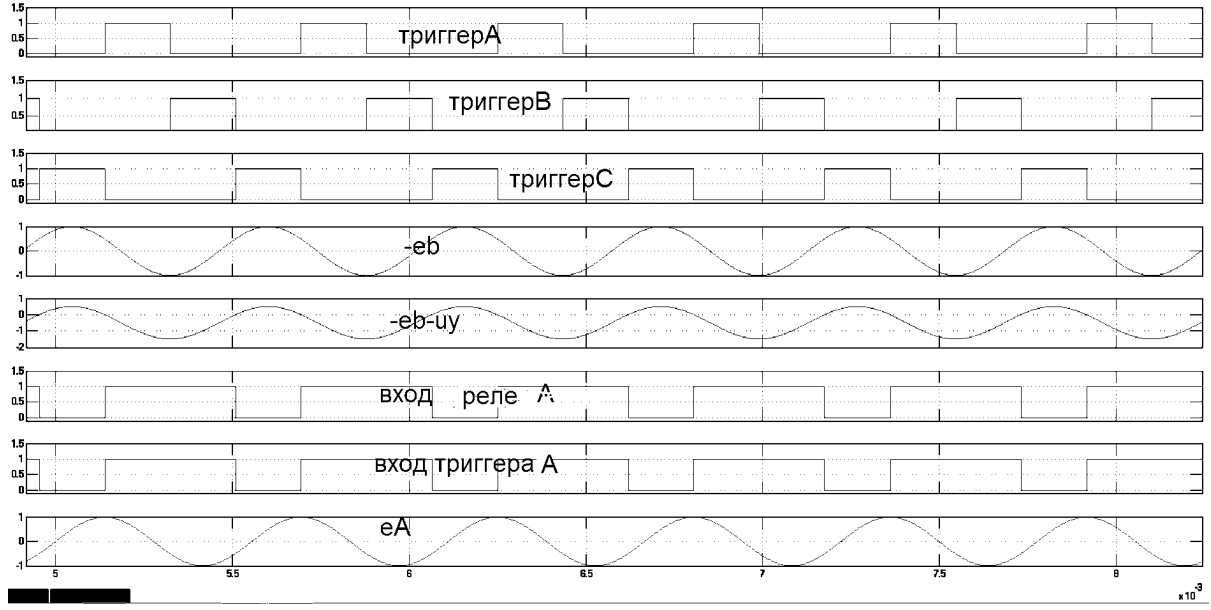

Рис. 2. Выходные сигналы триггеров *h*11, *h*12, *h*13 при *uзад* = 0,5

Как видно (рис. 2), выходы триггеров образуют строгую последовательность импульсов длительностью  $120^{\circ}$ , передние фронты которых совпадают с моментом перехода разностного сигнала через ноль из области положительных значений в область отрицательных.

Однако, если сделать сигнал управления больше чем 0,5 (например,  $u_{\text{rad}} = 0.9$ ), то эта схема начинает работать неверно (см. рис. 3).

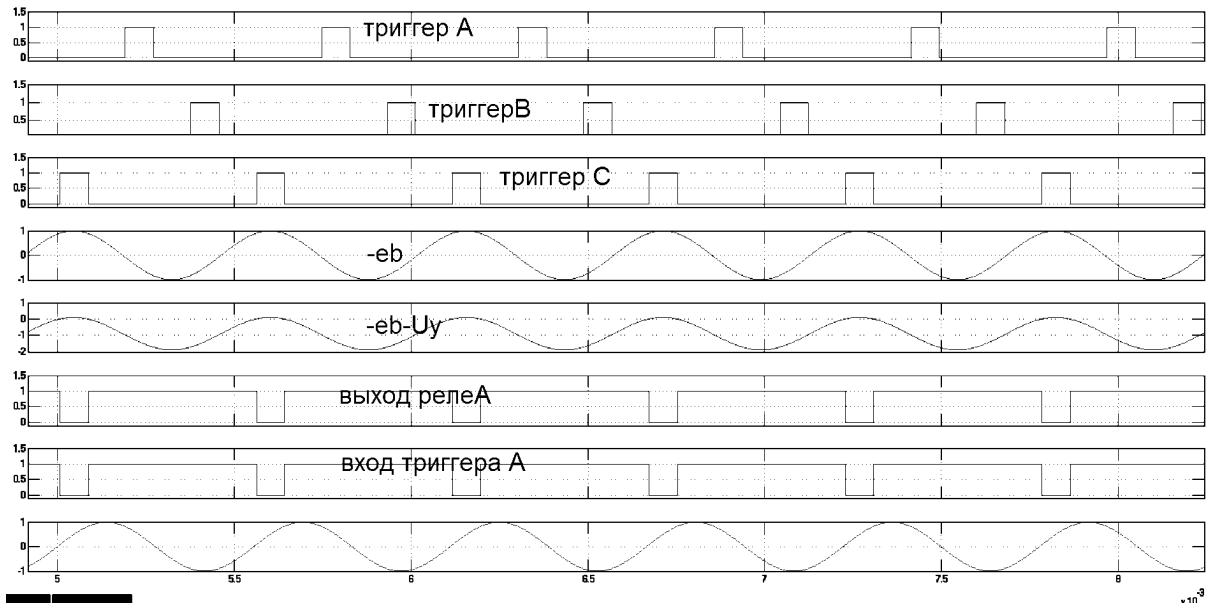

Рис. 3. Выходные сигналы триггеров *h*11, *h*12, *h*13 при *uзад* = 0,9

В этом случае анализ показывает, что выход компаратора выдает правильные сигналы в момент перехода разностного сигнала через ноль, но импульсы, приходящие на вход триггера содержат недопустимые комбинации для RS-триггера ( $R = 1$  и  $S = 1$ ). Для устранения данного явления требуется пересмотреть логику работы генератора импульсов - в момент, когда входной сигнал генератора изменяется с 0 до 1, генератор должен сгенерировать на своем выходе короткий импульс и затем перейти в режим ожидания. Модель такой системы управления (рис. 4) использует вместо нуль-индикатора, описанного ранее, элемент Hit Crossing, позволяющий сформировать на своем выходе короткий одиночный импульс, когда входной его сигнал меняет полярность с минуса на плюс. Схемотехнически такие элементы легко можно реализовать на логических элементах «И-НЕ», содержащих логические элементы задержки «НЕ». Время задержки определяется скоростью работы логических элементов.

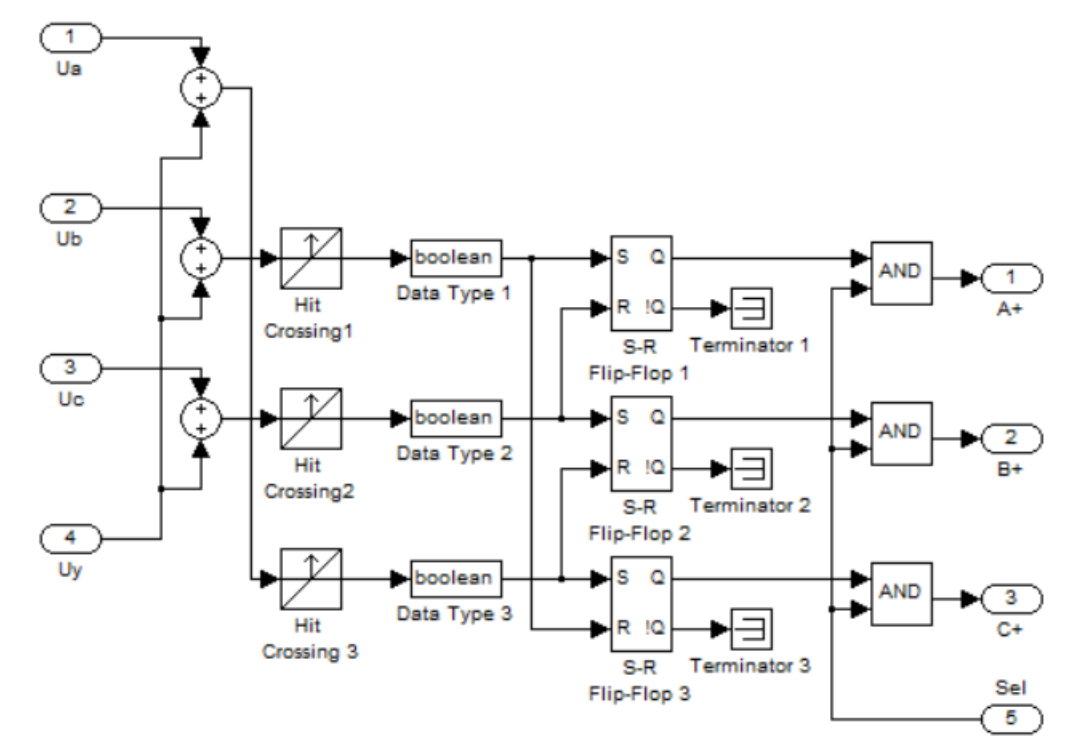

Рис. 4. Matlab-модель положительной группы трехпульсной системы управления с синхронизацией косинусными кривыми

Введение такого элемента (Hit Crossing) диктует необходимость замены дифференциальных входов схемы на сумматоры, а также исключает необходимость применения специального генератора импульсов, поступающих на входы RS-триггеров. В схему управления также добавлены логические элементы «И», позволяющие управлять выходом блока, работающего в составе НПЧЕ. Предлагаемая модель является универсальной и позволяет без дополнительных изменений логики работы схемы формировать импульсы для отрицательной группы ключей, для этого необходимо на входы блока подать инверсные сигналы  $u_a$ ,  $u_b$ ,  $u_c$ ,  $u_v$ . На рис. 5 и рис. 6 представлены датаграммы работы рассматриваемой модели при сигналах управления  $u_{300} = 0.4$  и  $u_{300} = 0.9$  соответственно. Таким образом, система управления прекрасно работает в диапазоне сигналов задания от 0 до 1.

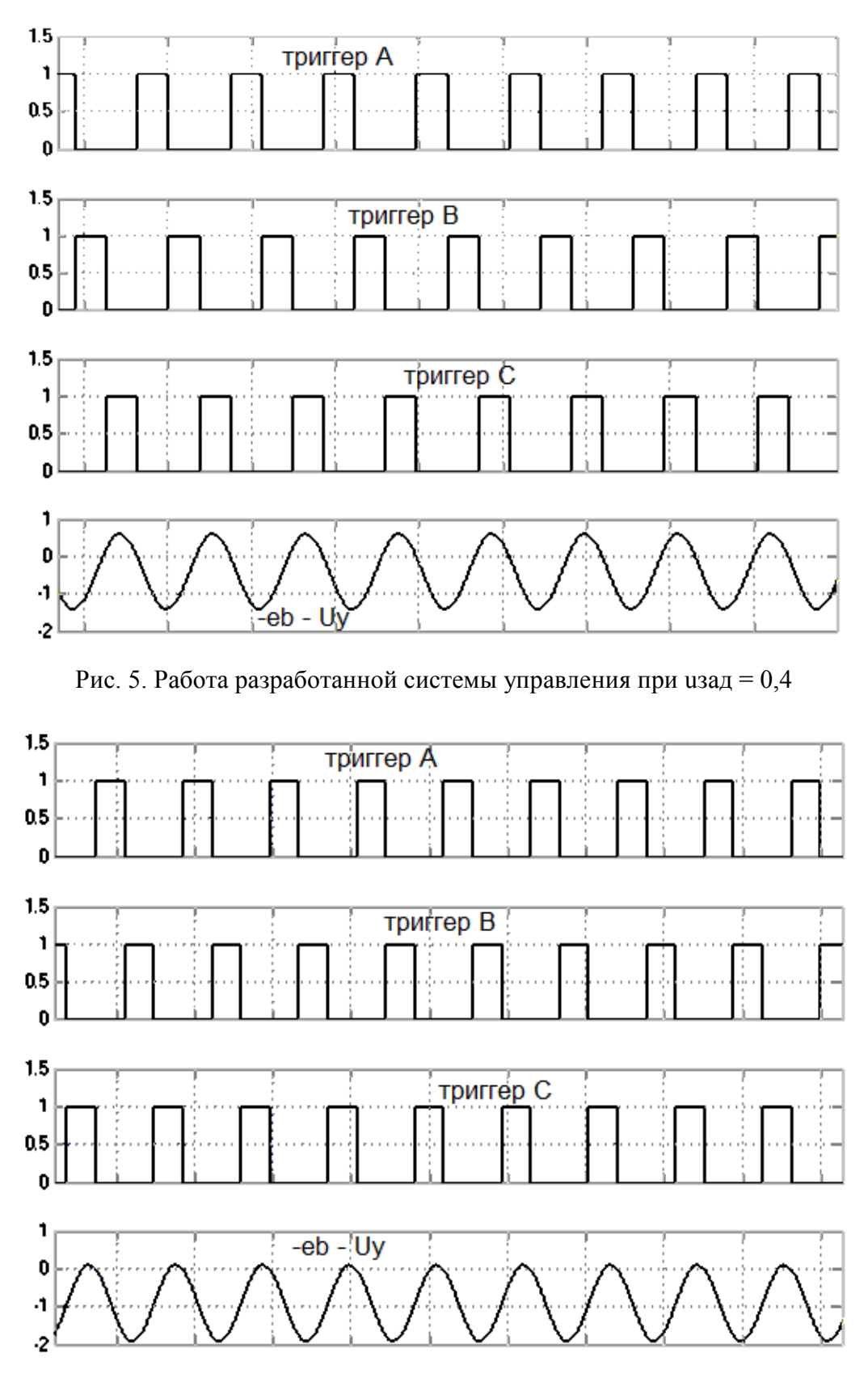

Рис. 6. Работа разработанной системы управления при uзад = 0,9

Предлагаемая модель трехпульсной системы управления с синхронизацией косинусными кривыми позволяет формировать импульсы управления как положительной, так и отрицательной групп тиристорных мостов фактически в

диапазоне сигналов управления от -1 до +1. Кроме того, такая система управления должна иметь высокую надежность, так как содержит фактически лишь логические элементы и может быть легко реализована схемотехнически.

#### Литература

1. Джюджи Л., Пелли Б. Силовые полупроводниковые преобразователи частоты: Теория, характеристики, применение. Пер. с англ. - М.: Энергоатомиздат, 1983. - 400 с.. ил.

# М.А. Кисляков, ст. преп., К.К. Крутиков, к.т.н., дои., В.В. Рожков, к.т.н., дои. (филиал ФГБОУ ВО «НИУ «МЭИ» в г. Смоленске) ВОЗМОЖНЫЕ ПОДХОДЫ К УСКОРЕННОМУ ИЗМЕРЕНИЮ ПАРА-МЕТРОВ СИНУСОИДАЛЬНЫХ ЦЕПЕЙ

Часто при проектировании сложных автономных систем управления возникает необходимость непрерывного контроля за частотой входного синусоидального сигнала, величиной фазового сдвига, динамически меняющегося в результате изменения мощности и характера нагрузки и др. Например, необходимость контроля частоты синусоидального напряжения является особенно актуальной в случаях, когда трехфазный генератор располагается на одном валу с приводом, имеющем переменную частоту вращения. Необходимость формирования гладкой формы тока с помощью НПЧ ставит актуальной задачу слежения за характером нагрузки, от которой зависит фазовый сдвиг между током и напряжением.

В данной работе рассматриваются простые способы ускоренного измерения частоты трехфазного генератора синусоидального напряжения - частотометр, а также устройство, определяющее фазовый сдвиг между напряжением и током нагрузки – фазометр.

#### 1. Скоростной частотометр.

Современные частотометры по своей сути являются одноканальными и работают в соответствии со следующим принципом - подсчет интервала времени между двумя последующими переходами входного сигнала через ноль (когда сигнал меняет свою полярность с минуса на плюс). Скорость работы таких устройств зависит от частоты исследуемого сигнала - чем меньше частота, тем дольше существует неопределенность. Минимальное время измерения соответствует периоду сигнала. Для ряда автономных устройств, использующих такие одноканальные частотометры, такой интервал времени может оказать очень большим или вообще недопустимым.

Для ускоренного определения частоты (время измерения меньше периода сигнала) напряжения трехфазного симметричного источника, предлагается многоканальный частотометр, структурная схема которого представлена на рис. 1. Принцип работы данного частотометра основан на измерении интервала времени между двумя последующими импульсами, возникающими при переходе каждого из трёх входных сигналов через ноль (как при переходе с отрицательной полярности на положительную, так и наоборот). В результате, в случае симметричности трехфазного питающего напряжения, получаем, что частота питающего напряжения соответствует шестой части частоты следования указанных импульсов.

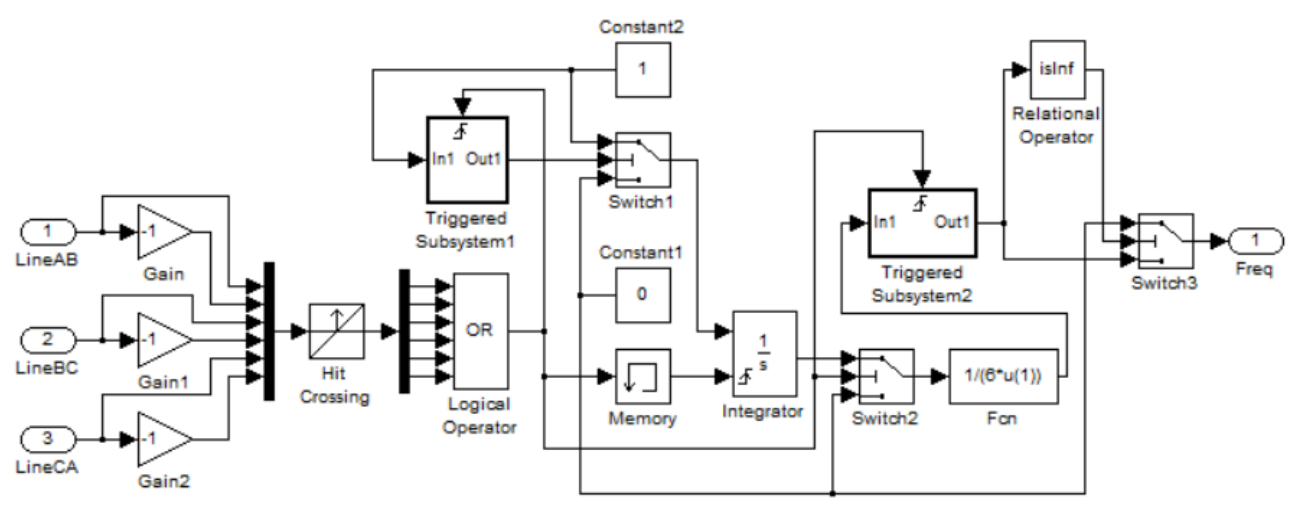

Рис. 1. Функциональная схема «ускоренного» частотометра

В качестве демонстрации работы трехканального частотометра, подключенного к симметричному трехфазному источнику, рассмотрим работу устройства, следящего за изменением входной частоты, меняющейся по закону:

$$
f = \begin{cases} 2000, \ t \le 0, 5\text{mc};\\ 2000 + 10^6 \cdot (t - 5 \cdot 10^{-4}), \ 0, 5\text{mc} < t \le 2\text{mc};\\ 3500, \ t > 2\text{mc}. \end{cases} \tag{1}
$$

Результаты слежения за частотой (1) предлагаемого частотометра представлены на рис. 2.

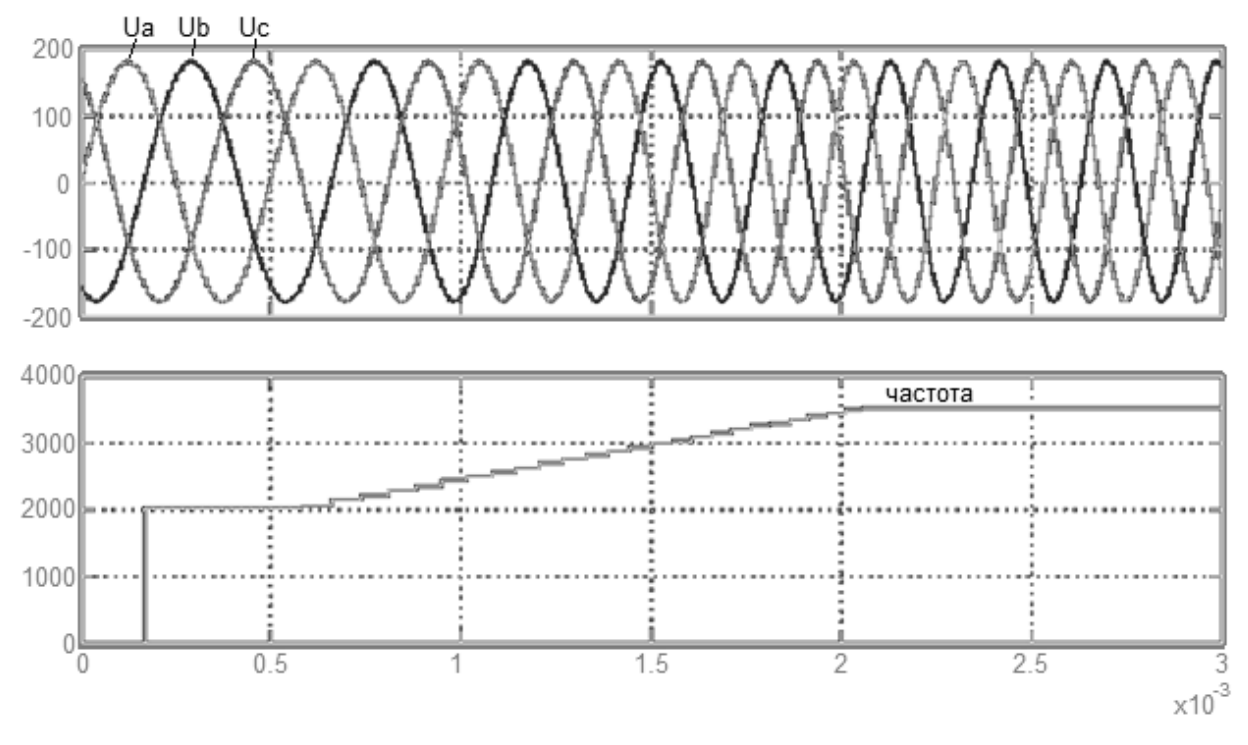

Рис. 2. Работа трехфазного частотометра при измерение сигнала меняющейся частоты

Таким образом, видно, что при включении частотометр имеет задержку выходной информации, равную 1/3 периода исследуемого сигнала, а затем позволяет отслеживать изменение частоты с интервалом времени 1/6 периода исследуемого трехфазного сигнала, что достаточно актуально для высокой реакции на динамические изменения питающего напряжения. Несомненно, данный частотометр наряду с имеющимися достоинствами имеет и недостатки адекватная работа обеспечивается при условии строгой симметричности питающего напряжения.

#### 2. Слежение за характером нагрузки – фазометр.

Современные цифровые фазометры состоят из частотометра, измеряющего частоту опорного сигнала  $f$ , и измерителя интервала времени  $\Delta t$ , соответствующего сдвигу фаз ф между исследуемым и опорным напряжениями (токами) и последующего пересчета в фазовый угол:

$$
\varphi = \Delta t \cdot f \cdot 360^{\circ} \text{ with } \varphi = \Delta t \cdot f \cdot 2\pi \tag{2}
$$

В ряде случаев частота опорного сигнала может быть заранее известной и оставаться постоянной (например, при работе в цепях промышленной частоты), что позволяет отказаться от вспомогательного устройства - частотометра. Для сокращения времени измерения фазового сдвига (время измерения меньше периода опорного сигнала) предлагается следить за тем, какой сигнал опорный (InV) или исследуемый (InA) раньше достигает максимума/минимума и определения интервала времени между этими двумя экстремумами, содержащем информацию о фазовом сдвиге. В итоге такой фазометр позволяет определить фазовый сдвиг в интервале времени, равном половине периода опорного сигнала. Функциональная схема предлагаемого устройства представлена на рис. 3.

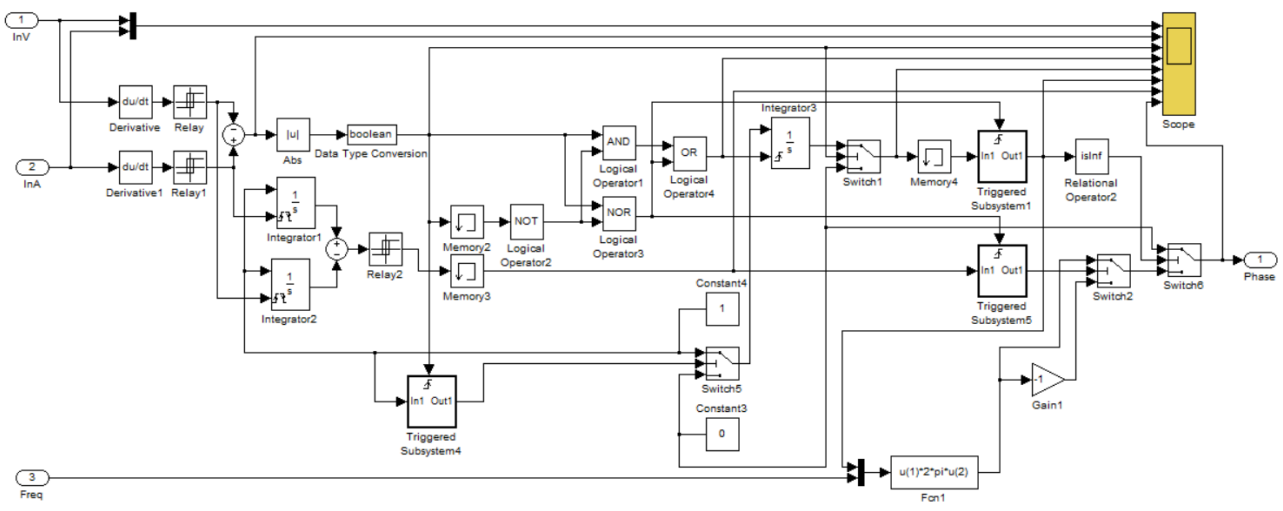

Рис. 3. Функциональная схема «ускоренного» фазометра

В случае, если частота опорного сигнала является переменой величиной, при работе данного устройства в трехфазных симметричных цепях необходимо его дополнить «ускоренным» частотометром (рис. 1). В случаях работы в однофазных цепях можно построить также ускоренный частотометр, построенный на принципе рассмотренном выше и позволяющем измерить частоту за 1/2 периода исследуемого сигнала.

На рис. 4 представлены осциллограммы работы фазометра при измерении фазового сдвига при активно-индуктивной нагрузке, а на рис. 5 – при активно-емкостной нагрузке. В обоих случаях видно, что время измерения соответствует времени фазового сдвига, т.е. не превышает половины периода опорного сигнала.

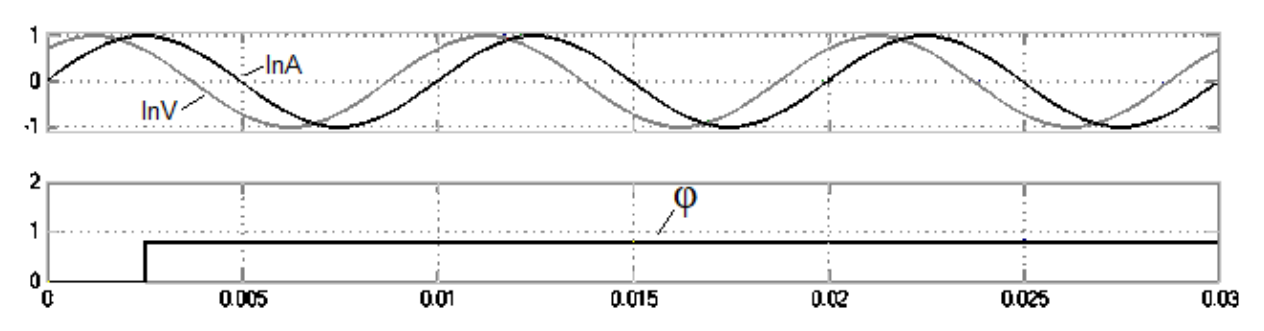

Рис. 4. Осциллограммы работы фазометра при измерении фазового сдвига при активно-индуктивной нагрузке

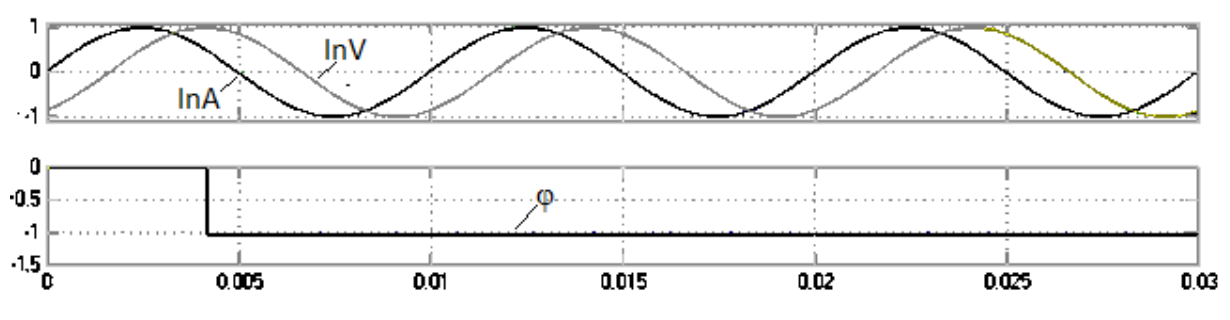

Рис. 5. Осциллограммы работы фазометра при измерении фазового сдвига при активно-емкостной нагрузке

Таким образом, предлагаемые модели позволяют определять, а также динамически следить за такими важными параметрами исследуемых сигналов как частота и фазовый сдвиг, причем время измерения существенно меньше периода исследуемого сигнала, что позволяет применять данные устройства в динамических системах контроля и управления.

Литература

1. Черных И.В. Моделирование электротехнических устройств в MATLAB, SimPowerSystems и Simulink. – М.: ДМК Пресс; СПб: Питер, 2008. – 288 с.

# *А.И. Киселева, ст.пр., Ю.А. Клешнин (Филиал ФГБОУ ВО «НИУ «МЭИ» в г. Смоленске)*  **ВЫБОР ОПТИМАЛЬНОЙ КОНФИГУРАЦИИ ТЕПЛОВОЙ СЕТИ С УЧЕТОМ ПОТЕРЬ ТЕПЛОВОЙ ЭНЕРГИИ И СКОРОСТИ ТЕПЛОНО-СИТЕЛЯ**

**Аннотация** В данной статье рассматриваются варианты замены схемы квартальных тепловых сетей ЦТП-110 в городе Смоленске с последующим анализом, их сравнением с исходной схемой и выбором наиболее оптимальной схемы.

Схема тепловой сети определяется размещением источников теплоты (ТЭЦ или котельных) по отношению к району теплового потребления, характером тепловой нагрузки потребителей района и видом теплоносителя. Основные принципы, которыми следует руководствоваться при выборе схемы теплосети належность и экономичность.

К объекту исследования подключены 12 потребителей, к которым от ЦТП подается теплоноситель для покрытия нагрузок отопления и ГВС по двум трубопроводам (прямой и обратный) (рис. 1).

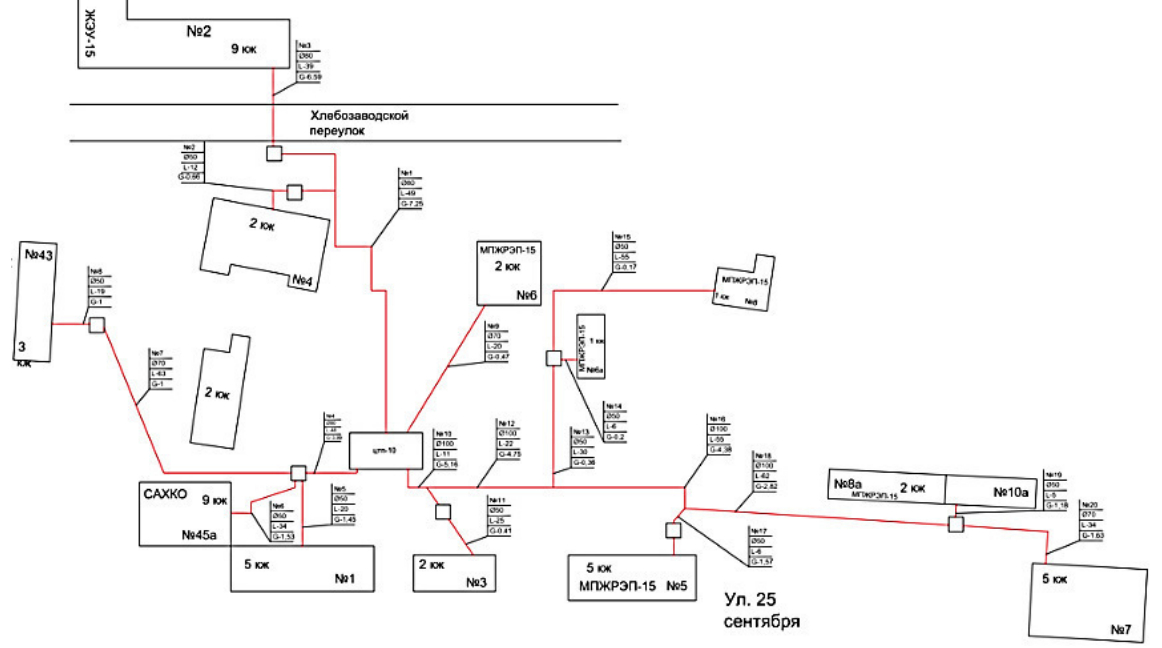

Рисунок 1. Исходная схема подключения потребителей (первый вариант) При разработке двух новых схем, было заменено 4 начальных участка тепловых сетей на 2, потребители были разделены на 5 и 7 потребителей в первом случае (рис. 2), во втором случае поровну (Рис. 3).

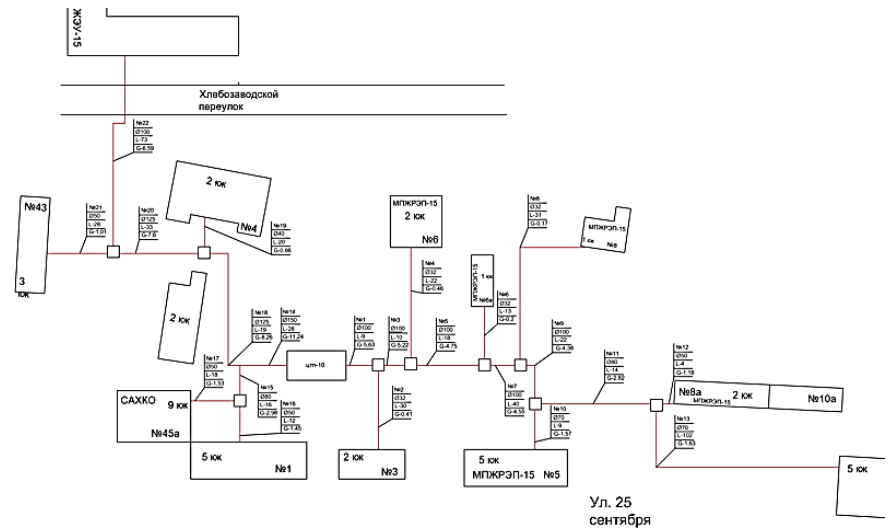

Рисунок 2. Второй вариант схемы подключения потребителей
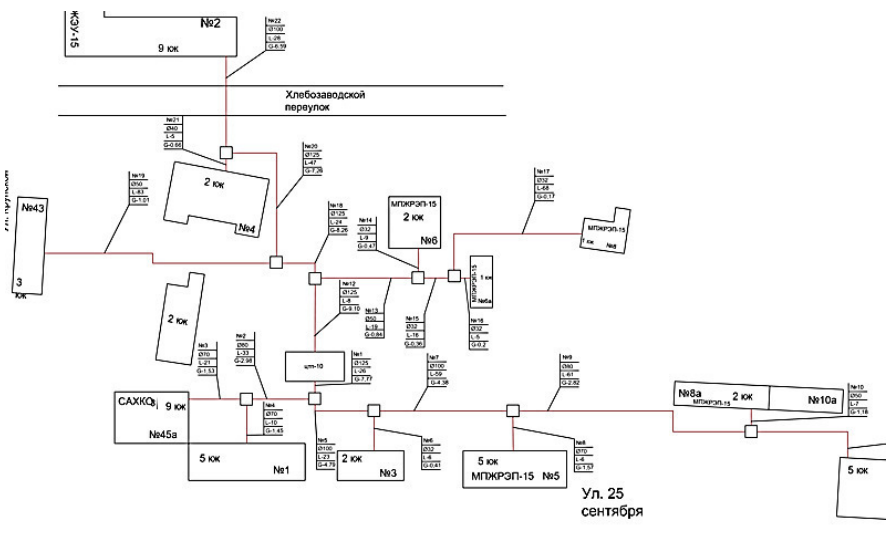

Рисунок 3. Третий варинат схемы подключения потребителей

Для всех вариантов схем проведен гидравлический расчет, который предполагает нахождение оптимальной скорости, диаметра и гидравлических потерь тепловых сетей для выбора наиболее оптимальной схемы. Также был проведен расчет тепловых потерь на участках. Все расчеты проводились на базе основных термодинамических зависимостей.

В таблице 1 представлены гидравлические потери от ЦТП-110 до потребителей во всех трех схемах тепловых сетей (включая обратный трубопровод тепловой сети).

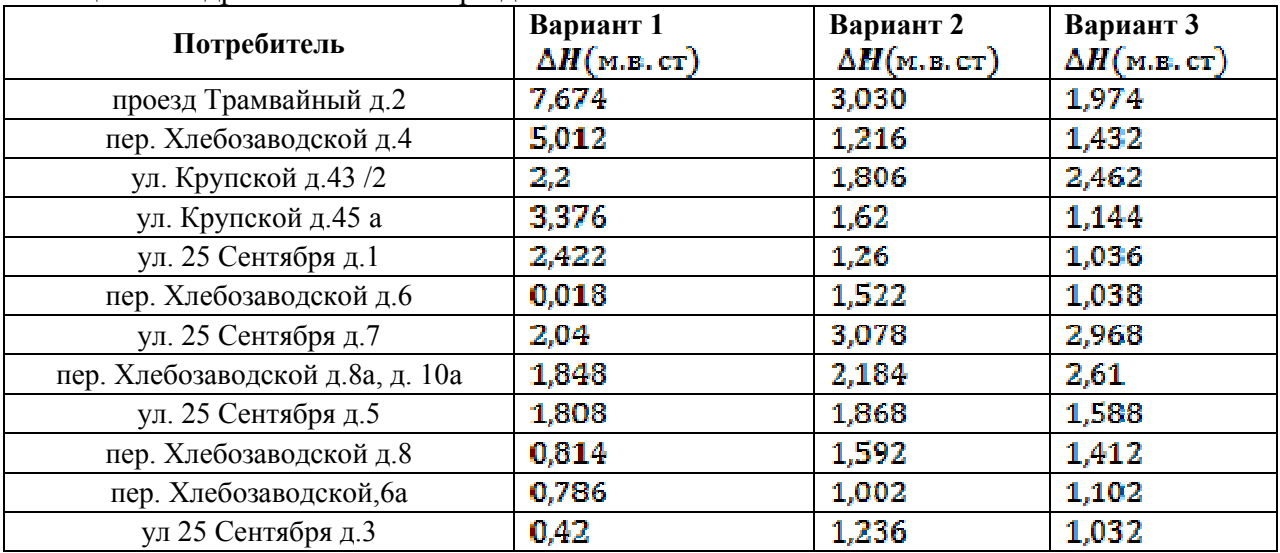

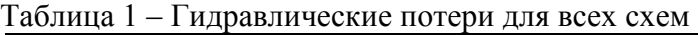

 По результатам гидравлического расчета были определены максимальные потери напора в тепловых сетях, которые показывают, что в исходной схеме они превышают значения двух новых предлагаемых схем .

Исходная схема (вариант 1) :  $\Delta H = 7{,}674$  м. в. ст.

Новая схема (вариант 2):  $\Delta H = 3,078$  м. в. ст.

Новая схема (вариант 3):  $\Delta H = 2,968$  м.в. ст.

Причем потери напора будут отличаться больше чем в два раза, в сравнении с новыми схемами. Помимо этого, ниже представлена диаграмма 1, на который указаны все скорости теплоносителя на всех участках тепловой сети всех видов схем ЦТП-110.

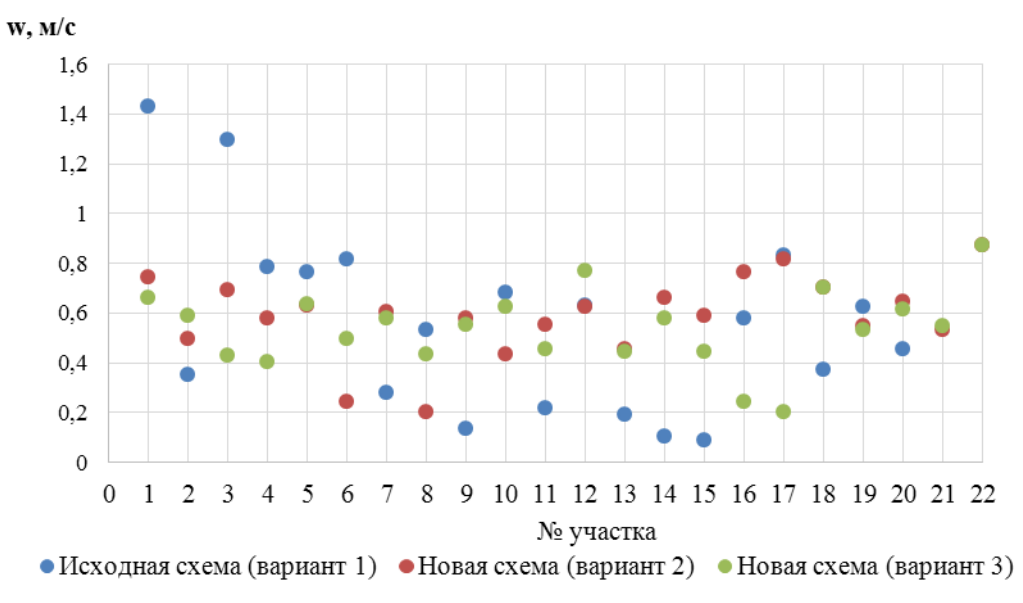

Рисунок 4. Скорость движения теплоносителя на разных участках тепловых сетей

На рисунке видно, что наибольшую дисперсию скорость имеет на участках исходной тепловой сети, самые высокие и низкие скорости наблюдаются именно на ней, две новые схемы ведут себя более усреднено и однородно на всех участках своих схем, что делает их более оптимальными с точки зрения скорости движения теплоносителя.

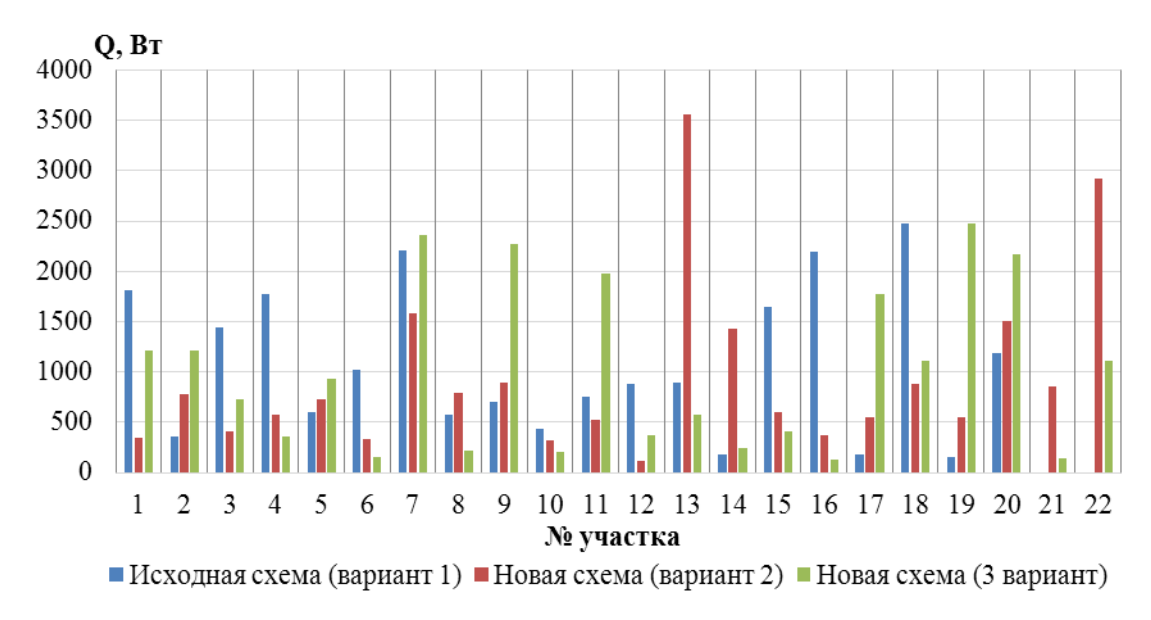

Рисунок 5. Тепловые потери на участках тепловой сети при различных схемах

Следующим этапом был расчет тепловых потерь на всех участках всех схем тепловых сетей от ЦТП-110. Результаты расчета представлены на рисунке

5. Для предварительного расчета использовались удельные тепловые потери по диаметрам трубопроводов из СП 61.13330.2012.

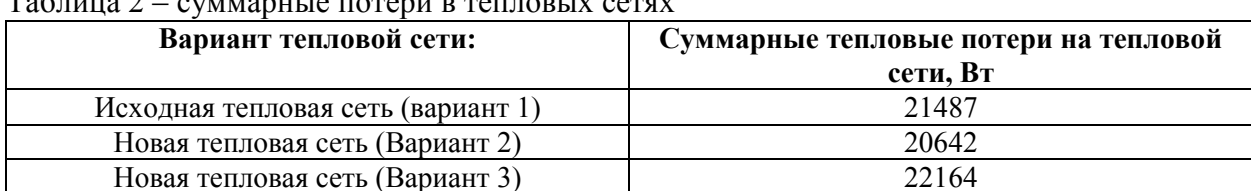

Суммарные тепловые потери тепловых сетей представлены в таблице 2. Таблица 2 – суммарные потери в тепловых сетях

 По тепловым потерям наиболее оптимальной является новая теплосеть (Вариант 2).

Проведя расчеты по всем трем схемам можем сказать, что по гидравлическим потерям исходная схема является наименее оптимальной, это приводит к повышению расхода электроэнергии на прокачку теплоносителя по системе. Также результаты расчета показывают, что на исходной схеме можно заменить некоторые диаметры нескольких участков для получения наиболее оптимальной скорости теплоносителя и снижения гидравлических потерь.

#### Литература

1. СП 124.13330.2012 «Тепловые сети. Актуализированная редакция СНиП 41-02-2003». −2013.

2. СП 61.13330.2012 «Тепловая изоляция оборудования и трубопроводов. Актуализированная версия СНиП  $41-03-2003$ ». – 2013.

3. Соколов Е.Я. «Теплофикация и тепловые сети» − «Издательство МЭИ», Москва. 2001 .

## *А.С. Ковалёва, Т.А. Колденкова, студ.; И.А. Кабанова, к.т.н., доц. (филиал ФГБОУ ВО «НИУ «МЭИ» в г. Смоленске)*  **ИССЛЕДОВАНИЕ ЭФФЕКТИВНОСТИ РАБОТЫ МНОГОЗОНАЛЬНОЙ СИСТЕМЫ КОНДИЦИОНИРОВАНИЯ ВОЗДУХА**

Системы кондиционирования воздуха являются одними из основных инженерных систем обеспечения требуемого микроклимата в зданиях различного назначения, в том числе с учетом особенностей технологических требований соответствующих производственных процессов. Работа данных систем сопряжена со значительными затратами энергии, поэтому решение вопросов по повышению эффективности работы систем СКВ, применению наиболее рациональных схем и оборудования на фоне тенденции роста тарифов на энергоносители имеет актуальный характер на современном этапе.

Виды систем кондиционирования воздуха подразделяют на сплит-системы, мультизональные, включающие в себя VRF, VRV и т.п., прецизионные системы, СКВ типа чиллер-фэнкойл, СКВ в эжекционными доводчиками.

Таким образом, в рамках научно-исследовательской работы была поставлена задача оценки эффективности элементов системы с подбором оборудования для многозональной СКВ типа чиллер-фенкойл для общественного здания с помещениями разного назначения и с разным требуемыми параметрами микроклимата.

Фэнкойл представляет собой оборудование, предназначенное для кондиционирования воздуха. С помощью него осуществляется охлаждение, подогрев или фильтрация воздуха в помещениях различного назначения. Фэнкойл позволяет независимо регулировать температуру воздуха и поддерживать ее в зданиях с большой площадью или одновременно в нескольких помещениях. Теплоносителем в такой системе служит вода или незамерзающие жидкости (например, пропиленгликоль).

На основании ранее проведенных исследований [1], отметим преимущества работы фэнкойлов с подачей воздуха в помещение местными приточными аппаратами и обработкой только рециркуляционного воздуха в фэнкойле (без смешения) для теплого периода, так как расход холода на охлаждение имеет преимущественно меньшее значение, чем при других способах обработки. Но, при этом нужно имеет в виду дополнительные затраты на обработку воздуха в местных приточных аппаратах, которые обеспечиваю вентиляцию. Кроме того при наличии приточных аппаратов предусматривается наличие вытяжного вентилятора, что увеличивает расход электрической энергии. Поэтому для более полной оценки в целом СКВ с фэнкойлами требуется рассмотрение всех элементов системы комплексно [1].

В данной системе чиллер по принципу работы представляет собой одноступенчатую холодильную машину. Известно, что наиболее распространёнными фреонами, которые обеспечивают работу чиллера, в основу которого заложена одноступенчатая холодильная машина, являются R134a, R407c, R410a.

Предварительный анализ эффективности работы чиллеров на разных фреонах показывает, что наиболее широко применяемым хладагентом является R410А.

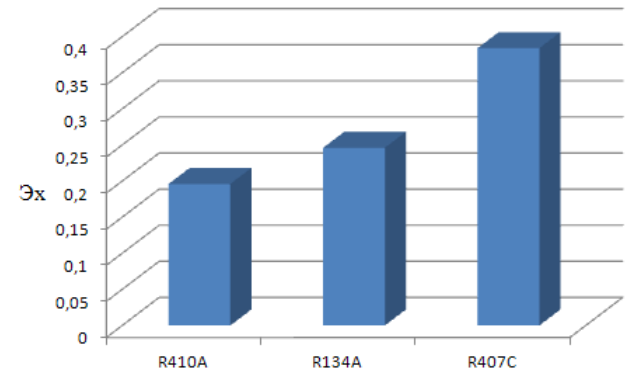

Рисунок 1– Удельный расход электрической энергии на единицу вырабатываемого холода оптимальных фреонов для работы чиллера

Из диаграммы следует, что применение фреона R410А обеспечивает экономическую рентабельность в 23%.

При выполнении работы за объект исследования принимается фитнес центр с тренажерным залом (1) площадью 745,48 м<sup>2</sup> рассчитанным на одновременное пребывание 100 человек и залом для занятий йогой (2) площадью 450,5  $\mu^2$ рассчитанным на одновременное пребывание 31 человека, Фитнес центр расположен в городе Сочи широта 43<sup>0</sup> параметры наружного и внутреннего воздуха района строительства приведены в таблице 1. Рассматриваемые помещения оба предназначены для занятий спортом, но, несмотря на это они предполагают разный микроклимат, так как сам вид занятий предполагает разную нагрузку, количество занимающихся человек.

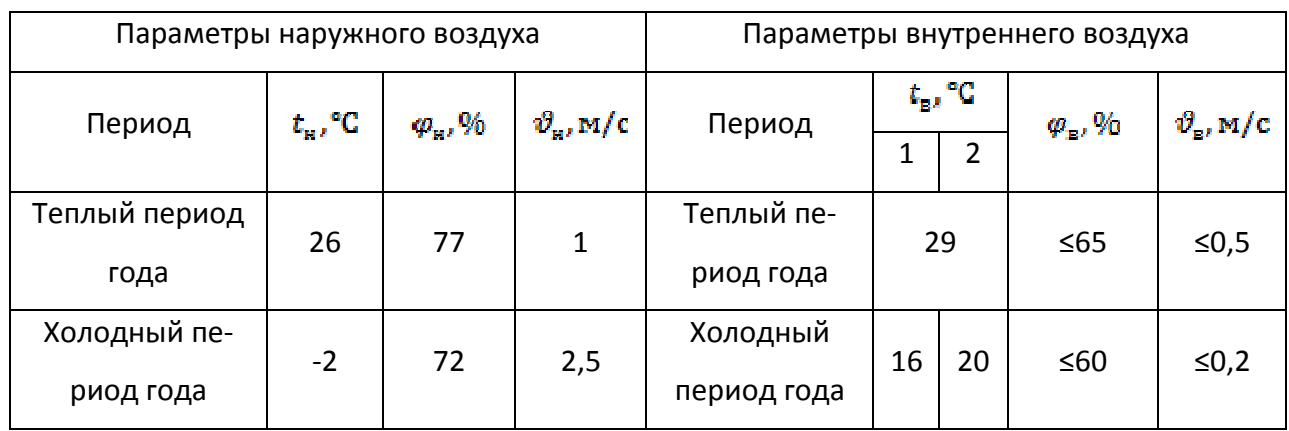

Таблица 1– Параметры воздуха

Для данного объекта проведены расчёты тепловлажностного баланса и требуемого воздухообмена по известной методике [2] (таблица 2 и 3), а так же выполнены построения процессов обработки воздуха в hd-диаграммах (рисунок 2).

Таблица 2– Результаты расчетов тепловлажностного баланса для тренажёрного зала

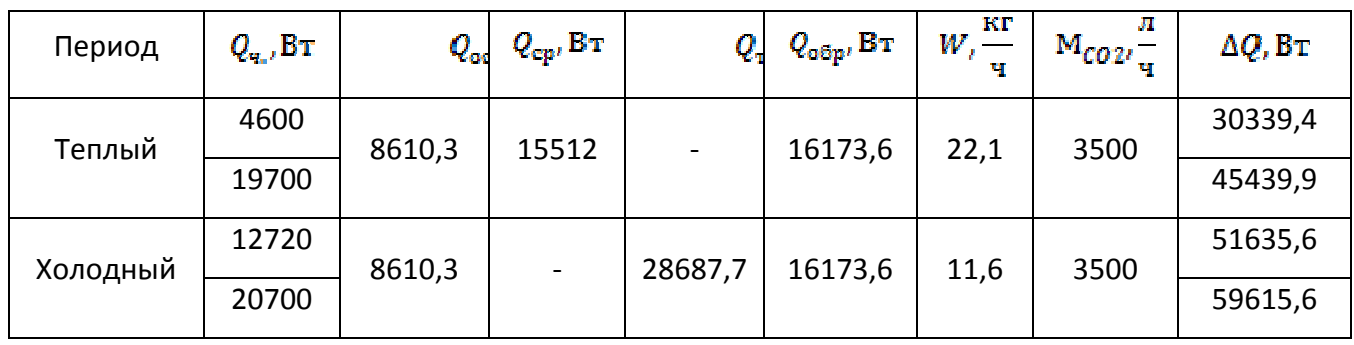

Таблица 3– Результаты расчетов тепловлажностного баланса для зала йоги

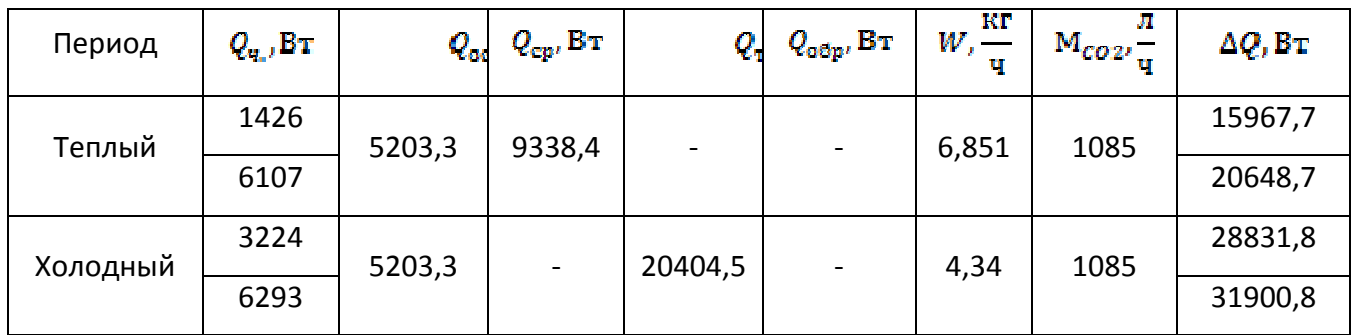

Проанализировав результаты, представленные в таблице можно отметить, что наибольшие теплопоступления в холодный период соответствуют теплопотерям через ограждающие конструкции  $Q_{mn}$ , Вт, которые в полной мере компенсируются за счет работы системы отопления и составляют 63% от суммарных теплопоступлений  $\Delta Q$  по формуле 1. В теплый период наибольшие тепловыделения составляют теплопоступления от солнечной радиации  $Q_{\text{CD}}$ , Вт (формула 2), а также следует отметить большое значение тепловыделений от оборудования, эксплуатируемое в тренажерном зале. На основании полученных теплоизбытков по полным параметрам определяется массовый расход воздуха для ассимиляции избытков полного тепла по формуле 3, а затем определяем объёмный расход воздуха по формуле 4.

1. Теплопотери через наружные ограждения объекта исследования в холодный период года:

$$
Q_{\text{th}} = \frac{0.278 \cdot q_{\text{H}}^{rec} \cdot V \cdot (t_{\text{B}} - t_{\text{OH}})}{24}, \text{Br}
$$
 (1)

где  $q_n^{res}$  – нормируемый удельный расход тепловой энергии на отопление здания за отопительный период,  $\frac{\kappa\pi}{M^3}$  принимаем равным  $42 \frac{\kappa\pi}{M^3}$   $V - 0$ бъём помещения, м<sup>3</sup>;  $t_{\mathit{on}}$  средняя температура наружного воздуха за отопительный период, <sup>°</sup>С принимаем равным 6,6 °С.

2. Теплопоступления от солнечной радиации через покрытия и световые проёмы для теплого периода года:

$$
Q_{cp} = \frac{1}{R_0} \cdot \left( t_{H}^{ycn} - t_{B} \right) \cdot F, \text{Br}
$$
 (2)

где  $R_0$  – пприведенное сопротивление теплопередаче покрытия,  $\frac{M^2}{R_0}$ ; пплощадь пола помещения, м<sup>2</sup>;  $t_{\rm H}^{\rm yca}$  -условная среднесуточная температура наружного воздуха над кровлей,  $\mathrm{C}$ .

3. Массовый расход воздуха для ассимиляции избытков полного тепла:

$$
G = \frac{3.6 \cdot \Delta Q_{\rm m}^T}{h_y - h_{\rm m}}, \frac{\rm kr}{\rm v}
$$
 (3)

где  $\Delta Q_n^T$  – полные теплоизбытки в теплый период года, Вт;  $h_y$  – энтальпия в точке У удаляемого воздуха, кДж/кг;  $h_{\rm H}$  – энтальпия в точке Н наружного воздуха, кДж/кг.

L

4. Объёмный расход воздуха по формуле:

$$
=\frac{G}{\rho_3}\frac{M^3}{q}
$$
 (4)

где  $\rho$  — плотность приточного воздуха,кг/м<sup>3</sup>.

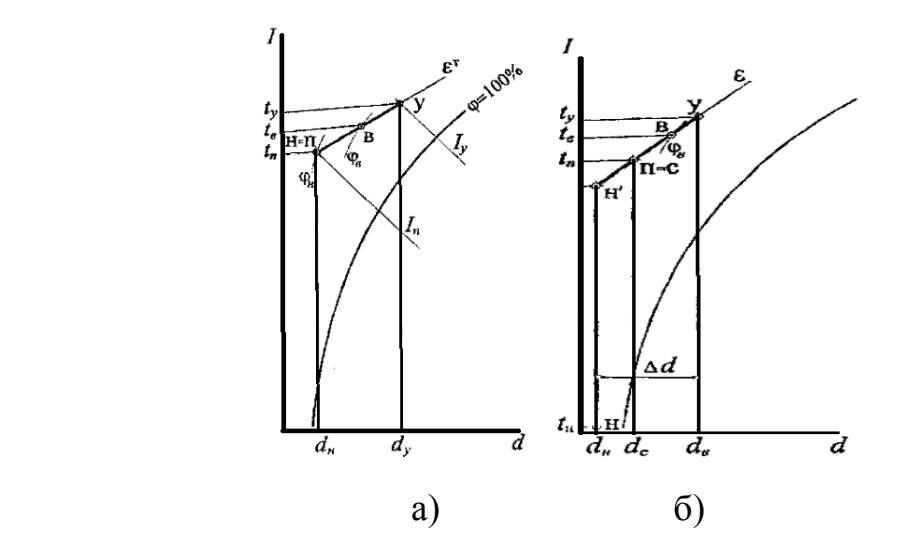

Рисунок 2– Процессы обработки воздуха а)теплый период; б)холодный период. Н-наружный воздух; П-приточный воздух; В-внутренний воздух, который соответствует параметрам микроклимата исследуемого помещения; У-удаляемый (уходящий) воздух; С-точка смешения; Н/ - наружный воздух, подогреваемый в калорифере.

Для рассматриваемого объекта требуемый воздухообмен составил: для тренажёрного зала 24411,02  $\frac{M^2}{u}$  и зала йоги 12489,76 $\frac{M^2}{u}$ .

Расчёт проведен по максимально-предельным показателям, так как основной задачей СКВ является обеспечение комфортного микроклимата при любых внутренних параметрах. В соответствии с полученным воздухообменном подобраны фэнкйолы для обслуживания исследуемых помещений. Для тренажерного зала наиболее оптимальными будут двухтрубные фэнколйлы с высоконапорным вентилятором типа МН2А-К(7) в количестве 3 шт. Для зала йоги аналогично подобраны три двухтрубных фэнкойла с высоконапорным вентилятором типа МН2А-К(6).

Так же для правильного функционирования СКВ, защиты от обмерзания и конденсации производится расчёт расхода тепла для подбора калориферной установки [2]. Для тренажёрного зала выбраны калориферы КСк3-10-02АХЛЗ площадью фронтального сечения 0,581 м<sup>2</sup> и проходным сечением патрубков 0,000846 м<sup>2</sup> 4 штуки подключенных параллельно. Для зала йоги аналогично КСк3-10-02АХЛЗ в количестве 2 штук.

Отметим, что требуемая влажность в помещениях данного назначения должна быть не ниже 40%, следовательно, для её обеспечения необходим подбор доувлажнителя. На основании проведены расчётов можно применить распылительные увлажнители на основе вращающихся гладких дисков, ультразвуковые увлажнители, модульные установки с гидравлическим форсунками высокого давления фирмы «AeroMaster» типа размера XP10 для тренажёрного зала и размера XP04 для зала йоги.

В итоге проведенные исследования подчеркивают функциональность применения многозональной системы кондиционирования воздуха типа чиллер-фэнкойл, а также отображает оптимальные решения в вопросах энергосбережения по отдельным элементам установки.

Тем не менее, использование многозональных СКВ для качественного функционирования требует применение вспомогательного оборудования, а именно калорифера, доувлажнителя, гидравлической группы тем самым, понижая техническую надёжность установки, и увеличивает энергетические и капитальные затраты.

#### Литература

1. Ковалёва А.С., Кабанова И.А. Оценка эффективности работы фэнколов в системах кондиционирования воздуха//Научно-практический многопредметный журнал «НаукаПарк»: г. Ставрополь «ТЭСЭРА» №6 (67) ноябрь 2018. —С. 210.

2. Примеры расчётов вентиляции общественного здания. Пособие к курсовому проекту для студентов 4 курса специальности 290700/Сост.:В.Н.Посохин, Р.Г.Сафиуллин.Казань:КГАСУ,2010.–43 с.

## *А.С. Ковалёва, студ; Г.Ю. Новиков, к.т.н., доц. (филиал ФГБОУ ВО «НИУ «МЭИ» в г. Смоленске)*  **ОЦЕНКА ЭФФЕКТИВНОСТИ ПРИМЕНЕНИЯ КОЛЛЕКТОРОВ В КА-ЧЕСТВЕ ПРИЁМНИКА ИЗЛУЧЕНИЯ В АКТИВНЫХ СОЛНЕЧНЫХ СИСТЕМАХ ТЕПЛОСНАБЖЕНИЯ**

В системах солнечного теплоснабжения в качестве источника энергии используются солнечное излучение. Поэтому их ключевым элементом является преобразователь солнечной энергии в тепловую. Для активных систем он не является конструктивным элементом отапливаемого помещения и представляет собой отдельное устройство.

При практическом использовании солнечной энергии возникают существенные проблемы, к которым относятся:

1. Суточное и годовое изменение интенсивности солнечного излучения, достигающего поверхности Земли из-за её вращение вокруг собственной оси и вокруг Солнца, при постоянстве угла наклона земной оси к плоскости экватора;

2. Прозрачность атмосферы, обусловленная погодными условиями и загрязнением, вследствие хозяйственной деятельности человека;

3. Высокая себестоимость энергии получаемой за счет Солнца по сравнению с традиционными источниками;

4. Возможные экономические последствия при создании системы солнечного теплоснабжения мощностью сопоставимой с действующими тепловыми станциями.

Тем не менее, теплоснабжение гелиосистемы находит практическое применение, что подтверждается соответствующим технико-экономическим обоснованием в следующих условиях:

1. Необходимость сезонного теплоснабжения с максимальной нагрузкой летом;

2. Отсутствие централизованной системы энергообеспечения;

3. Превышение среднегодовых значений интенсивности солнечного излучения величины 835  $\overline{Br}/M^2$  и большом количестве солнечных дней в году;

4. Свободного пространства, для размещения солнечных энергосистем;

5. Функционирование солнечных систем теплоснабжения в качестве составных частей комбинированных энергетических систем наряду с традиционными источниками энергии;

6. Ограниченного количества источников традиционных энергетических ресурсов;

7. Спрос со стороны потребителя на генерируемую мощность в пределах 10-100 кВт [1].

В качестве приемников солнечной энергии широкое распространение получили плоские тепловые солнечные коллекторы. Они представляют пластину из черного материала (абсорбирующую поверхность), поглощающую солнечную энергию, преобразуя её в тепло. Для его отвода внутри пластины созданы трубопроводы, по которым прокачивается жидкость или газ, являющиеся теплоносителем. С целью уменьшения потерь тепла в окружающую среду, перед поглощающей поверхностью устанавливают одну или несколько пластин из прозрачного пластика или стекла, на тыльной стороне монтируют термоизоляционный слой. Такие устройства способны обеспечивать нагрев абсорбирующий поверхности до температуры 125 °С, и они имеют высокий КПД, являющийся их несомненным преимуществом перед фотоэлектрическими преобразователями солнечной энергии, КПД которых не превышает для лучших образцов 16-20%.

Зависимость КПД плоского коллектора η от разности температур между коллектором и окружающей средой ∆Т приведена на рисунке 1 [2].

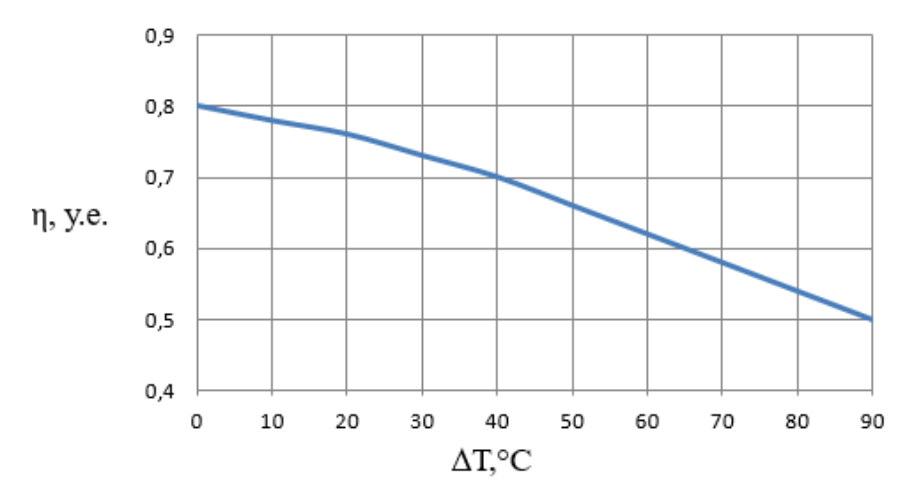

Рисунок 1– Зависимость к.п.д. плоского коллектора от разности температур между абсорбирующей поверхностью и окружающей средой

Оценить эффективность плоских солнечных коллекторов возможно рассчитав экономический эффект от их практического применения в течение года  $-\partial_{\text{ro},\text{r}}(py6.)$  и срок окупаемости (годы).

$$
\mathfrak{Z}_{\text{ro},\mu} = \frac{\mathbf{C} \cdot f_{\text{ro},\mu} \cdot Q_{\text{H}}^{\text{r}}}{\eta_{\text{T}}} \tag{1}
$$

где С – стоимость тепловой энергии производимой котельной;  $f_{\text{rod}}$  – доля сезонной нагрузки, обеспечиваемой за счёт солнечной энергии;  $Q_{\rm H}^{\rm r}$  - годовая нагрузка системы теплоснабжения;  $\eta_{\text{T}}$  – к.п.д. теплогенерирующей установки для индивидуальных теплогенераторов на твёрдом, жидком или газообразном топливе.

Экономический эффект обусловлен экономией условных тонн традиционного топлива – В, рассчитываемого по формуле:

$$
B = \frac{f_{\text{ro},\mathbf{I}} \cdot Q_{\text{H}}^{\text{r}}}{Q_{\text{T}} \cdot \eta_{\text{T}}}
$$
 (2)

где  $Q_T$  -теплота сгорания, отнесённая к тонне условного топлива - 29,3 .

Срок окупаемости рассчитывается:

$$
\tau = \frac{C_{y,c} \cdot F_k}{\Theta_{\text{ro},q}}
$$
\n(3)

где  $C_{w.e.}$  — удельные затраты на гелиосистему, в расчёте на 1 м<sup>2</sup> площади поверхности коллектора;  $F_k$  -площадь абсорбирующей поверхности коллектора.

Актуальной задачей для обеспечения эффективности функционирования плоских солнечных коллекторов, является оптимизация их конструктивных характеристик. Нами были выполнены расчёты устанавливающие зависимость между экономическим эффектом от применения коллекторов, сроком окупаемости и площадью абсорбирующей поверхности. Результаты расчётов представлены в виде графических зависимостей на рис. 2 и рис.3.

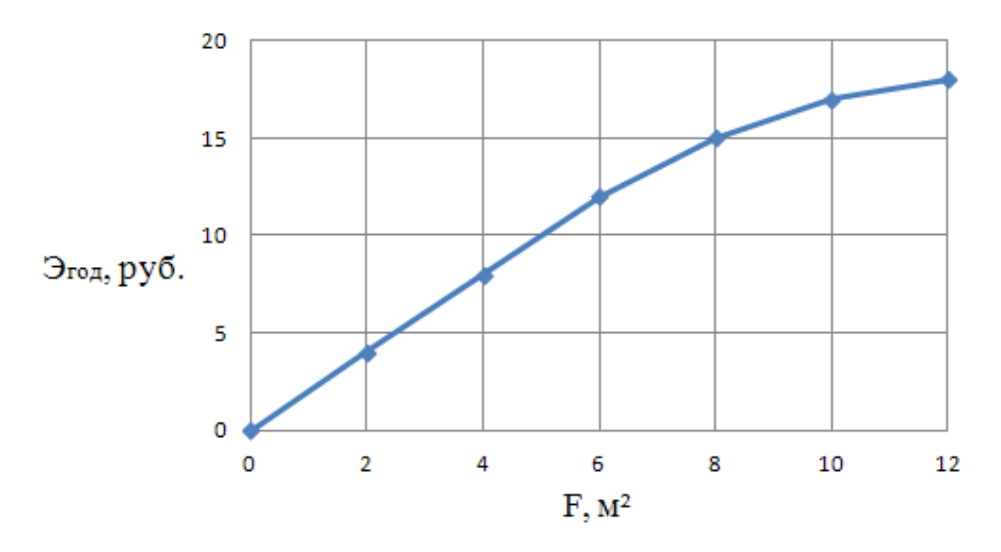

Рисунок 2– Зависимость экономического эффекта от абсорбирующей площади поверхности плоского коллектора

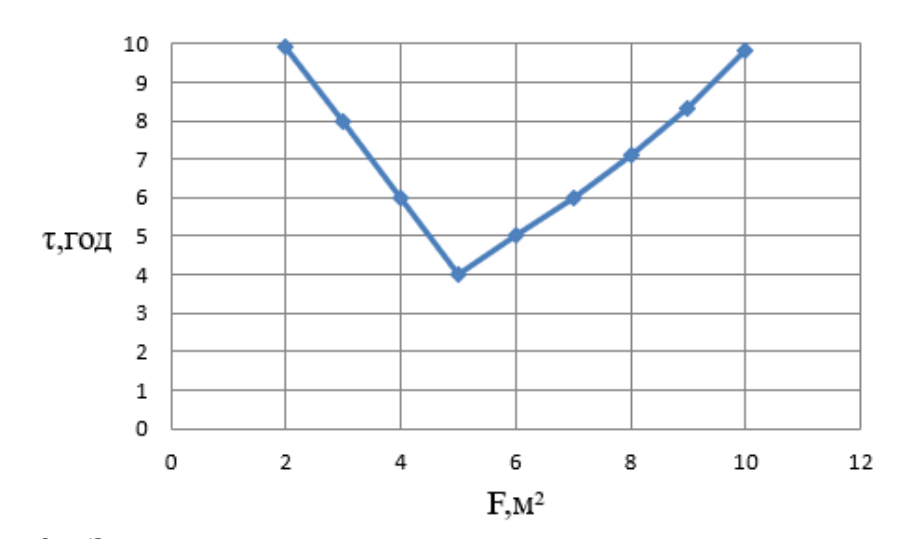

Рисунок 3– Зависимость периода окупаемости солнечной системы теплоснабжения от абсорбирующей площади поверхности плоского коллектора

Расчёт выполняется для климатических условий Северного Кавказа, 43°37´– северной широты (г.Сочи), где выполняются условия, способствующие практическому применению солнечной энергии, указанные ранее. Он показывает, что оптимальной с точки зрения окупаемости солнечной системы теплоснабжения является абсорбирующая площадь поверхности коллектора ~5 м<sup>2</sup>. Это значение вполне допустимо для современных технологий производства солнечных коллекторов и их конструктивной технологичности.

#### Литература

1. Денисов В.В. Нетрадиционные и возобновляемые источники энергии./В.В. Денисов.– М.:Феникс,2015–382 с.

2. Виссманн М. Руководство по проектированию систем солнечного теплоснабжения.–Киев:ЗлатоГраф,2010–193с.

### *М.П. Ковальков. студ., А.С. Третьяков, ст. препод.; (Белорусско-Российский университет в г.Могилеве)*  **РАЗРАБОТКА КОНЦЕПЦИИ ЛАБОРАТОРНОГО КОМПЛЕКСА ДЛЯ ИССЛЕДОВАНИЯ ЛИНЕЙНЫХ ЭЛЕКТРОПРИВОДОВ**

В настоящее время большую нишу рынка электрических машин заняли линейные электродвигатели.

Линейный электродвигатель – это электрическая машина, принцип работы которой основан на использовании энергии бегущего магнитного поля [1,2]. Такая машина, идентична асинхронному двигателю: имеет неподвижный статор, подвижный ротор, но главная особенность линейного двигателя – поступательное движение ротора.

Выделяют разновидности линейных электродвигателей:

1. Линейные асинхронные электродвигатели;

2. Линейные синхронные электродвигатели;

3. Линейные электродвигатели постоянного тока, и др.

Линейный асинхронный электродвигатель идентичен классической асинхронной машине [1,2]. Основным преимуществом таких двигателей является

получение больших скоростей, но за счет специфики конструкции у таких двигателей по сравнению с классическими асинхронными электродвигателями значительно хуже энергетические характеристики.

Линейный синхронный электродвигатель представляет собой машину, у которой подвижная часть состоит из пакета пластин из электротехнической стали и обмотки, а неподвижная из стальной рейки с наклеенными магнитами [1,2]. Такие двигатели нашли свое применение в высокоскоростном транспорте.

Линейный электродвигатель постоянного тока представляет собой машину, у которой подвижная часть двигателя состоит из немагнитной основы с укрепленной на ней обмоткой якоря. На станине двигателя крепится комплект полюсов с обмотками возбуждения, размещенных в ряд по направлению движения якоря. Главным недостатком таких электродвигателей является наличие плоского коллектора.

Лидерами в производстве линейных электродвигателей сегодня являются: Siemens, Baumuller, Dunkermotoren, Faulhaber (Германия), Yaskawa Electric, Mitsubishi Electric, Fanuc (Япония), IAI (Israel Aerospace Industries, Израиль), NTI AG (Швейцария). В России – это «РТИ Системы», «Сервомеханизмы».

Область применения таких двигателей весьма широка:

1. Приводы различных исполнительных механизмов и устройств;

2. Тяговые приводы в пассажирском и промышленном транспорте;

3. Машины ударного и импульсного действия;

4. Приводы высотных лифтов;

5. Приводы высокоскоростного транспорта, и тд.

В рамках дипломного проектирования планируется разработать лабораторный комплекс, который позволит:

1. Изучить основные разновидности линейных электроприводов;

2. Изучить принципы работы линейных электроприводов;

3. Изучить основные характеристики линейных электроприводов;

4. Поучить навыки работы с линейными электроприводами.

За основу выступает разработка лабораторного комплекса для исследования матричных преобразователей частоты [4].

Весь комплекс можно разделить на две части:

1. Механическая часть;

2. Система управления.

В качестве механической части выступает электромашинный агрегат, на котором будут расположены линейные электродвигатели, нагрузка, и соответствующая обвязка датчиками. На основе проведенного анализа конструкций и разновидностей линейных машин было решено, что в комплексе будут задействованы линейные асинхронные, синхронные электродвигатели, а также линейные машины постоянного тока. Для каждого привода будет выполнена своя нагрузка.

Станция управления представляет собой стойку, в которой будет размещена силовая, коммутирующая, управляющая и измерительная аппаратура.

Условно можно выделить несколько уровней автоматизации станции управления:

1. Нижний уровень (измерительные элементы);

2. Средний уровень (нормирующие преобразователи);

3.Верхний уровень (система сбора информации);

4. Высший уровень (орган управления).

Высшим уровнем системы является персональный компьютер, на котором будет установлено:

1. Сервисное программное обеспечение, необходимое для обслуживания цифровых приборов;

2. Сетевое программное обеспечение, необходимое для настройки сетевых соединений и интерфейсов;

3. Программное обеспечение для сбора, обработки, и отображения в текстовом и графическом виде информации с ряда датчиков.

Также можно будет в реальном времени наблюдать основные характеристики в текстовом и графическом виде в тренде на экране монитора.

Программируемый логический контроллер подключается к персональному компьютеру по интерфейсу RS-232, и относится к верхнему уровню автоматизации. Основная задача данного прибора – сбор информации с датчиков и рабочих органов, обработка данной информации с передачей на компьютер, а также формирование управляющих воздействий на драйверы для управления линейными электродвигателями.

Управление электродвигателями будет идти через драйверы (средний уровень автоматизации). Драйвер, получая управляющее воздействие, воздействует на линейный электродвигатель, заставляя двигаться ротор с нужными параметрами. Планируется управление драйверами по всем доступным интерфейсам.

На нижнем уровне автоматизации находятся измерительные элементы, следящие за перемещением роторов электродвигателей, их положением, и параметрами нагрузки.

Условно можно выделить два раздельных канала для управления, сбора и обработки информации:

1. Канал для сбора, хранения и переработки информации, полученной с датчиков;

2. Канал для автоматического управления комплексом.

Первый канал представляет собой ряд датчиков тока и напряжения, момента и скорости, которые объединены в единую сеть посредством интерфейса RS-485. Вся полученная информация передается на архиватор МСД200, являющимся мастером сети RS-485. Обращение к датчикам идет по протоколу Modbus. Собирая данные, он сохраняет их на флэш-память и передает их на верхний уровень. Для этого используется преобразователь интерфейсов из RS-485 в RS-232 АС-3М.

Второй канал представляет собой канал для формирования алгоритма работы всего комплекса в автоматическом режиме. В его основе лежит программируемый логический контроллер, который, согласно заложенной в него программы на основе получаемых данных выдает ответную реакцию в виде включения / выключения исполнительных механизмов.

Подобная система позволяет получить лабораторный комплекс с автоматическим управлением, измерением, обработкой и отображением информации в режиме реального времени, а сам лабораторный комплекс – широкий спектр возможностей по исследованию линейных электроприводов.

Конечная цель такой разработки:

1. Изучить основные разновидности линейных электроприводов;

2. Изучить принципы работы линейных электроприводов;

3. Изучить основные характеристики линейных электроприводов;

4. Поучить навыки работы с линейными электроприводами;

5. Научиться рассчитывать основные характеристики линейных электроприводов;

6. Научиться рассчитывать основные характеристики линейных двигателей.

#### Литература

1. Соколов, М. М. Электропривод с линейными асинхронными двигателями / М. М. Соколов, Л. К.Сорокин. – М., «Энергия», 1974. – 136 с.

2. Овчинников, И. С. Линейные электрические двигатели: Теория, конструктивные схемы, динамика / И.С. Овчинников. – LAP Lambert Academic Publishing, 2012. – 160 с.

3. Третьяков, А. С. Разработка лабораторного комплекса для исследования матричного преобразователя частоты / А. С. Третьяков, К. Н. Романенко // Современные проблемы машиноведения: материалы XII Междунар. науч.- техн. конф. (науч. чтения, посвящ. П. О. Сухому), Гомель, 22–23 нояб. 2018 г. / М-во образования Респ. Беларусь, Гомел. гос. техн. ун-т им. П. О. Сухого, Филиал ПАО «Компания «Сухой» ОКБ «Сухого»; под общ. ред. А. А. Бойко. – Гомель: ГГТУ им. П. О. Сухого, 2018. – С. 260-262.

## *Т.А. Колденкова, А.С. Ковалёва, студ.;И.А. Кабанова, к.т.н., доц. (Филиал ФГБОУ ВО «НИУ «МЭИ» в г. Смоленске)* **БИВАЛЕНТНАЯ СИСТЕМА ТЕПЛОСНАБЖЕНИЯ НА БАЗЕ ВОЗ-ДУШНЫХ ТЕПЛОВЫХ НАОСОВ**

На практике в концепции индивидуального теплоснабжения жилых,

административных и производственных объектов, достаточно распространены тепловые насосы (ТН). Развитие теплонасосных установок в настоящее время происходит быстро. На это указывает разнообразие представленных типов и моделей ТН.

На практике широкое распространение получили тепловые насосы, функционирующие на таком низкопотенциальном источнике теплоты, как воздух.

Воздушные тепловые насосы по стоимости гораздо дешевле других моделей, также они отличаются своей экологичностью и простотой монтажа. Однако, за счёт сильной зависимости работы цикла от условий окружающей среды, их производительность уменьшается, и в условиях холодного климата система теплоснабжения на базе таких ТН может быть ненадёжна [1].

Поэтому обычно ТН такого типа целесообразно использовать для совместной работы с другими теплогенераторами (солнечными водонагревательными панелями, газовыми, мазутными или твердотопливными котлами).

Отсюда выделяют два основных режима работы ТН: моновалентный и бивалентный.

При работе в моновалентном режиме тепловой насос обеспечивает полную тепловую нагрузку в здании. При температурах ниже точки бивалентности тепловой насос может прекратить функционировать или же продолжить работать вместе с дополнительным источником тепла, не покрывая при этом всю потребность в тепле [2].

В рамках научно-исследовательской работы была поставлена цель определения зависимости наступления точки бивалентности от климатических условий района, в котором проектируется система теплоснабжения и от теплотехнических условий функционирования системы (температуры нагрева в конденсаторе теплового насоса).

Объектом исследования при этом принята бивалентная система теплоснабжения здания индивидуальной застройки площадью 125 м<sup>2</sup> и теплопотреблением  $Q_p^T = 10$  кВт. Для покрытия необходимой тепловой нагрузки выбран воздушный тепловой насос Dimplex LA11PS и электрический котел.

Расчетная температура воздуха в помещении в зимний период принимается равной  $t_{\rm m}^3 = 20$ °С.

Низкопотенциальным источником тепла при рассмотрении работы теплового насоса принят воздух, в роли рабочего хладагента установки – фреон R404a.

Для определения температуры наружного воздуха, ниже которой теплогенератор не покрывает тепловую нагрузку, т.е. определения точки бивалентности  $t_{\rm B}$  необходимо рассмотреть:

1) кривую теплопроизводительности теплового насоса, которая задана производителем оборудования;

2) зависимость тепловой нагрузки здания от температуры наружного воздуха, построение которой выполняется в зависимости от климатических условий района застройки.

Точка пресечения этих двух линий и будет являться точкой бивалентности, которая определит ход оптимально организованного теплоснабжения тепловым насосом совместно с дополнительным генератором тепла.

Расход теплоты на отопление в течение отопительного периода зависит от температуры наружного воздуха и рассчитывается по формуле:

$$
Q^{T} = Q_{p}^{T} \frac{t_{\pi} - t_{\text{H.B.}}}{t_{\pi} - t_{\text{H.B.}}}
$$
\n(1)

где  $Q_p^T$  -теплопроизводительность системы теплоснабжения при расчетной температуре наружного воздуха, кВт;

 $t_{\pi}$  — температура в помещении,  ${}^{\circ}C_{\mu}$ 

 $t_{\text{\tiny H-S}}$  – температура наружного воздуха,  $\text{C}$ ;

 $t_{\text{H,E,n}}$  — расчетная температура наружного воздуха в зимний период, <sup>о</sup>С.

Расчёты по определению точки бивалентности проведены для трёх городов, расположенных в разных климатических зонах России с характерной для них

расчётной температурой наружного воздуха. Характеристика климатических зон приведена в таблице 1.

| Кли-<br>матическая<br>зона | Город       | Расчётная температура<br>наружного воздуха, $t^p_{\mu}$ °С |
|----------------------------|-------------|------------------------------------------------------------|
|                            | Симферополь | -45                                                        |
|                            | Смоленск    | -25                                                        |
| Ш                          | Пермь       |                                                            |

Таблица 1 – Характеристика исследуемых климатических зон

Зависимость тепловой нагрузки здания от температуры наружного воздуха рассчитана по формуле (1). Сводные результаты представлены в таблице 2 и отображены в виде графиков на рисунке 1.

Таблица 2 – Расчёт расхода теплоты при различной температуре наружного воздуха

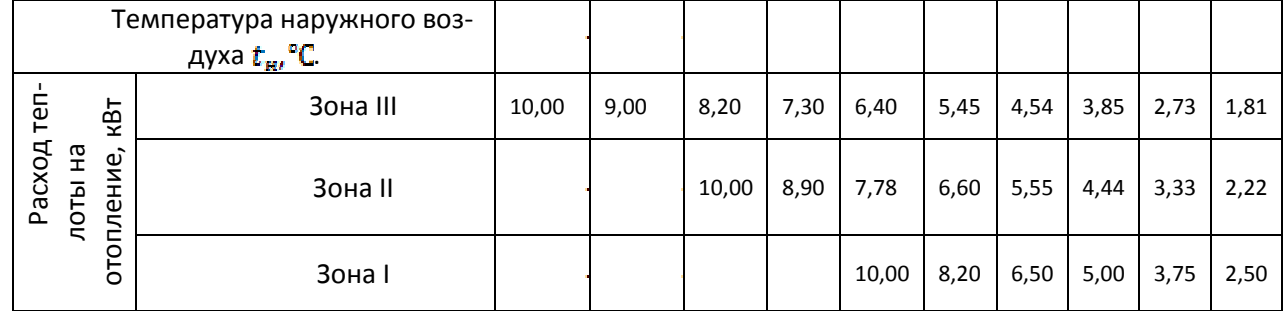

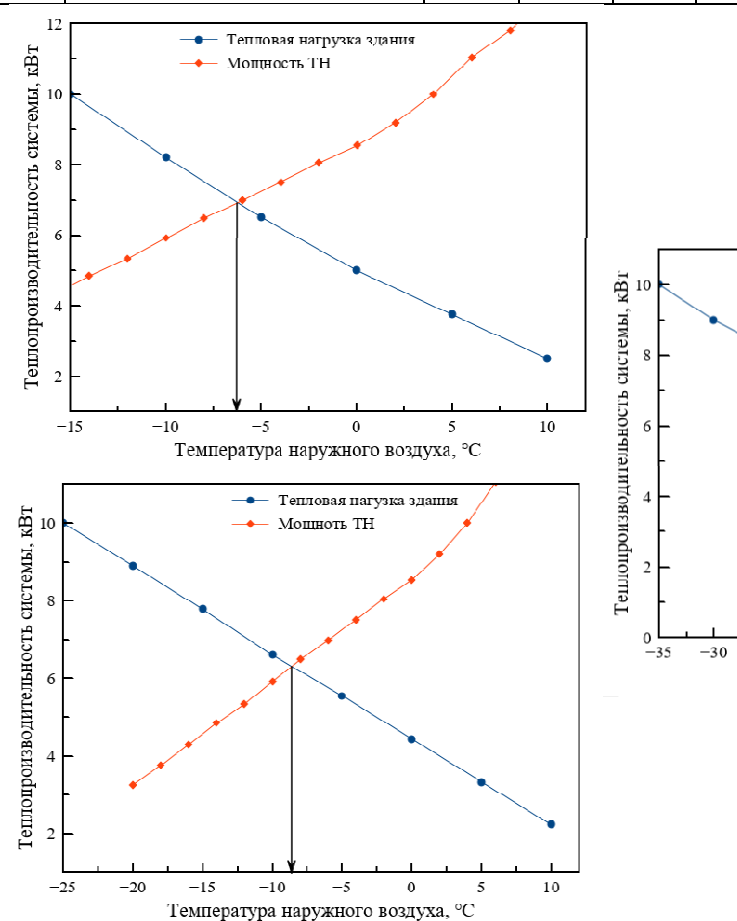

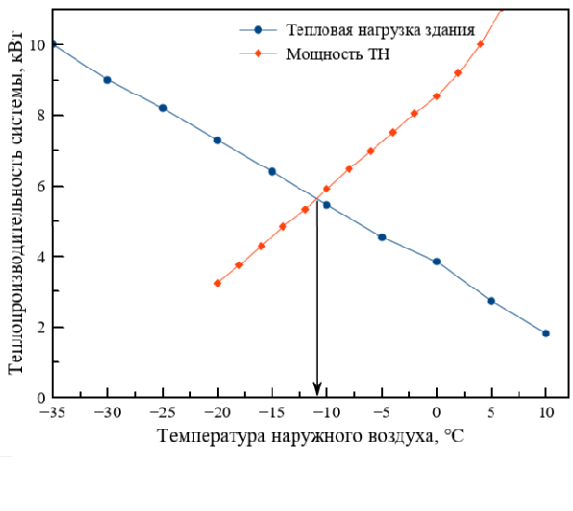

**Рисунок 1 – Определение точки бивалентности в разных климатических зонах: 1 – Зона III; 2 – Зона II; 3 – Зона I** 

 Для покрытия основной тепловой нагрузки выбран тепловой насос Dimplex LA11PS. Выбранная кривая, определяющая теплопроизводительность теплового насоса, обеспечивает нагрев воды в системе после конденсатора до температуры  $t_k = 35$ °C. Соответственно, принято, что в здании функционирует низкотемпературная система отопления «тёплый пол» с температурным графиком  $35/30^{\circ}C[3]$ .

Объединяя линию мощности теплового насоса и линию зависимости тепловой нагрузки от температуры наружного воздуха для каждой климатической зоны, получаем три характерные точки бивалентности.

Результаты исследования графически отображены на рисунке 1.

Исследование показало, что для каждого климатического района при заданных условиях характерна своя точка бивалентности:

– климатическая зона I (г. Симферополь) –  $t_{\beta} = -6.5$  °C;

– климатическая зона II (г. Москва) –  $t_6 = -8.8$  °С;

– климатическая зона III (г. Пермь) –  $t_6 = -11.0$  °С.

Очевидно, что при одинаковой расчетной тепловой нагрузки системы отопления, точка бивалентности наступает гораздо раньше при более высоких температурах наружного воздуха, чем в условиях более холодного климата. И, соответственно, чем холоднее климат, тем больше период работы воздушного теплового насоса.

Таким образом, задавая определенную температуру бивалентности, можно предварительно оценить эффективность применения воздушного теплового насоса в покрытии тепловой нагрузки в определённом регионе при расчетных параметрах наружного воздуха и подобрать соответствующее оборудование для правильного функционирования системы.

Качественное и надежное покрытии тепловой нагрузки возможно только тогда, когда в системе функционирует резервный источник теплоты, то есть применяется бивалентная схема теплоснабжения.

Литература

1. Воздушные тепловые насосы / Сборник статей — Издательский Центр «Аква-Терм», 2012. – 110 с.

<sup>2.</sup> Кабанова И.А., Колденкова Т.А. Решение вопросов рационального использования тепловых насосов в системах отопления. // Информационные технологии, энергетика, экономика: Сб. науч. тр. – Смоленск, 2019. – С. 136-140.

<sup>3.</sup> Кабанова И.А., Колденкова Т.А. Оценка эффективности применения системы отопления с низкотемпературным режимом работы. // Информационные технологии, энергетика, экономика: Сб. науч. тр. – Смоленск, 2020. – С. 159-162.

# *К.К. Крутиков, к.т.н., доц; В.В. Рожков, к.т.н., доц. (Филиал ФБГОУ ВО «НИУ «МЭИ» в г. Смоленске)*  **ПРОБЛЕМА УЧЕТА НАСЫЩЕНИЯ ТРАНСФОРМАТОРОВ ТОКА В ДИФФЕРЕНЦИАЛЬНОЙ ЗАЩИТЕ ШИН 750 КВ НА САЭС**

Связь электростанции или подстанции с энергосистемой осуществляется через группы шин определенного напряжения. Общие принципы функционирования дифференциальной защиты шин (ДЗШ) основаны на выявлении места короткого замыкания путем анализа алгебраической суммы токов ветвей, примыкающих к этой шине. При этом измеряются не первичные токи, а вторичные с обмоток трансформаторов тока (ТТ). Замыкание на шине в терминологии ДЗШ носит название «внутреннее КЗ», а на отходящих ветвях – «внешнее КЗ». В зависимости от места КЗ действия ДЗШ различны: при внутреннем КЗ защита должна отключить аварийную шину от всех отходящих ветвей, питание которых может переводиться на другую шину; при внешнем КЗ нужно отключить только аварийную ветвь, а шину с другими присоединениями оставить в работе.

Рассмотренные общие принципы, в том числе в современных микропроцессорных реализациях ДЗШ, остаются неизменными. Проблема правильного выявления места короткого замыкания появляется при использовании ТТ с ферромагнитными сердечниками, которые могут насыщаться. В этом случае вторичный ток ТТ может существенно исказиться и привести к ошибочной работе защиты. Процесс насыщения ТТ (переход от начального ненасыщенного к насыщенному) занимает определенное время. Если время насыщения мало, то ложная информация от ТТ появляется очень быстро, и ДЗШ должна быть достаточно быстродействующей, чтобы принять правильное решение до начала насыщения. Опыт эксплуатации показывает, что при времени до насыщения ТТ свыше 20 мс защиты способны правильно работать, а – менее 20 мс защиты, в том числе и ДЗШ, могут срабатывать излишне и принимать внешнее КЗ за внутреннее. ТТ для цепей защиты проектируются таким образом, чтобы в установившемся режиме при большой кратности тока КЗ по отношению к номинальному сердечник не насыщался. Переходные же процессы сопровождаются апериодической составляющей тока КЗ в зависимости от момента начала. Она может быть как нулевой (в благоприятный момент времени), так и наибольшей на уровне амплитуды тока в установившемся режиме (в самый неблагоприятный момент). В этом случае на первых периодах КЗ амплитуда тока может принимать удвоенное значение по сравнению с установившимся режимом. На такую амплитуду тока выпускаемые промышленностью ТТ с замкнутым сердечником не рассчитаны. Кроме того, вторичная обмотка работает на практике не в короткозамкнутом режиме хотя бы потому, что измерительный орган удален от ТТ кабелем связи (обычно несколько сотен метров). Сам измерительный орган также имеет разную величину сопротивления – в классической электромеханической защите на реле – десятки Ом, в микропроцессорной цифровой – единицы Ом. По этим причинам и проявляется насыщение сердечника ТТ, влияющее на работу ДЗШ.

Можно при определенных допущениях в аналитической форме получить время насыщения ТТ от исходного различного уровня. Для этого необходимо помимо величины и характера первичного тока КЗ знать [1]: схему соединения ТТ с нагрузкой (индивидуальная или групповая нагрузка); паспортные данные ТТ, величину сопротивления нагрузки и соединительного кабеля.

Любые аналитические методы имеют известные недостатки. Опыт структурного схемотехнического моделирования сложных объектов может успешно применяться для анализа работы релейной защиты, в том числе ДЗШ, с учетом насыщения ТТ и работой релейной автоматики при действии этой защиты.

Цель настоящей статьи - представление результатов компьютерного моделирования в среде Matlab работы измерительного оборудования с ТТ дифференциальной защиты выходных шин при различных вариантах близкого КЗ. Для сети 750 кВ ОРУ САЭС с двумя шинами 1СШ750 и 2СШ750 разработана однолинейная модель, соответствующая нормальной схеме электрических соединений Смоленской АЭС ( см. рис.1).

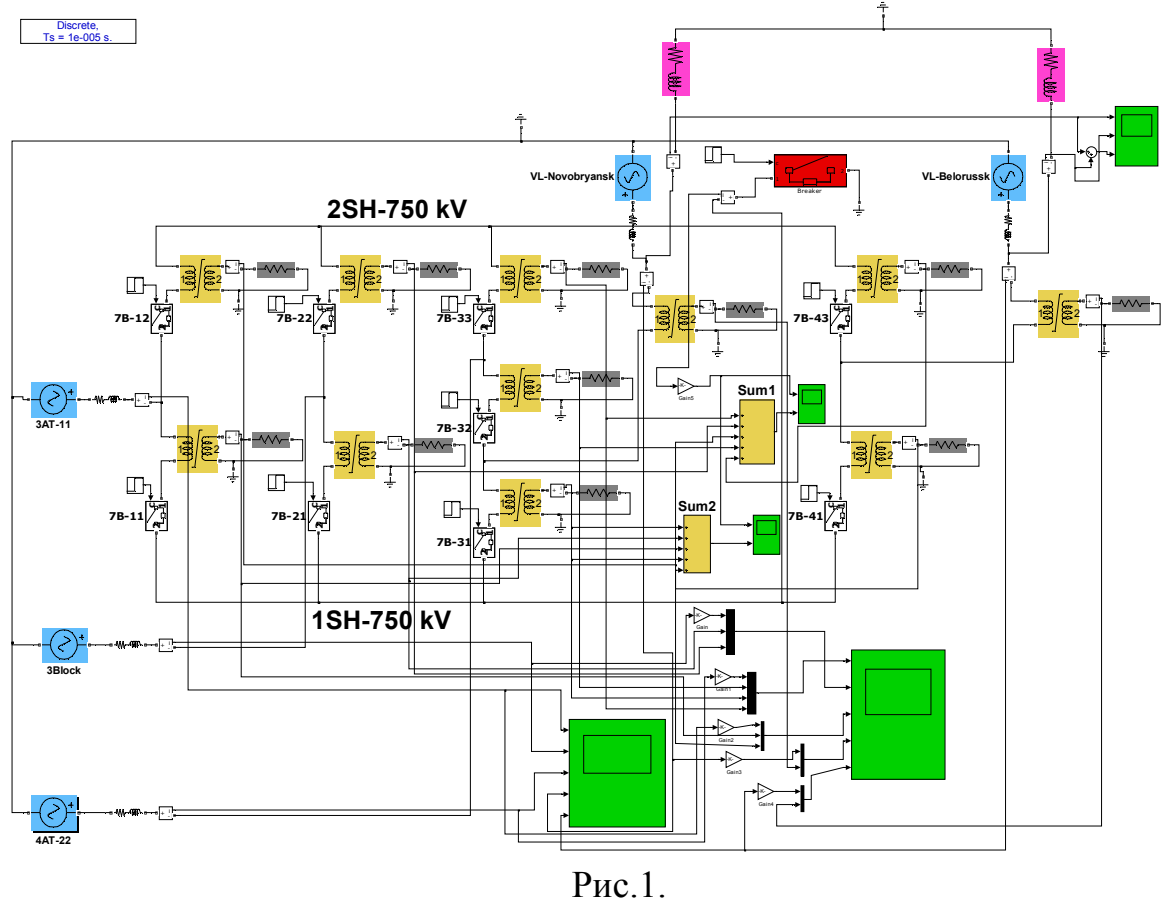

Подходящие к шинам ветви:

- от блока 3 через трансформаторы 5-6Т, и выключатели 7В-21, 7В-22 со своими одноименными трансформаторами тока (ТТ),

- от блока 2 через 4АТ-22, выключатели 7В-33, 7В-32, 7В-31 со своими одноименными ТТ,

- от блока 1 через 3АТ-11, выключатели 7В-12, 7В-11 со своими одноименными ТТ,

- от внешней системы «Новобрянская» через выключатели 7В-33, 7В-32, 7В-31 в режимах «подпитки» при КЗ, со своими одноименными ТТ,

- от внешней системы «Белорусская» через выключатели 7В-43,7В-41 в режимах подпитки при КЗ, со своими одноименными ТТ.

Отходящие ветви: Новобрянская линия, Белорусская линия.

Обозначения элементов модели (выключатели, трансформаторы тока) соответствуют их обозначениям, указанным в исходном документе.

Параметры модели определены по следующей информации: таблица токораспределения при КЗ на шинах 750 кВ по состоянию на март 2020 г.: от блока 3 I1=3.58 кА, от 3АТ-11 I2=3.51 кА, от 4АТ-22 I3=3.52 кА, от ВЛ Новобрянская I4=4.11 кА, от ВЛ Белорусская I5=1.65 кА, суммарный ток КЗ на шинах 750 кВ  $I_{\sum | 750\kappa B} = 16.35 \text{ K.A.}$ 

По этим данным рассчитаны внутренние резистивные сопротивления и индуктивности эквивалентных источников в режиме КЗ на шинах 750 кВ.

Каждый из 11 индивидуальных одинаковых трансформаторов тока SAS-800 (с коэффициентом по току 3000:1) на вторичной стороне имеет нагрузку, полностью идентичную установленной. В исходном варианте все вторичные нагрузки ТТ - одинаковые и резистивные по 6 Ом. Паспорта и параметры собственно ТТ соответствуют документам изготовителя. Исходное состояние магнитной цепи всех ТТ (остаточная индукция в % от номинальной) может также задаваться пользователем. В исходном варианте – 0 %.

Однофазное короткое замыкание имитируется специальным блоком, подключение которого может быть выбрано пользователем для анализа внутреннего КЗ на шинах и внешнего в любой из примыкающих к шинам ветвей. Момент КЗ также может выбираться от «благоприятного» до самого «неблагоприятного» с наибольшей апериодической составляющей.

На модели также введены средства обработки информации от вторичных токов ТТ. Она используется как исходная (справочная) для проверки правильности топологии, задания параметров первичной силовой цепи и вторичной ТТ. Информация от ТТ поступает на входы сумматоров Sum1 (для верхней шины) и Sum2 (для нижней).

 Опыт *внутреннего КЗ на шине* 2Ш-750 в самый неблагоприятный момент. На рис.2 показаны первичные токи, приведенные ко вторичным, и вторичные токи всех ТТ:

К шинам 750 кВ примыкают 5 ветвей (3 - от внутренних генерирующих источников на САЭС) и 2 на отходящих линиях. Внешнее КЗ может произойти на любой из этих ветвей. Моделирование этих вариантов осуществляется простым переносом точки присоединения имитатора КЗ. На рис.3 приведены токи в той же последовательности, что и на рис.2.

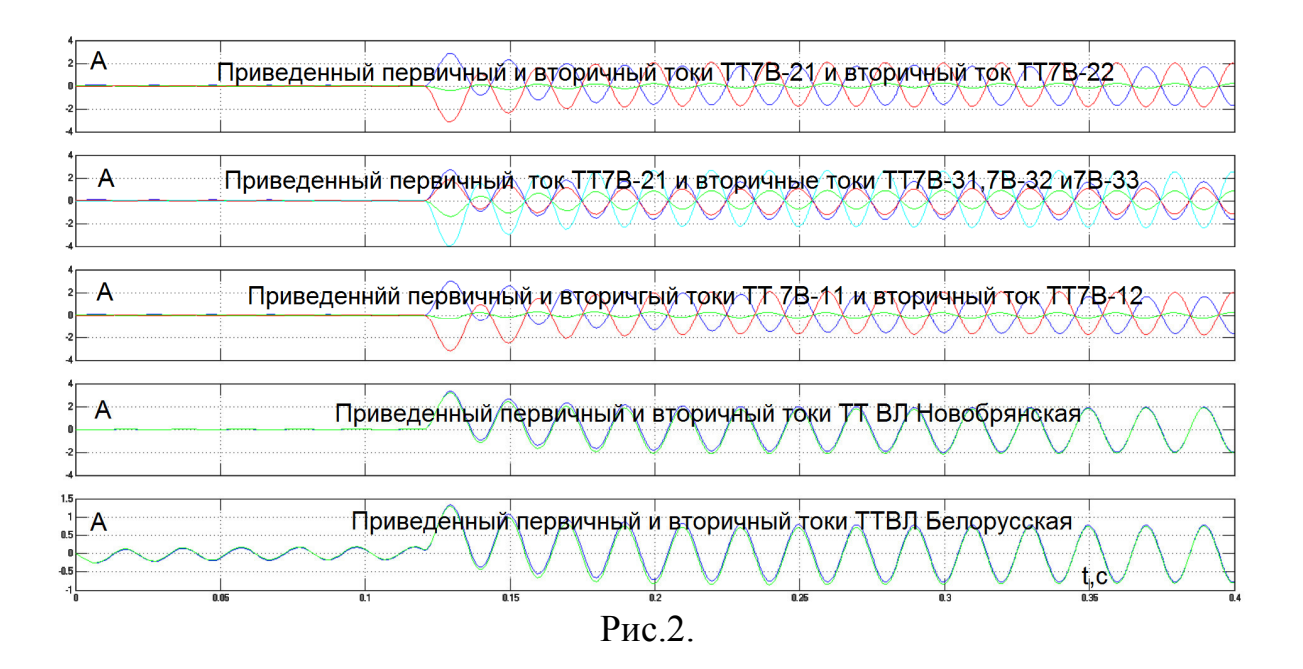

*Внешнее КЗ на одной из отходящих от шин ветвей.* 

Из анализа осциллограмм видно:

- при внешнем КЗ только в ветвях отходящих линий изменяется направление первичного (и соответствующего вторичного тока ТТ) только той ветви, где есть внешнее КЗ.

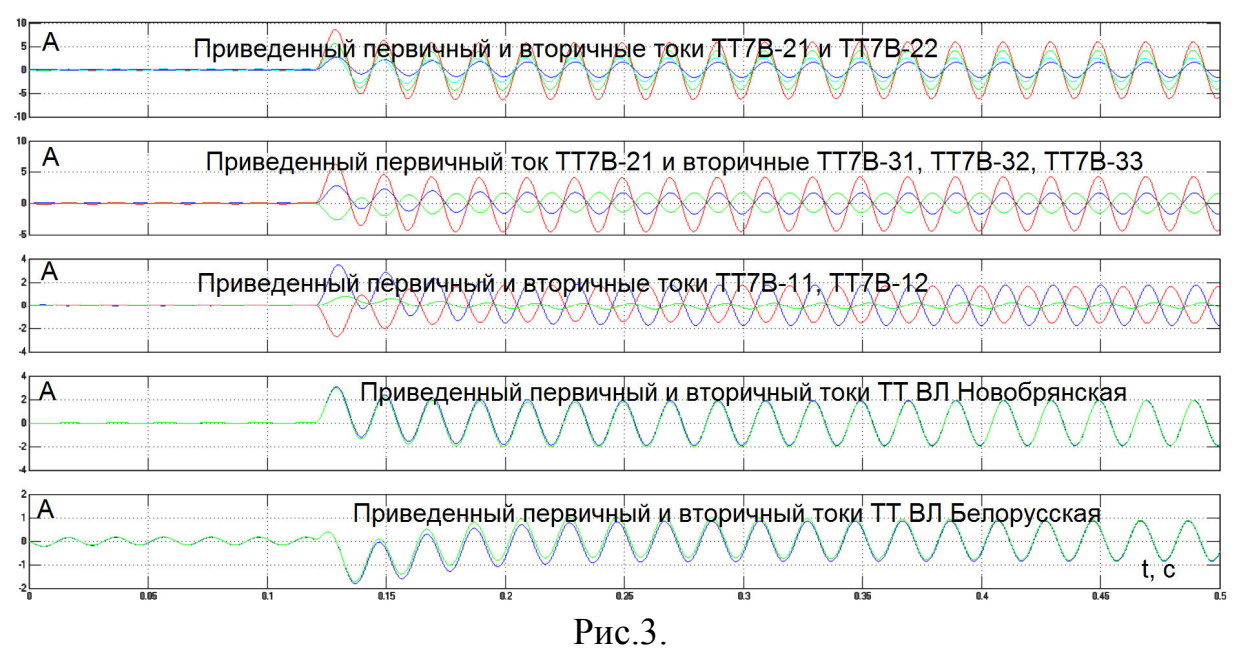

Все команды управления РЗА формируются по информации от вторичных токов соответствующих ТТ в их естественной аналоговой форме. В блоках микропроцессорной обработки могут быть отражены разные концепции:

- с самого начала осуществлять аналого-цифровое преобразование вторичных токов с высокой частотой дискретизации и большим числом разрядов двоичных чисел - цифровых образов, и в дальнейшем осуществлять быстродействующие арифметические, алгебраические действия по их сложению, вы-

читанию, сравнению, интегрированию и т.д. Лишь на выходе реальные команды управления выключателями принимают вновь аналоговую форму импульсных сигналов конечной мощности,

- процессы «цифровизации» отодвигаются, а предварительная обработка входных сигналов осуществляется в естественной аналоговой форме, как это реализовано в классических релейных системах.

Так, например, идея распознавания «внутреннего» КЗ на шинах или «внешнего» КЗ на отходящих ответвлениях построена на информации о различном направлении мгновенных вторичных токов ТТ в этих двух ситуациях.

# *Работа выполнена в рамках государственного задания, проект № FSWF-2020-0019.*

Литература

1. ПРЕДВАРИТЕЛЬНЫЙ НАЦИОНАЛЬНЫЙ СТАНДАРТ РОССИЙСКОЙ ФЕДЕРАЦИИ. ПНСТ 283-2018. Трансформаторы измерительные. Ч.2. Технические условия на трансформаторы тока, 2018.

2. Министерство энергетики РФ. О мерах по недопущению неправильной работы устройств релейной защиты. – Письмо заместителя министра энергетики России А.В. Черезова руководителям компаний от 02.04.2019 № ЧА-3440/10.

3. Казанский В.Е. Трансформаторы тока в устройствах релейной защиты и автоматики: Учеб. пособие для вузов. – М.: Энергия, 1978. - 264 с., ил.

#### *К.К. Крутиков, к.т.н., доц; В.В. Рожков, к.т.н., доц. (Филиал ФБГОУ ВО «НИУ «МЭИ» в г. Смоленске)*  **РАБОТА АВТОМАТИКИ ДИФФЕРЕНЦИАЛЬНОЙ ЗАЩИТЫ ШИН С УЧЕТОМ НАСЫЩЕНИЯ ТРАНСФОРМАТОРОВ ТОКА**

Известный принцип построения дифференциальной защиты шин (ДЗШ) основывается на том, что при коротких замыканиях (КЗ) на шинах токи всех ветвей «стекают» к точке КЗ, а при КЗ вне зоны защиты во внешней ветви ток КЗ направлен «от точки КЗ». В остальных ветвях – «к точке КЗ». В микропроцессорном исполнении вторичные токи могут обрабатываться независимо друг от друга, не используя реле и их параллельное соединение. Вторичные цепи трансформаторов тока, включенных во все ветви, настраиваются так, что при КЗ в зоне защиты их вторичные токи (все к точке КЗ) представляются своими модулями (выпрямляются), а затем эти модули суммируются. Эта большая сумма токов далее используется как источник информации о характере КЗ. При внешнем КЗ при разных направлениях токов слагаемое тока в ветви внешнего КЗ меняет свой знак, так что суммарный сигнал (из двух противофазных) имеет гораздо меньшую величину, что учитывается в последующих математических действиях по обработке полученной информации. Но трансформаторы тока могут быть выполнены не одинаковыми, или их нагрузки могут быть разные, или их магнитное состояние перед КЗ может быть не одинаковым. Отсюда кроется опасность ошибочных выводов при формировании сигналов релейной защиты и автоматики.

В статье проводится анализ ситуаций при внешнем и внутреннем КЗ с учетом неидеальности трансформатора тока (ТТ) для определения условий, исключающих ошибочную работу ДЗШ независимо от способов реализации.

Разработанная специализированная компьютерная модель в Matlab показана на рис.1. Она содержит:

- два однофазных источника питания напряжением 3  $500/$ <sub>/ $\overline{5}$ </sub> kB 50  $\Gamma$ <sub>U</sub> co своими внутренними резисторами и реактивностями, работающими параллельно на общую нагрузку при нулевом или малом угле рассогласования, (установившийся ток КЗ на шинах нагрузки принят совпадающий с реальным на шинах ОРУ 500 САЭС и равным 26 кА),

 $RL$ -нагрузку габаритной мощности 200 МВА с  $\cos \varphi = 0.8$  $(R = 416 \text{ } O_M, L = 0.796 \text{ } Th);$ 

- два выключателя во входных ветвях источников, имитирующие начальный выход модели на параллельную работу в исходном номинальном режиме в момент 0.06 с,

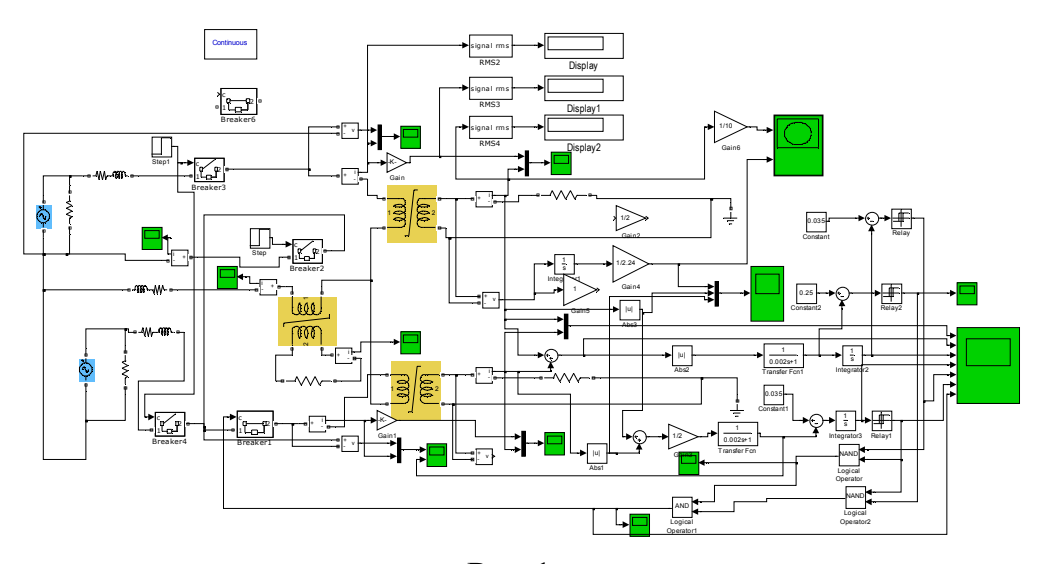

Рис.1.

- имитатор КЗ, включаемый или в точку на «шинах», куда подключена нагрузка, или в точку «внешнего КЗ» на выключателе второго источника, с известным установившимся действующим значением тока КЗ на шинах. Момент КЗ может настраиваться на «благоприятный» или самый «неблагоприятный» угол источников, когда апериодическая составляющая тока может давать удвоение тока на первых периодах КЗ. Эквивалентная постоянная времени апериодической составляющей тока КЗ составляет 30 мс,

- три ТТ: у выключателя первого источника, у выключателя второго источника, в цепи нагрузки. В модели трансформаторы тока приняты одинаковыми и подобными установленным на ОРУ САЭС 500 кВ ТТ SAS (3000:1) с возможностью насыщения.

Вторичные токи двух линейных ТТ поступают на гипотетическое устройство их обработки с широкими возможностями:

- мгновенные значения токов вычитаются при внешнем КЗ и складываются при внутреннем КЗ, их разность (или сумма) может выпрямляться, сглаживаться и интегрироваться. Можно воспользоваться этими возможностями, частично применяемыми в микропроцессорных технологиях фирмы «Экра», или разработать собственные. Так, следует учесть ряд особенностей:

- в случае внутреннего КЗ токи ТТ синфазны, и их суммарный модуль (и сглаженный сигнал) больше. Однако токи каждого из ТТ отражают лишь части общего тока внутреннего КЗ на шинах. Например, при равном токораспределении общего тока КЗ в ТТ токи будут на уровне половины,

- можно принять к сведению, что если модуль суммарного тока при внутреннем КЗ сгладить и интегрировать, то интеграл будет нарастать быстрее, чем при внешнем КЗ, где модуль суммы противофазных токов меньше,

- одновременно с этим можно сложить модули вторичных токов ТТ1 и ТТ2, и среднее значение этой суммы в случае ее резкого увеличения может служить информацией о начале КЗ,

- можно после сглаживания полученного сигнала о начале КЗ также его интегрировать.

Главной проблемой является однозначное определение отличий внешнего КЗ от внутреннего при различных уровнях токораспределения, неодинаковых параметрах нагрузки вторичных цепей ТТ и возможным их насыщением. Как минимум два логических признака должны быть задействованы:

- срабатывание одного из порогов свидетельствует о начале КЗ (когда вторичные токи становятся существенно больше рабочих токов),

- срабатывание второго порога с запланированным запаздыванием относительно первого - что произошло именно внешнее КЗ. При внешнем КЗ, если ТТ не насыщаются, их вторичные токи с допустимой погрешностью одинаковы по форме, но имеют разные знаки. Если же один или оба ТТ насыщаются, что вероятно при большом возможном небалансе больших по уровню, чем при внутреннем КЗ, но противофазных токов, нужно получить доказательство именно внешнего КЗ.

Алгоритм работы защиты должен предусматривать и идеальную ситуацию, когда ТТ находятся в одинаковых условиях – по нагрузке, по насыщению (или его отсутствию). При этом при внешнем КЗ разностный сигнал близок к нулю. Т.е. нужно формировать третий признак – или самостоятельно, или комбинацией первых двух.

Опасность ошибочных выводов кроется в подобии ситуаций:

- при внутреннем КЗ и сравнительно малых долях токов ветвей в общем токе КЗ, что уменьшает склонность ТТ к насыщению, но характеризуется синфазностью этих токов,

- при внешнем КЗ с большой долей общего тока в ТТ поврежденной внешней ветви склонность к насыщению может стать определяющим признаком даже при противофазном характере токов ТТ.

Получается, что разность больших токов может для защиты быть похожей на сумму малых в двух противоположных рассматриваемых ситуациях.

Действия защит при внешнем КЗ: по двум признакам (2-й признак внешнего КЗ наступает позднее 1-го в отведенном малом интервале времени) формируется команда на работу защиты шины вне зоны (если не работает собственная защита на отключение выключателя 2, с неизменным включенным ключом 1, то дифференциальная защита шины должна ее отключить с гарантированной выдержкой времени). При внутреннем КЗ (в зоне действия защиты): по двум признакам (2-й признак внутреннего КЗ наступает позднее 1-го также в отведенном малом интервале времени) - отключение обоих ключей. Все эти действия должны выполняться правильно при различном состоянии магнитной системы ТТ.

Исходная настройка имитатора КЗ и вторичных цепей ТТ – на режим внешнего самого неблагоприятного КЗ (как показано на рис.1).

Вторичные нагрузки ТТ и их начальное магнитное состояние могут настраиваться оператором с целью определения возможных условий неправильной диагностики и ошибочных решений системой РЗ.

Работа ДЗШ при внешнем КЗ (и самом неблагоприятном «угле источников» КЗ с максимальной апериодической составляющей тока) должна: правильно определить тип КЗ (внешнее или внутреннее), принять решение на отключение выключателя второго источника, где произошло внешнее КЗ,

и оставить в работе нагрузку от первого источника. Методом проб с использованием всех возможностей модели можно определить комбинации допустимых неоднородностей нагрузки вторичных цепей ТТ, когда формируется правильное решение на срабатывание или только одного из выключателей в отведенном малом интервале времени (при внешнем КЗ), или отключение шины с двух сторон двумя выключателями при внутреннем КЗ.

Покажем один из проведенных опытов: имитируется внешнее КЗ. Вторичная нагрузка трансформаторов тока – резко неравномерная, но встречающаяся на ОРУ-500: ТТ1 – 60 Ом и ТТ2 – 6 Ом. Исходное насыщение обеих ТТ – нулевое.

Осциллограммы переменных показаны на рис.2-рис.5. Видно, что:

- хотя трансформаторы ТТ1 и ТТ2 в силу различного сопротивления вторичных цепей работают по-разному (ТТ1 – насыщается, что видно из рис.2), при внешнем КЗ (и правильной настройке одноименных зажимом вторичных цепей) суммарный сигнал двух вторичных токов разного знака дает малую сумму, пока ТТ1 не насыщается, и лишь затем этот сравнительно малый суммарный сигнал нарастает, также достаточно медленно.

Сам факт КЗ распознается по быстрому нарастанию усредненных модулей вторичных токов. Результирующая команда образуется как логическое перемножение обеих признаков. Она приводит к выключению второго выключателя, и не затрагивает состояние первого выключателя. Нагрузка лишь на короткий промежуток времени «подвергается действию тока КЗ».

Рассматриваемый алгоритм формирования управляющих команд правильно диагностирует ситуацию с внешним КЗ даже при существенных различиях в условиях работы вторичных цепей ТТ.

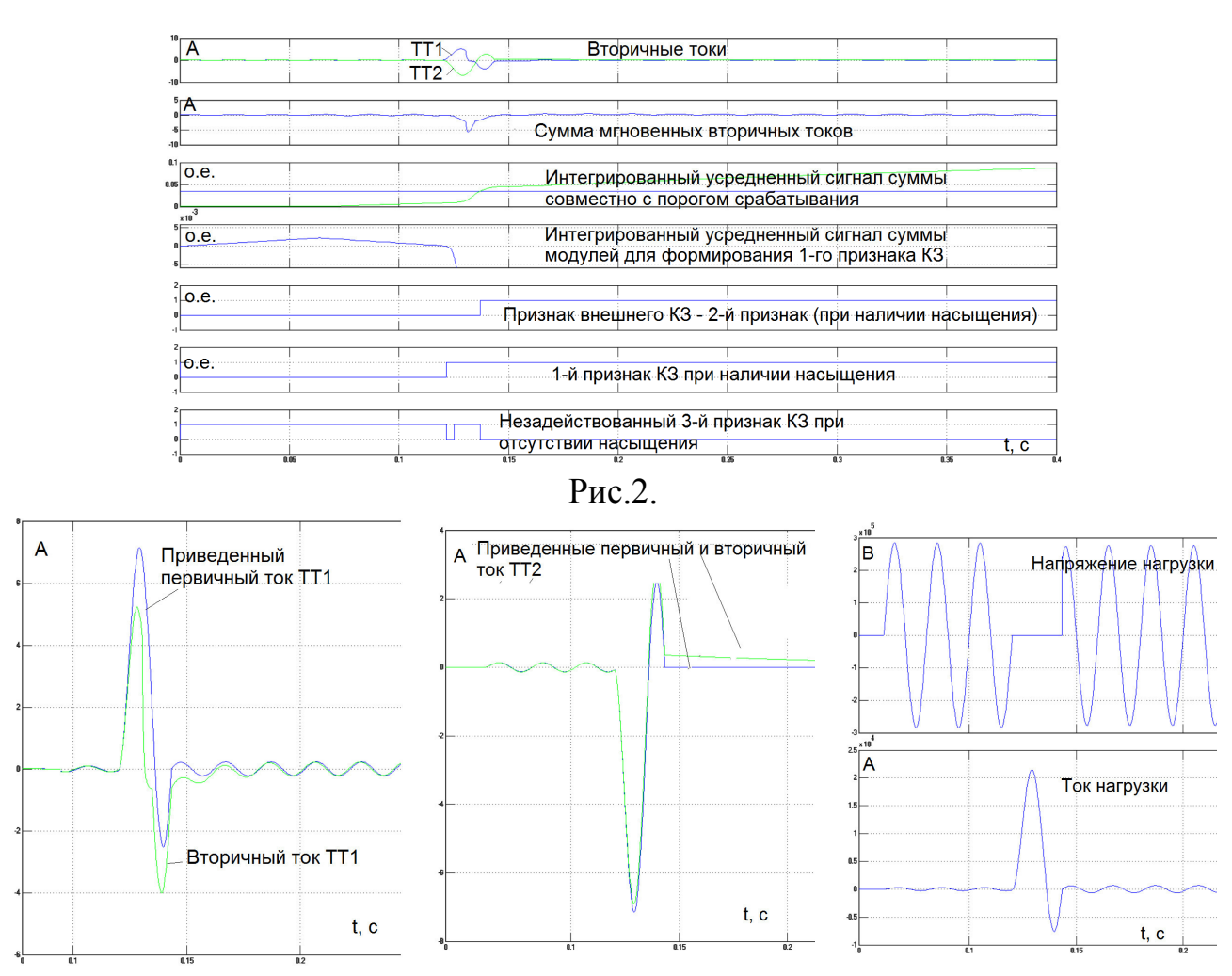

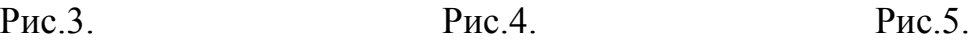

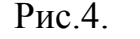

Если же при внешнем КЗ ТТ1 и ТТ2 имеют одинаковые сопротивления нагрузки, и при отсутствии насыщения их вторичные токи дают в сумме ноль, или если они насыщаются, но одновременно, то также сумма вторичных токов будет мала. Усредненный модуль этой суммы даже без интегрирования не достигнет установленного порога в отведенном интервале времени, что будет третьим признаком при формировании управляющих команд.

Выводы: описанный закон формирования управляющих команд правильно отличает внутреннее от внешнего КЗ даже при существенных различиях сопротивлений вторичных цепей ТТ и факте насыщении одного из них или обоих. Он может быть реализован в случае микропроцессорного варианта дифференциальной защиты шин.

### *Работа выполнена в рамках государственного задания, проект № FSWF-2020-0019.*

#### Литература

1. Казанский В.Е. Трансформаторы тока в устройствах релейной защиты и автоматики: Учеб. пособие для вузов. – М.: Энергия, 1978. - 264 с., ил.

### *П.А. Кулиш маг.; В.А. Михайлов, к. т. н. доц. (Филиал ФГБОУ ВО «НИУ « МЭИ» в г. Смоленске)*  **ПОВЫШЕНИЕ ЭФФЕКТИВНОСТИ ПРИМЕНЕНИЯ ГТУ В ПАРОГА-ЗОВЫХ ЦИКЛАХ**

Газотурбинные и парогазовые установки играют всё возрастающую роль в структуре мировых энергетических мощностей вследствие их высокого КПД, высокой маневренности и умеренной удельной стоимости где-то 350\$ за один КВт установленной мощности при выполнении требований по надежности и воздействии на окружающую среду, предъявляемых к оборудованию тепловых электростанций. Схемы как газотурбинных, так и паротурбинных постоянно совершенствуются с целью повышения экономичности выражаемой коэффициентом полезного действия КПД.

Повышение эффективности системы ГТУ-ПТ возможно двумя путями. Первый подход –термодинамический, это приближение к предельно достижимому КПД Карно осуществляемое путем повышения температуры горячего источника и повышением давления рабочего тела.

Хорошо известная формула Карно для КПД имеет вид:

$$
K\Pi/\!\!\!\!\!\perp = l - Tx.u./Tz.u.
$$

где: Тх.и., Тг.и.- соответственно температуры холодного и горячего источников тепловой машины.

Для стационарных газовых турбин, температура газов перед входным аппаратом достигнута 1500 градусов, при степени повышения давления в компрессоре более 20 ,что достигнуто путем внедрения новых материлов: моноскристаллических лопаток, хромистых сталей для дисков роторов турбин, высокопрочного чугуна с шаровидным графитом для корпусов, оригинальной технологии охлаждения паром элементов камер сгорания, статорных и роторных частей турбины, с дальнейшим использованием пара в паровом цикле. Эти решения позволили приблизить собственный КПД газотурбинной установки приблизить к 40% при предельно термодинамически достижимом для температуры выхлопа 800 градусов 42% . Для паровых турбин температура пара доведена до 640 градусов и соответственно термический КПД составляет 63% достигнутый внутренний 40%.

Второй подход можно назвать схемно-технологическим. Парогазовая система, это каскадная термодинамическая система по срабатысаемому температурному перепаду.

 Если рассмотреть совместную Т-S диаграмму газотурбинной и паротурбинной установок, то видно, что чем выше Тг.и. ниже Тх.и. тем выше термодинамический КПД. В современных стационарных газотурбинных установках температура газов перед турбиной достигает 1500 градусов, а температура температура пара перед паровой турбиной 640 градусов при таких условиях термический предельно достижимый КПД по формуле Карно составит 84% уверенно достигнутый КПД парогазовых систем составляет 60%. Если комбинированный цикл состоит из ГТУ и присоединенного паросилового цикла, то КПД установки определяется:

*КПДпгу=fгту\*КПДгту+(1-fгту\*КПДгту)\*КПДпсу*

где: fгту-относительная доля тепла подводимого в ГТУ от общего количества подводимого в ПГУ.

Такие установки называются бинарными когда весь расход топлива поступает в камеру сгорания ГТУ, а присоединенная паросиловая часть использует только тепло отработавших в ГТУ газов. Величина fгту характеризует степень бинарности парогазовой системы.

Из ряда циклов применяемых в энергетике бинарный цикл имеет наибольшие возможности оптимизации. Учитывая, что в таких ПГУ газотурбинная установка является опорным элементом для успешной оптимизации. Присоединённая паросиловая часть на характеристики всей системы оказывает меньшее влияния. Экономичность ПГУ зависит от глубины утилизации тепла выхлопных газов и работоспособности пара, вырабатываемого за его счет. В свою очередь результативность работы пара в паровой турбине определяется его давлением и сопряженной с ним температурой - чем выше параметры пара, тем больше работоспособность пара. Однако глубина охлаждения выхлопных газов и получение пара с высоким давлением входят в противоречие.

Параметрами, определяющими удельную паропроизводительность выхлопных газов ГТУ, являются критический температурный напор (температурный напор на «холодном» конце испарителя), недогрев воды до кипения в экономайзере и температурный напор на «горячем» конце пароперегревателя.

Увеличение критического температурного напора и недогрева воды до кипения в экономайзере уменьшают удельную паропроизводительность, причем большее воздействие оказывает недогрев воды до кипения в экономайзере. Увеличение температурного напора на «горячем» конце пароперегревателя вызывает увеличение удельной паропроизводительности, которое, однако, ослабевает при снижении давления пара. При высоких давлениях пара КПД ПСУ может увеличиваться при увеличении напора.

Главный принцип, который должен соблюдаться при передаче тепла рабочему телу энергетического цикла - это обеспечение максимально возможной выходной температуры рабочего тела при минимальных оправданных экономически температурных напорах. Максимальная утилизация теплоты выхлопных газов с максимальной выработкой пара предельно возможной температуры будет достигаться при противоточной схеме движения теплоносителей в пароперегревателе и экономайзере и системе парогенерирующих контуров, расположенных противотоком по отношению к движению потока газов.

В бинарных парогазовых установках на базе ГТУ последних поколений в настоящее время применяются барабанные паровые котлы-утилизаторы с давлением пара в контуре высокого давления до 14 МПа. Во всех парогенерирующих контурах применяется либо принудительная либо естественная циркуляция котловой воды. Как правило, в горизонтальных котлах-утилизаторах применяется естественная циркуляция, в вертикальных — принудительная или естественная. В последнем случае для побуждения циркуляции при пусках котла-утилизатора предусматриваются специальные устройства или пусковые насосы.

Конструктивные особенности испарителей (развитые конвективные поверхности нагрева) и их компоновка в газоходах (опускное движение в вертикальных котлах и подъёмно-опускное в горизонтальных котлах) требуют глубокого изучения их гидродинамики для обеспечения надёжной работы во всех режимах эксплуатации ПГУ. Как следует из предыдущего раздела, применение сверхкритических параметров пара повышает КПД ПГУ, а для реализации перехода на эту ступень параметров пара альтернативы прямоточной генерации пара в верхнем контуре не существует.

#### Литература

- 1. Цанев С. В., Буров В. Д. Ремезов А. И. Газотурбинные и парогазовые установки тепловых электростанций. М.: Издательство МЭИ, 2002.
- 2. Ольховский Г.Г., ГончаровВ. В. Основные технические направления и тенденции развития рынка газотурбинной и парогазовой тематики (обзор). М.ВТИ. 2007.
- 3. Подворный Г. К. Применение газотурбинных и парогазовых технологий при реконструкции ТЭЦ и котельных. /Г. К. Подворный . // Электричекие станции. -2012. - № 4.

#### *Г.С. Леневский, к. т. н., доц.; Н.А. Рыбаков, асп., В.В. Воробьёв, асп. (ГУВПО «Белорусско-Российский университет» г. Могилёв)*  **ПРИМЕНЕНИЯ И УПРАВЛЕНИЯ ТЯГОВОГО ЭЛЕКТРОПРИВОДА И ЭЛЕКТРОМЕХАНИЧЕСКОЙ ТРАНСМИССИИ НА ТРАКТОРАХ**

Проектирование тягового электрооборудования состоит из следующих этапов:

- Анализ технических требований к транспортному средству, провести моделирование с учётом всех режимов работы, проведение тягово-динамических расчётов;
- Определение требований ко всем компонентам;
- Проектирование компонентов тягового электропривода;
- Проектирование вспомогательных систем питания и охлаждения.
- Алгоритм управления транспортным средством для реализации оптимальных режимов работы в режиме максимальной топливной эффективности. Для гибридных транспортных средств определяются параметры и тип накопителя энергии;
- Алгоритм управления потоками энергии;

- Структура управления транспортным средством.

Основными преимуществами использования тягового электропривода в транспортных средствах являются значительная экономия топлива и снижение

вредных выбросов в окружающую среду. Также при использовании электропривода следующие преимущества:

- Повышенная надежность и ремонтопригодность, более легкое вождение за счет устранения коробки передач;
- Реализация режимов (рекуперация энергии торможения);
- Удержание и плавный старт на уклоне;
- Повышенная точность и динамические характеристики;
- Меньшая зависимость от факторов окружающей среды.
- Увеличивает ресурс двигателя и трансмиссии благодаря исключению передачи динамических нагрузок от ходовой системы на ДВС и неравномерности крутящего момента ДВС на узлы ходовой системы;
- Обеспечение бесступенчатого регулирования скорости;
- Точность поддержания скорости трактора;

При рассмотрении электрических тракторов следует говорить о тяговом электроприводе с источником питания. В основном это двигатель внутреннего сгорания (ДВС), но все чаще в качестве источника энергии для тракторов используются литиевые батареи, электрохимические генераторы и солнечные батареи.

Применение тягового электропривода в тракторах: тяговый генератор с приводом от двигателя внутреннего сгорания, тяговые электродвигатели (их может быть 1,2,3,4 в зависимости от количества колес), приводной двигатель BOM, приводной двигатель гидронасоса и др.

 Трактор с электрическим тяговым приводом может иметь следующие конструктивные схемы, в зависимости от конструкции трактора:

- Один тяговый двигатель соединен с главной передачей ведущего моста;
- Два электродвигателя, соединены с главной трансмиссией ведущих мостов полноприводного трактора;
- Три электродвигателя, когда задние колеса колесного трактора приводятся в движение двумя отдельными электродвигателями, а передние-одним через главную передачу. Такое решение маловероятно, но возможно;
- Четыре электродвигателя, каждое ведущее колесо колесного трактора приводится в движение индивидуально;

Трактор с применяемым тяговым электроприводом управляется не прямым воздействием на приводные элементы, а опосредованным воздействием на систему автоматического управления. Благодаря управлению силовыми агрегатами через систему автоматического управления появляется возможность в значительной мере упростить реализацию управления системой дистанционно или ее автоматизировать.

За счет исключения коробки передач, сцепления и карданного вала обычно удается значительно снизить общий вес силового оборудования. Важным фактором является уменьшение инерции вращающихся масс. Следует отметить, что для ряда транспортных средств, особенно тихоходных, вследствие больших значений коэффициентов приведенная инерция вращающихся масс сопоставима или даже значительно превышает инерцию самого транспортного средства.

Особенностью является свободная компоновка: тяговый электропривод и блок питания можно разместить в любых местах трактора, где это наиболее удобно.

Управление тяговыми приводами тракторов и их составными частями должно формироваться с учетом характеристик и особенностей контролируемых объектов и режимов их работы. Рационально организованное управление позволит в полной мере реализовать те преимущества, которые сулит данное направление развития тракторной техники.

Трактор с тяговым электроприводом открывает возможность разработки автономной модели трактора, которая способна функционировать без водителя. Инновационный блок включает в себя полностью интерактивный интерфейс, благодаря которому открывается возможность дистанционного управления запрограммированными операциями. Ширина навесного оборудования определяется системой автоматически. Система позволяет построить оптимальные маршруты движения с учетом рельефа местности, препятствий и наличия других транспортных средств на участке работы трактора. С помощью компьютерного интерфейса или портативного планшета, оператор может управлять траекторией движения трактора, наблюдая за его работой при этом находясь на расстоянии.

Использование периферийных устройств (таких как радар, лидар, видеокамеры), установленных на тракторе, позволяет технике определять статичные или движущиеся помехи на пути следования. При обнаружении помехи, машина может самостоятельно останавливаться, ожидая команды оператора, предупрежденного о помехе звуковым или визуальным сигналом. Оператору будет предоставлен новый возможный маршрут движения или возможность задать его самостоятельно.

При утрате сигнала SR или данных о местоположении, а также при нажатии кнопки" стоп " трактор сразу прекращает дальнейшее движение. Выполняемые операции машиной могут быть изменены в режиме реального времени с помощью удаленного интерфейса. Можно утверждать, что данная технология может быть эффективно реализована на комбайнах или любой другой технике без использования кабины.

Подобную концепцию можно применить на полностью электрических тракторах или тракторах с использованием тягового электропривода с электромеханической трансмиссией. Это снизит расходы на обслуживание и улучшит экологию окружающей среды.

#### Литература

 1.Анучин, А.С. Системы управления электроприводом / А.С. Анучин. Вологда: Инфра-Инженерия, 2015. – 373 с.

 2.Епифанов, А.П. Электропривод в сельском хозяйстве: Учебное пособие / А.П. Епифанов, А.Г. Гущинский, Л.М. Малайчук. – СПб.: Лань, 2016 – 224.2

 3.Щетинина, В.А. Электромобиль. / В.А. Щетинина, Ю. Я. Морговский, Б.И. Центер, В.А. Богомазов. 1837. -253с.

 4. Набоких, В. А. Электрооборудование автомобилей и тракторов: Учебник / В.А. Набоких. – Academia, 2015. -220с.

### *Т.С. Любова, к.ф.м.н., доц.; П.А. Жуков, студ. (Филиал ФГБОУ ВО «НИУ «МЭИ» в г. Смоленске)*  **ОПТИМИЗАЦИЯ ЭНЕРГООБЕСПЕЧЕНИЯ ДЕРЕВООБРАБАТЫВА-ЮЩЕГО ПРЕДПРИЯТИЯ**

Экономика РФ переживает в данный момент сложный период, в связи с чем происходит повышения цен во всех сферах жизни человека, в том числе и в энергетике.

Для оптимизации энергообеспечения деревообробатывающего завода, схема которого представлена на рисунке 1, было рассмотрено 3 инвестиционных проекта для получения пара на производство и ГВС:

- 1. Собственная котельная с котлоагрегатами ДЕ-10-14-225 ГМ-О
- 2. Модульная котельная
- 3. Пар, получаемый от ПП «Дорогобужская ТЭЦ»

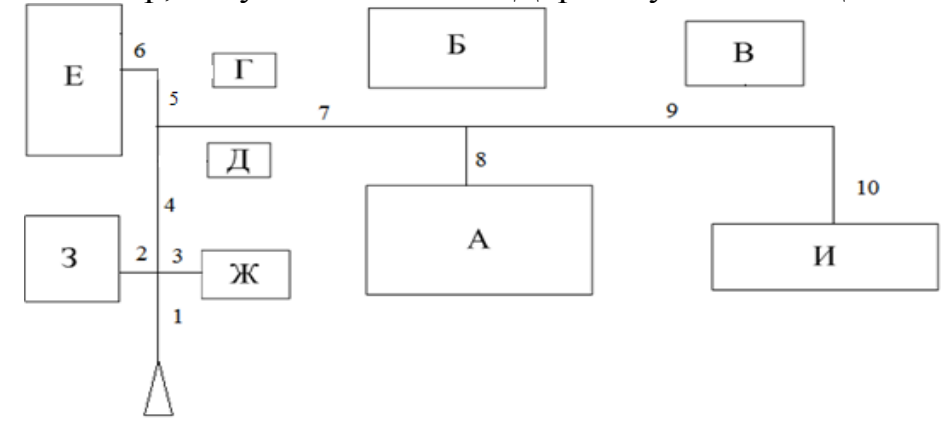

Рисунок 1 – Схема тепловой сети деревообрабатывающего предприятия (А – цех пиления; Б – склад открытого хранения; В – линия шнекового прессования; Г, Д – сушильные камеры конвекционного типа Seba CUL – 50; Е – склад сухих пиломатериалов; Ж – магазин; З – административное здание; И – склад пиловочника)

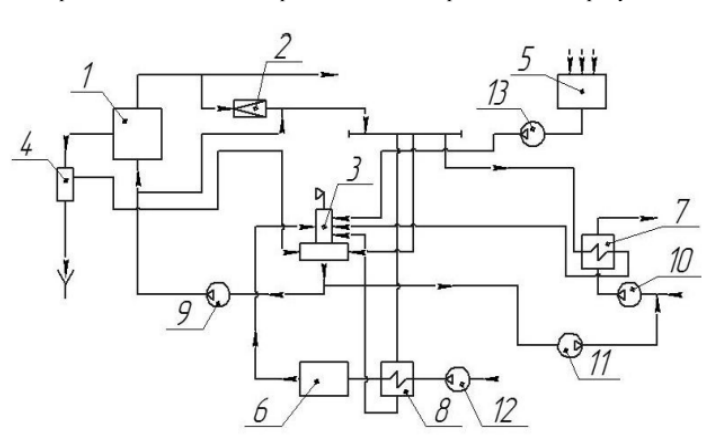

Рисунок 2 – Принципиальная тепловая схема производственной однодеаэраторной паровой котельной: 1 - паровой котел; 2 – редукционная охладительная установка (РОУ); 3 деаэратор атмосферного типа; 4 – сепаратор непрерывной продувки; 5 – конденсатный бак; 6 – блок химводоподготовки; 7 – подогреватель сетевой воды; 8 – подогреватель сырой воды; 9 питательный насос; 10 – сетевой насос; 11 – подпиточный насос; 12 – насос сырой воды; 13 конденсатный насос.

Для энергообеспечения данного предприятия был предложен тепловой расчет паровой котельной с котлом котлоагрегатами ДЕ-10-14-225 ГМ-О, принципиальная схема которой представлена на рисунке 2 [1].

Для расчетов был принят температурный режим  $115/70$  °C.

По результатам расчета были выбраны два паровых котла ДЕ-10-14-225 ГМ-О, один из которых резервный. Данные котлы обеспечивают паропроизводительность 10 т/ч, что покрывает нагрузку рассматриваемого предприятия в количестве 9,21т/ч. Остальные технические характеристики представлены в таблице 1[1].

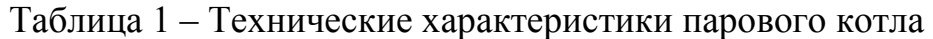

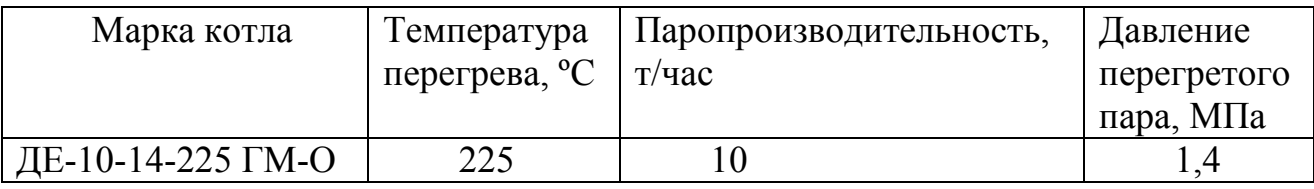

Был произведен запрос коммерческого предложения, в результате которого были получены сведения о стоимости котла, вентиляторов и дымососа. Стоимость оборудования составила 9 912 000 рублей.

Стоимость вспомогательного оборудования котельной составила: 4 037 592 рублей.

Воспользовавшись электронной торговой площадкой, было установлено, что стоимость монтажа котла ДЕ-10-14-225 ГМ-О со вспомогательным оборудованием составляет 32,380млн рублей

Затраты на установку данных котлов в котельной на территории предприятия составит 46 329 592 рублей.

Для энергообеспечения данного предприятия был рассмотрен вопрос использования модульной котельной. Принцип «модульности» позволяет значительно сократить время строительства котельных по сравнению с традиционным, а также территориально расширить область применения котельных [2].

В качестве котла, был выбран итальянский паровой котел ICI GX 15000. Котлы серии GX входят в число безусловных лидеров в линейке промышленных паровых котлов высокого давления и большой мощности. Устройство котлов – горизонтальное, моноблочное с тремя оборотами дымовых газов. Парогенераторы GX имеют превосходные эксплуатационные характеристики и обладают одними из самых высоких показателей надежности и долговечности. Котлы могут работать на газообразном и жидком топливе, включая мазут.

Паропроизводительность котла составляет 25 т/ч пара. При рассчитанном вырабатываемом котлоагрегатом количеством пара в 9,21 т/ч пара, определяем, что необходимо установить 2 парогенератора один из которых резервный.

Общая стоимость установки модульной котельной данного типа составила 35 733 719 рублей.

В качестве третьего инвестиционного проекта был рассмотрен вариант прямой поставки пара с ПП «Дорогобужская ТЭЦ» на нужды деревообробаты-

вающего завода, расположенного в городе Вязьма. По примерным расчетам длина паропровода получается около 71000 метров. Необходимо проложить 2 таких пропровода: основной и резервный. Основным требования к паропроводам прописаны в ГОСТ 32569-2013. Для паропровода выбираем трубу марки ст20. Стоимость на рынке за 1 тонну составляет в среднем 83 000 рублей. Вес 1 метра такой трубы составляет 51,542 кг. Примерный вес 3659,4 тонн. Стоимость закупки составила≈303 730 200 рублей. Расчеты показывают что данный проект считается экономически не выгодным, так как затраты только на прокладку трубопроводов превышают затраты по остальным рассматриваемым проектам.

По результатам всех расчетов, был сделан вывод о том, что самый быстрореализуемый, экономичный и быстро окупаемый проект для энергообеспечения деревообробатыающего завода – это модульная котельная.

#### Литература

- 1. ЭНЕРГЕТИКА, ИНФОРМАТИКА, ИННОВАЦИИ 2019 (электроэнергетика, электротехника и теплоэнергетика, математическое моделирование и информационные технологии в производстве, микроэлектроника и оптотехника). Сб. трудов IX -ой Межд. науч.-техн. конф. В 2 т. Т 1. – 2019. – с. 135
- 2. Теплоэнергетические основы теплотехники. Теплоэнергетический эксперимент. Справочник. Под общ. ред. чл.- корр. РАН А.В. Клименко и проф. В.М. Зорина. — 3-е изд. перераб. и доп. — М.: Издательство МЭИ, 2001. — 564 с.

### *Т.С. Любова, к. ф. м. н., доц.; А.С. Кодяков, маг. (Филиал ФГБОУ ВО «НИУ «МЭИ» в г. Смоленске)*  **ОПТИМИЗАЦИЯ ЭНЕРГООБЕСПЕЧЕНИЯ ПРЕДПРИЯТИЯ ПРИ-БОРОСТРОИТЕЛЬНОЙ ПРОМЫШЛЕННОСТИ**

В настоящее время наблюдается устойчивый рост тарифов на электрическую и тепловую энергию, что ведет к увеличению затрат многих промышленных предприятий на поддержание работы энергоёмких производств. Наиболее экономически оправданным выходом из сложившейся ситуации является отказ от централизованного энергоснабжения в пользу возведение и использования современных маломощных ТЭЦ или котельных блочно-модульного типа покрывающих необходимые нагрузки.

Такой вариант энергообеспечения позволит повысить рентабельность производства продукции и гарантирует должное качество получаемой энергии, а так же сделает предприятие экономически независимым от изменения тарифов.

Ранее в статье [1] было рассмотрено энергообеспечение промышленного предприятия приборостроительной промышленности, для работы которого необходимо покрывать тепловую нагрузку в 14.87 МВт и нагрузку в электроэнергии - 12 МВт.

Для этой цели предлагалось использовать одноконтурную парогазовую установку, работающую по циклу Ренкина-Брайтона с котлом-утилизатором, расположенную на территории предприятия. Принципиальная тепловая схема данной установки представлена на рисунке 1.

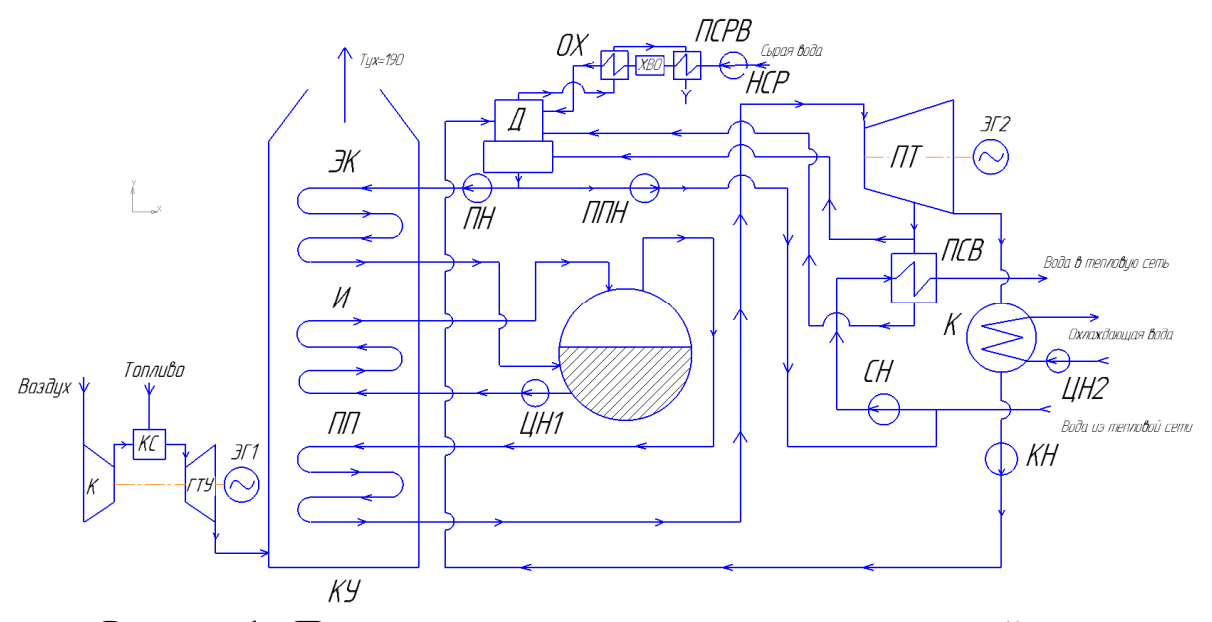

Рисунок 1 - Принципиальная тепловая схема парогазовой установки с котлом-утилизатором

ГТУ – газотурбинная установка; ЭГ1 – электрогенератор на газовой турбине; КУ – котел-утилизатор; ПП – параперегревательные поверхности; И – испарительные поверхности; ЭК – экономайзерные поверхности; Д – деаэратор; ПН – питательный насос; ЦН1 – циркуляционный насос котловой воды; ЭГ2 - электрогенератор на паровой турбине; ПТ – паровая турбина; ПСВ – подогреватель сетевой воды; ППН – подпиточный насос; ЦН2 – циркуляционный насос охлаждающей воды; К-конденсатор; КН - конденсатный насос; НСР - насос сырой воды; ОХ - охладитель выпара; ПСРВ - подогреватель сырой воды.

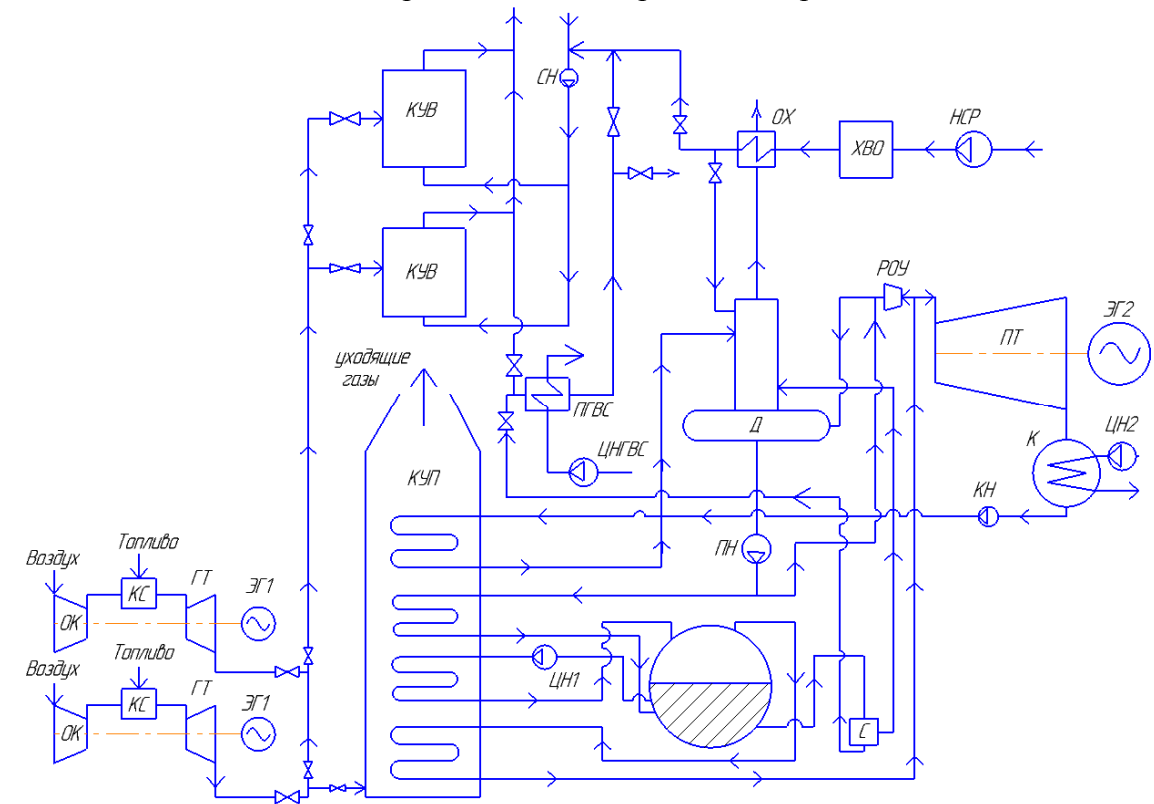

Рисунок 2 - Оптимизированная принципиальная тепловая схема парогазовой установки с котлом утилизатором

ОК – осевой компрессор; КС – камера сгорания; ГТ – газовая турбина; ЭГ1 – электрогенератор на газовой турбине; КУП – паровой котел-утилизатор; КУВ – водогрейный котел-утилизатор; Д – деаэратор; ПН – питательный насос; ЦН1 – циркуляционный насос котловой воды; ЭГ2 – электрогенератор на паровой турбине; ПТ – паровая турбина; С – сепаратор непрерывной продувки; РОУ – редукционно-охладительная установка; ЦН2 – циркуляционный насос охлаждающей воды; К-конденсатор; КН - конденсатный насос; НСР - насос сырой воды; ОХ - охладитель выпара; СН – насос сетевой воды; ПГВС – подогреватель ГВС; ЦНГВС – циркуляционный насос ГВС; ХВО – химводоподготовка.

Предложенная схема имеет ряд недостатков, характерных для большинства ПГУ, а именно:

– Отсутствует возможность регулирования объёмов отпускаемой тепловой и электрической энергии.

– Высокая зависимость от сезонных изменений температуры наружного воздуха, избыточная выработка тепловой энергии в летний период года. [2]

С целью устранить эти недостатки и добиться оптимальной работы источника энергообеспечения предприятия, предлагается оптимизированная принципиальная тепловая схема, представленная на рисунке 2.

Как видно из рисунка, оптимизированная принципиальная тепловая схема имеет ряд отличий призванных увеличить экономичность установки. Сепаратор непрерывной продувки позволяет использовать теплоту продувочной воды для нужд ГВС, газовые турбины и котлы-утилизаторы подобраны таким образом, чтобы добить оптимальной утилизации уходящих газов. Так же подразумевается раздельная водоподготовка подпиточной воды для парового и водогрейных котлов.

Принципиальными же отличиями оптимизированной схемы является наличие двух водогрейных котлов-утилизаторов, а так же отделение контура горячего водоснабжения, от отопления и вентиляции. Это явное усложнение схемы необходимо для разделения режима работы установки на летний, при котором основным видом отпускаемой энергии является электричество, и зимний при котором упор делается в сторону выработки тепла. Отсюда вытекают главные недостатки нового схемного решения - значительный рост капитальный затрат на строительство и удорожание эксплуатации ПГУ.

Из преимуществ предлагаемой схемы следует отметить следующее:

Во-первых отделение ГВС от отопления и вентиляции, вкупе с расположением парогазовой установки на территории предприятия, позволяет снабжать потребителя тепловой энергией напрямую, без использование промежуточных тепловых пунктов.

Во-вторых решается проблема избытка тепловой энергии в летний период года путем распределения потока продуктов сгорания после газовых турбин по различным элементам схемы в зависимости от температуры наружного воздуха.

Предложенная схема установки подразумевает 3 основные режима эксплуатации в зависимости от изменения температуры наружного воздуха:
• 1-ый режим (летний), в ходе которого необходимая тепловая нагрузка, представленная нуждами горячего водоснабжения, покрывается в ПГВС за счет охлаждения продувочной воды, поступающей из барабана-сепаратора. При этом объём и параметры вырабатываемого пара позволяют обеспечить работу паровой турбины в номинальном режиме.

• 2-ой режим (от начала отопительного сезона до  $t_{\text{He}} = -10^{\circ}\text{C}$ ): подразумевает одновременную работу парового и водогрейного котлов-утилизаторов. Необходимая тепловая энергия для нужд горячего водоснабжения вырабатывается аналогично 1-ому режиму, для отопления и вентиляции - за счет нагрева теплоносителя в водогрейном котле-утилизаторе.

Отпуск электроэнергии за счёт паровой турбины уменьшается в зависимости от изменений температуры наружного воздуха.

• 3-ой режим (от  $t_{\text{HR}} = -11^{\circ}C$  до  $t_{\text{HR}} = -25^{\circ}C$ ), в ходе которого вся необходимая тепловая энергия вырабатывается за счет нагрева теплоносителя в водогрейных котлах-утилизаторах, в которые, в свою очередь, поступает весь поток дымовых газов после газовых турбин.

Предложенное схемное решение позволяет не только повысить эффективность использования топлива в установке, но и регулировать объём отпускаемой тепловой и электроэнергии. Так же сам переход на собственный источник тепловой и электрической энергии обеспечит предприятие следующими преимуществами:

- гарантирует должное качество получаемой энергии;

- защищает производство от перебоев в энергоснабжении;

-позволяет максимально приблизить производство энергии к потребителям, а следовательно, сократить протяженность сетей, снизить затраты на их строительство и содержание.

Помимо этого, переход приводит к значительной экономии денежных средств и делает предприятие экономически независимым от изменений тарифов на электроэнергию и тепло.

Однако представленный вариант оптимизации тепловой схемы приводит к росту капитальных затрат на возведение установки и увеличению срока окупаемости необходимого оборудования.

Несмотря на преимущества, которые даёт собственный источник энергообеспечения, окончательное решение об использовании одной из предложенных схем, так и о самом возведении маломощной ТЭЦ, необходимо принимать, основываясь не только на технических преимуществах, но и на экономической целесообразности данного перехода.

#### Литература

<sup>1.</sup> Любова Т.С., Кодяков А.С. Оптимизация энергообеспечения предприятия приборостроительной промышленности / IX Международная научно-техническая конференция.: Изд. Универсум – 2019. – Т.1. – С. 141-144.

<sup>2.</sup> Зарянкин А.Е. Парогазовая установка с регенеративным подогревом питательной воды / А.Е. Зарянкин, А.Н. Рогалев, Е.Ю. Григорьев, А.С. Магер// Вестник Ивановского государственного энергетического университета. – 2013. – №2. – С. 19-22.

<sup>3.</sup> Цанев С.В., Буров В.Д., Ремезов А.Н. Газотурбинные и парогазовые установки тепловых электростанция. М.: Изд. Дом МЭИ, 2009. 584 с.

### *Т.С. Любова, к. ф. м. н., доц.; Н.А. Незовитин, маг. (Филиал ФГБОУ ВО «НИУ «МЭИ» в г. Смоленске)*  **ОПТИМИЗАЦИЯ ЭНЕРГООБЕСПЕЧЕНИЯ ПРЕДПРИЯТИЯ МА-ШИНОСТРОИТЕЛЬНОГО ЗАВОДА**

В настоящее время крупным промышленным предприятиям становится все более выгодно переходить на собственные источники энергообеспечения. Это обусловлено ростом тарифов на тепловую и электрическую энергию.

Отказ от централизованного тепло и энергоснабженияпозволит сократить затраты на энергоёмкие производства и гарантирует должное качество получаемой энергии.

Ранее в статье [1] былапредложена оптимальная децентрализованная система теплоснабжения машиностроительного завода в г. Смоленске, принципиальная схема которой представлена на рисунке 1.

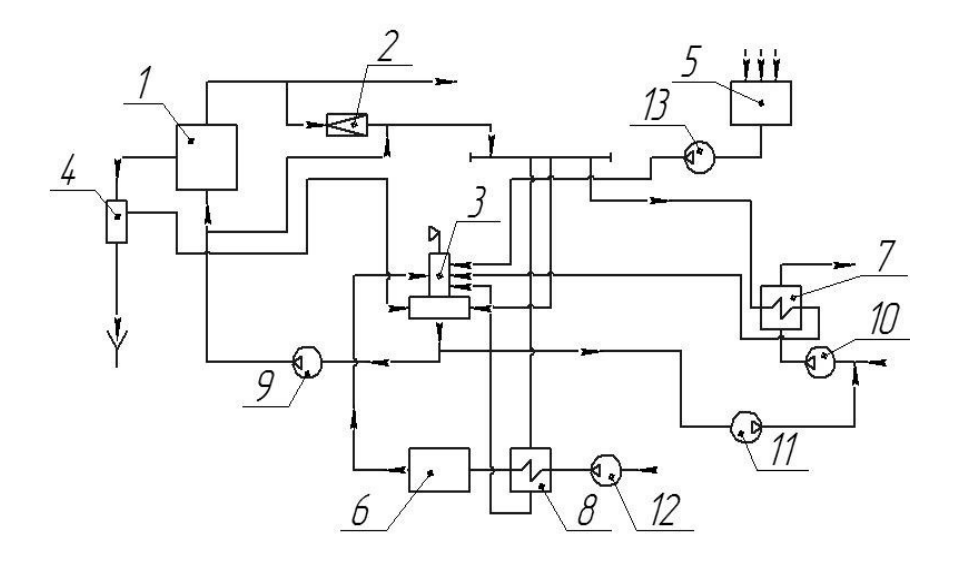

Рис. 4.1.1. Принципиальная тепловая схема производственной однодеаэраторной паровой котельной:

1 – паровой котел; 2 – редукционная охладительная установка (РОУ); 3 – деаэратор атмосферного типа; 4 – сепаратор непрерывной продувки; 5 – конденсатный бак; 6 – блок химводоподготовки; 7 – подогреватель сетевой воды; 8 – подогреватель сырой воды; 9 – питательный насос; 10 – сетевой насос; 11 – подпиточный насос; 12 – насос сырой воды; 13 – конденсатный насос

В качестве основного оборудования паровой котельной были выбраны 4 паровых котла: два котла ДЕ-25-14-225ГМ-О (один в резерве) и два ДЕ-6.5-14-225ГМ-О (один в резерве).

Предложенный вариант выбора основного оборудования имеет ряд недостатков:

–необходимость в выборе дополнительных двух котлов ДЕ-6.5-14-225ГМ-О (один в резерве) для летнего режима работы, т.к. основной котел ДЕ-25-14-225ГМ-О не может работать без значительной потери КПД в неполную мощность.

– Дополнительное место для двух котлов ДЕ-6.5-14-225ГМ-О.

– Достаточно высокий выброс вредных веществ в атмосферу

Для оптимизации энергообеспечения машиностроительного завода предлагаетсязаменить котлы ДЕ на котел ViessmannVitomax 300-HS M95B

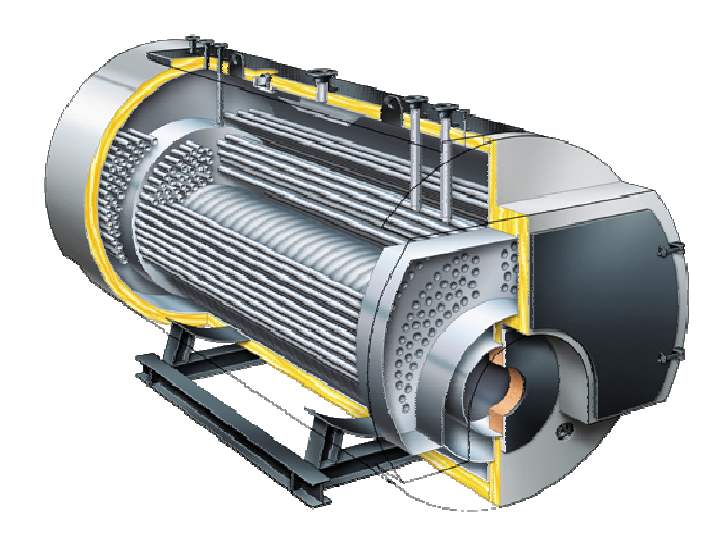

# Рисунок 2–ViessmаnnVitоmаx 300-HS М95B в разрезе

Данное схемное решение позволит сохранить главные преимущества децентрализованной системы отопления,решить проблемыустаревших котлов серии ДЕ и уменьшить количество котлов в 2 раза, что существенно сокращает потребление энергоресурсов.

Предложенный котелимеет ряд преимуществ, а именно:

- Стальной трех ходовой котел без обмуровки
- Большое паровое пространство с низкой нагрузкой обеспечивает высокое качество пара с низким остаточным содержанием влаги
- Конструкция с низким уровнем напряжений обеспечивает длительный срок службы
- Удобство в обслуживании за счет достаточного кол-ва инспекционных и смотровых люков, а также отсутствию обмуровки
- КПД свыше 95.5% (91% у котла серии ДЕ)
- При работе на газовом топливе выбросы оксидов азота менее 70 мг/Нм<sup>3</sup>, а на жидком -не более 150 мг/Нм<sup>3</sup>.
- На любом топливе Vitоmаx 300-HSМ95Bобеспечивает паропроизводительность от 5 до 31,5 т/ч (возможно до 30 т/ч). Рабочее давление 6-25 бар
- Расстояния между дымовыми трубами, относительно кожуха котла и жаровой трубы значительно превышают требуемые. Благодаря чему

нагрузка на торцевые днища за счет различного линейного расширения дымовых труб и жаровой трубы чрезвычайно мала. Такая конструкция гарантирует длительный срок службы котла Vitоmаx 300-HS. Многочисленные инспекционные и смотровые люки облегчают обслуживание котла.[2]

 Расход у котла Viessmаnn Vitоmаx 300-HS М95B в отопительный период меньше на 29%, чем у котла ДЕ-25-14-225ГМ-О (1272  $\text{M}^3$ /ч по сравнению с  $1792 \text{ m}^3/\text{H}$ ), а в летний период на  $12\%$  меньше, чем у ДЕ-6.5-14-225ГМ-О  $(415<sub>M</sub><sup>3</sup>/<sub>9</sub>$  по сравнению с  $472<sub>M</sub><sup>3</sup>/<sub>9</sub>$ ). Благодаря этому мы получаем экономию в год 2683200 м<sup>3</sup> газа или 16553622 руб. (исходя из тарифа по Смоленской области на газ с 1 августа 2020 года, составляющего 5731,07руб. за  $1000 \text{m}^3$  газа.)

 Исходя из вышеизложенного, мы можем сделать вывод, что замена основного оборудования на предложенный котел, не только повышает надежность, снижает вредные выбросы, но и дает существенную экономию, за счет снижения потребления топлива.

Литература

1. Любова Т.С., Незовитин Н.А. Анализ энергообеспечения машиностроительного завода / IX Международная научно-техническая конференция .:Изд. Универсум – 2019. – Т.1. – С. 138-141.

2. https://www.viessmann.ru/

#### *Т.С. Любова, к. ф. м. н., доц.; М.В. Семенов, маг. (Филиал ФГБОУ ВО «НИУ «МЭИ» в г. Смоленске)* **ОПТИМИЗАЦИЯ ЭНЕРГОСНАБЖЕНИЯ ПРЕДПРИЯТИЯ**

В настоящее время вектор совершенствования энергоснабжающих тепловых станций - это увеличение коэффициента полезного действия. Этот фактор способствует уменьшению потребления условного топлива на производство тепловой и электроэнергии, а также их стоимости.

Сегодня традиционные тепловые электростанции работают по циклу Ренкина [1], производя тепловую и электрическую энергию с КПД до 35% [2]. Для увеличения эффективности работы установок был разработан более совершенный в термодинамическом отношении цикл Ренкина-Брайтона [3] с котлом-утилизатором, позволяющий добиться высокого коэффициента полезного действия до 70% [4].

Для энергообеспечения предприятия с тепловой и электрической нагрузкой 11,954 МВт и 30 МВт соответственно была предложена одноконтурная ПГУ с КУ, представленная на рисунке 1. Ее расчет [5] показал, что продукты сгорания из КУ уходят при температуре 190,3 °С - это свидетельствует о не полной утилизации теплоты. Для снижения этой температуры была предложена двухконтурная утилизационная ПГУ с котлом-утилизатором с двумя ГТУ [1], представленная на рисунке 2.

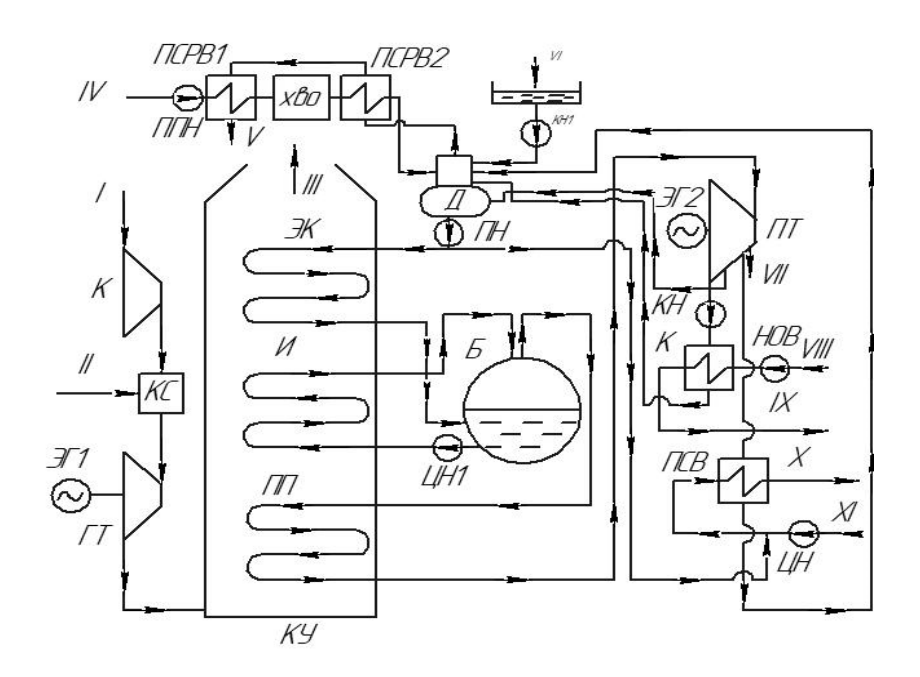

Рисунок №1 – Принципиальная схема ПГУ.

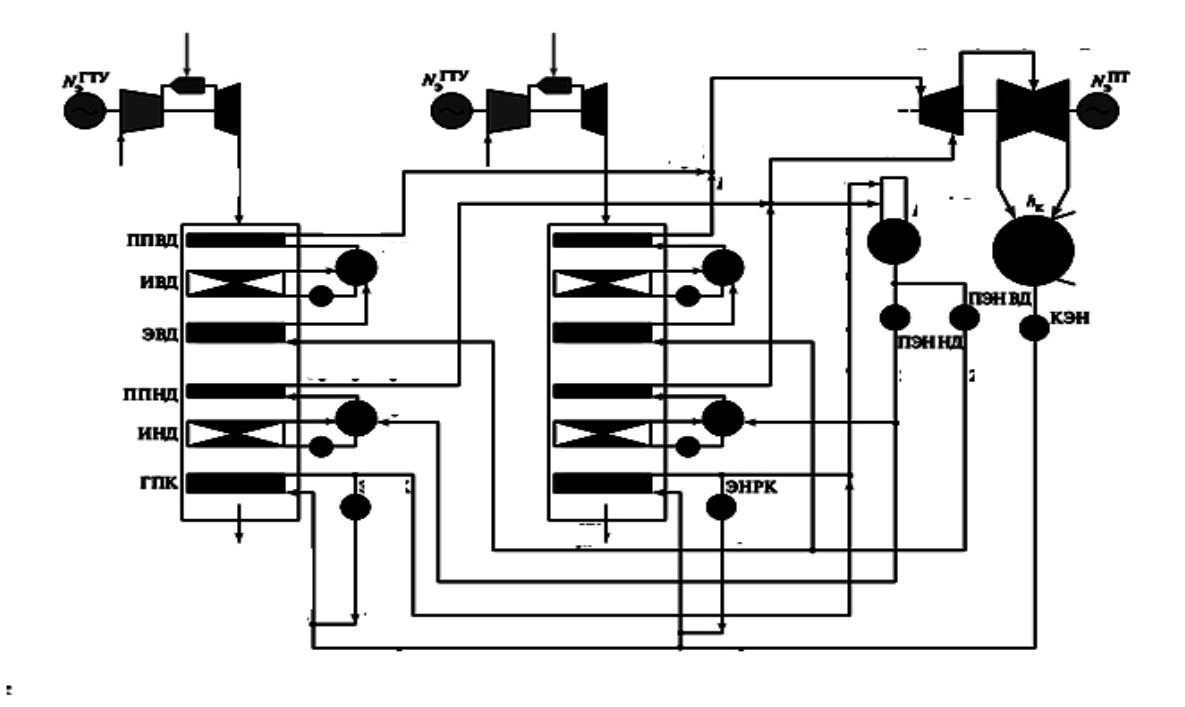

Рисунок 2 - Расчетная схема двухконтурной утилизационной ПГУ с двумя ГТУ.

По расчетам была получена температура уходящих газов 103,48 °С [6]. По полученным результатам, можно сказать, что температура продуктов сгорания на выходе из КУ получилась достаточно низкая, что делает не возможным применения данной схемы для энергообеспечения рассматриваемого предприятия. Так же видно, что для более мощных газовых турбин в схеме получается избыточная электрическая мощность. Поэтому можно будет рассмотреть вариант продажи электроэнергии. Для повышения эффективности нужно использовать альтернативную схему ПГУ.

Для повышения температуры уходящих газов было принято решение установка КУ с дожиганием.это может быть реальзовано установкой дополнительно в газоход блока дожигающих устройств между ИНД и ГПК. Для оптимальной температуры из КУ 120°С.

Был выполнен расчет для нахождения повышения расхода газа. Таким образом, при установки дополнительного устройства дожига расход газа повысился на 1,4 %. Установка дожигающего устройства увеличивает эксплуатационные затраты, но снижает стоимость ежегодного ремонта. Достижение оптимальной температуры уходящих газов избавляет КУ от образования конденсата в конвективной части КУ. Наличие диоксида серы  $SO_2$  и оксида углерода  $CO$  в продуктах сгорания при взаимодействии с образовавшимся конденсатом ведет к образованию серной, сернистой и угольной кислоты, разрушающей конвективные поверхности КУ. Так же конденсат способствует образованию отложений сажи о золы на поверхностях нагрева котельного агрегата. Из-за этого необходимо увеличить частоту чистки внутренностей котла.

#### **Литература**

1. Рыжкин В.Я. Тепловые электрические станции: Учебник для вузов/ Под ред. В.Я. Гиршфельда. 4-е изд., стереотипное. — М.: ООО ТИД «Арис», 2014. - 328с.;

2. Трухний А.Д. Парогазовые установки электростанций: учебное пособие для вузов / А.Д. Трухний. — М.: Издательский дом МЭИ, 2013. — 648 с.: ил.

3. Усмонов Н. О., Умарджанова Ф. Ш. Особенности использования парогазовых установок на ТЭС // Молодой ученый. — 2016. — №11. — С. 518-522.

4. Григорьев В.А., Зорин В.М. Тепловые и атомные электрические станции. Справочник. М.: Энергоатомиздат, 1982.— 512 с.: ил.

5. Семенов, М.В. Анализ энергетической эффективности парогазовой установки завода дорожных машин / М.В. Семенов, Т.С. Любова // Сб. трудов IX Межд. науч.-техн. конф. Сборник трудов в 2-х томах Том 1. –Универсум, 2019. – С.144-147.

6. Семенов, М.В. Оптимизация энергоснабжения предприятия / М.В. Семенов, Т.С. Любова // Сб трудов XVII-ой Межд. науч.-техн. конф. студентов и аспирантов. В 3 т. Т 1. – 2020. – 227-230с.

#### *В.А. Михайлов, к.т.н., доц.; Д.В. Горбатовский студ. (Филиал ФГБОУ ВО «НИУ «МЭИ» в г. Смоленске)*  **ТЕРМОДИНАМИЧЕСКИЙ АНАЛИЗ СИСТЕМ ОТОПЛЕНИЯ ТЕП-ЛИЧНЫХ КОМБИНАТОВ**

Отопление теплиц на сегодняшний день, когда цены на потребительском рынке растут, становиться одним из самых важных вопросов который необходимо решать производителям сельскохозяйственной продукции в зимний и ранневесенний периоды.

Существует простой рыночный закон, который гласит: чем выше спрос, тем выше должно быть предложение, но предложение ограничено и для того, чтобы на рынке предложение постоянно могло удовлетворять все растущий спрос, для этого необходимо выращивать как можно больше продукции в том числе в зимний период.

Зимой выращивать овощи можно только в огромных теплицах при соблюдении четкого температурного режима. Чтобы добиться такого режима, необходимо грамотно подобрать и поставить в теплицы качественные системы отопления, иными словами обогреватели, которые будут создавать необходимый температурный режим. И чем лучшие температурные условия будут созданы, тем больший урожай будет собран при всех равных условиях, а значит и удовлетворять все растущий потребительский спрос.

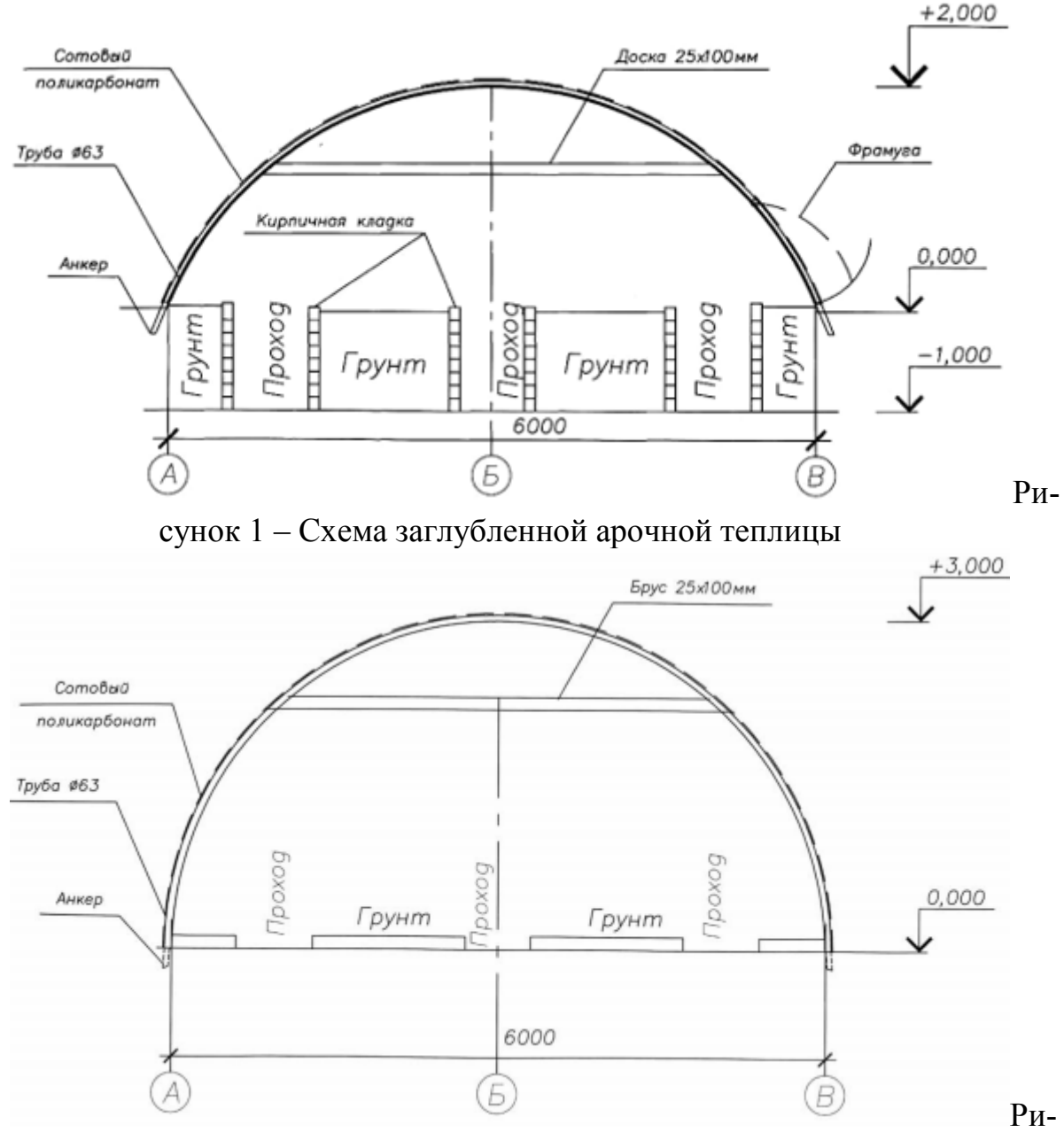

сунок 2 - Схема поверхностной арочной теплицы

Основные проблемы, с которыми сталкиваются владельцы теплиц: неспособность теплиц удерживать положительную температуру внутри при достаточно сильных морозах в начале весны; ее перегрев в дневное время летом; быстрое остывание по ночам.

В работе были рассмотрены 2 схемы теплиц, которые представлены на рисунке 1 и рисунке 2.

Расчеты показали, что схема заглубленной арочной теплицы более эффективна, чем схема поверхностной теплицы, так как за счет понижения уровня проходов общая высота теплицы уменьшается, это позволяет уменьшить общую площадь покрытия теплицы на 36 м<sup>2</sup> или на 40 %, что позволяет выращивать растения в открытом грунте в непосредственной близости от теплицы.

Общий объем воздуха, по сравнению с наземным вариантом, уменьшен, следовательно, прогрев ее в утренние часы будет происходить за более короткое время, а на нагрев воздуха в ночное время потребуется меньшее количество теплоты.

Общая площадь тепловоспринимающей поверхности увеличена на 74 м<sup>2</sup>, что в 2 раза больше, чем в аналогичной теплице, стоящей на поверхности. Из этого следует, что почва теплицы прогревается и запасает большее количество тепла в течение дня и отдает его в течение ночи. В случае кратковременных заморозков вероятность замерзания растений в данной теплице меньше, так как холодный воздух стекает и скапливается в проходах, а растения находятся выше. В поверхностной же теплице растения находятся в зоне наиболее холодного воздуха.

Стоимость электроэнергии при использовании двух вентиляторов мощностью по 23 Вт в течение 20 часов в сутки составит 50 рублей в месяц. При этом в расчетах не учтены некоторые положительные эффекты данной системы: снижение рисков перегрева теплицы в летний период, сглаживание температурного режима в течение суток, уменьшение интенсивности поливов за счет выпадения конденсата в трубах.

Все выше перечисленные факторы свидетельствуют об их высокой экономической эффективности: урожайность огурцов 33 кг с 1 м<sup>2</sup>, томатов -18кг, затраты труда на 100 кг продукции составляют 6-7 чел/час, производительность труда в 2-3 раза выше, а себестоимость продукции ниже по сравнению с этими показателями в мелких тепличных хозяйствах. Затраты на строительство тепличного комбината полностью окупаются за 4-5 лет их эксплуатации.

#### Литература

- 1. Венер В.В. Основы термодинамических расчетов вентиляций и кондиционирования воздуха.-М.: «Высшая школа», 1995 г. – 460 с.
- 2. Климов В.В. Оборудование теплиц для подсобных и личных хозяйств.- М.:Энергоатомиздат, 1992 г. 96 с.

### *В.А. Михайлов, к.т.н., доц.; М.А. Солдатенкова, маг. (Филиал ФБГОУ ВО «НИУ «МЭИ» в г. Смоленске)*  **ИССЛЕДОВАНИЕ ЦИКЛОВ, СХЕМ И РЕЖИМОВ РАБОТЫ ПА-РОГАЗОВЫХ УСТАНОВОК**

Газотурбинные и парогазовые установки играют всё возрастающую роль в структуре мировых энергетических мощностей вследствие их высокого КПД, высокой маневренности и умеренной удельной стоимости при выполнении требований по надежности, готовности и воздействии на окружающую среду, предъявляемых к оборудованию тепловых электростанций.

Целью работы является обобщение исследований, позволяющих находить комплексные решения задач при создании конкретных парогазовых установок.

Для этого в работе изложены результаты исследований и оптимизации параметров и схем ПГУ различного типа. Основное внимание уделено бинарным ПГУ с котлами - утилизаторами, для которых разработаны тепловые схемы, проведено моделирование режимов, разработана технология эксплуатации, исследованы статические и динамические характеристики оборудования ПГУ, проведены испытания на объектах и представлены их результаты, определена продолжительность необходимой вентиляции котлов - утилизаторов, дана перспектива развития ПГУ и их оборудования и показана возможность расширения сферы применения бинарных ПГУ путем использования в них угля.

Практическая ценность результатов работы заключается в обосновании технических решений по тепловым схемам ПГУ, их практическом внедрении, в обеспечении успешного освоения и эксплуатации с гарантированными параметрами и показателями первых отечественных бинарных энергетических ПГУ с котлами - утилизаторами, широком использовании этих результатов в проектах строящихся и осваиваемых в настоящее время ПГУ и составлении на их основе нормативных документов  $(N_2)$  $CO$ 34.30.741-96. отраслевых CTO 70238424.27.100.007-2008), направленных на повышение надежности и обеспечение безопасности эксплуатации ПГУ и их оборудования.

При использовании современных ГТУ наиболее эффективными являются бинарные ПГУ, когда весь расход топлива поступает в камеру сгорания ГТУ, а присоединенная паросиловая часть использует только тепло отработавших в ГТУ газов. Учитывая, что в таких ПГУ газотурбинная установка является базовым элементом, на характеристики которого присоединённая паросиловая часть практически не оказывает влияния, экономичность ПГУ зависит от глубины утилизации тепла выхлопных газов и работоспособности пара, вырабатываемого за его счет. В свою очередь работоспособность пара в паровой турбине определяется его давлением и сопряженной с ним температурой - чем выше параметры пара, тем больше работоспособность пара. Однако глубина охлаждения выхлопных газов и получение пара с высоким давлением входят в противоречие.

Параметрами, определяющими удельную паропроизводительность выхлопных газов ГТУ, являются критический температурный напор (температурный напор на «холодном» конце испарителя), недогрев воды до кипения в экономайзере и температурный напор на «горячем» конце пароперегревателя.

Увеличение критического температурного напора и недогрева воды до кипения в экономайзере уменьшают удельную паропроизводительность, причем большее воздействие оказывает недогрев воды до кипения в экономайзере. Увеличение температурного напора на «горячем» конце пароперегревателя вызывает увеличение удельной паропроизводительности, которое, однако, ослабевает при снижении давления пара. При высоких давлениях пара КПД ПСУ может увеличиваться при увеличении напора.

При конструировании котлов-утилизаторов в первую очередь необходимо стремиться к уменьшению недогрева воды до кипения в экономайзере, затем к уменьшению критического температурного напора и, в последнюю очередь, к уменьшению температурного напора на «горячем» конце пароперегревателя.

Главный принцип, который должен соблюдаться при передаче тепла рабочему телу энергетического цикла - это обеспечение максимально возможной выходной температуры рабочего тела при минимальных оправданных экономически температурных напорах. Максимальная утилизация теплоты выхлопных газов с максимальной выработкой пара предельно возможной температуры будет достигаться при противоточной схеме движения теплоносителей в пароперегревателе и экономайзере и системе парогенерирующих контуров, расположенных противотоком по отношению к движению потока газов.

В бинарных парогазовых установках на базе ГТУ последних поколений в настоящее время применяются барабанные паровые котлы-утилизаторы с давлением пара в контуре высокого давления до 14 МПа. Во всех парогенерирующих контурах применяется либо принудительная либо естественная циркуляция котловой воды. Как правило, в горизонтальных котлах-утилизаторах применяется естественная циркуляция, в вертикальных — принудительная или естественная. В последнем случае для побуждения циркуляции при пусках котла-утилизатора предусматриваются специальные устройства или пусковые насосы.

Прямоточные котлы по гидравлической схеме и способу регулирования параметров пара отличаются от барабанных котлов, что позволяет улучшить их маневренные и пусковые характеристики. В отечественной тепловой энергетике эксплуатируются прямоточные котлы на докритическом (13,7 МПа) и сверхкритическом (25 МПа) давлении. Их надёжность подтверждена почти полувековой эксплуатацией.

Конструктивные особенности испарителей (развитые конвективные поверхности нагрева) и их компоновка в газоходах (опускное движение в вертикальных котлах и подъёмно-опускное в горизонтальных котлах) требуют глубокого изучения их гидродинамики для обеспечения надёжной работы во всех режимах эксплуатации ПГУ. Как следует из предыдущего раздела, применение сверхкритических параметров пара повышает КПД ПГУ, а для реализации перехода на эту ступень параметров пара альтернативы прямоточной генерации пара в верхнем контуре не существует.

#### Литература

1. **Ольховский, Г.Г.** Газотурбинные и парогазовые установки за рубежом / Г.Г. Ольховский // Теплоэнергетика.- 1999. - №1. С. 71-80.

2. **Фаворский, О.Н.** Состояние и перспективы развития парогазовых установок в энергетике России / О.Н. Фаворский, В.И. Длугосельский, Ю.К. Петреня // Теплоэнергетика. - 2003. - № 2. - С. 9-15.

3. **Лебедев, A.C.** Тенденции повышения эффективности ГТУ / A.C. Лебедев, C.B. Костенников // Теплоэнергетика. - 2008. - №6. - С. 11-18.

4. **Чернецкий, Н.С.** Перспективы ПГУ крупных электростанций / Н.С. Чернецкий, В.А. Святов, С.Т. Трушин // Теплоэнергетика. - 1985. - №9. - С. 5-12.

### *В.А. Михайлов, к.т.н., доц.; Т.Ю. Федосова студ. (Филиал ФГБОУ ВО «НИУ «МЭИ» в г. Смоленске)*  **АНАЛИЗ РАБОТЫ И МОДЕРНИЗАЦИЯ СИСТЕМЫ ТЕПЛОСНАБЖЕНИЯ ЖКХ**

Россия по-прежнему является страной с высокой степенью централизации теплоснабжения. В централизованной системе теплоснабжения большое применение получили ТЭЦ – энергопредприятие по совместному получению тепла и электроэнергии. Однако же основным показателем централизованных систем теплоснабжения является экономичность работы. Известно, что чем крупнее система, тем выше экономичность работы, т.е. укрупнение параметров является одним из путей улучшения показателей [1].

В работе был рассмотрен жилой микрорайон, теплоснабжение которого осуществляется от 2 котельных, которые представлены на рисунке 1 и 2, с параметрами, которые приведены в таблице 1.

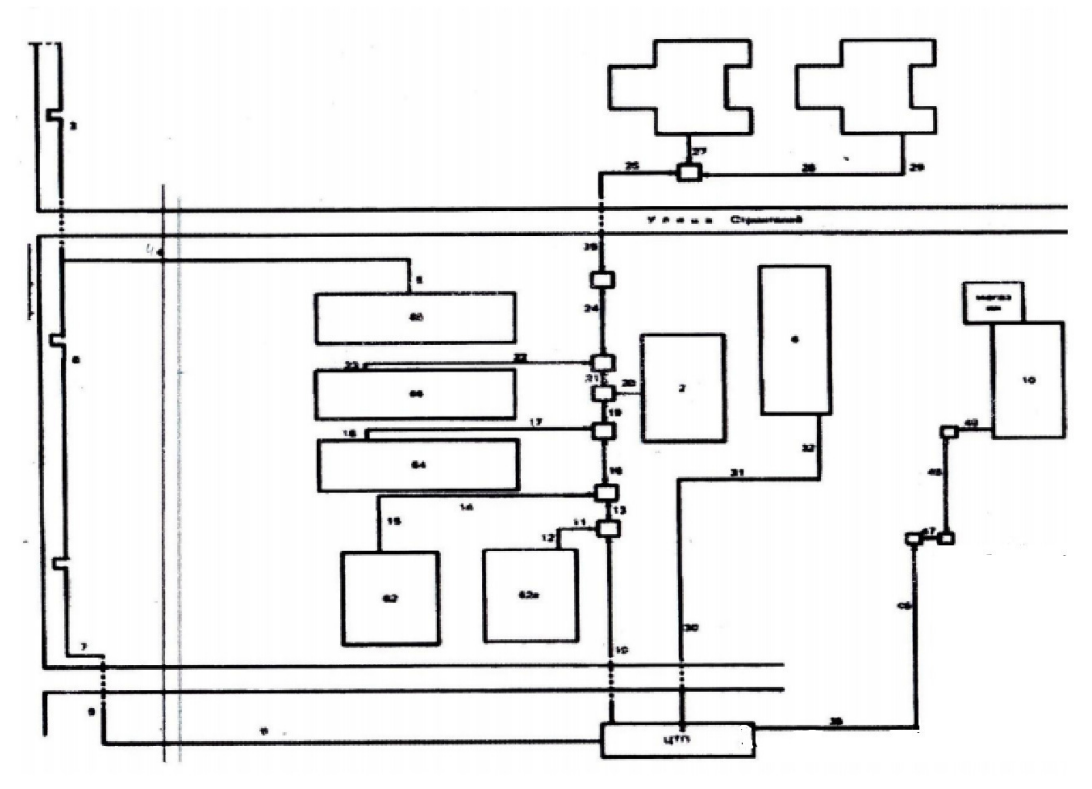

Рисунок 1 – Схема тепловых сетей котельной ЖБИ

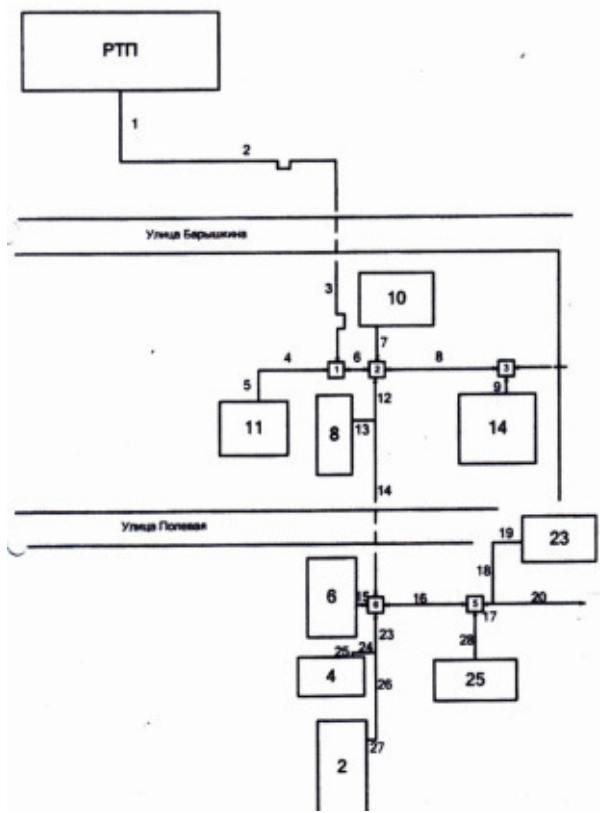

Рисунок 2- Схема тепловых сетей котельной РТП

|                      | ЖБИ      | <b>PTII</b> |
|----------------------|----------|-------------|
| Суммарный расход     |          |             |
| Тепла на отопление и | 3727     | 1718        |
| Вентиляцию, Гкал     |          |             |
| Максимальная часовая | 1,5435   | 0,7112      |
| нагрузка             |          |             |
| Коэффициент загрузки | 0,071    | 0,251       |
| Расход э/э, кВт      | 275369,0 | 206429,6    |

Таблица 1 – Основные параметры котельных ЖБИ и РТП

Расчеты показали, что основными затратами является расход топлива, но и немаловажной составляющей являются затраты на прокачку, которые могут составлять 3-12% от общих затрат. Для повышения эффективности работы котельных было принято решение закрыть одну из них с переводом нагрузки потребителей на другую котельную. Схема модернизированной тепловой сети представлена на рисунке 3.

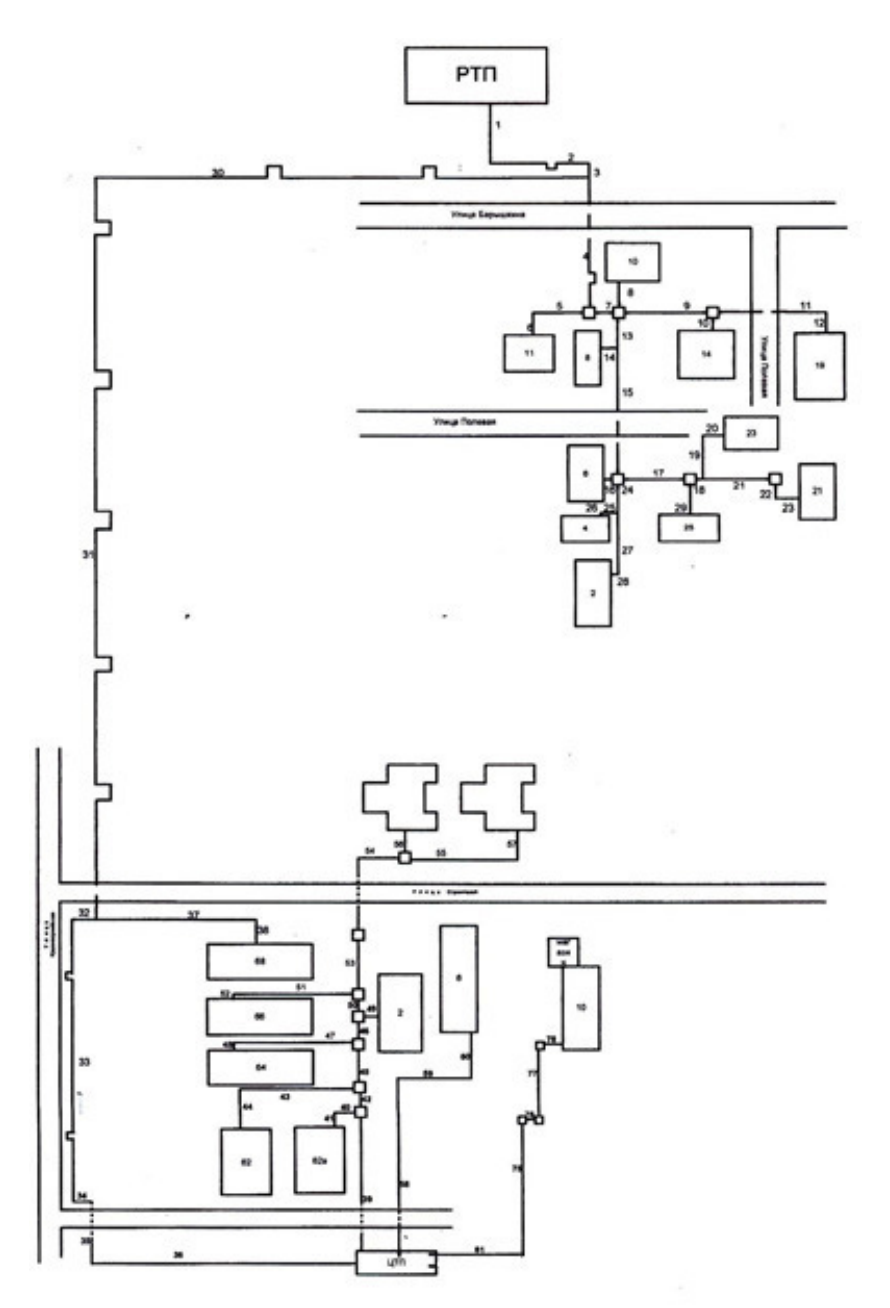

Рисунок 3- Схема модернизированной тепловой сети

Рассматриваемый план модернизации системы теплоснабжения предполагает закрытие котельной ЖБИ и переподключении нагрузки на котельную РТП. Расчеты показали, что замена оборудования на котельной РТП не нужна, то есть, нет необходимости в дополнительном обслуживающем персонале, тогда как при закрытии котельной ЖБИ отпадет необходимость в персонале, обслуживающем данную котельную. Основными капитальными затратами при присоединении нагрузки ЖБИ к котельной РТП будут затраты на прокладку новых участков сетей. [2]

Затраты на прокладку теплопровода составили 5 536 000 рублей. В то время как экономия, которая складывается из экономии топлива ( $\Delta B = 25073.46$ ) м<sup>3</sup>/год или ( $\theta$ <sub>T</sub> = 50183,8 рублей в год), экономии за счет заработной платы  $(3^{req} = 1514126, 8 \text{ py6}$ лей в год), составит  $9 = 2110560, 92 \text{ py6}$ ля в год.

Таким образом, если даже не учитывать экономию за счет меньших затрат на эксплуатацию, плановый и текущий ремонт оборудования и т.д. срок окупаемости предложенного в работе мероприятия по модернизации тепловой сети составит 2,62 года, что в настоящих условиях достаточно выгодно. Проведя перерасчет гидравлической сети и перерасчет всей системы на один источник, который находится в расчетном центре нагрузок можно сделать вывод о том, что расход на прокачку уменьшается в 0,5 и таким образом эффективность системы энергообеспечения значительно повышается.

#### Литература

- 1. Хрилев Л.С., Смирнов И.А. Оптимизация систем теплофикации и централизованного теплоснабжения. -М.: «Энергия», 1978 г. – 264 с.
- 2. Соколов Е.Я. Теплофикация и тепловые сети. М.: Издательство МЭИ, 1999 г. 360 с.

### Я.О. Моисеев, маг.; И.С. Саватеева, к.т.н., доц. (филиал ФГБОУ ВО «НИУ «МЭИ» в г. Смоленске) АНАЛИЗ ПАРАМЕТРОВ СИНУС-ФИЛЬТРОВ В ЭЛЕКТРОПРИ-ВОДАХ С ПРЕБРАЗОВАТЕЛЯМИ ЧАСТОТЫ

Стремительное развитие силовой электроники позволило создать современные преобразователи частоты, что привело к широкому внедрению частотного привода, в том числе - и в те области, где до недавнего времени преобладало использование нерегулируемого электропривода. В первую очередь это многочисленные объекты теплоэнергетики (насосы, вентиляторы), где переход к регулируемому электроприводу позволяет задействовать громадный резерв энерго- и ресурсосбережения. Причем особенно значимым оказывается тот факт, что обеспечить такой переход возможно не за счет полной замены оборудования, а путем модернизации, когда все существующее оборудование сохраняется, но между сетью и двигателем включается новое звено - преобразователь частоты, радикально меняющий работу системы.

Однако то обстоятельство, что в системе привода остаются двигатели общепромышленных серий, порождает необходимость обязательного использования выходных фильтров, устанавливаемых между преобразователем частоты и двигателем. Из-за особенностей конструкции частотного преобразователя напряжение на его выходе, а также ток существенно искажены по форме и содержат гармонические составляющие в большом количестве (помехи). Эксплуатация двигателя, получающего питание искаженным током со значительным количеством помех, приводит к появлению различных негативных последствий. К ним относят тепловой, а также электрический пробой изоляции обмоток двигателя, ускоренное старение изоляции, повышенный уровень акустических шумов при работе двигателя, явление эрозии подшипников.

Одним из основных видов используемых выходных фильтров являются синусные фильтры.

Структура синусных фильтров (синус-фильтров) включает трехфазный дроссель и батарею конденсаторов (рисунок 1). Обычно LC-фильтр имеет ча-

стоту резонанса менее 50% от частоты коммутации (несущей частоты ШИМ-инвертора). Благодаря этому и обеспечивается эффективное сглаживание с подавлением высоких частот, а также синусоидальная форма фазных напряжений и токов двигателя. На рисунке 2 представлены напряжение и ток на выходе преобразователя без использования синус фильтра и при его наличии.

Применение синус-фильтров исключает необходимость использования специальных двигателей с усиленной изоляцией, спроектированных для работы с преобразователями частоты. К другим достоинствам использования синус-фильтров относят уменьшение акустических шумов при работе двигателя и подшипниковых токов в двигателе. Происходит также и уменьшение нагрева обмоток двигателя, связанного с наличием токов высокой частоты. Синусные фильтры дают возможность использовать моторные кабели большей длины в случаях установки двигателя вдали от частотного преобразователя.

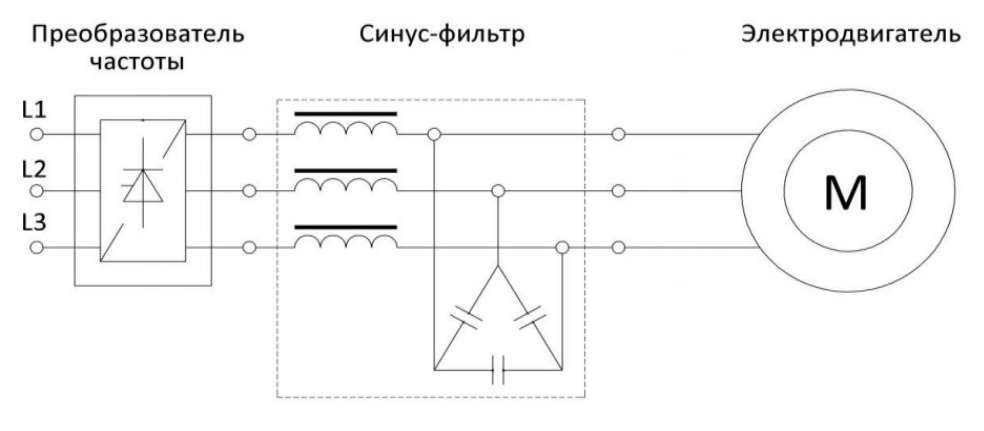

Рисунок 1

Синус-фильтр исключает импульсные отражения в моторном кабеле, что приводит к уменьшению потерь в частотном преобразователе.

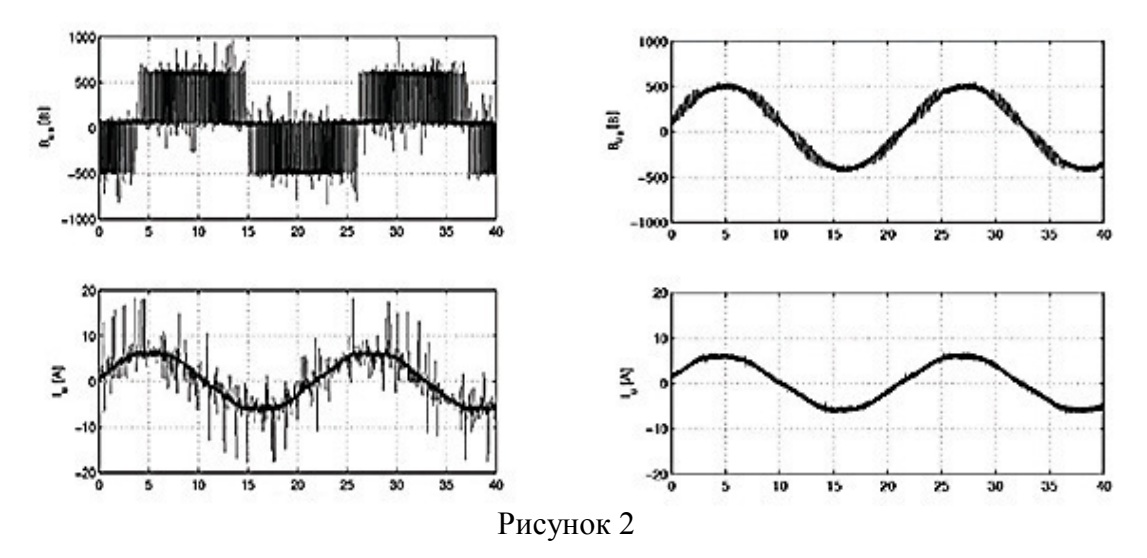

Эффективная работа синус-фильтров обусловлена тем, что в них устанавливаются дроссели и конденсаторы большого номинала. Значение индуктивностей синусного фильтра располагается в диапазоне от сотен мкГн до десятков мГн, емкость конденсаторов синус-фильтра - от единиц мкФ до сотен мкФ.

Поэтому размеры синус-фильтров велики и сравнимы с размерами частотного преобразователя, к которому данный фильтр подключен, а масса может составлять до 30% от массы электродвигателя и доходить до нескольких сотен кг. Для примера на рисунке 3 построена зависимость массы выпускаемых одной из фирм [1] синус-фильтров от мощности двигателя.

В связи с этим представляется актуальным анализ методов расчета параметров синус-фильтров при их проектировании.

Согласно [2] существует несколько алгоритмов расчета параметров синус-фильтров. Проведем анализ двух методов для определения закономерностей выбора параметров элементов фильтров.

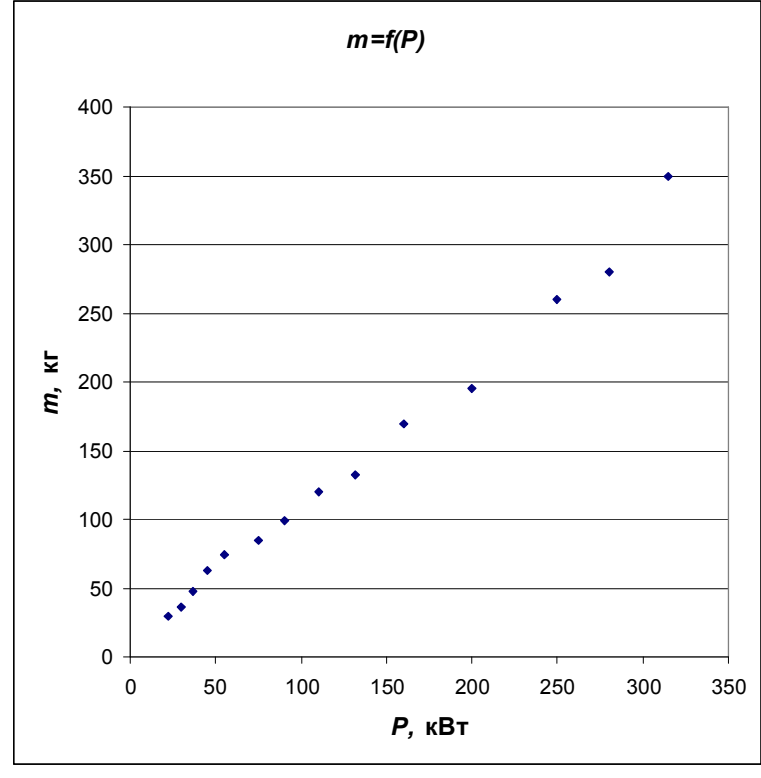

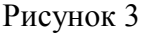

Первый метод расчета подразумевает выбор индуктивности фильтра из условия падения напряжения на ней в пределах 10% от номинального фазного напряжения на нагрузке, а затем, исходя из резонансной частоты, рассчитывается емкость конденсаторов. Такой метод используют, в частности, специалисты фирмы Schaffner (Германия).

Расчет индуктивности *L* производят следующим образом:

$$
L = \frac{0.1 U_{1\phi}}{2\pi f_1 I_{1\phi}} = \frac{3 \cdot 0.1 \cdot U_{1\phi}^2 \cdot \eta \cdot \cos \varphi}{2\pi f_1 P},
$$

где  $U_{1\phi}$  – действующее значение 1-й гармоники фазного напряжения нагрузки;  $f_1$  – основная частота (50 Гц);

 $I_{1.1}$  – действующее значение 1-й гармоники фазного тока нагрузки;

 $P$  – полезная мощность нагрузки (мощность на валу асинхронного двигателя);  $\eta$  – КПД нагрузки;

– коэффициент мощности нагрузки.

Емкость фильтра С определяют, как

$$
C = \frac{1}{L} \left( \frac{1}{2\pi f_p} \right)^2.
$$

Альтернативный метод расчета параметров синус-фильтра, предложенный специалистами фирмы НІТАСНІ (Япония), начинается с выбора значения емкости С, чтобы скомпенсировать всю реактивную мощность нагрузки:

$$
C = \frac{S}{3} \cdot \frac{1}{2\pi f_1 U_1^2} \sqrt{1 - (\cos \varphi)^2} = \frac{P}{3 \cdot \eta \cdot \cos \varphi} \cdot \frac{1}{2\pi f_1 U_1^2} \sqrt{1 - (\cos \varphi)^2},
$$

где  $U_1$  – действующее значение первой гармоники напряжения.

Затем по значению резонансной частоты  $f_p$  и рассчитанной емкости С вычисляется значение индуктивности синус-фильтра:

$$
L \geq \frac{1}{C} \bigg( \frac{1}{2\pi f_p} \bigg)^2.
$$

Результаты расчетов двумя методами значений параметров фильтров в зависимости от мощности двигателей представлены на рисунках 4 и 5. Первый метод расчета (рисунок 4) называют «от индуктивности», альтернативный метод расчета (рисунок 5) получил название «от емкости» [2]. Расчеты производились для минимально возможной частоты коммутации  $f_{\text{num}} = 4 \text{ kT}$ ц (согласно [1] отечественные синус-фильтры проектируются на диапазон частот 4000 Гц  $\leq f_{\text{num}} \leq 8000$  Гц). Исходя из условий сглаживания напряжения выбрана резонансная частота синус-фильтра  $f_p \leq \frac{f_{\text{num}}}{\epsilon}$ .

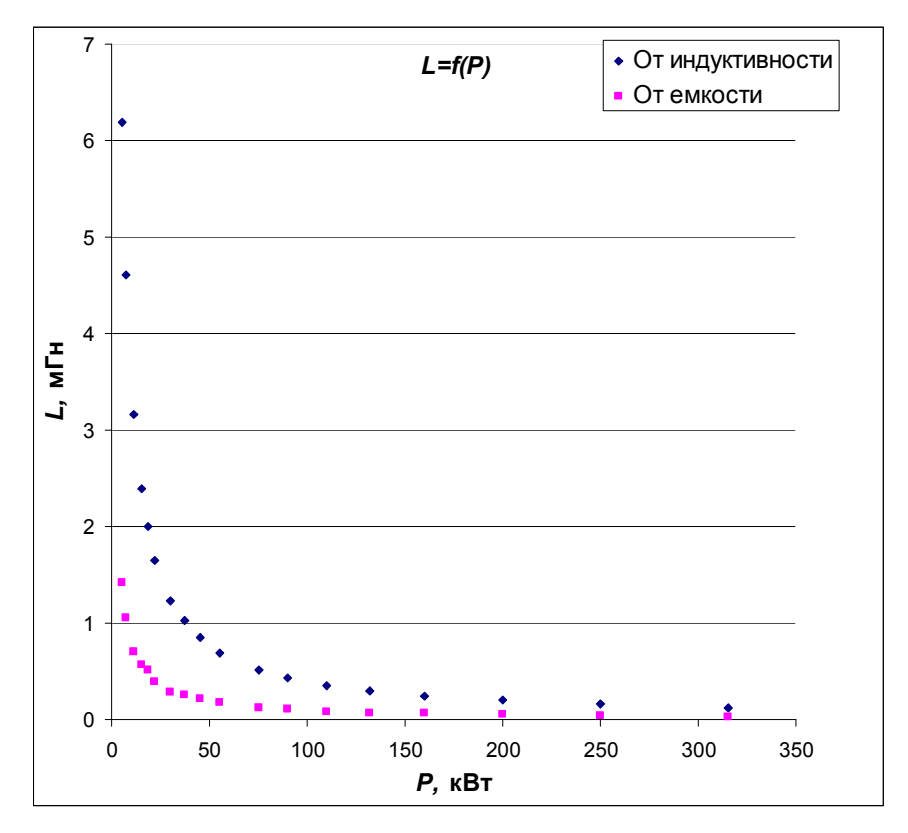

Рисунок 4

Из рисунка 4 видно, что при первом методе расчета требуется существенно большее значение индуктивности *L* синус-фильтра. Наиболее заметна разница при расчете фильтра для электропривода с двигателями мощностью до 100 кВт. Далее разница уже не такая значительная.

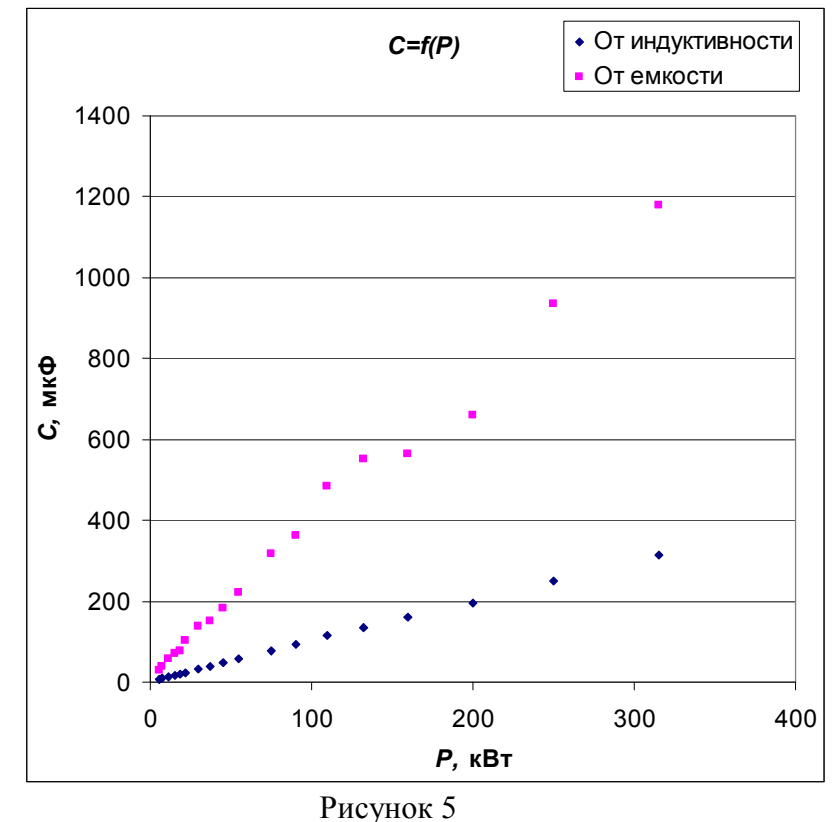

Рисунок 5 демонстрирует отличия в величине требуемой емкости *C* конденсаторов синус-фильтров в зависимости от метода расчета. Метод расчета «от емкости» подразумевает большее значение емкости конденсаторов. Различие становится более выраженным с ростом мощности двигателя.

Проведенный анализ и сравнение результатов, полученных при разных методах расчета, показало, что параметры элементов фильтра могут различаться очень существенно в зависимости от исходного критерия. В частности, увеличение расчетной емкости конденсаторов позволяет решить задачу полной или частичной компенсации реактивной мощность нагрузки. Влияние на выбор алгоритма расчета может также оказывать доступность или индивидуальные предпочтения производителя по выбору элементной базы. Найденные интервальные оценки позволяют определить наиболее оптимальное сочетание параметров элементов фильтра для двигателя заданной мощности.

Список литературы

1. OOO "Синус-Электро" [Электронный ресурс] // Синус-фильтры [Офиц. сайт] URL: http://sinus-electro.ru/products/sinus.html

<sup>2.</sup> Пустоветов М.Ю. Имитационное моделирование явлений во вспомогательном асинхронном электроприводе электроподвижного состава: монография / М.Ю.Пустоветов; ФГБОУ ВПО РГУПС. – Ростов н/Д,  $2015. - 159$  c.

### *Е.Г. Новикова студ.; Г.Ю. Новиков, доц., к.т.н. (филиал ФГБОУ ВО «НИУ «МЭИ» в г. Смоленске)*  **ИССЛЕДОВАНИЕ РЕЖИМОВ РАБОТЫ ГАЗОАНАЛИТИЧЕСКОГО ДАТЧИКА ДЛЯ СОСТАВА ДЫМОВЫХ ГАЗОВ, ВЫБРАСЫВАЕМЫХ В АТМОСФЕРУ ТЭС**

Нами был предложен газоаналитический датчик с импульсивной ионизацией определяемой газовой смеси в наносекундном барьерном разряде при атмосферном давлении. Выполненные на нем исследования показали применимость датчика для определение  $CO$  и  $CO<sub>2</sub>$ , что позволяет его использовать при анализе указанных компонентов в дымовых газах ТЭС и регистрации СО в атмосфере во время работы газовых котлов [1].

Однако, при работе тепловых станций существенными компонентами, загрязняющими окружающую среду так же являются  $SO_2$ , NO, NO<sub>2</sub> и N<sub>2</sub>O<sub>5</sub> (оксиды серы и азота). Поэтому было бы интересно исследовать возможности датчика фиксировать более широкий круг химических элементов в атмосферном воздухе. И хотя универсальных газоанализаторов не существует, а большинство из них как раз и предназначены для определения указанной присадки в заданной среде, расширение количества регистрируемых компонентов всегда остается актуальной задачей.

Такой режим реализуется при удалении коллектора от сетки и, как следствие, увеличение расстояния дрейфа ионов. Можно предположить, что при этом разные сорта ионов будут разбегаться за счет различной подвижности, что повлияет на форму ионного тока. Мы установили коллектор на расстояние 10 мм от сетки. На него подавалось напряжение  $U_k \sim -2\kappa B$ . В данном случае поле в дрейфовой камере нельзя считать однородным

 $(1)$ 

$$
E = f(r) = \frac{U_k}{r}
$$

где  $r$  – координата вдоль оси дрейфовой камеры. Чтобы уменьшить влияние на форму импульса ионного тока эффекта расталкивания между ионами, необходимо снизить их концентрацию. Поэтому на электрод с диэлектрическим покрытием поступает импульс напряжения амплитудой  $\sim$ 2кВ с фронтом  $\sim$ 30 нс. На рис 1. приведена форма импульсного ионного тока для азота. Начальный участок от 0 до 175 мкс. Обусловлен вытягиванием ионов в дрейфовую камеру, затем идет прямолинейный отрезок, соответствующий дрейфу целого ионного облака от 175 до 227 мкс. И, наконец, в интервале от 227 до 300 мкс ток падает, что определяется приходом ионов на коллектор. В качестве времени характеризующего сорт дрейфующих ионов выбираем момент начала падения амплитуды тока –  $t_{\text{m}}$ , так как он соответствует началу прихода на коллектор ионов из дрейфовой камеры. Выброс на начальном участке импульса тока обусловлен помехой.

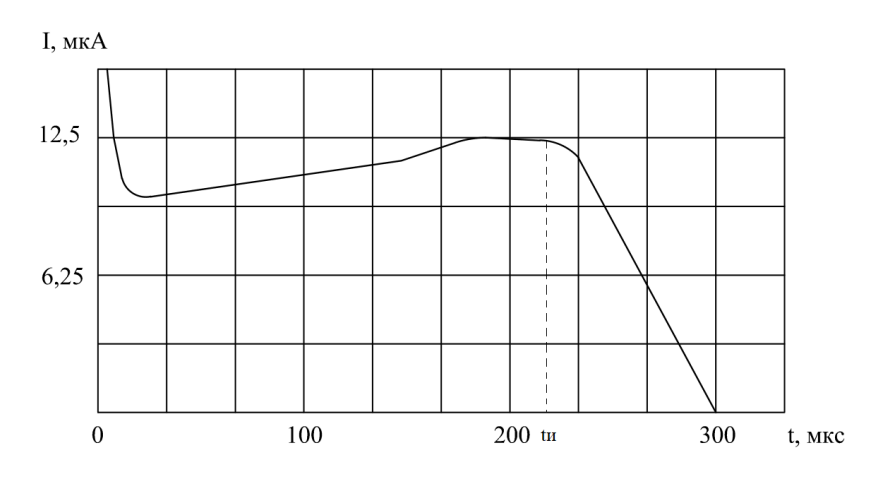

Рисунок 1 - Ионный ток для азота.

В данном случае  $t_u = 227$  мкс. На рис. 2 приведена форма ионного тока для воздуха.

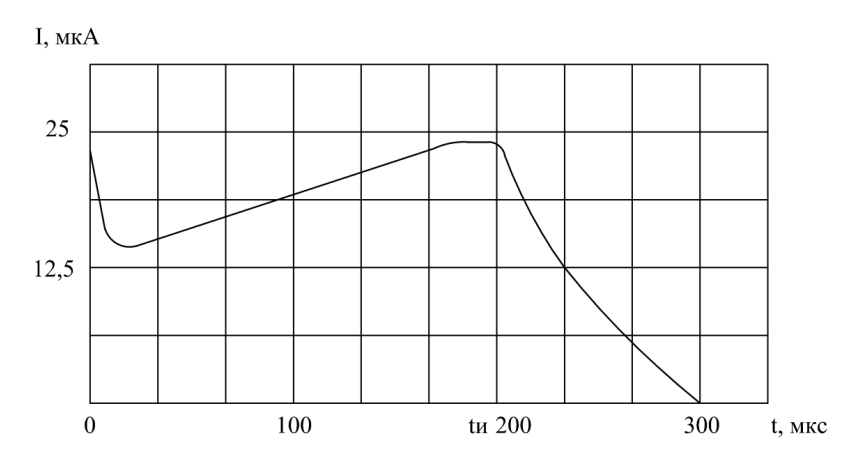

Рисунок 2 - Ионный тока для воздуха.

 $t_{\text{H}}$  = 200 мкс. Что объясняется наличием в воздухе ионов кислорода, подвижность которых  $M_{\odot}$  = 2,24 см<sup>2</sup>/B·c.

Таким образом, мы получили возможность контролировать состав анализируемой среды.

Селекцию ионов по подвижности можно объяснить тем, что под влиянием коллекторного поля различные сорта ионов, обладающие различными подвижностями, приобретают различные скорости дрейфа. Это обуславливает отличие времен, за которые они проходят расстояние до коллектора, что ведет к различным значениям  $t_{\text{m}}$ .

Пусть мы имеем два сорта ионов с подвижностями  $\mu_1$ и  $\mu_2$ , тогда временная разность их прихода на коллектор, в предположении, что в дрейфовой камере существует однородное поле, напряженностью E запишется как

$$
\Delta t = \frac{L}{|V_1 - V_2|} = \frac{L}{(\mu_1 \cdot \mathbf{E} - \mu_2 \cdot \mathbf{E})}
$$
(2)

где L – расстояние дрейфа. В нашем случае  $\mathbf{E} = f(r)$ , что впрочем не влияет на физическую сущность явления. Для точной оценки **At** необходимо знать значения подвижностей ионов. В настоящее время существует большой экспериментальный материал по их определению [2]. Однако исследования проводились в основном для ионов, движущихся в собственном газе и при малых давлениях порядка 0.1-1 Тор. Примером установки, используемой для этих целей, может служить масс-спектрометрическая дрейфовая трубка Технологического института штата Джорджия в США, подробно описанная в [2]. Полученные результаты аппроксимируются на область больших давлений, с учетом выполнения законов подобия. А именно, экспериментально полученные значения пересчитывают к приведенной подвижности -  $\mu_0$ .

$$
\mu_0 = \frac{P}{760} \cdot \frac{273,16}{T} \mu
$$
\n
$$
\mu_0 = \frac{P}{760} \cdot \frac{273,16}{T} \mu
$$
\n
$$
\mu_0 = \frac{P}{760} \cdot \frac{273,16}{T} \mu
$$
\n
$$
\mu_0 = \frac{P}{T} \mu
$$
\n
$$
\mu_0 = \frac{P}{T} \mu
$$
\n(3)

 $\Gamma$ де  $\Gamma$ давление, к которому осуществляется пересчет,  $\mathbf{I}$  - температура, при которой выполнялись измерения.

Определить  $\Delta t$  можно так же, найдя расстояние ионов как функцию от времени  $t$ , радиальной координаты  $r$  и координаты по оси дрейфовой камеры  $z$ . Такая задача была решена для спектрометрической дрейфовой трубки, упоминаемой выше. Предполагалось, что концентрация ионов  $n = f(r, t)$  настолько мала, что позволяет пренебречь полем пространственного заряда. Возможность увеличения числа рассматриваемых ионов по мере их движения вдоль дрейфовой трубки пренебрежимо мала, потери данного сорта ионов возможны за счет химических реакций с константой скорости  $\alpha$ . В этом случае уравнение непрерывности можно записать в следующем виде

$$
\frac{\partial n}{\partial t} - \bar{V}D \cdot \bar{V}n + V_i \cdot \bar{V}n + \alpha \cdot n = 0 \tag{4}
$$

где **D** тензор коэффициентов диффузии.

В нашем случае, в уравнении (4) придется учесть неоднородность электрического поля в дрейфовой камере и поле, возникающее за счет пространственного заряда ионов. При этом скорости и коэффициенты диффузии для ионов также станут функциональными зависимостями от напряженности электрического поля в дрейфовой камере, которое в свою очередь является функцией от координат *T* **и** *z*. Аналитическое решение уравнения (4) в таком виде невозможно, а следовательно, надеяться на точную оценку  $\Delta t$ , основываясь на теоретических расчетах, не приходится.

Логичнее определить эту величину экспериментально, сохраняя неизменными условия дрейфа для различных газовых смесей. Измерять At можно по разности временного положения моментов tи для различных газовых сред.

Существует метод разделения по подвижности в воздухе при атмосферном давлении многоатомных ионов, образующихся при ионизации молекул β-излучением [3].

Подвижность зависит от массы иона и частиц дрейфового газа, потенциала их взаимодействия, температуры и давления газа, а также напряженности электрического поля. Зависимость  $\mu(E) = f(E)$  можно представить в виде [3].

 $\mu(E) = \mu(0) \cdot |1 + \alpha_2 \cdot E^2 + \alpha_4 \cdot E^4 + \cdots |$  $(5)$ где  $\mu(0)$  – подвижность в исчезающе малом поле,  $\alpha_2, \alpha_4$  – коэффициенты при степенях разложения.

Если ограничиться квадратичным членом разложения, то ионы под действием периодического, несимметричного по полярности электрического поля  $E_n(t)$  будут дрейфовать вдоль силовых линий поля с характерной для них скоростью

$$
V_x = \frac{\mu(0) \cdot \alpha_2}{T} \int\limits_0^T E_p^3(t) \cdot dt \tag{6}
$$

где  $T$  – период электрического поля.

Эту скорость можно скомпенсировать слабым постоянным полем  $E_k$ . С учетом малости  $E_k$  можно получить выражение для  $\alpha_2$ 

$$
\alpha_2 = \frac{E_k}{E_p^3 \cdot F} \tag{7}
$$

где 
$$
E_p = \max |E_p(t)|
$$
,  $F = (T \cdot E_p^3 \cdot \int_0^T E_p^3(t) \cdot dt)^{-1}$  – функционал, характер-  
Ионий впивние формы поля

ризующий влияние формы поля.

Так как коэффициент **«**<sub>2</sub> для каждого типа ионов имеет индивидуальное значение, то значения  $E_k$  при заданном  $E_p(t)$  будут различны, что позволяет разделять ионы по типам. Меняя  $E_k$  можно последовательно скомпенсировать  $V_x$ для каждого вида ионов и получать спектр подвижности смеси ионов дрейф-спектр.

Применение метода селекции по подвижностям совместно с предложенным способом ионизации может послужить основой прибора, способного анализировать широкий набор компонент примесей в воздухе при атмосферном давлении.

#### Литература

- 1. Новиков Г.Ю., Андреев К.В. Газоаналитический датчик с ионизацией в импульсном наносекундном барьерном разряде при атмосферном давлении. М.: международный технико-экономический журнал №1, 2020, с. 49-55.
- 2. И.Мак-Даниэль, Э.Мэзон. Подвижность и диффузия ионов в газах. Москва.: Мир 1976, с.422.
- 3. И.А.Буряков и др. Разделение ионов по подвижности в переменном электрическом поле высокой напряженности. Письма в Ж.ТФ. том 17. вып. 12., 1991 г.

### С.В. Панчеко, д.т.н., профессор, В.И. Бобков, д.т.н., доцент, Э.В. Моргунова, студ. (Филиал ФГБОУ ВО «НИУ «МЭИ» в г. Смоленске) АНАЛИЗ ФИЗИКО-ХИМИЧЕСКИХ ПРОЦЕССОВ, ПРОТЕКАЮ-ШИХ В ФОСФОРОСОЛЕРЖАШИХ ОТХОЛАХ АПА-ТИТ-НЕФЕЛИНОВОГО СЫРЬЯ ПРИ НАГРЕВЕ

Изучению процессов, происходящих в фосфоросодержащих отходах обогащения апатит-нефелиновых руд при нагреве, в литературе уделяется значительное внимание. Эти исследования преследуют различные цели.

•Анализ состава и природы апатит-нефелиновых руд или отдельных породообразующих минералов.

•Определение оптимальных температур обработки сырья, обеспечивающих дегидрацию и декарбонизацию.

•Исследование влияния термической обработки на структуру и механическую прочность кускового и окомкованного апатит-нефелинового сырья.

•Определение температур размягчения и плавления сырьевых материалов и их влияние на газодинамику слоя.

•Комплексные исследования, направленные на совершенствование методов термической подготовки и электровозгонки.

Известно, что при нагреве в фосфоросодержащих породах протекает ряд термически активируемых, эндо- и экзотермических превращений, сопровождаемых глубокими изменениями структуры и состава фосфоритов. К числу процессов имеющих практическое значение, следует отнести:

•удаление гигроскопической влаги (370…400К);

- •удаление химически связанной воды (500К и выше);
- •диссоциация карбонатов;
- •выгорание органических примесей (свыше 800К);
- •разложение основного фосфатного вещества.

Изменения физико-химических свойств и структуры исходных материалов при нагреве обусловлены, в основном, процессами в таких группах породообразующих минералов, как  $SiO<sub>2</sub>$ ,  $P<sub>2</sub>O<sub>5</sub>$  и группе примесей из которых наибольшее значение имеют карбонаты и слюды.

Группа  $SiO<sub>2</sub>$  (опал, кварц, халцедон) до  $1020...1070K$  существенных изменений не претерпевают. Однако в этом температурном интервале наблюдается повышение трещинообразования, обусловленное различными коэффициентами линейного расширения параллельно и перпендикулярно главной кристаллической оси. На процесс растрескивания влияет также дегидрация опала и халцедона (370…470К). В интервале до 1100К наблюдается наибольшая потеря веса в этой группе (до 2%). Начиная с 1020К формируется новая силикатосодержащая  $\phi$ аза – кристобалит (обусловлено присутствием минерализаторов  $R_2$ 0, Ca $F_2$ , FeO).

С ростом температуры отмечается постепенное снижение степени кристаллизации кварца. При 1320К наблюдается появление воластенитной фазы, что связано с наличием в исходном сырье значительного количества карбонатных минералов, различающихся в основном до 1250К с образованием CaO, взаимодействующего с SiO<sub>2</sub>.

Процессы дегидрации, термического расширения  $SiO<sub>2</sub>$  и кристобалитизации, происходящие при нагревании образцов в зоне 290 … 1470К, способствуют снижению прочности группы  $SiO<sub>2</sub>$  (микротвёрдость изменяется от  $1200...1260$  в сыром материале до 870...670 кг/мм<sup>2</sup> в образцах обработанных до 1470К).

Процессы, происходящие в кремнистой группе, способствуют усилению трещиноватости и понижению прочности руд и пород в целом. Интенсивное растрескивание кремнистых руд разных месторождений наблюдалось в интервале 520…710К.

Группа  $P_2O_5$  представлена в фосфоритах основным фосфатным веществом, включает в себя фосфатное вещество оолитов с микрокристаллической структурой и хорошо сформированный низкотемпературный апатит в виде табличек. В зависимости от содержания углерода в решетке фосфата отечественные фосфориты разделены на фторапатитовую, франколитовую и курскитную группы.

Установлено, что в интервале 290...900К изменений в группе  $P_2O_5$  не наблюдается. Отмечается увеличение кристалличности при температурах выше 770К. Начиная с 990К до 1220К изменяется параметр кристаллической решетки основного фосфатного вещества, это свидетельствует о кристаллохимических превращениях, связанных с вытеснением углерода из кристаллической решетки фосфата, при этом происходит перестройка всей апатитовой структуры с образованием фторапатита и выделением окиси кальция.

В интервале 1300…1400К происходит глубокое разложение фосфатного вещества, сопровождающееся значительным поглощением тепла и спеканием вещества. В результате кристаллохимических превращений наблюдается снижение истинной плотности фосфатного вещества.

Отмечается снижение микротвердости группы  $P_2O_5$  от 400...500кг/мм<sup>2</sup> в исходном образце до 200...300кг/мм<sup>2</sup> в образцах, обожженных до 1300...1500К, это объясняется процессами раскристаллизации фосфатного вещества (выше 770К), появлением изотропных фаз (970…1300К) и количественным переходом фосфатного вещества в расплав (выше 1350К).

К числу примесей, входящих в состав фосфоросодержащих руд и пород, относятся карбонаты, слюда, гидрогетит, коолинит и т.д. Основная масса карбонатов представлена доломитом и кальцитом. В меньших количествах могут присутствовать елдерит, магнетит и сметионит.

При нагреве до температур, превышающих равновесные, карбонатные минералы диссоциируют с образованием газообразной двуокиси углерода и окисла соответствующего металла в виде конденсированной фазы. Процесс сопровождается поглощением тепла.

Термографические исследования мономинеральных образцов кальцита и доломита выделенных из фосфатов свидетельствуют о схожести в общих чертах процессов диссоциации указанных карбонатов с соответствующими чистыми и природными минералами. Так, разложение кальцита, выделенного из фосфорита, начинается при 1140К, максимальная скорость выделения двуокиси углерода наблюдается при 1200К. Температура диссоциации чистого синтетического кальцита 1183…1200К, а природных карбонатных минералов, например, с примесями  $SiO_2$ , Fe<sub>2</sub>O<sub>3</sub> – 1170...1194K.

Разложение доломита, содержащегося в фосфорите, протекает в две стадии: первая зафиксирована при 1000…1040К, начало второй отмечается при 1093К, максимальная скорость наблюдается при 1220К.

Отмечается различный характер декарбонизации фосфоритов различных апатит-нефелиновых месторождений и наблюдаются различия в интенсивности и температурных диапазонах декарбонизации [1].

Имеют место три температурных интервала, соответствующих этапам декарбонизации:

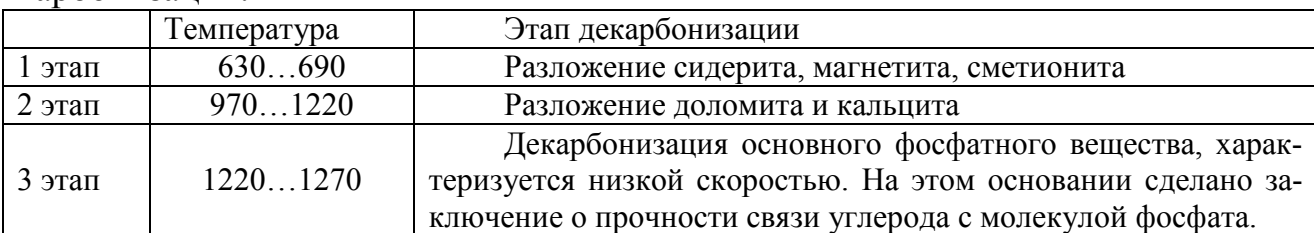

Наблюдаемый различный характер диссоциации карбонатных минералов, помимо указанных причин, может быть связан с влиянием на процесс постоянно присутствующих в фосфоритах  $Al_2O_3$  и  $Fe_2O_3$ , а также солей щелочных металлов и каолина. При достаточно больших концентрациях  $SiO_2$ ,  $Fe<sub>2</sub>O_3$  оказывают шлакующее действие на продукт диссоциации карбоната кальция [1]. Это приводит к повышению упругости диссоциации и, соответственно, снижению температур реакции. Соли щелочных металлов существенно изменяют температурный диапазон реакций декарбонизации даже при незначительных концентрациях.

Влияние процессов декарбонизации на микротвердость карбонатных минералов, прочность руд и пород в целом незначительно. При общей тенденции к снижению прочности в одних случаях в процессе диссоциации наблюдается полная потеря прочности карбонатами и разрушение образца в местах, где преобладал карбонатный цемент, в других – образцы сохраняли устойчивость после обжига, либо разрушались лишь при длительном хранении в присутствии влаги. На примере известняков различных месторождений, получающийся в результате диссоциации карбонатов кальция продукт [2], в одних случаях образует монолит с мелкими замкнутыми порами, в других – легко разрушающийся конгломерат округлых зёрен.

Процессы дегидратации фосфоритов и присутствующие в них примеси, термические напряжения, обусловленные отличающимися коэффициентами линейного расширения породообразующих минералов и модификационные превращения с изменениями объёма, диссоциация карбонатных минералов и фосфорита, кристобалитизация и образование изоморфных фаз и стекол, приводят к необратимым изменениям структуры и снижению прочности исходных материалов [3].

Аномальным в этом смысле является поведение фосфоросодержащих сланцев с невысоким содержанием карбонатов. Присутствующие в сланцах в значительных количествах легкоплавкие минералы типа мусковита и гидромусковита способствуют образованию стекол при 970К и выше, скрепляющих породу при охлаждении [4].

Работа выполнена при поддержке РФФИ (грант 18-29-24094 МК)

Литература

- 5. Бобков В.И. Моделирование технологических процессов при термической подготовке дисперсного фосфатного сырья // Химическая технология. 2016. Т.17. №6. С. 263-271.
- 6. Бобков В.И., Панченко С.В., Соколов А.М. Выявление потенциала энергоресурсосбережения в электротермических процессах переработки продуктов пеллетирования обжиговых машин конвейерного типа в руднотермических печах // Энергобезопастность и энергосбережение. 2019. №6. С. 32-36.
- 7. Панченко С.В., Широких Т.В. Теплофизические процессы в шихтовой зоне электротермических рудовосстановительных реакторов // Теоретические основы химхимической технологии. 2014. Т. 48. № 1. С. 83-90.
- 8. Акбердин А.А., Ким А.С., Султангазиев Р.Б. Планирование численного и физического эксперимента при моделировании технологических процессов // Известия высших учебных заведений. Черная металлургия. 2018. Т.61. №9. С. 737 – 742.

## *С.В. Панчеко, д.т.н., проф., В.И. Бобков, д.т.н., доц., Р.В. Солдатенков, студ. (Филиал ФГБОУ ВО «НИУ «МЭИ» в г. Смоленске)*  **ИССЛЕДОВАНИЕ ХАРАКТЕРИСТИК ТОПОХИМИЧЕСКИХ ПРО-ЦЕССОВ ТЕРМИЧЕСКОГО РАЗЛОЖЕНИЯ АПА-ТИТ-НЕФЕЛИНОВОГО СЫРЬЯ**

Для исследования кинетики эндотермических реакций термического разложения, твердофазных реакций и окислительно-восстановительных процессов используются методы на базе интерпретации результатов термического анализа, связанного с программированным нагревом образцов. Они позволяют практически по одной экспериментальной кривой определить основные кинетические константы – предэкспоненциальный множитель, энергию активации процесса и показатель степени реакции [1].

Кинетика термического разложения твердых веществ чаще изучается неизотермическими методами, использующими результаты термогравиметрического и дифференциально-термического анализов, сканирующей калориметрии, волюметрии и др.

Развитию указанных методов способствовало широкое внедрение установок для термических анализов, снабжённых автоматическими системами программируемого нагрева образцов, прецизионными приборами контроля и микропроцессорными устройствами сбора и обработки информации, существенно упрощающих подготовку и проведение экспериментов.

Вместе с тем, использование результатов термических анализов, полученных на установках и в условиях, не предназначенных для исследований кинетических закономерностей, требует особого внимания к возможным методическим погрешностям, обусловленным сложным внутренним и внешним теплообменом образца.

В настоящее время существует большое количество обратнокинетических схем обработки экспериментальных данных, полученных методами термического анализа [2]. Наиболее детально задача рассмотрена для брутто-одностадийных реакций, то есть случая, когда процесс может быть описан кинетическим уравнением вида

 $v_{\tau} = k(T, P) \cdot f(\eta)$  (1)

Предполагается, что температурная зависимость скорости реакции имеет аррениусовский характер. Тогда при постоянстве давления газа-реагента или продукта реакции кинетическое уравнение приводится к виду:

$$
\frac{d\eta}{d\tau} = k_0 \exp\left(-\frac{E}{RT}\right) f(\eta) \tag{2}
$$

В общем виде зависимость  $f(\eta)$  можно представить в виде:

$$
f(\eta)=(1-\eta)^4.
$$

Наиболее простые схемы обработки предполагают определение одного из параметров уравнения (2). Так, в [2] предложен метод приближённого вычисления порядка реакции в уравнениях типа:

$$
\frac{dc}{dx} = k_0 \exp\left(-\frac{E}{RT}\right) c^n \tag{3}
$$

Оно получается из зависимости  $n = 1.26\sqrt{5}$ , где S – «индекс формы» пика на экспериментальной кривой. Такой способ даёт лишь приближённые значения порядка реакции, причём с увеличением и ошибка его определения растёт.

Энергию активации и предэкспоненциальный множитель можно найти по результатам одного опыта, предварительно задаваясь видом функции  $f(\eta)$  на основании априорной информации о механизме реакции. Однако анализ многочисленных исследований показывает, что такой способ не позволяет однозначно вычислять искомые параметры и может привести к значительным неконтролируемым погрешностям.

Предлагается методика обработки экспериментальных данных, полученных в виде зависимостей скорости реакции  $\frac{de}{dx}$  и концентрации с от температуры при монотонном нагреве образца [3]. Кинетическое уравнение (3) приводится к виду  $\frac{\Delta \lg(-dc/dr)}{\Delta \lg(c)} = n - \frac{E}{2.3R} \frac{\Delta(1/T)}{\Delta \lg(c)}$ . (4)

Тогда график зависимости величины  $\frac{\Delta \lg(-dc/d\tau)}{\Delta \lg(c)}$  от  $\frac{\Delta(1/T)}{\Delta \lg(c)}$  должен представлять собой прямую линию, отсекающую на оси ординат отрезок, равный *n*, а тангенс угла наклона этой прямой пропорционален величине Е.

Предлагается метод уточнённого расчёта кинетических параметров по результатам единичного эксперимента, заключающийся в подборе параметров  $n, E, k_0$  таким образом, чтобы решения кинетического уравнения (1.3), представленные в виде зависимостей  $c = f_1(T)$  и  $\frac{dc}{dx} = f_2(T)$  наилучшим образом совпадали с соответствующими зависимостями, определёнными в опыте. Недостаток метода - возможность проявления эффекта «компенсации», когда одновременное завышение или занижение значений  $k_0$  и **E** может привести к удовлетворительному совпадению расчёта с экспериментом.

Более надёжным в смысле получения однозначных результатов являются методы нахождения кинетических закономерностей по результатам серии экспериментов, полученных при различных скоростях нагрева образцов. Известны схемы такой обработки, базирующиеся на результатах термогравиметрии, дифференциально-термических анализов, сканирующей калориметрии. Предлагается опытные данные получать как минимум при двух различных скоростях нагрева. Результаты представляются в виде графических зависимостей  $\eta = f_1(T)$  или  $\eta = f_2(T)$ . Полученные кривые секутся линиями параллельно оси абсцисс и находятся точки  $\eta$  при различных темпах нагрева.

В этих точках графическим дифференцированием определяются производные  $\frac{d\eta}{d\tau} = \left(\frac{d\eta}{d\tau}\right) b$ , где  $b = \frac{d\tau}{d\tau}$ . Для каждой секущей записывается уравнение вида  $\ln\left(\frac{d\eta}{dx}\right)$  =  $\ln k_0 f(\eta) - E/RT$ , где *i* – индекс кривой зависимости  $\eta = f_i(T)$ .

Предполагая, что функция  $f(\eta)$  для опытов с различными скоростями нагрева постоянна, получено выражение:

$$
E = \frac{R\left(\ln\left(\frac{d\eta}{d\tau}\right)_2 - \ln\left(\frac{d\eta}{d\tau}\right)_1\right)}{T_1^{-1} - T_2^{-1}}
$$

Вид функции  $f(\eta)$  и предэкспоненциального множителя  $k_0$  определяется обычным методом подбора эмпирической зависимости.

Для всех перечисленных схем решения обратно-кинетических задач характерно общее допущение о равномерности распределения температуры по реакционному объёму, то есть предполагается, что реакция протекает в режиме однородного инициирования. Очевидно, что достоверность определения вида и параметров кинетического уравнения зависит от соответствия условий экспериментов принятому допущению. Анализ численных решений уравнения теплопроводности и кинетического уравнения химической реакции, сопровождаемой тепловыми эффектами, приведенный в [4], свидетельствует о сильном искажающем влиянии неоднородности температуры в исследуемых образцах на результаты кинетических исследований.

В отдельных случаях корректные в теплофизическом смысле условия термоаналитических исследований могут быть достигнуты: а) разбавлением реагирующей фазы высокотеплопроводной инертной фазой (механическое разбавление); б) использование тонких (в тепловом отношении) тел при гарантированном теплоотводе с поверхности; в) снижением градиентов температур путём одновременного разбавления и ухудшения условий теплообмена измерительной ячейки с окружающей средой.

Указанные приёмы не приемлемы для исследований природных композиционных материалов с реагирующими включениями, так как в процессе подготовки образцов разрушается исходная структура материала.

Работа выполнена при поддержке РФФИ (грант 18-29-24094 МК)

#### Литература

- 9. Бобков M.H.  $B.M.$ Мишенко Повышение энергоэффективности химико-энерготехнологической системы фосфорного производства  $\frac{1}{2}$ Энергобезопастность и энергосбережение. 2019. №2. С. 17-23.
- 10. Панченко С.В., Широких Т.В. Теплофизические процессы в шихтовой зоне электротермических рудовосстановительных реакторов // Теоретические основы химхимической технологии. 2014. Т. 48. № 1. С. 83-90.
- 11. Акбердин А.А., Ким А.С., Султангазиев Р.Б. Планирование численного и физического эксперимента при моделировании технологических процессов // Известия высших учебных заведений. Черная металлургия. 2018. Т.61. №9. С. 737 – 742.
- 12. Бобков В.И. Моделирование технологических процессов при термической подготовке дисперсного фосфатного сырья // Химическая технология. 2016. Т.17. №6. С. 263-271.

### *С.В. Панченко, д.т.н., проф., Д.С. Панченко, инж. (Филиал ФГБОУ ВО «НИУ «МЭИ» в г. Смоленске)*  **ОЦЕНКА УНОСА ПЫЛЕВЫХ ЧАСТИЦ В ТЕХНОЛОГИЧЕСКИХ МНОГОФАЗНЫХ РЕАКТОРАХ**

Процессы химической электротермии, такие как получение карбида кремния, фосфора и т.д., являются восстановительными реакциями и как и ряд реакций растворения протекают с выделением продуктов в газовой фазе. В реакторах по производству фосфора пыль является загрязнителем продукта – фосфора, в мартеновских печах, в производстве карбида кальция образование пыли нежелательно с точки зрения экологии, в испарительных барботажных теплообменных устройствах унос влаги - это потери чистого теплоносителя.

Одной из причин образования пыли при работе гетерогенных реакторов (фосфорных, мартеновских, карбидных и других печей) является унос капель расплава барботирующими газами и их отвердевание наряду с химическими реакциями в газовой фазе с образованием твердых частиц и процессами испарения и конденсации возгонов.

Предложена модель формирования пыли на основе гидродинамического взаимодействия пузырьков газа с жидкостью при их выходе на границе раздела фаз, когда разрушение пузырьков приводит к появлению капель, уносимых потоком газа. Рассмотрение положений устойчивости для максимальных возмущений в цилиндрических струях жидкости дает возможность оценить размеры капель, над поверхностью жидкости и получить качественные и количественные оценки для капель, уносимых потоком газа. Аналитические зависимости для пылеобразования в фосфорной печи позволяют связать содержание пыли с режимными параметрами, характеризующими работу печей – температурой в зоне реакции, свойствами расплава, управляющими параметрами – напряжением на электродах и дозировкой кокса.

Рассмотрим образование капель над поверхностью жидкости полагая, что газ несет энергию, сконцентрированную в пузырьках за счет подъемных сил жидкости. Эта энергия трансформируется в энергию поверхностного натяжения капель, образуемых при разрыве пленки жидкости [10]. Баланс энергии в этом случае можно записать:

$$
\frac{G_g}{\rho_g} \Delta \rho g l = \frac{dn}{d\tau} \pi d_k^2 \sigma,
$$
\n(1)

где  $\frac{d}{d\tau}$ dn - скорость образования капель; l - характерный размер системы;  $G_g$ -массовый расход газа;  $\rho_{\rm g}$ -плотность газа;  $\rho_{\rm l}$ -плотность жидкости;  $d_{\rm k}$ -диаметр капли; σ-коэффициент поверхностного натяжения жидкой фазы; g- ускорение свободного падения;  $\Delta \rho = \rho_1 - \rho_g$ 

Преобразуя это выражение получим:

$$
g_{t_0} = \frac{G_l}{G_g} \sim \frac{\rho_l}{6\rho_g} \frac{d_k}{l} \frac{\Delta \rho g l^2}{\sigma} \sim \frac{\rho_l}{6\rho_g} \frac{d_k}{l} B o_l,
$$
\n(2)

где  $g_{t_0}$  -масса капель в единице массы газа;

2  $Bo_{l} = \frac{\Delta \rho g l}{\Delta}$ σ ∆  $=\frac{\Delta p g \mu}{\Delta}$  - критерий Бонда по параметру l.

Оценки по (2) дают значение доли уноса порядка 10, что практически совпадает с экспериментальными значениями  $g_{t_0}$   $\approx$  4 для системы воздух-вода.

В экспериментах по уносу жидкой фазы в металлургических системах при продувке расплава газом просматривается линейная зависимость уноса у поверхности  $g_{t_0}$ от отношения плотности жидкости к плотности газа. Эта же пропорция характерна для соотношения (2).

При диспергировании капли распределены по размерам. Наиболее характерной является зависимость, экспериментально найденная в виде распределения Розина-Раммлера.

Доля капель с диаметрами, меньше характерного, может быть выражена интегрированием функции плотности распределения в соответствующих пределах. Кроме того, в этом случае справедливо упрощенное соотношение после разложения в ряд при малых  $\mathrm{d}_{\mathrm{t}}$ :

$$
g_{t} = g_{t_o} \left[ 1 - \exp\left( -\frac{d_t}{d_{dis}} \right)^n \right] \approx g_{t_o} \left( \frac{d_t}{d_{dis}} \right)^n \tag{3}
$$

где  $\mathbf{d}_\mathrm{t}$  и  $\mathbf{d}_\mathrm{dis}$  - диаметр витания и средний диаметр капель после диспергирования.

Показатель степени n = 2/s, где s – дисперсия логарифмически нормального распределения ( $s \approx 1$ ).

Диаметр витания определяется из баланса сил сопротивления и веса тел.

$$
\Delta \rho g \left( \frac{\pi d_t^3}{6} \right) = \left( \frac{\pi d_t^2}{4} \right) \xi \frac{\rho_g v_g^2}{2} \Box 3\pi d_t \rho_g v_g v_g. \tag{4}
$$

Откуда для малых скоростей газов:

$$
\frac{d_t^2}{\delta^2} = 18 \left( \frac{\rho_g \nu_g^2 \delta}{\sigma} \right)^{0.5} \left( \frac{\sigma}{\Delta \rho g \delta^2} \right) \left( \frac{v_g \rho_g^{0.5}}{\sigma^{0.5} \delta^{0.5}} \right).
$$
  
WHM

*245* 

$$
\frac{d_t}{\delta} = \sqrt{18}We^{0.25}Bo^{-0.5}Lp_\delta^{-0.25},
$$
\n
$$
\text{The Wee} = \frac{\rho_g v_g^2 \delta}{\sigma} - \text{KpurrepuH Be6epa, } Bo = \frac{\Delta \rho g \delta^2}{\sigma} - \text{KpurrepuH BoHJa, } Lp_\delta = \frac{\sigma \delta}{v_g^2 \rho_g} - \text{SKBH-}.
$$
\n
$$
\text{The Wee} = \frac{\rho_g v_g^2 \delta}{\sigma} - \text{KpurrepuH Be6epa, } Lo = \frac{\Delta \rho g \delta^2}{\sigma} - \text{KpurrepuH BoHJa, } Lp_\delta = \frac{\sigma \delta}{v_g^2 \rho_g} - \text{SKBH-}.
$$

валентный критерий Лапласа.

Если считать, что в результате выхода пузырьков на поверхность образуются цилиндрические полые пленки, которые обтекаются ускоренными потоками газа из пузырьков, то случайные возмущения сил трения вызывают поперечные и продольные колебания пленок. Из-за развития этих колебаний осуществляется "струйный" механизм диспергирования.

Диаметр капли получают исходя из рассмотрения неустойчивости струи жидкости, испытывающей радиальные возмущения, считая, что, струя распадается на капли, объем каждой равен объему вращения синусоиды волны около оси, проходящей через ее минимум:

$$
d_{dis} = \sqrt[3]{\frac{9}{4}} \delta^2 \lambda_0,
$$
  
где  $\lambda_0 = \frac{3\pi\delta}{We_i}$ -длина волны намболее быстро растущего возмущения.

Тогда

$$
\frac{d_{dis}}{\delta} = \sqrt[3]{\frac{27\pi}{4}} We_i^{-0.33}
$$
\n(6)

Тогда принимая процесс дробления струй на основе строгих положений устойчивости, получим:

$$
g_t = c \frac{\rho_l}{\rho_g} B o_l W e^{0.83} B o_\delta^{-1} L p_\delta^{-0.5}
$$
 (7)

Безразмерная форма уравнения позволяет применять его для систем с различными свойствами. Проверка адекватности модели образования пыли и каплеуноса проводилась сравнением эксперимента с расчетными значениями безразмерного комплекса, характеризующего унос. На рис.1 приведено сопоставление экспериментальных данных [1-9] и рассчитанных значений для уноса пыли в фосфорных, мартеновских печах и уноса капель воды в контактных теплообменниках. Коэффициент с определяется подбором. За характерный размер в газожидкостных системах обычно полагают постоянную Лапласа:

$$
l_{\sigma} = \sqrt{\frac{\sigma}{\Delta \rho g}}
$$
, где I<sub>σ</sub> – постоянная Лапласа(капилярная)

Для более наглядного графического представления результатов соотношение (9) преобразовано к виду:

$$
g_t \frac{\rho_g}{\rho_l} L p_\delta^{0,5} = cW e^{0,83}.
$$

Коэффициент с =100. Обозначим  $g_t = g_t \frac{P_g}{\sigma} L p_s^{0.5}$ ρ  $g_t = g_t$ ρ  $=\mathbf{g}_{\mathrm{t}}\frac{\rho_{\mathrm{g}}}{\rho_{\mathrm{s}}^{0.5}}$ , тогда  $\mathbf{g}_{\mathrm{t}}\mathbf{1}=\mathrm{cWe}^{0.83}$  $g_t$ 1 = cWe

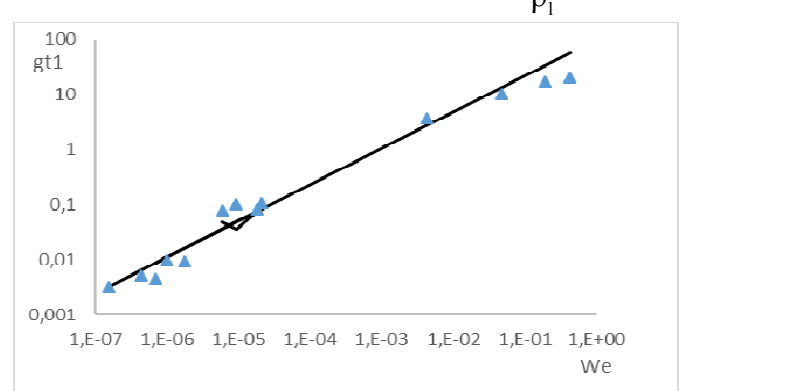

Рис.1. Зависимость комплекса  $g_t 1$  от критерия Вебера

▲-эксперимент; --теория;

Нижняя серия точек для уноса пыли в мартеновских печах, средняя - для фосфорных, верхняя для барботажных теплообменников.

Таким образом обнаруживается удовлетворительное совпадение данных эксперимента с теоретической кривой в широком диапазоне изменения параметров в обобщенном представлении для разных агрегатов.

Полученное выражение для образования пыли обобщает зависимость уноса капель от критерия Вебера как режимного параметра для различных типов технологических реакторов. Из зависимости (7) следует, что режим химического реагирования существенным образом сказывается на транспорте жидкой фазы из зоны реакции за счет увеличения скорости газа. Количество газовой фазы зависит от режима работы реакционной зоны, т.е. выделяемой мощности, температуры, и интенсифицирует процесс образования капель.

 Пылевые частицы являются центрами конденсации для возгонов и потому химический состав пыли может меняться по ходу газового тракта.

 Кроме того, геометрия слоя коксовых частиц в реакционной зоне формирует условия роста газовых пузырьков и, следовательно, определяет режим уноса капель расплава. Количество газовой фазы или газосодержание зависит от режима работы реакционной зоны, т.е. выделяемой мощности, температуры, и интенсифицирует процесс образования капель.

Используя полученную зависимость можно прогнозировать образование шлама в конденсаторах фосфорных печей и определять условия работы печи с максимальным качеством продукта.

Из рассмотренного выше ясно, что на появление шлама можно воздействовать режимными мероприятиями, и карты режимов должны включать изолинии зависимости потоков с тем, чтобы учесть снижение качества продукта при интенсивном образовании пыли.

Работа выполнена при поддержке РФФИ (грант 18-29-24094 МК)

#### ЛИТЕРАТУРА

1. Ермаков В.Ф., Харламова И.Н., Вильк Ю.Н. О процессе пыле образования при электровозгонке фосфора из фосфатно-кремнистых пород бассейна Каратау. В сб. Исследования в области электротермии. Труды ЛЕННИ-ИГИПРОХИМа. Л. 1972, 49–53.

2. Белов В.Н., Ермаков В.Ф., Ершов В.А. Характеристика пылеуноса при электротермической переработке фосфоритов//Фосфатное сырье и его термическая подготовка для электровозгонки желтого фосфора. Л.: Тр. ЛЕННИИГИПРОХИМа.1982, 60-64.

3. Альперович И.Г. О прогнозе выхода шлама в производстве фосфора (методические аспекты)//Совершенствование процессов и аппаратов производств карбида кальция, фосфора и фосфорных солей. Л.: Тр. ЛЕННИИГИПРОХИМа.1988, 23-30.

4. Белов В.Н., Бескин М.Д., Жихова А.Н. и др. Испытания агломерата на промышленной фосфорной печи // Фосфорная промышленность, НИИТЭХИМ, вып. 2, 1978, с. 42–48.

5. Меркер Э.Э. Газодинамическая защита зоны продувки в сталеплавильных агрегатах. – М.: Металлургия, 1994. 267с.

6. Марков. Продувка мартеновской ванны. – М.: Металлургия, 1987. 348с.

7. Контактные теплообменники/Е.И. Таубман, В.А. Горнев, В.Л. Мельцер и др. М., Химия, 1987. 256с.

8. Стырикович М.А., Петухов В.И., Колокольцев В.А. Влияние плотности газовой фазы на величину капельного уноса. Теплоэнергетика, 1964, №11, 78-86.

9. Розен А.М., Голуб С.И., Давыдов И.Ф. Об уносе влаги на малых расстояниях от зеркала испарения. ТОХТ, 1972, т.6, №3, 57-66.

## *С.В. Панченко, д.т.н., проф., Т.В. Широких, к. т. н., доц. (Филиал ФГБОУ ВО «НИУ «МЭИ» в г. Смоленске)*  **ЭКСПЕРИМЕНТАЛЬНОЕ ИССЛЕДОВАНИЕ ТЕПЛОФИЗИЧЕСКИХ СВОЙСТВ ОКАТЫШЕЙ**

Знание теплопроводности и теплоемкости сырья необходимо при анализе процессов обжига и термической возгонки рудных материалов, таких как фосфориты [1].

Эксперименты по измерению теплофизических свойств окатышей и кинетики проводились методом квазистационарного режима второго рода [2]. Методику ДТА можно найти в [3,4]. Основой опытной установки, служит дериватограф Q-1500 [4], реализующий квазистационарный тепловой режим второго рода с постоянной скоростью изменения температуры среды (Рис.1).

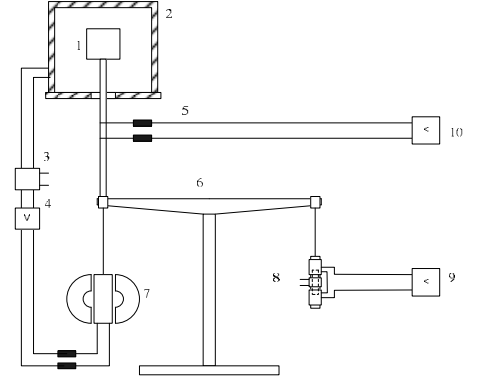

Рис.1.Структурно-функциональная схема термовесовой установки.

1-образец, 2-печь,3-устройство программируемого нагрева, 4-регулятор чувствительности, 5-термопара, 6-весы, 7-магнит, 8-дифференциальный преобразователь, 9,10 - измерительные приборы-самописцы.

На рис.2. показана измерительная ячейка с образцом. Исследуемый образец (II) - это склеенные пластины рудного материала с закрепленными на них термодатчиками в точках 2, 0, 3. С наружных сторон образца приклеивались притертые пластины эталонного материала(I). Образец и эталон в виде квадратных пластин, прессованных из исходного фосфорита и глинозема с 3% -ой добавкой каолина подвергались нагреву(Рис.2). Образцы для изучения спекания, получали путем прессования для обеспечения их исходной плотности. Материал перед прессованием предварительно увлажнялся до содержания воды 5-10%. Образцы готовили пластинчатой формы, толщиной 8 мм и стороной 60 мм.

Зависимости коэффициентов теплопроводности образцов 1, 2, 3, 4, соответственно, после обработки по методу наименьших квадратов имеют вид:

 $\lambda_1 = 2.237 - 0.84(T/1000)$ , Br/(M K);  $\lambda_2 = 2.170 - 0.71(T/1000)$ , Br/(MK);  $\lambda_3 = 2.231 - 0.83(T/1000)$ , Br/(MK);  $\lambda_4 = 1.965 - 0.41(T/1000)$ , Br/(M K)

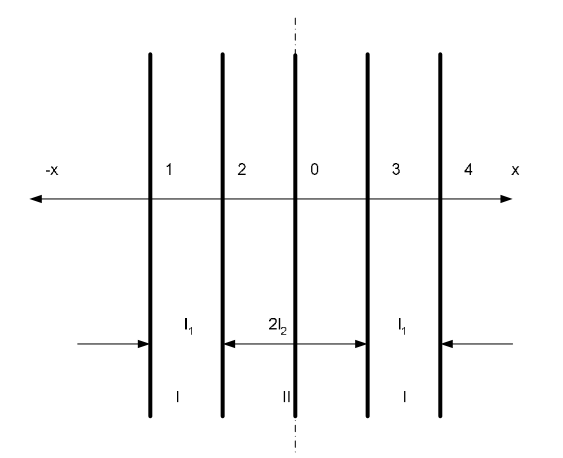

Рис.2. Схема измерительной ячейки сравнительного метода определения ТФС.

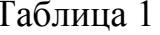

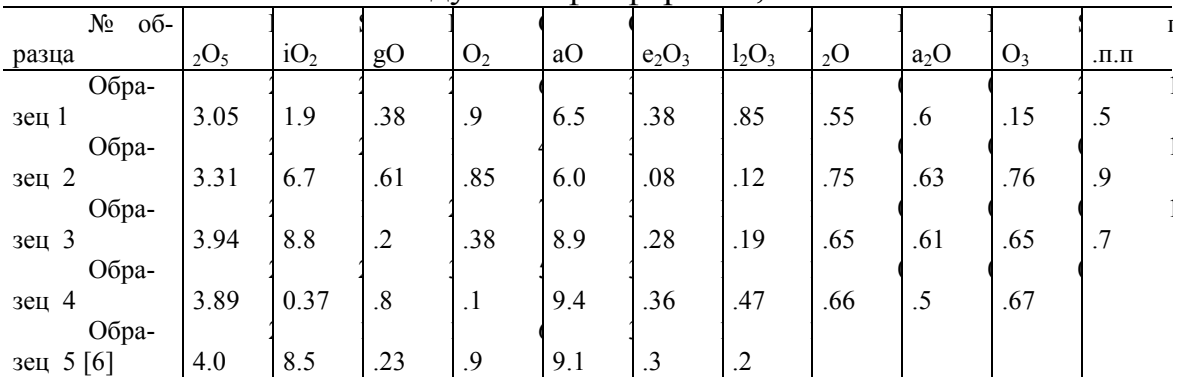

Химический состав исследуемых фосфоритов, %

Среднеквадратичная ошибка в определении величины коэффициента теплопроводности составляла для различных материалов 0.050 - 0.055, относительная погрешность измерений 13.8 -14.5%. Эти зависимости справедливы в диапазоне температур 293 -1373К. Аналогичные по химическому составу образцы исследовались в [1]. Значения коэффициентов теплопроводности, полученные в данной работе, вполне удовлетворительно совпадают с результатами [1], что подтверждает их адекватность.

Анализ полученных зависимостей показывает, что в целом теплопроводность окатышей линейно уменьшается с повышением температуры. Возможное объяснение этому протекание процессов удаления влаги, углекислого газа, приводящее к уменьшению плотности и повышению пористости окатышей. Во всем исследованном интервале температур коэффициент теплопроводности окатышей (образцы 2.3.4) примерно близок и снижается от 1.95-1.97 до 1.13-1.23 Вт/(мК). Теплопроводность образца 1 ниже при низких температурах и выше при высоких по сравнению с остальными. Коэффициент теплопроводности окатышей образца 1 с повышением температуры уменьшается менее заметно от 1.83 до 1.44 Вт/(мК).

Очевидна корреляция между температурным градиентом коэффициента теплопроводности и содержания пятиокиси фосфора(Рис.3).

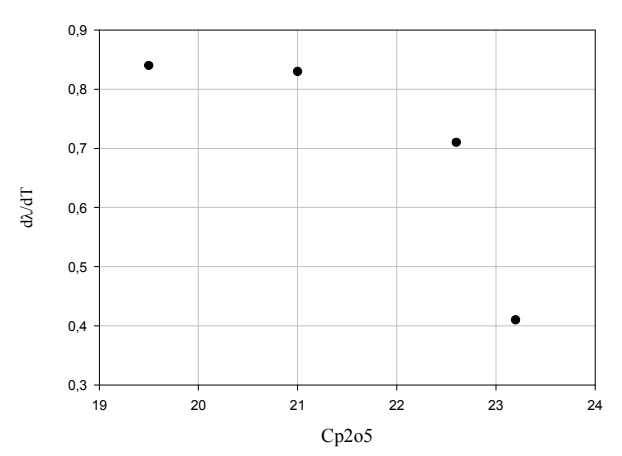

Рис.3.Зависимость температурного градиента теплопроводности окатышей от содержания пятиокиси фосфора

Значения теплоемкости окатышей, обработанных по методу наименьших квадратов, определяются по уравнениям:

 $C_1 = 731 + 0.217(T - 818.3) + 0.272*10^{-3}(T - 818.3)^2$ ,  $\text{J/K/(kT K)}$  $C_2 = 688 + 0.208(T - 819.3) + 0.245*10^{-3}(T - 819.3)^2$ ,  $\text{Hx}/(\text{kr K})$  $C_3 = 961 + 0.309(T - 855.3) + 0.281 * 10^{-3}(T - 855.3)^2$ ,  $\overline{A}$   $K/(kT)$ <br>  $C_4 = 928 + 0.280(T - 847.5) + 0.283 * 10^{-3}(T - 847.5)^2$ ,  $\overline{A}$   $K/(kT)$ 

Теплоемкость образцов возрастает с повышением температуры в диапазоне 300 - 1300 С от 600 до 1200 Дж/(кг К), причем для образцов с большим содержанием карбонатов теплоемкость больше и это определяется величиной эндотермического эффекта.

Работа выполнена при поддержке РФФИ (грант 18-29-24094 МК)

Литература

1.Богатырев А.Ф., Панченко С.В. Математические модели в теплотехнологии фосфора. М., МЭИ, 1996.-264с. 2.Осипова В.А. Экспериментальное исследование процессов теплообмена. М.:Энергия, 1979. 364с.

3.Берг Л.Г. Введение в термографию. М.:Наука, 1969. -234с

4. Логвиненко В.А., Паулик Ф., Паулик И. Квазиравновесная термогравиметрия в современной неорганической химии. – Новосибирск: Наука. Сиб. отделение, 1989. 111 с.

5.Производство фосфоритных окатышей / М.П. Талхаев, Л.И. Борисова, Ю.И. Сухарников, С.Я. Гальперина. - Алма-Ата: Наука, 1989. 208 с.

## *С.В. Панченко, д.т.н., проф., Т.В. Широких, к. т. н., доц. (Филиал ФГБОУ ВО «НИУ «МЭИ» в г. Смоленске)*  **ЭКСПЕРИМЕНТАЛЬНОЕ ИССЛЕДОВАНИЕ КИНЕТИКИ ТЕРМИЧЕ-СКОГО РАЗЛОЖЕНИЯ КАРБОНАТОВ В ОКОМКОВАННЫХ МАТЕ-РИАЛАХ**

Для экспериментального изучения кинетики использовался метод квазистационарного режима второго рода[1,2]. Метод ДТА подробно описан в литературе[3,4] и применяется для исследования полиморфных, фазовых и других превращений в исследуемом веществе для широкого интервала температур, а хромотографический анализ газов получает все большее распространение при изучении кинетики и механизма реакций, протекающих с изменением состава газовой фазы. Схема установки дифференциально-термического анализа (ДТА) в сочетании с хроматографическим анализом газов приведена в [4]. В опытной установке, основой которой служил дериватограф Q-1500[4], реализован квазистационарный тепловой режим второго рода с постоянной скоростью изменения температуры среды(Рис.1).

Для измерения степени прокалки образца в процессе нагрева вся измерительная ячейка подвешивалась к автоматическим весам дериватографа. В качестве образцов для исследования выбраны фосфориты различных месторождений с химическим составом, представленным в таблице 1 и удельной поверхностью фосфоритной муки в диапазоне 3330-3360 см<sup>2</sup>/г.

Таблица 1

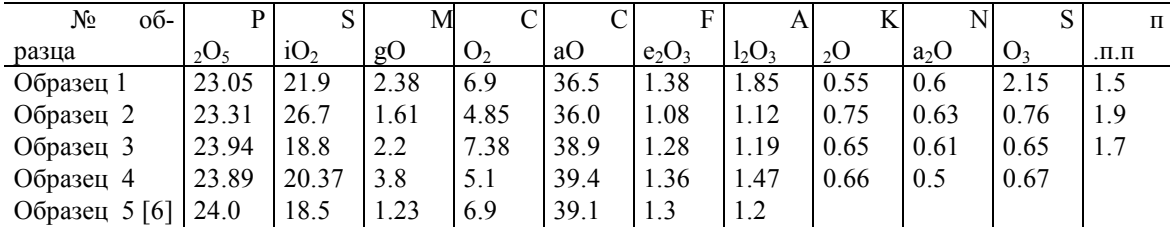

Химический состав исследуемых фосфоритов,%

В процессе эксперимента фиксировалась убыль веса образцов при нагреве и протекании реакций декарбонизации. Результаты измерений для одного из образцов приведены на рис.1. На рис.2 приведены значения скоростей реакции термической диссоциации карбонатов.
По результатам эксперимента получены кинетические константы для окомкованных материалов, содержащих карбонатые компоненты.

Комплекс данных по окатышам дает возможность моделировать процессы нагрева материала и оптимизировать расход энергоресурсов на эти энергоемкие процессы.

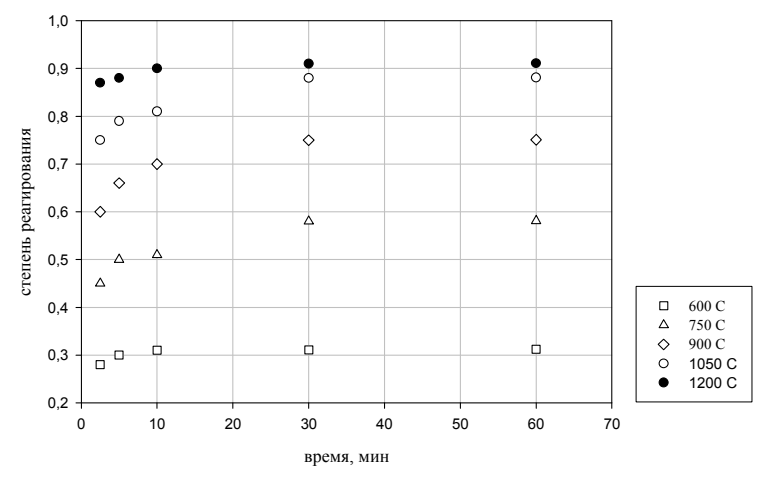

Рис.1.Зависимость степени реагирования от времени

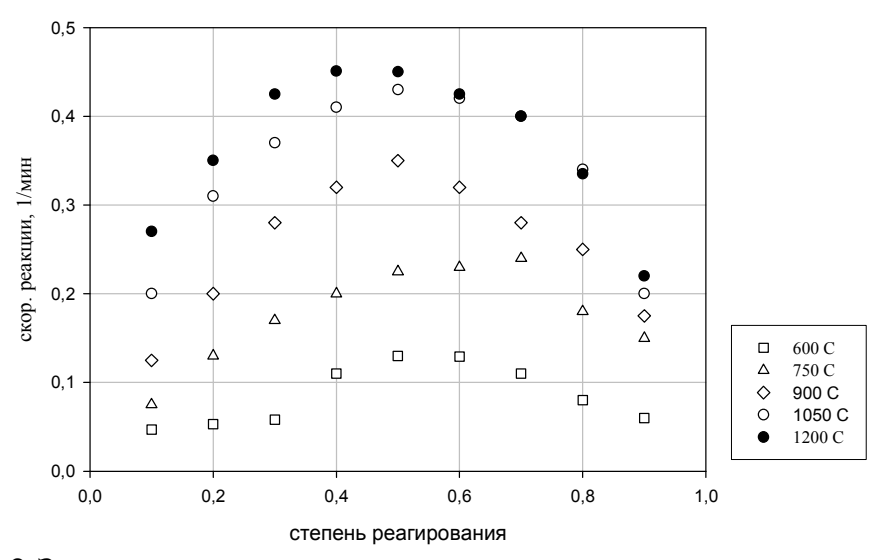

Рис.2.Зависимость скорости реакции от степени реагирования

## Работа выполнена при поддержке РФФИ (грант 18-29-24094 МК)

#### Литература

1.Богатырев А.Ф., Панченко С.В. Математические модели в теплотехнологии фосфора. М., МЭИ, 1996.-264с.

2.Осипова В.А. Экспериментальное исследование процессов теплообмена.М.:Энергия, 1979. 364с.

3.Берг Л.Г. Введение в термографию. М.:Наука, 1969. -234с

4. Логвиненко В.А., Паулик Ф., Паулик И. Квазиравновесная термогравиметрия в современной неорганической химии. – Новосибирск: Наука. Сиб. отделение, 1989. 111 с.

5.Производство фосфоритных окатышей / М.П. Талхаев, Л.И. Борисова, Ю.И. Сухарников, С.Я. Гальперина. - Алма-Ата: Наука, 1989. 208 с.

# *П.К. Плешаков, студ.; В.А. Галковский, к. т. н., доц. (Филиал ФГБОУ ВО «НИУ «МЭИ» в г. Смоленске)*  **ТЕПЛОСНАБЖЕНИЕ ОТ БЛОЧНО-МОДУЛЬНОЙ КОТЕЛЬНОЙ**

Каждый человек, проживающий в доме или в квартире, хочет, чтобы у него в помещении было уютно и тепло. Поэтому человечество придумало такой механизм как система теплоснабжения. Системы теплоснабжения имеют большое экономическое и социальное значение, обеспечивая комфортной жизнедеятельности населения. От корректной функционирования системы теплоснабжения зависит реализация комфортных условий во всех жилых, общественных и производственных зданиях с постоянным и периодическим пребыванием людей. Система теплоснабжения – это система, включающая в себя суммарное количество установок и устройств, работающее для получения и использования тепловой энергии низкого потенциала. Из этого понятия можно выделить три главные структуры системы теплоснабжения: источник тепла, система потребителей нагрузок и транспортировка тепловой энергии.

Также систему теплоснабжения можно классифицировать:

- по источнику теплоснабжения централизованное и децентрализованное;
- по теплоносителю вода или пар;

• по способу присоединения систем горячего водоснабжения потребителей тепла – закрытые и открытые;

• по способу транспортировки и теплоносителя к потребителям – однотрубные, двухтрубные и многотрубные [4].

В сегодняшнее время для обеспечения тепловыми нагрузками общегражданских построек используют централизованное, а также децентрализованное теплоснабжение. Преобладающее значение имеет централизованное. В централизованной системе теплоснабжения источником тепловой энергии осуществляет теплоэлектроцентраль (ТЭЦ), которая строится обычно за чертой города, и для того, чтобы передать тепло потребителям, надо проложить трубопроводы на большое расстояние.

Так как города со временем расширяют свои границы, и потребность в тепле увеличивается, строительство новой централизованной системы теплоснабжения или подключение к уже существующему может требовать больших денежных средств в источник тепла и тепловой сети. Поэтому на сегодняшнее время существует повышенный интерес к автономным источникам теплоты, один из которых является блочно-модульная котельная (БМК).

Блочно-модульные котельные – это готовое комплексное решение по теплообеспечению зданий жилищно-коммунального и промышленного назначения. БМК состоят из одного или нескольких транспортабельных блок-модулей полной заводской готовности со смонтированным внутри основным и вспомогательным оборудованием.

На рис. 1.5 [3] показан внешний вид блочно-модульной котельной в основном исполнении. Металлический каркас 1 представляет собой внешний кожух блочно-модульной котельной, в котором устанавливается основное и

вспомогательное оборудование. Этот каркас защищает установленные устройства в котельной от негативных воздействий окружающей среды, которые могут, нарушит работу котельной. Состоит металлический каркас из легкого несущего металла и трёхслойного теплоизоляционного материала. Для удаления дымовых газов из котлов используют дымоход 15 и независимые трубы 3, которые сертифицированы в соответствия с нормами пожарной безопасности. Установленные дымовые трубы, в зависимости от мощности и эксплуатации котельной, устанавливается поддерживающая независимая несущая башня 4. Также устанавливается громоотвод 5, защищающий от ударов молнии.

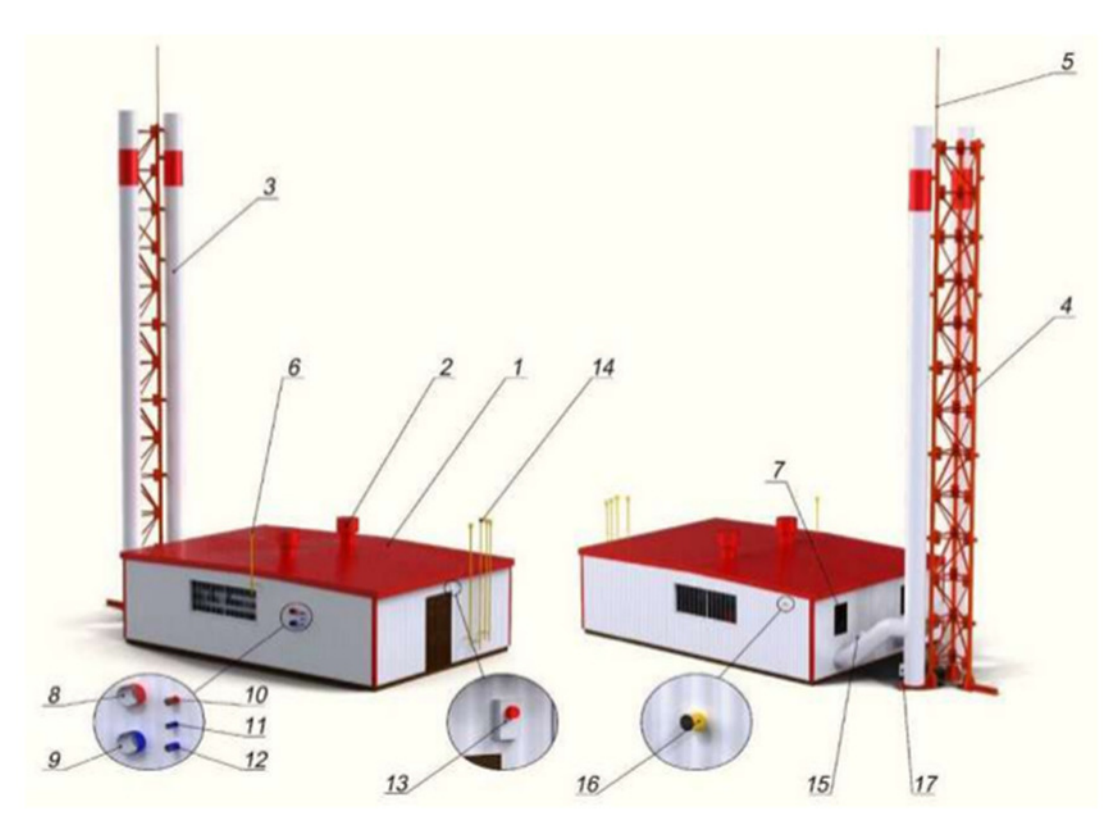

Рис. 1.5 Внешний вид блочно-модульной котельной в базовом исполнении: 1 – металлический каркас; 2 – дефлектор; 3 – дымовые трубы; 4 – несущие башни; 5 – громоотвод; 6 – свечи котла; 7 – окно приточной циркуляции; 8 – подоющий трубопровод; 9 – обратный трубопровод; 10, 11 – трубопроводы, обеспечивающие бесперебойное водоснабжение; 12 – трубопровод, обеспечивающий циркуляцию воды в системе; 13 – пажароохранная сигнализация; 14 – газорегуляторный узел; 15 – дымоход; 16 – газопровод; 17 – прочистной люк;

Для прочистки дымовых труб монтируется в них прочистной люк 17. Движение теплоносителя от котельной к потребителям осуществляется по подающему трубопроводу 8 и обратной трубе 9. Трубопроводы 10, 11 обеспечивают бесперебойное водоснабжение объекта горячей и холодной водой соответственно, а трубопровод 12 обеспечивает циркуляцию воды в системе. Подачи топлива для сгорания в котле осуществляется с помощью газопровода 16. Для контроля подачи газа в котельной устанавливается регулирующий клапан. При длительной остановки работы котельной и при первом запуске устанавливают свечи котлов 6 и газорегуляторного узла 14 для вытеснения воздуха и полного заполнения системы топливом и избежание воздушных пробок в системе. Для циркуляции воздуха в котельных имеется дефлектор вытяжной вентиляции 2 и окно приточной вентиляции 7. Во избежание несчастных случаев и предотвращении аварии котельная обеспечивается пожарной сигнализацией 13 и датчиком по концентрации угарного газа и метану.

Внутри металлического каркаса находится основное и вспомогательное оборудование, которые включают в себя:

• тепломеханическое оборудование, которое производит тепло, нагревая теплоноситель и перемещая его: водогрейные котлы, баки для воды, теплообменники, которые соединены между сабой трубопроводами с установленной запорной, регулирующей и другой трубопроводной арматурой, а также фильтрами;

• внутренние газопроводы и газовое оборудование, предназначенное для подачи газа к горелкам, сжигания газа и контроля над процессом;

• узлы учёта расхода газа, воды и электрической энергии;

• средства контроля и автоматизации: щит управления, датчики давления и температуры теплоносителя, давления газа и воздуха и др.;

• система электроснабжения и освещения;

• модуль химводоподготовки, необходимый для отчистки поступающей сырой воды от примесей и её подготовки для использования в качестве теплоносителя [2].

Как и все остальные источники тепла на органическом топливе блочно-модульные котельные можно классифицировать по виду используемого топлива: котельные, работающие на жидком топливе; котельные, работающие на газовом топливе; комбинированные котельные, потребляющие не только жидкое топливо, но и газообразное.

Блочно-модульные котельные имеют существенные преимущества по сравнению со стационарными котельными:

• отсутствие затрат на возведение капитальных зданий;

• снижение расходов на эксплуатацию теплотрасс;

• уменьшение потерь тепла и теплоносителей при доставке к потребителю;

• короткие сроки промышленного изготовления БМК, транспортировки, монтажа и ввода в эксплуатацию (от 2 месяцев) [1].

Для подбор оборудования БМК, которое будет осуществлять теплоснабжение зданий, необходимо сначала провести проектные расчеты по определению теплопотребления объектов, расчёты тепловой схемы котельной, в зависимости от типа котельной и от объектов потребления тепловой энергии, гидравлический расчёт трубопроводов до потребителей.

Для определения тепловых нагрузок потребителей используют два метода: по укрупнённым показателям и по подробной методике. Способ по укрупнённым показателям используется наиболее часто и позволяет определять тепловые нагрузки сразу для нескольких потребителей тепловой энергии. Второй вариант является более точным, но производится для каждого отдельного потребителя и следовательно является трудоёмким, поэтому этот вариант используют на стадии проектирования.

Эти два метода основаны на трёх главных формулах. Первая формула связана с расчётом определения полных теплопотерь через наружные ограждающие конструкции. Вторая формула связана с определением расхода теплоты на вентиляцию. Третья формула определяет количества тепла на горячее водоснабжение. По укрупнённым показателям в общем надо знать объём зданий, удельные отопительную и вентиляционную характеристики, разность расчётной внутренней температуры и температуры наружного воздуха.

По подробной методике расчёт введётся более детальный. В этом случае учитываются больше факторов, которые влияют на значения тепловых нагрузок здания. Поэтому этот метод является более точным. Для расчёта необходимо знать дополнительные данные: план здания, расположение здания по сторонам света, структура ограждающих конструкций и др. Поэтому этот метод является более точным.

По этим двум методикам ввелся расчёт. Одно жилое здание считалось по подробной методике, а четыре жилых здания и детский сад считались по укрупнённым показателям. Результаты расчётов представлены в таблице 1.

Из таблицы 1 видно, что из всех жилых зданий в одном просчитано необходимое количество тепла на вентиляции. Это связано с тем, что для это здания, посчитанного по подробной методике, было известно дополнительная информация о присутствии на первом этаже нежилых помещений и подземной парковки, которым требуется мощная вентиляция обязательно вентиляция.

Расчёт тепловой схемы котельной основан на решении теплового и материального баланса для элементов котельной. Зависит расчёт от тепловой схемы которая там используется. Расчёт тепловой схемы выполняют для четырёх режимов котельной: максимально зимнего, наиболее холодного месяца, среднеотопительный, летний.

Таблица 1

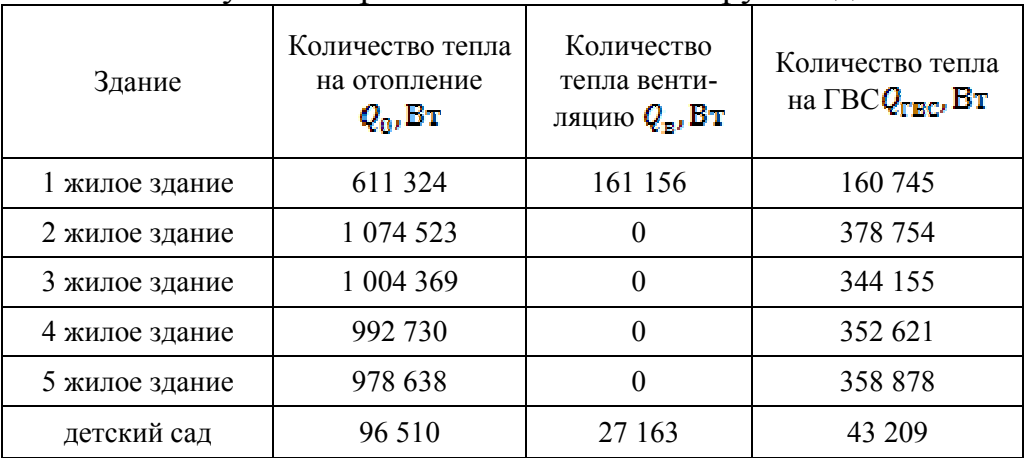

## Результаты расчётов тепловых нагрузок зданий

Расчёт каждого режима необходим для нахождения максимальных значений характеристик каждого оборудования. Все эти значения оборудования должны выдержать при эксплуатации. Основные результаты расчёта тепловой схемы БМК представлены в таблице 2

Таблица 2

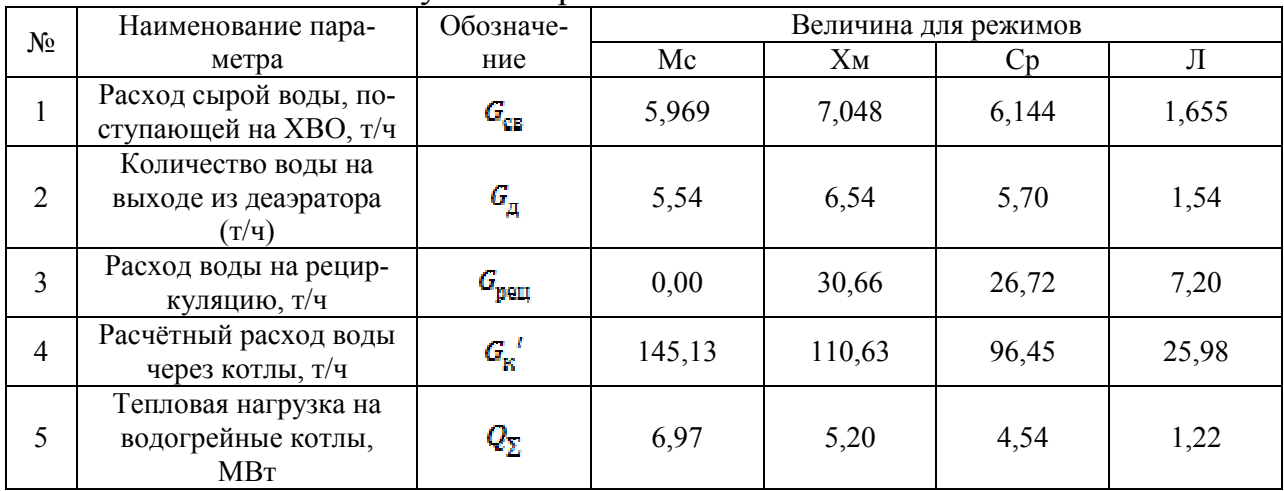

Результаты расчёта тепловой схемы БМК

Гидравлический расчет основан на определении необходимого напора для сетевого насоса, чтобы он смог доставить теплоноситель до потребителей и обратно. Для расчёта необходимо знать план прокладки трубопроводов. Весь трубопровод от источника тепла до потребителей делится на участки. Для каждого участка рассчитывается диаметр, который будет устанавливаться. Одна из части полного напора сетевого насоса является потери давления на главной магистрали. Главная магистраль считается та, у которой падение давления наибольшее.

В конце всех расчетов определяются основное и вспомогательное оборудование. Котлы выбирается из расчета максимальной тепловой мощности и расходов теплоносителя, проходящего через него. Главные характеристики для выбора насосов в БМК это напор и расход, который должен развивать для циркуляции контуров. Для выбора деаэратора из расчётов необходимо узнать максимальный расход воды, проходящий через него. Также оборудование должно быть зарезервировано для того, чтобы при поломке основного оборудования резервное работало вместо него. Выбранные оборудования по итогам расчетов представлены в таблице 3.

Таблица 3

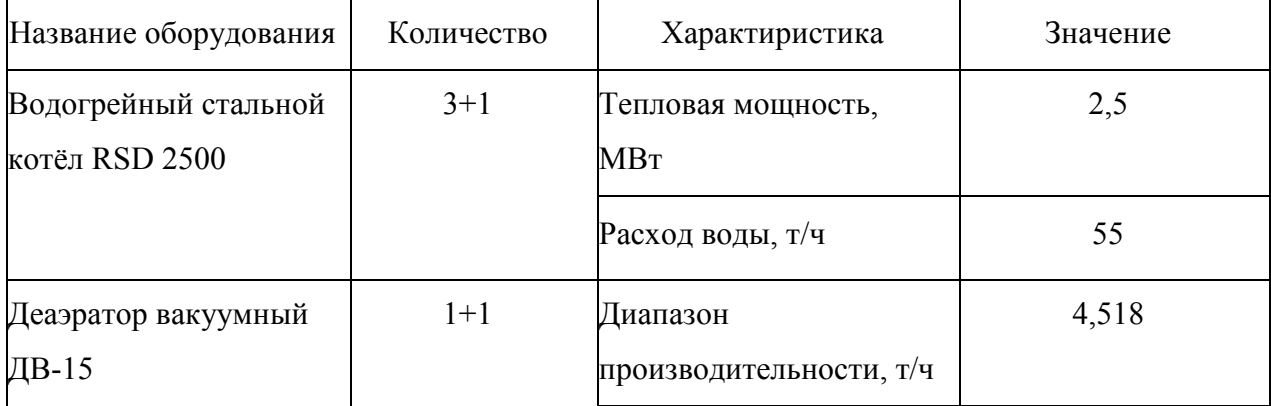

Основное и вспомогательное оборудование для болчно-модульной котельной

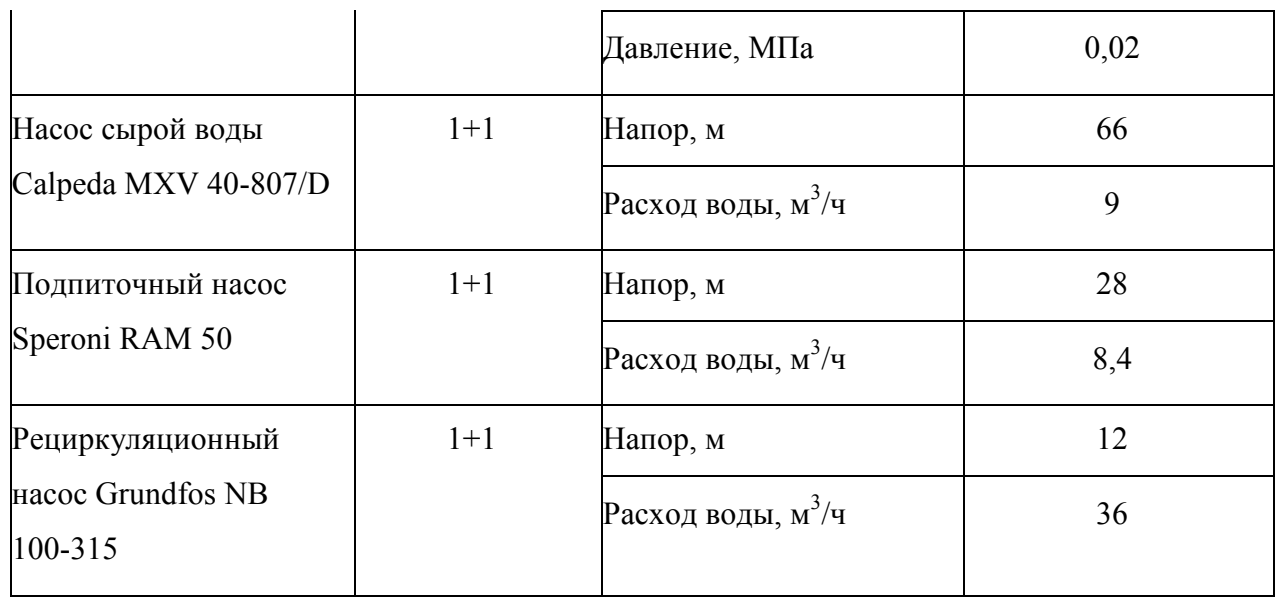

В зависимости от правильного расчёта тепловых расчётов, определения нужного оборудования и от правильной наладки автоматики будет завесить эффективность использования блочно-модульной котельной.

Литература 1. Блочно-модульные котельные [Электронный ресурс]. Режим доступа: https://www.bmk-energolider.ru/files/CatBMKEl.pdf. 2. Вершилович, В. А. Сети газопотребления котельных : учебное пособие / В. А. Вершилович. — Вологда : Инфра-Инженерия, 2018. — 348 с. 3. Дубодел А.К. Перспективы использования блочно-модульных котельных [Электронный ресурс]/ А.К. Дубодел// APRIORI. Серия: естественные и технические науки. – 2017. - №6. – Режим доступа: http://www.apriori-journal.ru/seria2/6-2017/Dubodel.pdf.

4. Теплоснабжение [Текст]: учебник для студентов, обучающихся по направлению 270100 "Строительство", специальности 1-70.04.02 "Теплогазоснабжение, вентиляция и охрана воздушного бассейна" / В. М. Копко. - Москва: Изд-во Ассоциации строительных вузов, 2012. - 334, [1] с.

# *В.В. Рожков, к.т.н., доц.; О.А. Рубцова, К.Д. Филиппенков, студ. (Филиал ФГБОУ ВО "НИУ "МЭИ" в г. Смоленске)*  **ИССЛЕДОВАНИЕ СТАТИЧЕСКИХ И ДИНАМИЧЕСКИХ ХАРАКТЕ-РИСТИК ГЕНЕРАТОРА ПОСТОЯННОГО ТОКА СМЕШАННОГО ВОЗ-БУЖДЕНИЯ В СРЕДЕ MATLAB**

Генераторы постоянного тока (ГПТ) со смешанным возбуждением получили широкое распространение в энергетике и промышленности благодаря тому, что позволяют использовать преимущества машин как с последовательной, так и с параллельной обмоткой возбуждения. При увеличении тока в генераторе с последовательной обмоткой напряжение возрастает, а с параллельной обмоткой – падает. Таким образом, можно подобрать такое количество витков параллельной и последовательной обмоток, чтобы напряжение на генераторе смешанного возбуждения зависело от нагрузки как можно меньше, т.е. сформировать жесткую характеристику напряжения генератора от его нагрузки.

Для исследования генератора в пакете Matlab есть набор готовых библиотечных блоков электрических машин, которые могут работать как двигательном, так и в генераторном режимах. Однако, все модели машин постоянного тока являются линейными, то есть в них не учитывается насыщение стали, которое сильно влияет на характеристики генератора. Кроме того, в библиотеке Simscape нет отдельной модели машины постоянного тока смешанного возбуждения.

В связи с этим представляется целесообразным разработать нелинейную модель генератора постоянного тока смешанного возбуждения в среде Matlab и провести на ней исследование статических и динамических характеристик. В развитие этого также требуется создать замкнутую систему стабилизации выходного напряжения генератора.

В табл.1 приведем исходные данные для расчетов и моделирования.

Табл.1

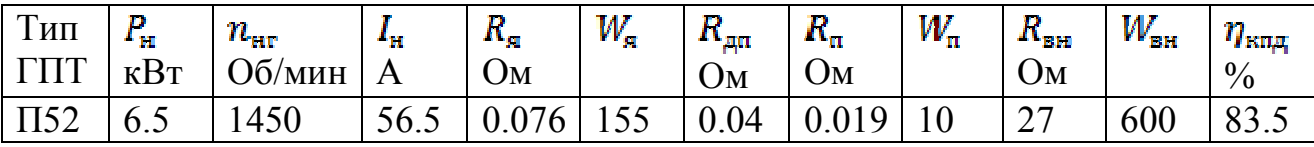

В табл. 1 обозначены:

 $P_{\text{H}}$  – номинальная мощность генератора;

 $n_{\text{err}}$  – номинальные обороты генератора;

 $I_{\scriptscriptstyle H}$  – номинальный ток якоря генератора;

 $R_s$  — активное сопротивление якоря;

W<sub>a</sub> - количество витков якорной обмотки;

 $R_{\text{am}}^{\text{m}}$  — актиавное сопротивление добавочных полюсов;

 $R_{\rm \pi}$  – активное сопротивление последовательной обмотки возбуждения;

 $W_n$  — количество виктов последовательной обмотки возбуждения;

 $R_{\rm BH}$  – активное сопротивление независимой обмотки возбуждения;

W<sub>BH</sub> - количество витков независимой обмотки возбуждения;

 $\eta_{\text{\tiny{K}}\text{\tiny{H}}\text{\tiny{A}}}$  – КПД генератора;

В качестве приводного двигателя для исследуемого ГПТ выберем асинхронную машину марки 4A132M4.

Для создания модели в Matlab предварительно необходимо провести ряд расчетов – привести сопротивления к рабочей температуре, определить номинальные потоки и намагничивающие силы.

Создадим таблицу кривой намагничивания. Это возможно сделать через библиотечный блок 1-D LookupTable (см. рис.1 – модель, и рис.2 – результат ее работы).

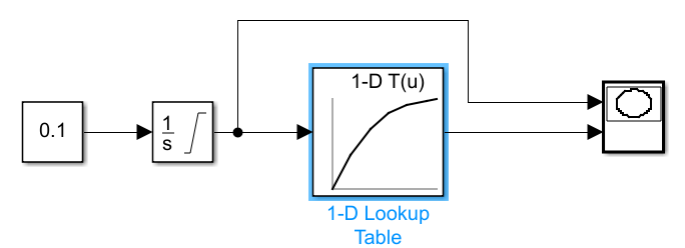

Рис. 1 – Модель получения кривой намагничивания.

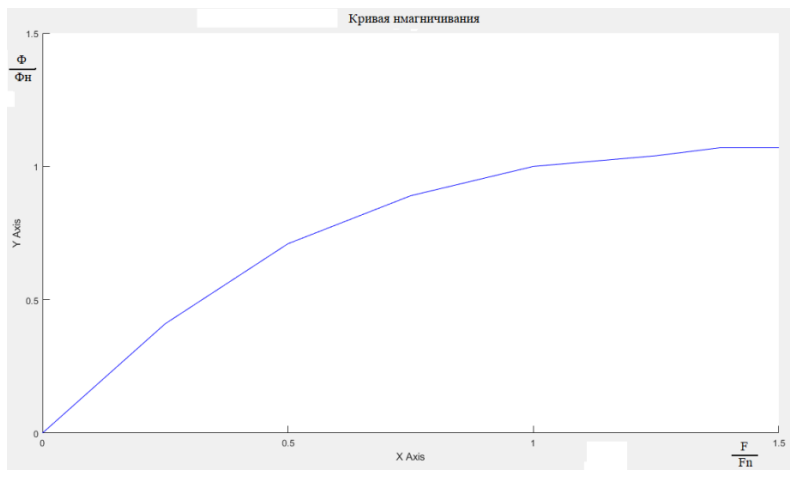

Рис. 2 – Кривая намагничивания в о.е.

Построим нелинейную модель генератора постоянного тока смешанного возбуждения для получения внешних характеристик (см. рис.3).

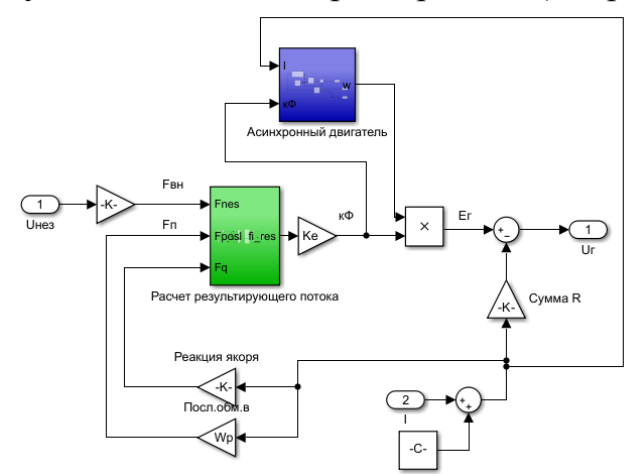

Рис 3. – Модель ГПТ смешанного возбуждения

В качестве входной координаты примем напряжение независимой обмотки возбуждения, а выходной – напряжение на нагрузке.

Структура подсистемы «Расчет результирующего потока» раскрыта на рис.4.

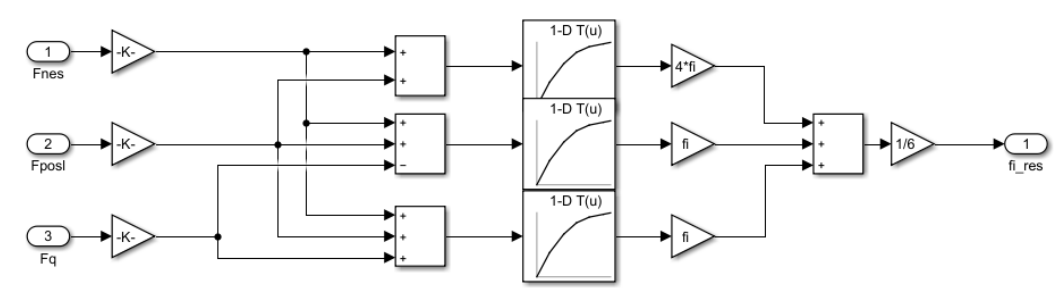

Рис. 4 – Подсистема расчета результирующего потока.

Полученная внешнюю характеристику ГПТ (см. рис.5):

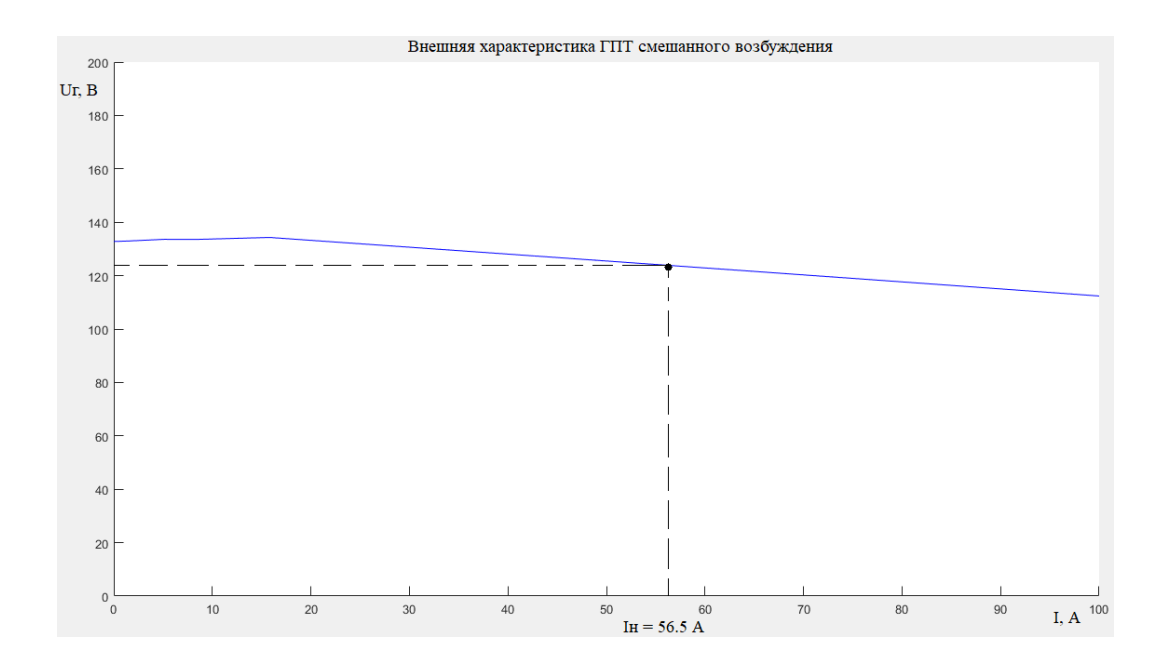

Рис. 5 – Внешняя характеристика ГПТ

По графику рис.5 видно, что при номинальном токе напряжение генератора несколько выше номинального и составляет примерно 124 В. Это связано с тем, что приводной двигатель вращается несколько быстрее номинальной скорости генератора.

Модель для анализа динамики ГПТ при работе на активно-индуктивную нагрузку показана на рис.6.

Получено установившееся значение напряжения генератора 124 В, что соответствует внешним характеристикам.

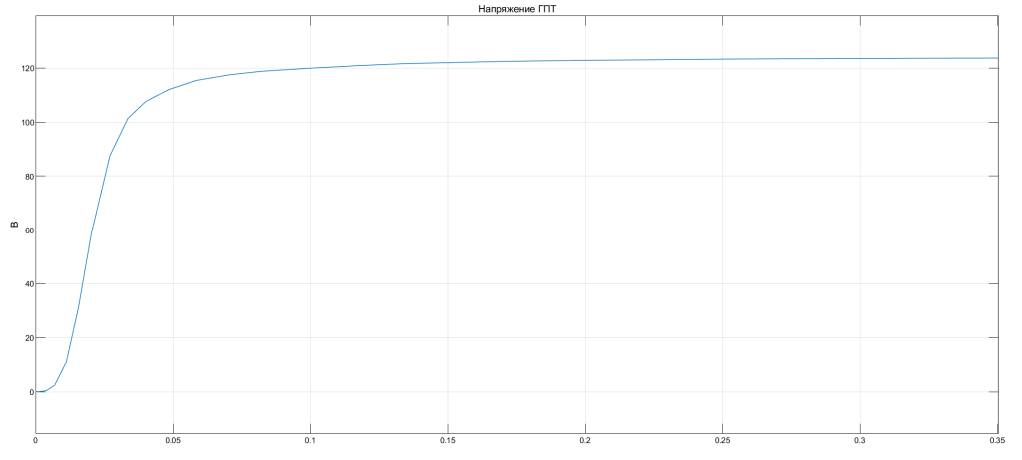

Рис. 6 – Осциллограмма напряжения ГПТ при работе на RL нагрузку.

 Дополним модель ПИ-регулятором для стабилизации номинального напряжения (см. рис.7):

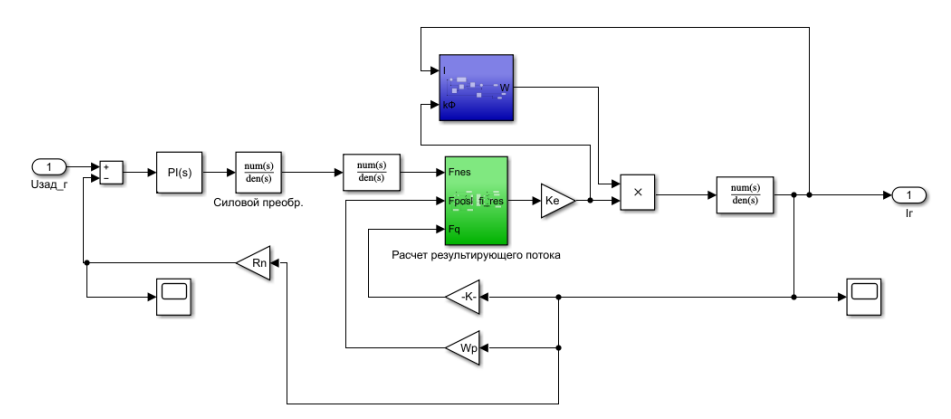

Рис. 7 – Замкнутая система стабилизации напряжения ГПТ.

Подадим сигнал задания на 115 В и определим реакцию системы (см. рис.8):

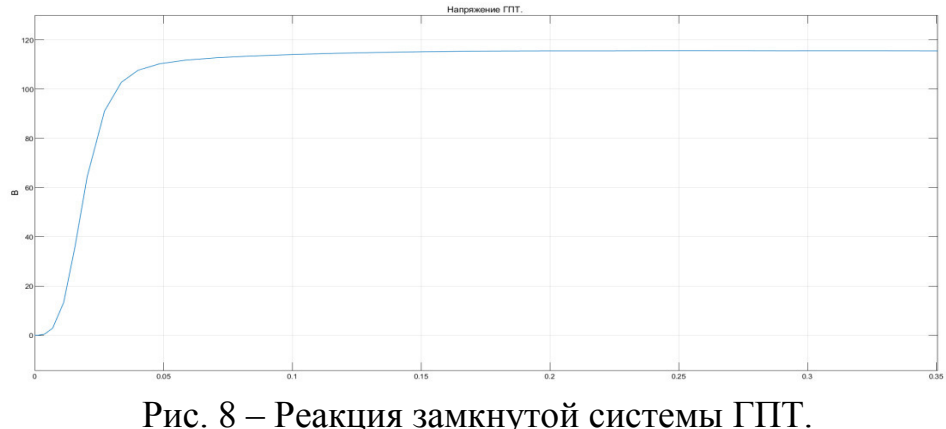

Так как в регуляторе присутствует интегральная составляющая, то система астатическая по управляющему воздействию, ошибка на скачок равна 0 и установившееся значение составляет 115 В, время переходного процесса составляет 0.1 с.

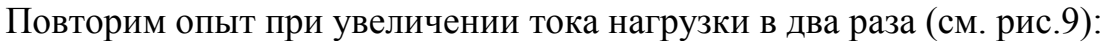

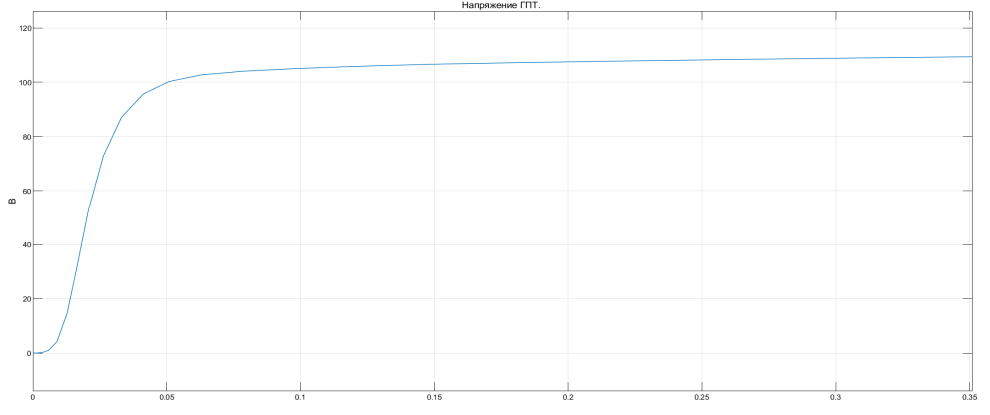

Рис. 9 - Реакция замкнутой системы ГПТ при 2Iн.

По осциллограмме видно, что переходной процесс длится несколько дольше, так как перед опытом менялось только активное сопротивление нагрузки, следовательно, и увеличилась постоянная времени якорной цепи ГПТ. Установившееся значение напряжение генератора равно 111 В, длительность

переходного процесса составляет 0.15 с. Уменьшение напряжения связано с тем, что при увеличении тока нагрузки в два раза, увеличился момент генератора и приводной двигатель начал вращаться медленнее, кроме того сильно начинает возрастать реакция якоря машины. Но так как ошибка по напряжению составляет 3.6% при двукратной перегрузке, можно сделать вывод, что система стабилизации настроена корректно.

Выводы: в данной работе был исследован генератор постоянного тока смешанного возбуждения при помощи средств структурного моделирования в Matlab.

На модели получены следующие результаты:

- отработаны нелинейные модели ГПТ для исследования статических характеристик;

- получены внешние характеристики заданной машины. Полученные результаты совпадают со справочными данными.

- построена динамическая модель генератора и проведено моделирование разомкнутой системы.

- для стабилизации выходного напряжения синтезирована замкнутая система управления. По результатам моделирования ошибка по управлению в номинальном режиме равна 0, а при двукратной перегрузке ошибка составляет 3.6 %.

# *Работа выполнена в рамках государственного задания, проект № FSWF-2020-0019.*

## Литература

1. Справочник по электрическим машинам: В 2 т./ Под общ.ред. И. П. Копылова и Б. К. Клокова. Т. 1. — М.: Энергоатомиздат, 1988.—456 с: ил. ISBN 5-283-00500-3.

2. Дьяконов В. П. MATLAB. Полный самоучитель. – М.: ДМК Пресс, 2012. – 768 с.: ил. ISBN 978 5 94074 652 2.

3. Власов, К.П. Теория автоматического управления. Основные положения. Примеры расчета: Учебное пособие / К.П. Власов. — Харьков: Гуман. Центр, 2013. – 544 c.

# *В.В. Рожков, к.т.н., доц.; О.А. Рубцова, К.Д. Филиппенков, студ. (Филиал ФГБОУ ВО "НИУ "МЭИ" в г. Смоленске)*  **СПОСОБ УМЕНЬШЕНИЯ ОШИБКИ ПОЗИЦИОНИРОВАНИЯ ЭЛЕК-ТРОПРИВОДА ПРИ НАЛИЧИИ ВОЗМУЩЕНИЙ ВЫСКОГО ПОРЯДКА С ПРИМЕНЕНИЕМ КОМБИНРОВАННОГО УПРАВЛЕНИЯ**

Любая следящая система находится под действием комплекса возмущающих воздействий. Чтобы система, построенная по принципу подчиненного регулирования, была инвариантна к изменению возмущающего воздействия, необходимо в прямой канал управления добавлять интеграторы, тем самым повышая астатизм системы по возмущающему воздействию. Однако при повышении порядка астатизма уменьшается запас устойчивости системы. В трехконтурной системе максимум ставят два интегратора в прямой канал. Кроме того, уменьшается быстродействие системы и повышается колебательность.

В задачах механотроники и робототехники электроприводы часто подвергаются нелинейным возмущающим воздействиям, при этом необходимо обеспечить высокое быстродействие и точность с минимальной колебательностью.

В трехконтурной системе, построенной по принципу подчиненного регулирования, наибольшее быстродействие и минимальная колебательность имеется при П – регуляторе скорости и П – регуляторе положения. Однако, такая система не имеет астатизма по возмущению.

Повышение точности при наличии возмущений может быть достигнуто с применением комбинированного управления. В этом случае, чтобы система была инвариантна к возмущению, необходимо в канал управления подать компенсирующий сигнал пропорциональный моменту нагрузки, так как это возмущение является определяющим. Непосредственно момент измерять сложно, поэтому сигнал пропорциональный моменту нагрузки можно получать косвенно.

Поставим задачу: повысить точность трехконтурной системы с П – регулятором положения и  $\Pi$  – регулятором скорости при наличии возмущений.

Вначале построим систему рис. 1 без компенсирующего канала и посмотрим реакцию при скачке нагрузки рис. 2.

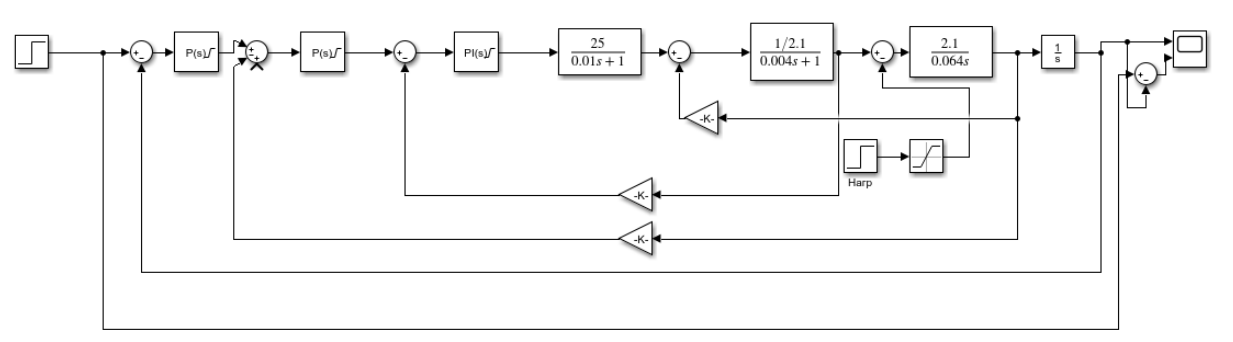

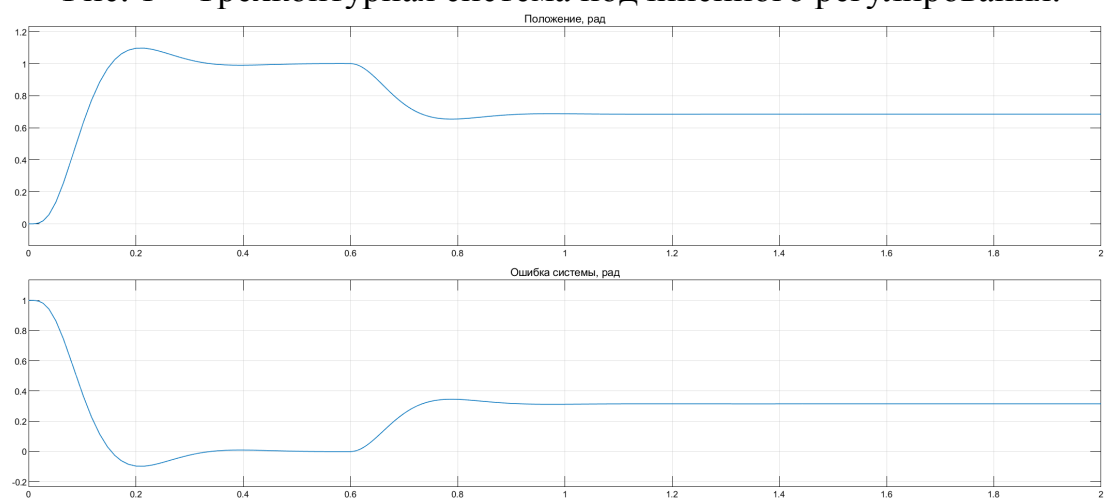

Рис. 1 – Трехконтурная система подчиненного регулирования.

Рис. 2 – Осциллограммы реакции системы без компенсирующего канала.

При моделировании скачок нагрузки подавался в момент времени 0.6 с. Ошибка позиционирования составляет 0.32 рад, что много.

Теперь добавим компенсирующий сигнал в канал управления. Величину возмущающего воздействия будем получать по значениям тока и скорости. Подавать сигнал пропорциональный нагрузке будем на вход контура скорости.

Построим систему комбинированного управления.

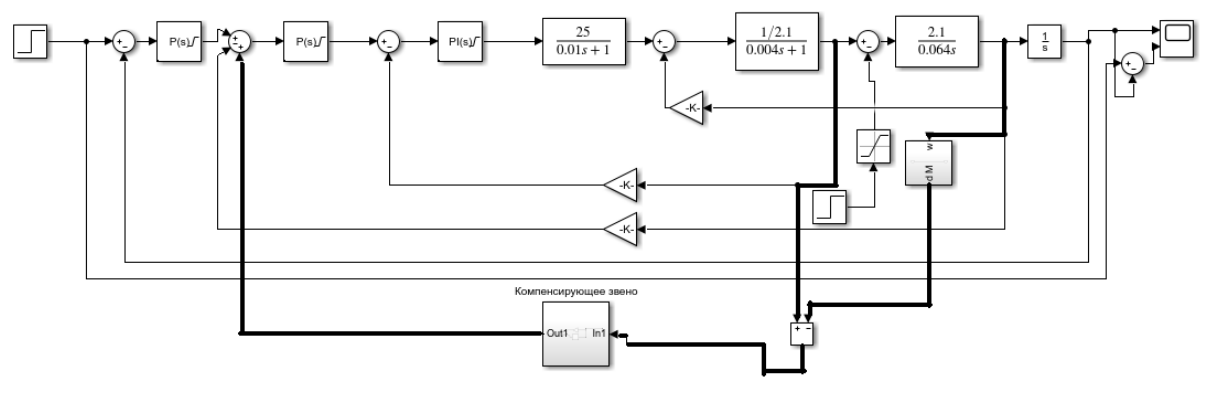

Рис 3. – Система комбинированного управления.

На рис. 3 компенсирующий канал выделен толстыми линиями. Сигнал скорости необходимо продифференцировать один раз, чтобы найти динамическую составляющую тока. Вычисленное возмущение необходимо подать на компенсирующее звено.

Следующим этапом нужно определить передаточную функцию компенсирующего звена. Для этого выведем передаточную функцию системы по возмущающему воздействию.

$$
\frac{\varphi}{M_c} = \frac{(W_{\rm k}W_{\rm pc}W_{\rm ls} - 1)W_{\rm M}\frac{1}{s}}{1 + W_{\rm mp}}
$$

Где

 $\varphi$  – текущая координата положения, рад.

 $M<sub>e</sub>$  – момент нагрузки, Н м.

– передаточная функция компенсирующего звена.

– передаточная функция регулятора скорости.

 $W_{I_3}$  – передаточная функция замкнутого контура тока.

 $W_{\text{M}}$ - передаточная функция механической подсистемы электропривода.

 $W_{\text{mo}}$ - передаточная функция прямого канала трехконтурной системы.

По передаточной функции по возмущающему воздействию видно: чтобы система была инвариантна к возмущениям необходимо выполнить следующее условие:

$$
W_{\scriptscriptstyle \rm K} = \frac{1}{W_{\rm pc} W_{\scriptscriptstyle \rm I\hspace{-1pt}B}}
$$

Раскроем передаточные функции  $W_{\text{pc}}$  и  $W_{I3}$  и получим передаточную функцию компенсирующего звена.

$$
W_{\rm K} = \frac{(2T_{\mu}s + 1)k_{\rm or}}{k_{\rm oc}}
$$

Где,

 $T_{\mu}$  – некомпенсированная постоянная времени преобразователя, с.

 $k_{\text{opt}}$  – коэффициент обратной связи по току,  $B/A$ .

 $k_{\text{pc}}$  – коэффициент П – регулятора скорости.

Таким образом, передаточная функция компенсирующего звена является пропорционально – дифференциальной.

Подставим полученную функцию в модель и проведем ряд экспериментов.

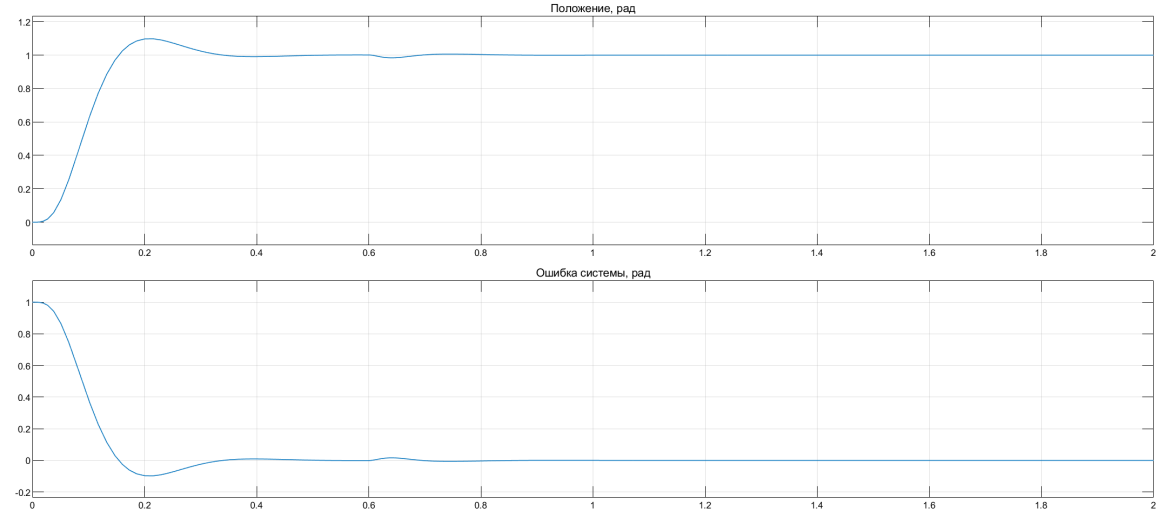

Рис. 4 – Осциллограммы реакции системы с компенсирующим каналом

По рис. 4 видно, что система в установившемся режиме имеет нулевую ошибку при скачке нагрузки. Нагрузка приложена в момент времени 0.6 с.

Теперь получим осциллограммы при линейно нарастающем сигнале возмущения рис. 5 и при параболическом сигнале возмущения рис. 6.

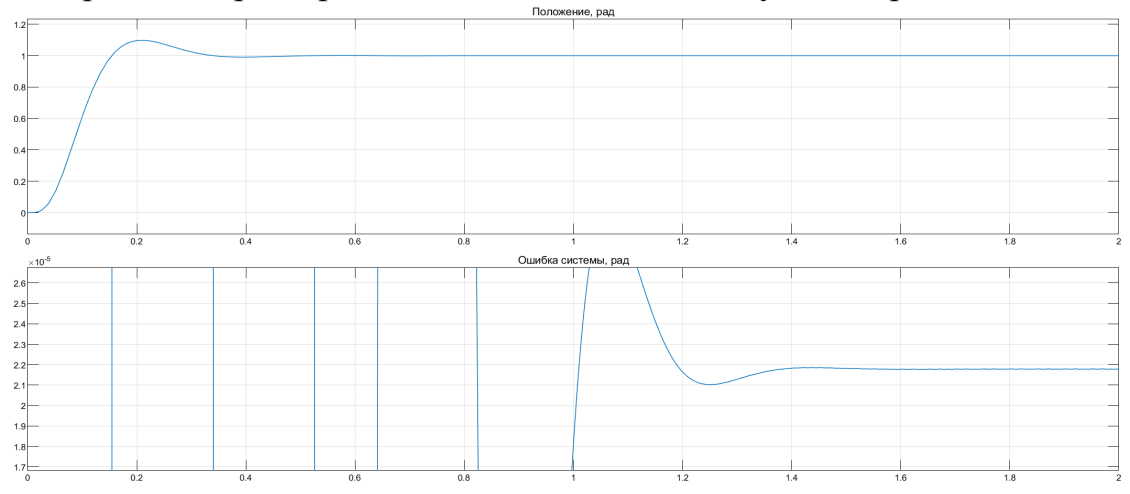

Рис. 5 - Осциллограммы реакции системы с компенсирующим каналом при линейно нарастающем сигнале возмущения.

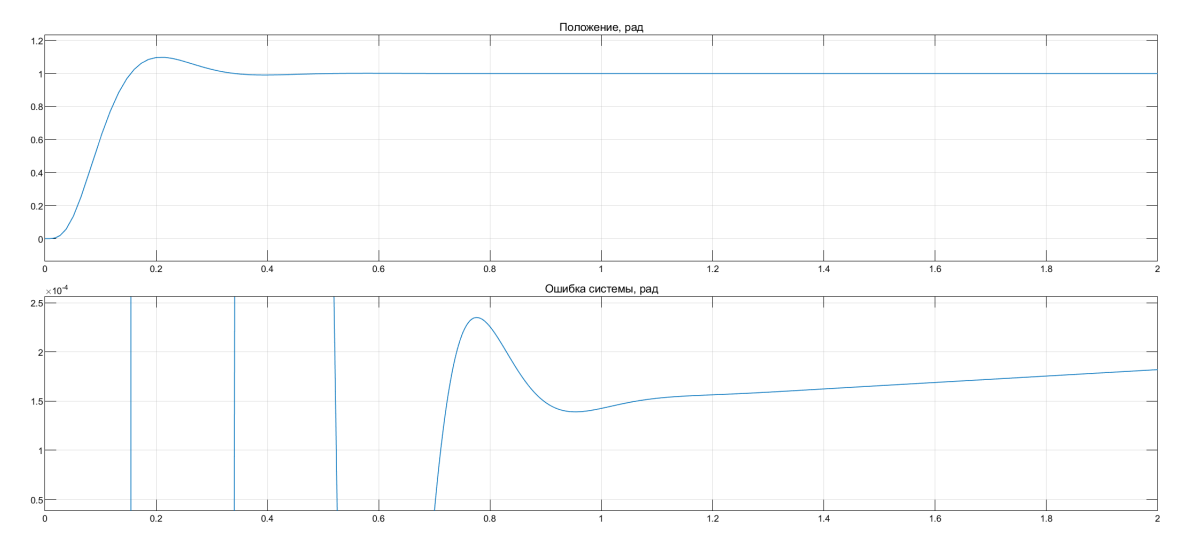

Рис. 6 - Осциллограммы реакции системы с компенсирующим каналом при квадратично нарастающем сигнале возмущения.

По осциллограммам видно, что при линейно нарастающем сигнале возмущения ошибка позиционирования компенсируется не полностью и является постоянной, составляет примерно  $2.2 \cdot 10^{-5}$  рад, что очень мало.

При квадратично нарастающем сигнале ошибка медленно расходящаяся, это связано с тем, что при синтезе системы подчиненного регулирования мы пренебрегаем малыми слагаемыми в передаточных функциях. То есть полной инвариантности достигнуть не удается, однако применение комбинированного управления позволяет сильно уменьшить ошибку позиционирования. Если нагрузка не имеет скачков и токовый контур достаточно быстродействующий, то можно убрать в компенсирующем канале дифференциальную составляющую и будет получено значительное уменьшение ошибки.

Выводы: в данной работе была синтезирована комбинированная система управления для уменьшения ошибок позиционирования при наличии возмущений.

- Была получена передаточная функция компенсирующего звена.

- Проведено моделирование при скачке нагрузки, линейно нарастающей нагрузки, квадратично нарастающей нагрузке.

- Установлено, что при скачке нагрузки, система не имеет ошибки по положению, при линейно нарастающей нагрузке ошибка имеет постоянную величину  $2.2 \cdot 10^{-5}$ , при квадратично нарастающей нагрузке ошибка расходящаяся. Так как без применения компенсирующего канала при скачке нагрузки ошибка составляет 0.32 рад, то можно считать, что полученная система с комбинированным управлением эквивалентна по точности системе с астатизмом второго порядка по возмущению, при этом обладает большим быстродействием и большим запасом по фазе.

> *Работа выполнена в рамках государственного задания, проект № FSWF-2020-0019.*

### Литература

1. Анучин, А.С. Системы управления электроприводов / А.С. Анучин. - Вологда: Инфра-Инженерия, 2015. - 373 c.

2. Дьяконов В. П. MATLAB. Полный самоучитель. – М.: ДМК Пресс, 2012. – 768 с.: ил. ISBN 978 5 94074 652 2.

3. Власов, К.П. Теория автоматического управления. Основные положения. Примеры расчета: Учебное пособие / К.П. Власов. — Харьков: Гуман. Центр, 2013. – 544 c.

# *В.В. Рожков, к.т.н., доц., В.В. Федотов, С.Р. Трофименко, студ., (Филиал ФГБОУ ВО "НИУ "МЭИ" в г. Смоленске)*  **АНАЛИЗ И МОДЕЛИРОВАНИЕ ЭНЕРГОСБЕРЕГАЮЩИХ КРАНОВЫХ АСИНХРОННЫХ ЧАСТОТНО-РЕГУЛИРУЕМЫХ ЭЛЕКТРОПРИВО-ДОВ С РЕКУПЕРАЦИЕЙ ЭНЕРГИИ В ПИТАЮЩУЮ СЕТЬ**

Известным фактом является доминирующая роль электропривода в качестве потребителя вырабатываемой электроэнергии. Близкий к 70% показатель от общего объема энергопотребления расходуется на электроприводы различных промышленных, специальных и бытовых механизмов [1]. В последние 20-30 лет произошел значительный рывок в качестве управления разнообразными производственными технологиями, а также в замене нерегулируемых электроприводов регулируемыми в областях и сферах, где ранее это было весьма проблематично. Такая замена касалась, главным образом, электропривода разного типа нагнетателей – насосов, вентиляторов, компрессоров. Однако, задачей исследователей и производственных компаний в современных условиях является не только обеспечение качественного управления в статических и динамических режимах работы электроприводов, но и применение энергосберегающих решений, позволяющих компенсировать уже при эксплуатации усложнение и, как следствие, удорожание электроприводов. В упомянутых электроприводах нагнетателей вопросы замены электропривода на регулируемые варианты органично сочетаются и даже подстегиваются именно их энергоэффективностью в противовес устаревшим решениям. Массовым типовым решением для электроприводов в современном мире здесь является асинхронный частотно-регулируемый электропривод.

Для таких общепромышленных механизмов как крановые традиционно использовались только регулируемые типы электроприводов. Простые и достаточно надежные системы электропривода, обеспечивающие приемлемое качество регулирования и нередко используемые и в настоящее время, включали (включают) асинхронный двигатель с фазным ротором (АДФР), к выводам обмоток ротора которого подключена система реостатов. Для кранового электропривода выпускаются специальные серии этих машин. Введение дополнительных сопротивлений в цепь ротора АДФР и их исключение обеспечивает переход на различные механические характеристики и, как следствие, регулирование скорости двигателя, а также ограничение его электромагнитного момента. С точки зрения энергосбережения такой принцип регулирования в электроприводе неэффективный – энергия скольжения, пропорциональная механической мощности *P*мех, рассеивается на реостатах в роторной цепи АДФР.

Значительной модернизаций указанных схем являются разрабатываемые и исследуемые в филиале НИУ МЭИ в г. Смоленске в течение многих лет системы с импульсным и фазовым управлением в роторной цепи [2], [3] с тем же объектом управления – АДФР. Качество регулирования в статике и динамике работы электропривода при этом значительно улучшается. А дополнение схемы импульсного регулирования ведомым сетью инвертором существенно улучшает и энергоэффективность схемы. При этом появляется возможность часть энергии при торможении возвращать в питающую сеть.

В то же время, наиболее динамично развивающимся в мире для приводов общепромышленных механизмов сейчас является частотный способ регулирования скорости асинхронного двигателя с короткозамкнутым ротором (АДКР), например, в области средней мощности – электродвигателей серии АИР [4]. Не обошли стороной эти тенденции и крановые электроприводы. Тут основную роль играет простой и дешевый АДКР, налаженное многочисленными компаниями серийное производство преобразователей частоты (ПЧ) и их маркетинговая «раскрученность».

Наиболее распространенная силовая схема ПЧ включает неуправляемый выпрямитель, звено фильтра (звено постоянного тока) и автономный инвертор напряжения (АИН), построенный на IGBT-транзисторах, коммутируемых по закону широтно-импульсной модуляции (ШИМ). С точки зрения энергоэффективности для ряда механизмов крана, например, подъемных, такая силовая схема недостаточна. Для организации рекуперативного торможения неуправляемый выпрямитель заменяется на активный (АВ), что хотя и удорожает схему, но обеспечивает рациональные энергетические режимы. Схема подключения АВ, схемно подобного АИН, и технология управления им активно исследуются и разрабатываются варианты, предполагающие использование и других возможностей применения АВ, например, как компенсатора реактивной мощности [5], активного фильтра гармоник или в комбинированных вариантах [6]. Активная фильтрация сетевых искажений важна для обеспечения качества питающей сети для выполнения, в частности, практических рекомендаций и требований МЭК [7].

Целью настоящей статьи является сопоставление средствами компьютерного имитационного моделирования свойств и динамических характеристик систем, наиболее перспективных, по мнению авторов, для электроприводов механизмов подъема крановых электроприводов:

- частотно-регулируемых электроприводов с АДКР и активным выпрямителем в составе схемы силовой части (ЧРПАВ);

- с импульсным управлением в цепи АДФР, дополненным инвертором ведомым сетью для обеспечения рекуперативных режимов (ИРИ);

Указанное сравнение целесообразно произвести на полных моделях двух указанных систем электроприводов при отработке ими характерного технологического цикла для механизма подъема. Для моделирования двух различных

электроприводов были определены одинаковые исходные данные: конструкция грузовой лебёдки, массы груза и крюковой подвески, высота подъёма и т.д. В качестве примера электродвигателей для указанных систем взяты: АДКР типа АИР250М6 (для ЧРПАВ), крановый АДФР типа 4MTH225L6 (для ИРИ) и. Оба двигателя имеют номинальную мощность  $P_{\mu} = 55$  кВт.

Для моделирования систем применялось имитационное структурное моделирование в MATLAB.

На рис.1. представлена модель частотно-регулируемого электропривода грузовой лебедки с активным выпрямителем.

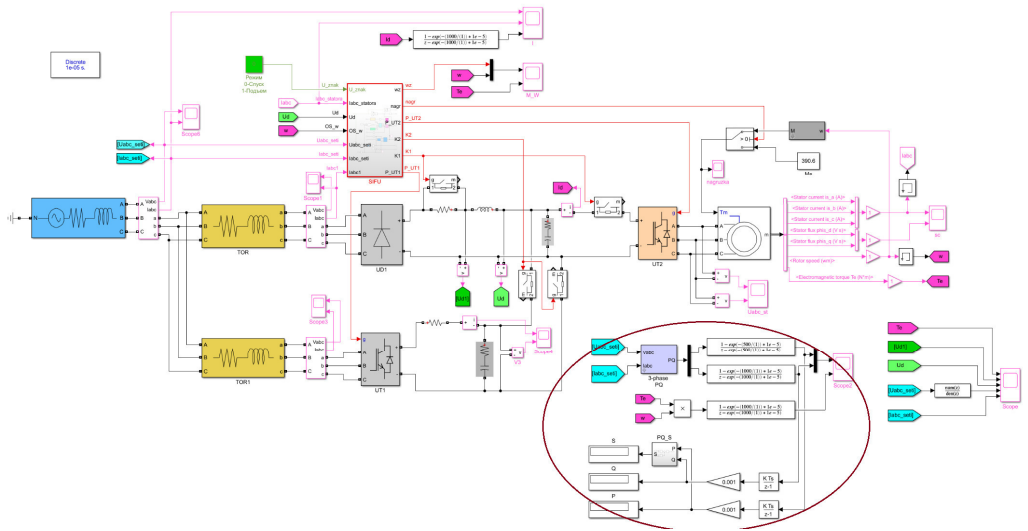

Рис.1. Имитационная модель ЧРПАВ

На рисунке 1 основными функциональными блока являются: трёхфазный источник напряжения (3-phase Source), асинхронный двигатель (AIR250M6), токоограничивающие реакторы (TOR, TOR1), неуправляемый выпрямитель (UD1), силовые преобразовательные устройства на транзисторных мостах (UT1, UT2), блоки накопления энергии, система управления ЧРЭП с активным выпрямителем (SIFU). Модель снабжена отдельным блоком (обведен на рис.1) для вычисления активной, реактивной, полной и механической мощности (мощности на валу двигателя) в различных режимах работы.

На рис.2. представлена модель системы ИРИ. Она снабжена следующими функциональными блоками: трехфазный источник напряжения (3-Phase Source), асинхронный двигатель с фазным ротором (4MTH225L6), ключи (Breaker 1 – 3, Three-Phase Breaker 2; Three-Phase Breaker 2), звено реализации динамического торможения с самовозбуждением; силовая часть схемы выпрямленного тока ротора, схема управления автономным инвертором напряжения в цепи выпрямленного тока ротора (SIFU2), блок управления СИФУ (SIFU1). Для переключения режимов работы схемы при подъёме/спуске груза используются блоки Breaker 1 – 3 и блок Three-Phase Breaker 2. Силовая часть схемы выпрямленного тока ротора состоит из следующих элементов: трёхфазный мостовой неуправляемый выпрямитель UD2; импульсный регулятор UR – IGBT транзистор; отсекающий диод VD1; LC-фильтр, состоящий из последовательно соединённой индуктивности L0 (1 мГн) и параллельно соединённой ёмкости C0; ведомый сетью инвертор на IGBT-транзисторах UT1  $1 - UT1$  6; трансформатор Transformer 2, использующийся для рекуперации энергии скольжения в сеть. Однотипный блок для вычисления тех же мощностей, что и на модели рис.1, обведен и на рис.2.

Блок SIFU1 формирует импульсы управления регулятором UR, производит переключение тормозного и двигательного режимов. На вход блока поступают сигналы обратных связей по выпрямленным току и напряжению ротора, где происходит их суммирование и формирование обратной связи по скольжению двигателя.

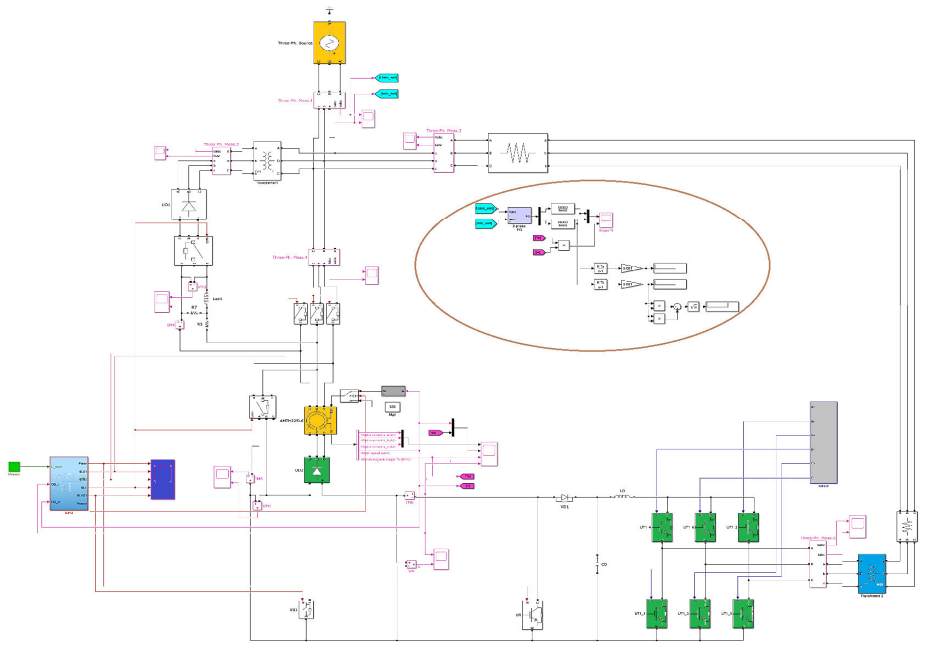

Рис.3. Имитационная модель 2-й системы

На рис.3.а показаны осциллограммы изменения потребляемой энергии пр и подъеме груза, а на рис.3.б. – при спуске груза в модели ЧРПАВ. На рис.4.а и рис.4.б изображены аналогичные осциллограммы в системе ИРИ.

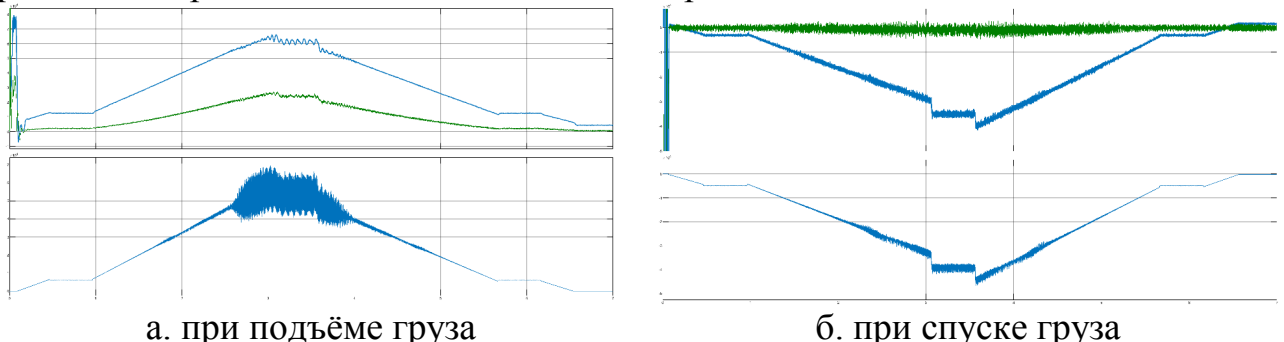

Рис.3. Осциллограммы мощностей в системе ЧРПАВ: активной мощности системы (вверху, жирная линия), реактивной мощности системы (вверху, тонкая линия), мощности на валу двигателя (внизу)

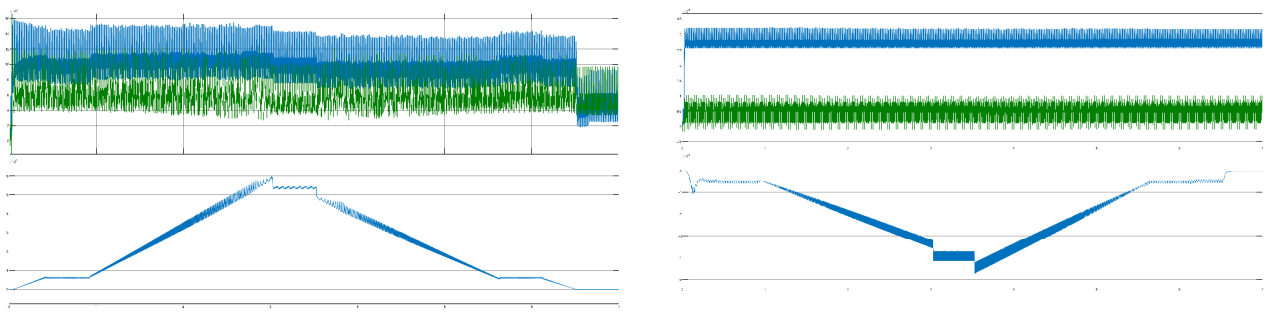

а. при подъёме груза б. при спуске груза Рис.4. Графики мощности в системе ИРИ (обозначение аналогично рис.3)

 В табл. 1 приведено численное сравнение показателей потребляемой мощности в системах ЧРПАВ и ИРИ. В эту таблицу внесены значения для режима подъема/спуска, а также сумма потребляемой мощности за полный цикл работы электроприводов.

Таблица 1

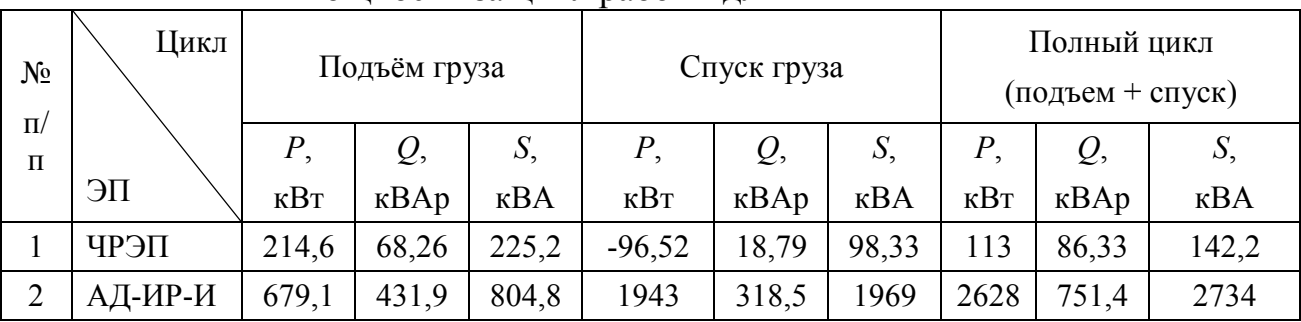

Мощности за цикл работы для ЧРПАВ и ИРИ

Анализируя полученные результаты, можно видеть, что система частотно-регулируемого электропривода с активным выпрямителем с точки зрения энергетических свойств намного эффективней системы с импульсным регулятором в цепи выпрямленного тока ротора, дополненной ведомым сетью инвертором. Относительно высокая стоимость силовой схемы и системы управления для ЧРПАВ может быть сравнительно быстро компенсирована снижением эксплуатационных расходов.

# *Работа выполнена в рамках государственного задания, проект № FSWF-2020-0019.*

## Литература

1. Ильинский, Н.Ф. Электропривод: энерго- и ресурсосбережение / Н.Ф. Ильинский, В.В. Москаленко – М.: Академия, 2008. – 105 с.

2. Теория электропривода: учебное пособие / П.Е. Данилов, В.А. Барышников, В.В. Рожков. – М.: Берлин: Директ – Медиа, 2018. – 416 с. ISBN 978-5-4475-9457-229.

3. Абросов Я.А., Данилов П.Е., Барышников В.А. О перспективах развития современных крановых электроприводов // Проблемы и перспективы развития энергетики, электротехники и энергоэффективности: материалы III Междунар. науч.-техн. конф. – Чебоксары: Изд-во Чуваш. ун-та, 2019. – 618 с. – С. 322-328. г. URL: http://www.kon-ferenc.ru/konferenc15\_09\_19\_23.html .

4. ООО «НасосЭлектроПром». [Электронный ресурс] // Электродвигатели АИР250М2, АИР250М4, АИР250М6, АИР250М8 [Офиц. сайт] URL: http://electronpo.ru/dvigatel\_air250m .

5. Маклаков А.С. Анализ работы активного выпрямителя напряжения в режимах компенсации реактивной мощности // Машиностроение: сетевой электронный научный журнал. – 2013. -  $N_2$ 1. – C.43-50.

6. Крутиков К.К., Рожков В.В. Применение многофункциональных силовых активных фильтров в составе мощного частотно-регулируемого электропривода. – Электричество, 2011, №2. 7. IEEE Recommended Practice and Requirements for Harmonic Control in Electric Power Systems, IEEE Standard 519 – 2014. Avalible: https://standards.ieee.org/findstds/standard/519-2014.html

# *К.А. Романов маг.; В.А. Михайлов, к. т. н. доц. (Филиал ФГБОУ ВО «НИУ « МЭИ» в г. Смоленске)* **ТЕХНИКО-ЭКОНОМИЧЕСКИЕ АСПЕКТЫ ПРИМЕНЕНИЯ МАЛОЙ ЭНЕРГЕТИКИ ДЛЯ ЭНЕРГООБЕСПЕЧЕНИЯ ПРОМЗОН**

В условиях плановой экономики доперестроечной эпохи осуществлялась ориентация на централизованное электро и теплоснабжение при этом концентрация производимой мощности в одном производителе позволяла увеличить единичную мощность и термодинамические параметры рабочего тела а именно температуру и давление, и как следствие увеличить КПД генерирующей системы. Это тянуло за собой повышение показателей рентабельности производства. Создавались крупные промышленные зоны с большой конценрацией производства что требовало содания теплоэнергетических систем ТЭС с установленной мощностью в среднем от 400 МВт до 1000 МВт. Атомные станции здесь не рассматриваются, поскольку это отдельный и специфический сегмент энергетической экономики, и «гениальная» реформа энергетики проведенная в начале 2000-х годов их экономической структуры не коснулась.

Отсутствие в системах энергопроизводства малых независимых агентов обусловлено наличием достаточно оригинального экономического механизма, заключающегося во введениии замыкающих затрат на электроэергию и отсутствием назначенной цены на тепловую энергию, потребитель платил только за доставку. Этот механизм позволял держать рентабельность предприятий на достаточно высоком уровне. Внедрение малой энергетики на предприятиях был как энергетически из-за относительно небольших термодинамических КПД, так и экономически не выгоден. Реформа энергетики начала 2000 годов разрушила экономические принципы построения энергетических систем, что привело к необоснованному росту цен на тепловую энергию и далее падению рентабельности производства. Производственные предприятия для удержания на плаву стали строить котельные, убив таким образом саму идею централизованного производства знергоресурсов. Централизованные источники энергии перешли в нерасчетные режимы далекие от оптимальности и стали на путь вымирания. Поскольку возврата к плановой организации работы топливно-энергетического комплекса не предвидится, то этот процесс развала энергетики будет продолжаться.

Эта проблема уже много раз дискутировалась, как в различных иэданияхпубличных изданиях, так и на энергентических семинарах и конференциях. Может так получиться , что неким спасательным кругом на период аккумуляции финансовых средств для воссоздания и строительства крупных энергетических мощностей, может стать малая энергетика. Это и строительство новых генераций энергии малой мощности. Перевод отопительных мощностей промышленных предприятий в режим мини-ТЭЦ – один из перспективных методов, имеющий уровень технико-экономических показателей хорошей экономики. Возможность реализации указанного направления вызывает интерес у потенциальных производителей энергооборудования в заказах на его разработку и изготовление. При этом важную роль будут играть паровые, парогазовые и газотурбинные, дизель-генераторные и газопоршневые установки, ориентированные на покрытие нагрузок малой концентрации.

Следует отметить термодинамические показатели планируемых к широкому строительству малых когенерационных систем. Параметры рабочего тела в таких системах обычно будут составлять: давление порядка 1.4 Мпа, температура горячего источника 200 градусов. Тогда термический КПД предельнодостижимый составит 38% а технологически достигнутый около 19% по производству электрической энергии. Такие маленькие показатели не обеспечат рентабельность источника как централизованного, однако цена электрической энергии по замыкающим затратам или топливной оставляющей будет около 3-х рублей за КВт/час, что позволяет уйти от грабительской наценки сбытовых кампаний при этом тепловая энергия становится бесаплатной. Такие показатили позволяют иметь сроки окупаемости до пяти лет.

Энергетическая сратегия России принятая в2000 году закончила свой срок, что имеем в остатке по строительству малой энергетики. Произошло большоем строительство на многих предприятиях имеются мини ТЭЦ, особенно этот процесс заметен в городах не иемющих собственной генерации.

Однако потребность новых оценок экономической целесообразности технических решений по развитию теплоснабжения и электрификации потребителей тепловой и электрической энергии осталась. В частности, необходимо продолжать рассматривать и обсуждать темы, связанные с оптимальностью применения централизованных и децентрализованных источников энергии, вопросы повышения надёжности тепловых и электрических сетей и пути снижения инвестиционных затрат, возможности применения нетрадиционных источников энергии.

 Практическая реализация строительства источников энергии малой и средней мощности для локального бесперебойного энергоснабжения с созданием перспективы для эффективного энергетического рынка с частичной децентрализацией энергосистем, снижением стоимости электрической энергии в локальной сети и улучшением инфраструктур любого сценария развития, позволит в значительной степени заменить выбывающие мощности электростанций, уменьшить дефицит тепловой и электрической энергии, будет, в целом, иметь значительный народно-хозяйственный эффект.

Не решен вопрос законодательной базы для независимого от энергосистемы производства электрической энергии, упорядочения схемы согласований по синхронизация работы мини-ТЭЦ с энергосистемой.

Необходимо предоставление целевых грантов исследовательским организациям для разработки технологий и концепций создания локальных энергосистем и источников энергии малой мощности, а также исследований оптимальности применения тех или иных энергогенерирующих установок.

Совершенно отсутствуют центры производства турбогенераторной техники малой и средней мощности.

## Литература

- 1. Основные положения Энергетической стратегии России на период до 2020 года // Прил. к журн. "Энергетическая политика". - М.: ГУ ИЭС, 2001. - 120c.
- 2. Комисарчик Т.Н., Грибов В.Б. Методика анализа технико-экономической эффективности альтернативных инженерных решений при проектировании энергоисточников // Теплоэнергетика, 2009. №8.
- 3. Саунин В.И., Мехнина Н.Ю. Проектная оценка технико-экономических показателей мини-ТЭЦ // Проблемы экономии топливно-энергетических ресурсов на промышленных предприятиях и ТЭС: Межвуз. сб. науч. ст. - С-Пб.: Издательство СПбГТУРП, 2009. - С.205-208.
- 4. Соколов Е.Я. Теплофикация и тепловые сети: Учебник для вузов. Издание 7-е, стериотипное, М.:Издательство МЭИ, 2002 г. – 360с.
- 5. Боровков В.М., Бородина О.А. Развитие малой энергетики как элемент стратегической программы и энергосберегающей политики России. // Энергетика. - №5. – 2006. – с. 156-163.

# *А.А. Рябцев, студ.; И.А. Кабанова, к.т.н., доц. (филиал ФГБОУ ВО «НИУ «МЭИ» в г. Смоленске)*  **РЕШЕНИЕ ВОПРОСОВ ЭНЕРГОСБЕРЕЖЕНИЯ ПРИ ПРОЕКТИРО-ВАНИИ СИСТЕМ ХОЛОДОСНАБЖЕНИЯ ПРЕДПРИЯТИЙ**

Системы холодоснабжения широко применяются в различных отраслях производства и играют наиболее важную роль в пищевой промышленности. В связи с тем, что данные системы являются системами с высоким энергопотреблением, поэтому рассмотрение вопросов энергосбережения при проектировании и эксплуатации данных систем является весьма актуальным на современном этапе

Целью данной работы является исследование эффективности и проектирование системы холодоснабжения предприятия пищевой промышленности. В качестве объекта исследования принята система холодоснабжения при производстве и хранении сыра.

При выборе системы холодоснабжения были рассмотрены системы непосредственного и рассольного охлаждения. В результате сравнений была принята система рассольного охлаждения, так как она позволяет обеспечить работу камеры с выключенным компрессором на некоторое время и сокращается емкость системы, заполненной холодильным агентом. Закрытая рассольная система охлаждения представлена на рисунке 1.

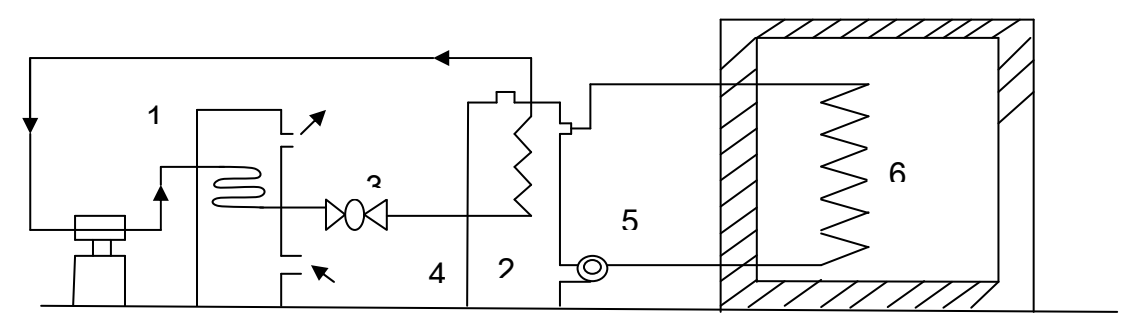

Рис. 1 – Система рассольного охлаждения

1 – конденсатор, 2 – испаритель, 3 – регулирующий вентиль, 4 – бак с рассолом, 5 – насос, 6 – батарея охлаждения

Исследования системы холодоснабжения были выполнены на конкретном объекте - холодильной камере для хранения сыра с параметрами: емкость камеры – 570 т, высота – 4 м, длина – 30 м, ширина – 12 м, температура внутри камеры 0 ℃, местоположение – Киров.

Для выбранной камеры была рассмотрен вопрос выбора ограждающих конструкций, выбранные материалы со значениями действительного коэффициента теплопередачи представлены в таблице 1. Данные материалы уменьшают теплопритоки в камеру и, соответственно, энергопотребление.

Таблица 1 – Действительные значения коэффициентов теплопередачи для выбранных материалов

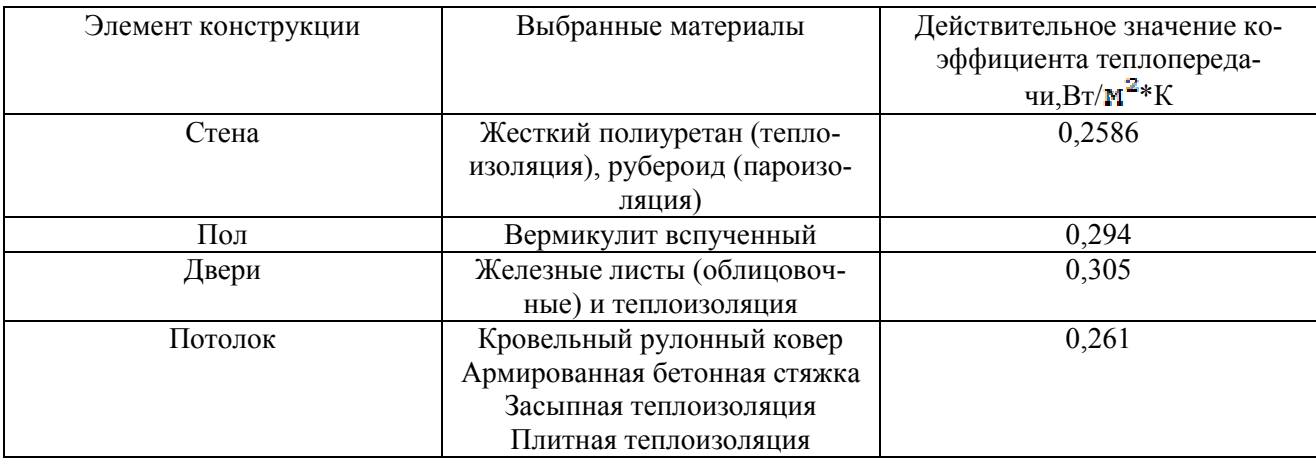

Расчет теплопритоков в холодильную камеру выполнен в соответствии с формулами [1].

Теплоприток через ограждающие конструкции:

$$
Q_{\mathbf{1}} = k_{\mathbf{A}} F(t_{\mathbf{H}} - t_{\mathbf{B}}) \tag{1}
$$

где:

 $k_{\mu}$  – действительный коэффициент теплопередачи ограждения,  $Br/(M^2 * K);$ 

 $F$  – расчетная площадь поверхности ограждения,  $m^2$ ;

 $t_{HJ}t_{F}$  - расчетные температуры воздуха снаружи и внутри охлаждаемого помещения,℃.

В соответствии строительными нормами и правилами Российской Федерации средняя максимальная температура воздуха наиболее теплого месяца в г. Вятка 17,9°С [2].

Теплопритоки через пол рассчитываются по формуле:

$$
Q_{\rm \pi} = \sum k_{\rm ycn} * F * (t_{\rm \pi} - t_{\rm \pi}) * m \tag{2}
$$

где:

 $k_{\text{year}}$ -условный коэффициент теплопередачи соответствующей зоны пола, Br

 $m^2$  all

F – площадь соответствующей зоны пола

m– коэффициент, учитывающий относительное возрастание термического сопротивления пола при наличии изоляции.

Теплопритоки от продуктов при их холодильной обработке складываются из количества отводимого в единицу времени тепла от продуктов  $q_{i1}$ (в Вт), которые можно определить по формуле:

$$
q_{i1} = M_k * \Delta h * \frac{1000}{\tau * 3600} \tag{3}
$$

и теплопритоков от тары, которые определяются по формуле:

$$
q_{i2} = M_{\rm T} * c_{\rm T} * (t_1 - t_2) * \frac{1000}{\tau * 3600}
$$
 (4)

(6)

Эксплуатационные теплопритоки складываются из теплопритоков от освещения, пребывания людей, при открывании дверей.

Теплопритоки от освещения:

 $q_{i3} = A * F (5)$ 

Теплоприток от пребывания людей:

$$
q_{i4}=350*n
$$

Теплоприток при открывании дверей:

$$
q_{i5} = B \ast F \qquad (7)
$$

Результаты расчётов теплопритоков в камеру представлены в таблице 2.

Таблица 2 – Значения теплопритоков в камеру

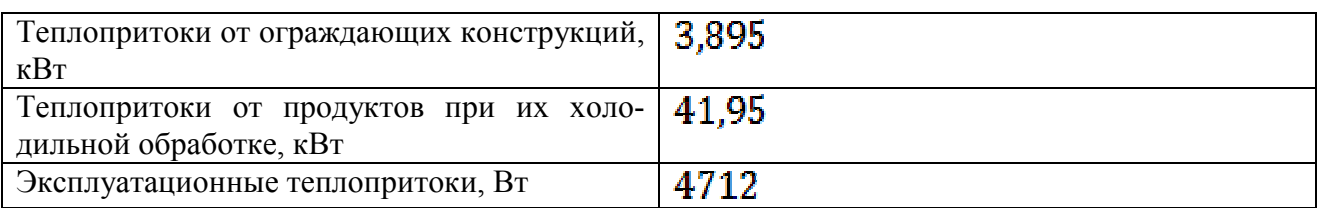

Для рационального подбора хладагента с целью уменьшения энергозатрат холодильного компрессора было рассмотрено несколько вариантов, среди которых предпочтение по характеристикам было отдано хладагентам R134aи R410a (таблица 3).

| Хладагент    | Состав   | ODP | GWP  | Глайд        | орючесть |  |
|--------------|----------|-----|------|--------------|----------|--|
| R134a        | -        |     | 1320 |              | Her      |  |
| <b>R410A</b> | R32/R125 |     | 2340 | $_{\rm 0,2}$ | Her      |  |
|              | 50/50    |     |      |              |          |  |

Таблица 3 – Характеристики хладагентов

Результаты термодинамического расчета холодильного цикла по принятым хладагентам представлены в таблице 4.

Из расчётов можно сделать вывод о том, что в качестве рабочего вещества в выбранной системе холодоснабжения следует выбрать R410a. Данный холодильный агент обеспечивает большее значение холодильного коэффициента и меньший расход рабочего вещества в установке.

Таблица 4 – Результаты расчётов схемы холодильной установки.

| Величина                                       | Хладагент          |       |  |
|------------------------------------------------|--------------------|-------|--|
|                                                | R <sub>134</sub> a | R410a |  |
| Удельная холодопроизводи-                      | 168                | 197   |  |
| тельность, $q_0$ , кДж/кг                      |                    |       |  |
| Теплота, отводимая от кон-                     | 220,7              | 257   |  |
| денсатора, $q_{\text{\tiny K}}$ , кДж/кг       |                    |       |  |
| Удельная работа цикла, <i>l</i> <sub>5</sub> , | 52,7               | 60    |  |
| кДж/кг                                         |                    |       |  |
| Теоретический холодильный                      | 3.19               | 3,28  |  |
| коэффициент, $\epsilon_{\rm T}$                |                    |       |  |
| Массовый расход рабочего                       | 0.36               | 0,31  |  |
| вещества в машине, $G_0$ , кг/с                |                    |       |  |
| Теоретическая мощность, $N_{\text{r}}$ ,       | 18,97              | 18,42 |  |
| кВт                                            |                    |       |  |

Также выбор хладагента влияет на подбор оборудования, так как энергетическая эффективность зависит от работы компрессора и нагрузки на другое оборудование. Результаты расчета для компрессора и нагрузки на конденсатор представлен в таблице 5:

Таблица 5 – Параметры работы холодильной установки

| Величина                    | R134a | R410a |
|-----------------------------|-------|-------|
| Действительная<br>мощность, | 26,35 | 23,02 |
| кВт                         |       |       |
| Мощность трения, кВт        | 2,86  | 1,16  |
| Эффективная мощность, кВт   | 29,21 | 24,18 |
| Механический<br>КПД<br>KOM- | 0,902 | 0,952 |
| прессора                    |       |       |
| Тепловая нагрузка на кон-   | 86,83 | 83,51 |
| денсатор, кВт               |       |       |

Таким образом, при использовании R410aмеханический КПД компрессора выше, чем при использовании R134a, а тепловая нагрузка на конденсатор ниже. Это значит, энергетическая эффективность установки будет выше, если использовать R410a.

Также для холодильной установки были посчитаны и выбраны конденсатор и испаритель. В качестве вспомогательного оборудования был выбран маслоотделитель и рассчитана система оборотного водоснабжения. Была спроектирована закрытая рассольная система охлаждения с помощью пристенных рассольных батарей, а для помещения рассмотрены тепло- и пароизоляционные материалы и проведены расчёты для дверей, пола, стен и потолка.

В результате в работе был выполнен расчет системы холодоснабжения производственного цеха с подбором основного и вспомогательного оборудования и при этом решены вопросы по снижению энергопотребления данной системы на основе рационального решения по компоновке ограждающих конструкций камеры и оценке эффективности работы холодильного компрессора при работе на различных фреонах.

### Литература

- 1. Свердлов Г.З., Явнель Б.К. Курсовое и дипломное проектирование холодильных установок и установок кондиционирования воздуха // М.: Пищевая промышленность, 1998. – 384 с.
- 2. Строительная климатология. Актуализированная редакция СНиП 23-01-99\*(с изменениямN 1, 2), СП от 30 июня 2012 года №131.13330.2012. [Электронный ресурс]. Режим доступа: http://docs.cntd.ru/document/1200095546

## *И.В. Силкин, студ.; В.А. Михайлов, к. т. н., доц. (Филиал ФГБОУ ВО «НИУ «МЭИ» в г. Смоленске)*   **ПРОБЛЕМЫ ЗАМЕНЫ СТАЛЬНЫХ ТРУБ ДЛЯ СИСТЕМЫ ОТОП-ЛЕНИЯ НА ПОЛИПРОПИЛЕНОВЫЕ И МЕТАЛЛОПЛАСТИКОВЫЕ**

Целью работы является определение основных проблем замены стальных труб для системы отопления жилых зданий на полипропиленовые и металлопластковые.

Актуальность данной темы обусловлена тем, что существующие исследования по этому вопросу с годами стремительно теряют свою актуальность, так как со временем выбор материалов труб для системы отопления становится шире, а значит и оценка выбора того или иного материала становится все менее объективной. Важность вопроса возрастает в связи с тем, что отопление дома – это один из главных вопросов обустройства жилья, который играет ведущую роль в создании тепла и уюта любого дома или квартиры. Особенно актуально это в условиях сурового климата.

Для того чтобы разобраться в данном вопросе, необходимо рассмотреть различные виды материалов труб для системы отопления, выделить их основные преимущества и недостатки, дать наиболее объективную оценку каждому из них.

В последние годы появилась тенденция перехода от стальных труб для системы отопления на полипропиленовые. Обусловлено это тем, что трубы, изготовленные из полипропилена, обладают рядом преимуществ перед стальными. [3]

В настоящее время выбор материала труб для отопительных систем представлен тремя основными вариантами:

1) Металлические (сталь, нержавеющая сталь, медь). Стальные трубы установлены в большинстве многоквартирных и частных домов на сегодняшний день. Обусловлено это тем, что несколько десятков лет назад им не было альтернативы. Основными плюсами являются:

- − долговечность;
- − устойчивость к скачкам давления в контуре;
- − сравнительно невысокая стоимость;

− при замерзании теплоносителя в контуре есть возможность отогревания при помощи открытого огня.

Кроме этого, сталь обладает низким коэффициентом расширения при воздействии высоких температур, то есть практически исключена деформация материала если температура теплоносителя в системе отопления приближается к точке кипения.

Несмотря на вышеперечисленные достоинства, сталь имеет следующие недостатки:

− нестойкость к коррозии;

− сложность монтажа;

− необходимость теплоизоляции при прохождении трубопровода через неотапливаемые помещения;

невозможность изгиба.

2) Полимерные (полипропилен). Материал достаточно неоднозначный, представлен он в продаже множеством типов, которые различаются между собой наличием или отсутствием армирования, толщиной стенок, качеством материала, стойкостью к барическим и температурным нагрузкам, воздействию ультрафиолетового излучения, характеристиками линейного расширения. Поэтому, планируя обновить контур системы отопления, необходимо точно знать, какими именно качествами должен обладать материал, из которого изготовлены трубы. В последние годы является наиболее распространенным выбором при осуществлении капитального ремонта или при проектировании новой системы отопления. Основные преимущества:

- − простота монтажа;
- − высокая стойкость к коррозии;
- − устойчивость к низким температурам;
- − возможность соединения с трубами из других материалов;
- − относительно невысокая стоимость.

Недостатками полипропиленовых труб являются:

высокий коэффициент теплового расширения;

необходимость большого количества соединений;

возможность заужения внутреннего диаметра при сварке.

3) Металлопластиковые (комбинированные). Такую популярность данный вид материала приобретает в связи с тем, что сочетает в себе основные достоинства стали и полимеров. Одним из этих достоинств является многослойность: внутренний слой выполнен из полимера, благодаря чему трубы из данного материала не подвержены зарастанию. Внешний слой сделан из полипропилена, который долговечен и не требует покраски. Между слоями полимера находится металлическая (алюминиевая) фольга, армирующая многослойную конструкцию изделия. Основные преимущества:

- − надежность;
- − долговечность;
- − отсутствие расширения при воздействии высоких температур.
- способность сохранять изгибы;
- − возможность соединения со стальными трубами.
- Основные недостатки;
- − неустойчивость к низким температурам;

необходимость использования большого количества компрессионных фитингов;

низкая стойкость к ультрафиолетовому излучению.

Как было сказано выше, наибольшее распространение в последние годы получили полимерные трубы. Связано это в основном с простотой монтажа, относительно низкой стоимостью, а также эстетичностью данного материала.

Но практический опыт использования данного вида труб показывает, что в процессе эксплуатации со временем выявляется множество проблем, одной из которых является загрязнение. [1]

Загрязнение возникает вследствие коррозии расширительных баков и радиаторов, которая вызвана низким качеством сетевой воды, поступающей от теплоснабжающей организации, а также явлением, называемым «диффузия кислорода», Кислород может проникать в систему отопления через трубы и фитинги, число которых в отопительной системе составляет от нескольких десятков (для небольших частных домов) до нескольких сотен (для жилых многоквартирных домов). Происходит это следующим образом: играет роль парциальное давление кислорода в воздухе и кислорода в трубе. Если вода проходит полный процесс деаэрации, то парциальное давление кислорода в ней составляет 0. Но кислород в атмосфере имеет парциальное давление в районе 0,2-0,21 бар. Соответственно эти значения давления будут стремиться к равновесию. Кислород будет поступать в трубу, так как там будет разряжение. Это соответствует закону Генри.

На практике, после 5-6 лет использования полипропиленовых труб для отопительной системы, при её демонтаже внутри труб зачастую можно обнаружить отложения в несколько миллиметров, что значительно ухудшает циркуляцию теплоносителя в системе. [2]

Также одним из существенных минусов полипропиленовых труб является то, что при некачественной сварке большого количества соединительных элементов может произойти заужение внутреннего диаметра, что также является большой преградой в достижении качественного обогрева необходимой площади.

Выбор материала труб для системы отопления должен осуществляться специалистами, опираясь на грамотный технико-экономический проектный расчет. В расчете должны учитываться такие критерии, как размер труб в сечении, мощность котла отопления, тип используемого источника энергии, размер отапливаемой площади, тип прокладки отопительного контура.

В качестве примера можно привести многоквартирный жилой дом в городе Тула, расположенный по адресу: проспект Ленина, д. 143Б, в котором перед отопительным сезоном 2017-2018 г. г. был произведен капитальный ремонт с полной заменой всех внутридомовых инженерных сетей и коммуникаций.

Объектом рассмотрения является многоквартирный жилой дом, количество этажей – 5, количество подъездов – 6.

Капитальный ремонт производился в соответствии с проектом, по которому была предусмотрена замена стальных труб системы отопления на армированные полипропиленовые.

По результатам проведенного гидравлического расчета схемы тепловой сети были выбраны трубы стандартного диаметра d = 50 мм. Длина тепловой сети составила 3940,5 м.

Стоимость сварочных работ в сумме со стоимостью материала в городе Тула, в среднем, составляет 1000-1100 рублей за один погонный метр. Для стальных труб эта цена составляет 1200-1300 рублей. То есть, экономическая выгода использования полипропиленовых труб, по сравнению со стальными, составляет около 10-15%, что является достаточно большой суммой в эквиваленте многоквартирного жилого дома.

Произведя демонтаж старого оборудования, а затем монтаж и наладку нового, в конце отопительного сезона 2019-2020 стали возникать проблемы циркуляции теплоносителя в системе.

После проведения повторного гидравлического расчета было установлено, что уже через 2 года функционирования полипропиленовых труб коэффициент гидравлического сопротивления системы значительно увеличился. Это связано с некачественно проведенной водоподготовкой. В трубах были обнаружены отложения толщиной до 5 мм, что является большой преградой в создании качественной системы отопления. Хотя производитель труб данного материала заявляет, что практически исключены коррозионные отложения внутри труб, так как у данного вида труб достаточно низкий коэффициент шероховатости.

По данным произведенного повторно гидравлического расчета был определен расчетный диаметр трубы, который был равен d = 76 мм.

Стоимость монтажных работ труб из армированного полипропилена стандартного диаметра  $d = 76$  мм составляет в среднем 1300-1400 рублей, что уже является дороже, по сравнению со стальными.

Таким образом, если производить выбор материала для системы отопления, учитывая только характеристики, заявленные производителем, то полипропилен является наиболее оптимальным выбором, так как его стоимость на 15-20% ниже, чем на стальные трубы. Но в данном случае, учитывая такие факторы, как плохое качество воды, несоответствие труб заданным характеристикам, целесообразно сделать выбор в пользу стальных труб.

#### Литература

1. Проектирование систем водяного отопления: пособие для проектировщиков, инженеров и студентов технических ВУЗов / Зайцев О. Н., Любарец А.П. – Вена, Киев, Одесса, 2008 – 13с.

2. Отопление и вентиляция жилых и гражданских зданий : Проектирование Справочник / Г. В. Русланов, М. Я- Розкин, Э. Л. Ямпольский.— Киев Будивельник, 1983.— 63 с.

3. Отопление, вентиляция и кондиционирование воздуха : учеб. пособие для студ. учреждений сред. проф. образования / Ю. Д. Сибикин. — 8-е изд., стер. — М. : Издательский центр «Академия», 2015. — 89 с.

# *Н.В. Спиридонов, м.т.н.; рук. Г.С. Леневский, к.т.н., доцент (МУ ВО Белорусско-Российский университет в г. Могилёве)*  **АНАЛИЗ ЭЛЕМЕНТНОЙ БАЗЫ ВЫСОКОЭНЕРГЕТИЧЕСКИХ СИ-СТЕМ ЗАЖИГАНИЯ ДЛЯ ДВИГАТЕЛЕЙ ВНУТРЕННЕГО СГОРАНИЯ АВТОТРАНСПОРТНЫХ СРЕДСТВ**

Научно-технический прогресс в мире сопутствовал повышению технического уровня автомобилей, их оснастки, в частности электризацию в автомобильной технике, что способствовало снижению удельного расхода топлива и токсичности отработавших газов, повышению ресурса и надёжности, снижению трудоёмкости технического обслуживания в эксплуатации. Из всех электронных систем электрооборудования наиболее существенно оказывает влияние на повышение технического уровня электронные СЗ, которые одни из первых стали устанавливаться на автомобили, как стандартное оборудование. Первыми такими системами были контактно-транзисторные СЗ. По мере дальнейшего развития автомобилей и ДВС на бензиновом топливе, контактно-транзисторные СЗ уже не могли удовлетворять всё возрастающим требованиям к ним, в следствие ограниченных возможностей таких систем. Поэтому перед промышленностью встала задача разработки и внедрения новых электронных бесконтактных и микропроцессорных СЗ, способных существенно увеличить энергетические возможности СЗ, повысить надёжность и экономичность автомобилей.

Электрические СЗ являются ответственной частью бензинового ДВС. Они используются для воспламенения топливовоздушной смеси при запуске и работе бензиновых ДВС и от её эффективного действия зависит надёжность запуска и работа двигателя.

 В настоящее время широкое распространение получили ёмкостные СЗ с полупроводниковыми свечами, обладающими достоинствами, как большая энергия и мощность разрядных импульсов в свечах, практическая независимость от давления окружающей среды, степени загрязнения свечей, имеют высокую воспламеняющую способность и значительный ресурс работы свечей.

 Наряду с существующими ёмкостными СЗ, в последнее время ведутся разработки плазменных систем, предполагающих использование мощных источников питания.

 Следует отметить, что традиционные методы повышения эффективности СЗ практически исчерпаны. Актуален поиск новых возможностей совершенствования СЗ.

Научный и практический интерес представляет создание новых ИПСЗ, сочетающих в себе преимущества ёмкостных и непрерывных плазменных систем.

Электрические разряды в свечах зажигания воздействуют на воспламеняемую горючую смесь комплексно, причём это воздействие имеет многие разнородные составляющие, в том числе электродинамическую, газодинамическую, тепловую и химическую. Электрические разряды в свечах систем зажигания представляют собой сложное явление, изучение которого затрудняется быстротечностью разрядных процессов.

Главным преимуществом полупроводниковых свечей является практическая независимость пробивного напряжения, а, следовательно, и параметров искровых разрядов от давления, температуры, количества жидкой фазы топлива в зоне работы свечи. К преимуществам ёмкостных систем зажигания с полупроводниковыми свечами относится возможность значительного увеличения энергии искровых разрядов, высокая воспламеняющая способность, ресурс работы свечей.

Плазменные системы зажигания можно подразделить на плазменные, плазмохимические и импульсно-плазменные. Они привлекают внимание тем, что не требуют тщательного выбора оптимального места установки свечи в камере сгорания, так как плазменная струя проникает на значительные расстояния и обладает существенной большей площадью контакта с рабочей смесью, чем искровой разряд в традиционных системах зажигания.

Плазменная система зажигания представляет собой генератор плазменной струи постоянного или переменного тока, воспламеняющей горючую смесь. В настоящее время широко распространения не получили в виду необходимости применения специальных мощных источников питания и низкого ресурса плазменных свечей.

Плазмохимическая система зажигания, в отличие от плазменной, содержит дополнительную конструкцию – предкамера, в которую подаётся топливо. В качестве плазмообразующего вещества может использоваться газ.

Импульсно-плазменные представляют собой ёмкостные системы зажигания. Накопительный конденсатор заряжается импульсно.

Низкотемпературная плазма является мощным инициирующим фактором, который позволяет значительно ускорить протекание физико-химических процессов воспламенения и горения топливовоздушной смеси. Помимо теплового воздействия, плазменный факел ускоряет реакции окисления за счет инициирования достаточно большого количества активных центров – заряженных частиц, атомов, радикалов.

В среднем износ свечи через 15000 км пробега даже на исправном двигателе составляет 0.1 мм. Данный износ влияет на искрообразование и соответственно на правильную работу свечей и двигателя.

«Термоэластичные» свечи способны достигать нижнего температурного предела тепловой характеристики при наименьшей эффективной мощности, развиваемой двигателем.

Кроме того, применение биметаллических электродов снижает термонагруженность свечи, благодаря чему значительно увеличивается срок службы. Кстати, биметаллическим может быть не только центральный, но и боковой электрод, что еще больше расширяет температурный диапазон работы свечи.

Иридиевые свечи зажигания имеют центральный электрод, сделанный из специального сплава иридия. Они были разработаны для двигателей самого последнего поколения, и воплощают в себе все самые современные научные разработки. Сплав иридия имеет более высокую износостойкость, чем платина, что позволяет уменьшить диаметр центрального электрода до 0.4 мм.

Иридий (Ir) – твердый, прочный и устойчивый к коррозиям металл. Это уникальный элемент, благодаря которому свечи особенно долговечны и эффективны. Кроме того, иридий один из самых твёрдых в мире. Он плавится при температуре 2450 °C и очень устойчив против электроискровой эрозии. При использовании иридия срок службы свечи по сравнению с обычной увеличивается вдвое.

Малый диаметр центрального электрода свечи и скошенные края бокового электрода позволяют получить мощную искру, так как требуется меньшее напряжение для пробоя межэлектродного промежутка, и также значительно улучшается процесс воспламенения, поскольку снижается подавляющее влияние самих электродов на распространение фронта пламени в камере сгорания.

В настоящее время все больше свечей зажигания выпускается с биметаллическим электродом. Это позволяет, помимо улучшения термоэластичности, повысить их надежность и долговечность.

Растет объем производства свечей зажигания с выступанием теплового конуса изолятора из металлического корпуса, что обеспечивает улучшенное самоочищение от нагара. С целью увеличения срока эксплуатации, не требующего регулировки искрового зазора, выпускают свечи зажигания с несколькими электродами «массы».

Для улучшения процесса искрообразования (воспламеняющей способности искры) разрабатывают свечи с увеличенным искровым зазором, изменяют форму и профиль электродов, а на их поверхности наносят платину.

Растет производство свечей зажигания с использованием поверхностного разряда (в которых нет электрода «массы», а искра идет от центрального электрода к корпусу по поверхности изолятора).

Для снижения уровня помех радиоприему все больше свечей зажигания снабжаются встроенным помехоподавительным резистором.

### Литература

• Исследование рабочего процесса в ёмкостных системах зажигания с полупроводниковыми свечами зажигания и разработка методов их контроля. / А.В. Прохоров. Дисс. канд. техн. наук. Моск. энерг. ин-т. – М., 1974. – 187 с.

• Диагностика систем зажигания авиационных двигателей. / В.Х. Абрахманов. Дисс. канд. техн. наук. / Уфимск. гос. авиац. техн. ун-т. – Уфа, 2002. – 135 с.

*В.А. Чернов, к.т.н., доц.; М.А. Кисляков, ст. преп. (Филиал ФГБОУ ВО "НИУ"МЭИ" в г. Смоленске) Е.В. Кислякова к.п.н., доц. (ФГБОУ ВО "Смоленский государственный университет")* **РАСЧЕТ КОЭФФИЦИЕНТА ДИЭЛЕКТРИЧЕСКИХ ПОТЕРЬ НА ОС-НОВАНИИ ИССЛЕДОВАНИЯ АБСОРБЦИОННЫХ ТОКОВ В ДИ-ЭЛЕКТРИКАХ** 

В современной энергетике используется большое количество разнопланового электротехнического оборудования. Наибольший интерес диагностических служб вызывают трансформаторы, электрические машины, высоковольтные кабели, масляные выключатели.

В процессе эксплуатации на электротехническое оборудование воздействуют различные факторы: температура, электрические поля, механические нагрузки, влага, химически активные вещества и так далее. Как показывает практика, наибольшее негативное влияние данные факторы оказывают на изоляцию электротехнического оборудования. В результате в изоляции происходят необратимые изменения структуры и химического состава, которые называют старением изоляции. В результате старения в изоляции протекают процессы ухудшения свойств, называемые износом изоляции.

Многочисленные исследования в области эксплуатации электрооборудования показывают, что в большинстве случаев причинами отказа оборудования является нарушение целостности его изоляции. Например, количество отказов силовых трансформаторов напряжением 110 кВ вызванных пробоем изоляции обмоток составляет более 70% [1]. В связи с этим подавляющее большинство методов, применяемых службами диагностики, направлено на определение состояния именно изоляции электротехнического оборудования.

В настоящее время широкое распространение получили методы оценки состояния изоляции электротехнического оборудования, основанные на измерении электрических параметров. К таким параметрам можно отнести: сопротивление изоляции (*R*из), тангенс угла диэлектрических потерь (*tg*δ), коэффициент диэлектрической абсорбции, определяемый отношением сопротивлений, измеренных спустя 30 и 60 секунд после приложения напряжения к изоляции ( 30 60 *R*  $\Delta AR = \frac{R_{60}}{R}$ ), индекс поляризации, определяемый отношением сопротивлений, измеренных спустя 60 и 600 секунд после приложения напряжения к изоляции ( 60 600 *R R PI* = ), коэффициент диэлектрического разряда ( из 60  $U \cdot C$  $DD = \frac{I}{I}$ =  $\frac{I_{60}}{U \cdot C_{w}}$ ), ток утечки (I<sub>ут</sub>).

Измерение *tg*δ при частоте 50 Гц является одним из наиболее распространенных методов контроля изоляции электротехнического оборудования высокого напряжения, поскольку распределенные дефекты (увлажнение, ионизация газовых включений) вызывают увеличение диэлектрических потерь. Измерение значения *tg*δ дает представление о качестве изоляции, а характер изменения *tg*δ при периодических измерениях позволяет судить об ухудшении свойств изоляции.

Измерение тангенса угла диэлектрических потерь проводят на переменном напряжении с помощью высоковольтных мостовых схем (мост Шеринга). На работу моста сильное влияние оказывают внешние электрические и магнитные поля от соседних высоковольтных сильноточных установок, что приводит к определенным трудностям в измерении тангенса угла диэлектрических потерь и снижению достоверности полученных значений.

В данной статье рассматривается параметр, являющийся аналогом тангенса угла диэлектрических потерь, который определяется при измерении величины токов абсорбции в изоляции при приложении к ней постоянного напряжения.

В общем случае (даже при невысоких частотах) диэлектрическая проницаемость *ε* является комплексной величиной:

$$
\varepsilon = \varepsilon' - i \cdot \varepsilon'',\tag{1}
$$

где  $\varepsilon'$  – диэлектрическая проницаемость вещества, пропорциональная изменению свободной энергии диэлектрика, накопленной диэлектриком за период колебания поля, ε" – фактор, пропорциональный поглощаемой за период колебаний поля энергии. Таким образом, действительная часть ε' имеет физический смысл относительной диэлектрической проницаемости ε, а ε" характеризует потери в диэлектрике и называется коэффициентом диэлектрических потерь [2].

Покажем, что зависимость коэффициента диэлектрических потерь от времени может быть определена при исследовании зависимости тока абсорбции, протекающего через диэлектрик, от времени приложения напряжения.

Отношение мнимой части комплексной диэлектрической проницаемости к ее действительной части называется тангенсом угла потерь:

$$
tg\delta = \frac{\varepsilon''}{\varepsilon'}.
$$
 (2)

С другой стороны *tg*δ можно определить по формуле:

$$
tg\delta = \frac{1}{C \cdot R \cdot \omega},\tag{3}
$$

где *С* – емкость конденсатора с рассматриваемым диэлектриком, *R* – сопротивление диэлектрика, ω – циклическая частота.

Выразив сопротивление *R* через напряжение *U* прикладываемое к диэлектрику и ток поляризации *I*(*t*) ( *I*  $R = \frac{U}{I}$ ), а также учитывая, что ω = 2⋅ π⋅ *f* , где *f* –
частота прикладываемого напряжения ( *t*  $f = -\frac{1}{2}$ ) выражение (3) можно преобразовать:

$$
tg\delta = \frac{I(t) \cdot t}{C \cdot U \cdot 2\pi}.
$$
\n(4)

Из определения диэлектрической проницаемости следует, что ее величина равна отношению емкости конденсатора с диэлектриком к емкости того же конденсатора без диэлектрика, следовательно  $C = \varepsilon \cdot C_0$ . Тогда выражение (4) примет вид:

$$
tg\delta = \frac{I(t) \cdot t}{\varepsilon \cdot C_0 \cdot U \cdot 2\pi} \,. \tag{5}
$$

Приравняв выражения (2) и (5), и учитывая, что действительная часть ε' имеет физический смысл относительной диэлектрической проницаемости ε, получим выражение для коэффициента диэлектрических потерь ε":

$$
\varepsilon'' = d \cdot I(t) \cdot t \tag{6}
$$

где *d* – константа (  $\cdot U \cdot 2\pi$ = 2 1  $C_0 \cdot U$  $d = \frac{1}{\sqrt{1 + (x^2)^2}}$ .

В результате рассматриваемый параметр *I*(*t*)⋅*t* по своей физической природе представляет собой аналог коэффициента диэлектрических потерь ε" и может быть определен с помощью измерения величины токов абсорбции в любой момент времени *t*.

### Литература

1. Г.А. Николаев, А.В. Кузнецов. Техническое состояние маслонаполненного оборудования тяговых подстанций и система его комплексного диагностирования. Вестник ВНИИЖТ, № 4, 2003 г. 2. Б.М. Тареев Физика диэлектрических материалов: Учебное пособие для вузов. – Москва: Энергоиздат, 1982 – 320 с.

# *А. Ш. Маджидов, асп. (ФГБОУ ВО «НИУ «МЭИ» в г. Москве)*  **ВОЗМОЖНОСТИ ПРИМЕНЕНИЯ КОМПЬЮТЕРНЫХ ПРОГРАММ В ИССЛЕДОВАНИИ УСТОЙЧИВОСТИ СИСТЕМ СОБСТВЕННЫХ НУЖД ЭЛЕКТРОСТАНЦИЙ И ПОДСТАНЦИЙ**

Решение задач обеспечения надежного электроснабжения система собственных нужд электростанций и подстанций должно осуществляться, опираясь на данные, полученные из моделирования на моделирующих комплексах. Современные моделирующие комплексы в реальном времени позволяют получить данные о работе практически любого электрооборудования энергосистемы в нормальных, аварийных и послеаварийных режимах работы. Одним из таких комплексов является программа ETAP c модулем анализа динамических и переходных процессов, которые позволяет инженерам моделировать последовательность событий, включая нарушения в системе питания, и оценивать стабильность системы, используя точную динамическую модель энергосистемы [1, 2, 4, 6].

Любое событие (преднамеренное или непреднамеренное) в электрической системе, которое может повлиять на предел устойчивости электрической системы моделируется в программном комплексе ЕТАР с помощью модуля динамической устойчивости «Transient Stability». В моделировании динамической устойчивости задается события с соответствующими действиями. События «Events» - это случаи (время), когда происходят какие-то случаи в электрической системе. Действия «Actions» - это случаи, которые происходят в конкретном событии. Одно или несколько случаи могут быть связаны с одним конкретным событием [1-10].

Используя примерный проект приведенный на рис.1 предположим, что 3-фазное замыкание произойдет на удаленное точки "Bus-3" и будет устранено через  $0,1$  сек.

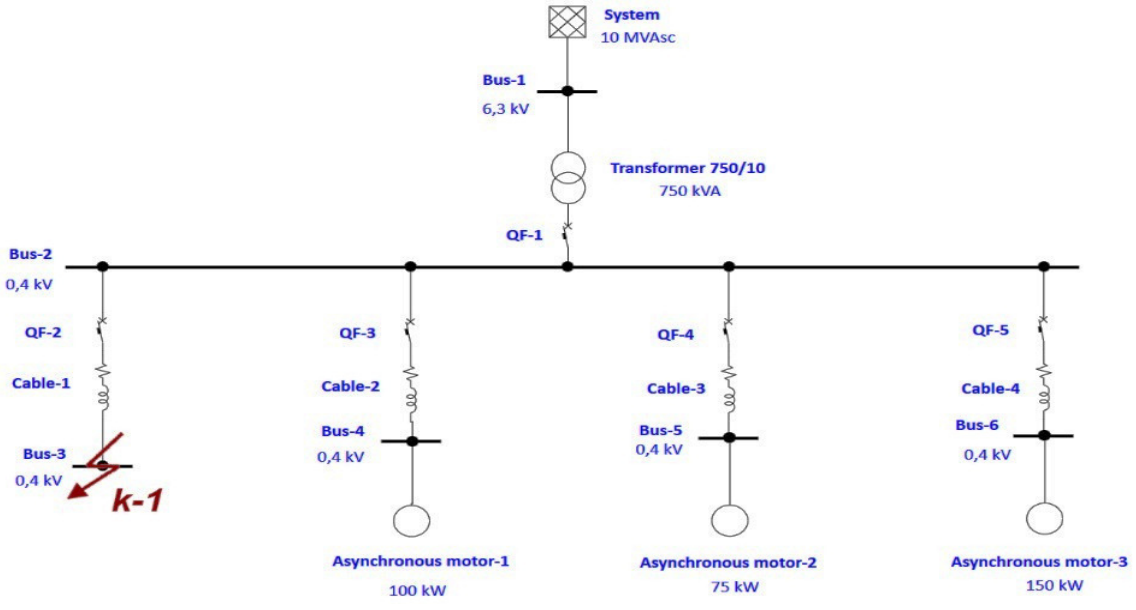

Рис.1. Схема моделируемого участка в программном комплексе ЕТАР Процедуры проведения моделирования состоит из:

1. активируя презентацию однострочной диаграммы вид исследования «Study View», щелкнув ее окно (или можете перейти в раздел вид проекта «Project View" и дважды щелкнуть папку вид исследования "Study View".

2. переключаясь в режим анализа динамической устойчивости «Transient Stability Analysis» попадаете на панели инструментов режимов «Mode» (рис.2).

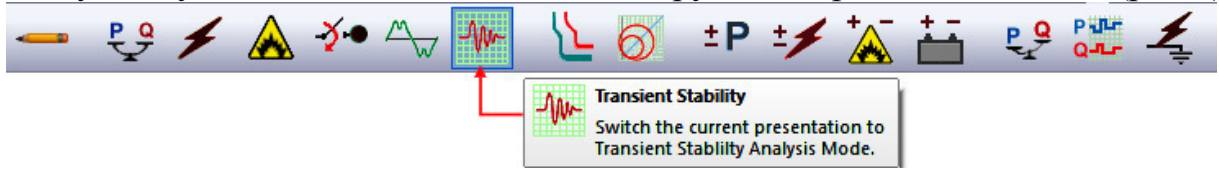

Рис. 2. Панель инструментов анализ динамической устойчивости «Transient Stability Analysis» 3. создавая новый учебный задание (возможно скопировав существующий), щелкнув значок на панели инструментов учебный задание «Study Case» (рис. 3).

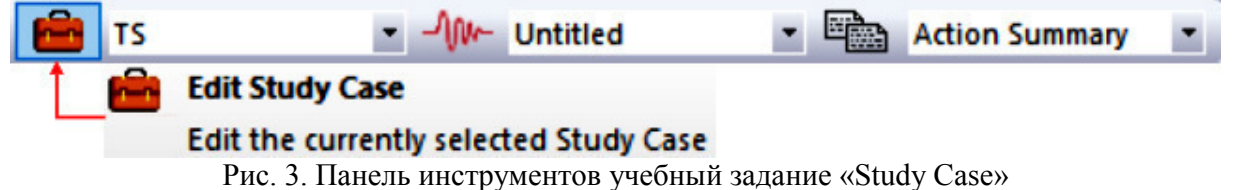

289

4. после чего появится диалоговое окно – дубликат учебного кейса «Duplicate Study Case», как показано на рис. 4 *а)*

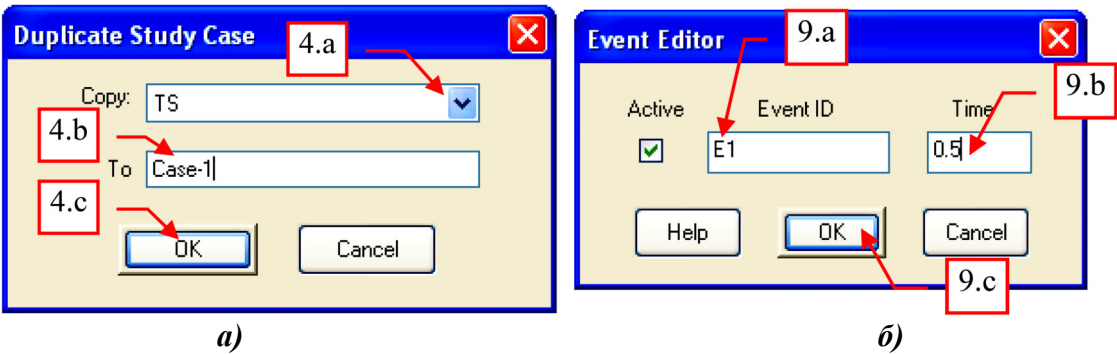

Рис. 4. Диалоговое окно – дубликат учебного кейса «Duplicate Study Case»

a) выберите существующий учебный случай для копирования, например «TS» (рис. 4, *4.а*).

b) введите уникальное имя для нового варианта исследования, к примеру «Case-1» (рис. 4, *4.b*).

c) нажимая на кнопку «ОК», выйдете из диалогового окна (рис. 4, *а, 4.с*).

5. выбирая учебный задание, созданный на пункт 4 в раскрывающемся списке выбирается учебный задание «Study Case», как показано на рис .5.

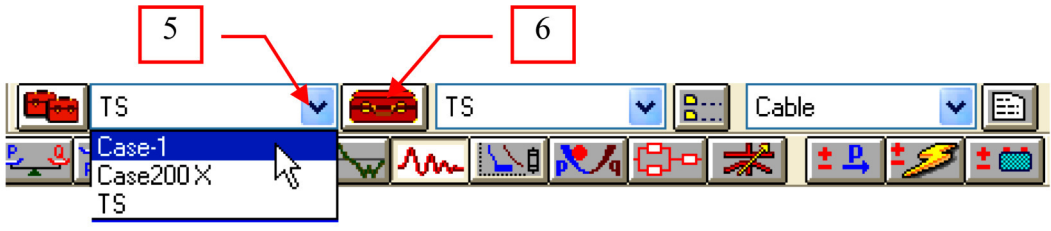

Рис. 5. Панель инструментов учебный задание «Study Case»

6. нажимая на кнопку изменить учебный задание «Edit Study Case», выбираете условия исследование для учебного задания «Case-1» (см. рис. 5).

7. открывая диалоговое окно – случай исследования переходной устойчивости «Transient Stability Study Case», как показано на рис. 6 *а)* перейдите на вкладку событий «Events».

8. на вкладке события «Events» показывает существующие события и действия, которые в библиотеке учебного задания «TS» существует, поэтому скопированного на пункте 4. Удаляя их и создавая новые события и действия на основе вышеприведенные иллюстрации, как показано на рис. 6 *б)*:

a) Выберите идентификатор «Event1».

*Примечание:* обратите внимание, что символ «\*» имеет префикс с идентификатором. Наличие «\*» означает, что событие активно, а это значит, что оно будет рассмотрено во время моделирования [1, 3, 5, 6].

b) нажмите кнопку Удалить «Delete»;

c) выполните аналогичные действия, чтобы удалить «Event2»;

d) нажмите кнопку Добавить «Add..». Появится диалоговое окно редактор событий «Event Editor».

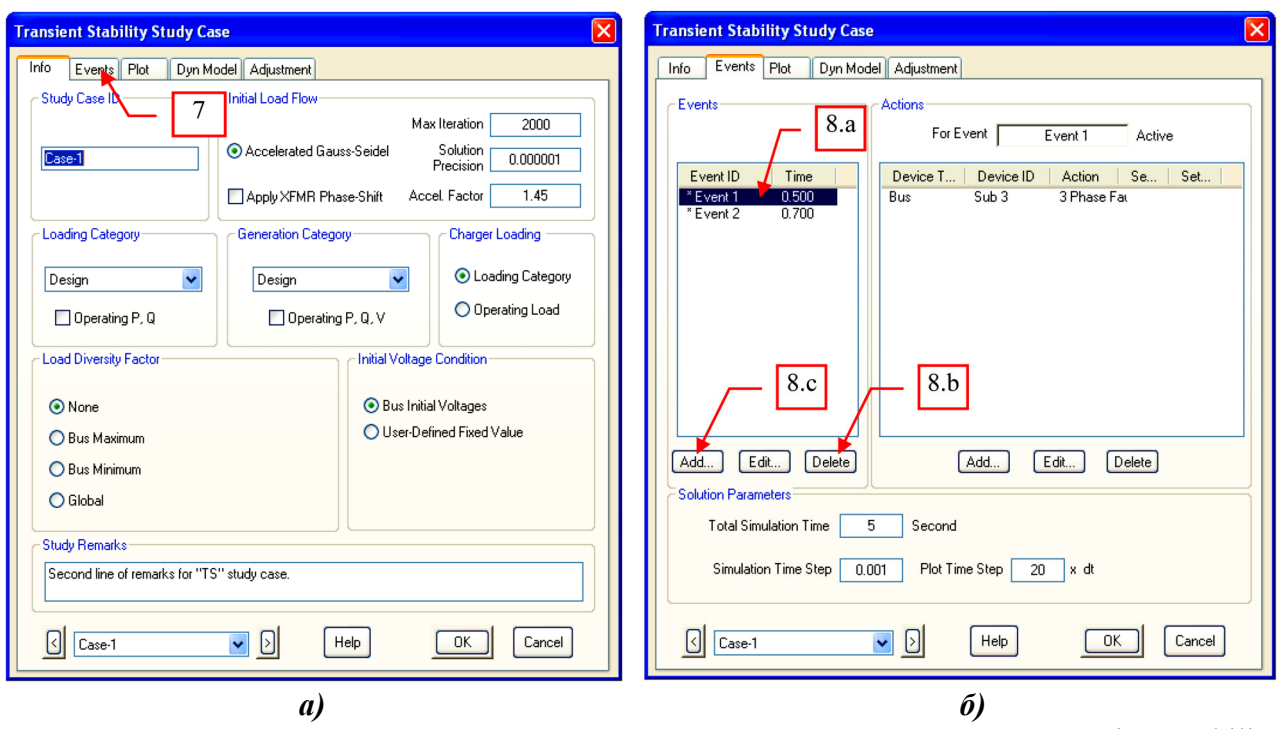

Рис. 6. Диалоговое окно – случай исследования переходной устойчивости «Transient Stability Study Case»

9. в диалоговом окне Редактор событий «Event Editor», показанном на рис. 4, *б)*, выполните следующие действия:

- a) введите «E1» в текстовом поле Идентификатор события «Event ID»;
- b) введите «0,5 *с*» в текстовом поле Время «Time». *Примечание:* 0,5 *с* – это время в секунду, в которое происходит событие [1, 9, 10].
- c) нажимая на кнопку «ОК», выйдете из диалогового окна (рис. 4, *б,* 9*.с*).

10. при активном (выбранном) идентификаторе события «E1» во вкладе События «Events» диалогового окна События «Events» нажмите кнопку Добавить «Add» во вкладе Действия «Actions» (см. рис. 7, *а*). Появится диалоговое окно Редактор Действий «Action Editor».

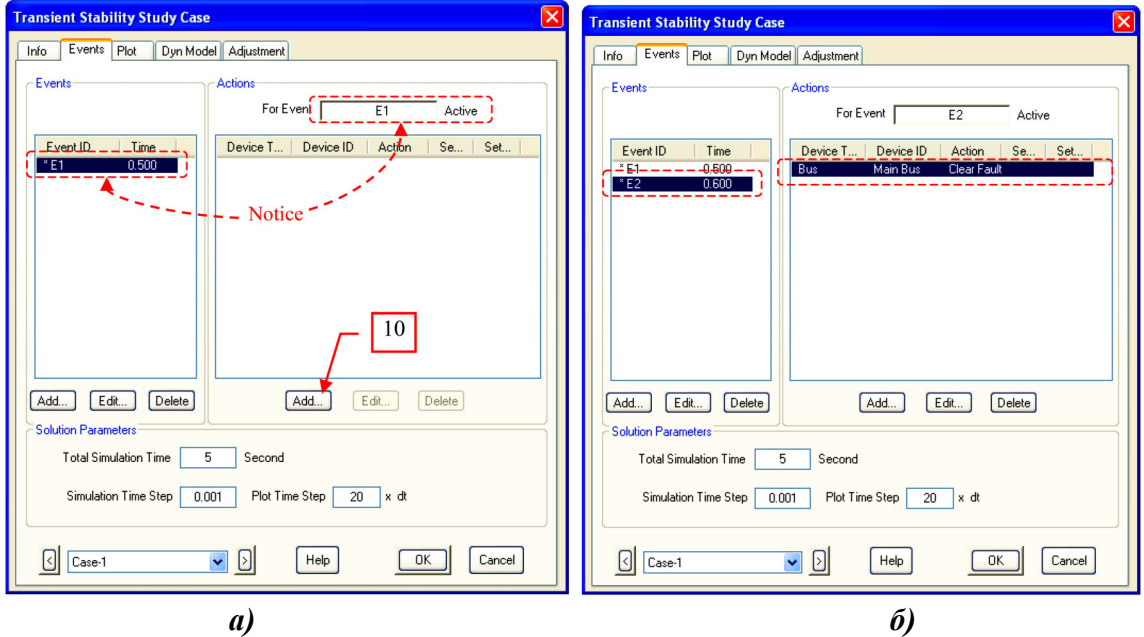

Рис. 7. Диалоговое окно Редактор Действий «Action Editor».

Если хотите моделировать действие с событием «Е2», выполнив вышеописанные шаги. В диалоговом окне Редактор действий «Action Editor» выберите следующее:

- Тип Устройства → Шина
- ID устройства  $\rightarrow$  Главная Шина
- Действие Устранения Неисправности

Конечный результат должен выглядеть так, как показано на рис. 7, б). Для этого конкретного задания сохраняйте существующую настройку на вкладке Параметры решения «Solution Parameters».

**Объяснение параметров:** Обшее Время Моделирования «Total Simulation Time» - это период в секунду, который будет учитываться при моделировании и это время должно быть больше, чем время последнего события; Шаг Времени Моделирования «Simulation Time Step» – это шаг времени интеграции в моделировании. Программа выполняет расчет на каждом интервале этого временного шага; Временной Шаг Графика «Plot Time Step» - это интервал, кратный временному шагу моделирования, на котором программе ЕТАР записывает результаты расчета. Это определяет разрешение выходных графиков.

После завершения вышеперечисленных событий получим выходной график как показано на рис. 8.

Как показано на рис. 8, когда произошла неисправность, угол мощности генераторов, которые в системе подключено, качнулся до 80 град. После чего, как разлом был очищен, он колебался и затухал, постепенно приближаясь вплотную к своему первоначальному положению. Основываясь на этом поведении, генераторов, которые в системе подключено, остается синхронным.

Анализ динамической устойчивости позволяет инженерам точно моделировать динамику электропитания и переходы, имитируя сбои системы и другие события, таких как [1, 2, 4, 6, 8-10]: составная система возбуждения и турбины/двигатель-регуляторы; полные модели синхронного и индукционного оборудования; моделирование динамической устойчивости; стандартные модели системного стабилизатора (PSS); неограниченная последовательность событий и действий; действие проверки автоматической синхронизации; интегрирование динамических моделей с пользовательской программой (UDM); краткосрочные и долгосрочные имитационные модели; автоматические действия реле на основе параметров реле и системных откликов; встроенные методы Ньютона-Рафсон и Гаусса-Зейделя для расчета установившегося режима; ускорение вычислений за счет пропуска табличных участков; шаг переменного полного моделирования времени и моделирования; моделирование, зависящее от частоты, для синхронных машин (промежуточных моделей) и индукционных машин; отчеты по динамической устойчивости; закрытие СВ с помощью операции автоматической синхронизации;

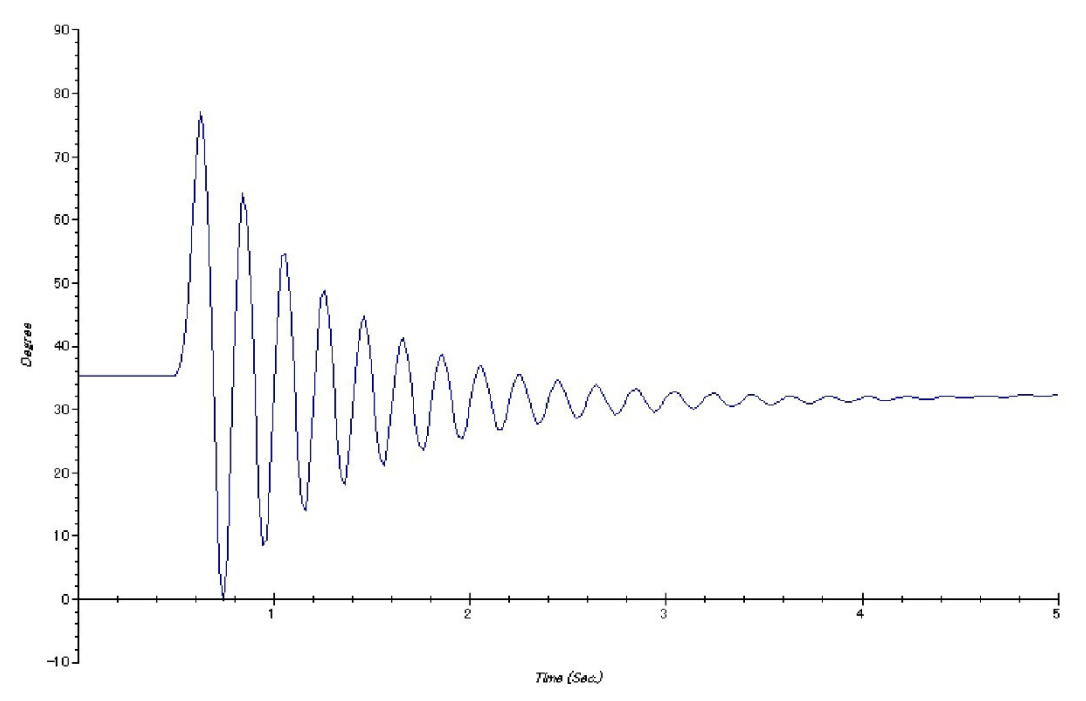

Рис. 8. Выходной график устойчивости систем собственных нужд электростанций

## **Заключение**

Прикладные программы являются неотъемлемой частью профессиональной деятельности инженеров, поэтому на их освоение требуется определенное время. Таким образом, сравнение некоторых программ показывает, что современные САПР отвечают всем требованиям системы инженерных деятельности. Одна из таких современных программ считается программный комплекс ETAP. Программный комплекс ETAP предлагает мощный и наиболее полный набор инструментов для проектирования, анализа и управления энергосистемами. Модули ETAP могут использоваться по отдельности для решения определенного вида задач, либо работать в составе гибкой расчетной системы. Модульная архитектура ETAP легко масштабируется под Ваши потребности, учитывая их дальнейший рост, что минимизирует Ваши затраты и обеспечивает возврат инвестиций с минимальным риском. Инженеры тысяч организаций и предприятий по всему миру используют программу ETAP для проектирования, анализа, обслуживания и эксплуатации электроэнергетических систем, особенно для исследования устойчивости систем собственных нужд электростанций и подстанций.

#### **Литература**

1. Гусев Ю.П. Современные программные комплексы для расчета коротких замыканий / Ю.П. Гусев, А.Г. Каюмов, А.Ш. Маджидов // Электрооборудование: эксплуатация и ремонт. №7, 2020. С. 19-27.

2. Официальный сайт программный комплекс ETAP [Электронный ресурс]. URL: https://etap.com (дата обращения 10.10.2020).

3. Madzhidov A. Sh. Analysis of short circuit current calculation in auxiliary means of thermal power plants using ETAP simulation software. Сборник трудов XVII международной научно-технической конференции студентов и аспирантов: «Информационные технологии, энергетика и экономика (электроэнергетика, электротехника и теплоэнергетика, математическое моделирование и информационные технологии в производстве)». Смоленск. 2020. С. 39-44.

4. Программный комплекс ETAP. Проектирование объектов электроэнергетики [Электронный ресурс]. URL: http://www.electrik.org/forum/index.php?showtopic=33518&st=0 (дата обращения 10.10.2020).

5. Madjidov A. Sh. Effect of voltage failure on the operation of auxiliary devices. Двадцать шестая международная научно-техническая конференция студентов и аспирантов «Радиоэлектроника, электротехника и энергетика». Москва. 2020. С. 1103.

6. Динамическая устойчивость. ООО «ЕТАР СИСТЕМС» (ЕТАР SYSTEMS Russia) [Электронный ресурс]. URL: http://etapru.com/index.php/dinamicheskaya-ustojchivost (дата обращения 10.10.2020).

7. Маджидов А.Ш. Особенности расчета токов короткого замыкания в системе собственных нужд электрических станциях / А.Ш. Маджидов // Материалы Международной научно-практической конференции: «Актуальные проблемы современной науки: взгляд молодых ученых. Аксиологический кризис человеческого бытия: гуманизм – трансгуманизм – посттрансгуманизм» Грозный. 2020. С. 646-651.

8. Презентация программы ETAP [Электронный ресурс]. URL: https://www.slideshare.net/MarieVasilieva/etap-11582849 (дата обращения 10.10.2020).

9. Маджидов А.Ш. Уравнения асинхронного электродвигателя при переходном процессе / А.Ш. Маджидов // сборник трудов XVII международной научно-технической конференции студентов и аспирантов: «Информационные технологии, энергетика и экономика (электроэнергетика, электротехника и теплоэнергетика, математическое моделирование и информационные технологии в производстве)». Смоленск. 2020. С. 44-49.

10. Планирование, проектирование, автоматизация, эксплуатация и оптимизация. Официальный сайт программный комплекс ЕТАР [Электронный ресурс]. URL: https://etap.com/product-releases/etap20-release (дата обращения 10.10.2020).

*Abdullo Majidov, grad. – Ph.D.-student of electrical stations dept., ("NRU "MPEI" in Moscow)*  **MATHEMATICAL MODELING OF ASYMMETRIC SHORT CIRCUITS** 

## **Introduction**

The calculation of asymmetric short circuits is based on the method of symmetric components, according to which any asymmetric system of current and voltage vectors can be replaced by three conditional symmetric components: forward, reverse, and zero sequences. In three-phase networks, there are two asymmetric short circuits: two-phase, single-phase, two-phase to ground [1, 2].

Usually, the type of short circuit is indicated in parentheses above the symbol denoting any short - circuit parameter (for example,  $I_{\text{pa}}^{(3)}, I_{\text{pa}}^{(2)}, I_{\text{pa}}^{(1)}$  – respectively denoting the initial values of the periodic components of currents in three-phase, two-phase and single-phase short-circuit). The currents in the damaged phases during asymmetric short circuits significantly exceed the currents of the undamaged phases and in some cases may exceed the three-phase short-circuit currents. In this regard, it becomes necessary to calculate the parameters of asymmetric short circuits. For single-phase or two-phase systems, when the three-phase system becomes asymmetric, the phases are in different conditions, which makes it impossible to perform the calculation, as was done when calculating a three-phase short circuit, only for one of the phases [1, 3].

When calculating unbalanced short circuits, as well as symmetric three-phase short circuits, it is assumed that the resistances of all three phases are the same, and the saturation of magnetic systems is not taken into account. The flow of unbalanced short-circuit currents through the phases creates unbalanced voltage drops in the phase resistances, which can be represented as symmetrical components. The resistances of three-phase circuit elements for different sequences may differ from each other [1,5].

**Method of calculation** 

To calculate the currents of unbalanced short circuits, the method of symmetric components is usually used [1,5]. For a given design scheme of the installation, the substitution schemes of the direct, reverse and zero sequence are made, the equivalent electromotive force of the direct sequence  $E_{A\Sigma}$  and the resulting resistances  $x_{1z}$ ,  $x_{2z}$ ,  $x_{0z}$  are calculated, which is shown in Fig.1.

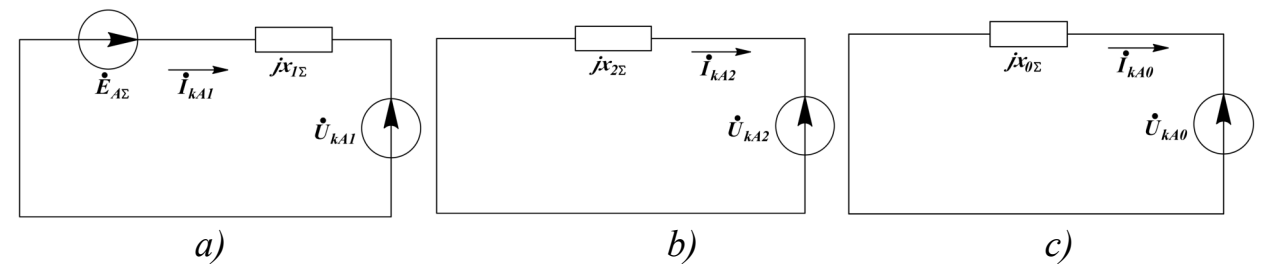

Fig. 1. Substitution schemes for the forward  $(a)$ , reverse  $(b)$ , and zero  $(c)$  sequences

The direct sequence diagram is made in the same way as for calculating the symmetrical short-circuit current. The voltage  $U_{k+1}$  at the fault location is not zero, as is the case when calculating a three-phase short circuit.

The reverse sequence scheme is similar in configuration to the forward sequence scheme. Generators, motors and load, take into account the impedance to negative-sequence current. The resistances of synchronous generators are given in catalogs or can be taken approximately  $(x_2 = 1,22 \cdot x''_d)$ . The resistance of motors to reverse-sequence currents is equal to the super-transient resistance  $(x_{2a} = x^a)_a$ , and the resistance of the generalized load ( $x_{2\text{HF}} = x''_{\text{HF}} = 0.35$ ). For static elements of the system that do not have mobile magnetically coupled circuits, such as reactors, transformers, air and cable lines, the resistance of the reverse sequence is equal to the resistance of the forward sequence. The reverse sequence circuit lacks the electromotive force of the power sources, and the reverse sequence voltage  $U_{k\Delta 2}$  is applied at the point of damage. The zero-sequence circuit, like the reverse circuit, does not contain an electromotive force, and a voltage  $U_{kA0}$  is applied at the point of damage [1,5].

The replacement scheme of the zero sequence is made depending on the location of the damage. If the damage occurred on the side of the transformer winding connected in a triangle or star without a grounded neutral, zero-sequence currents cannot pass through the transformer and its resistance in zero-sequence circuits is equal to infinity. Current circulation takes place in transformers, which from the side of the damage site have a winding connected to a star with a grounded neutral. In this case, the transformer resistance must be taken into account in the zero-sequence substitution schemes.

For rice. 2 shows the connection diagrams of windings and zero-sequence substitution schemes for the most common types of transformers. For two-windings with the connection scheme "star with grounded neutral to triangle" and transformers with split winding "star with grounded neutral to triangles to triangle", the inductive resistances of the direct and zero sequence are equal. If the secondary winding is connected to a star with an ungrounded or grounded neutral, but there is no closed loop for zero-sequence currents in the winding circuit (the  $\overline{OF}_1$  switch is disabled), this winding

will not be included in the zero-sequence circuit. Resistance  $x_p$  reactor included in the neutral of the transformer in the equivalent circuit of zero sequence consider a triple value and the series with that winding, to the neutral where it is included.

Air and cable lines are included in the scheme of replacing the zero sequence with resistances that differ from the direct sequence resistances. These resistances depend more on whether the line is protected from direct lightning strikes by a grounded cable.

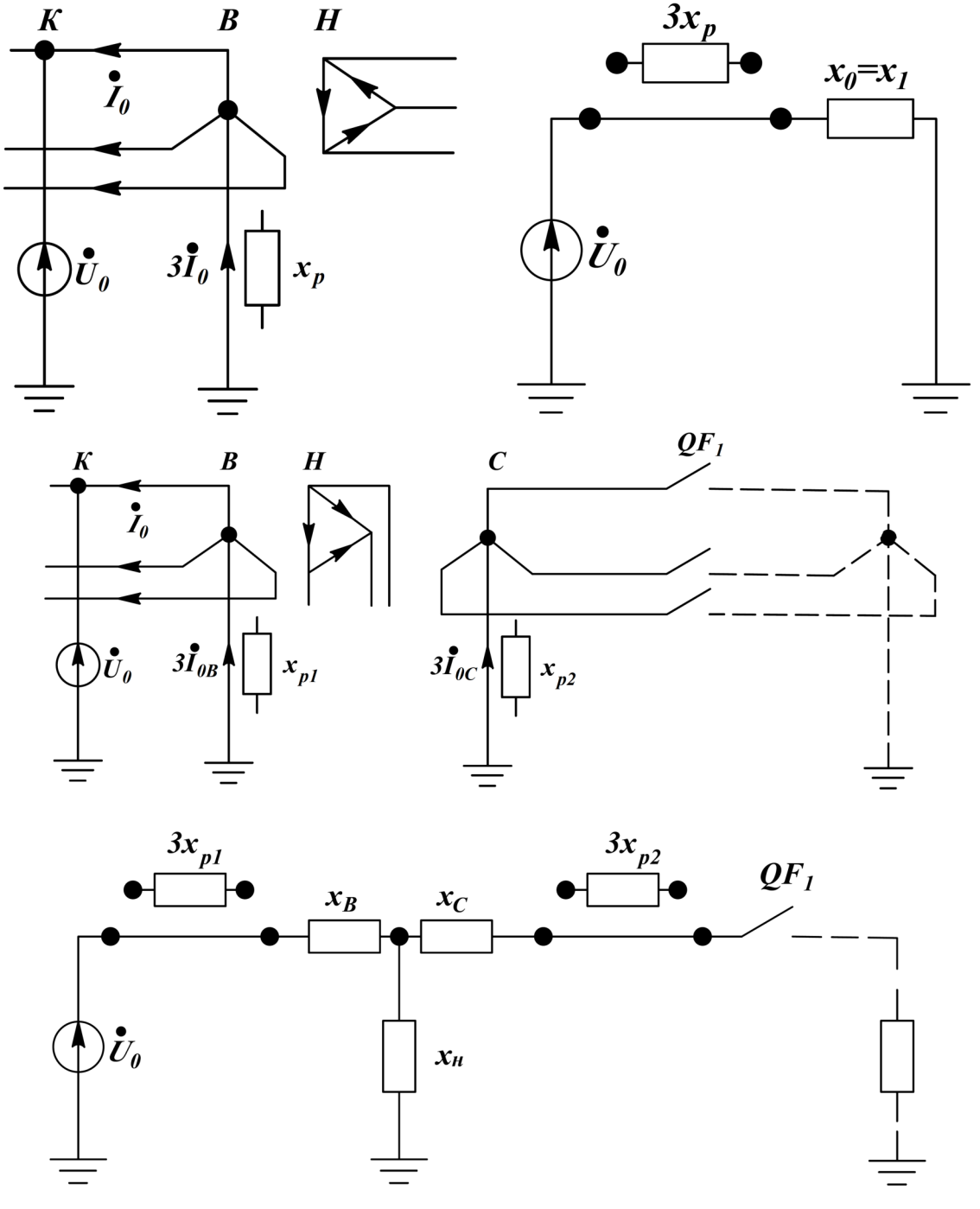

Fig. 2. Zero sequence substitution schemes for transformers with different winding connection schemes

A grounded cable reduces the inductive resistance of the zero sequence. This effect is especially noticeable when a steel-aluminum cable has a low active resistance. The inductive resistance of the zero sequence of two-chain lines is slightly greater than that of single-chain lines, due to the inductive influence of zero-sequence currents flowing in the wires of the neighboring circuit.

The replacement scheme for the zero sequence must be drawn up starting from its end, that is, from the place where the transverse or longitudinal asymmetry occurs. In particular, to create a zero-sequence replacement circuit for an unsymmetric short circuit, it is necessary to imagine that at the short-circuit point all three phases of a three-phase circuit are connected to each other. The design of substitution schemes and the determination of resistances are discussed in detail in [1,4,5]. When calculating short-circuit currents manually, the resistance of the zero sequence of the line can be determined from the following values of the ratio  $x_0 / x_1$ , which is shown in table 1.

Table 1

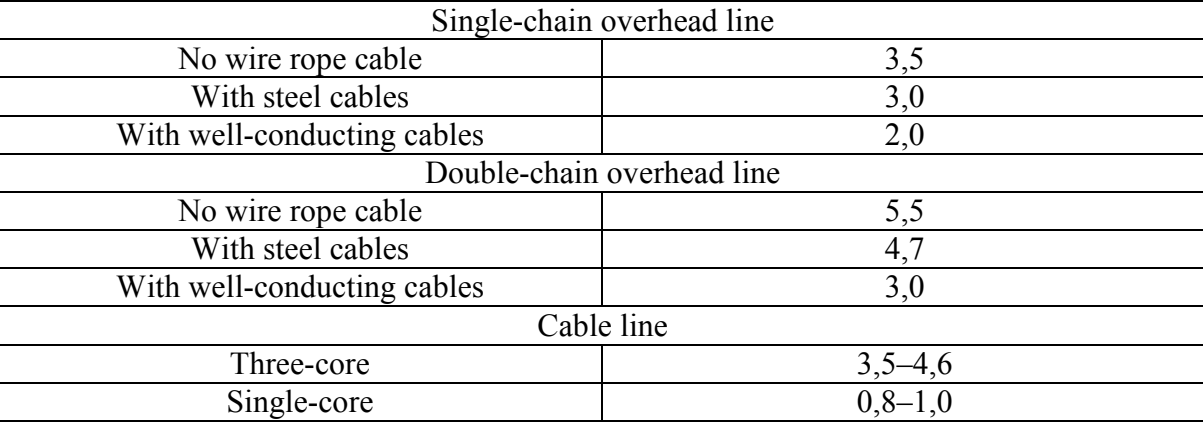

# Zero-sequence resistance of a power line

The average value of the conductivity ratio  $b_0/b_1$  for zero and forward sequence currents can be assumed to be equal to  $b_0/b_1=0,6$ . Having made the substitution schemes of the forward, reverse and zero sequence and determine the resulting resistances  $x_{1z}$ ,  $x_{2z}$ ,  $x_{0z}$ , determine the short-circuit currents. The direct sequence current for various types of damage is defined as the three-phase short-circuit current behind the additional inductive resistance  $x_{\lambda}^{(n)}$  using the following formula:

$$
\dot{I}_{A_{\kappa A1}}^{(n)} = \frac{E_{A}^{(n)}}{j(x_{A_{1\sum}} + x_{A}^{(n)})}
$$
(1)

To determine the symmetrical components of currents, voltages, phase currents and unbalanced short-circuit voltages of various types in table. 2. spied formulas. The resistance  $x_{\lambda}^{(n)}$  is different for different types of short circuits and is defined by  $x_{2z}$  and  $x_{0<sub>0</sub>}$ . The modulus of the vector of the periodic component of the current of the damaged phase at the site of a short circuit is determined by the expression:

$$
I_k^{(n)} = m^{(n)} \left| \overline{I}_{kA1}^{(n)} \right| \tag{2}
$$

where  $m^{(n)}$  – is the proportionality coefficient depending on the type of short circuit.

The values of phase currents in the branches are determined by the expression (3) and then their modules are calculated:

$$
\prod_{A=1}^{D} \prod_{i=1}^{D} \prod_{i=1}^{D}
$$

The main calculation formulas for currents and voltages at the fault site, current *I<sub>k0</sub>* in the ground, and  $x_0^{(n)}$  and  $m^{(n)}$  are given in table 2.

Table 2

Formulas for determining symmetrical components of currents, voltages, phase currents, and unbalanced short-circuit voltages of various types

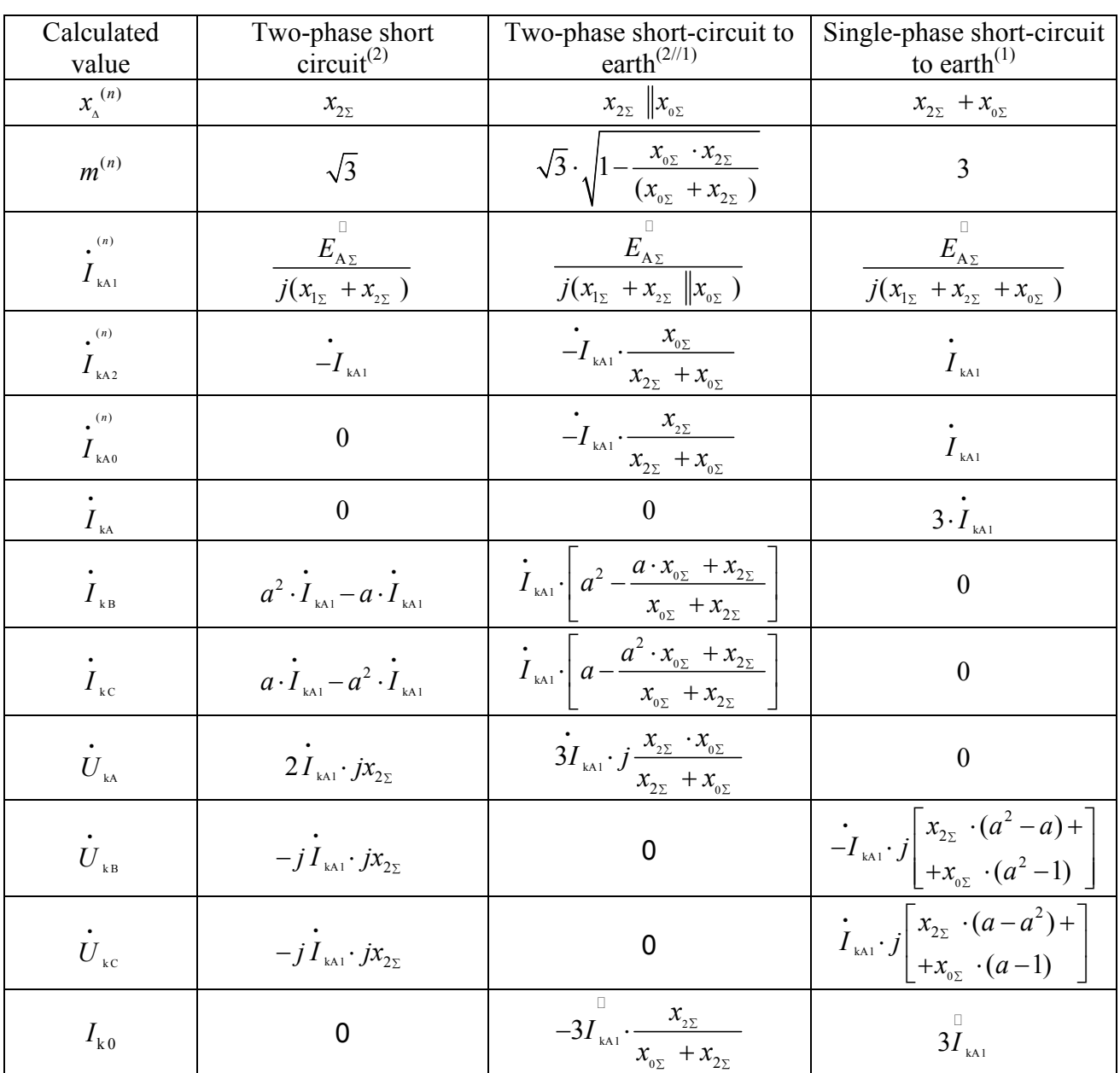

# **Mathematic simulation**

The ETAP program (Electrical Transient Analyzer Program, OTI company USA) [7, 8, 9, 10] was adopted as a simulation model for calculating asymmetric short-circuit currents in the current power supply system of section VIII with 9 asynchronous motors for auxiliary of thermal power plants No. 1 in Dushanbe, Republic of Tajikistan [6], in order to confirm the possibility of using programs for calculating asymmetric short-circuits, which is shown in Fig. 3.

The short-circuit calculation module in the ETAP program is an automated complex for calculating short-circuits in electric power systems [7, 8, 9, 10]. The ETAP program allows you to calculate short circuits for various types of damage, such as: symmetrical and unbalanced short circuits in networks with different neutral ground modes. The short-circuit calculation module is integrated with the device coordination module. relay protection and automation are performed in accordance with ANSI/IEEE/GOST standards [7, 8, 9, 10].

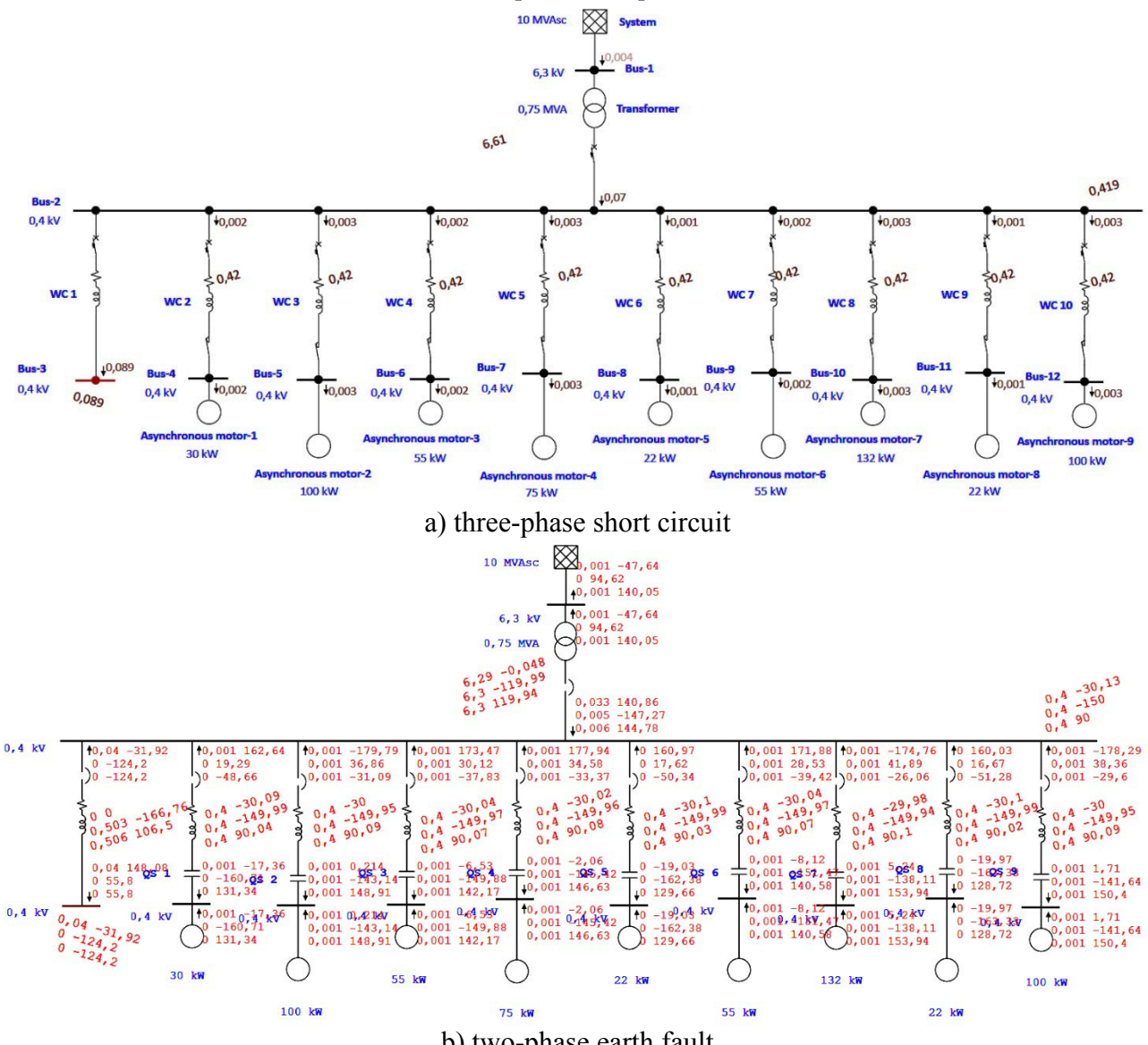

b) two-phase earth fault

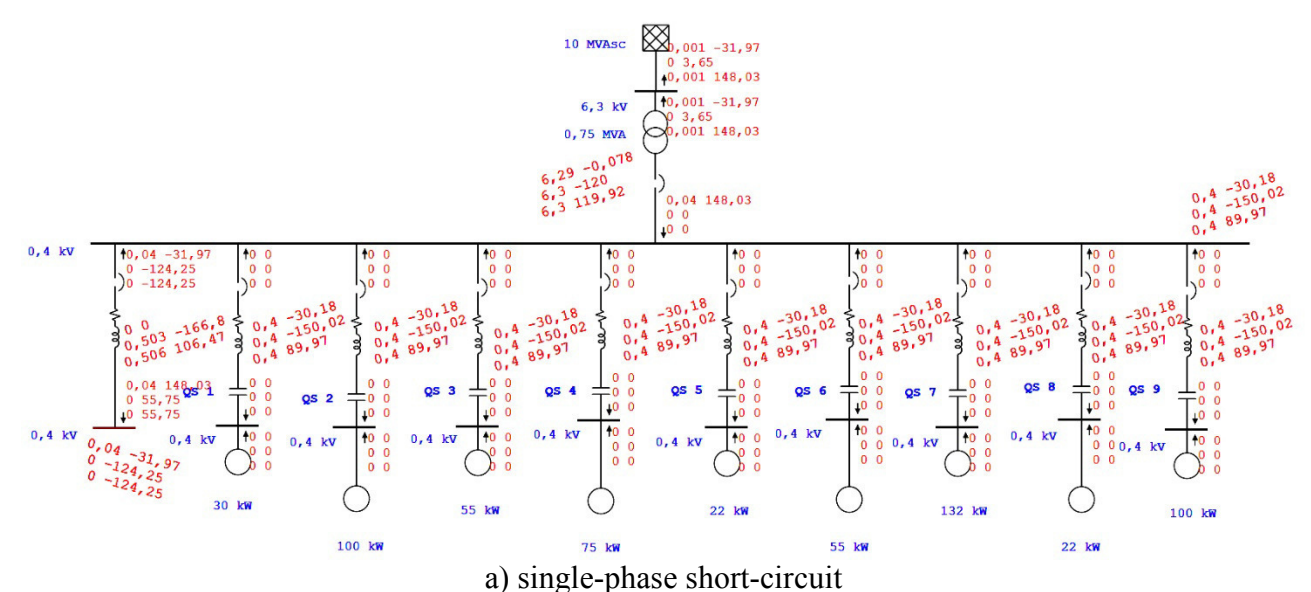

Fig. 3. The investigated model for the study of asymmetrical short-circuit currents in the ETAP program

# **Deduction**

An important issue in power engineering is the correct calculation of asymmetric short-circuit currents. The correct calculation of unbalanced three-phase circuits affects not only energy efficiency, but also the safety of workers. The method of symmetric components copes well with this task. This method allows you to move from an unsymmetric system to a symmetric one, because then it is possible to exclude the relations caused by mutual induction, and avoid the associated complications when solving problems. The calculation of asymmetric short circuits should be carried out with the reduction of the design scheme to one voltage stage, and its parameters should be expressed in relative units, reduced to the calculated basic values. In this paper, the method of symmetric components is used to calculate an unbalanced short circuit. It consists in decomposing an unsymmetric system of vectors into three symmetric components: forward, reverse, and zero sequences. The ETAP program was used as a simulation model for calculating asymmetric short-circuit currents. This program has shown that when performing calculations on the same calculation schemes, the results obtained using the ETAP program fully correspond to the results obtained theoretically.

## **References**

1. Guk Yu.B., Kantan V.V., Petrova C.C. Design of the electrical part of stations and substations: Textbook for universities = *Proektirovanie elektricheskoi chasti stantsii i podstantsii: Ucheb. posobie dlya vuzov*. Leningrad: Energoatomizdat, 1985, 312 р. (In Russ.)

2. Majidov A.Sh. Features of calculation of short circuit currents in the system of own needs of power stations. Materials of the International scientific and practical conference: current problems of modern science: the view of young scientists. Grozny, 2020, Pp. 646-651. (In Russ.)

3. Solov'eva A.C. Calculation of short-circuit currents in AC and DC installations: guidelines for course design in the discipline «Traction and transformer substations» = *Raschet tokov korotkogo zamykaniya v ustanovkakh peremennogo i postoyannogo toka: Metodicheskie ukazaniya k kursovomu proektirovaniyu po distsipline «Tyagovye i transformatornye podstantsii»*. Moscow: Moscow state University of railway transport, 2015, 40 p. (In Russ.)

4. Majidov A.Sh. Equations of an asynchronous electric motor in a transient process = *Uravneniya asinkhronnogo elektrodvigatelya pri perekhodnom protsesse*. Information technologies, energy and Economics (electric power, electrical engineering and heat power, mathematical modeling and information technologies in production): proceedings of the XVII international scientific and technical conference of students and postgraduates = *Informatsionnye tekhnologii,* 

*energetika i ekonomika (elektroenergetika, elektrotekhnika i teploenergetika, matematicheskoe modelirovanie i informatsionnye tekhnologii v proizvodstve): sbornik trudov XVII mezhdunarodnoi nauchno-tekhnicheskoi konferentsii studentov i aspirantov*. Smolensk, 2020, Pp. 44-49. (In Russ.)

5. Ul'yanov S.A. Electromagnetic transients in electrical systems = *Elektromagnitnye perekhodnye protsessy v elektricheskikh sistemakh*: textbook for electrical and power engineering universities and faculties = *uchebnik dlya elektrotekhnicheskikh i energeticheskikh vuzov i fakul'tetov*. Moscow: Energiya Publ. 1970, 520 p. (In Russ.)

6. Information for 2020 of JSC "Dushanbe CHPP No. 1" = *Informatsiya za 2020 goda OAO «Dushanbinskaya TETs № 1».* URL: http://www.barqitojik.tj/about/dependents/generation/256/196292/ (Accessed: October 10, 2020).

7. Description of the ETAR program URL: https://etap.com (Accessed: October 10, 2020).

8. Gusev Yu. P., Kayumov A.G., Majidov A. Sh. Modern software systems for calculating short circuits. Scientific journal: electrical equipment: operation and repair = *nauchnyi zhurnal: elektrooborudovanie: ekspluatatsiya i remont*. No. 7, 2020, Pp. 19-27. (In Russ.)

Madzhidov A.Sh. Analysis of short circuit current calculation in auxiliary means of thermal power plants using ETAP simulation software. Information technology, energy and the economy (power engineering, electrical power system, mathematical modelling and information technologies in production). Smolensk, 2020, Pp. 39-44. (In Russ.)

10. Majidov Abdullo Sh., Gusev Yury P. Method of asynchronous engines equivalency for calculating short circuit current in a system of balance-of-plant needs. Vestnik Chuvashskogo universiteta. No. 3, 2020, Pp. 102-115. (In Russ.)

## *А. Ш. Маджидов, асп. (ФГБОУ ВО «НИУ «МЭИ» в г. Москве)*  **МОДЕЛИРОВАНИЕ АСИНХРОННОГО ДВИГАТЕЛЯ НА ОСНОВЕ СХЕМЫ ЗАМЕЩЕНИЯ В ПРОГРАММЕ ETAP**

## **Введение**

Конструкции обмоток асинхронных двигателей рассматривается в основном с точки зрения электромагнитных явлений, свойств обмоток в магнитной среде двигателей, способов представления обмоток в расчетных электрических схемах. Почти все асинхронные двигатели имеют открытые пазы в ярме статора. Обмотки статора, как правило, двухслойные, катушечные, с укороченным шагом. Обмотки роторов двигателей всех типов выполняются стержневыми, короткозамкнутыми. Обмотки располагаются либо в одиночных "беличьих" клетках с пазами круглой или специальной формы сечения, либо в двойных "беличьих" клетках с пазами круглой формы [1-5]. Одиночную клетку имеют двигатели серии А (круглый паз) ДАЗО (колба), АТД (трапеция), а двойную клетку – ВДД. Идея расположения обмотки ротора в глубоком, фигурном пазе возникла давно. Ее реализация направлена на улучшение электромеханических характеристик двигателей, упрощение и ускорение процесса пуска, повышение устойчивости и экономичности при работе на нагрузку [6-7]. При этом используется эффект вытеснения тока в переходных режимах. От точности определения параметров схемы замещения асинхронного двигателя зависит точность построения его характеристик и определения энергетических параметров, как в двигательном, так и генераторном режиме. Если ранее для серий двигателей А, АО, АО2, 4А параметры схемы замещения асинхронного двигателя, иногда называют его проектные параметры, всегда приводились в каталожных данных заводов-изготовителей в абсолютных или относительных единицах, что не вызывало никаких затруднений при проведении расчетов через схемы замещения асинхронного двигателя, то для современных серий асинхронных двигателей: АИР, АИРМ АДМ, 5А, 6А параметры схемы замещения в каталожных и справочных данных отсутствуют и это требует проводить их расчет через другие каталожные данные [3,6,9]. За последние

15…20 лет вопросу расчета параметров схемы замещения асинхронного двигателя по каталожным данным посвящено немалое количество работ [1-10].

Вопросам определения параметров асинхронных двигателей посвящено много работ [1-10]. В большинстве из них параметры и характеристики асинхронного двигателя исследуются в большом диапазоне изменения скольжения (s). Значительное внимание уделено исследованию влияния вытеснения тока в роторе, насыщения магнитной системы и определению параметров схемы замещения машины.

Например, в [3, 4] утверждается, что для отображения реальных процессов в двигателях достаточно представить ротор одноконтурной схемой замещения, но следует учесть изменение активного сопротивления цепи ротора в зависимости от скольжения (s) следующим образом:

$$
r_{2(s)} = r_{2(s=0)} + (r_{2(s=0)} - r_{2(s=1)}) \cdot \sqrt{s} \tag{1}
$$

где  $r_{2(s=0)}$  и  $r_{2(s=1)}$  – активные сопротивления роторной цепи соответственно в синхронном  $(s = 0)$  и пусковом  $(s = 1)$  режимах.

Изменение индуктивного сопротивления рассеяния роторной цепи предлагается учесть по выражению:

$$
x_{g2(s)} = \frac{k_1 \cdot x_{g2(s=1)}}{1 + (k_1 - 1) \cdot \sqrt{s}}
$$
 (2)

где  $k_1 = x_{g(2(s=0))} / x_{g(2(s=1))}$ .  $x_{g(2(s=0))}$  и  $x_{g(2(s=1))}$  – индуктивные сопротивления роторной цепи соответственно в синхронном  $(s = 0)$  и пусковом  $(s = 1)$ режимах.

Однако замечено, то изменение  $x_{g2(s)}$  в зависимости от *s* незначительное, поэтому можно принять допущение:  $x_{g2(s)} = const$ 

В работах [7, 9] асинхронный двигатель с глубокопазным ротором представлен одной системой обмоток. Параметры роторного контура изменяются по определенным законам, учитывающим изменение частоты токов, наведенных в роторе, и определяется по следующим выражению:

$$
r'_{2(s)} = r'_{2s} + k_r \cdot r_{2c(s=0)}
$$
 (3)

$$
x'_{2(s)} = x'_{2s} + k_x \cdot x_{2c(s=0)}
$$
 (4)

где  $r'_{2B}$  и  $x'_{2B}$  – активное и индуктивное сопротивления частей обмотки ротора, находящихся в воздухе;  $r_{2c(s=0)}$  и  $x_{2c(s=0)}$  – активное и индуктивное сопротивления при скольжение *s* = 0 части обмотки ротора, находящихся в стали (при этом  $x'_{2c(s=0)} = 2 \cdot \pi \cdot f_1 \cdot L'_{2c(s=0)}$ );  $k_r$  и  $k_x$  – коэффициенты, учитывающие эффект вытеснения тока.

Коэффициенты  $k_{r}$  и  $k_{x}$  определяются как функции геометрических размеров паза обмотки ротора. При изменении скольжения в пределах рабочей

зоны (от 0 до s<sub>кр</sub>) значения этих коэффициентов весьма близки к единице. В пусковой зоне (от *s*<sub>кр</sub>до 1) их можно вычислить по выражениям:

$$
k_r = \varepsilon \cdot \frac{sh2\varepsilon + \sin 2\varepsilon}{ch2\varepsilon - \cos 2\varepsilon} \tag{5}
$$

$$
k_x = \frac{3}{2\varepsilon} \cdot \frac{sh2\varepsilon - \sin 2\varepsilon}{ch2\varepsilon - \cos 2\varepsilon} \tag{6}
$$

где  $\varepsilon$  – приведенная высота проводника ротора.

Определяем приведенная высота проводника ротора по выражению:

$$
\varepsilon = 2 \cdot \pi \cdot h \cdot \sqrt{\frac{f_2 \cdot b \cdot 10^{-5}}{\rho \cdot a}} \tag{7}
$$

где *h* – высота проводника в пазе, см; *a* – ширина паза, см; *b* – толщина стержня, см;  $f_2 = s \cdot f_1$  – частота тока в стержне;  $\rho$  – удельное сопротивление материала стержня,  $\text{OM·MM}^2/\text{M}$ .

В среднем можно принять  $a/b = 1.15$  и для меди  $\rho = 1/45$ , тогда при  $f_1 = 50\,\Gamma$ ц приведенная высота проводника ротора определяется следующим:

$$
\varepsilon = 0,875 \cdot h \cdot \sqrt{s} = h_1 \cdot \sqrt{s} \tag{8}
$$

где  $h_{\rm l} = 0.875 \cdot h\,$  – приведенная высота стержня в пазе для  $\,s$  = 1 .

Для исследования переходных процессов в сетях с асинхронными двигателями придется учитывать электромагнитные и электромеханические переходные процессы асинхронного двигателя [1-10]. В математической модели переходных процессов асинхронных двигателей исходными данными считаются:  $U_c$  – напряжение статора;  $M_M$  – механический момент;  $R_c$  и  $R_p$  – активное сопротивление статора и ротора;  $L_{\rm c}$  и  $L_{\rm p}$  – индуктивность статора и ротора;  $L_M$  – взаимная индуктивность между обмотками фаз статора и ротора. В справочниках [5] не приводятся параметры схемы замещения, даются такие, как [6]: *U* и *P* – номинальное напряжение и номинальная мощность;  $\cos\varphi$  – коэффициент мощности;  $\eta$  – коэффициент полезного действия;  $s_{_{\rm HOM}}$  и  $s_{_{\rm kp}}$  – номинальное и критическое скольжение;  $M_{_{\rm nyck}}$  /  $M_{_{\rm HOM}}$  – отношение пускового и номинального моментов;  $I_{_{\rm{nycx}}}$  /  $I_{_{\rm{HOM}}}$  – отношение пускового и номинального токов;  $M_{\text{max}} / M_{\text{HOM}}$  – отношение максимального и номинального моментов и т. д. В этом случае возникает необходимость перехода от справочных данных к параметрам схемы замещения или определения их экспериментальным путем.

Аналитические и экспериментальные методы определения параметров схемы замещения асинхронных двигателей имеют свои преимущества и недостатки. В аналитическом методе трудно учитывать возможные изменения параметров асинхронных двигателей при ее длительной эксплуатации. Экспериментальный метод не имеет указанного недостатка, но зависит от точности полученных результатов в процессе проведения испытаний.

Для исследования эксплуатационных режимов асинхронных двигателей используются рабочие и механические характеристики, которые определяются экспериментально или рассчитываются на основе схемы замещения, которая представлена на рис. 1.

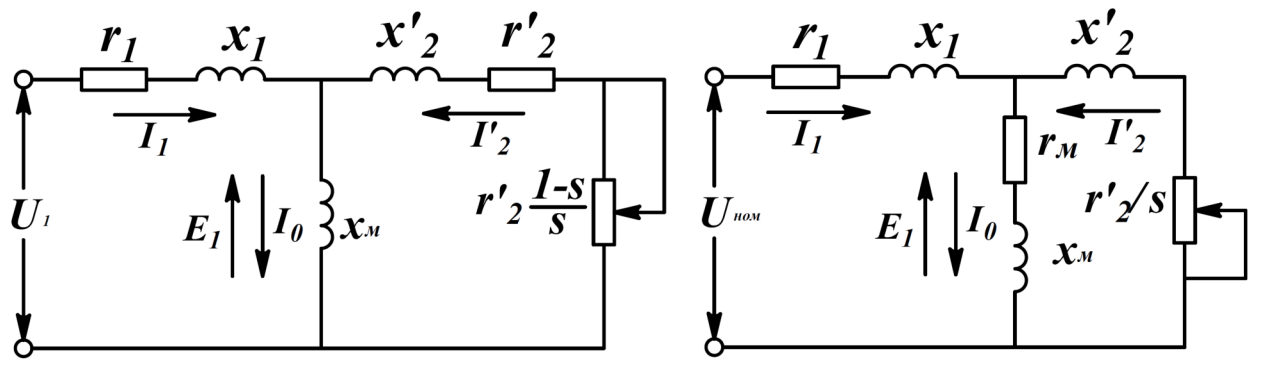

Рис. 1. Схема замещения асинхронного двигателя

Для применения схемы замещения, которая приведено на рис. 1, необходимо знать её параметры:  $r_1, r_2, r_3$  – активные сопротивления фаз статора, ротора и ветви намагничивания;  $x_1, x_2, x_3$  – индуктивные сопротивления рассеяния фаз статора ротора и ветви намагничивания. Эти параметры требуются для определения пусковых токов при выполнении защит от перегрузок, при выборе магнитных пускателей и контакторов, при расчете замыканий на корпус и межфазных замыканий, для моделирования переходных процессов, для настройки и регулирования системы управления электроприводом, выбора режимов работы электропривода с повышенными энергетическими показателями, для расчета пускового режима асинхронного двигателя, при проектировании асинхронных машин с целью сопоставления проектных и исходных параметров, для определения характеристик асинхронного генератора.

## **Реализация разработанных методов и алгоритмов расчета**

При анализе устойчивости переходных процессов, если предполагается, что влияние асинхронных двигателей имеет решающее значение для устойчивости системы, или если необходимо детально проанализировать профили ускорения или реактивного ускорения двигателя, то в исследовании должна быть уточнена их динамическая модель. Динамическая модель двигателя состоит из следующих элементов:

- а) эквивалентная схема замещения двигателя;
- б) характеристики крутящего момента нагрузки двигателя;
- в) инерции, нагрузки и муфта двигателя.

Как уже отмечено, производитель двигателя чаще всего вместо схемы замещения предоставляет данные о характеристиках производительности машины (например, кривые зависимости скорости двигателя от крутящего момента, тока и коэффициента мощности). Однако, даже имея только эти данные о характеристиках производительности машины, ETAP может быть в состоянии оценить соответствующую модель эквивалентной схемы двигателя с помощью программы оценки параметров.

Необходимые данные для оценки параметров и соответствующей расчетной модели в программе ETAP должен имеет (см. рис. 2):

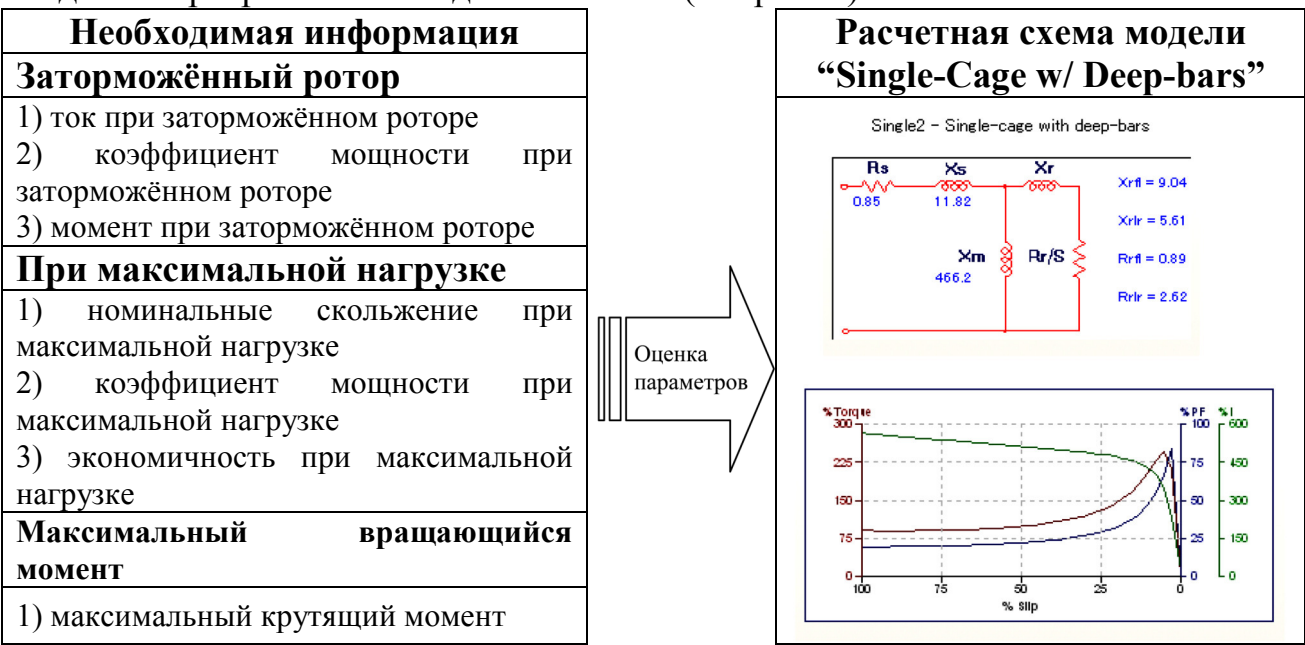

Рис. 2. Определения приведенных выше данных по характеристическим кривым двигатель Выбирая вкладку, кривая «Curve», чтобы отобразить и проверить расчетную модель схемы и соответствующее скольжение, кривые крутящего момента, тока и коэффициента мощности двигателя как показано на рис. 3, *а*.

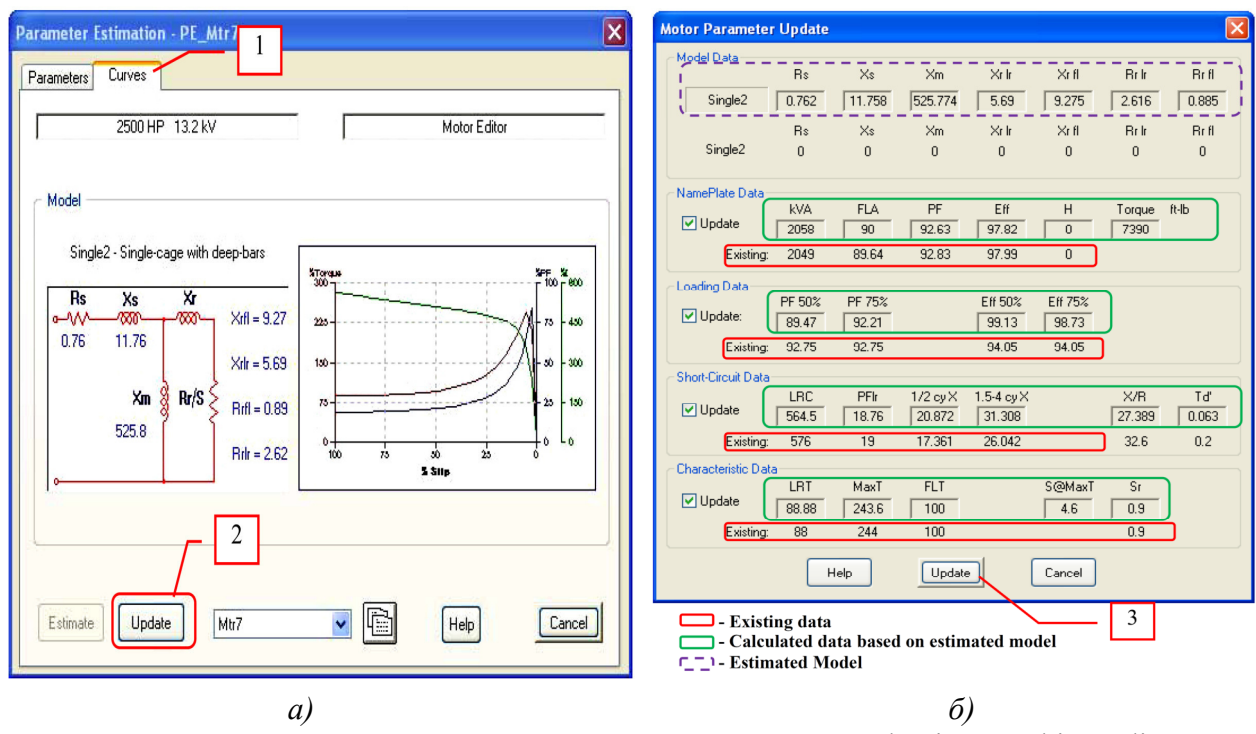

Рис. 3. Диалогового окна редактор асинхронных машин «Induction Machine Editor» **Заключение** 

Для проверки существующие данные, вычисленные данные на основе расчетной модели и расчетные параметры модели в диалоговом окне в

программе ETAP нужно выбрать обновление параметров двигателя «Motor Parameter Update» как показано на рис. 3, *б*.

Нажимая на кнопку обновить «Update» обновляете существующие данные с вычисленными (см. рис. 3, *б*). На этом и заканчивается изменение модель эквивалентной схемы двигателя путем оценки параметров. Чтобы в конечном итоге завершить динамическую модель двигателя, вы можете ввести модель инерции машины и крутящего момента нагрузки на вкладках инерция «Inertia» и модель нагрузки «Load Model» используя диалогового окна редактор асинхронных машин «Induction Machine Editor».

Асинхронные двигатели наиболее дешевые и надежные по сравнению с другими двигателями получили наибольшее распространение. В исследовании режимов работы асинхронных двигателей большую роль играют ее схемы замещения. Схема замещения позволяет конкретно и удобно устанавливать соотношения отдельных величин, характеризующих работу асинхронного двигателя в заданных условиях. В данной работе рассмотрен проверка правильности определения параметров схем замещения асинхронных двигателей в программе ETAP путем использования общеизвестных выражений. Приведенные модели хорошо согласуются с реальными физическими явлениями, их можно использовать при решении самых разнообразных задач. На основе рассмотренных методов, сделан вывод об использования полученных результатов для дальнейших исследований.

### **Литература**

1. Веников В.А. Переходные электромеханические процессы в электрических системах: Учеб. для электроэнергетических спец. вузов. — 4-е изд., перераб. и доп. Москва: Высшая школа. 1985. 536 с.

2. Жданов П.С. Вопросы устойчивости электрических систем. Москва: Энергия. 1979. 456 с.

3. Сыромятников И.А. Режимы работы асинхронных и синхронных двигателей / под ред. Л. Г. Миконянца. — 4-е изд., перераб. и доп. — Москва: Энергоатомиздат. — 1984. — 240 с.

4. Сивокобыленко В.Ф. Метод определения эквивалентных параметров машин переменного тока / В.Ф. Сивокобыленко, В.Б. Совпель, В.А. Павлюков // Известия АН СССР: Серия «Энер. и транс.». 1975. №2 С. 93-97.

5. Маджидов А.Ш. Уравнения асинхронного электродвигателя при переходном процессе. Информационные технологии, энергетика и экономика (электроэнергетика, электротехника и теплоэнергетика, математическое моделирование и информационные технологии в производстве): сборник трудов XVII международной научно-технической конференции студентов и аспирантов. – Смоленск. — 2020. — С. 44-49

6. Austin Hughes Electric Motors and Drives Fundamentals, Types and Applications. – Third edition / School of Electronic and Electrical Engineering, University of Leeds. – 2006. – 431 р.

7. Гармаш, В. С. Определение параметров схемы замещения асинхронных двигателей из динамических режимов / В.С. Гармаш // НТ Донецкого национального технического университета. 2009. № 9. С. 48–51.

8. Маджидов А.Ш. Сравнение методов определения энергоэффективности асинхронных двигателей / А.Ш. Маджидов, А.З. Джавахян // Инновационные технологии: теория, инструменты, практика. Т.1. 2019. С. 163-167

9. Попов В.И. К экспериментальному определению параметров схемы замещения асинхронных машин / В.И. Попов, Л.Н. Макаров // Электричество. — 1993. — № 1. — С.49-52.

10. Маджидов А.Ш. Анализ и сравнение методов определения энергоэффективности асинхронных двигателей / А.Ш. Маджидов, Г.М. Султаналиева, Э.М. Султаналиева, А.З. Джавахян // Электрооборудование: эксплуатация и ремонт. – №6. – 2020. – С. 20-27

# **СЕКЦИЯ 3 МАТЕМАТИЧЕСКОЕ МОДЕЛИРОВАНИЕ И ИНФОРМАЦИОННЫЕ ТЕХНОЛОГИИ В ПРОИЗВОДСТВЕ**

## *Е.В. Амозов, к.т.н.; А.В. Абраменков, к.т.н.; И.С. Звездин, курсант. (ВА ВПВО ВС РФ г. Смоленск)*  **ОЦЕНКА СЛОЖНОСТИ ПРОВЕДЕНИЯ ВЫЧИСЛИТЕЛЬНЫХ ЗАТРАТ ДЛЯ РЕАЛИЗАЦИИ ИНВЕРСНОЙ ФИЛЬТРАЦИИ В РЛС РАЗВЕДКИ**

В настоящее время широкое применение в обработке изображений, решении радиотехнических задач по обнаружению и в обеспечении связи находит инверсная фильтрация [1]. Это объясняется тем что инверсная фильтрация является оптимальной с точки зрения разрешающей способности. Подобный факт позволяет за счет применения инверсной фильтрации добиться высокой четкости при восстановлении изображений, обеспечить оптимальную разрешающую способность при обработке сигналов в радиолокации или связи. Однако, вместе с преимуществами инверсная фильтрация имеет и ряд недостатков, таких как высокая чувствительность к шумам и высокие вычислительные затраты.

Целью настоящей статьи является оценка объема вычислительных затрат при инверсной фильтрации широкополосных шумоподобных сигналов в интересах обнаружения воздушных целей.

В целях оценивания сложности произведения вычислительных затрат при инверсной фильтрации широкополосных шумоподобных сигналов в приемном тракте РЛС, проведем оценку трудоемкости элементарных алгоритмов вычислительного процесса. К элементарным алгоритмам будем относить алгоритмы выполнения основных операций первичной обработки сигналов, а именно: алгоритмы цифровой фильтрации во временной или частотной областях. Такие алгоритмы характеризуются трудоемкостью, выраженной числом арифметических операций, необходимых для его реализации. Результаты аналитического расчета требуемого числа арифметических операций получают отдельно по числу сложений (вычитаний), умножений и делений.

Процесс обработки радиолокационной информации имеет ярко выраженный информационно-логический характер [2]. В нем логические операции и операции пересылок переходов составляют до 80 % и более общего числа элементарных операций (тактов), выполняемых на ЦВМ в процессе реализации алгоритмов. Так, при реализации команд алгоритма цифровой первичной обработки информации на ЦВМ двухкоординатной РЛС кругового обзора в среднем выполняется операций: пересылок – 45 %, приведенных арифметических – 23,1  $\%$ , передачи управления – 17,4 %, сдвига – 4,7 %, логических – 3,1 %, обмена – 1,4 %, остальных – 5,3 %. Следовательно, применение предлагаемого способа может оказать влияние не более чем на

27 % выполняемых операций в ЦВМ РЛС.

В современной радиолокационной аппаратуре, обработка сигналов про-

изводится на основе алгоритмов БПФ. Для получения огибающей сжатого сигнала, канал дальности РЛС разбивается на множество дискрет дальности, количество дискрет должно быть равно  $N = 2<sup>k</sup>$ , где  $k$  – некоторое положительное число. Далее производится N-точечное БПФ, умножение спектра сигнала на АЧХ фильтра и обратное БПФ. Так, N-точечное БПФ требует выполнения примерно  $N \log_2 N$  сложений и  $N \log_2(N/2)$  умножений комплексных чисел [51]. То есть выполнение 2048-точечного БПФ потребует 22530 сложений и 20480 операций умножений комплексных чисел. Операция сложения двух комплексных чисел требует две операции сложения чисел с плавающей запятой, операция умножения, в свою очередь может быть заменена в ЭВМ на четыре операции умножения и три операции суммирования чисел с плавающей запятой.

Инверсная фильтрация (1) предполагает деление спектра принятого сигнала на АЧХ соответствующего фильтра, однако, если заменить деление, на умножение на величину обратную значениям АЧХ согласованного фильтра (АЧХ инверсного фильтра), которые можно посчитать заранее, процесс инверсной фильтрации по вычислительным затратам не будет превышать согласованной фильтрации. Так, для инверсной фильтрации принятого сигнала с учетом БПФ и ОБПФ на 2048 отсчетов потребуется 868366 операций над числами с плавающей запятой.

$$
\dot{u}_l = \frac{1}{N} \sum_{k=0}^{N-1} \frac{\dot{U}_k \dot{V}_k^*}{\dot{V}_k \dot{V}_k^*} e^{j\frac{2\pi}{N}lk}
$$
\n(1)

где  $\dot{V}_k$  и  $\dot{U}_k$  – это отсчеты спектра принятого сигнала и частотной характеристики соответствующего ему фильтра,  $\overrightarrow{V}_k$  – комплексно-сопряженное значение отсчета спектра принятого сигнала,  $N$  – номер отсчета.

В настоящее время внесистемной единицей, используемой для измерения производительности процессора, показывающая, сколько операций с плаваюшей запятой в секунду выполняет данная вычислительная система является FLOPS (FLoating-point Operations Per Second). Для подсчета максимального количества флопов для процессора нужно учитывать, что современные процессоры в каждом своём ядре содержат несколько исполнительных блоков каждого типа (в том числе и для операций с плавающей запятой), работающих параллельно, и могут выполнять более одной инструкции за такт. Процессор конца 2000-х годов, Intel Core 2, содержит 2 устройства вычислений над 64-разрядными числами с плавающей запятой, которые могут завершать по 2 связанные операции (умножение и последующее сложение) в каждый такт, теоретически позволяющих достичь пиковой производительности до 4 операций за 1 такт в каждом ядре. Таким образом, для процессора, имеющего в своём составе 4 ядра (Core 2 Quad) и работающего на частоте 3,5 ГГц, теоретический предел производительности составляет  $4*4*3,5=56$  гигафлопов ( $56*10^9$  операций в секунду).

Соответственно на ЦВМ, имеющей в своем составе процессор не хуже чем Core 2 Quad, процедура инверсной фильтрации займет не более 15 микросекунд, что удовлетворяет требованиям к оперативности выдаваемой информации в РЛС разведки. Вместе с этим стоит отметить, что в 2019 году АО НПЦ «ЭЛВИС» представила на VII Всероссийской научно-технической конференции «Проблемы и перспективы развития современных разведывательно-информационных систем ВКО» процессор отечественного производства 1892ВМ218 пиковая производительность которого составляет 16 терафлопов (16\*10<sup>12</sup> операций в секунду). Процедура инверсной фильтрации для такого процессора при прочих равных условиях не будет превышать 0.05 микросекунды, что в свою очередь еще раз подчеркивает низкий уровень вычислительных затрат для инверсной фильтрации.

Таким образом, в настоящей статье доказано, что процесс инверсной фильтрации при обработке радиолокационных сигналов не приводит к существенному повышению вычислительных затрат.

#### Литература

2. Кузьмин, С.З. Основы проектирования систем цифровой обработки радиолокационной информации / С.3. Кузьмин. - М.: Ралио и связь. 1986. - 352 с.

3. Марпл.-мл., С.Л. Цифровой спектральный анализ и его приложения: Пер. с англ. - М.: Мир, 1990. - 584  $\mathbf{c}$ 

В.А. Борисова, ученица 11 класса (Президентский физико-математический лицей № 239, г. Санкт-Петербург) В.Л. Борисова, к.т.н. (ФГБОУ ВО Смоленская ГСХА) Ю.Е. Волкова, ст. преп. (Филиал ФГБОУ ВО «НИУ «МЭИ» в г. Смоленске) ИССЛЕДОВАНИЕ РАСПОЛОЖЕНИЯ ФИКСИРУЮШИХ БЛОКОВ ПРИ ПРОЕКТИРОВАНИИ ИНЖЕНЕРНЫХ СООРУЖЕНИЙ

Проблема надежного устройства различных инженерно-технических сооружений является актуальной. Исследуем фиксацию мачты высотой h (рис. 1) под действием нескольких видов нагрузок. Пусть к ней приложена сила натяжения троса с полезной нагрузкой  $T_1$ . Также имеется внешняя случайная сила  $F_1$ , которая действует на трос и отклоняет его в сторону. Бетонный блок, к которому крепится трос, фиксирующий мачту с силой натяжения троса  $T_2$ , находится на дне водоема и полностью погружен в воду (рис. 1). Коэффициент трения между бетонным блоком и дном водоема µ. Плотность воды и бетона обозначим соответственно о<sub>в</sub> и о<sub>б</sub>. Задачей исследования является определение массы бетонных блоков *т*, минимального угла между соединяющими их тросами  $\alpha$  и формы блока.

<sup>1.</sup> Абраменков, А.В. Обеспечение скрытности работы средств связи за счет синтеза и инверсной фильтрации широкополосных шумоподобных сигна-лов [Электронный ресурс] / А.В. Абраменков // Сборник тезисов всероссийской научно-технической конференции «Наука и АСУ - 2018». - 2019. - Т. 11. №1. - Режим доступа: http:// ansgrem/nauka i asu/ $(1)$ 2019.html.

Рассмотрим схему расположения сил, приложенных к мачте, блокам и тросам в проекциях на три взаимно перпендикулярные плоскости (рис. 1). Между мачтами (вторая мачта не показана на рис. 1) натянут трос, который действует на мачту с силой, проекции которой на оси координат *T*1 и *F*. Сила *T*<sup>1</sup> возникает в результате действия троса, натянутого между мачтами и сообщения внешней случайной силы *F*. Расположение бетонных блоков, фиксирующих положение мачт, считается симметричным относительно мачт, и при решении задачи можно рассматривать только один блок с мачтой. Силы натяжения тросов между мачтой и блоками  $T_2$  и  $T_3$ .

На каждый блок действует сила натяжения троса, сила Архимеда, сила реакции опоры, сила тяжести, сила трения. Все они представлены на рис.1.

На рис. 1 представлены сечения модели 1-1 и 2-2, которые подробно иллюстрируют механическую суть задачи.

Введем следующие приближения в модель.

- 1. Предполагаем, что все динамические нагрузки суммарно входят в силы  $T_1$ и *F*, и являются верхними границами оценки максимальных нагрузок, действующих в системе, и имеется возможность заменить задачу динамики задачей статики.
- 2. Считаем, что все тросы к мачте крепятся в одной точке и все силы приложены в одной точке.
- 3. Трение в зоне контакта подчиняется закону Кулона для сухого трения, т.к. блок выдавливает за счет собственного веса воду из зоны контакта.
- 4. Считаем, что высота бетонного массива, с учетом его проседания в грунт пренебрежимо мала в сравнении с высотой мачты.

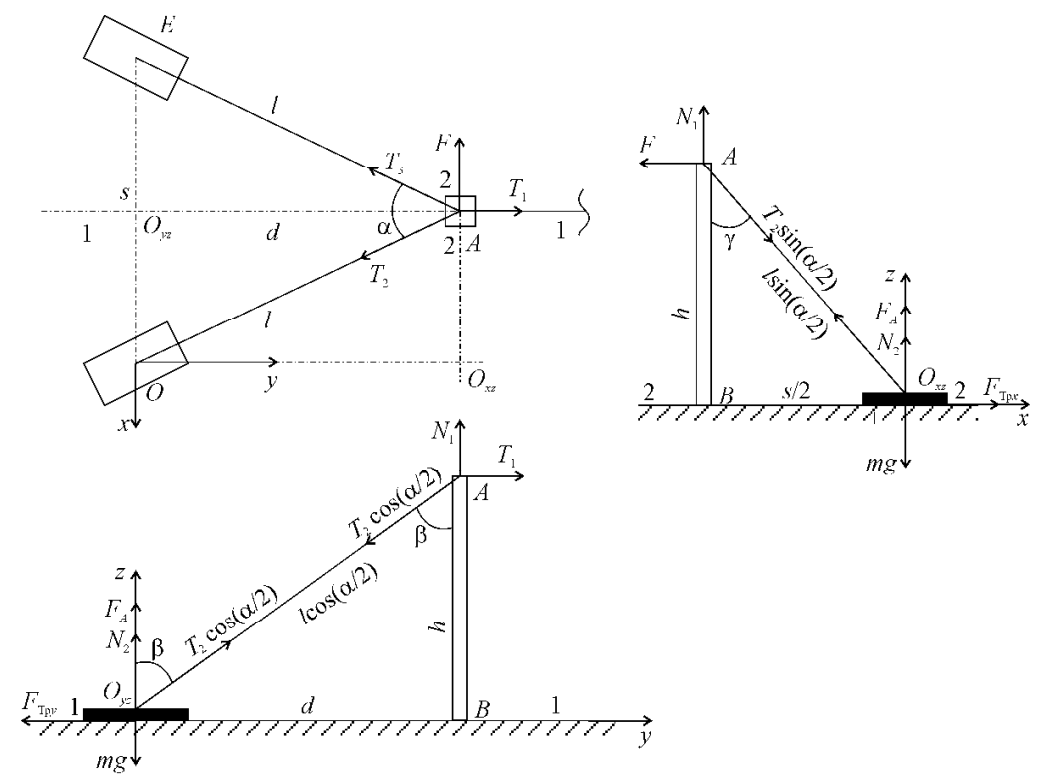

Рис. 1. Три вида схемы фиксации мачты с приложенными в ней силами

С целью решения задачи определения массы блока, записывая статические условия равновесия для рассматриваемой системы на рис. 1, с учетом приложенных сил, получаем, что масса одного бетонного массива при условии установки двух грузов будет равна:

$$
m = \frac{F(1 + \mu ctg\gamma) + T_1(1 + \mu ctg\beta)/2}{\mu g(1 - \rho_B/\rho_B)}
$$

.

Проведем численные оценки полученного результата.

Пусть *T*<sub>1</sub> = 20 кН, *F* = 10 кН,  $\mu$  = 0,7,  $\rho_B$  = 1000 кг/м<sup>3</sup>,  $\rho_S$  = 2200 кг/м<sup>3</sup>, *g* = 9,81  $M/c^2$ , β = [π/10,...,π/2,1], γ = [π/10,...,π/2,1].

По рисунку 2 видно, что. чем больше углы установки, тем меньше масса. Но физически их значительно увеличивать нельзя из-за увеличения длины троса и размеров всей конструкции. Поэтому оптимальным представляется значение  $\beta$  =  $\gamma = \pi/3$ . До этого значения масса убывает незначительно, а после этого значения масса блока начинает нелинейно возрастать. При таком значении углов масса одного груза будет составлять *m* = 7435.54 кг ≈ 7,5 т. Это минимальное значение массы, если учитывать ветровую нагрузку, неровности дна и т.п., то лучше взять с запасом  $> 10\%$ .

Угол между тросами геометрически определяется по формуле:

$$
\alpha = 2 \text{arctg}(\cos(\beta) \text{tg}(\gamma)).
$$

График зависимости угла α от углов β и γ имеет вид (рис. 3). Отсюда видно, что угол γ можно немного уменьшить, например до π/4. Тогда значение массы груза будет равно *m* = 8,2 т.

При значениях β = γ = π/3 ≈ 1 рад. угол α ≈ 82°

При значениях β = π/3 рад., γ = π/4 рад. угол α ≈ 53°

Дальнейшая минимизация угла между тросами связана со значительным ростом массы. Поэтому, минимальным углом следует считать угол порядка 50°.

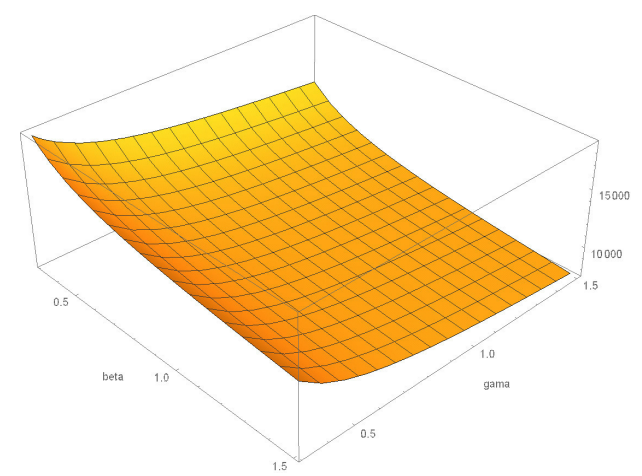

Рис. 2. Зависимость массы (в кг) одного груза от углов установки β и γ (в радианах)

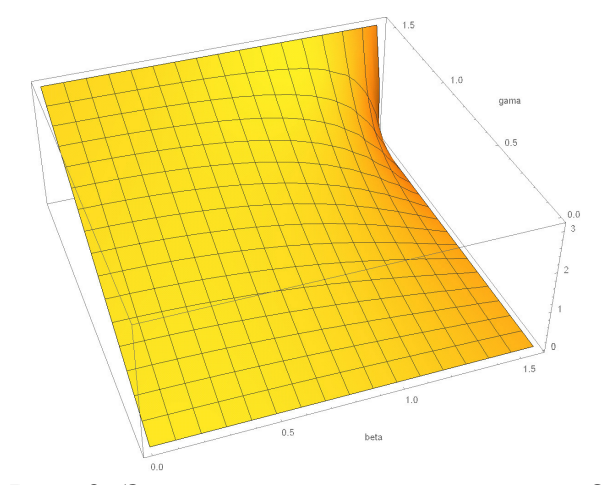

Рис. 3. Зависимость угла α от углов β и γ (в радианах)

Определим место крепления троса к блоку и его форму, обеспечивающую устойчивость к опрокидыванию и высоту блока по отношению к его длине, при которой он не опрокинется (рис. 4).

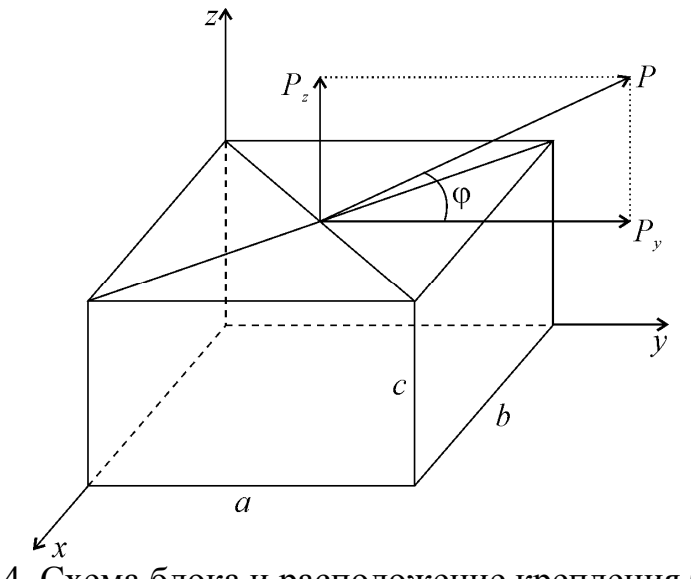

Рис. 4. Схема блока и расположение крепления троса

Точка крепления к бетонному блоку – геометрическая середина его поверхности. В случае прямоугольного параллелепипеда эта поверхность является прямоугольником и его середина – точка пересечения диагоналей. Блок устанавливается вдоль направления проекции троса на горизонтальную поверхность, φ – угол между тросом и его проекцией на поверхность бетонного массива. Тогда:

$$
\sin \varphi = h/l \rightarrow \varphi = \arcsin(h/l),
$$

где: *h* –высота мачты, *l* – длина троса: *l* = s/(2sin(α/2)).

Геометрия: *d* = *h*tgβ, *s* = 2*h*tgγ.

Сила натяжения троса оценивается по максимальному значению так:

$$
T_2 = \sqrt{T_1^2 + F^2}
$$

В предположении, что в предельном состоянии перед опрокидыванием силы реакции опоры и трения приложены к переднему нижнему ребру *b*, имеем (см. рис. 4):

$$
\frac{c}{a} \le \frac{mg(1 - \rho_B/\rho_B) - T_2 \sin \varphi}{2T_2 \cos \varphi}.
$$

Рассмотрим числовой пример.

При β = γ = π/3 ≈ 1 рад. угле α ≈ 82°, высоте мачты *h* = 15 м.  $d = h \text{tg} \beta = 25,98 \text{ m} \approx 26 \text{ m}$ ,  $s = 2h$ tgγ ≈ 52 м – расстояние между блоками,  $l = s/(2\sin(\alpha/2)) = 39.7$  M,  $T_2 = \sqrt{T_1^2 + F^2} = 22\,360 \text{ kH},$  $\varphi = \arcsin(h/l) = 22.2^{\circ}$ ,

*m* = 7435.54 кг

≤ *a c* 0,77, т.е. высота блока *с* ≤ 0,77*а* от его длины.

Объем бетонного блока  $V = m/\rho_E = 3{,}38 \text{ m}^3$ .

Тогда, если взять толщину блока *b* = *с* – его высоте, высоту *с* = 0,77*а*, от его

длины, то 
$$
V = 0.77^2 a^3 \rightarrow a = \sqrt[3]{\frac{V}{0.77^2}} = 1.79
$$
 м, тогда  $b = c = 1.38$  м.

Таким образом, получены геометрическое размеры бетонного блока в форме прямоугольного параллелепипеда, обеспечивающие его устойчивость к опрокидыванию.

В статье впервые предложена пространственная модель установки мачты с фиксирующими блоками, расположенными в воде. В итоге решения поставленной задачи были установлены закономерности в расположении блоков, проведены численные оценки массы блоков. Результаты моделирования могут быть использованы в дальнейшем для решения практических задач при установке подобных конструкций на объектах энергетики, сотовой связи, спортивных и сельскохозяйственных сооружениях.

#### Литература

- 1. Бухгольц Н. Н. Основной курс теоретической механики. В 2 ч. М.: Наука, 1966.
- 2. Дьяконов В. П. Mathematica 5.1/5.2/6 в математических и научно-технических расчетах. М.: СО-ЛОН-ПРЕСС, 2008. – 744 с.
- 3. Енохович А.С. Справочник по физике. М.: Просвещение, 1990.
- 4. Физические величины: справочник / под ред. И. С. Григорьева, Е. З. Мейлихова. М.: Энергоатомиздат, 1991. – 1232 с.

*А.В. Борисов, д.ф.-м.н., доц. (Филиал ФГБОУ ВО «НИУ «МЭИ» в г. Смоленске) В.Л. Борисова, к.т.н. (ФГБОУ ВО Смоленская ГСХА) Л.В. Кончина, к.ф.-м.н., доц. (Филиал ФГБОУ ВО «НИУ «МЭИ» в г. Смоленске)*  **ПРОСТРАНСТВЕННЫЕ МОДЕЛИ ОДНОГО И ДВУХ ЗВЕНЬЕВ ПЕРЕ-МЕННОЙ ДЛИНЫ ЭКЗОСКЕЛЕТА<sup>1</sup>**

Создание экзоскелетов в настоящее время является актуальным и востребованным направлением научных исследований и инженерных работ [1-4]. Практической задачей при использовании предложенной в статье модели является повышение комфортабельности при эксплуатации экзоскелета, частичная разгрузка мышц опорно-двигательного аппарата человека, увеличение продолжительности времени работы в нем и восстановление двигательных способно-

<sup>&</sup>lt;sup>1</sup> Исследование выполнено при финансовой поддержке РФФИ и Смоленской области в рамках научного проекта № 19-48-670002

The reported study was funded by RFBR and Smolensk region, project number 19-48-670002

стей человека. В данной статье модель звена переменной длины на плоскости, предложенная в работе [4], обобщается на пространственный случай.

Рассмотрим модель одного закрепленного звена экзоскелета переменной длины в пространстве. Введем неподвижную правую декартову систему координат *Oxyz*, в которой происходит движение механизма (рис. 1.).

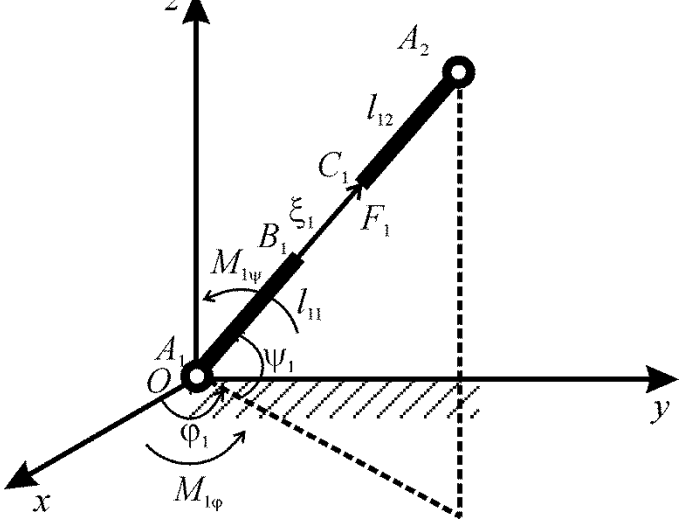

Рис. 1. Модель звена экзоскелета переменной длины в пространстве

Рассмотрим модель звена, которая состоит из двух весомых абсолютно жестких частей, совершающих движение относительно друг друга вдоль прямой  $A_1A_2$ , проходящей через его начало и конец (рис. 1). В точке  $A_1$ , жестко соединенной с опорной поверхностью, расположена комбинация двух цилиндрических шарниров, позволяющих звену реализовывать повороты в двух взаимно ортогональных направлениях (рис. 1). Под действием силы тяжести, реакций со стороны опоры и соседних стержней (не показанных на рис. 1) происходит движение участка  $C_1A_2$  относительно участка  $A_1B_1$  вдоль направления  $A_1A_2$ , тем самым обеспечивается изменение длины звена на участке *B*1*C*1.

Система имеет два весомых абсолютно жестких стержня: *A*1*B*1 и *C*1*A*2. На рис. 1 схематично изображено звено  $A_1A_2$  и введены соответствующие обозначения. Длины звеньев  $A_1B_1 = l_{11}$ ,  $C_1A_2 = l_{12}$ , двойная нумерация индексов связана с построением многозвенной модели экзоскелета: первый индекс *i* соответствует номеру звена, второй α – номеру весомого участка на звене. Переменность длины звена реализуется за счет относительного движения вдоль направления звена  $A_1A_2$  участка  $C_1A_2$ . Участок переменной длины  $B_1C_1$  считается невесомым. Считаем, что на нем имеется пружина, действующая с силой *F*1 которая обеспечивает изменение длины звена в соответствии с нагрузкой от других звеньев, приложенной к данному звену.

Положение весомого участка звена зависит от трех параметров и однозначно определяется углами  $\varphi_1(t)$ ,  $\psi_1(t)$  и переменной длиной участка стержня  $\xi_1(t)$ . Рассматриваемая система имеет три степени свободы. Обозначим через  $M_{1\phi}$ и *M*1ψ управляющие моменты, развиваемые в шарнире *А*1. Для управления поворотами звена можно использовать, например, электрические двигатели с редукторами или искусственные мышцы. Продольная сила *F*1 управляет измене-

нием длины звена. Для управляемого изменения длины звена можно использовать пневматический или гидравлический цилиндры. Возможно также использование шагового электрического двигателя с винтовой или реечной передачами. В данной модели управляющие устройства, позволяющие изменять конфигурацию механизма, не конкретизируются, а моделируются сосредоточенными в шарнирах моментами  $M_{10}$  и  $M_{1w}$  и продольной силой  $F_1$ , направленной вдоль звена

Кинетическая энергия звена складывается из энергии звена  $A_1B_1$  и  $C_1A_2$ 

$$
T = T_{A_1B_1} + T_{C_1A_2}.
$$

$$
2T = (\dot{\xi}_1^2)m_{12} + (I_{11} + I_{12} + m_{12}(I_{11}^2 + I_{11}I_{12} + 2\xi_1I_{11} + \xi_1I_{12} + \xi_1^2))(\dot{\varphi}_1^2 \cos^2 \psi_1 + \dot{\psi}_1^2).
$$
 (1)

Дифференциальные уравнения движения, составленные с помощью уравнений Лагранжа второго рода, имеют вид.

$$
(I_{11} + I_{12} + m_{12}((2l_{11} + l_{12})\xi_1 + (l_{11} + l_{12})l_{11} + \xi_1^2))(\ddot{\varphi}_1 \cos^2 \psi_1 - 2\dot{\varphi}_1 \dot{\psi}_1 \cos \psi_1 \sin \psi_1) + m_{12} \cos^2 \psi_1 (2l_{11} + l_{12} + 2\xi_1) \dot{\xi}_1 \dot{\varphi}_1 = M_{1\varphi},
$$
  
\n
$$
(I_{11} + I_{12} + m_{12}((2l_{11} + l_{12})\xi_1 + (l_{11} + l_{12})l_{11} + \xi_1^2))\ddot{\psi}_1 +
$$
\n
$$
+ \cos \psi_1 \sin \psi_1 (I_{11} + I_{12} + m_{12}((2l_{11} + l_{12})\xi_1 + (l_{11} + l_{12})l_{11} + 2\xi_1^2)\dot{\varphi}_1^2 + g(m_{11}l_{11}/2 + m_{12}(l_{11} + l_{12}/2 + \xi_1))\cos \psi_1 +
$$
\n
$$
+ m_{12}(2l_{11} + l_{12} + 2\xi_1) \dot{\xi}_1 \dot{\psi}_1 = M_{1\psi},
$$
\n(3)

$$
m_{12}\ddot{\xi}_1 - m_{12}(2l_{11} + l_{12} + 2\xi_1)(\dot{\varphi}_1^2 \cos^2 \psi_1 + \dot{\psi}_1^2)/2 + g m_{12} \sin \psi_1 = F_1.
$$
 (4)

Таким образом, составлена система дифференциальных уравнений движения, описывающая модель звена экзоскелета переменной длины на плоскости. Далее перейдем к модели двух закрепленных звеньев экзоскелета переменной длины в пространстве. Введем неподвижную правую декартову систему координат  $Oxyz$ , в которой происходит движение механизма (рис. 2). Рассмотрим модель механизма, состоящего из двух звеньев переменной длины. Конструкция каждого звена включает в себя две весомые абсолютно твердые части, совершающих движение относительно друг друга вдоль прямой, соединяющей начало и конец звена (рис. 2). В жестко закрепленной точке  $A_1$  имеется комбинация цилиндрических шарниров, аналогичная модели с одним звеном. Участки звена  $A_1B_1 = l_{11}$  массой  $m_{11}$  и моментом инерции относительно оси, перпендикулярной звену и проходящей через его начало  $I_{11}$  и  $C_1A_2 = I_{12}$  и инерционными характеристиками  $m_{12}$ ,  $I_{12}$  считаем абсолютно твердыми. Под действием внутренней управляющей силы  $F_1$  обеспечивается необходимое изменение длины звена на невесомом участке  $B_1C_1 = \xi_1(t)$  переменной длины, которое происходит за счет движения участка  $C_1A_2$  относительно участка  $A_1B_1$  вдоль направления  $A_1A_2$ . В качестве полюса для второго звена  $A_2A_3$  выберем точку  $A_2$ . Его конструкция и механизм работы аналогичны первому звену.

Положение механизма зависит от шести параметров и однозначно определяется углами  $\varphi_1(t)$ ,  $\psi_1(t)$ ,  $\varphi_2(t)$ ,  $\psi_2(t)$  и переменными длинами участков звеньев  $\xi_1(t)$  и  $\xi_2(t)$ . Следовательно, рассматриваемая механическая система имеет шесть степеней своболы.

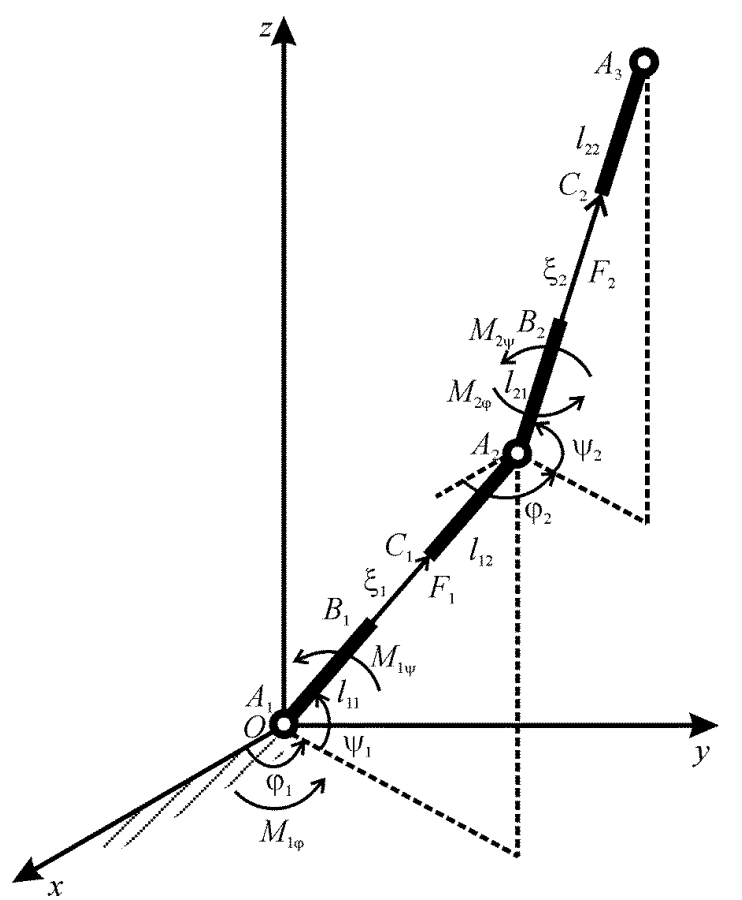

Рис. 2. Модель двух подвижных звеньев экзоскелета переменной длины в пространстве

Кинетическая механизма звена получается интегрированием по весомым отрезкам инерционных участков  $A_1B_1$ ,  $C_1A_2$ ,  $A_2B_2$ , и  $C_2A_3$ 

$$
2T = \sum_{i=1}^{2} \sum_{\alpha=1}^{2} \int_{0}^{l_{i\alpha}} V_{i\alpha}^{2} \rho_{i\alpha} dx_{i\alpha} , \qquad (5)
$$

где:  $x_{i\alpha}$  – координата бесконечно малой частицы  $\alpha$ -того инерционного участка *i*-того звена,  $\rho_{i\alpha}$  – плотность  $\alpha$ -того участка *i*-того звена, при этом  $m_{i\alpha} = \rho_{i\alpha} l_{i\alpha}$ ,  $I_{i\alpha}$  $\rho_{i\alpha}l_{i\alpha}^{3}/3$ ,  $l_{i\alpha}$ ,  $m_{i\alpha}$ ,  $I_{i\alpha}$  – длина, масса, момент инерции  $\alpha$ -того участка *i*-того звена,  $V_{i\alpha}^2$  – квадрат скорости бесконечно малой частицы α-того участка *i*-того звена, например для участка  $C_1A_2$  будет равен:

$$
V_{12}^2 = \dot{\xi}_1^2 + (l_{11} + \xi_1 + x_{12})^2 ((C_1^{\psi})^2 \dot{\varphi}_1^2 + \dot{\psi}_1^2).
$$
 (6)

Система дифференциальных уравнений движения в форме уравнений Лагранжа второго рода имеет вид

$$
\zeta_{11}[(C_1^{\Psi})^2 \ddot{\phi}_1 - 2 C_1^{\Psi} S_1^{\Psi} \dot{\phi}_1 \dot{\psi}_1] + \zeta_{12} (C_1^{\Psi})^2 \dot{\xi}_1 \dot{\phi}_1 -
$$
  
\n
$$
- \eta_{21} [C_1^{\Psi} C_2^{\Psi} C_{12}^{\phi} \ddot{\phi}_2 + C_1^{\Psi} S_2^{\Psi} S_{12}^{\phi} \ddot{\psi}_2 + C_1^{\Psi} C_2^{\Psi} S_{12}^{\phi} \dot{\phi}_2^2 +
$$
  
\n
$$
+ C_1^{\Psi} C_2^{\Psi} S_{12}^{\phi} \dot{\psi}_2^2 - 2 C_1^{\Psi} S_2^{\Psi} C_{12}^{\phi} \dot{\phi}_2 \dot{\psi}_2 ] -
$$
  
\n
$$
- \eta_{12} [C_1^{\Psi} C_2^{\Psi} S_{12}^{\phi} \ddot{\xi}_2 + 2 C_1^{\Psi} C_2^{\Psi} C_{12}^{\phi} \dot{\xi}_2 \dot{\phi}_2 + 2 C_1^{\Psi} S_2^{\Psi} S_{12}^{\phi} \dot{\xi}_2 \dot{\psi}_2] = M_{\phi_1},
$$
  
\n(7)

$$
\eta_{21} [ C_{1}^{\Psi} C_{2}^{\Psi} C_{12}^{\phi} \ddot{\phi}_{1} - S_{1}^{\Psi} C_{2}^{\Psi} S_{12}^{\phi} \ddot{\psi}_{1} - C_{1}^{\Psi} C_{2}^{\Psi} S_{12}^{\phi} \dot{\phi}_{1}^2 - C_{1}^{\Psi} C_{2}^{\Psi} S_{12}^{\phi} \dot{\psi}_{1}^2 - 2 C_{1}^{\Psi} S_{1}^{\Psi} C_{12}^{\phi} \dot{\phi}_{1} \dot{\psi}_{1} ] ++ 2 \eta_{22} [ C_{1}^{\Psi} C_{2}^{\Psi} C_{12}^{\phi} \dot{\xi}_{1} \dot{\phi}_{1} - C_{2}^{\Psi} S_{1}^{\Psi} S_{12}^{\phi} \dot{\xi}_{1} \dot{\psi}_{1} ] ++ \zeta_{22} [( C_{2}^{\Psi} )^{2} \ddot{\phi}_{2} - 2 C_{2}^{\Psi} S_{2}^{\Psi} \dot{\phi}_{2} \dot{\psi}_{2} ] ++ \eta_{22} [ C_{1}^{\Psi} C_{2}^{\Psi} S_{12}^{\phi} \ddot{\xi}_{1} + 2 ( C_{2}^{\Psi} )^{2} \dot{\xi}_{2} \dot{\phi}_{2} ] = M_{\phi_{2}},
$$
\n(8)

$$
\zeta_{11}[\ddot{\psi}_{1} + C_{1}^{\Psi} S_{2}^{\Psi} \dot{\phi}_{1}^{2}] + 2 \zeta_{12} \dot{\xi}_{1} \dot{\psi}_{1} -
$$
  
\n
$$
- \eta_{21} [S_{1}^{\Psi} C_{2}^{\Psi} S_{12}^{\Phi} \ddot{\phi}_{2} + (C_{1}^{\Psi} C_{2}^{\Psi} + S_{1}^{\Psi} S_{2}^{\Psi} C_{12}^{\Phi}) \ddot{\psi}_{2} + S_{1}^{\Psi} C_{2}^{\Psi} C_{12}^{\Phi} \dot{\phi}_{2}^{2} +
$$
  
\n
$$
+ (S_{1}^{\Psi} C_{2}^{\Psi} C_{12}^{\Phi} - C_{1}^{\Psi} S_{2}^{\Psi}) \dot{\psi}_{2}^{2} + 2 S_{1}^{\Psi} S_{2}^{\Psi} S_{12}^{\Phi} \dot{\phi}_{2} \dot{\psi}_{2}] -
$$
  
\n
$$
- 2 \eta_{12} [S_{1}^{\Psi} C_{2}^{\Psi} S_{12}^{\Phi} \dot{\xi}_{2} \dot{\phi}_{2} - (S_{1}^{\Psi} C_{2}^{\Psi} C_{12}^{\Phi} - C_{1}^{\Psi} S_{2}^{\Psi}) \ddot{\xi}_{2} +
$$
  
\n
$$
+ 2 (C_{1}^{\Psi} C_{2}^{\Psi} + S_{1}^{\Psi} S_{2}^{\Psi} C_{12}^{\Phi}) \dot{\xi}_{2} \dot{\psi}_{2}] = M_{\psi_{1}},
$$
  
\n(9)

 $\eta_{21}$ [ $C_1^{\psi} S_2^{\psi} S_{12}^{\phi} \ddot{\varphi}_1 + (C_1^{\psi} C_2^{\psi} + S_1^{\psi} S_2^{\psi} C_{12}^{\phi}) \ddot{\psi}_1 +$ 

+ 
$$
C_1^{\psi} S_2^{\psi} C_1^0 \hat{\phi}_1^2 + (C_1^{\psi} S_2^{\psi} C_1^0 - S_1^{\psi} C_2^{\psi}) \dot{\psi}_1^2 - 2 S_1^{\psi} S_2^{\psi} S_1^0 \hat{\phi}_1 \dot{\psi}_1 +
$$
  
+  $\eta_{22} [2 C_1^{\psi} S_2^{\psi} S_1^0 \hat{\xi}_2 \dot{\phi}_1 + 2 (C_1^{\psi} C_2^{\psi} + S_1^{\psi} S_2^{\psi} C_1^0) \dot{\xi}_1 \dot{\psi}_1 +$   
+  $(C_1^{\psi} S_2^{\psi} C_1^0 - S_1^{\psi} C_2^{\psi}) \ddot{\xi}_1] + \zeta_{22} [\ddot{\psi}_2 + S_2^{\psi} C_2^{\psi} \dot{\phi}_2^2] + 2 \zeta_{21} \dot{\xi}_2 \dot{\psi}_2 = M_{\psi_2},$   
-  $\zeta_{12} [(C_1^{\psi})^2 \dot{\phi}_1^2 + \dot{\psi}_1^2] - \theta_{12} \ddot{\xi}_1 +$   
+  $\eta_{22} [C_1^{\psi} C_2^{\psi} S_1^0 \dot{\phi}_2 + (S_1^{\psi} C_2^{\psi} - C_1^{\psi} S_2^{\psi} C_1^0) \dot{\psi}_2 -$   
-  $C_1^{\psi} C_2^{\psi} C_1^0 \dot{\phi}_2^2 - (S_1^{\psi} S_2^{\psi} + C_1^{\psi} C_2^{\psi} C_1^0) \dot{\psi}_2^2 - 2 C_1^{\psi} S_2^{\psi} S_1^0 \dot{\phi}_2 \dot{\psi}_2 +$   
+  $2 C_1^{\psi} C_2^{\psi} S_1^0 \dot{\phi}_2 \dot{\phi}_2] + \theta_{21} [(S_1^{\psi} S_2^{\psi} + C_1^{\psi} C_2^{\psi} C_1^0) \ddot{\xi}_2 +$   
+  $2 (S_1^{\psi} C_2^{\psi} - C_1^{\psi} S_2^{\psi} C_1^0) \dot{\xi}_2 \dot{\psi}_2] = F_{\xi_1},$   
-  $\eta_{12} [C_1^{\psi} C_2^{\psi$ 

$$
\begin{aligned}\n\zeta_{11} &= 1_{11} + 1_{12} + (l_{11} + 2l_{11}\zeta_{1} + \zeta_{1} + l_{11}\iota_{12} + l_{12}\zeta_{1})m_{12} + (l_{11} + 2l_{11}\zeta_{1} + \zeta_{1} + l_{11}\iota_{12} + l_{12}\zeta_{1})m_{13} + l_{11} + 2l_{11}\zeta_{1} + \zeta_{1} + l_{12}\zeta_{1} + l_{12}\zeta_{1} + l_{12}\zeta_{1} + l_{12}\zeta_{1} + l_{12}\zeta_{1} + l_{12}\zeta_{1} + l_{12}\zeta_{1} + l_{12}\zeta_{1} + l_{12}\zeta_{1} + l_{12}\zeta_{1} + l_{12}\zeta_{1} + l_{12}\zeta_{1} + l_{22}\zeta_{1} + l_{22}\zeta_{1}
$$

 $\zeta_{22} = [I_{21} + I_{22} + m_{22}(I_{21}^2 + I_{21}I_{22} + 2I_{21}\xi_2 + I_{22}\xi_2 + \xi_2^2)] -$ инерционно-геометрические характеристики звеньев, учитывающие расположение весомых участков на звене.

Таким образом, записана система дифференциальных уравнений движения в форме уравнений Лагранжа второго рода для рассматриваемого механизма. Аналогично были составлены уравнения движения для модели с тремя звеньями переменной длины. Время, затраченное на офисном компьютере на составление системы дифференциальных уравнений движения с помощью уравнений Лагранжа второго рода для модели механизма с одним звеном составило 5,2 с, с двумя звеньями 1061,0 с, с тремя звеньями 12611,8 с. Из приведенного времени работы видно, что проблема разработки скоростных алгоритмов составления систем дифференциальных уравнений движения, для механизмов с достаточно большим количеством звеньев является актуальной и требует своего дальнейшего решения, аналогично работам [1-3].

#### Литература

1. Борисов А. В., Розенблат Г. М. Матричный метод составления дифференциальных уравнений движения экзоскелета и управление им // Прикладная математика и механика. – 2017. – Т. 81. – № 5. – С. 511-522.

2. Борисов А. В., Розенблат Г. М. Моделирование динамики экзоскелета с управляемыми моментами в суставах и переменной длиной звеньев с использованием рекуррентного метода составления дифференциальных уравнений движения // Известия РАН. Теория и системы управления. – 2018. № 2. – С. 148-174.

3. Borisov A.V. Two-Dimensional And Three-Dimensional Models Of Anthropomorphic Robot And Exoskeleton With Links Of Variable Length. // Proceedings of 24th International Conference "MECHANIKA 2019". 17 May 2019 Kaunas University of Technology, Lithuania. РР. 26-39.

4. Пассивно-активный экзоскелет со звеньями переменной длины и пружинными элементами двух типов / А. В. Борисов, Ю. Е. Волкова, Л. В. Кончина, К. С. Маслова // Справочник. Инженерный журнал с приложением. 2020. № 9. С. 54 – 64. DOI: 10.14489/hb.2020.09.pp.054-064

*А.В. Борисов, д.ф.-м.н., доц. (Филиал ФГБОУ ВО «НИУ «МЭИ» в г. Смоленске) В.Л. Борисова, к.т.н. (ФГБОУ ВО Смоленская ГСХА) Л.В. Кончина, к.ф.-м.н., доц., К.С. Маслова, студ. (Филиал ФГБОУ ВО «НИУ «МЭИ» в г. Смоленске)*  **АНИМАЦИОННОЕ МОДЕЛИРОВАНИЕ УПРАВЛЯЕМОГО ТРЕХ-МЕРНОГО ДВИЖЕНИЯ ОДНОГО И ДВУХ ЗВЕНЬЕВ ЭКЗОСКЕЛЕТА ПЕРЕМЕННОЙ ДЛИНЫ<sup>2</sup>**

Вопросы моделирования управляемого движения антропоморфных систем являются важными и актуальными в настоящее время ввиду широких возможностей их использования при изучении свойств опорно-двигательного аппарата человека, создании экзоскелетов и антропоморфных роботов. Однако, проблемы эффективного управления к данному моменту еще окончательно не решены. В

The reported study was funded by RFBR and Smolensk region, project number 19-48-670002

<sup>&</sup>lt;sup>2</sup> Исследование выполнено при финансовой поддержке РФФИ и Смоленской области в рамках научного проекта № 19-48-670002

статье разрабатывается кинематический способ управления движением антропоморфной системы, состоящей из двух звеньев переменной длины. Результаты моделирования могут быть применены и к созданию телескопических роботов-манипуляторов.

Рассмотрим модель механизма с двумя звеньями переменной длины в пространстве (рис. 1).

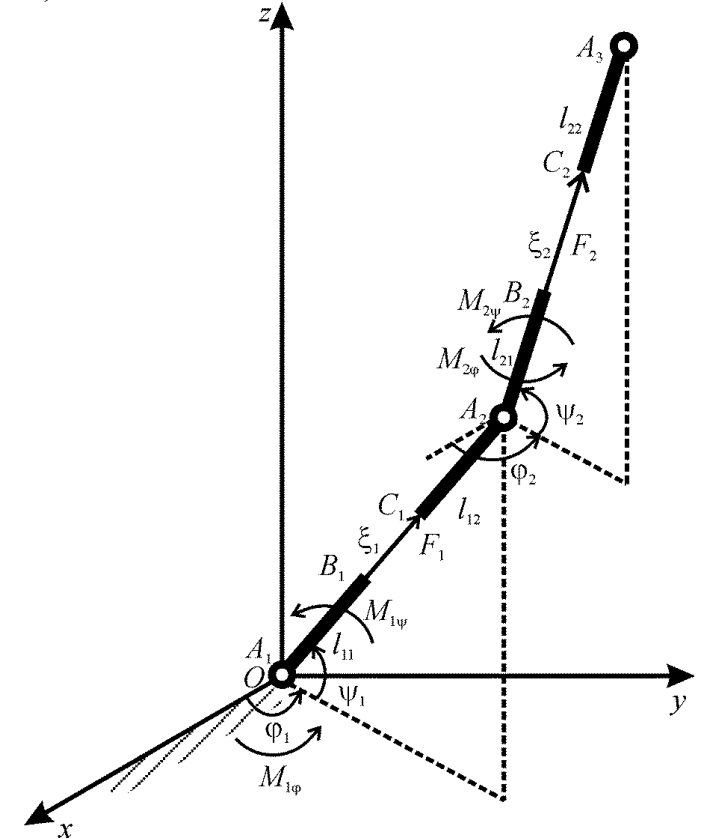

Рис. 1. Два звена экзоскелета переменной длины в пространстве Положение механизма зависит от шести параметров и однозначно определяется углами  $\varphi_1(t)$ ,  $\psi_1(t)$ ,  $\varphi_2(t)$ ,  $\psi_2(t)$  и переменными длинами участков звеньев  $\xi_1(t)$  и  $\xi_2(t)$ . Конструкция каждого звена включает в себя две весомые абсолютно твердые части, совершающих движение относительно друг друга вдоль прямой, соединяющей начало и конец звена (рис. 1). В жестко закрепленной точке  $A_1$ имеется комбинация цилиндрических шарниров. Участки звена  $A_1B_1 = l_{11}$  массой  $m_{11}$  и моментом инерции относительно оси, перпендикулярной звену и проходящей через его начало  $I_{11}$  и  $C_1A_2 = I_{12}$  и инерционными характеристиками  $m_{12}$ ,  $I_{12}$ считаем абсолютно твердыми. Под действием внутренней управляющей силы  $F_1$ обеспечивается необходимое изменение длины звена на невесомом участке  $B_1C_1$ =  $\xi_1(t)$  переменной длины, которое происходит за счет движения участка  $C_1A_2$ относительно участка  $A_1B_1$  вдоль направления  $A_1A_2$ . В качестве полюса для второго звена  $A_2A_3$  выберем точку  $A_2$ . Управляющие моменты, развиваемые в шарнире  $A_i$ , -  $M_{i\varphi}$  и  $M_{i\psi}$  ( $i = 1,2$ ). Была составлена система дифференциальных уравнений движения для рассматриваемой модели.

Начальные длины недеформированных звеньев:  $l_1^* = 0.385$  м,  $l_2^* = 0.477$  м.<br>Длины на звене распределялись следующим образом:  $l_{11} = 0.15$  м,  $\xi_1^* = 0.085$  м,  $l_{21}$ 

 $= 0.2$  M,  $\xi_2^* = 0.077$  M,  $l_{i1} = l_{i2}$  ( $i = 1.2$ ). Массы звеньев  $m_1 = 2.91$  kr,  $m_2 = 8.93$  kr, они распределялись поровну между двумя весомыми абсолютно твердыми участками звеньев, т.е.  $m_{i1} = m_{i2} = m_i/2$  ( $i = 1,2$ ). Моменты инерции весомых участков звеньев для стержней относительно оси, проходящей через нижнюю точку весомой части звена, равны:  $I_{11} = 0.011 \text{ K} \cdot \text{m}^2$ ,  $I_{21} = 0.060 \text{ K} \cdot \text{m}^2$ ,  $I_{i1} = I_{i2}$  (*i* = 1,2). Ускорение свободного падения  $g = 9.81 \text{ m/c}^2$ . Время, в течение которого происходит одноопорная фаза шага, т.е. половина периода ходьбы  $t_k = 0.36$  с. Коэффициент изменения длины звена *l* равен 0,25. Параметры ходьбы:  $j_1 = j_2$  =  $0,25, f_1 = \pi/2, f_2 = 0,687.$ 

Воспользуемся способом управления экзоскелетом с помощью аналитически задаваемых кинематических характеристик движения, описанным в работах [1-3], при этом модифицировав его для рассматриваемой модели.

$$
\psi_1(t) = \pi/2 + j_1 \sin[f_1 - (1 - \cos[2\pi t/T])\pi/2],
$$
  
\n
$$
\psi_2(t) = \pi/2 + j_2 \cos[f_2 - (1 - \cos[2\pi t/T])\pi/2],
$$
  
\n
$$
\varphi_1(t) = j_1 \sin[2\pi t/T], \quad \varphi_2(t) = j_2 \cos[2\pi t/T],
$$
  
\n
$$
l_1(t) = l_1^* + l_1^* l \sin[2\pi t/T], \quad l_2(t) = l_2^* + l_2^* l \sin[2\pi t/T],
$$
\n(1)

где: *Т* – период ходьбы,  $j_i$  и  $f_i$  – параметры ходьбы,  $l_i^*$  – начальная длина недеформированного звена,  $l$  – коэффициент изменения длины звена.

Аналитические выражения (1) и числовые значения параметров ходьбы к ним выбираются из условия синтеза антропоморфной периодической походки.

Задаваемые кинематические характеристики движения механизма вместе со своими первыми и вторыми производными представлены на рис. 1-3.

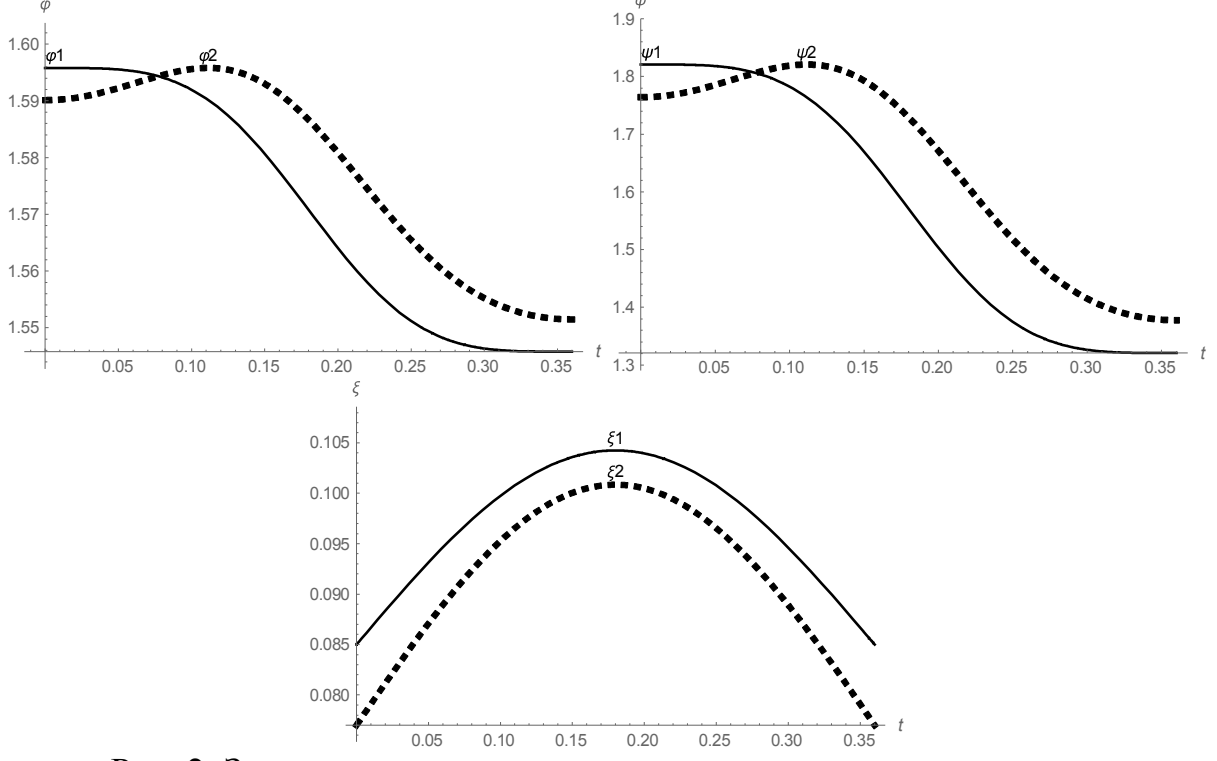

Рис. 2. Зависимости углов поворота и длины звена от времени

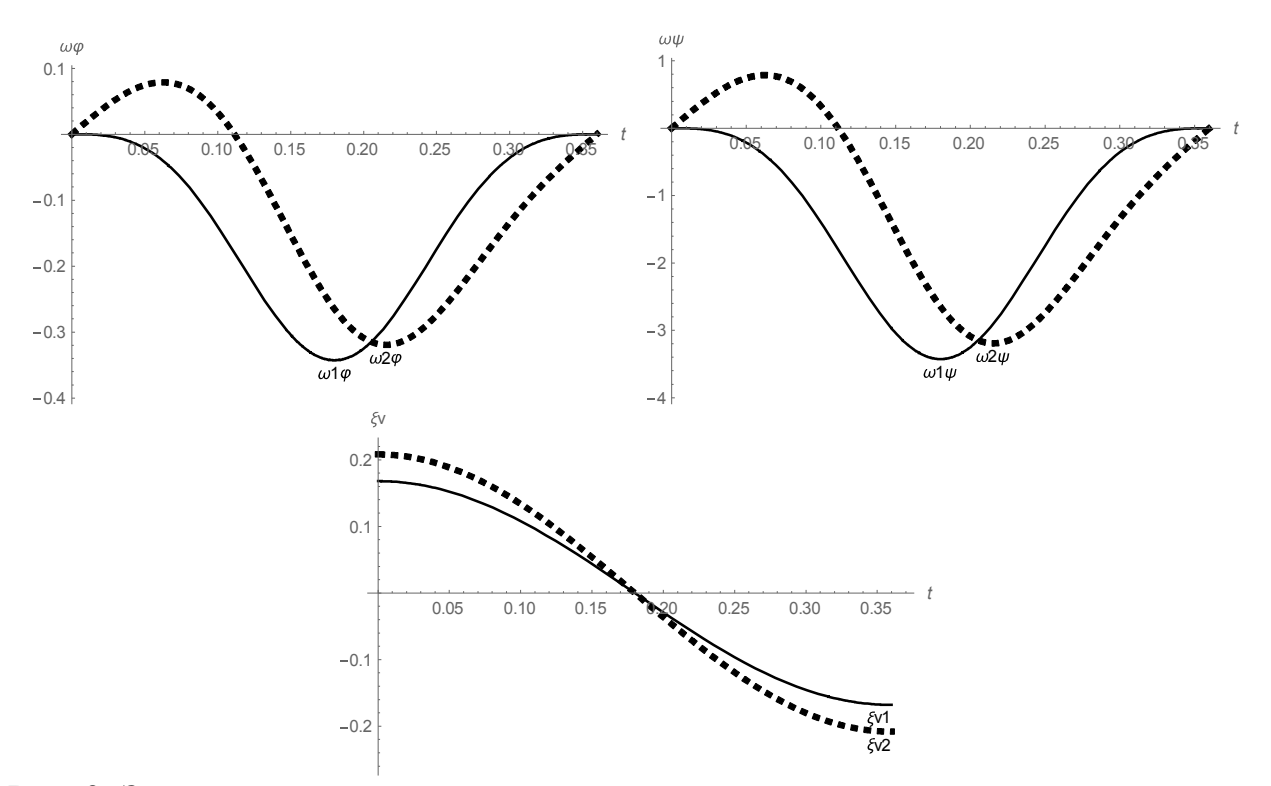

Рис. 3. Зависимости угловых скоростей и линейной скорости звена от времени

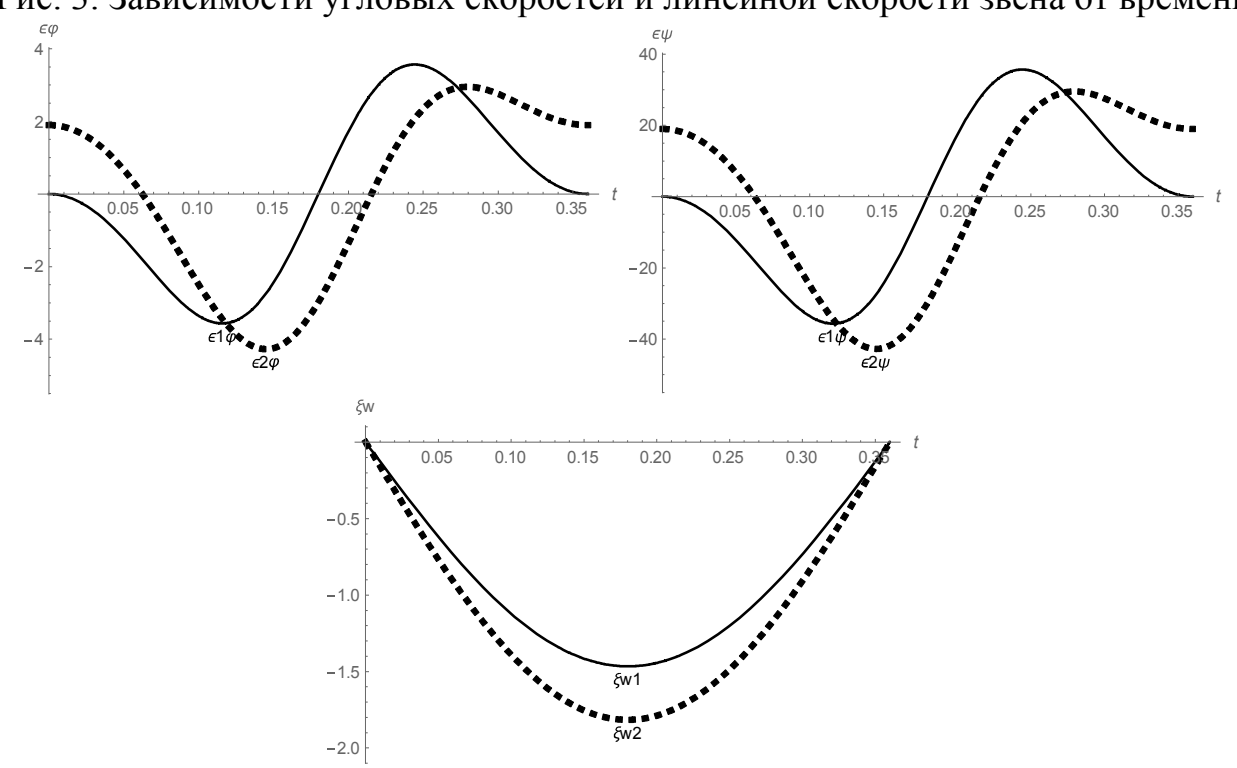

Рис. 4. Зависимости угловых ускорений и линейного ускорения звена от времени

Приведем полученные в результате решения обратной задачи динамики графики управляющих моментов рис 2 и продольных сил рис 3, получающихся при задании кинематики движения в виде (1).

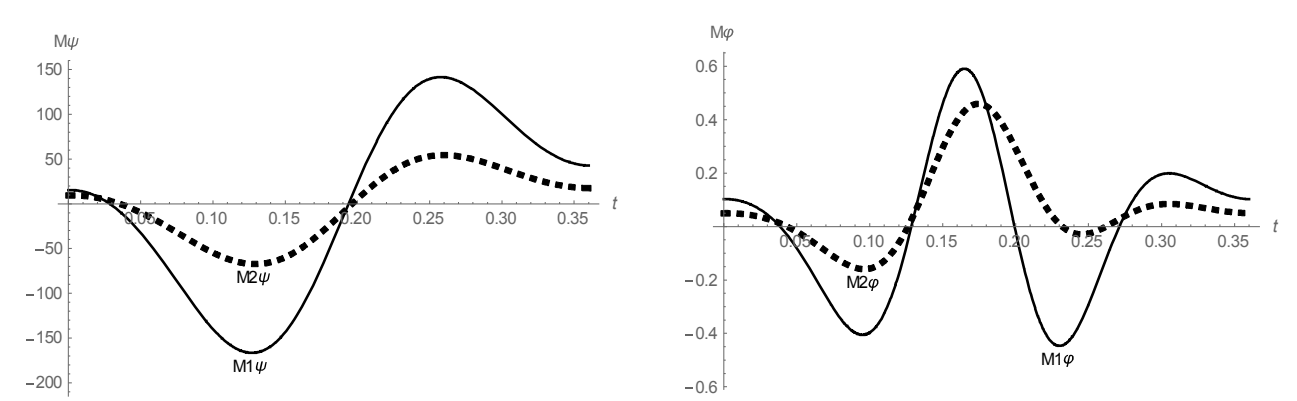

Рис. 2. Зависимости управляющих моментов в шарнирах-суставах экзоскелета от времени

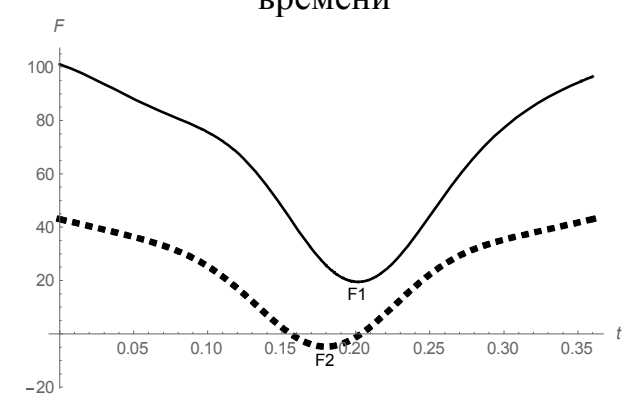

Рис. 3. Зависимости продольных сил, действующих вдоль звеньев экзоскелета от времени

Кадры кинограммы пиктографической анимационной визуализации движения пространственной модели антропоморфного механизма с кинематикой, заданной в виде (1), представлены на рис. 4.

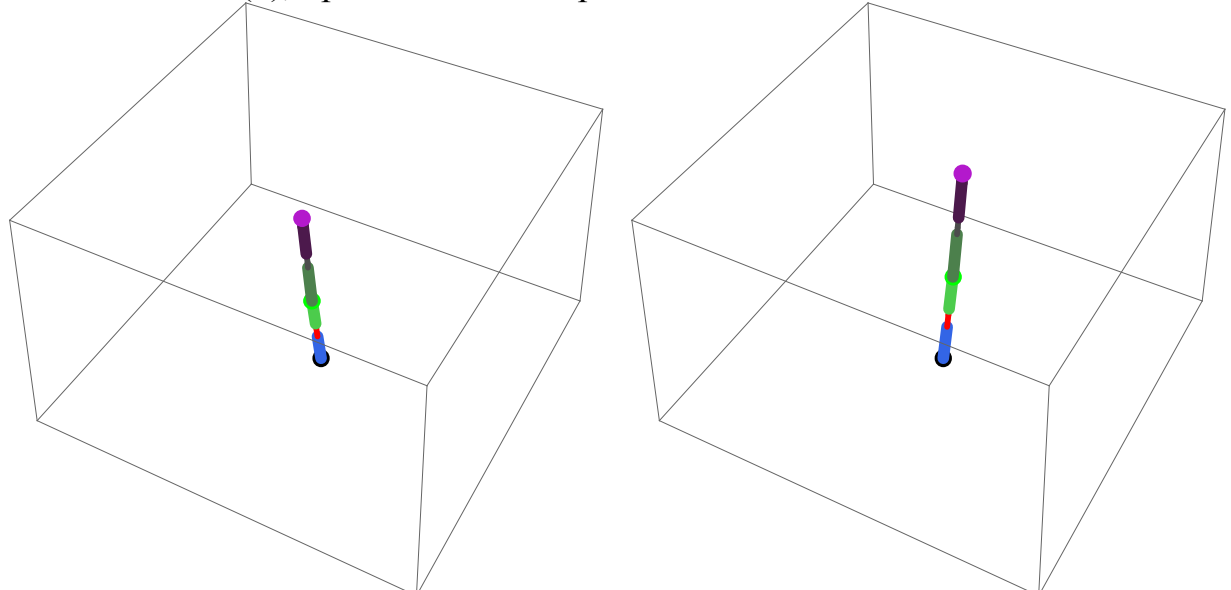

Рис. 4. Кадры кинограммы движения трехмерной модели экзоскелета

Таким образом, решена задача синтеза управляющих воздействий при заданном движении экзоскелета. Предложен способ управления простран-

ственной моделью двух звеньев экзоскелета. Разработана пространственная модель нового поколения экзоскелетов со звеньями переменной длины, которые являются комфортабельными при эксплуатации, на основе которой можно будет непосредственно создать реально работающий прототип экзоскелета.

Результаты могут быть применены к созданию экзоскелета для усиления и расширения возможностей рабочих физического труда, восстановления двигательных способностей в медицине, тренировочном процессе в спорте и армии. Кроме того, так как движения экзоскелета, антропоморфного робота и опорно-двигательного аппарата человека описываются одними и теми же уравнениями, описанные в данной статье модели и методы могут быть применены и к ним, что значительно расширяет класс механизмов, которые могут быть созданы на основе разработанных моделей.

### Литература

- 5. Бербюк В. Е. Динамика и оптимизация робототехнических систем. Киев : Наукова Думка, 1989. 192 с.
- 6. Борисов А. В. Автоматизация разработки трехмерных моделей экзоскелетов со звеньями переменной длины. // Мехатроника, автоматизация, управление. 2015. – Т.16, №12. – С. 828-835.
- 7. Борисов А. В. Механика пространственной модели экзоскелета и антропоморфного робота. // Вопросы оборонной техники. Научно-технический журнал. Технические средства противодействия терроризму. Серия 16. Вып. 3-4. – 2018. – С. 46-55.

## *С.Н. Бужлаков, к.т.н.; К.В. Захарова, к.т.н.; В.А. Захаров к.в.н., доц.; Г.В. Баранов, к.т.н, доц.; Ж.М. Баранова, к.т.н, доц. (ВА В ПВО ВС РФ, г. Смоленск)*  **РАЗРАБОТКА СТРУКТУРЫ ЭЛЕКТРОННОГО КЛАССИФИКАТОРА ИЗМЕНЕНИЙ ТЕХНИЧЕСКОГО СОСТОЯНИЯ ИЗДЕЛИЙ ВОЕННОГО НАЗНАЧЕНИЯ**

Локальные войны конца ХХ начала XI века однозначно показали, что исход конфликта зависит от результата противостояния сил воздушно-космического нападения и системы противовоздушной обороны.

В условиях интенсивного развития средств воздушного нападения, их тактико-технических характеристик и способов применения современная система ПВО должна иметь высокую устойчивость к внешним воздействиям. Под такими воздействиями понимается огневое или радиоэлектронное подавление элементов системы ПВО. Но какая бы ни была сильная и устойчивая система ПВО, неисправности, возникающие до или во время боевой работы, имеют место быть. Это приводит к недостаточной эффективности или срыву выполнения боевой задачи. Поэтому их необходимо устранять. Но как это сделать быстро и эффективно? Единственный вариант – это быстро найти нужную информацию о неисправности и её устранить. Информация, необходимая для устранения неисправностей, либо отсутствует, либо существует в недостаточном объеме. Нужно некое устройство, позволяющее быстро найти нужную информацию и ликвидировать неисправность. Все появляющиеся неисправности – это изменения технического состояния (ИТС) изделий военного назначения.
В настоящее время возрастает роль информационных технологий и решаемых на их базе военно-прикладных задач. А также в настоящее время возрастают требования к переводу всей бумажной документации в электронный вид во всех отраслях производства, в том числе и в военной сфере.

На данный момент времени вся эксплуатационная документация на вооружение и военную технику, в большинстве случаев, представлена в бумажном варианте, что с учетом развития компьютерной техники и программных средств, позволяющих вести учет различной документации, влечет к снижению эффективности использования вооружения и военной техники.

Поиск информации по устройству и эксплуатации образцов вооружения требует изучения большого объема документации. При этом временные затраты по поиску необходимой информации велики.

Таким образом необходимо структурировать все изменения технического состояния изделий военного назначения и представить это структуру в виде электронного классификатора.

Электронный классификатор позволит боевым расчетам, расчетам отделений технического обслуживания и ремонта, ремонтным бригадам, представителям службы ракетно-артиллерийского вооружения повысить оперативность поиска технической информации по поиску неисправностей изделий военного назначения.

Любое изменение технического состояния изделия венного назначения включает в себя отказ, повреждение, дефект, недостаток и т.п.

Классификацию ИТС производят по их внешним проявлениям независимо от длительности неработоспособного состояния военного изделия, средств и способов восстановления его работоспособности.

Классификационными признаками являются:

- предполагаемая причина возникновения;

- степень влияния на работоспособность;

- внешнее проявление;

- сложность устранения.

По предполагаемой причине возникновения все ИТС делятся на:

- конструктивные;

- производственные;

- эксплуатационные.

Отказы и повреждения необходимо относить к первым трем признакам с целью установления, на какой стадии создания или существования военного изделия следует провести мероприятия для устранения причин их возникновения.

Допускается выделять отказы и повреждения комплектующих элементов, изготовленных на заводах-поставщиках. ИТС комплектующих элементов (агрегатов, сборочных единиц, деталей) также могут быть конструкционными, производственными и эксплуатационными.

По внешнему проявлению все ИТС делятся на внезапные и постепенные.

Четкой границы между внезапными и постепенными ИТС провести не удается.

По сложности устранения все ИТС делятся на три категории:

- ИТС, устраняемые расчетом с помощью ЗИП без замены основных агрегатов;

- ИТС, устраняемые с привлечением подвижных ремонтных средств без замены основных агрегатов;

- ИТС, устраняемые с привлечением подвижных ремонтных средств путем замены одного (или нескольких) из основных агрегатов.

При обработке полученных данных не подлежат классификации и в расчетах показателей долговечности не используются:

1) результаты технической экспертизы по окончании испытаний;

2) замены деталей, узлов, агрегатов и покупных изделий, наработка которых достигла или превысила ресурс, установленный технической документацией предприятия – изготовителя;

3) отказы и повреждения, вызванные нарушением правил эксплуатации;

4) зависимые отказы и повреждения, являющиеся следствием отказов и повреждений других деталей;

5) отказы и повреждения, выявленные при техническом обслуживании или плановых заменах сборочных единиц, устранение которых предусмотрено пооперационным перечнем работ данного вида ТО или регламентных работ;

6) ИТС, для исключения которых проведены в процессе испытаний до работки, признанные на основании результатов исследований и проверок решением комиссии эффективными;

7) ИТС опытных сборочных единиц, установленных на военном изделии по согласованию с заказчиком оценке надежности серийных образцов, на которых они установлены.

Правильно построенная система классификации позволяет каждому из объектов занять свое место, исключить дублирование и разнородные наименования однородных систем.

В предлагаемом классификаторе должна быть использована соподчиненная, одноаспектная классификация, то есть на каждом уровне классификация проводится по одному основанию, по одному признаку.

Классификатор должен обладать полнотой, достаточной глубиной, определенной избыточностью и относительной простотой.

Система классификации, являясь основой информационного обеспечения, должна выполнять функцию формализованного языка при использовании информационных компьютерных технологий.

Таким образом, разработка электронного классификатора изменений технического состояния изделия военного назначения и переход к использованию современных информационных технологий позволит ускорить поиск причин неисправности и сократить затраты на ремонт изделий военного назначения.

# *М.А. Василькова, студ., А.Ю. Пучков, к.т.н. доц. (Филиал ФГБОУ ВО «НИУ «МЭИ» в г. Смоленске)*  **ПРОГНОЗИРОВАНИЕ УСПЕВАЕМОСТИ И ЧИСЛЕННОСТИ КОН-ТИНГЕНТА СТУДЕНТОВ НА ОСНОВЕ ГЛУБОКИХ РЕКУРРЕНТНЫХ НЕЙРОННЫХ СЕТЕЙ**

В рамках утвержденной 24 декабря 2018 года президиумом Правительственной комиссии по цифровому развитию и национальным проектам программы «Цифровая экономика» подчеркивается необходимость качественного совершенствования существующего уровня внедрения цифровых технологий в образовательную среду высших учебных заведений с целью достижения мировых образовательных горизонтов.

Разнообразий ИТ-платформ для нужд образования проявляется, в основном, в виде электронных библиотек, видеоматериалов по различным темам, тестирующих программ, площадок для проведения вебинаров, Интернет-порталов образовательных организаций. Однако в большинстве подобного рода ИТ-систем не уделено должного вниманию аналитической обработке имеющихся данных, которая ограничивается, в основном, формированием сводных таблиц, выборочных отчетов. В тоже время актуальной задачей является прогноз успеваемости студентов и выявление скрытых закономерностей в текущих данных об учебном процессе, что даст возможность администрации вуза принимать обоснованные и опережающие управленческие решения.

Автором разработаны элементы программной среды, которая позволяет проводить прогноз успеваемости студентов и возможного сокращения контингента после очередной сессии на основе анализа предыстории и текущего состояния учебного процесса с целью своевременной коррекции намечающихся нежелательных трендов в учебном процессе.

Разработанная программа предполагает интеграцию информационных ресурсов ВУЗа, ее укрупненная структура показана на рисунке 1.

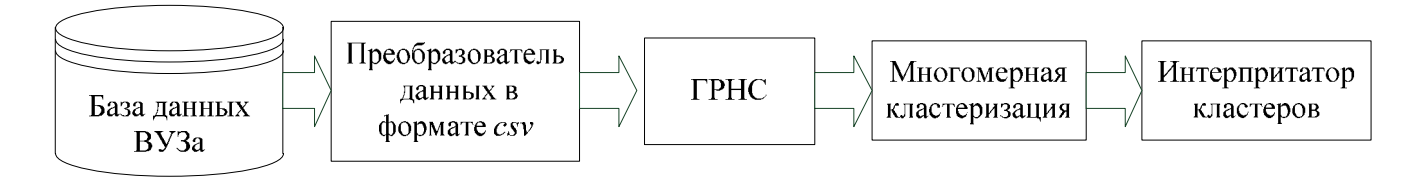

Рисунок 1 – Укрупненная архитектура программы

База данных в представленной структуре содержит сведения об успеваемости студентов, численность контингента и другие данные для углубленного анализа. Так как эти данные могут находиться в различном формате, для их дальнейшей обработки необходимо унифицировать формат их представления, чтобы он был удобен для обработки нейронными сетями. Эту функцию выполняет блок преобразователя в формат csv, применяемый для хранения и передачи табличных данных.

Список полей, которые выдает блок преобразователя на основе информации из базы данных содержит множество полей, таких как: маркер времени позволяющий, обеспечивающий привязку к временному интервалу для проведения прогноза; наименование кафедры; наименование направления; код студента; общее количество студентов, обучающееся в текущий момент по всем курсам кафедры и многие другие. Приведенный список полей заполняется таким образом, что во многих полях значения будут многократно повторяться. Например, для код студента будет многократно повторяться по разным дисциплинам, которые он изучал или будет изучать. Также многократно для всех студентов будет повторяться численность контингента, отчисленных по годам и так далее.

Блок глубоких рекуррентных сетей (ГРНС) реализует обработку данных из файла studying process dat.csv с целью их прогнозирования. Влияние многих не контролируемых факторов на данные, дает возможность рассматривать информацию в столбцах как нестационарный временной ряд. На отдельных промежутках наблюдается постоянство значений, но при больших временных интервалах, для которых набирается обучающая выборка, интервал постоянства занимает в процентном отношении весьма малый промежуток. Выбор ГРНС в качестве инструмента прогноза обусловлен их высокой репрезентативной мощностью, проявляемой в большой точности формируемых прогнозов [1, 2].

Разновидностей архитектур ГРНС сейчас достаточно много, поэтом в данном проекте используются несколько параллельно работающих структур прогнозирования: GRU (Gated Recurrent Units – управляемые рекуррентные блоки); GRU с прореживанием (позволяет бороться с переобучением при недостаточном объеме данных); GRU с наложением нескольких рекуррентных слоев GRU; решение на основе LSTM (Long short-term memory - долгая краткосрочная память). В программе ГРНС применяются для решения задачи регрессии – прогнозируют успеваемость или численность контингента студентов. Окончательный выбор архитектуры осуществляется на основе критерия минимума ошибки прогноза, получаемой в результате тренировки сети. Для снижения влияния малого набора данных на качество обучения применяется перекрестная проверка по К блокам  $(K-fold cross-validation)$  [1].

Выход блока ГРНС представляет собой вектор, элементы которого являются прогнозом того или иного параметра на delay дискретных отсчетов времени. Взятые за промежуток времени  $T$  они обрабатываются в блоке многомерной кластеризации (см. рис.1). Такая свертка выходных векторов ГРНС с помощью кластеризации позволяет выделять скрытые взаимосвязи в прогнозируемых параметрах учебного процесса. Среди вариантов кластеризации был выбран метод плотностной кластеризации DBSCAN, на выходе которого получают не центры кластеров, а скопления точек пространства признаков, относимые к тому или иному кластеру [3]. Такой подход позволяет увидеть «группировки» студентов, выбивающихся из общей массы и, далее, в этих скопления студентов проводить более детальный анализ состояния успеваемости.

Интерпретатор классов использует данные многомерной кластеризации и заложенную в него базу знаний для генерации суждений, характеризующих студентов, относящихся к тому или иному кластеру. В основу его решателя заложены нечеткие выводы на основе алгоритма Сугено.

Реализация предложенного алгоритма выполнена на языке *Python* 3.6 в предварительно сконфигурированной программной среде, содержащей только открытое программное обеспечение. Код программы разрабатывался в среде Jupyter Notebook из пакета Anaconda 2020.02 for Linux. Для применения методов машинного обучения использовалась открытая специализированная программная библиотека тензорных вычислений TensorFlow и фреймворк Keras, предоставляющий высокоуровневый интерфейс над *TensorFlow* и упрошающий создание и применение нейронных сетей. Обучение проводилось на ноутбуке ASUS TUF Gaming FX705DT-AU039 с процессором AMD Ryzen 7 3750H, 2.3GH с использованием видеокарты NVIDIA GeForce GTX 1650 с 4 Гб видеопамяти и 1024 ядрами *CUDA*.

В результате работы алгоритма выбора архитектуры нейронной сети, сеть LSTM показала наименьшую среднеквадратическую ошибку обучения, поэтому она была выбрана для обучения, которое проводилось в течение 100 эпох. На рисунке 2 показан пример визуализации результатов прогноза с помощью LSTM количества студентов одной из кафедр кафедры по тестовому набору данных из файла studying proccess dat.csv.

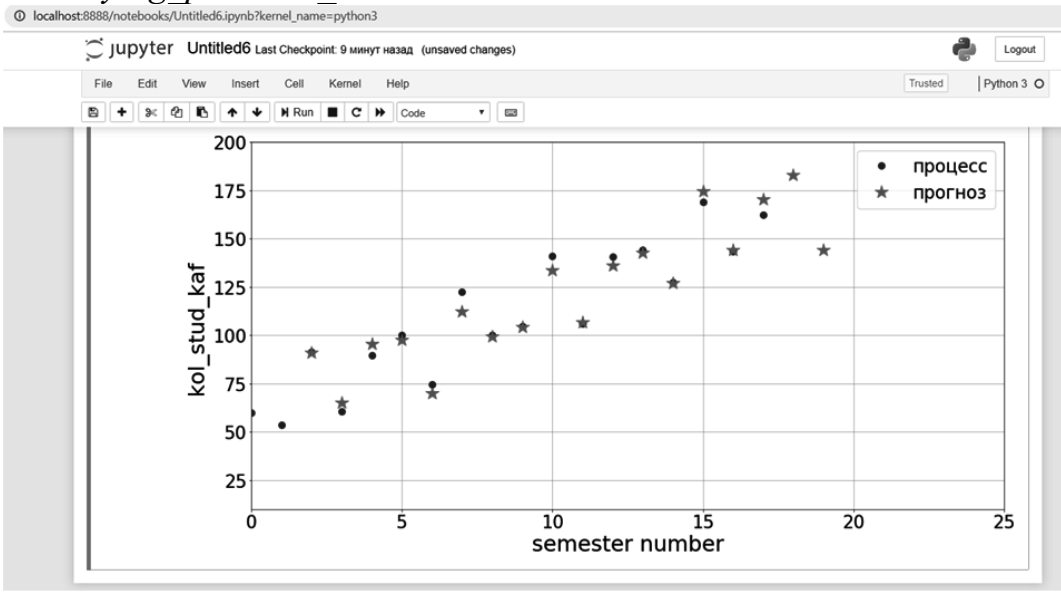

Рисунок 2 - Результаты прогноза количества студентов

По результатам прогнозов ГРНС создается файл *rezpr1.csv*, который используется для выявления шаблонов в полученных прогнозных данных с помощью плотностной кластеризации. На рисунке 3 показаны результаты визуализации проведенной плотностной кластеризации DBSCAN для прогноза оценок студентов. Результаты показывают существование 2-х кластеров и шума (точки-звездочки, не отнесенные ни к одному кластеру). Так как кластеризация многомерная, то для визуализации на рисунке 3 был применен метод понижения размерности *t-SNE* (*t-distributed stochastic neighbor embedding*), минимизирующий расстояние Кульбака-Лейблера между двумя распределениями с учётом положения точек кластеров в многомерном пространстве. Наличие двух кластеров говорит об устойчивости некоторой совокупности исходных данных, что может быть использовано для предварительной оценки потенциала того или иного обучающегося и подбора ему наиболее подходящей образовательной траектории.

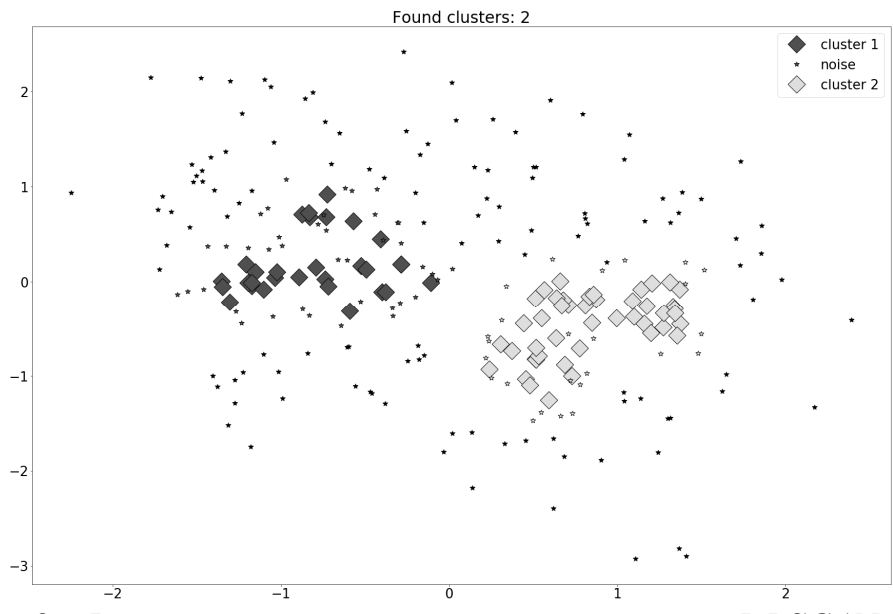

Рисунок 3 – Результаты плотностной кластеризации *DBSCAN*

Основной вклад представленной работы в информационную поддержку деятельности учебного отдела вуза заключается в разработанном программном обеспечении, с помощью которого можно проводить анализ успеваемости студентов, выявлять скрытые тренды и на этой основе формировать индивидуальные образовательные траектории.

Разработанный программный комплекс продолжает совершенствоваться и может быть адаптирован под более сложные алгоритмы анализа данных в различных учебных заведениях.

#### *Исследование выполнено при финансовой поддержке РФФИ в рамках научного проекта № 19-01-00425*

#### Литература

1. Шолле Ф. Глубокое обучение на Python. — СПб.: Питер, 2018. — 400 с.

2. Пучков А.Ю., Дли М.И., Лобанева Е.И. Применение глубоких нейронных сетей в моделях сложных технологических объектов // Известия Санкт-Петербургского государственного технологического института (технического университета). № 52(78) /2020. – СПб, 115 с., С. 104 – 110.

3. Hosseini Rad, M., Abdolrazzagh-Nezhad, M. A new hybridization of DBSCAN and fuzzy earthworm optimization algorithm for data cube clustering. Soft Comput 24, 15529–15549 (2020). https://doi.org/10.1007/s00500-020-04881-0.

## *М.Ю. Воротилова, студ.; А.А. Тютюнник, к.э.н., доц. (филиал ФГБОУ ВО «НИУ «МЭИ» в г. Смоленске)*  **ИСПОЛЬЗОВАНИЕ ПО AUTOCAD ДЛЯ АВТОМАТИЗАЦИИ ПРОЦЕС-СОВ ИНЖЕНЕРОГО МОДЕЛИРОВАНИЯ**

Благодаря стремительно меняющемуся миру происходит постоянное развитие технической мысли, которое вынуждает производителей различных отраслей искать инновационные подходы, упрощающие работу с графическими данными. Основным решением данной проблемы является внедрение компьютерного инженерного моделирования. Благодаря ему появилась возможность не только создавать, но и совершенствовать сложное изделие, оценивать и проверять его не традиционным путем создания физической модели, а в виртуальной среде. Этот подход особенно актуален для дорогостоящих, сложных и уникальных технологических комплексов, поскольку компьютерное моделирование приводит к сокращению сроков работы, минимизации затрат и увеличению точности проектирования.

*AutoCAD* является одной из мощнейших, наиболее распространенных и востребованных систем для двухмерного и трехмерного автоматизированного проектирования [1]. На современном этапе возможности *AutoCAD* весьма широки и намного превосходят возможности других систем, благодаря чему программа и получила такое широкое распространение. Существует большое количество версий ПО *AutoCAD*, каждая из которых удовлетворяет потребности различных пользователей – архитекторов, менеджеров проектов, инженеров, графических дизайнеров и других специалистов, поэтому при выборе версии ПО необходимо основываться на требованиях организации. Следует помнить, что одним из важнейших критериев выбора ПО является соответствие системных требований компьютера пользователя требованиям, определенным разработчиком программного продукта. Наиболее строгие требования предъявляются к аппаратной составляющей компьютера и распространяются на объем оперативной памяти, характеристики процессора, а также на дисковое пространство, необходимое для установки программного обеспечения. Очевидно, что в случае несоответствия компьютера пользователя даже минимальным характеристикам производителя ПО, ни один 3D-редактор не сможет корректно работать и выполнять требуемые функции. Каждая версия программного продукта предъявляет свои требования к аппаратной составляющей компьютера, представленные на сайте разработчика [2], сравнительный анализ которых приведен на рисунках 1, 2 и 3. Исходя из них, можно провести сопоставление данных версий по соответствующим параметрам, а затем дать их общую оценку.

Исходя из представленных рисунков, можно сделать вывод о том, что с каждым годом ПО *AutoCAD* совершенствуется, отвечая актуальным запросам специалистов и модифицируясь в соответствии с актуальными требованиями к программному обеспечению. Из чего следует то, что требования к аппаратному обеспечению компьютера пользователя также меняются. Например, в связи с обновлением функционала программного обеспечения возникает необходи-

мость в увеличении частоты центрального процессора (для версии 2016 года – 1,3 ГГц, для версии 2017 года – 1 ГГц, для версии 2018 года – 1 ГГц, для версии 2019 года - 2,5 ГГц, для версии 2021 года – 3 ГГц), что видно из диаграммы, изображённой на рисунке 2. Также появляется потребность в повышении объема оперативной памяти для увеличения быстроты обработки графических данных (для версии 2016 года – 4 Гб, для версии 2017 года – 4 Гб, для версии 2018 года – 8 Гб, для версии 2019 года - 8 Гб, для версии 2021 года – 16 Гб), что следует из диаграммы, представленной на рисунке 1.

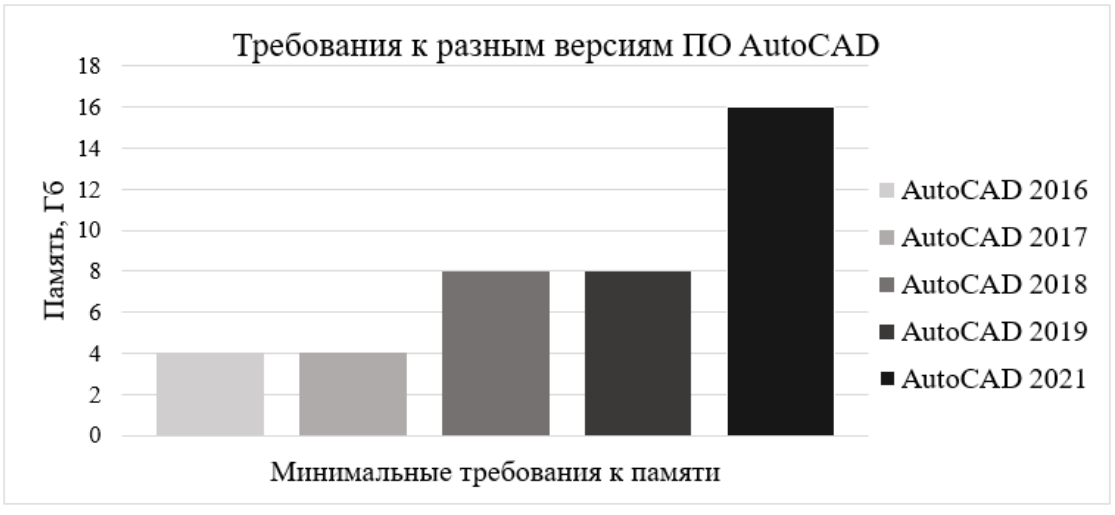

Рисунок 1 – Минимальные требования к памяти

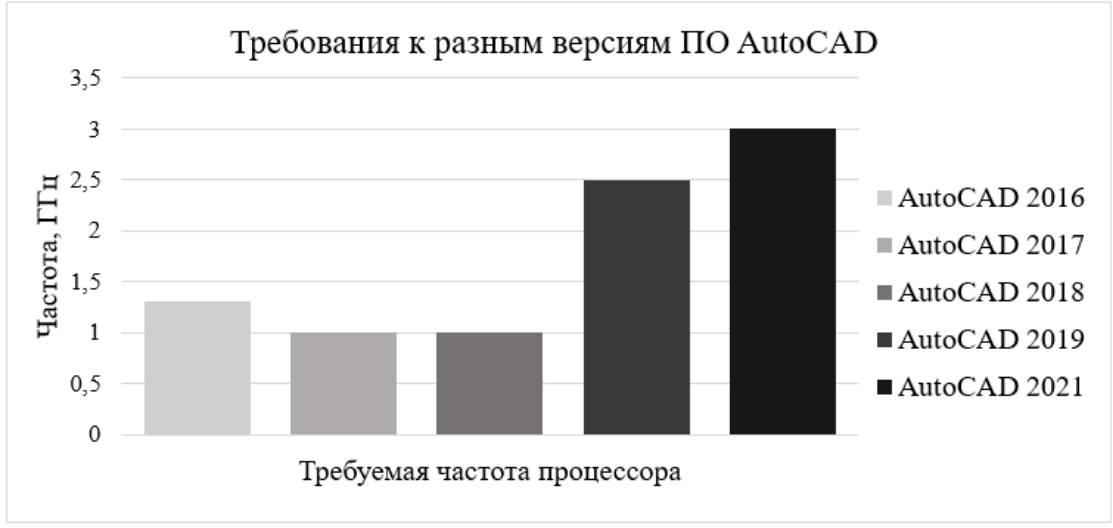

Рисунок 2 - Минимальные требования к частоте ЦП

Из рисунка 3 следует, что в процессе модификации ПО *AutoCAD*, увеличивается функционал программы, вследствие чего минимальные требования к месту на диске для установки данной программы повышаются (для версии 2016 года – 6 Гб, для версии 2017 года – 6 Гб, для версии 2018 года – 4 Гб, для версии 2019 года - 6 Гб, для версии 2021 года – 7 Гб).

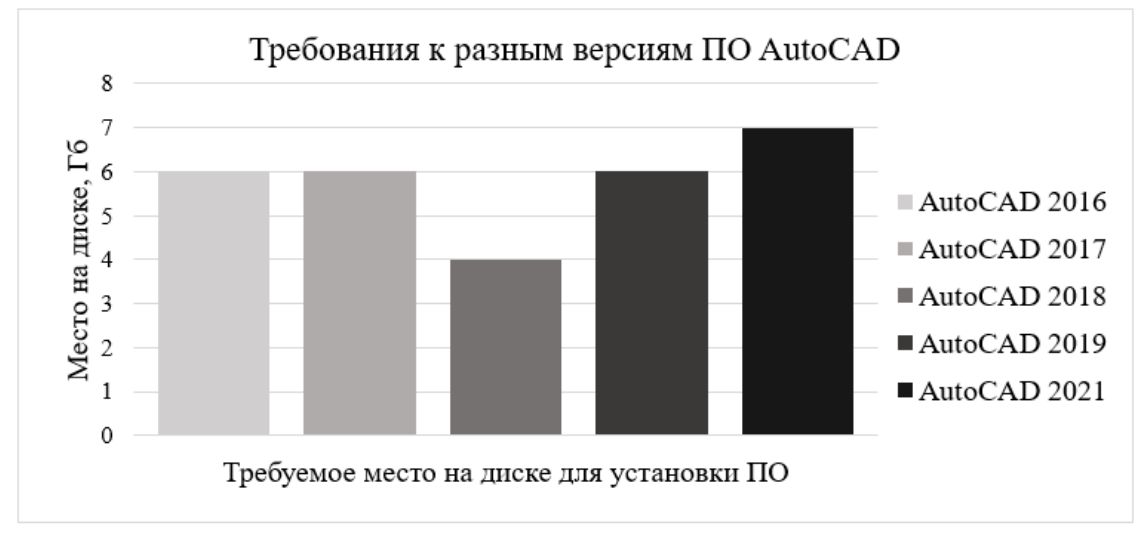

Рисунок 3 – Минимальные требования к месту на диске для установки ПО

За анализируемый пятилетний период требования к месту на жестком диске увеличились на 10%, в то время как требования к объему ОЗУ возросли в 4 раза на фоне чуть более двукратного роста частоты центрального процессора. Таким образом, для создания аппаратной мощности потребителям данного ПО следует больше внимания уделять такому параметру, как оперативная память, и возможности в дальнейшем ее беспроблемного наращения.

Подводя итог, необходимо отметить, что благодаря быстрому развитию сферы информационных технологий в наше время. ПО для компьютерного моделирования с каждым годом совершенствуются, способствуя появлению на рынке большого количества новых предложений. Так как производители ПО АиtoCAD являются лидером среди изготовителей систем автоматизированного проектирования и применение данного ПО можно увидеть во многих отраслях, говорит о том, что для компании будет целесообразно в дальнейшем совершенствовать свой продукт. Особенно возрастает необходимость модификации функционала ПО в условиях современного роста объемов строительства и усложнения конструкций, когда возрастают требования к увеличению точности моделирования, проектирования и визуализации прототипов. В настояшее время на развитие данных систем влияет такая тенденция, как реализация SaaS. Вопрос о применении облачных технологий к системам автоматизированного моделирования рассматривается уже давно, но пока что так и остается нерешенным.

#### Литература

<sup>1.</sup> История развития инженерной графики: Международная научно-техническая конференция молодых ученых БГТУ им. В.Г. Шухова / Белгородский государственный технологический университет им. В.Г. Шухова. Белгород, 2015. С. 1320-1327.

AutoCAD [Электронный ресурс] // AUTODESK. System requirements for 2020. URL: https://knowledge.autodesk.com/support/autocad/learn-explore/caas/sfdcarticles/sfdcarticles/System-requirements-for-AutoCAD.html (дата обращения: 29.09.2020)

#### Н.В. Выговская, ст.пр. Е.В. Макаров, студ. (Белорусско-Российский университет, г. Могилев) ТЕХНОЛОГИЯ ОБНАРУЖЕНИЯ ОШИБОК ВО ФРОН-ТЕНД-ПРИЛОЖЕНИЯХ НА JAVASCRIPT

Устранение ошибок, возникших у пользователя, во фронтенд-приложениях на JavaScript может оказаться непростой задачей, так как они возникают в браузере и на устройстве пользователя, к чему, зачастую, у разработчиков нет доступа.

Допустим, мы предприняли максимально возможное количество необходимых мер по недопущению ошибок во время разработки и сборки конечной версии проекта. Тем не менее, ошибки все равно могут проникать в код, ушедший в релиз. Вследствие, требуется как-то узнавать о наличии таковых и принимать молниеносные меры по исправлению. Просить пользователей приложения открывать консоль браузера и делать скриншоты - худший из возможных вариантов. Поэтому к проекту неплохо, а зачастую и необходимо, подключить логирование ошибок.

Смысл любой технологии, предназначенной для логирования, прост: на каждое событие window.onerror или аналогичное ему для технологий, не взаимодействующих с браузером пользователя, или же в каждый переход исполнения кода в блок catch выполняется простой AJAX-запрос на специально выделенный адрес сервера, в тело которого кладется информация об ошибке. Далее потребуется инструмент, который быстро оповестит техподдержку и разработчиков о наличии новых ошибок и позволит эффективно работать с ними. Самый популярный из таких инструментов для фронтенда — Sentry.

Система логирования Sentry позволяет собирать, группировать и представлять ошибки в реальном времени. Есть сборки для разных языков, в том числе и для JavaScript [1]. Проект предоставляет платный доступ с расширенными возможностями для бизнеса, однако можно попробовать его основные возможности на бесплатном тестовом аккаунте.

Подключать Sentry можно как непосредственно в HTML-файле, так и в компонентах, выполненных на одном из популярных фреймворков: React, Vue, Angular, Ember и других.

В Sentry присутствует ниже перечисленный функционал:

- обновление списка ошибок в режиме реального времени;

- группировка и сортировка полученных ошибок, например по частоте появления;

- фильтрация ошибок по статусу, уровню логирования, источнику и другим параметрам;

- возможность реинкарнации ошибки. Если ошибка была помечена как решенная и появилась снова, то она снова вносится в список и учитывается в отдельном потоке;

- отправка e-mail, sms или чат-сообщений, в случае получения новой ошибки:

- возможность запроса Feedback'а пользователя;

- возможность интегрирации с такими системами как JIRA, GitHub, Bitbucket и другими.

Помимо вышеназванного Sentry умеет рисовать графики событий по возникшим "исключениям". Для конкретного "исключения" умеет выводить заголовки, cookies и прочее, стек с контекстом (а не голый как при получении на почту), окружение пользователя (какой был браузер, ОС и т.п.), данные о авторизованном пользователе (для запросов), информацию о установленных приложениях и т.п.

Таким образом, Sentry является незаменимым инструментом. На практике часто приходится сталкиваться со случаями, когда ваше приложение уже ушло в релиз, а пользователи сталкиваются с непредвиденными ошибками.

В случае, если Sentry не настроен – придется вывести приложение из релиза и потратить огромное количество времени на воспроизведение ошибки. Это не критично для небольших приложений без монетизации. Для сложных же систем подобное явление может стать критическим. Можно не только потерять деньги, но и лишиться огромной пользовательской базы и доверия со стороны клиентов.

Однако, если Sentry настроен верно, мы сможем увидеть не только ошибку, но и точное место, где она появилась. Это позволит сделать нам хотфикс в ближайшие минуты или часы, спасти наше приложение и не потерять клиентов.

Так же, с помощью Sentry можно обнаруживать ошибки, появившиеся вследствие мердж-конфликтов после размещения приложения в интернете. Если мы видим ошибку, которая появилась вновь, после того как вышел хотфикс нам стоит проверить, верно ли прошла сборка нашего приложения или же, в случае мобильного приложения, выслать пользователю нотификацию с просьбой обновиться на актуальную версию.

Ярким примером подобного является один из случаев, с которым пришлось столкнуться на реальном проекте. После выпуска очередного планового обновления приложения Sentry отобразил ошибку, продемонстированную на рисунке 1.

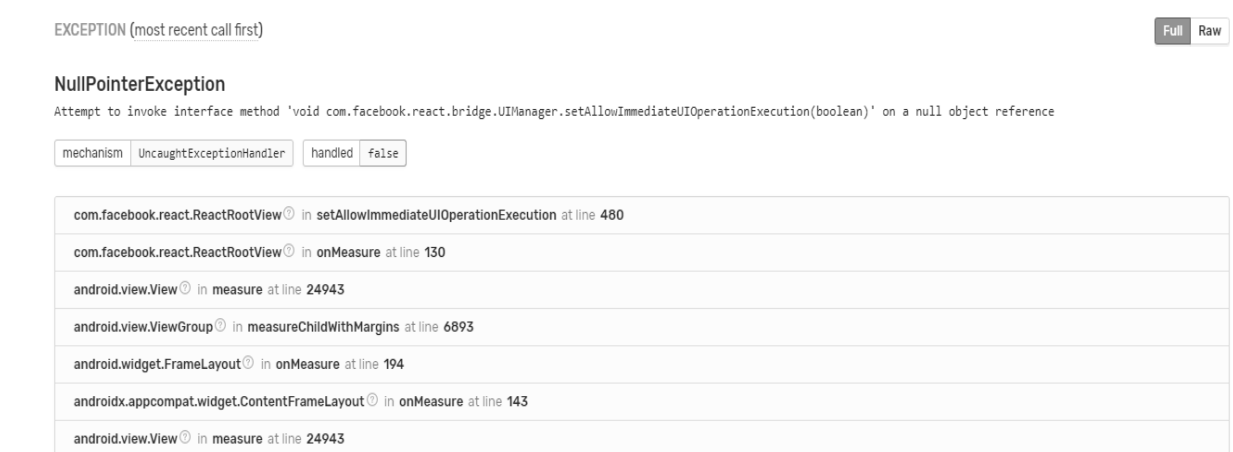

Рисунок 1 – Нативная ошибка приложения.

Как удалось выяснить позже, используя данные из Sentry, отображенные на рисунке 2, для некоторых новых андроид устройств не была заблокирована ориентация экрана на портретном режиме отображения, что, в свою очередь, вызывало фатальную ошибку приложения [2] из-за невозможности адаптировать некоторые нативные [3] элементы приложения под быстро меняющийся размер экрана. Благодаря Sentry нам удалось быстро выявить эту ошибку и уже в ближайший час выпустить исправленную версию до того, как обновилось большое число пользователей.

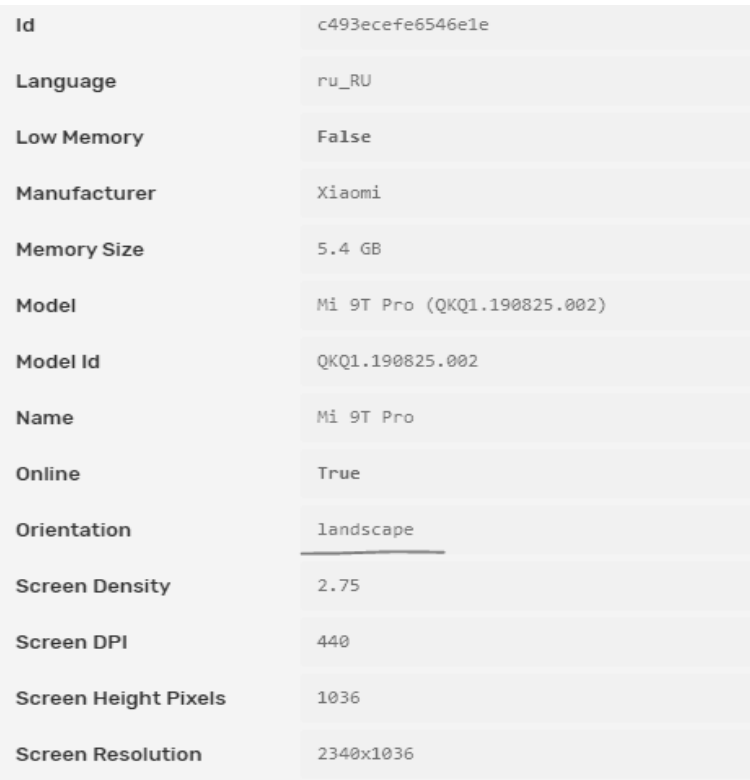

Рисунок 2 - Отображение данных пользователя, столкнувшегося с ошибкой.

Для данной проблемы принято считать, что так называемой «серебряной пули» или же панацеи не существует. Однако, в случае Sentry - это именно тот случай, когда мы имеем технологию, значительно упрощающую жизнь и не имеющую недостатков при верном использовании. Технология опробована на трёх реальных проектах и подтвердила высокую эффективность.

Литература

1. Климов Александр JavaScript на примерах; БХВ-Петербург - М., 2017. - 812 с.

2. Application Monitoring and Error Tracking Software | Sentry. Официальный сайт и документация инструмента Sentry w3. - https://www.sentry.io/.

3. React Native • A framework for building native apps using React. Официальный сайт и документация фреймворка React-Native w3. - https://reactnative.dev/.

#### *В.Н. Денисов, д.т.н., проф., С.П. Курилин д.т.н. проф. (филиал «НИУ «МЭИ» в г. Смоленске)*  **МЕТОДЫ И СПОСОБЫ ТОПОЛОГИЧЕСКОГО АНАЛИЗА ДАННЫХ ПАРАМЕТРИЧЕСКИХ МАТРИЦ ЭЛЕКТРИЧЕСКИХ МАШИН**

В различных отраслях экономики РФ применяется до нескольких миллионов единиц асинхронных электрических машин (АЭМ) различного исполнения. Это порождает вопрос об их эффективной эксплуатации и диагностике. Задачи эффективной эксплуатации и диагностики требуют информации о текущем техническом состоянии АЭМ. Данная информация содержится в параметрических матрицах АЭМ, в свойствах их векторного пространства и в их энергетических полях. Задача данного исследования – обобщение и систематизация методов и способов топологического анализа данных параметрических матриц электрических машин, которые могут использоваться для задач эксплуатации и диагностики АЭМ.

Множество решений математической модели АЭМ, образующее векторное пространство АЭМ, определяется векторно-матричным выражением

$$
\begin{pmatrix} u_s \\ 0 \end{pmatrix} = \begin{pmatrix} Z_{\sigma s} + \frac{d}{dt} M_s & \frac{d}{dt} M_{r s} \\ \frac{d}{dt} M_{sr} & Z_{\sigma r} + \frac{d}{dt} M_r \end{pmatrix} \cdot \begin{pmatrix} i_s \\ i_r \end{pmatrix},\tag{1}
$$

где  $u_s$ ,  $i_s$ ,  $i_r$  - векторы питающего напряжения, тока статора и тока ротора в базисе фазных осей,  $Z_{\sigma s}$ ,  $Z_{\sigma r}$  - матрицы параметров рассеяния статора и ротора,  $M_s$ ,  $M_r$  - матрицы главных индуктивностей статора и ротора,  $M_{rs}$ ,  $M_{sr}$  матрицы взаимных индуктивностей статора и ротора. В соответствии с (1) векторное пространство АЭМ, является многомерным, неоднородным и составным. Свойства этого пространства и решений в этом пространстве определяются параметрическими матрицами или дифференциальными операторами, а также топологией соединения фаз обмоток. При этом решения (1), как реакции на внешние воздействия, должны принадлежать множеству разрешенных состояний векторного пространства, которые допускаются параметрической матрицей или дифференциальным оператором в совокупности с топологией соединения фаз обмоток, то есть определяются топологическими характеристиками объекта. Для исследования свойств пространства АЭМ и решений в этом пространстве предлагаются следующие методы и способы топологического анализа данных параметрических матриц АЭМ.

В [1] изложен метод, основанный на исследовании продольного и поперечного множества токов векторного пространства АЭМ, обладающих ненулевой и нулевой эффективностью по отношению их вклада в мощность порождаемую параметрической матрицей. При моделировании обмотки статора было показано, что поврежденная, параметрически неоднородная обмотка имеет не только повышенные уровни рассеяния активной и реактивной мощности, но и возбуждает поперечный энергообмен. Мерой интенсивности обмена является пространственный угол между векторами напряжения и тока. Обмен, совокупной мощностью идет в формах активной и реактивной мощности. Мощности обмена избыточны, так как даже косвенно не связаны с электромеханическим преобразованием энергии. В качестве диагностического способа, указывающего на повреждение обмотки статора, может использоваться пространственный угол между векторами напряжения и тока.

Метод моделирования короткозамкнутой обмотки ротора в установившемся режиме [1] основан на топологии планарной схемы

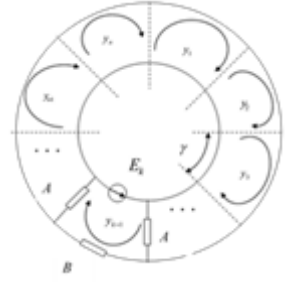

и осуществляется двумя способами - эллиптических составляющих и разностных уравнений. При этом, использование векторного пространства ЭМ в совокупности с векторно-матричной формой записи уравнения для определения токов ротора, составленного по методу контурных токов, позволяет осуществить спектральный (гармонический) анализ короткозамкнутой клетки ротора. То есть понятие «эллиптическая составляющая» позволяет оперировать информацией о спектре МДС, а при постоянстве магнитных свойств - о спектре поля, обмотки в наиболее компактной форме. Разработанная векторно-матричная математическая модель короткозамкнутой клетки ротора, рассматриваемая в векторном пространстве ЭМ, является базой для топологического исследования систем токов клетки и анализа эллиптических составляющих их МДС. Способом на основе теории разностных уравнений получены аналитические выражения для эллиптических составляющих системы контурных токов ротора симметисследована система токов в стержнях ротора при наличии поричной ЭМ, вреждений одного стержня, позволяющие отобразить топологию системы токов симметричной и несимметричной клетки ротора.

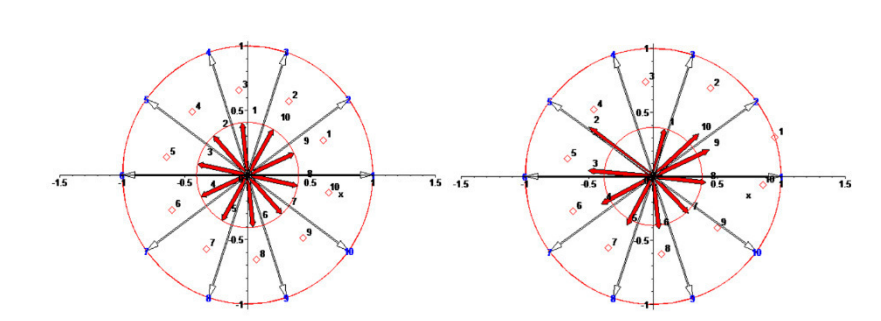

На единичном круге расположены занумерованные концы векторов ЭДС. Квадратиками обозначены координаты векторов контурных токов. Жирными стрелками обозначены векторы в стержнях клетки ротора АЭМ. Полученные формулы, в частности, могут быть использованы для топологического анализа с использованием нейронных нечетко-логических методов исследования АЭМ на этапе обучения.

К топологическим методам анализа данных можно отнести и метод матриц Грина [1], представляющих собой матрицу реакций АЭМ на импульсные внешние воздействия в виде дельта функций Дирака. Элементы этой матрицы содержат в себе информацию о собственных свойствах АЭМ, определяемых параметрической матрицей. В установившемся режиме, имеем систему уравнений, позволяющую получать аналитические зависимости характеристик системы  $\vec{\phi}(t)$  при произвольном режиме питания  $\vec{u}(t)$  электрических или механических входов системы

 $\vec{\phi}(t) = G(t) * \vec{u}(t) + G(t) * \vec{a}_0 \delta(t)$ .<br>В этой формуле символом "\*" обозначена свертка функций, т.е. интегральных  $\int_0^t G(t-\tau) \vec{\phi}(\tau) d\tau$  с ядром этих интегральных уравнений в виде матрицы Грина, учитывающей все характеристики линейной части системы как реакции на импульсные воздействия по цепям питания. На основе полученной формулы метода матриц Грина разработаны различные способы топологического исследования АЭМ: способ диагностики электродвигателей с фазным ротором при возбуждении функциями Хевисайда по цепям питания, способ микропроцессорной диагностики, метод и способы топологической диагностики  $[1 - 4]$ .

Рассмотрим способ топологического анализа данных параметрических матриц основанный на исследовании неоднородности векторного пространства АЭМ посредством сравнения собственных значений этих матриц и визуализации мощности параметрических матриц. Используем в качестве объекта исследования АЭМ с трёхфазным статором и  $z_2$ -фазным ротором.

В векторном пространстве выбранного объекта существуют два пересекающихся пространства с тремя и  $z_2$  измерениями соответственно [1]. Рабочая область, являющаяся областью пересечения этих двух пространств, является двумерным подпространством. В этом двумерном пространстве частично или полностью, сосредоточены все векторы электромагнитных величин, в частности векторы  $u_s$ ,  $i_s$ ,  $i_r$  и другие. Матрицы взаимной индукции, действующие в этом подпространстве, осуществляют топологические преобразования базисов.

Исследование подматриц параметрической матрицы АЭМ, проведенное в [1], показывает их параметрическую неоднородность, обусловленную различием собственных значений по главным осям матрицы. Так как главные матрицы и матрицы взаимной индукции являются вырожденными, можно утверждать, что их энергетическая эффективность для определённых векторов тока равна нулю.

Исключение вектора тока ротора из математической модели (1) приводит ее к следующему виду

$$
u_{\mathcal{S}} = Z_{\mathcal{S}r} \, i_{\mathcal{S}}.\tag{2}
$$

Неоднородность матрицы  $Z_{sr}$  заключается в том, что она имеет различные собственные значения по осям базиса векторного пространства АЭМ

 $\lambda_1 \geq \lambda_2 >> \lambda_0$ .

Для АЭМ собственные значения  $\lambda_1$  и  $\lambda_2$  либо равны, либо относительно близки. Первый случай соответствует устройствам без признаков эксплуатаци-

онного старения, второй - устройствам, подвергшимся эксплуатационному старению. Если справедливо неравенство  $\lambda_1 > \lambda_2 >> \lambda_0$ , то неоднородность устройства проявляется в любом режиме его эксплуатации, а если справедливо неравенство  $\lambda_1 = \lambda_2 >> \lambda_0$ , неоднородность проявляется при выполнении некоторых условий, но она имеет место в любом случае. Это даёт основания классифицировать асинхронный электродвигатель как неоднородную электромеханическую систему.

Собственные значения  $\lambda_1$  и  $\lambda_2$  характеризуют и рабочую область векторного пространства, которая может быть как параметрически однородной  $(\lambda_1 = \lambda_2)$ , так и параметрически неоднородной  $(\lambda_1 > \lambda_2)$ . Собственное значение  $\lambda_0$  характеризует одномерное подпространство "0", ортогональное рабочей области. В это подпространство, в соответствии с (2), могут частично перераспределяться векторы напряжения и тока в результате операции с участием неоднородной матрицы  $Z_{sr}$ . Таким образом, даже при абсолютной симметрии и синусоидальности питающих напряжений, реализуются неоднородные эксплуатационные состояния АЭМ. В них перераспределение части энергии в область векторного пространства с низкими собственными значениями  $\lambda_2$ ,  $\lambda_0$ , при прочих равных условиях, снижает энергетические показатели АЭМ.

Подробное исследование векторного пространства АЭМ и некоторые аспекты применения его свойств приведены в следующих источниках [1 - 4]. Ниже, в качестве иллюстраций, приведены изображения рабочей области векторного пространства трёхфазной АЭМ с короткозамкнутым ротором из 12 фаз. Изображения даны с позиции наблюдателя, находящегося в подпространстве "0"

На рисунке 1 в виде вложенных треугольников, отсекаемых координатными плоскостями обмотки статора от плоскостей уровня рабочей области, приведено топологическое изображение этих плоскостей уровня рабочей области АЭМ. Номерами 1, 2, 3 обозначены оси фаз обмотки А, В, С. На этом же рисунке точками показаны координаты вектора  $v^2 = (-1 \ 0 \ 1)^{tr}$ , рабочей области.

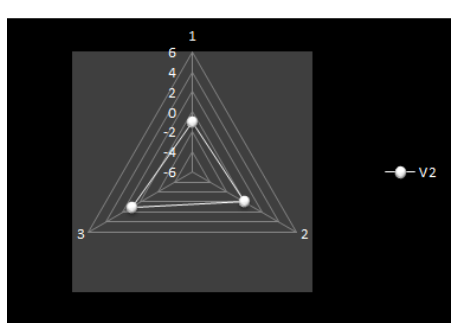

Рисунок 1 – Рабочая область АЭД со стороны обмотки статора На рисунке 2 в виде вложенных 12-угольников, отсекаемых координатными плоскостями обмотки ротора от плоскостей уровня рабочей области, приведены топологические изображения этих плоскостей уровня рабочей области АЭМ со стороны 12-фазной обмотки ротора. Номерами 1, 2, ...12 обозначены оси фаз обмотки. Точками показаны координаты вектора

 $v8 = (\sqrt{3} \quad 2 \quad \sqrt{3} \quad 1 \quad 0 \quad -1 \quad -\sqrt{3} \quad -2 \quad -\sqrt{3} \quad -1 \quad 0 \quad 1)^{tr}$ принадлежащего рабочей области.

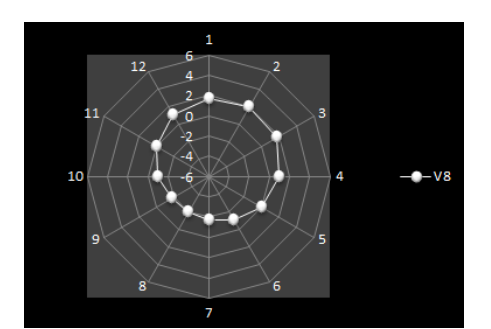

Рисунок 2 – Рабочая область АЭД со стороны обмотки ротора Векторы  $v2$  и  $v8$  приводимы к одному базису через операцию преобразования базисов. Например, вектор  $v8$  преобразуется в базис трёхмерного пространства операцией

$$
v\mathbf{8}_3 = V_{12\rightarrow 3} \cdot v\mathbf{8},
$$

где  $V_{12-3}$ матрица преобразования базисов, содержащая 3 строки и 12 столбцов. Физически данная операция выполняется матрицей взаимной индукции обмоток ротора и статора. Важно подчеркнуть, что операция осуществима только благодаря наличию рабочей области, общей для обоих базисов.

Параметрической матрице АЭМ по (1) и её субматрицам соответствуют не только векторные пространства, но и энергетические поля определённой конфигурации. Так энергетическое поле матрицы  $M_s$  представляет собой скалярное поле в функции вектора намагничивающего тока

 $i_m = i_S + M_S^{-1} M_{rs} i_r$ .

Уравнение для поверхностей уровня поля, при условии однородной рабочей области векторного пространства, имеет вид

 $W_m(i_m) = \lambda_m \frac{1}{2} (i_{m\alpha}^2 + i_{m\beta}^2) = C,$ 

где  $\lambda_m$  - собственное число рабочей области,  $i_{max}$ ,  $i_{mg}$  - координаты вектора  $i_m$  в ортогональном базисе рабочей области,  $C$  - величина, задающая энергию поля. Соответствующие поверхности уровня энергетического поля представляют собой подобные цилиндры бесконечной протяженности. Для значений энергии главного поля  $C$  и  $4C$  они показаны на рисунке 3.

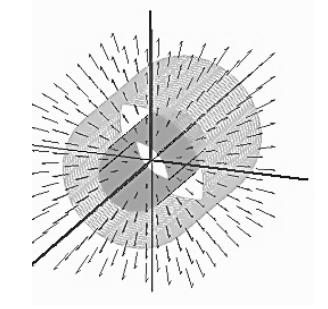

Рисунок 3 – Поверхности уровня главного поля

Стрелками показано множество токов  $i_m$ . Визуализации подобного рода могут быть использованы как информационные топологические факторы, достоверно указывающие на сохранение или потерю объектом параметрической

однородности по причинам несовершенства управления, эксплуатационного старения, нарушения технологических или эксплуатационных норм.

Используя свойства векторных пространств АЭМ и энергетические характеристики этих пространств можно, исследуя эти пространства, классифицировать АЭМ как неоднородную электромеханическую систему, анализировать характерные системы токов статора и многофазных обмоток ротора, их энергетические характеристики, характер взаимодействия, запрещенные или разрешенные состояния, эффекты междуфазного обмена и избыточного рассеяния энергии. Показано, в частности, что в клетках с большим числом фаз имеются характерные системы токов, не присущие трехфазным обмоткам статора и трехфазным клеткам ротора, а также установлено существование рабочей области АЭМ. Подход к топологическим анализу данных матриц АЭМ с использованием их векторных пространств является перспективным для эффективной эксплуатации и диагностики АЭМ.

# Исследование выполнено при финансовой поддержке РФФИ в рамках научного проекта № 20-01-00283

# The reported study was funded by RFBR, project number 20-01-00283

#### Литература

1. Курилин С.П., Ленисов В.Н. Топологические аспекты теории асинхронных электрических машин. Смоленск: издательство УНИВЕРСУМ, 2019. - 200 с. ISBN 978-5-91412-375-5.

2. Курилин С.П., Денисов В.Н Математическая модель неявнополюсной электрической машины в матричной форме – Электричество, 2014, № 4, с. 43 – 49.

3. S.P. Kurilin, V. N. Denisov, A. S. Fedulov, M. I. Dli Scientific basis of methods for topological diagnostics of asynchronous electric machines /AIP Conference Proceedings 2053, 030031 (2018); https://doi.org/10.1063/1.5084392 4. Kurilin S. P., Denisov V. N. The Development of Topological Diagnostic Methods of Asynchronous Electric Machines [Electronic resource] // Diagnostics, Resource and Mechanics of materials and structures. - 2018. - Iss. 6. - P. 214-221. DOI: 10.17804/2410-9908.2018.6.214-221. -URL: http://dream-journal.org/issues/2018-6/2018-6 185.

#### М.И. Дли, д.т.н., проф.; О.В. Булыгина, к.э.н.; П.Ю. Козлов, к.т.н. (Филиал ФГБОУ ВО «НИУ «МЭИ» в г. Смоленске) СТРУКТУРА ИНФОРМАЦИОННОЙ СИСТЕМЫ АВТОМАТИЧЕСКОГО РУБРИЦИРОВАНИЯ ЭЛЕКТРОННЫХ ОБРАЩЕНИЙ ГРАЖДАН

В настоящее время рубрицирование неструктурированных документов, написанных на естественном языке, является одной из важнейших задач, реализуемых в системах автоматизированного анализа лингвистической информации. Разновидностью подобной информации являются обращения граждан, направляемые в различные органы государственной власти.

В последние годы число обращений в региональные и федеральные органы власти существенно увеличилось, особенно в электронной форме. Например, в Федеральную службу по надзору в сфере связи, информационных технологий и массовых коммуникаций (Роскомнадзор) и его территориальные органы в 2018 году было направлено около 155 тысяч обращений граждан. При этом посредствам официальных сайтов, электронной почты, Портала государственных и муниципальных услуг и системы межведомственного документооборота поступило свыше 122 тысяч электронных документов, т.е. порядка 80% от общего числа обращений [1].

Как показывает опыт, качество обработки обращений напрямую зависит от точности их отнесения к тематическим рубрикам, за которыми закрепляются конкретные лица, занимающиеся их рассмотрением и подготовкой ответа. В этих условиях возникает актуальная научно-практическая задача, связанная с автоматизацией процесса рубрицирования электронных обращений граждан, решение которой позволит повысить эффективность работы органов государственной власти

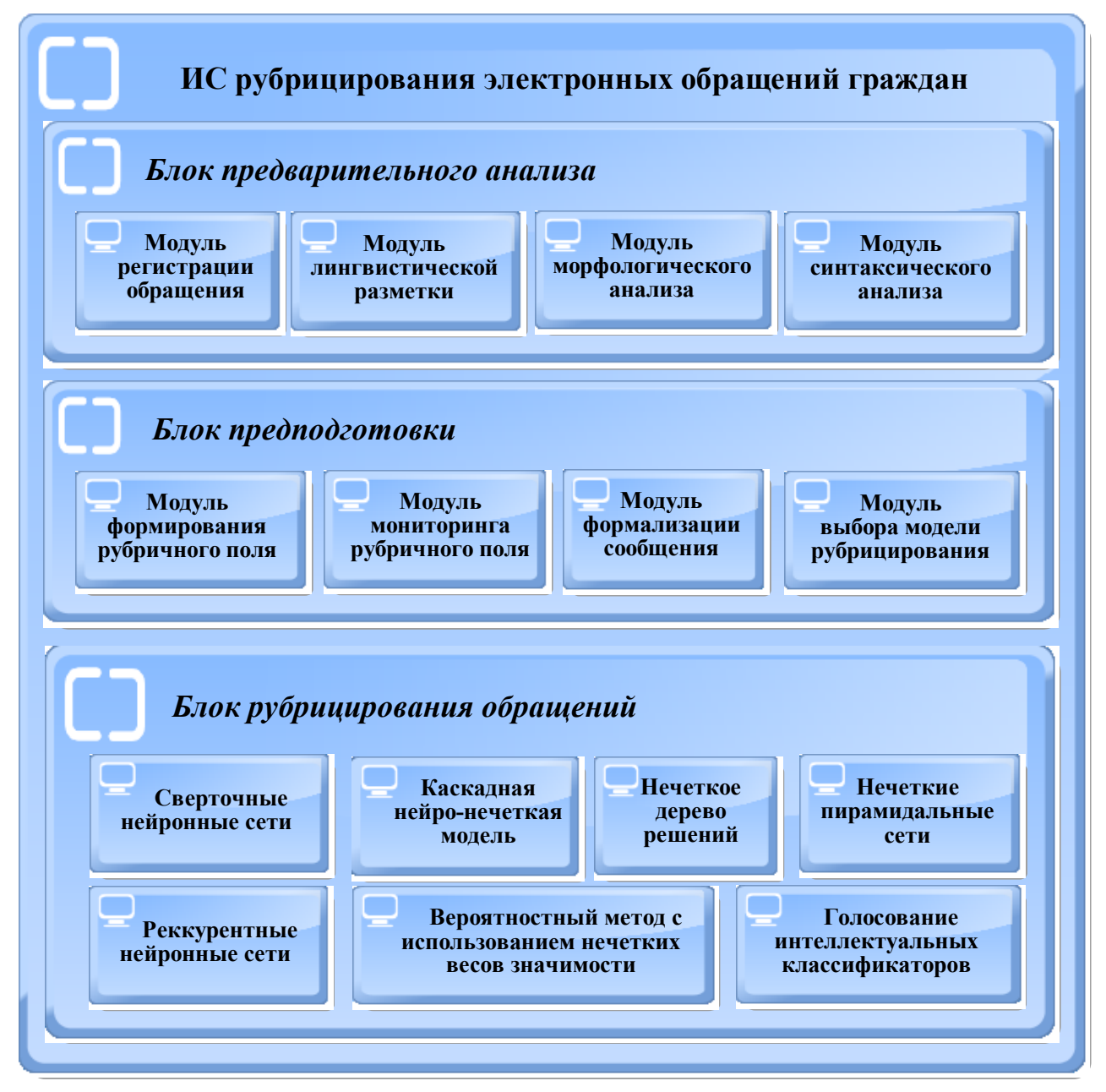

Рисунок 1 - Архитектура информационной системы автоматизированного рубрицирования электронных обращений граждан

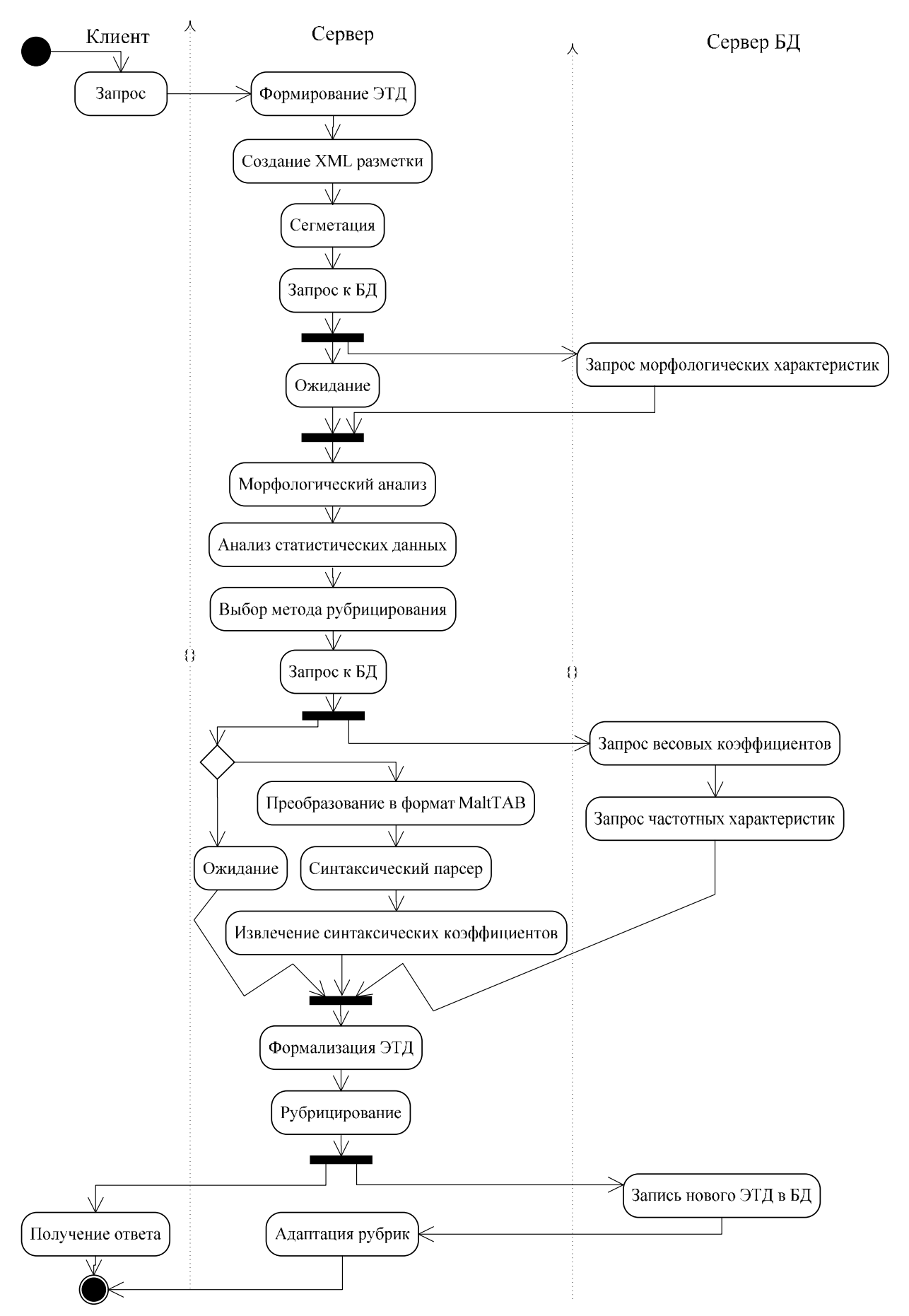

Рисунок 2 - Последовательность выполнения этапов рубрицирования ЭТД

В основе разработки алгоритмического обеспечения для такой информационной системы лежит тщательный анализ объекта исследования, т.е. электронных текстовых сообщений, поступающих от граждан (в частности, заявлений, жалоб, предложений). В результате такого анализа был выявлен ряд особенностей (небольшой размер, свободный стиль, наличие ошибок, нестационарность тезауруса), которые, в свою очередь, и определили выбор конкретных математических метолов.

Очевидно, что указанные особенности электронных обращений граждан не позволяют в явном виде применять традиционные подходы к анализу текстовой информации, что обуславливает целесообразно использования методов интеллектуального анализа. Однако на сегодняшний день не существует универсального интеллектуального алгоритма, способного проводить рубрицирование неструктурированных текстовых документов с высокой точностью.

Для решения указанной проблемы был предложен набор моделей, основанных на различных методах интеллектуального анализа текстов (в частности, нечетко-логические алгоритмы, нечеткие деревья решений, нечеткие пирамидальные сети, нейро-нечеткие классификаторы, сверточные и рекуррентные нейронные сети). При этом каждая модель рубрицирования имеет свои условия применимости, определяемые такими критериями, как размер документа, степень пересечения тематических рубрик, динамичность их тезаурусов и объемом накопленной статистики. Подробное описание разработанных моделей рубрицирования электронных обращений граждан представлено в [2-5].

Предложенный мультимодельный метод рубрицирования электронных текстовых документов (ЭТД) был практически реализован в виде информационной системы, архитектура которой показана на рисунке 1, а логика работы (с помощью UML-диаграммы активностей) – на рисунке 2.

Как представляется, применение вышеописанной информационной системы, реализующей мультимодельный подход к автоматизированному рубрицированию неструктурированных текстовых документов, позволит повысить качество и скорость обработки электронных обращений граждан, поступающих в различные органы государственной власти.

Исследование выполнено при финансовой поддержке РФФИ в рамках научного проекта №18-01-00558.

#### Литература

1. Обращения граждан и юридических лиц // Роскомнадзор [Электронный ресурс]. URL: https://rkn.gov.ru/treatments/p436/ (дата обращения: 09.10.2020)

2. Dli M., Bulygina O., Kozlov P. Development of multimethod approach to rubrication of unstructed electronic text documents in various conditions // Proceedings of the International Russian Automation Conference. Sochi, 2018.

3. Tukaev D., Bulygina O., Kozlov P., Morozov A., Chernovalova M. Cascade neural-fuzzy model of analysis of short electronic unstructured text documents using expert information // ARPN Journal of Engineering and Applied Sciences. 2018. Vol. 13. No. 21. P. 8531-8536.

4. Дли М.И., Булыгина О.В., Козлов П.Ю. Применение нечетких деревьев решений для рубрицирования неструктурированных текстовых документов небольшого размера // Прикладная информатика. 2019. Т.14. №5.  $C.129-139.$ 

5. Дли М.И., Булыгина О.В. Особенности применения нейро-сетевых моделей для классификации коротких текстовых сообщений // Программные продукты и системы. 2019. Т.32. №4. С. 650-654

#### *К.В. Захарова, к.т.н.; В.А. Захаров к.в.н., доц.; Г.В. Баранов, к.т.н, доц.; Ж.М. Баранова, к.т.н, доц. (ВА В ПВО ВС РФ, г. Смоленск)*  **АНАЛИЗ НЕОБХОДИМОСТИ РАЗРАБОТКИ ЭКСПЕРТНОЙ СИСТЕМЫ ПО ПОИСКУ НЕИСПРАВНОСТЕЙ ТЕХНИКИ ВОЕННОГО НАЗНАЧЕНИЯ**

Развитие военной техники приводит к неуклонному увеличению объема нормативно-технической документации по устранению неисправностей различной продукции. Специалисты технической и расчетной службы при проведении осмотра, форм ТО (ТО) и выявления каких-либо неисправностей обращаются к нормативно-технической документации и технологическим схемам (ТС), в которых на бумажном носителе описываются методы решения проблем. Однако в этом случае возникают некоторые трудности, в том числе:

- текущие операции, связанные с доступом к эксплуатационно-технической и ремонтно-технической документации, а при отсутствии решения конкретной неисправности, ее интеграции и модификации;

- эмпирический метод перечисления возможных решений в зависимости от опыта, знаний и навыков специалистов при проверке компонентов и элементов функциональной системы (обрывы электрических цепей, перегибы и т. д.), что приводит к увеличению времени проверки;

- практически невозможно увеличить объем и глубину анализа отказов, заданных в формах, в течение жизненного цикла (ЖЦ) технологии;

- при ручном управлении существует вероятность пропуска неисправности, что может привести к отказу оборудования при выполнении боевой задачи, что в свою очередь может привести к сбою в ее выполнении.

В результате резко снижается эффективность эксплуатации военной техники.

Выход - создание и использование специализированной человеко-машинной экспертной системы для анализа причин неисправностей продуктов на различных устройствах (смартфонах, планшетах, персональных компьютерах).

В настоящее время существуют только бумажные носители для устранения неисправностей различной продукции военного назначения - формы представлены в виде схем, что увеличивает время на поиск причины неисправности и ее устранение.

Поэтому, чтобы увеличить время, затрачиваемое на поиск неисправностей военной техники и ее устранение, необходимо, как было сказано выше, разработать экспертную систему, используя знания, полученные от специалистов (экспертов) в определенной предметной области (откуда название: ES). База знаний ES будет использовать производственные правила типа: IF (условие) - THEN (действие).

«Условие» (предварительное): предлагаемая модель, используемая для поиска в базе знаний.

«Действие» (консеквент) - действия, выполняемые при успешном поиске.

Или применяется непосредственно к поиску и устранению неисправностей: ЕСЛИ <Неисправность1>, ТО <Действие по устранению>.

В производственной спецификации предусмотрено:

формальный способ представления рекомендаций, руководств или стратегий:

они используются в тех случаях, когда знания по предмету вытекают из эмпирических ассоциаций, накопленных за годы работы для решения проблем в этой сфере.

По сравнению с другими формами представления экспертной информации в базе знаний ЭС, применение производственных правил является наиболее эффективным. Исходя из того, что все неисправности военной техники представлены в виде цепей тестовых трактов с использованием одного условия (возникающая неисправность) и только двух способов устранения этой неисправности, логические условные правила адекватно накладываются на производственные.

На рисунке 1 показан пример схемы тестового запуска.

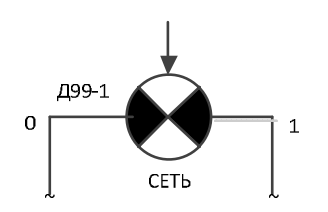

Рисунок 1

Он гласит: Сигнальная лампа POWER на блоке D99-1 должна гореть. Если он горит, следует двигаться по линии вправо (1), если он не горит, то влево (0).

Направление движения от одной контрольной точки к другой указано шифрами 0 и 1:

1 - направление движения, когда измеряемый параметр (сигнал) соответствует контрольной точке:

0 - направление движения при несовпадении измеряемого параметра с контрольной точкой.

На всех диаграммах направление совпадения (единичные направления) справа для каждой контрольной точки.

Общая структура ЭС показана на рисунке 2.

В соответствии с существующими подходами к диагностике военной техники можно выделить два направления. Первый - это уклон в сторону «математизации» процесса решения проблем. Второй связан с акцентом на знания и опыт экспертов в данной тематической области. Что касается первого тренда, то он не учитывает неформальные стороны проблемы, что значительно снижает эффективность решения. Во втором случае привлечение специализированных знаний и эвристического опыта вносит значительную субъективность в процесс принятия решений и, следовательно, влияет на результат.

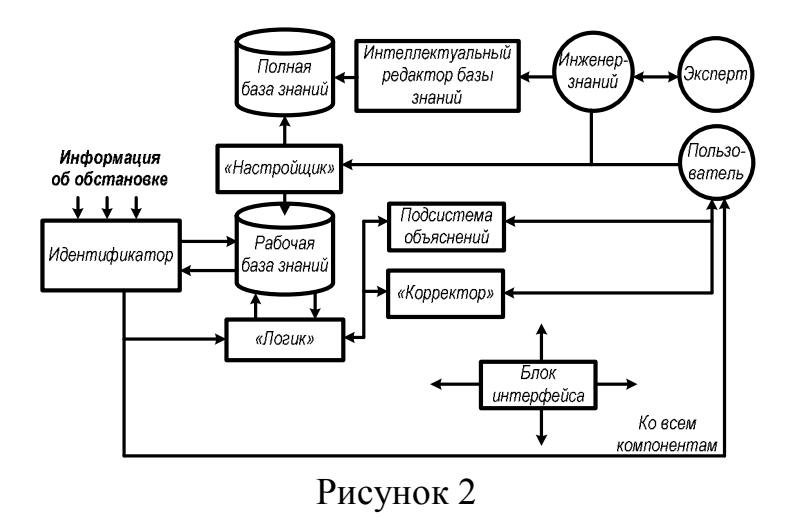

Использование экспертных систем при поиске и устранении неисправностей военной техники повышает эффективность этого функционирования любого изделия (рисунок 3).

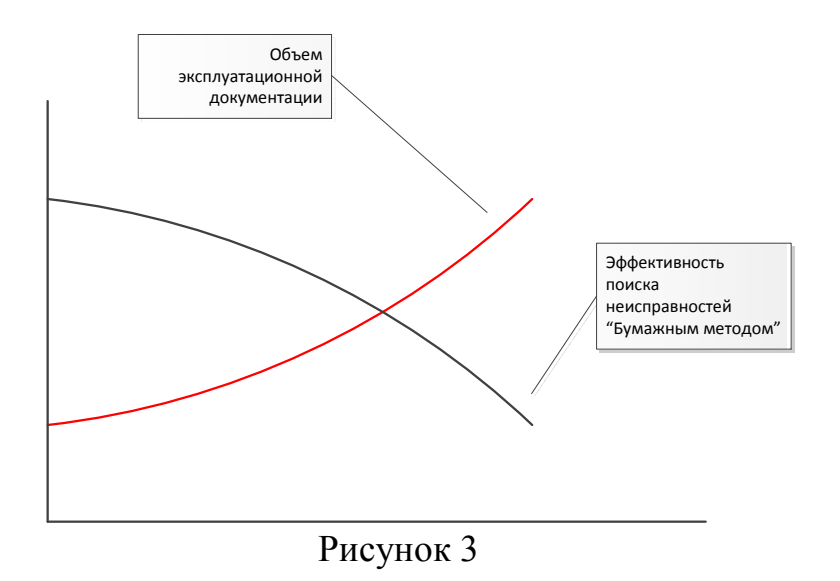

Таким образом, привлечение экспертных систем (ЭС) для решения задач диагностики изделий позволяет в значительной степени перенести процесс поиска неисправности из области технической в область интеллектуальную (с минимальным количеством контрольных измерений). В идеале это диагностика «без снятия задней панели».

#### *К.В. Захарова, к.т.н.; В.А. Захаров к.в.н., доц. А.Н. Елисеев, к.т.н, доц.; Ж.М. Баранова, к.т.н, доц. (ВА В ПВО ВС РФ, г. Смоленск)*  **АНАЛИЗ НЕОБХОДИМОСТИ РАЗРАБОТКИ ТРЕНАЖЕРОВ ДЛЯ ОБУЧЕНИЯ ИЗДЕЛИЯМ ВОЕННОГО НАЗНАЧЕНИЯ**

В настоящее время ведется разработка средств воздушного нападения противника, совершенствуются формы и способы их применения. Совершенствование вооружения и военной техники (ВВТ) приводит к тому, что оно становится очень сложным по своему составу, принципам действия и, как следствие, в процессе разработки. Поэтому необходимо совершенствовать воспитательную деятельность и боевую подготовку. Одно из направлений - использование тренажеров, позволяющих готовить высококвалифицированных специалистов различного профиля, способных принимать эффективные решения в сложной боевой обстановке.

Кроме того, использование тренажеров позволяет сократить время обучения специалистов и снизить затраты на использование ГСМ (ГСМ), ресурсов двигателя, моточасов, а также повысить качество работы АМД.

Основное направление борьбы с ВВС противника - создание нового оружия и модернизация существующего. Поэтому, чтобы снизить нагрузку на технику и хоть как-то заменить ее отсутствие, целесообразно разрабатывать и использовать тренажеры, которые могут служить моделями реального оружия и военной техники.

В высших учебных заведениях Минобороны РФ, а также в учебных частях все чаще используются компьютеризированные технологии для подготовки военнослужащих. Все больше и больше аудиторий оборудуют компьютерами, устанавливают проекторы для представления информации на проекционной доске. Для изучения и проверки знаний курсантов и солдат используются различные компьютерные программы. Кроме того, для упрощения обучения устанавливаются современные тренажеры, заменяющие оригинальные образцы военной техники. Все более широкое применение находят различные технические средства обучения, средства динамического и статического проецирования, замкнутые системы учебного телевидения, технические средства управления, тренажерные комплексы и индивидуальные средства самообучения.

Разработка тренажеров будет способствовать индивидуализации и повышению интенсивности учебной деятельности.

Поэтому создание тренажеров вооружения и военной техники для обучения личного состава является актуальной задачей:

• во-первых, использование тренажеров позволяет организовать управляемый учебный процесс (усложнение или упрощение учебных заданий, изменение их тематики, повторение условий выполнения задания, организация автоматического контроля выполнения алгоритмов обучаемыми, отработка действий в аварийных ситуациях. и аварийные ситуации и др.);

• Во-вторых, использование тренажеров позволяет частично отказаться от упражнения на реальном оборудовании, что упрощает процесс обучения и позволяет создать стабильную систему тренировок. Кроме того, использование тренажеров позволяет обучать командиров всех уровней принятию решений по организации и ведению боевых действий;

• В-третьих, использование тренажеров повышает безопасность обучаемых за счет снижения риска серьезных травм при тренировках на реальном оборудовании из-за плохой профессиональной подготовки, особенно на ранних этапах.

Тренажеры следует улучшать по следующим направлениям:

1) разработка тренажеров и электронных тренажерных комплексов для конкретных моделей вооружения и военной техники;

2) формирование сети тренажеров для отработки командных боевых вылетов (экипажа);

3) разработка тренажеров для улучшения управления войсками разного тактического уровня (взвод, рота, батальон);

4) разработка тренажеров оперативно-тактического звена (бригада и выше).

Студент, работающий на тренажере, может регулировать скорость информационного потока, вернуться в прошлое, выбрать другую тему или прекратить работу.

В тренажеры интегрирована информационно-справочная система, автоматизированы учебные курсы. Это позволяет создать необходимую в процессе обучения информационную среду.

Такие параметры, как время и количество активных учеников, значительно меняются. Время проверки знаний сокращается в 3-4 раза. Повышается качество усвоения материала в 1,5-2 раза, у студентов развиваются системные знания, обобщенный образ, вырабатывается творческий подход.

Таким образом, использование тренажеров позволяет решать следующие задачи:

- изучить назначение, устройство и принцип действия боеприпасов, отдельных узлов и групп;

- изучайте местность и цели противника с помощью видоискателя;

- привить оператору навыки подготовки противотанкового комплекса к стрельбе;

- отрабатывать приемы заряжания и разряжания вооружения;

- научить приводить комплекс в боевое и походное положение;

- научить стрелять по неподвижным и движущимся целям;

- повторить несколько раз операции, связанные с применением комплекса в бою.

В то же время компьютерное обучение отходит от традиционных форм обучения в классе под руководством учителя к методам, ориентированным на индивидуальный подход к потребностям учащихся.

Обучение становится все более индивидуальным, вне зависимости от того, как проводятся уроки: по индивидуальным программам, самостоятельно, в

группах. В ближайшие годы интерактивные формы обучения продолжат заменять традиционные методы обучения с использованием учебников.

Тренажеры достаточно надежны, эстетичны и безопасны.

Эти системы легко стандартизировать, легко ремонтировать и транспортировать. Обслуживание сервиса относительно недорогое, эффективность систем на порядки выше их стоимости.

Базовые блоки (сами компьютеры) могут быть использованы для других целей, то есть возможность их вторичного использования.

На основании вышеизложенного можно сделать вывод, что большинство современных систем обучения представляют собой сложные программно-аппаратные комплексы, построенные на основе алгоритмического подхода. Именно такой вариант реализации обеспечивает максимальную эффективность подготовки высококвалифицированных специалистов. Кроме того, преимуществами компьютерных тренажеров являются их невысокая стоимость по сравнению со стандартной продукцией, доступность и высокая ремонтопригодность. Тренажеры, которые позволяют обрабатывать взаимодействие внутри экипажа, представляют собой системы, которые формируются путем соединения отдельных средств обучения в единую общую среду взаимодействия с использованием локальной компьютерной сети.

## *О.А. Канищев (ФГУП «СПО «Аналитприбор», г Смоленск) В.И. Бобков, д.т.н., доц. (Филиал ФГБОУ ВО «НИУ «МЭИ» в г. Смоленске)*  **КОМПЛЕКС ПРОГРАММ ВЫЧИСЛЕНИЯ КОЭФФИЦИЕНТА ГО-ТОВНОСТИ ГАЗОАНАЛИТИЧЕСКИХ СИСТЕМ МОНИТОРИНГА ЗА-ГРЯЗНЕНИЯ ОКРУЖАЮЩЕЙ СРЕДЫ**

Газоаналитические системы мониторинга загрязнения окружающей среды (ГСМОС) – это информационно-измерительные системы, включающие в себя устройства пробоотбора и пробоподготовки, газоаналитические преобразователи и универсальные аналитические приборы, функционирование которых осуществляется с использованием методического и программного обеспечения [1]. ГСМОС используются для обеспечения требований промышленной безопасности к эксплуатации опасных производственных объектов и в области экологического контроля.

В соответствии со стандартной классификацией ГСМОС относятся к объектам конкретного назначения многократного циклического применения, восстанавливаемым, обслуживаемым, стареющим и изнашивающимся одновременно, ремонтируемым, длительно не хранимым [2]. Для таких объектов основным показателем надёжности по ГОСТ 27.003 является коэффициент готовности  $(K_{\Gamma})$ . Использование специализированных ГСМОС для контроля содержания в окружающей среде опасных химических веществ, предъявляет к ним требования повышенной эксплуатационной надежности.

Важнейшим способом обеспечения требуемого уровня эксплуатационной надежности ГСМОС является разработка научно-обоснованной стратегии оптимального технического обслуживания (ТО), учитывающей уровень безотказности и ремонтопригодности основных элементов, интенсивность эксплуатации и структуру ГСМОС, периодичность контроля, время восстановления и экстренной доставки, состава ЗИП, стратегию экстренного восстановления работоспособности ГСМОС, что представляет собой сложную научную задачу. Основу решения этой научной задачи составляет разработка математической модели управления процессом эксплуатации и ТО, которая обеспечивает опрекомплексных показателей эксплуатационной надежности с учетом деление характерных особенностей специализированных ГСМОС.

Одним из наиболее перспективных направлений моделирования процесса эксплуатации ГСМОС является использование теории полумарковских процессов (ПМП), позволяющей более полно, по сравнению с марковскими процессами, учесть многообразие вероятностных процессов протекающих при взаимодействии человека и технической системы в процессе её эксплуатации.

С использованием теории ПМП была разработана модель процесса эксплуатации ГСМОС [3, 4], граф смены состояний которой приведен на рисунке 1.

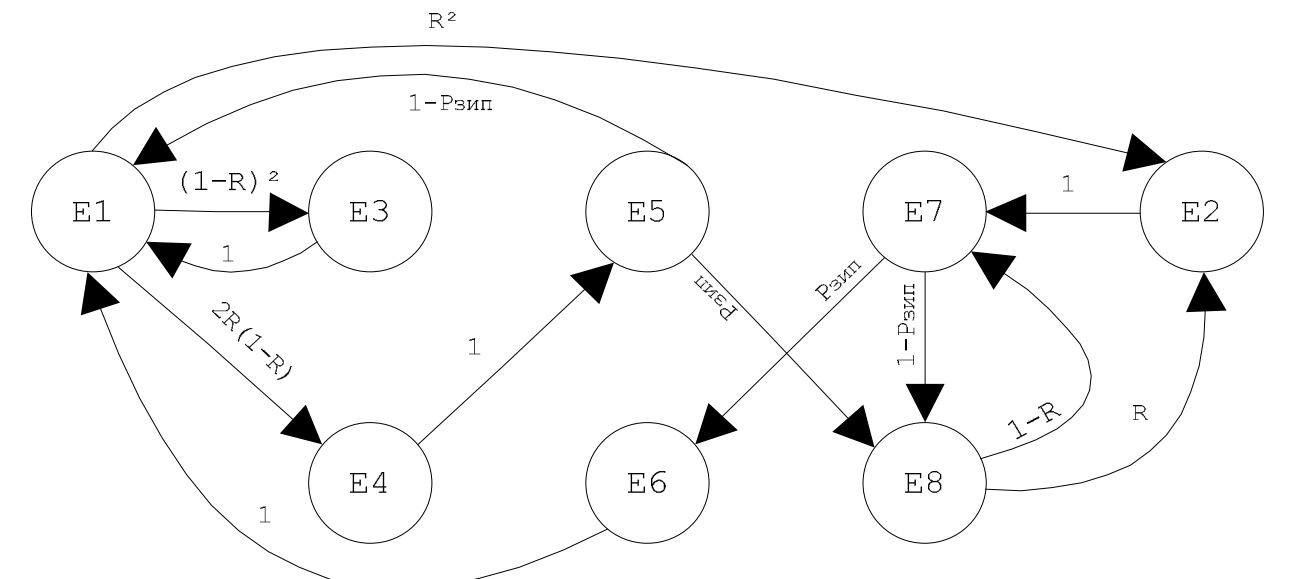

Рис.1. Граф смены состояний полумарковской модели процесса эксплуатации ГСМОС (E1 - элемент исправен; E2 - элемент отказал; E3 - контроль исправного элемента; E4 – основной элемент отказал, переключение на резервный; E5 – обнаружен отказ основного элемента, восстанавливается за счет ЗИП; Е6 элемент восстанавливается за счет экстренной доставки; Е7 - отказ основного и резервного элементов, восстановление за счет ЗИП или за счет экстренной доставки; Е8 - основной элемент восстановлен, резервный отказал, ЗИП израсходован).

Используя теорию ПМП можно показать, что стационарные вероятности нахождения ОИ в ј-м состоянии будут равны:  $\pi_{ii}$ 

$$
\begin{cases}\n\pi_1 = \frac{P_{3M\Pi} 1 - (1 - R)^2}{Q} \\
\pi_2 = \frac{3P_{3M\Pi} R^2 - 3P_{3M\Pi} R^3 + R^2}{2\lambda R^2 Q} \left( 4e^{-\lambda T_{06}} - e^{-2\lambda T_{06}} + 2T_{06}\lambda + 4T_{06}\lambda e^{-2\lambda T_{06}} - 3 \right) \\
\pi_4 = \frac{2P_{3M\Pi} R (1 - R)}{2\lambda (1 - R)Q} \left( e^{-3\lambda T_{06}} - 3e^{-\lambda T_{06}} + 2 \right); \pi_3 = \frac{P_{3M\Pi} R (R - 2) + P_{3M\Pi}}{Q} T_K \\
\pi_5 = \frac{2P_{3M\Pi} R (1 - R)}{Q} \left( T_K + T_3 (1 - P_{3M\Pi}) \right); \\
\pi_6 = \frac{P_{3M\Pi} R (2P_{3M\Pi} - 2P_{3M\Pi} R + R)}{Q} \left( T_K + T_3 + T_A \right) \\
\pi_7 = \frac{R (R - 2P_{3M\Pi} R + 2P_{3M\Pi})}{Q} \left( T_K + T_3 (1 - P_{3M\Pi}) \right); \pi_8 = \frac{R^2 (R - 3P_{3M\Pi} R + 2P_{3M\Pi})}{\lambda Q}\n\end{cases}
$$
\n(1)

Примем допущение, что неработоспособными состояниями являются только такие состояния, когда ОИ (и система в целом) не могут выполнять назначенные функции, т.е. когда основной и резервный ОИ отказали, и при этом отсутствуют ОИ в составе ЗИП. Таким состоянием является состояние 6.

Тогда коэффициент готовности ОИ конкретного вида, как вероятность застать ОИ в работоспособном состоянии в произвольный момент времени, соответствует сумме вероятностей:  $\pi_1, \ldots, \pi_5, \pi_7$  и  $\pi_8$  т.е.:

$$
K_{\mathbf{r}} = \frac{\pi_1 + \pi_2 + \pi_3 + \pi_4 + \pi_5 + \pi_7 + \pi_8}{\sum_{i=1}^8 \pi_i}
$$
 (2)

Таким образом, соотношение (2) является искомой полумарковской моделью управления эксплуатационной надёжностью и техническим обслуживанием, учитывающей структурную избыточность, периодичность проведения КТС, уровень безотказности и ремонтопригодности и интенсивность эксплуатации ГСМОС, состав ЗИП и стратегию экстренного восстановления.

Для оптимизации стратегии технического обслуживания ГСМОС на основе изменения состава ЗИП разработан комплекс программ «Коэффициент готовности ГСМОС» предназначенный для вычисления коэффициента готовности с использованием полумарковской модели. Блок-схема комплекса программ приведена на рисунке 2.

Комплекс программ «Коэффициент готовности ГСМОС» состоит из модулей расчета интенсивности отказов блоков (РИО), обработки статистических данных (ОСД), расчета интенсивности отказов элементов (РИОЭ), расчета вероятности отказа ЗИП (РВОЗ) и расчета стоимости ЗИП (РСЗ), а также программы вычисления показателей эксплуатационной надежности ГСМОС. В состав комплекса программ «Коэффициент готовности ГСМОС» входят программы Matlab (вер. R2017b), Mathcad 15, Excel, ACPH-2006.

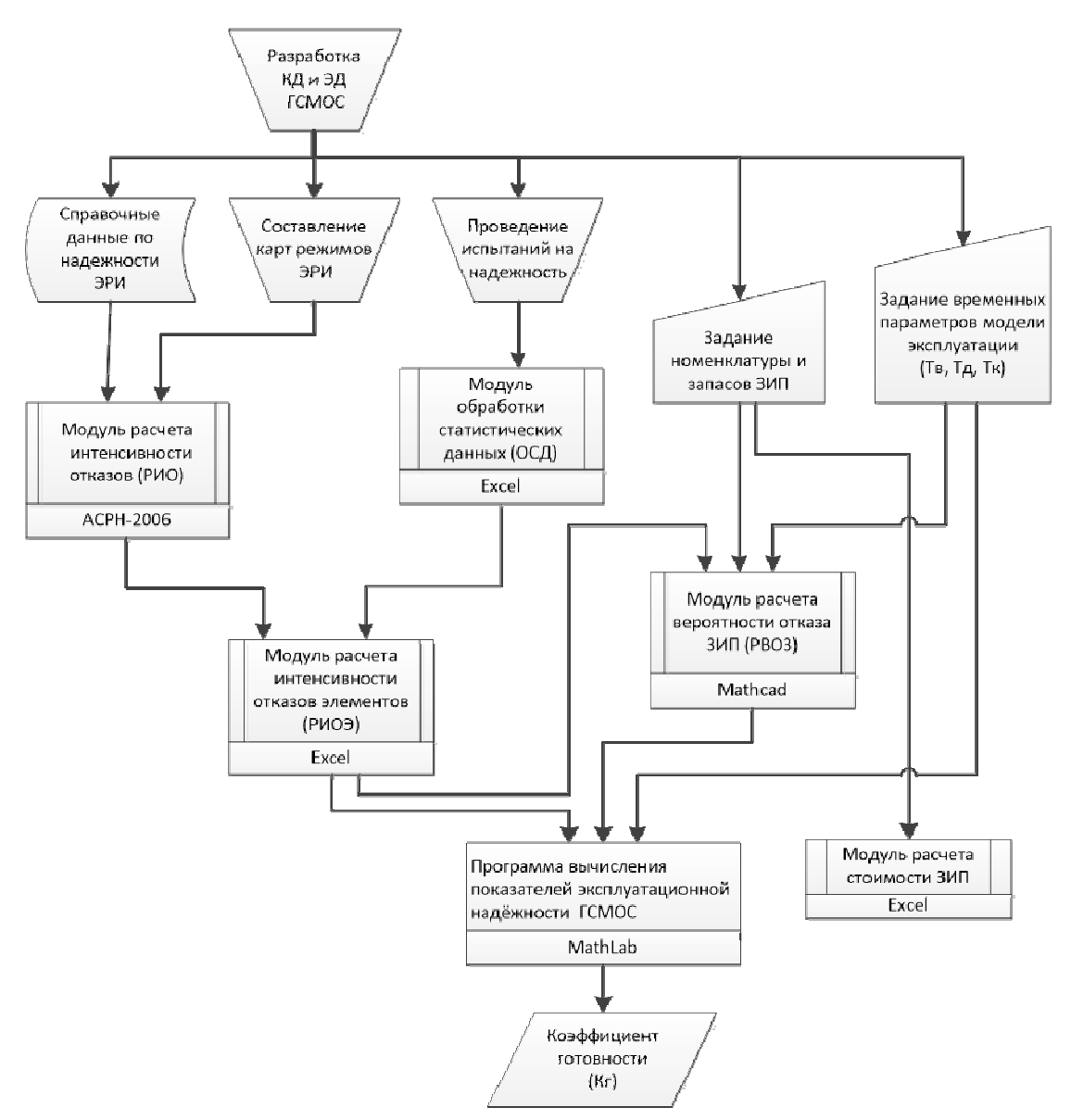

Рис.2. Блок-схема комплекса программ «Коэффициент готовности ГСМОС».

Разработанный комплекс программ позволяет автоматизировать стратегию технического обслуживания ГСМОС на основе изменения состава ЗИП как для прямой, так и для обратной задачи. Прямая задача состоит в минимизации затрат при обеспечении требуемого значения показателя надежности, обратная заключается в определении запасов при ограниченных суммарных затратах.

Литература

1. ГОСТ Р 50760-95. Анализаторы газов и аэрозолей для контроля

2. ГОСТ 27.003-2016 Надежность в технике (ССНТ). Состав и общие правила задания требований по надежности

3. Канищев О.А., Мищенко В.И., Якименко И.В. Полумарковская модель процесса эксплуатации изделия газового анализа специального назначения // Радиотехника. 2017. №6. 235-242.

4. Канищев О.А. Верификация модели процесса эксплуатации измерительных газоаналитических систем специального назначения // Радиотехника. 2018. № 4. С. 135-139.

## *О.А. Канищев (ФГУП «СПО «Аналитприбор», г Смоленск) В.И. Бобков, д.т.н., доц. (Филиал ФГБОУ ВО «НИУ «МЭИ» в г. Смоленске)* **МЕТОДИКА ОПРЕДЕЛЕНИЯ ВЕРОЯТНОСТИ ОТКАЗА ЗИП ГАЗО-АНАЛИТИЧЕСКИХ СИСТЕМ МОНИТОРИНГА ОКРУЖАЮЩЕЙ СРЕДЫ**

Целью исследования является разработка методики определения вероятности отказа ЗИП для газоаналитических систем мониторинга окружающей среды с учетом стратегии экстренного восстановления.

Газоаналитические системы мониторинга загрязнения окружающей среды (ГСМОС) – это информационно-измерительные системы, включающие в себя устройства пробоотбора и пробоподготовки, газоаналитические преобразователи и универсальные аналитические приборы, функционирование которых осуществляется с использованием методического и программного обеспечения [1].

Одним из важнейших факторов обеспечения эксплуатационной надежности является выбор оптимальной стратегии технического обслуживания ГСМОС на основе изменения состава комплекта запасных частей, инструмента и принадлежностей (ЗИП). Современными исследователями вводится понятие стратегии «пополнения с экстренным восстановлением», при которой в случае отказа ЗИП предусматривается только восстановление работоспособности объекта, а пополнение ЗИП до начального уровня происходит периодически. Событие «отказ ЗИП» возникает, когда поступившая в ЗИП заявка на запасную часть не удовлетворяется из-за того, что их запас был исчерпан ранее.

В качестве математической модели процесса эксплуатации ГСМОС с экстренным восстановлением рассмотрим марковскую цепь с дискретным и конечным числом состояний и непрерывным временем, граф смены состояний которой представлен на рисунке 1 [2].

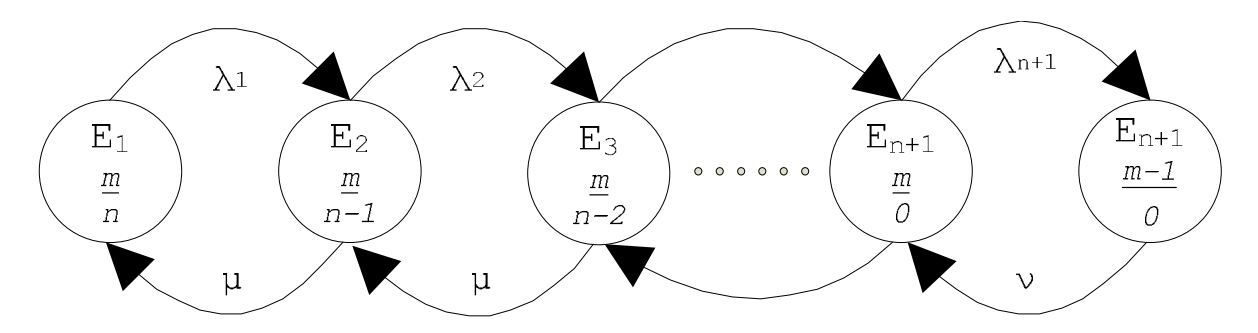

Рис.1. Граф смены состояний модели процесса эксплуатации ГСМОС с экстренным восстановлением ( $E_1$  исправное состояние,  $E_2$  - из ЗИП изъята одна запасная часть,  $E_3$  из ЗИП изъято две запасных части,  $E_{n+1}$  исправное состояние ГСМОС, из ЗИП исчерпан,  $E_{n+2}$  отказ ЗИП)

Предположим, что интенсивность отказов зависит только от типа самого элемента и от того, находится этот элемент в составе ЗИП или в составе ГСМОС. Предположим, что резервные и основные блоки ГСМОС включаются попеременно, тогда нет необходимости учитывать разницу между резервными и основными элементами.

Параметрами этой модели являются  $n_i$ ,  $m$  – количество составных элементов конкретного типа в ЗИП и в составе ГСМОС,  $a_i$  – интенсивность переходов марковской цепи из состояния  $E_t$  в  $E_{t+1}$ , связанные с интенсивностью отказов составных элементов,  $\mu$ ,  $\nu$  – интенсивность восстановления, экстренной доставки для составных элементов ГСМОС конкретного типа. Последние параметры можно выразить через среднее время замены отказавшего элемента и через среднее время доставки.

Интенсивность переходов марковской цепи  $(\lambda_i)$  зависит от интенсивности эксплуатации и отказов составных элементов [2]:

$$
\lambda_i = m(K_{\mathbf{B}}\lambda^T + (1 - K_{\mathbf{B}})\lambda^{\mathbf{X}\mathbf{P}}) + (n - i)\lambda^{\mathbf{X}\mathbf{P}},\tag{1}
$$

Если интенсивностью отказов при хранении можно пренебречь,  $P_{3M\Pi}$ можно определить по формуле:

$$
P_{3\text{H}\Pi} = \left(1 + \nu \sum_{i=0}^{n} \mu^{i} \left[\prod_{j=0}^{i} (m\lambda)^{j+1}\right]^{-1}\right)^{-1},\tag{2}
$$

Рассмотренная математическая модель процесса эксплуатации ГСМОС с экстренным восстановлением позволяет получить выражение для вероятности отказа ЗИП ( $P_{\text{3H}}$ ) в виде функции основных параметров стратегии пополнения, структуры, номенклатуры и количества запасов ЗИП.

Разработанная методика расчета вероятности отказа ЗИП с использованием математической модели (2) состоит из следующих этапов:

I этап. Этап подготовки исходных данных. На этом этапе определяется интенсивность отказов элементов в соответствии со справочной и статистической информацией.

Расчет интенсивности отказа электрорадиоэлементов (ЭРИ) с использованием справочной информации, выполняется по математической модели надежности, согласно которой интенсивность отказов ЭРИ *i*-го типа ( $\lambda_i$ ) рассчитывается по формуле [3]:

$$
\lambda_i = \sum_{k=1}^n \lambda_{ik} \times \prod_{j=1}^{mk} K_{ikj}, \qquad (3)
$$

где  $\lambda_{ik}$  - исходная интенсивность отказов *k*-го потока отказов для ЭРИ  $i - r$ о типа,  $K_{ikj}$  - коэффициент, учитывающий влияние  $j - r$ о фактора в  $k - m$  потоке отказов для ЭРИ  $i - r$ о типа.

Интенсивность отказов элементов, для которых отсутствует справочная информация о надежности, определяется по результатам испытаний на надежность. В соответствии со стандартными методами [4] точечная оценка интенсивности отказов  $\hat{\lambda}$  при плане испытаний NUZ определяется по формуле:

$$
\overline{\lambda} = \frac{rN}{(\sum_{i=1}^{r} t_i + \sum_{j=1}^{n} \tau_j)(N-1)},\tag{4}
$$

При числе отказов меньшем 5 используется оценка верхней доверительной границы интенсивности отказов:

$$
\overline{\lambda} = \frac{\lambda \chi_q^2(2N)}{2N} \tag{5}
$$

Можно показать, что при отсутствии отказов при испытаниях, оценка верхней границы интенсивности отказов определяется по формуле:

$$
\overline{\lambda} = -\frac{\ln(1-q)}{\sum_{j=1}^{n} \overline{\tau}_j}.
$$
\n(6)

II этап. С учетом того, что запасные части обладают структурной избыточностью, их интенсивность отказов не сводится к суммированию интенсивностей отказов составляющих их элементов, поэтому на втором этапе для заданной структурной схемы надежности определяется вероятность безотказной работы запасных частей стандартными методами.

III этап. На этом этапе строится график вероятности безотказной работы запасной части, который аппроксимируется экспоненциальной функцией.

IV этап. На заключительном этапе вычисляется значение вероятности отказа ЗИП с использованием (2). Такие параметры как количество запасных частей конкретного типа в ЗИП и интенсивность восстановления и экстренной доставки могут быть получены из технической документации ГСМОС.

Разработанная методика позволяет определить вероятность отказа ЗИП с учетом состав, структурной избыточности составных элементов, уровня безотказности и ремонтопригодности, интенсивности эксплуатации ГСМОС и стратегию ее экстренного восстановления.

#### Литература

1. ГОСТ Р 50760-95. Анализаторы газов и аэрозолей для контроля атмосферного воздуха. Общие технические условия

2. Медведев В. М., Мищенко В. И., Солоха Н.Г. Моделирование стоимости эксплуатации ракет // Вестник Академии военных наук. № 1(22)/2008 Военная экономика и оборонная промышленность

3. Прытков С. Ф. Надежность ЭРИ: справочник / С. Ф. Прытков, В. М. Горбачева, A. A. Борисов и др. М.: 22 ЦНИИИ МО РФ, 2006. 674 с

4. РД 50-690-89 Методические указания. Надежность в технике. Методы оценки показателей надежности по экспериментальным данным 9. ГОСТ Р 51901.14-2007 (МЭК 61078:2006). Менеджмент риска. Структурная схема надежности и булевы методы

## *Н.А. Корень, студ.; П.С. Харламов, студ.; А.А. Тютюнник, к.э.н., доц. (Филиал ФГБОУ ВО «НИУ «МЭИ» в г. Смоленске)*  **ИСПОЛЬЗОВАНИЕ БЕЗДИСКОВЫХ РАБОЧИХ СТАНЦИЙ ПРИ СО-ЗДАНИИ ИНФОРМАЦИОННО-СПРАВОЧНЫХ СИСТЕМ**

В настоящее время проблема создания информационно-справочных систем набирает все большую актуальность. Частичный переход деятельности учреждений культуры в онлайн-режим и создание веб-страниц, отражающих информацию о выставках, экскурсиях, экспонатов начались еще в прошлом десятилетии, и сопровождаются созданием приоритетных государственных и национальных программ. Например, в Российской Федерации с 2019 года действует федеральный проект «Цифровая культура», а также в каждом субъекте страны существует или разрабатывается ряд региональных программ.

При проектировании и создании информационно-справочной системы необходимо проанализировать способ ее построения, а также аппаратную часть, которая будет использоваться при ее функционировании. В настоящее время существует несколько способов, в том числе и наиболее распространенные: использование толстого клиента, и использование тонкого клиента. При выборе наилучшего для создания информационно-справочной системы необходимо отталкиваться от их описания и особенностей. Так, концепция толстого клиента заключается в том, что операционная система и различные приложения загружаются по сети с сервера и затем выполняются локально на рабочих станциях, при этом результаты работы сохраняются преимущественно на сервере, либо на каком-либо съёмном устройстве, в то время, как использование тонкого клиента подразумевает, что операционная система и различные приложения выполняются на сервере, а результаты их работы передаются на рабочую станцию или терминал и отображаются через пользовательский интерфейс таким образом, как если бы пользователь терминала работал с приложением напрямую.

Исходя из вышесказанного, а также из особенностей информационно-справочных систем, можно сделать вывод о том, что наиболее подходящим способом для создания систем такого типа является использование тонкого клиента. Однако, на современном рынке информационных технологий существует множество его вариантов, анализ характеристик которых представлен в таблице 1 [1]. При создании информационно-справочной системы важно опираться на особенности сферы, в которой они применяются. Например, для учреждений культурной сферы общественной жизни, таких как музеи, галереи, а также при проведении культурно-массовых мероприятий необходимо учитывать текущие задачи, такие как:

- предоставление общей, а также дополнительной и специфической информации о приводящимся мероприятии, а также об отдельно взятом экспонате;

- проведение онлайн-экскурсий по учреждениям культуры в рамках приводящихся выставок и мероприятий.

Таблица 1 – Анализ характеристик тонких клиентов для создания информационно-справочной системы

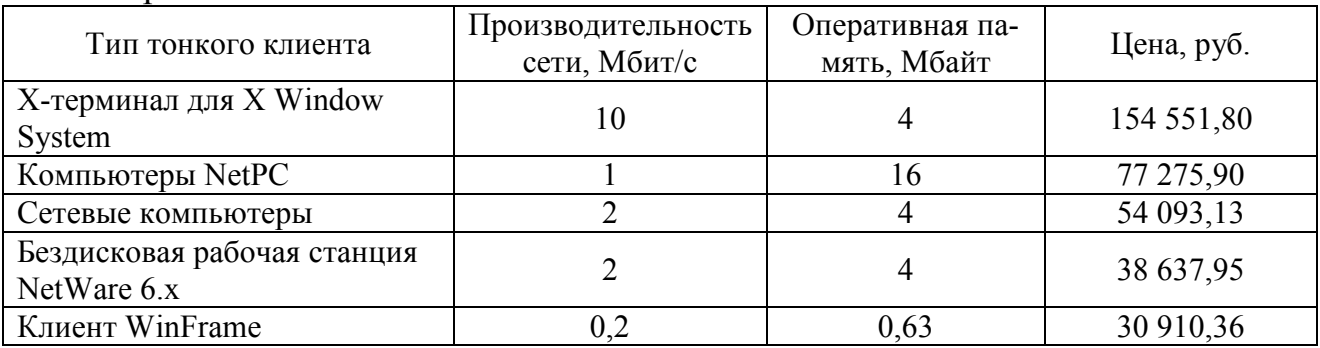

Исходя из таблицы 1, можно сделать вывод о том, что бездисковые рабочие станции являются наиболее дешевым решением и обладают хорошей продуктивностью в сравнении со своими конкурентами в ценовой категории. Поэтому необходимо отметить, что наиболее выгодным вариантом при создании информационно-справочной системы является бездисковая рабочая станция. Соответственно, можно ввести определение: бездисковая рабочая станция для пользователей информационно-справочной системы - это вычислительная система или персональный компьютер, лишенный несъемных носителей для хранения данных, позволяющий посетителям данной системы эффективно и быстро производить поиск и последующий просмотр информации об интересующем его событии, экспонате и иному предмету, отражающего тематику учреждения, имеющего указанную систему.

На рисунке 1 изображено устройство информационно-справочной системы при использовании бездисковых рабочих станций. На данном рисунке видно, что взаимодействие между серверами (сервер загрузки, файл сервер, терминальный сервер) и бездисковыми рабочими станциями осуществляется при помощи коммутатора.

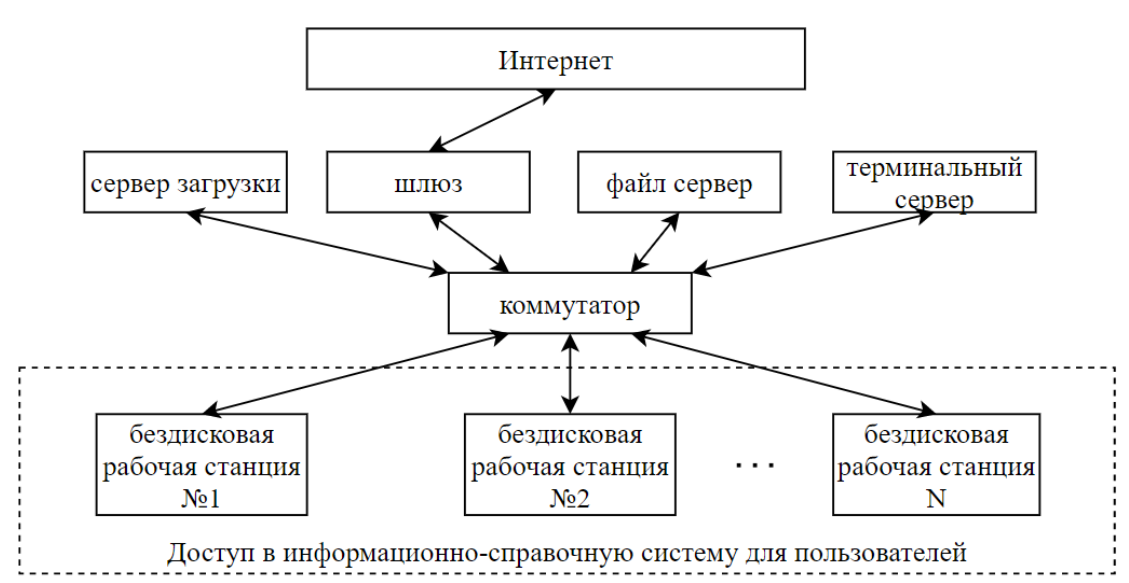

Рисунок 1 – Использование бездисковых рабочих станций при создании информационно-справочных систем

Необходимо отметить, что применение бездисковых рабочих станций имеет ряд преимуществ, которые отмечают выгодность их использования как с технической точки зрения, так и со стороны экономической рентабельности [2].

Во-первых, преимуществом использования бездисковых рабочих станций является централизованное хранение всех данных. Это позволяет легко управлять данными, выполнять различные операции с ними, например, проводить резервное копирование.

Во-вторых, использование бездисковых рабочих станций выгодно с экономической стороны задачи построения информационно-справочной системы, так как аппаратные требования низки, соответственно и объем затрат относительно небольшой. На современном рынке информационных технологий преимущественно представлены тонкие клиенты на современных, однако низкопроизводительных комплектующих, которые потребляют меньше энергии, поддерживают большинство современных интерфейсов и не имеют движущихся элементов, что позволяет увеличить срок их работы. Также снижение затрат на реализацию информационно-справочной системы снижается за счет экономии на лицензиях, так как при помощи бездисковых рабочих станций возможно совместное использование коммерческого программного обеспечения. Более того, не требуется комплектация узлов жесткими дисками, дисководами и другими устройствами.

В-третьих, централизованное алминистрирование системы также является преимуществом использования бездисковых рабочих станций. Оно заключается в том, что все программное обеспечение, пользовательские и системные настройки хранятся в одном месте, что ускоряет и упрощает обслуживание системы, в том числе и позволяет оперативно обновлять программное обеспечение, модифицировать его и изменять пользовательский интерфейс информационно-справочной системы. А при использовании кластерных технологий параллельных вычислений, в качестве дополнительных к системе, позволяет улучшить балансировку загрузки вычислительных мощностей.

В-четвертых, использование бездисковых рабочих станций позволяет улучшить информационную безопасность, так как информационно-справочную систему можно построить так, чтобы данные можно было копировать только через определенный узел.

Однако, бездисковые рабочие станции зависят от сервера, поэтому система становится неработоспособной при неисправности работающего сетевого подключения или сервера.

Таким образом, использование рабочих станций при создании информационно-поисковой системы является перспективным и экономически выгодным решением, особенно для государственных организации.

#### Литература

- 1. Кутузов О.И. Инфокоммуникационные системы и сети: учебник / О.И. Кутузов, Т.М. Татарникова, В.В. Цехановский. СПб.: Лань, 2020. - 244 с.
- 2. Журавлев А.Е. Инфокоммуникационные системы. Программное обеспечение : учебник для вузов / А.Е. Журавлев, А.В. Макшанов, А.В. Иванищев. СПб.: Лань, 2020. - 376 с.

# А.И. Лазарев, студ., Е.И. Лобанева, асс. (филиал ФГБОУ ВО «НИУ «МЭИ» в г. Смоленске) СИСТЕМА КОНТРОЛЯ ДОСТУПА С ПРОЦЕССОМ ДВУХФАК-ТОРНОЙ АУТЕНТИФИКАЦИИ НА ОСНОВЕ НЕЙРО-НЕЧЕТКИХ СЕ-ТЕЙ ГЛУБОКОГО ОБУЧЕНИЯ

Факторы обеспечения безопасности в различных структурах жизнедеятельности человека на данный момент занимают приоритетное место. Система безопасности, устанавливаемая на целевом объекте, должна обеспечивать оп-
тимальный уровень безопасности, а также предоставлять возможность централизованного контроля сотрудников в нескольких режимах. Рассмотрение ключевых факторов обеспечения повышенной степени безопасности на исследуемом рынке позволяет выявить основной недостаток существующих систем большая часть существующих комплексов применяет стандартные алгоритмы аутентификации и ввиду данной особенности целевая система может подвергаться ряду атак, а интеграция систем с биометрическими сканнерами зачастую не рентабельная в компаниях малого бизнеса.

Решением выше описываемой проблемы является разработка интеллектуальной системы контроля доступа, основу которой составляет одноплатный компьютер на базе процессора ARM в качестве аппаратной составляющей и двухфакторная система генерации последовательности на основе нейронных алгоритмов и статичных параметров операционной системы в качестве программной составляющей [1, 2]. Программная реализация в свою очередь представляется многоуровневой системой, так как за счёт пересечения выходных данных слоёв в процессе работы алгоритма повышается коэффициент безопасности. Так, общий алгоритм работы системы, представленный на рисунке 1, состоит из нескольких программных модулей, на выходе которых представляется некая уникальная последовательность, действительная в течении определенного промежутка времени.

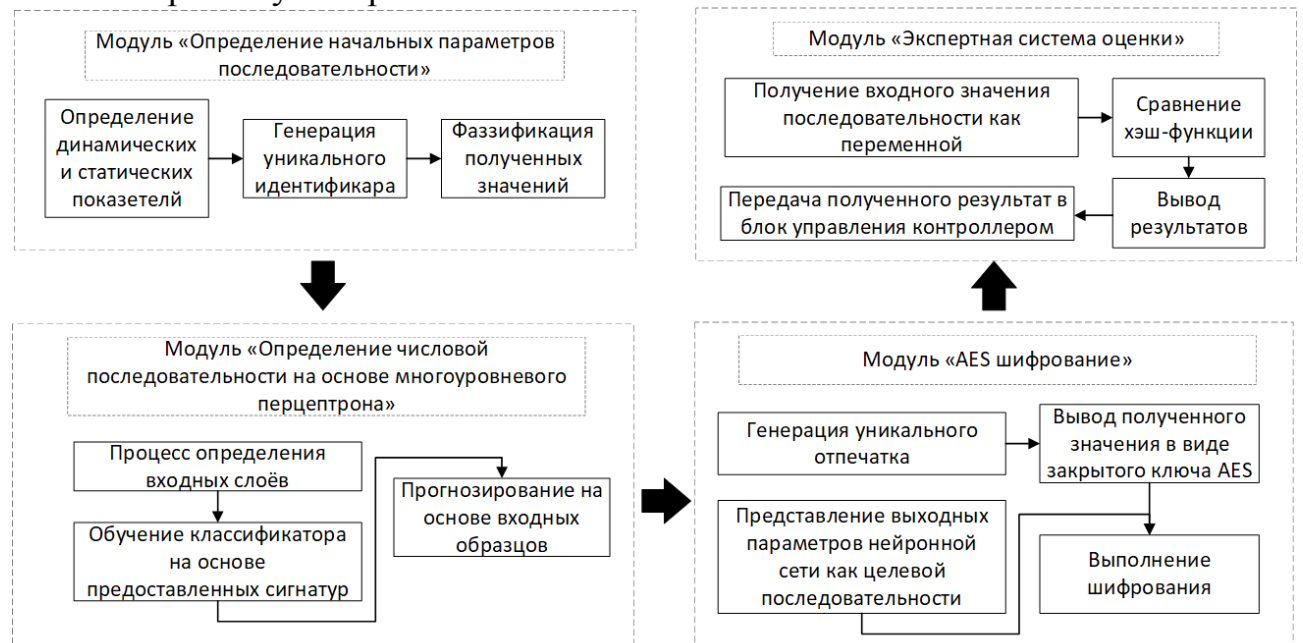

Рис. 1. Алгоритм взаимодействия модулей программной составляющей

Модули, обеспечивающие корректную работу разрабатываемой системы, в свою очередь состоят из следующих компонентов:

модуль «Определение начальных параметров последовательности» представляет собой модуль, в результате которого генерируется начальная последовательность на основе статических и динамических параметров системы, которая в дальнейшем является входным параметром многослойного перцептрона;

- модуль «Определение числовой последовательности на основе многослойного перцептрона» - выполняется процесс генерации последовательности на основе предоставляемых на вход сигнатур;
- модуль «AES шифрование» представляет собой алгоритм шифрования  $\,$ последовательности, извлекаемой из предыдущего слоя на основе генерации уникального отпечатка
- модуль «Экспертная система оценки» представляет собой процесс ана- $\equiv$ литического сравнения выходных параметров нейронной сети клиента. представляемых хэш-функцией на соответствие с представляемой хэш-функцией со стороны сервера.

Алгоритм генерации динамического массива основан на применении статических и динамических показателей времени в операционных системах, базирующихся на ядре Linux. Последовательность, представляемая ключом с ограниченным временным действием, в общем случае, рассчитывается исходя из показателя статичного значения точки начала отсчёта времени по UTC и текущего значения времени в системе. Повышение фактора безопасности организуется за счёт применения уникального идентификатора, основанного на аппаратных значениях процессора ARM - факт использования идентичных аппаратных компонентов устройств как со стороны сервера, так и со стороны клиента позволяет сделать вывод о том, что результат расчёта уникального идентификатора будет одинаковым. Помимо прочего, в результате исследования аппаратно-зависимых компонентов, был сделан вывод, что целесообразно применять идентификатор оперативной памяти в качестве уникальной статичной переменной. Иначе говоря, формула генерации уникальной последовательности на основе динамических и статических показателей операционной системы будет выглядеть следующим образом (Формула 1.):

$$
TFA(ID\_PROC) = (\underbrace{\frac{T_1 - T_0}{T}}_{\text{SHA}_1} \cdot \underbrace{\frac{P_1 - T_0}{P_1}}_{\text{R(ID\_PROC}(SCSI_{PRODUCT}))} ) \cdot \underbrace{\frac{\log(E^{TIMEOUT})}{KERNEL\_ID}}_{\text{SCSI}_{PHYSICAL\_ID}},
$$
\n(1)

где TFA - уникальный показатель, действительный на момент выполнения функции в течении временного промежутка TIMEOUT; ID PROC - статичный показатель функции аппаратной составляющей устройства; Т1 - показатель текущего значения времени; Т0 - статичный показатель точки начала отсчёта времени по UTC; TIMEOUT - параметр действия текущего показателя генерируемой функции; SHA1 – функция генерации одномерного крипто-защищенного массива; R - функция уточнения выборки статичных параметров системы; CPUIMPLEMENTER - статичный показатель офсета CPU; SCSIPRODUCT статичная символьная строка вендора процессора; SCSIPHUSYCAL ID - статичный показатель физического идентификатора процессора; KERNEL ID версии ядра Linux, передаваемый  $\mathbf{B}$ показатель числовом значении; MEMORY ID - идентификатор внутренней памяти.

Процесс внедрения многослойного перцептрона обусловлен возможностью задания функциональных слоев как параметров входа нейронной сети. Динамическое значение, получаемое в процессе обработки формулы 1, интерпретируется фаззификатором в качестве объекта первого входного узла. В качестве второго значения используются показатели аппаратной поддержки процессора, а в качестве третьего слоя используется смещение внутренней памяти устройства. В общем случае, подпроцесс обучения классификатора осуществляется за счёт подачи обучающих сигнатур, выступающих одномерными массивами в определённом промежутке (рисунок 2). Так, значение, полученное на предыдущем модуле, преобразуется в ограниченный интервальный массив, который в дальнейшем используется для обучения нейронной сети, и получения новой числовой последовательности, являющейся входным параметром следующего модуля [3]. Программная реализация алгоритма осуществляется с учетом аппаратных ограничений со стороны процессора - так, целесообразным является применение библиотеки PvTorch.

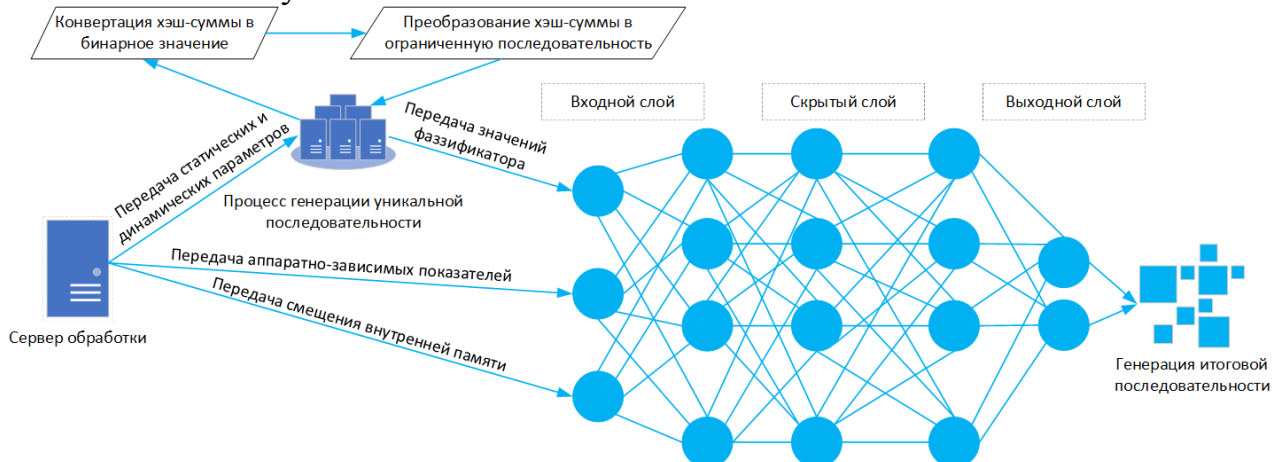

Рис. 2. Процесс прогнозирования значения многослойным перцептроном

Модуль шифрования выходного параметра многослойного перцептрона выполняется на основании алгоритма симметричного шифрования AES с применением закрытого ключа, состоящего из 256 бит. Используемый закрытый ключ для генерации принимает значение статичных аппаратно-зависимых параметром системы, при этом выходной тип последовательности представляется ограниченным массивом, имеющим аналогичную длину исходной последовательности (рисунок 3)

| src: 23675086                                          |
|--------------------------------------------------------|
| src-0 = U2FsdGVkX18rOtT21ks8XAJSGMUx+7+w6swbEND6qYq=   |
| src-1 = U2FsdGVkX1+yuqRP9wCSS6WAhZfvGGoazvro3WX6XfU=   |
| src-2 = U2FsdGVkX1/nzY0+F0ZpfW617AHqaxq4PWQq/aGjrZI=   |
| $Input_{layer} [1] = l_1.bin [BINARY]$                 |
| $Input\_{layer}$ $[2] = L\_{2}$ .bin $[BINARY]$        |
| $Input_{\text{layer}}[3] = L_{\text{3}}, bin [BINARY]$ |
| return code = '34624587'                               |
|                                                        |
|                                                        |

Рис. 3. Тестирование работы модуля шифрования

Экспертная система аналитического сравнения последовательности, представляемая заключительным модулем программного решения, основана на проверке уникального отпечатка на стороне сервера, и с учётом факта наличия динамического массива интеграция привычных систем, осуществляющих ра-

боту по стандартному алгоритму невозможно. Решением данной проблемы является необходимость в распараллеливании процессов работы модулей генерации последовательности и дальнейшего шифрования - такой подход позволит сравнивать итоговое значение последовательности, при этом необходимость в передачи криптографического AES ключа отсутствует, что повышает фактор безопасности. Так, в процессе работы серверной и клиентской составляющих осуществляется передача целевой зашифрованной последовательности и в случае успешного результата сравнения выполняется процесс передачи соответствующих команд на управляющий блок-системы контроля доступа.

Таким образом, разработанное программно-аппаратное решение позволяет организовать процесс идентификации пользователей, при этом использование многоуровневой системы генерации числовой последовательности и дальнейшего шифрования не позволяет получить исходный массив, что повышает фактор безопасности в случае несанкционированного доступа.

Исследование выполнено при финансовой поддержке РФФИ в рамках научного проекта №20-37-90062 Аспиранты

Литература

3. J. M. Keller, D. Liu, D. B. Fogel Fundamentals of Computational Intelligence: Neural Networks, Fuzzy Systems, and Evolutionary Computation (IEEE Press Series on Computational Intelligence). 1 изд. Hoboken, New Jersey: Wiley-IEEE Press, 2016. 378 c.

## А.И. Лазарев, студ. Е.И. Лобанева, асс. (филиал ФГБОУ ВО «НИУ «МЭИ» в г. Смоленске) ИНТЕГРИРУЕМАЯ СИСТЕМА ПОДДЕРЖКИ ПРИНЯТИЯ РЕШЕ-НИЙ В СФЕРЕ ТЕСТИРОВАНИЯ НА ПРОНИКНОВЕНИЕ

В настоящее время изучение проблем безопасности в критически важных системах является весьма актуальным. Поставляемые в организации аппаратно-программные компоненты должны соответствовать всем факторам обеспечения безопасности, при этом также важно обеспечивать актуальность используемого программного обеспечения. Существующий массив устройств, поставляемый организациям, в общем случае имеет на момент выпуска актуальное системное и прикладное программное обеспечение, однако также необходимо учитывать факторы корректной конфигурации прикладных устройств. Так, например, некорректная настройка конфигурации серверного программного обеспечения в связке с некорректной настройкой сетевого коммутатора может привести к возникновению уязвимости на программном или аппаратном уровнях. Помимо прочего, если первичная конфигурация была осуществлена корректно, необходимо не забывать о факторе своевременного обновления программного обеспечения, так как эксплуатация устаревшего программного обеспечения позволяет получить несанкционированный доступ к целевой системе.

<sup>1.</sup> Thomas L. N. Electronic Access Control. 2 изд. United Kingdom: Butterworth-Heinemann, 2017. 576 c.

<sup>2.</sup> Пестов И.Е., Шинкарева П.С., Кошелева С.А., Бурмистров М.Д. Разработка программно-аппаратной системы контроля и управления доступом // Эргодизайн. 2020. №1 (7). С. 19-24.

Для решения данной проблемы предлагается использовать интегрируемую систему поддержки принятия решений (СППР) [1, 2]. Система поддержки принятия решений представляет собой автоматизированную систему, направленную на использование исходных моделей в качестве входных данных для последующего анализа данных на основе образцов и в дальнейшем осуществлять принятие решений.

В данном случае СППР представляется отдельным автоматизированным модулем, направленным на сканирование и анализ возможных угроз в системе безопасности. Основными функциональными возможностями являются:

- анализ данных с соблюдением иерархической структуры, например, ска- $\overline{\phantom{0}}$ нирование активных сервисов устройств;
- генерация решений, направленных на устранение выявленной угрозы безопасности с учётом возможных разных подходов, например - частичное или полное обновление ПО в целевой системе:
- анализ последствий принимаемых решений, то есть определение степени безопасности целевого объекта после внесения корректировок.

С учетом фактора использования идентичных входных данных представляется возможным использовать интегрируемую нейронную сеть. Так, в качестве входных данных будут использоваться статические и динамические параметры системы, представляемые ограниченным массивом данных [3]. Рассмотрим общую структуру интеграции модуля СППР, представленную на рисунке 1. В качестве основных программных составляющих можно выделить несколько модулей. На первом этапе осуществляется экспорт массива данных о тестируемом устройстве - определяются ключевые параметры устройства в сети (например – МАС, IP адреса), а также индивидуальные особенности системы (операционная система, доступные порты и сервисы). Этап аналитического сравнения предоставляет возможность сравнения полученного массива параметров, преобразуемых в структурированную последовательность для дальнейшего сравнения с базой уязвимостей.

Модуль генерации результирующего значения осуществляет процесс тестирования на проникновение в соответствии с найденной уязвимостью. Если по входным критериям было выявлено несколько эксплойтов, то осуществляется поочередная проверка. На завершающем этапе осуществляется получение результатов работы предыдущего модуля и соответственный анализ выявленной уязвимости, который подразделяется на несколько возможных вариаций:

- низкий уровень эксплуатируемой уязвимости. Данный уровень информирует о том, что выполнение эксплойта было выполнено успешно, но в ключевой системе лоступ к ланным и лальнейшее прелоставление лоступа не представляется возможным;
- средний уровень эксплуатируемой уязвимости. На данном уровне был выявлен процесс получения конфиленциальных данных, однако возмож-

ность получить доступ к административной ячейке или административному сегменту сети не представляется возможным;

наивысший уровень эксплуатируемой уязвимости. Данный уровень информирует о том, что в результате эксплуатации был получен доступ с наивысшими привилегиями, то есть представляется возможность получения конфиденциальных данных третьими лицами.

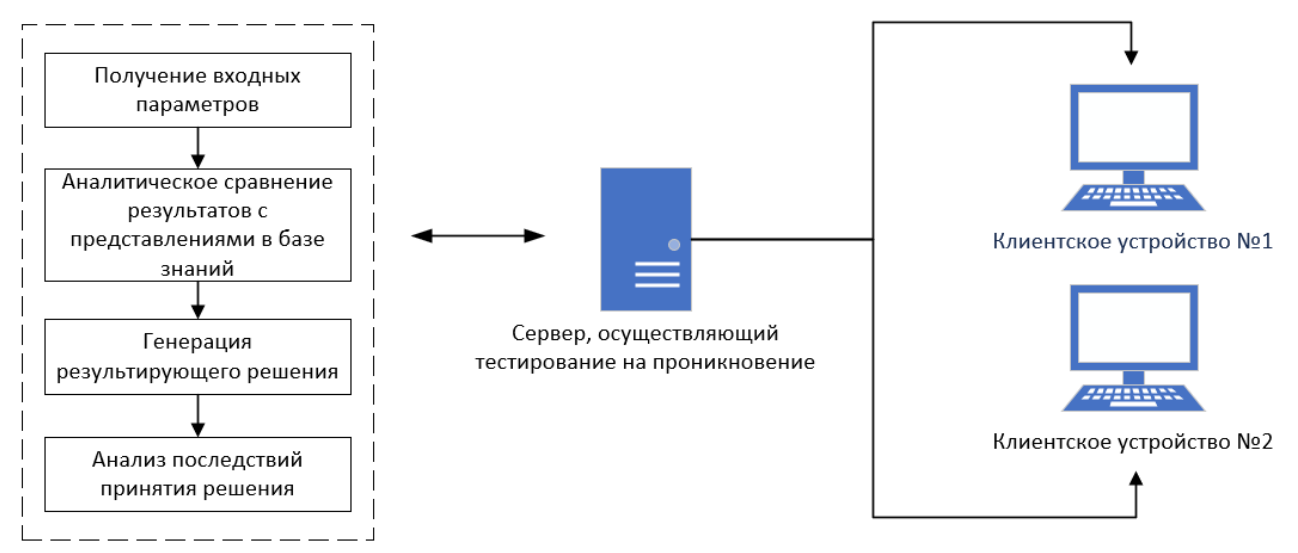

Рис. 1. Общая структурная схема взаимодействия сервера и клиента в соответствии с используемым модулем СППР

Таким образом, в результате внедрения программного модуля СППР в операционные системы, направленные на тестирование на проникновение, представляется возможным автоматизировать процесс определения уязвимых программно-аппаратных компонентов на целевом объекте. Кроме того, применение такого подхода позволяет автоматизировать процесс эксплуатации оборудования и сегмента сети, при этом существует возможность организовывать процесс по определенному периоду времени, осуществлять сканирование корректности конфигурации оборудования и выполнять генерацию отчётов по возможным угрозам, автоматизировать процесс получения уведомлений для администратора организации, если уязвимость не представляется возможным устранить на аппаратном уровне.

> Исследование выполнено при финансовой поддержке РФФИ в рамках научного проекта №20-37-90062 Аспиранты

> > Литература

1. Mark W. Building Decision Support Systems: using MiniZinc. 1 изд. New York: Springer, 2020. 240 c.

2. Ramesh S., Dursun D., Efraim T. Analytics, Data Science, & Artificial Intelligence: Systems for Decision Support. 11 изд. London, United Kingdom: Pearson, 2019. 832 с.

3. Николаенко В.Г. Угрозы информационной безопасности в системах поддержки принятия решений // Достижения науки и образования. 2016. №№12 (13). С. 23-24.

# *А.И. Лазарев, студ.; рук. А.А. Тютюнник, к.э.н., доц. (филиал ФГБОУ ВО «НИУ «МЭИ» в г. Смоленске)*  **АВТОМАТИЗИРОВАННАЯ СИСТЕМА ОБЕСПЕЧЕНИЯ РАБОТЫ КЛИЕНТОВ В БЕСПРОВОДНЫХ КОРПОРАТИВНЫХ СЕТЯХ НА БАЗЕ МОБИЛЬНЫХ ПРОЦЕССОРОВ**

Внедрение в сегмент корпоративных сетей в настоящее время является одним из наиболее приоритетных направлений развития беспроводных технологий. Данный фактор возник ввиду наличия большой взаимодействующей группы клиентов и сотрудников организации, которым необходимо перемещаться вместе с их персональным оборудованием, их грамотного распределения по сегментам, ролям и правам. В случае с организацией корпоративных сетей, реализация на аппаратном уровне подразумевает наличие специализированного оборудования, в данном случае – коммутатора и прикладного сервера, позволяющего осуществлять обработку информации клиентов. Основной проблемой организации такой сети является необходимость в закупке дорогостоящего оборудования в связи с чем многие мелкие и средние организации ограничиваются использованием простой точки доступа. Такой подход тоже в свою очередь имеет недостаток – в данном случае возникает уязвимость получения привилегированных прав третьими лицами [1]. Помимо прочего, разворачиваемая сеть должна обеспечивать возможностью быстрой смены конфигурации определённого участка сети, а также осуществлять контроль учётных записей клиентов и сотрудников.

Для решения выше описываемой проблемы была разработан программный комплекс на базе аппаратного обеспечения под управлением мобильного процессора ARM. Применение аппаратной составляющей на базе мобильных процессоров позволяет разместить программные компоненты, представляемые мультиплатформенным программным модулем и включающие в себя панель управления на базе веб-технологий, базу данных SQL и radius-сервер, осуществляющий управление клиентами в рассматриваемой сети. Осуществление процесса инсталляции программного продукта выполнено также посредством веб-интерфейса, что позволяет выполнять конфигурацию платформы системными администраторами.

В качестве аппаратной составляющей предлагается использовать одноплатный компьютер Raspberry Pi 4, базирующийся на 64-битном процессоре ARM в комплексе с графическим видеоадаптером VideoCore VI, наличием современных портов USB 3.0 для подключения периферийных устройств, наличием порта HDMI для вывода изображения и беспроводные интерфейсы Wi-Fi Dual-band 802.11ac и Bluetooth 5.0 [2]. В качестве системного программного обеспечения используется дистрибутив Raspbian версии Lite, так как наличие графического интерфейса в работе комплекса не требуется.

Обособленность выбора вышеперечисленных прикладных программных средств связана с тем фактором, что рассматриваемое программное обеспечение имеет скомпилированные бинарные пакеты под все необходимые архитектуры –

arm64, mipsel, а также распространения на условиях бесплатного лицензирования в некоммерческих целях. Помимо прочего для удобства инсталляции и конфигурации разрабатываемого программного модуля конечным пользователем планируется интегрировать веб-интерфейс при помощи php-модуля взаимодействия по протоколу ssh - php-ssh2.

Основная процедура аутентификации клиентов осуществляется за счёт технологии Captive Portal, которая представляет из себя некий сервис, представляемый как веб-интерфейс (рис. 1). В общем случае технология работает как принудительное перенаправление (редирект) клиентов на определённую веб-страницу, содержащую информацию о необходимости авторизации. В основе данной технологии заложен принцип распознавания МАС-алреса клиента.

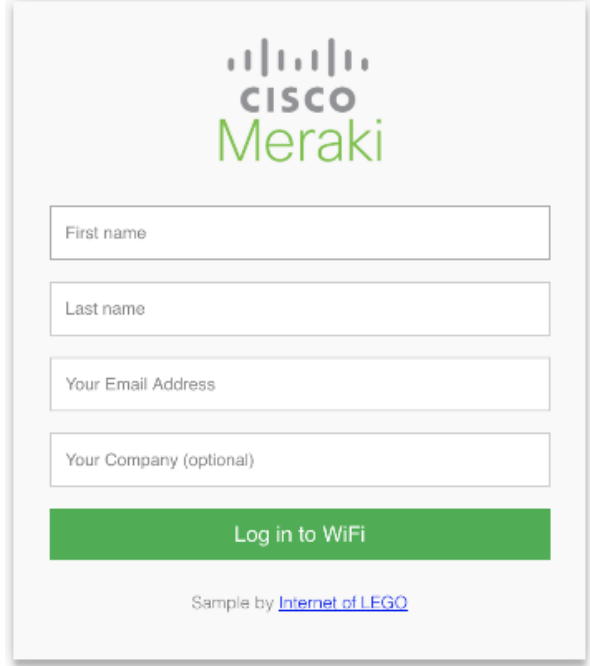

 $P$ исунок – 1. Пример реализации Captive Portal от компании Cisco

Первичная процедура конфигурации точки доступа осуществляется на основе параметров адреса radius-сервера или доменного имени. Практически в любом системном оборудовании, которое может выступать точкой доступа существует возможность найти настройки публичной точки доступа. Исходя из анализа приведённых вариаций возможных веб-интерфейсов была выполнена проектировка соответствующего алгоритма взаимодействия устройств в сегменте сети и разработан веб-интерфейс на базе прикладного программного обеспечения «Django-FreeRadius» (рисунок 2). Алгоритм, в общем случае, представляет из себя привычное взаимодействие устройств по ключу доступа, однако в данном случае ключ каждого клиента индивидуален и генерируется с соответствующей записью в базу данных сервера. Также, применение такого алгоритма позволяет повысить фактор безопасности, так как в случае, если за счёт клиентского устройства осуществлён несанкционированный доступ, то представляется возможным функционал ограничения доступа или изменения ключа клиента.

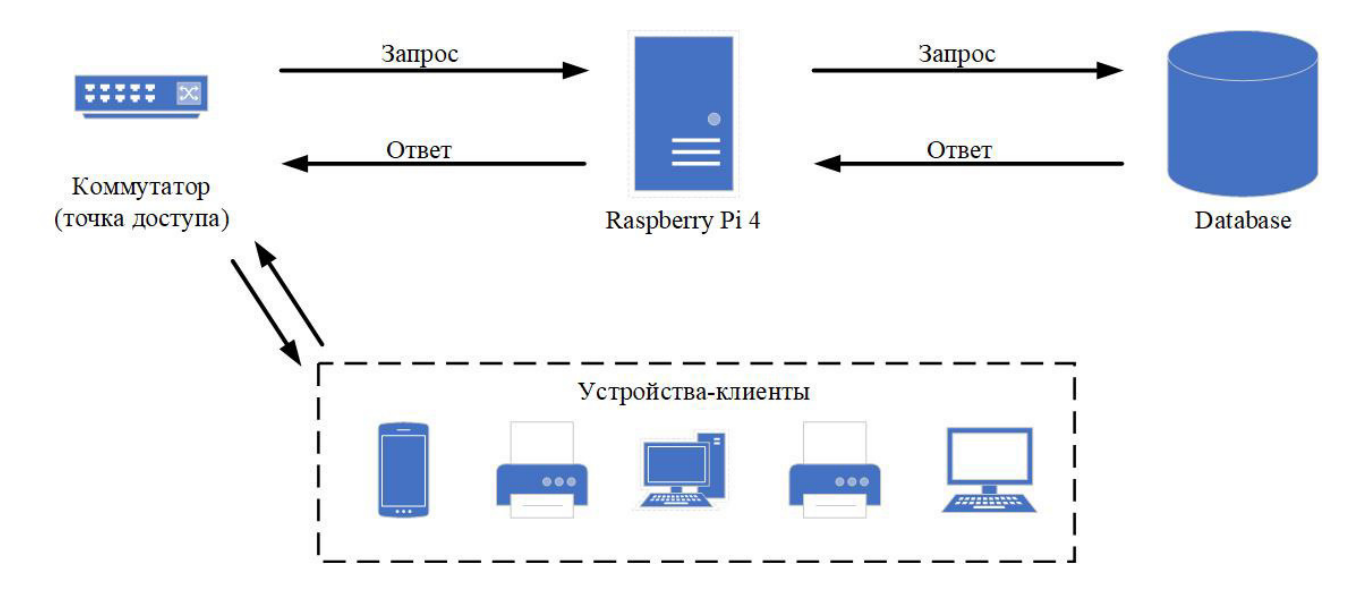

Рисунок - 2. Схема взаимодействия устройств Radius-сервера

В качестве веб-интерфейса, организующего управление устройствами, был использован интерфейс на базе HTML 5, позволяющий адаптировать разметку страницы под разрешения различных устройств - ноутбук, планшет, смартфон и функциональными Основными возможностями, реализованными  $T.H.$  $\overline{B}$ веб-интерфейсе управления, являются возможности:

- возможность работы с конкретным клиентом: присваивание статического IP, добавление и редактирование ключей аутентификации, привязка по МАС-адресу;
- возможность объединения устройств в группы для удобного управления  $\overline{\phantom{0}}$ отдельным массивом устройств;
- возможность автоматизированной настройки устройств по определённому профилю;
- возможность аутентификации ограничения  $\overline{\phantom{0}}$ количества попыток устройств;
- возможность взаимодействия с доменной группой Active Directory.

Так как одним из приоритетных факторов безопасности корпоративной сети является необходимость в разделении пула выдаваемых IP адресов клиентам сети, то для доступа к терминалу одноплатного компьютера Raspberry и, соответственно, к веб-панели управления осуществляется из пула адресов в пределах которой расположен основной коммутатор и Raspberry Pi [3]. Как видно на схеме, представленной на рисунке 3, общая сеть доступа к оборудованию со-ТРУДНИКОВ отлелена коммутатором.  $\mathbf{B}$ TO время как альтернативный WiFi-коммутатор выполняет обработку запросов от клиентов, использующих WiFi соединение. Применение такового подхода позволяет разместить бесконечное количество WiFi точек доступа, при этом сервером обработки запросов также будет оставаться одноплатный компьютер Raspberry Pi 4. Помимо прочего, данный подход позволит интегрировать различные ограничения, накладываемые на определённую точку доступа, например – ограничение скорости интернет-соединения.

Рисунок – 3. Сегмент построения сети с использованием одноплатного компь-

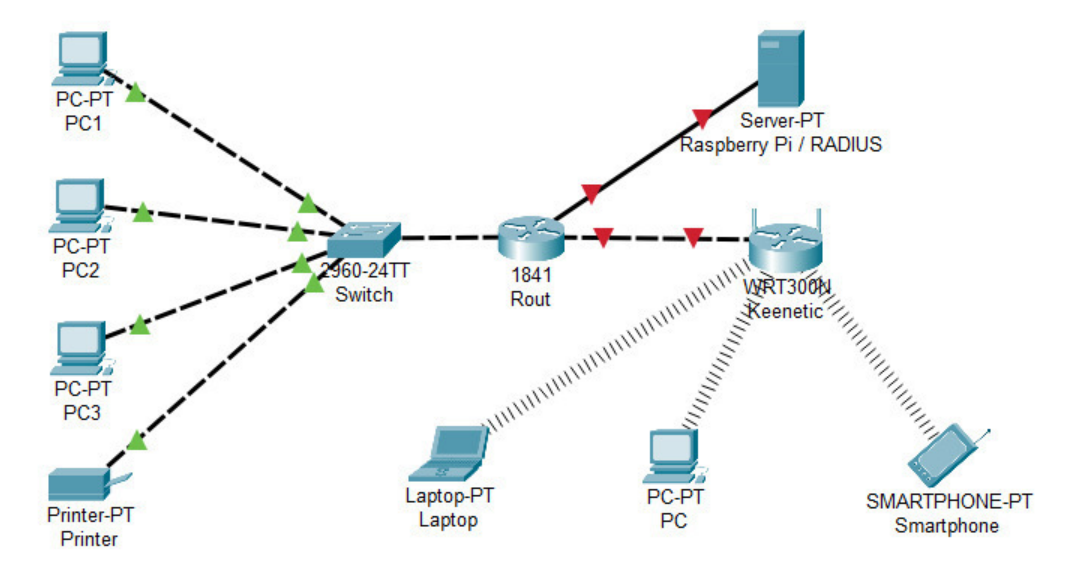

ютера Raspberry Pi 4

Таким образом, в результате разработки программных алгоритмов и соответствующего прикладного программного обеспечения для организации управления клиентами в корпоративной сети был сделан вывод о том, что применение устройств на базе процессоров ARM не уступает функциональным возможностям устройств, существующим на рынке, однако позволяет использовать более рентабельное распределение средств для любой организации. В приведённом примере был использован сегмент организации малого бизнеса, при этом основным ресурсом для обработки запросов от клиентских устройств выступал одноплатный компьютер Raspberry Pi 4.

### Литература

<sup>1.</sup> Лазарев А.И., Тютюнник А.А. Анализ безопасности корпоративных информационных систем на базе одноплатного компьютера Raspberry Pi // Сборник трудов XVII Международной научно-технической конференции студентов и аспирантов «Информационные технологии, энергетика и экономика» Смоленск: «Универсум», 2020. С.307-311.

<sup>2.</sup> Cisco API Documentation [Электронный ресурс], URL: https://developer.cisco.com/docs/ (дата обращения: 25.09.2020).

<sup>3.</sup> Cisco Packet Tracer [Электронный ресурс], URL: https://www.netacad.com/courses/packet-tracer (дата обращения: 25.09.2020).

# *Р.Р. Марданов адъюнкт (ВА ВПВО ВС РФ г.Смоленск)*  **МЕТОДИКА РАССТАНОВКИ КОНТРОЛЬНЫХ ТОЧЕК В ПРОГРАММНЫХ МОДУЛЯХ СПЕЦИАЛЬНОГО ПРОГРАММНОГО ОБЕСПЕЧЕНИЯ НА ОСНОВЕ ГЕНЕТИЧЕСКИХ АЛГОРИТМОВ**

Предлагаемый в [1] способ повышения отказоустойчивости специального программного обеспечения предполагает контроль выполняемых программных модулей с использованием резидентных модулей. В качестве событий резидентных модулей могут выступать количество пройденных реализациями контрольных точек (КТ). Очевидно, что места расстановки контрольных точек и их количество напрямую влияют на достоверность информации о ходе выполнения подпрограмм. При этом нельзя делать контроль тотальным, поскольку это неминуемо приведёт к неприемлемому повышению времени выполнения программных модулей, а также потребует дополнительных вычислительных и материальных ресурсов.

Задача расстановки КТ в программных модулях сводится к определению их количества и мест расстановки в алгоритмах и относится к задачам повышения надежности алгоритмических процессов. В настоящее время методы оптимизации алгоритмических процессов в наибольшей степени развиты применительно к задаче построения оптимальных условных алгоритмов поиска неисправностей в технических системах. Большинство исследований отечественных и зарубежных ученых, таких как Б.Вигман, А.Вострецов, М.Гриф и Е.Цой, С.Заносин, В.Лопухин, А.Ротштейн, направлены на расчет времени или стоимости выполнения алгоритма и не учитывают безошибочности его выполнения. Так же общей чертой этих работ является оценка показателей надежности алгоритмов с помощью типовых структур из основных и вспомогательных операций. Для построения условных алгоритмов поиска неисправностей, оптимальных по критерию минимума среднего времени поиска, применяются метод динамического программирования и метод ветвей и границ. При современном уровне развития вычислительной техники эти методы оптимизации, гарантирующие нахождения оптимума, не могут быть применены для построения оптимального алгоритма поиска неисправностей для технических систем, в которых число возможных неисправностей больше нескольких десятков. Определение оптимального набора контрольных точек является ещё более сложной оптимизационной задачей.

Для решения задачи расстановки контрольных точек в программных модулях специального программного обеспечения разработана методика, представленная на рисунке 1 и описанная в данной статье.

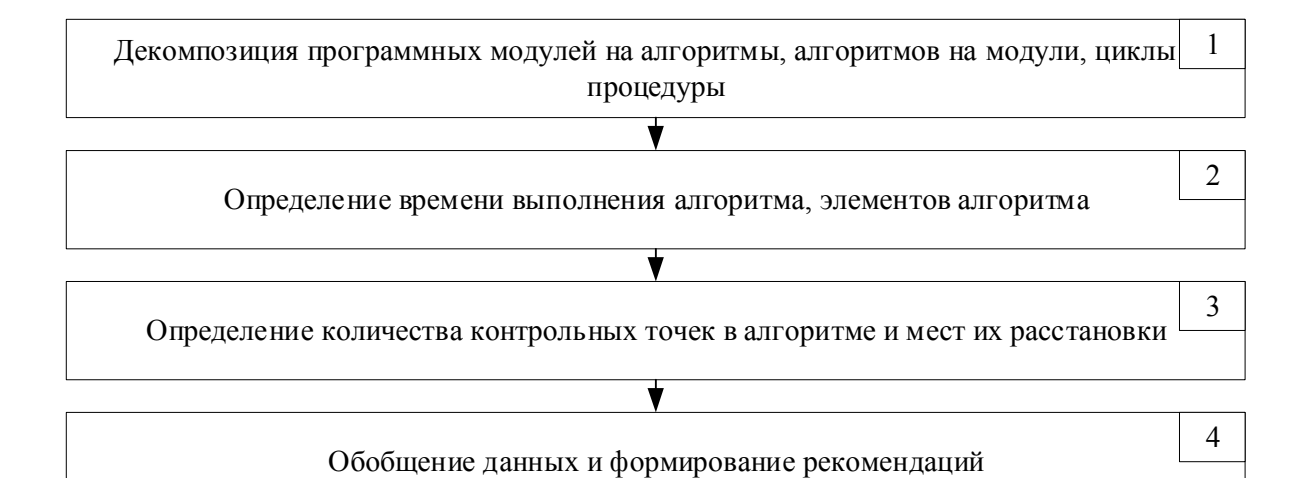

Рисунок 1. Методика расстановки контрольных точек в программных модулях специального программного обеспечения

Этап 1. Производится декомпозиция отобранных ранее [2] программных модулей специального программного обеспечения на алгоритмы, алгоритмов на модули, циклы и процедуры, которые в дальнейшем будем называть элементами или блоками алгоритма.

Этап 2. Определяется время выполнения алгоритма Твып и среднее время выполнения каждого блока алгоритма *t*i в соответствии с методикой [3]. На данном этапе также определяется резервное время выполнения алгоритма. Допустимое время определяется в соответствии с техническим заданием на программный продукт.

$$
T_{\text{pes}} = T_{\text{gon}} - T_{\text{bath}} \tag{1}
$$

Этап 3. Представим алгоритм в виде направленного графа, состоящего из блоков. Результат выполнения блока А используется в блоке Б, результат которого не может быть правильным, если он основан на неправильном результате выполнения блока A. Достаточно провести полную проверку правильности выполнения блока Б, чтобы в случае отрицательного результата проверки сделать вывод, что как минимум в одном из блоков A или Б ошибка имеет место.

Каждому варианту расстановки контрольных точек при каждой ошибке соответствует своя длительность восстановления правильности выполнения алгоритма. Поэтому время восстановления правильности выполнения алгоритма при возникновении ошибок является случайной величиной, значения которой, при каждом конкретном наборе КТ, зависит от того, какие элементы будут выполнены с ошибками. При выборе целевой функции для сравнения различных вариантов расстановки КТ необходимо учитывать зависимость потерь от времени задержки выполнения алгоритма.

Определение количества КТ в алгоритмах и мест их расстановки является решением оптимизационной задачи и в простейшем случае может выполняться

полным перебором. Однако, данный способ может привести к выбору недостоверных результатов по причине попадания в локальный экстремум функции [4]. Так же хотелось бы отметить, что поскольку рассматривается расстановка КТ в алгоритмах специального программного обеспечения,

то данный метод затруднителен по причине большого количества элементов алгоритмов и, как следствие, вариантов расстановки КТ. Исходя

из вышеизложенного для решения данной задачи был выбран математический аппарат генетических алгоритмов (ГА).

Генетический алгоритм оптимизации представляет собой стохастический поиск [4]. Принципиальное отличие ГА от классических методов оптимизации состоит в том, что они не используют частные производные при поиске базируются применении генетических экстремума. a на операторов. Скрещивание представляет собой операцию, выполняющуюся над двумя родительскими хромосомами, в результате которой получаются две дочерние хромосомы, наследующие часть генов от каждой родительской хромосомы. Скрещивание предлагается выполнять по типовой схеме с одной линией разреза. Мутация хромосомы представляет собой операцию, состоящую в случайном изменении значения гена. При решении задачи расстановки КТ в алгоритмах будем использовать обычную одногенную мутацию. Она состоит в случайном изменении значения одного гена выбранной хромосомы. Хромосома и ген, попавшие под мутацию, выбираются случайно. Селекция - это выбор в новую популяцию наилучших хромосом согласно значениям фитнесс-функции. Поиск оптимума в генетических алгоритмах оптимизации происходит одновременно

из множества начальных точек, составляющих популяцию из хромосом. Оптимизация осуществляется путем многократного выполнения операций скрещивания, мутации и селекции.

Для инициализации исходной популяции присвоим КТ номера, равные номерам элементов алгоритма, после которых они выставляются. Введем случайную величину для кодирования гена - наличие КТ после элемента  $N$ . Она может принять одно из двух значений: 1 или 0, что соответствует наличию или отсутствию КТ. Вариант алгоритма закодируем хромосомой, которая будет иметь вид, представленный на рисунке 2, где количество ген в хромосоме определяется количеством элементов в алгоритме. Исходную популяцию инициализируем с помощью генератора случайных чисел.

|  |  |  |  | $\cdots$ | $\blacksquare$ - наличие К $\blacktriangle$ |
|--|--|--|--|----------|---------------------------------------------|
|  |  |  |  | $\cdots$ | - порядковый номер КТ                       |

Рисунок 2. Вариант кодирования хромосомы для решения задачи расстановки КТ

Если алгоритм состоит из N элементов, то M контрольных точек  $(M \leq N)$ можно выбрать различным образом. Для определения критериев оптимизации решения сформулируем задачу расстановки КТ в алгоритме, как поиск минимального набора КТ ( $M_{cym}$ ) при максимальной контролируемости (K)

и минимальном времени выполнения алгоритма после восстановления в случае возникновения ошибки (title). Исходя из поставленной задачи, критерии по которым можно сравнить варианты количества контрольных точек и мест их расстановки в алгоритмах представляют собой:

$$
A_1 = T_{\text{b}} + \sum_{i=1}^{N} t_{i:i-1} \le T_{\text{a}} + \min; \tag{2}
$$

$$
A_2 = M_{\text{cym}} \to \min; \tag{3}
$$

$$
A_3 = K = \frac{M_{\text{cyn}}}{\Sigma_1^m N} \to \max. \tag{4}
$$

Среди критериев выберем один основной  $A_1$ , а критерии  $A_2$  и  $A_3$  будут выступать в качестве ограничений. В совокупности эти критерии образуют функцию приспособленности (фитнесс-функцию) для оценки хромосом в популяции и выбора оптимального варианта.

Этап 4. На основе анализа полученных результатов в ходе выполнения генетической оптимизации формируются соответствующие выводы. На данном этапе производится обобщение полученных экспериментальным путем данных, их анализ и формирование рекомендаций для дальнейшей реализации при разработке программных модулей специального программного обеспечения.

Лля многокритериальной генетической реализации оптимизации расстановки КТ в алгоритмах специального программного обеспечения наилучшим образом подходит пакет прикладных программ МАТLAB, поскольку в нем имеются встроенные компоненты для решения такого рода задач (рисунок  $3)$ .

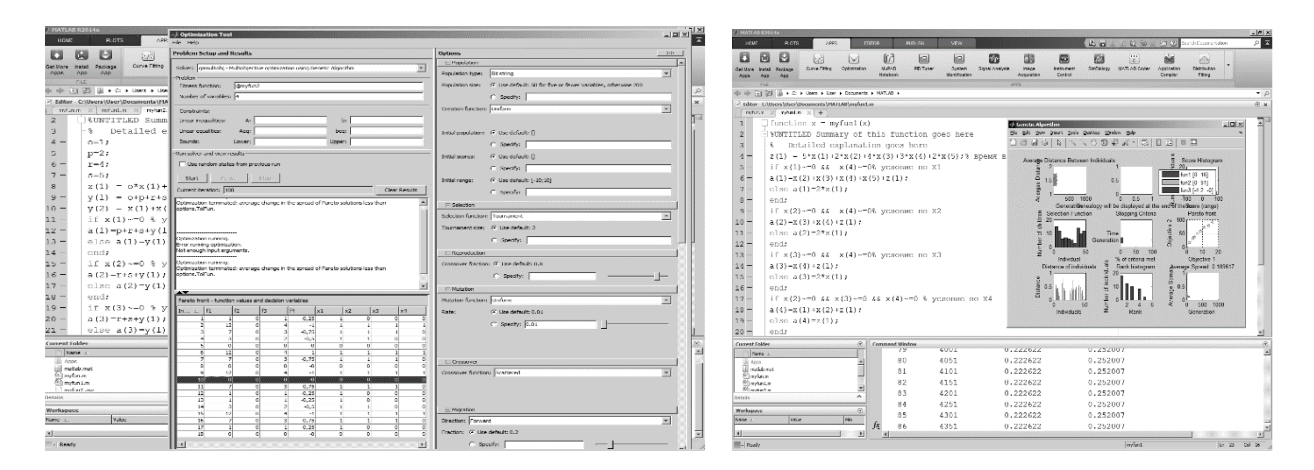

Рисунок 3. Пример выполнения многокритериальной генетической оптимизации расстановки КТ

Оценка эффективности предложенной методики проводилась в ходе эксперимента, в ходе которого генерировались алгоритмы с разным числом элементов и случайным распределением длительности выполнения элементов.

Для алгоритма проводилась расстановка **KT** каждого методом последовательного условного перебора и с применением разработанной методики. Вычислялось минимальное время восстановления правильности выполнения алгоритмов, при минимальном наборе КТ и максимальном коэффициенте контролируемости т.е. соответствие предложенному автором минимаксному критерию 2-4.

Низкая вычислительная эффективность метода полного перебора не позволила провести эксперимент с алгоритмами, имеющими в своем составе достаточно большое количество элементов. Максимальное число элементов алгоритма при проведении эксперимента составило 40.

В результате эксперимента выявлено, что оптимальным количеством контрольных точек в алгоритмах является 10-15% от числа их элементов.

а определение мест расстановки и количества КТ в алгоритмах с применением математического аппарата генетических алгоритмов обладает наилучшей вычислительной эффективностью и не меньшей достоверностью по сравнению с методом полного перебора.

Таким образом генетическая оптимизация позволяет найти оптимальное количество и места расстановки контрольных точек в алгоритмах. Однако, данная методика имеет ограничения, поскольку она наилучшим образом подходит для линейных алгоритмов, алгоритмов со статическим количеством циклов, а также алгоритмам, в которых элементы используют информацию от предшествующих элементов.

#### Литература

- 1. Марданов Р.Р. Способ обеспечения отказоустойчивости СПО МПВС перспективных образцов вооружения войск ПВО СВ / Смоленск. ВА ВПВО ВС РФ. Вестник войсковой ПВО выпуск 23. 2020. Инв. 23758c
- 2. Лопашинов П.М., Марданов Р.Р. Усовершенствованная методика выбора программных модулей для добавления программной избыточности// Стабильность и надежность информационных устройств и систем - Анапа: ВИТ «ЭРА», 2020. - 170 с.
- 3. Волосенков В.О. Методы и средства отладки функционального программного обеспечения вычислительных систем реального времени: моногр. - Смоленск: ВА ВПВО ВС РФ, 2015. - 151 с.

4. Gen M., Cheng R. Genetic Algorithms and Engineering Design. - John Wiley & Sons, 1997. - 352 p.

# А.Д. Михайлова, студ.; А.А. Тютюнник, к.э.н., доц. (филиал ФГБОУ ВО «НИУ «МЭИ» в г. Смоленске) СРАВНИТЕЛЬНЫЙ АНАЛИЗ ИНФОРМАЦИОН-НО-ТЕХНОЛОГИЧЕСКИХ РЕШЕНИЙ ДЛЯ ВЕДЕНИЯ БУХГАЛТЕР-СКОГО УЧЁТА

Стремительное развитие компьютерной техники привело к автоматизации различных сфер деятельности совершенно любой организации. Что, в свою очередь, привело к формированию автоматизированных мест бухгалтеров (АРМ). Персональные компьютеры позволяют выполнять быстрее и достовернее финансовые, бухгалтерские, налоговые, расчетные и другие технические операции, сдавать бухгалтерскую, статистическую и налоговую отчётность в режиме онлайн. Это позволяет значительно экономить время и финансовые затраты на передачу необходимой отчетности в различные органы, вести точный учет, а также значительно повышает контроль и учет за совершаемыми экономическими операциями в организации.

На российском рынке сегодня представлено более чем 30 наименований различных специализированных программных продуктов, позволяющих в той или иной степени автоматизировать существующий бухгалтерский учет, именуемых обычно бухгалтерскими программами (или система для автоматизации ведения бухгалтерского учёта, сокращенно САБУ). Программы для сотрудника организации, занимающегося бухгалтерским учетом в организации, различаются иногда очень сильно между собой как по предлагаемым методам для разрешения бухгалтерских задач, реализованным и предложенным программистами-разработчиками, так и по своей конфигурации, стоимости и интерфейсному оформлению. Однако все бухгалтерские программы схожи по своему итоговому предназначению: оптимальным образом максимально полно автоматизировать бухгалтерию организации и минимизировать риск наступления правовой и финансовой ответственности за нарушение законодательно принятых правил ведения и предоставления бухгалтерской и налоговой отчетности в Российской Федерации. Наиболее популярными и востребованными бухгалтерскими продуктами в настоящее время являются следующие: «1С Бухгалтерия». «БЭСТ-5» и «Галактика».

Система «Галактика» представляет собой прикладную компьютерную программу, предназначенную для полной автоматизации управления организацией. Система обладает большими функциональными возможностями и формирует основу единого информационного пространства организации. Данная система позволяет решать различные управленческие задачи в полностью автоматизированном режиме, в сферу решений входят задачи планирования производства, оперативного управления организацией, контроля итоговых результатов и корректировки текущих планов. Контур ведения бухгалтерского учета поддерживает практически весь комплекс имеющихся задач бухгалтерского учета, и позволяет в том числе учитывать территориально распределенные филиалы организации, работу холдингов, организаций различных отраслей и размеров деятельности. Позволяет также вести бухгалтерский и налоговый учет в полном соответствии с действующим законодательством РФ.

Система управления организацией «БЭСТ-5» является комплексной автоматизированной системой для управления деятельностью организации, в которой реализованы аналогично бухгалтерский и налоговый учеты организации. «БЭСТ-5» - это информационная среда для полного управления всей деятельностью современной организации. Система обладает всеми необходимыми инструментами для эффективного ведения бухгалтерского и налогового учета и принятия точных своевременных управленческих решений по всем направлениям текущей работы современного торговой или производственной организации, организации сферы услуг, а также для государственного учреждения.

Комплекс программ «1С Предприятие» предназначен для решения самых различных задач по автоматизации учета и управления деятельностью. «1С

Бухгалтерия» представляет из себя решение на базе «1С Предприятие» с программной компонентой «Бухгалтерский учет» и также типовой конфигурацией для ведения учета. «1С Бухгалтерия» применяется для автоматизации ведения бухгалтерского учета в организации и для подготовки различных форм отчетности. Мощный функционал, простой в использовании пользовательский интерфейс, гибкие возможности для дальнейшей настройки - это основные достоинства, благодаря которым программные решения линейки «1С Бухгалтерия» продолжают оставаться лидеров в России.

Анализ основных характеристик бухгалтерского программного обеспечения, представленный в таблице 1, позволяет выделить некоторые ключевые особенности анализируемых бухгалтерских программ:

- из-за постоянных изменений в российском налоговом и финансовом законодательстве разработчики совершенствуют и обновляют свои программы, слабый уровень подготовки конечных пользователей требует создания максимально удобных и понятных пользовательских интерфейсов;

- необходимость создания единых требований к учету в организациях со стороны государства и пользователей.

| Признаки сравнения      |                     | Программный продукт |                        |
|-------------------------|---------------------|---------------------|------------------------|
|                         | «1С Бухгалтерия»    | «БЭСТ-5»            | «Галактика»            |
| 1. Вид организация, в   | $1.1 \overline{M}$  | 1. малое            | 1. крупное             |
| которой возможно ис-    | 2. малое            | 2. среднее          | 2. очень крупное       |
| пользование данной      | 3. бюджетные орга-  | 3. бюджетные орга-  |                        |
| программы               | низации             | низации             |                        |
| 2. Организа-            | 1 <sup>C</sup>      | БЭСТ                | Галактика              |
| ция-разработчик         |                     |                     |                        |
| 3. Основные функции:    |                     |                     |                        |
| Синтетический, много-   | есть                | есть                | есть                   |
| мерный аналитический,   |                     |                     |                        |
| мультивалютный          |                     |                     |                        |
| учет                    |                     |                     |                        |
| Шаблоны для типовых     | есть                | есть                | есть                   |
| операций                |                     |                     |                        |
| Средства для построения | есть                | есть                | есть                   |
| произвольных отчетов    |                     |                     |                        |
| Изменение правил по-    | нет                 | нет                 | есть                   |
| строения                |                     |                     |                        |
| отчетов по произвольным |                     |                     |                        |
| критериям без использо- |                     |                     |                        |
| вания программирования  |                     |                     |                        |
| Ведение учета по не-    | есть                | нет                 | нет                    |
| скольким                |                     |                     |                        |
| предприятиям            |                     |                     |                        |
| Наличие подробной       | есть                | есть                | есть                   |
| справочной системы      |                     |                     |                        |
| Сопровождение           | есть                | есть                | есть                   |
| 4. Сфера применения     | строительство, тор- | строительство, тор- | оборонно-промышленный  |
|                         | говые предприятия,  | говые предприятия,  | комплекс, нефтегазовый |
|                         | сфера услуг, произ- | сфера услуг, произ- | комплекс, машинострое- |

Таблица 2 - Сравнительная характеристика бухгалтерских программ

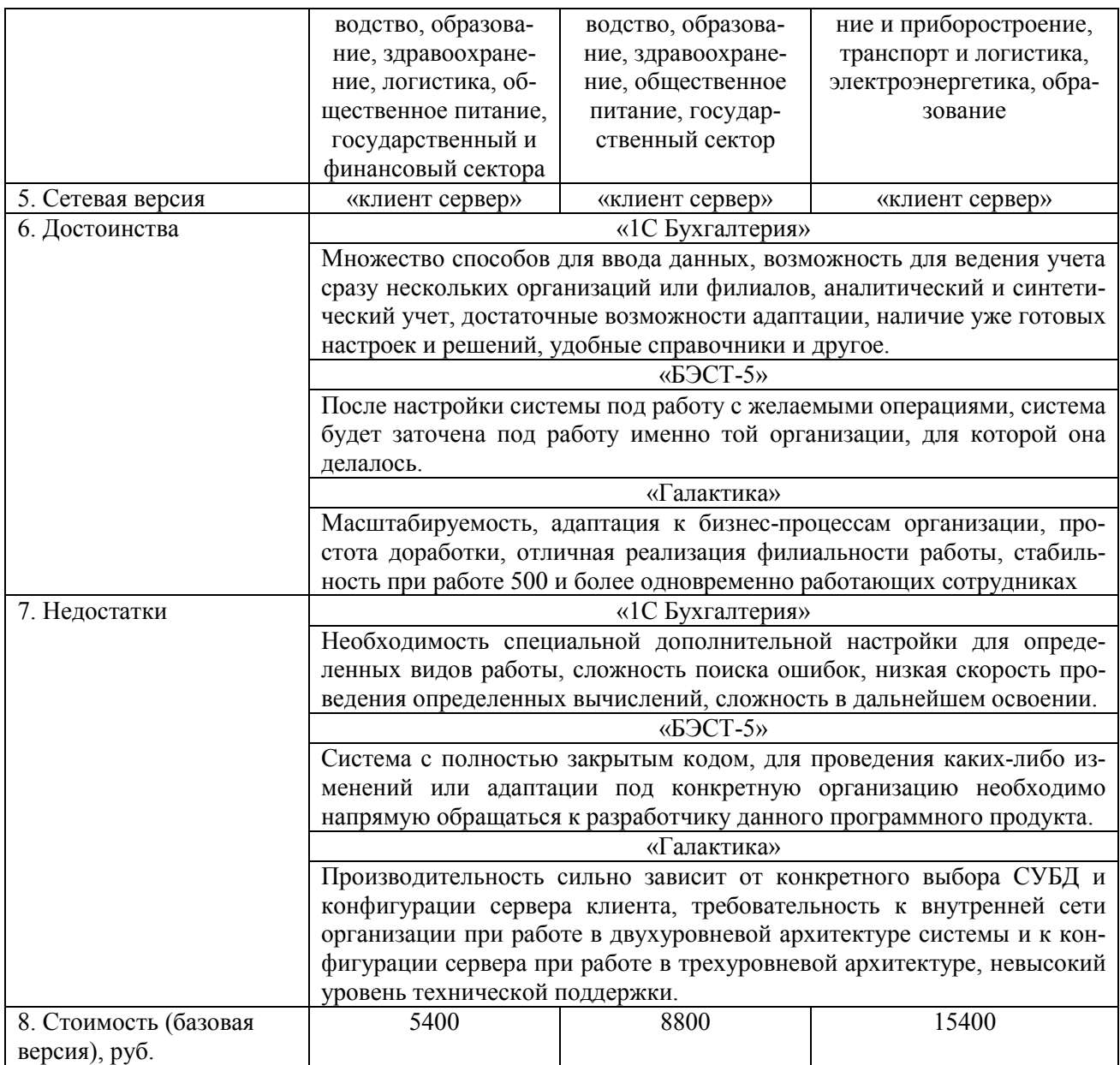

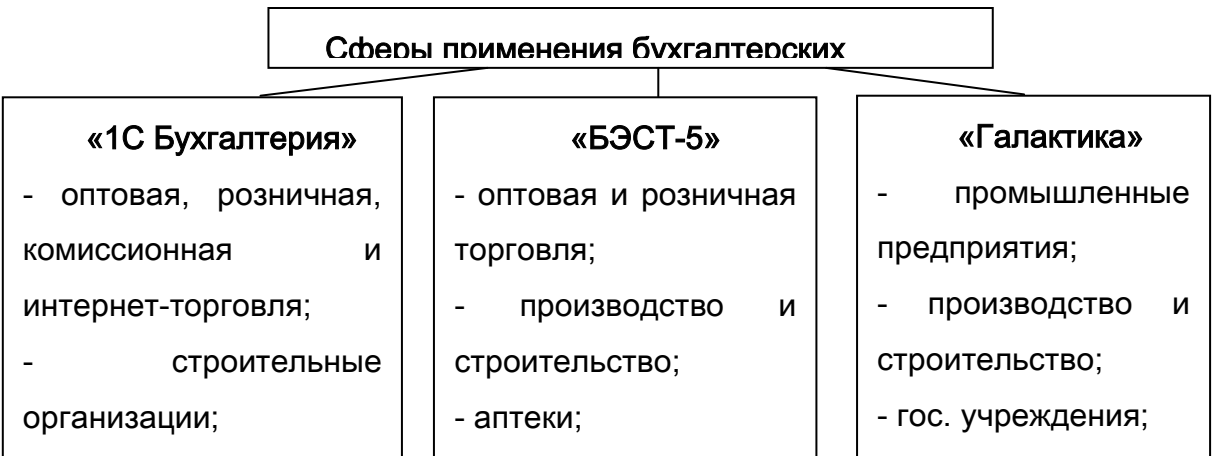

Рисунок 1 – Распределение бухгалтерских программ согласно отраслевой специализации — бухгалтерских программ согласно отраслево

По итогу, можно отметить, что данные бухгалтерские программные продукты похожи, однако их функционал направлен на решение различных задач в области ведения бухгалтерского учёта и аудита, тем самым они являются совершенными альтернативными решениями друг для друга. Их возможности находят практическое применение на предприятиях различного размера, профиля и рода деятельности. В частности, при выборе определенного программного продукта на основе вышеприведённого анализа бухгалтерских программных продуктов необходимо учитывать обязательно отраслевую специализацию, что отражено на рисунке 1.

Так, при автоматизации следует выбрать необходимую систему автоматизации для ведения бухгалтерского учёта, исходя из задач и имеющихся ресурсов. а также из отраслевой специализации и размеров деятельности самой организации, опыта работы сотрудников бухгалтерского подразделения как с конкретными бухгалтерскими компьютерными системами, так и уровень владения персональным компьютером и компьютерными технологиями в целом. При автоматизации бухгалтерского учета важно повысить дальнейшую эффективность работы всей бухгалтерии и улучшить контроль над работой финансово-хозяйственной деятельностью организации, что в свою очередь увеличит эффективность всего управления организацией, и эффективность финансовых показателей его работы.

### Литература

- 1. Балдин К.В. Информационные системы в экономике : учебник / К.В. Балдин, В.Б. Уткин. 8-е изд., стер. М.: Дашков и К°, 2019. 395 с..
- 2. Адуева Т.В. Бухгалтерские информационные системы : учебное пособие / Т.В. Адуева; Томский Государственный университет систем управления и радиоэлектроники (ТУСУР). Томск: ТУСУР, 2016.87 c..
- 3. Преимущества и недостатки программы «1С Бухгалтерия». [Электронный ресурс]. Режим доступа: http://stimul.kiev.ua/articles.htm?a=preimuschestva i nedostatki 1s buhga lteriya/ (дата обращения: 15.10.2020).

# А.Г. Оноприенко, студ.; А.А. Тютюнник, доц. (филиал ФГБОУ ВО «НИУ «МЭИ» в г. Смоленске) ОЦЕНКА СОВРЕМЕННЫХ ИНСТРУМЕНТОВ ВИДЕОМОНТАЖА ДЛЯ СОЗДАНИЯ РЕКЛАМНЫХ РОЛИКОВ СМОЛЕНСКИХ ОРГАНИ-ЗАЦИЙ

В настоящее время реклама переходит в online формат. В частности, самым эффективным способом продвижения рекламы являются социальные сети, поскольку количество пользователей интернета в России составляет 110 млн. человек. В таблице 1 представлена статистика посещаемости соц. сетей за июнь 2020 года [1].

Исходя из приведённых выше данных, можно отметить, что наиболее популярными и часто посещаемыми социальными сетями являются YouTube, В Контакте и Instagram. Также активную популярность набирает социальная сеть TikTok, но по последней сети информации очень мало о количестве просмотров, несмотря на активный рост ее популярности. Рассматриваемые варианты продвижения рекламы представляются актуальными для любого вида бизнеса: микропредприятия, малые предприятия, средние предприятия, крупные предприятия или индивидуальное предпринимательство. Следует отметить, что достаточно важную роль в достижении максимального результата играет качественная и свежая идея, способная решить поставленную задачу, нашедшая свое отражение в качественном визуальном контенте. Она может заключаться в достижении различных целей, таких как: увеличение числа продаж, популяризация бренда, информирование о новом продукте или о новом бизнесе. Кроме того, зная, какой может быть реклама в интернете, ее виды и стоимость её реализации, можно эффективно использовать данный ресурс для развития, продвижения бизнеса и укрепления позиций на рынке.

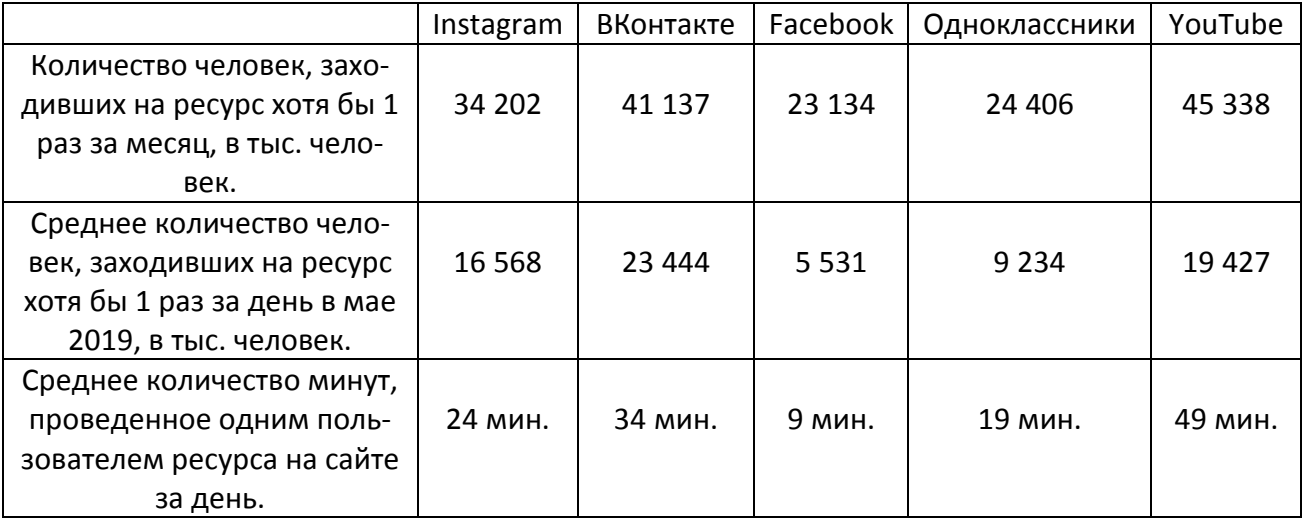

Таблица 1 - Статистика посещаемости соц. сетей за июнь 2020 года

Так, в связи с происходящими изменениями в рекламной сфере, меняются средства, инструменты, способы представления и создания рекламы, носители и т.п. Например, если раньше конечным продуктом являлся какой-то физический носитель, буть то красочный печатный рекламный буклет, то в настоящее время он является зачастую просто виртуальным. Также изменилась и скорость создания самой рекламы и рекламного контента. Необходимо отметить, что большая часть рекламы представляет собой аудио, видео или фото формат. Наиболее трудоемким и затратным представляется именно видео формат. Для создания рекламных роликов используются различные программы, которых сейчас существует на рынке немалое количество. Так, одной из проблем представляется выбор наиболее подходящей для соответствующей организации программы в связи с большом числом самых разнообразных программ для создания визуального видео контента.

Рассмотрим одну из наиболее популярных программ для создания и монтажа видеороликов на компьютере – это Adobe Premiere Pro. Данное прикладное обеспечение имеет удобный интерфейс, хорошие учебные ресурсы и мощные инструменты. Premiere Pro может обрабатывать как видео с телефона, так и клип

HD-качества и даже фильм, программа все равно сможет обрабатывать их таким образом, какое необходимо пользователю. Кроме того, программа поддерживает новые форматы видео, такие как XDCAM, XDCAM EX, P2, AVCHD и RED, а также большое количество различных настроек для каждой необходимой функции.

Следующая программа для видеомонтажа – это Movavi Video. Главное конкурентное преимущество этой программы – многофункциональность. Программный пакет включает в себя инструменты для монтажа, редактирования видеофайлов и дальнейшей покадровой обработки, а также для звукозаписи. Данная программа имеет удобный интерфейс, большую базу готовых эффектов для обработки видеороликов, а также пресеты кодирования для различных мобильных устройств в качестве видео до 4К.

Следующий популярный программный продукт - ВидеоМОНТАЖ - это очень простая и функциональная программа, которая обладает уникальной особенностью для соединения разнообразных видеоформатов видео в один файл. Данный программный продукт позволяет редактировать практически любые форматы видео с максимально высоким выходным качеством. Программа также хранит в себе большое количество шаблонов с заставками, которые делают видео более эффектными, запоминающимися и интересными.

Ещё одна популярная программа – это AVS Video Editor. Отличительной чертой ее является относительно низкая стоимость приобретения лицензии. В программном пакете AVS объединены различные утилиты для захвата видео с видеокамеры или экрана пользователя, его дальнейшей нарезки, обработки, видеомонтажа, звукозаписи и последующей обработки аудиодорожки. AVS Video Editor представляет весьма большое количество эффектов для переходов, видеофильтров, разного рода настроек для создания титров.

Еще один программный продукт - программа ВидеоШоу - представляет из себя программный пакет, который отвечает за быстрое и удобное создание роликов, а также за обработку качественного видео-контента. Преимуществом ВидеоШоу является то, что оно работает с любыми популярными форматами видео-файлов. Также программа обладает возможностью конвертирования, предоставляет возможность записи DVD-дисков, а также имеет встроенную базу различных готовых параметров видео расширений для дальнейшей отправки видео на мобильные устройства.

В отличие от предыдущих программ, Movavi Video Editor более проста в применении и имеет достаточно высокие системные требования. Данная программа позволяет легко работать с 3D-графикой, просматривать результат видеомонтажа в реальном времени и предоставляет возможность работы с титрами.

Ещё одна популярная программа профессионального видеомонтажа - это Pinnacle Studio. Её функционал совсем не хуже, чем у вышеописанного Adobe Premiere Pro, но стиль работы, само меню и визуализация немного различаются. Pinnacle Studio предоставляет на выбор три пакета (Pinnacle Studio базовая версия, расширенная версия Plus и максимальная версия Ultimate), более 2000 видеоэффектов и переходов для видеороликов, а также широкие возможности для сохранения видео в конце монтажа (веб, HD, AVI и практически любые другие форматы).

Также одной из популярных программ для обработки видео является – Sony Vegas Pro. Сферой её применения является телевидение, также данную программу используют веб-разработчики, создатели различных сериалов и мини-фильмов. Sony Vegas Pro предоставляет большое количество уникальных и красочных видеоэффектов, большое количество различных звуковых настроек, возможность обработки видеофайлов высокого разрешения вплоть до 4096х4096, а также позволяет в множестве популярных видеоформатов.

Следующей рассматриваемой программой является Bolide Movie Creator , это условно бесплатный видеоредактор, который хорошо подходит для большинства начинающих пользователей. Он позволяет создавать ролики практически с нуля из различных фрагментов видео, а также фото с наложением музыки и музыкальных эффектов, содержит возможность добавлять плавные переходы, библиотеку различных эффектов, поддерживает большое количество популярных форматов.

В десятку лучших программ для создания и редактирования видео входит Киностудия Windows 2012 (Movie Maker). Самые первые версии программы ранее были встроены в операционную систему Windows. Данная программа позволяет добавлять фрагменты видео, а также музыкальных записей и картинок для того, чтобы трансформировать все это в полноценные красочные видеофильмы. Киностудия имеет крайне простой и удобный интерфейс, но при этом небольшую спецификацию используемых рабочих инструментов. Можно выделить основной недостаток данного редактора – после работы с ним видео файл сохраняется только в формате WMV или же в нескольких предустановленных форматах для ограниченного ряда портативных девайсов.

Экспертная оценка в рамках проведенного опроса смоленских пользователей позволила определить рейтинг рассмотренных видеоредакторов. В опросе принимали участие как малые предприятия города Смоленска, так и некоторые крупные. В рамках рейтинга оценивались такие аспекты, как удобство использования и интерфейс, полнота имеющихся функций, стоимость программного продукта, качество получаемых результатов, опыт применения иных программ, а также учитывался момент того, готова ли организация использовать данный продукт и дальше в будущем или рассматриваются какие-либо другие варианты.

Так, по результатам проведенного опроса был сформирован рейтинг, согласно которому были проранжированы все программные продукты. В таблице 1 отмечены рейтинг, все положительные и отрицательные аспекты данных видеоредакторов, в частности, итоги сравнительного анализа программ по монтажу видео по шести различным категориям: рейтинг, лицензия, наличие нескольких дорожек, поддержка всех форматов, разрешение, линейное редактирование.

| Название про-          | Рейтинг | Лицензия   | Несколько | Поддержка | Разрешение       | Линейное ре- |
|------------------------|---------|------------|-----------|-----------|------------------|--------------|
| граммы                 |         |            | дорожек   | всех фор- |                  | дактирование |
|                        |         |            |           | матов     |                  |              |
| Movavi Video           | 9,7     | пробная    | $+$       | Да        | Full HD и 4K     | $+$          |
| ВидеоМОНТАЖ            | 9,7     | пробная    | $+$       | Да        | 1080p Full       | $\ddot{}$    |
|                        |         |            |           |           | HD, 720p         |              |
| AVS Video Editor       | 9,7     | пробная    | $\ddot{}$ | Да        | 1080p            | $\ddot{}$    |
| ВидеоШоу               | 9,3     | пробная    | $\ddot{}$ | Да        | 1080p            | $\ddot{}$    |
| Video<br>Movavi        | 9       | пробная    | $\ddot{}$ | Нет       | 1080p            | $\ddot{}$    |
| Editor                 |         |            |           |           |                  |              |
| Adobe<br>Premiere      | 8,7     | платная    | $+$       | Да        | 4K               | $+$          |
| Pro                    |         |            |           |           |                  |              |
| Pinnacle Studio        | 8,7     | пробная    | $+$       | Нет       | 1080p            | $\ddot{}$    |
| Sony Vegas Pro         | 8,3     | пробная    | $+$       | Да        | 4K               | $+$          |
| Movie<br><b>Bolide</b> | 8,3     | пробная    | $+$       | Да        | 1080p            | $\ddot{}$    |
| Creator                |         |            |           |           |                  |              |
| Киностудия             | 8,3     | бесплатная |           | Нет       | 720 <sub>p</sub> | $\ddot{}$    |
| Windows 2012           |         |            |           |           |                  |              |

Таблица 1 - Сравнительный обзор программ для видеомонтажа

Таким образом, на основании проведенного исследования и по результатам оценки современных инструментов видеомонтажа для создания визуального контента и рекламных роликов, которые в дальнейшем можно будет спокойно размещать в ведущих социальных сетях с целью продвижения продукции и услуг можно рекомендовать следующие программные продукты для организаций смоленского региона: Movavi Video, ВидеоМОНТАЖ, AVS Video Editor. Именно их чаще всего используют пользователи для создания визуального контента и при выборе программных продуктов целесообразнее ориентироваться на них, так как специалистов, владеющих данными программными продуктами, гораздо больше, чем остальными видеоредакторами.

Литература 1. Статистика социальных сетей в России 2020 [Электронный ресурс] // LiveDun. URL: https://livedune.ru/blog/statistika\_socsetej\_v\_rossii (дата обращения: 10.10.2020)

### *В.В. Паседько; А.И. Якимов, д.т.н., доц.; Н.В. Выговская (Белорусско-Российский университет, г. Могилев)*  **РАЗРАБОТКА МОДЕЛИ НА ОСНОВЕ ЛОГИСТИЧЕСКОЙ РЕГРЕССИИ ПРИ АНАЛИЗЕ МЕДИЦИНСКИХ ДАННЫХ**

Логистическая регрессия или логит регрессия (англ. logit model) − это статистическая модель, используемая для предсказания вероятности возникновения некоторого события путём подгонки данных к логистической кривой. Метод, основанный на применении логистической регрессии, является одним из самых используемых при решении проблемы классификации [1].

Была поставлена задача проанализировать медицинские данные пациенток с опухолями в грудной массе, которые были собраны в штате Висконсин, США. Данные были взяты из Kaggle (https://www.kaggle.com) − системы организации конкурсов по исследованию данных, а также социальной сети специалистов по обработке данных и машинному обучению. Данные были получены из оцифрованного изображения биопсии грудной массы, также они были собраны доктором Уильямом Х. Вольбергом [2] в университете Висконсин, больница Мэдисон, США. Они представляют собой характеристики ядер клеток.

Для анализа данных использовался язык программирования Python и его библиотеки для визуализации. В качестве метода для построения предиктивной математической модели был выбран метод логистической регрессии, который также был имплементирован на языке Python [3]. Целью разработки программного обеспечения (ПО) было построение модели, способной прогнозировать вероятность рака груди на новых данных. Для прогнозирования требуется взять биопсию и оцифровать её изображение. По этим новым данным можно будет прогнозировать вероятность рака груди у пациента.

В процессе работы был проведён разведывательный анализ данных, а именно:

− рассчитаны статистические показатели для каждой переменной-предиктора;

|       | diagnosis  | radius mean | texture mean | perimeter mean | area mean   | smoothness mean | compactness_mean concavity_mean |            | concave<br>points_mean | symmetry mean |
|-------|------------|-------------|--------------|----------------|-------------|-----------------|---------------------------------|------------|------------------------|---------------|
| count | 569.000000 | 569.000000  | 569.000000   | 569.000000     | 569.000000  | 569,000000      | 569,000000                      | 569.000000 | 569.000000             | 569.000000    |
| mean  | 0.372583   | 14.127292   | 19.289649    | 91.969033      | 654.889104  | 0.096360        | 0.104341                        | 0.088799   | 0.048919               | 0.181162      |
| std   | 0.483918   | 3.524049    | 4.301036     | 24.298981      | 351.914129  | 0.014064        | 0.052813                        | 0.079720   | 0.038803               | 0.027414      |
| min   | 0.000000   | 6.981000    | 9.710000     | 43.790000      | 143.500000  | 0.052630        | 0.019380                        | 0.000000   | 0.000000               | 0.106000      |
| 25%   | 0.000000   | 11.700000   | 16.170000    | 75.170000      | 420.300000  | 0.086370        | 0.064920                        | 0.029560   | 0.020310               | 0.161900      |
| 50%   | 0.000000   | 13.370000   | 18.840000    | 86.240000      | 551.100000  | 0.095870        | 0.092630                        | 0.061540   | 0.033500               | 0.179200      |
| 75%   | 1.000000   | 15,780000   | 21.800000    | 104.100000     | 782.700000  | 0.105300        | 0.130400                        | 0.130700   | 0.074000               | 0.195700      |
| max   | 1.000000   | 28.110000   | 39.280000    | 188.500000     | 2501.000000 | 0.163400        | 0.345400                        | 0.426800   | 0.201200               | 0.304000      |

Рис. 1. Статистические показатели по данным

рассчитано распределение целевой переменной;

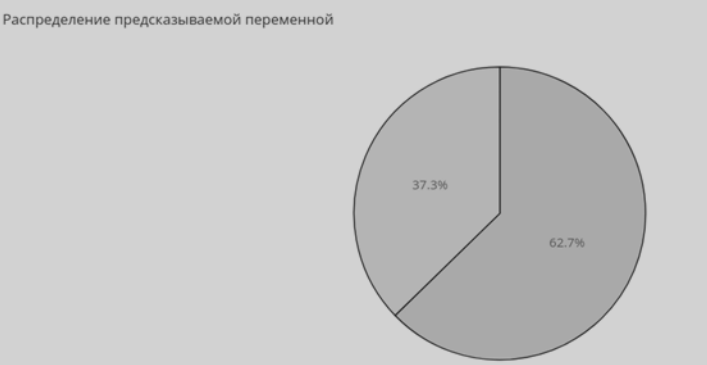

Рис. 2. Распределение целевой переменной

− построены графики распределений переменных-предикторов;

- radius mean  $0.25$  $\overline{0}$  $0.15$  $\mathbf{0}$
- рассчитана ядерная оценка плотности для переменных-предикторов;

Рис. 3. Распределение и ядерная оценка плотности переменной Radius Mean

построены графики корреляций между переменными-предикторами, а также между предикторами и целевой переменной;

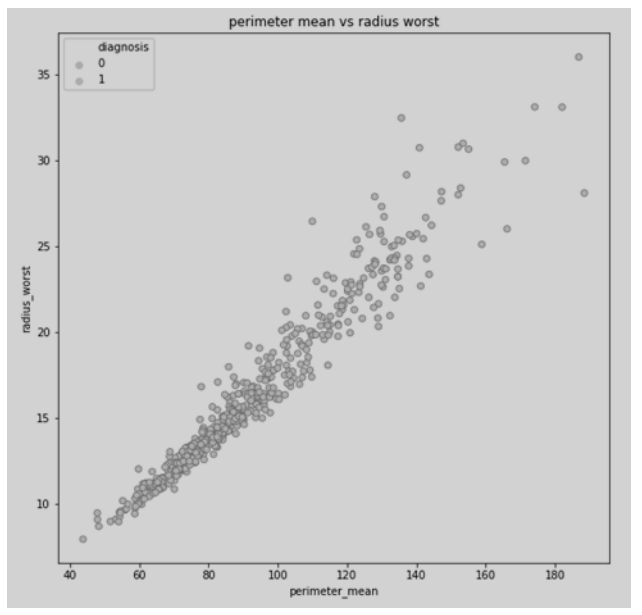

Рис. 4. Корреляция переменных perimeter mean и radius worst

− построен график тепловой карты, который отображает корреляции между переменными;

− найдены позитивно и негативно коррелирующие между собой предикторы.

Далее был выполнен этап подготовки к построению модели, а именно:

− был определен метод логистической регрессии как оптимальный для выполнения задачи классификации;

− был определен метод оценки результата выполнения модели. Следующим шаг это подготовка датасета:

− была определена матрица переменных-предикторов, а также вектор целевой переменной;

− данные были стандартизированы (Feature Scaling);

− датасет был разделён на тестовую и обучающую выборки;

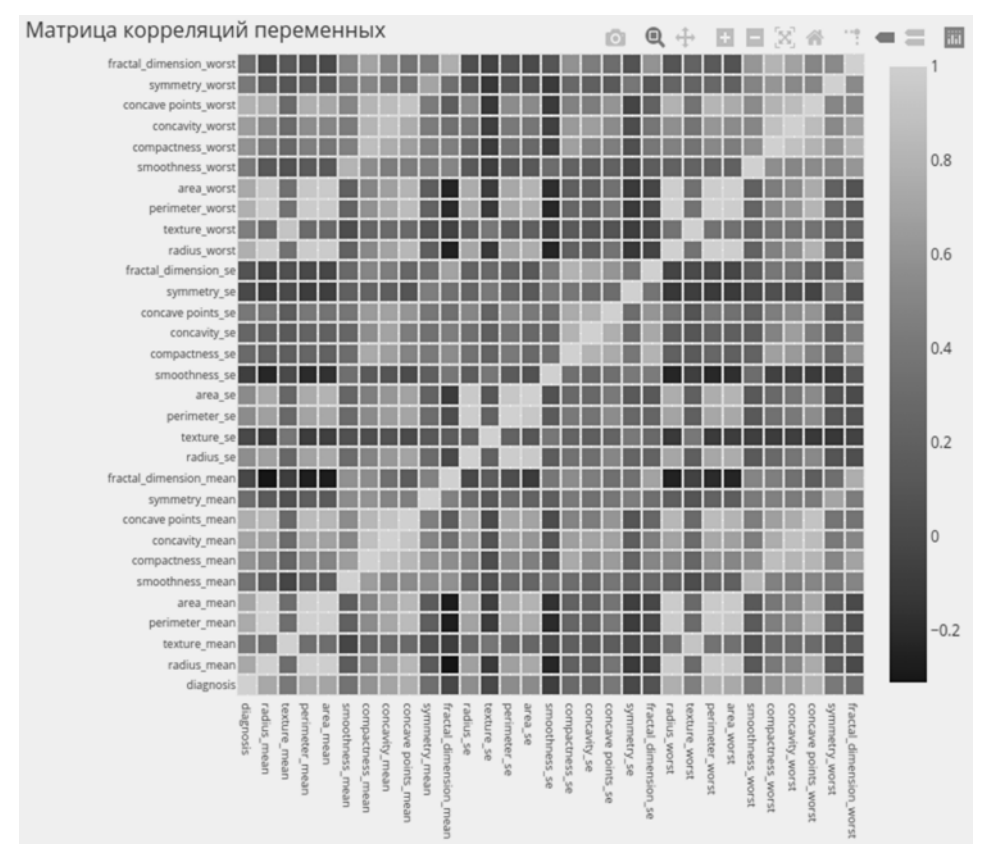

Рис. 5. Матрица корреляций Пирсона для переменных

− были подобраны оптимальные гипер-параметры для построения модели;

− было произведено обучение модели на обучающей выборке, в процессе обучения были подобраны коэффициенты (веса) для каждой переменной-предиктора.

После применения модели на тестовой выборке были получены следующие результаты:

− точность модели на тестовой выборке — 99.4%;

 $Accuracy =$ 0.994  $Precision =$ 1.000 Recall  $=$ 0.984 0.992  $F1 score =$ 

− точность рассчитывалась по формуле:

*accuracy* =  $(TP + TN)/(TP + TN + FP + FN)$ , где  $TP -$  количество правильно идентифицированных злокачественных опухолей, TN — количество правильно идентифицированных доброкачественных опухолей, FP количество ложноотрицательных результатов, FN — количество ложноположительных результатов;

- − была построена матрица выполнения модели на тестовой выборке.
- − Разработанное ПО может быть использовано при диагностике раковых заболеваний у пациенток с опухолями в грудной массе наряду с другими методами медицинской диагностики. Проведённая работа находится в открытом доступе:

https://notebooks.azure.com/viachaslau-pasedzka/projects/data-analysis-for-uni versity

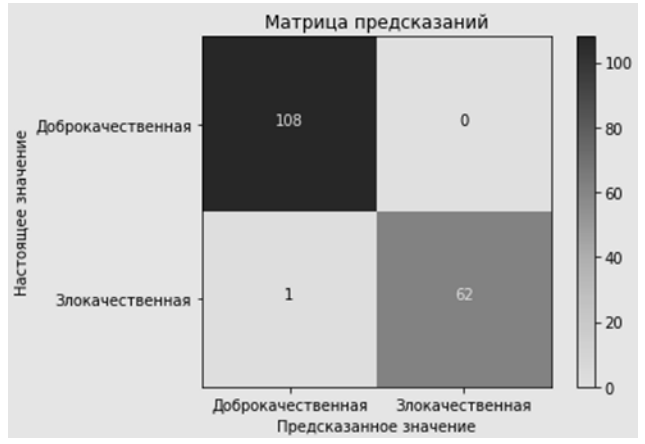

Рис. 6. Матрица выполнения модели на отложенной выборке

Список литературы

1. Леонов, В. Логистическая регрессия в медицине и биологии / В. Леонов [Электрон. ресурс] Биометрика. – 2020. – Режим доступа : http://www.biometrica.tomsk.ru/logit\_0.htm – Дата доступа: 10.03.2020.

2. Mangasarian, O. L. Breast Cancer Diagnosis and Prognosis Via Linear Programming / O. L. Mangasarian, W. N. Street, W. H. Wolberg [Электрон. ресурс] Operations research. – 1995. – Vol. 43. – Режим доступа : https://doi.org/10.1287/opre.43.4.578 – Дата доступа: 12.03.2020.

3. Коэльо, Л. П., Вилли Ричарт, В. Построение систем машинного обучения на языке Python / Л. П. Коэльо, В. Ричарт. 2-е изд. / пер. с англ. Слимкина А. А. – М. : ДМК Пресс, 2016. – 302 с. : ил.

## *Н.П. Прокуденков, к.т.н., доц.; А.А. Носиков, маг. (Филиал ФГБОУ ВО «НИУ «МЭИ» в г. Смоленске)*  **СПОСОБ И ПРОГРАММНЫЕ СРЕДСТВА РАСЧЕТА ОПТИМАЛЬНЫХ ПАРАМЕТРОВ РЕГУЛЯТОРОВ**

При создании систем автоматического регулирования (САР) промышленных объектов основное значение имеет правильный расчет оптимальных параметров их настройки. Эта задача решаются на стадии проектирования САР. Согласно методике, выработанной на основе теоретических исследований и проверенной в практике наладки, и эксплуатации САР, правильный выбор регуляторов и определение параметров их настройки требует знания динамических свойств объекта регулирования. Эти свойства управляемого объекта вполне определяются его комплексной частотной характеристикой (КЧХ).

В большинстве случаев промышленные объекты могут быть аппроксимированы звеньями первого и второго порядка с запаздыванием и без [1]. В работе мы будем рассматривать именно такие объекты и задача по построению оптимальной системы управления будет сводится к оптимальной настройке параметров используемого регулятора. На практике наибольшее распространение получили пропорционально интегральный (ПИ) и пропорционально-интегрально-дифференцирующий (ПИД) регуляторы, т.к. в большинстве случаев они оказались значительно более эффективными по сравнению с остальными [2].

Для настройки систем управления не требующих высокого быстродействия по каналу управления будет достаточно ПИ-регулятора. Он требует меньших затрат и является более простым в настройке, в отличие от ПИД-регулятора. ПИД-регулятор является одним из самых распространённых регуляторов. Около 90-95% регуляторов, которые применяются в настоящее время, используют ПИД-алгоритм. Реализация ПИД-регулятора достаточно сложная, так как ПИД-алгоритм имеет уже три параметра настройки.

Существует множество приближенных методов настройки регуляторов (Циглера-Никольса, Чина, Куна, и.т.д.), но, полученные параметры не являются оптимальными и как правило требуют дополнительной подстройки [3].

Одним из главных ограничений существующих точных методов решения данной задачи является отсутствие специально разработанного программного обеспечения, позволяющего решать задачу оптимальной настройки САР для различных видов объектов с возможностью задания требуемого регулятора.

Авторами был реализован метод точной настройки параметров регуляторов основанный на условии минимизации выбросов управляемой величины. При реализации данного метода запас устойчивости САР задавался с использованием показателя колебательности М, а вид переходного процесса оценивался с использованием линейного интегрального показателя качества. Было разработано программное обеспечение, позволяющее найти оптимальные параметры настройки заданного типа регулятора для промышленных объектов, представляющих собой звенья первого и второго порядка с запаздыванием или без него.

Пользовательский интерфейс програмного обеспечения представлен на рисунке ниже:

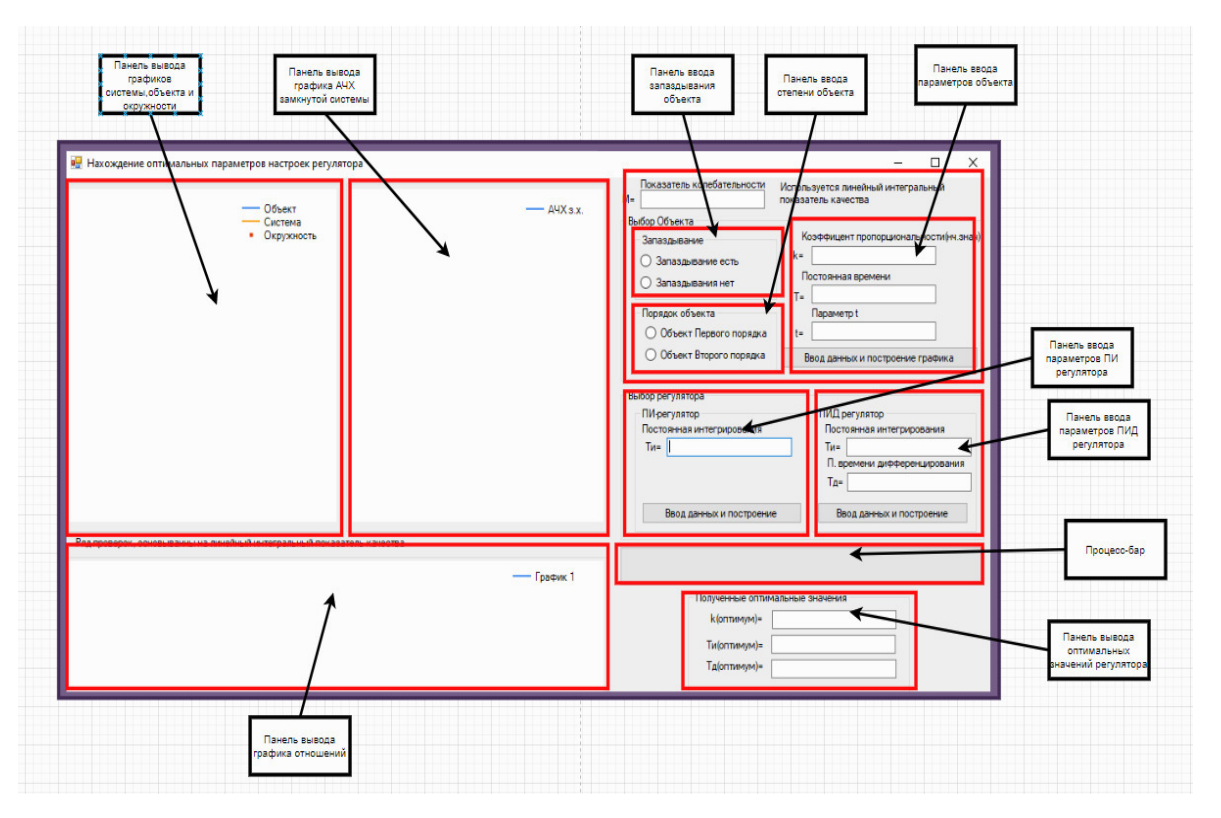

Рисунок 1 - Пользовательский интерфейс.

Результаты корректной работы приложения показаны на рисунке 2. Для проверки корректности, полученные оптимальные результаты были просчитаны с помощью системы MathCAD, которая подтвердила правильность расчетов коэффициентов (в красных рамках приведены расчеты MathCAD):

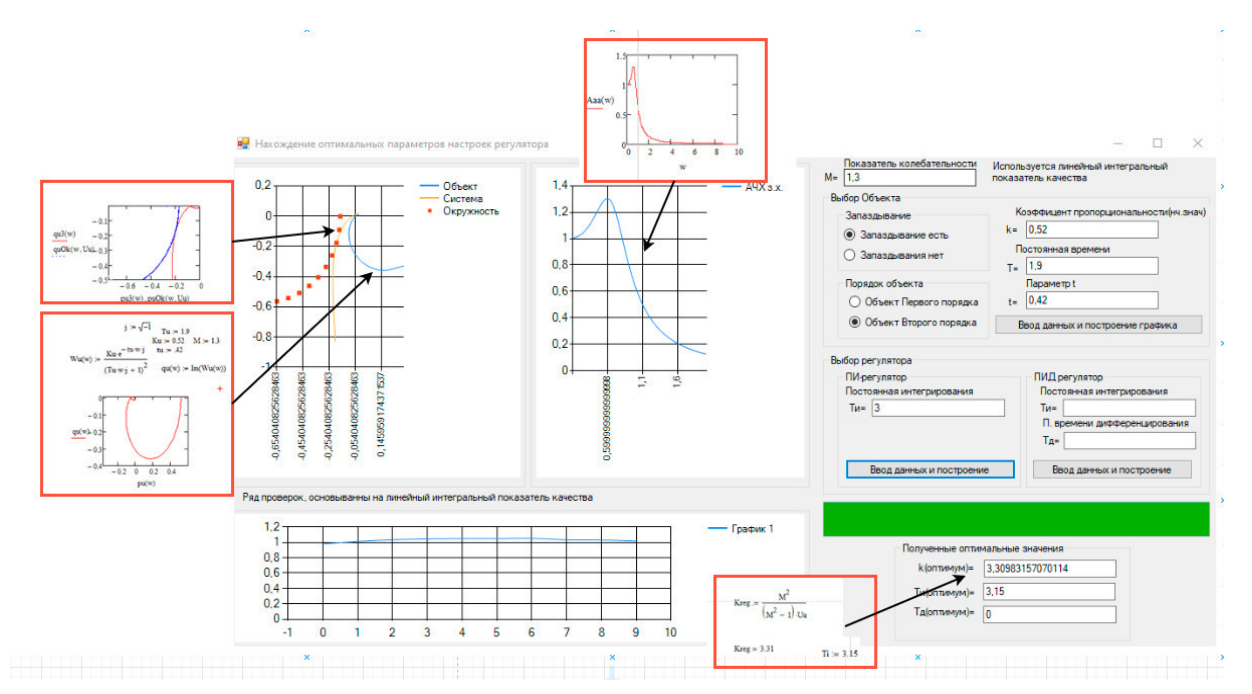

Рисунок 2 – Корректная работа программы: расчет оптимума и построения графиков.

Результаты моделирования для некоторых видов звеньев представлены на рисунках ниже:

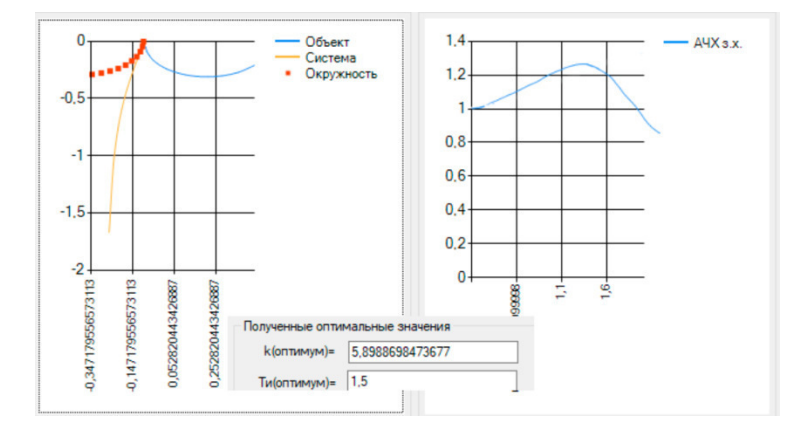

Рисунок 3 – результат поиска оптимума для объекта первого порядка с запаздыванием и ПИ-регулятора.

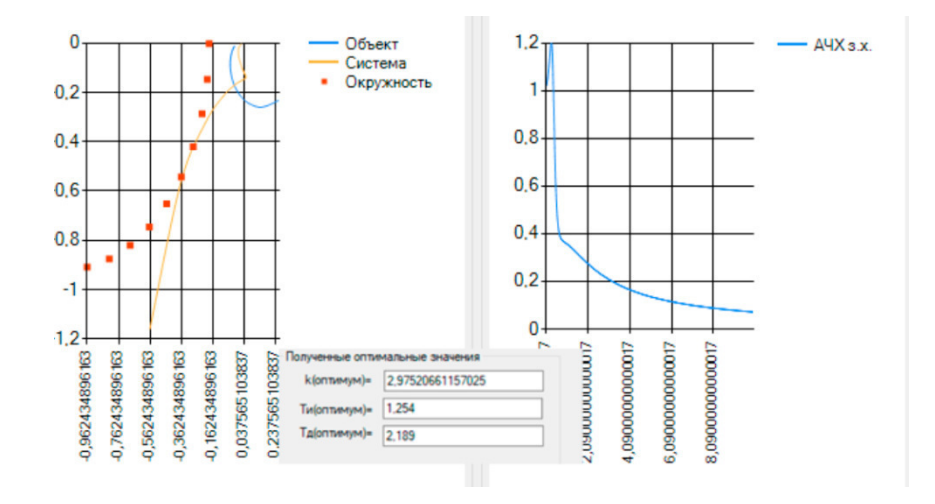

Рисунок 4 – результат поиска оптимума для объекта второго порядка без запаздывания и ПИД-регулятора.

Для оценки качества работы САР было выполнено построение графиков переходного процесса при найденных параметрах ПИД регулятора для системы второго порядка и параметрах полученных для той же системы по методу Циглера-Никольса

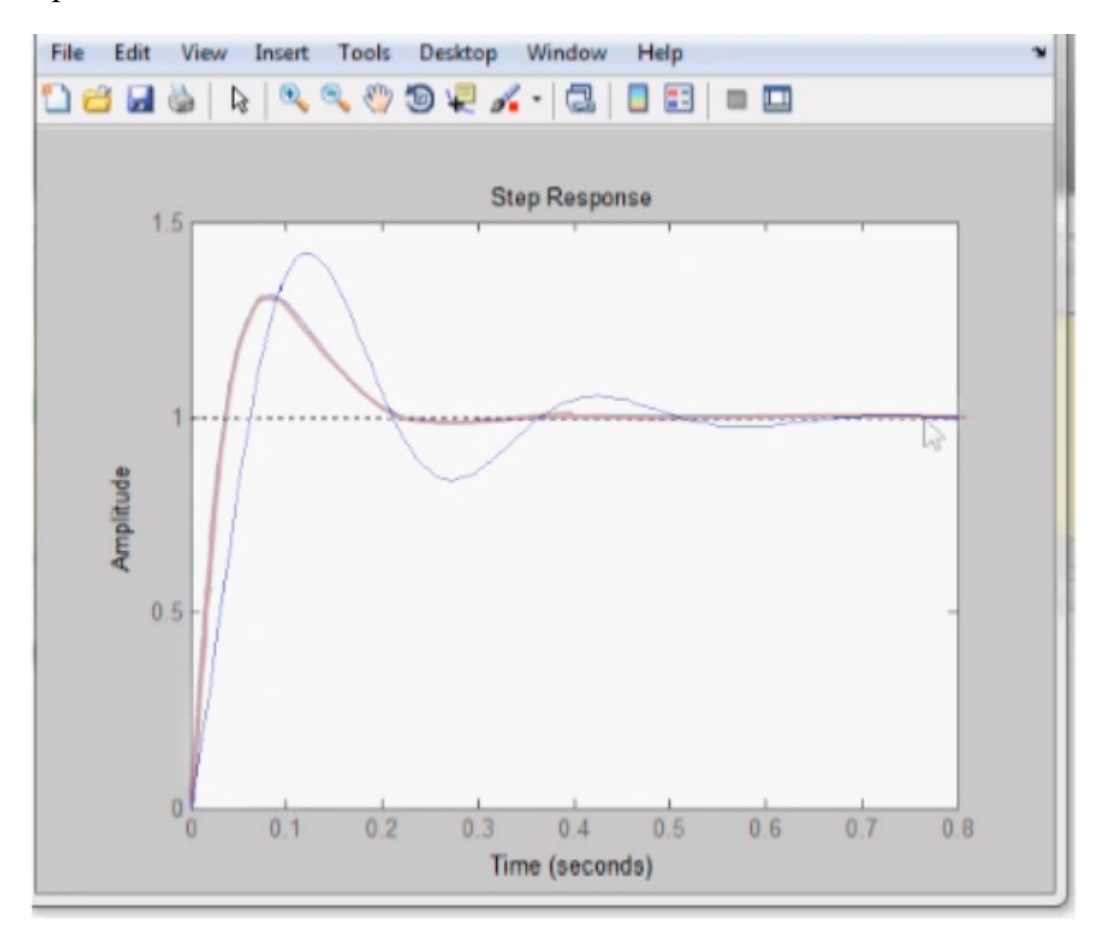

Рисунок 5 – результат сравнения настройки оптимальных значений ПИД-регулятора двумя методами (красный-разработанный метод,синий-метод Циглера-Никольса).

Исходя из рисунков видно, что системы с полученными коэффициентами обладают лучшим линейным интегральным показателем качества

В результате представленной работы было разработано приложение, позволяющая найти оптимальные параметры заданного типа регулятора для промышленных объектов первого и второго порядка с запаздыванием и без него.

### Список литературы

- 1. Ротач, В.Я. Теория автоматического управления: учебник для вузов / В.Я. Ротач. 4-е изд., стереот. М.: Издательский дом МЭИ, 2007. – 400 с.
- 2. Токарев В.В. и др. Расчет оптимальных параметров промышленных автоматических систем регулирования: Учебное пособие / В.В. Токарев, З.Х. Ягубов, А.Б. Приезжаев, Н.Г. Скабкин. – Ухта: УГТУ, 2003. – 84 с., ил.
- 3. Автоматические регуляторы в системах управления и их настройка [Электронный ресурс]. Режим доступа: http://www.compitech.ru/html.cgi/arhiv/03\_04/stat\_154.htm (Дата обращения: 01.05.2020)

## *А.Ю. Пучков, к.т.н. доц., М.А. Василькова, студ. (Филиал ФГБОУ ВО «НИУ «МЭИ» в г. Смоленске)*  **МЕТОД ОПРЕДЕЛЕНИЯ ПАРАМЕТРОВ СУБДИСКРЕТИЗИРУЮЩЕГО СЛОЯ СВЕРТОЧНОЙ НЕЙРОННОЙ СЕТИ**

Исследование выполнено при финансовой поддержке РФФИ в рамках научного проекта № 19-01-00425

Глубокие искусственные нейронные сети (ГНС) сейчас являются динамично развивающейся областью искусственного интеллекта, находящей наиболее широкое применение в различных предметных областях – медицине, в системах безопасности и мониторинга технологических систем [1]. Это обусловлено существованием удачных архитектур ГНС, программные решения на основе которых, во многих тестах не уступают человеческому интеллекту, а также доступностью для большого числа исследователей высокопроизводительных вычислительных устройств, мощности которых достаточно для экспериментов с ГНС. Еще одним драйвером развития технологий ГНС можно назвать наблюдаемый переход к технологическому укладу «Индустрия–4.0», характерной чертой которого является увеличивающийся поток полимодальной информации нуждающейся в «интеллектуальной» обработке в режиме реального времени.

Разновидность ГНС – сверточные нейронные сети (СНС), сейчас являются одной из ключевых технологий машинного обучения, применяемой для распознавания изображений в различных прикладных областях. Архитектура СНС была предложена еще в 1988 году французским учёным Я. Лекуном, но большую популярность они приобрели после 2012 года, когда созданная на их основе сеть *AlexNet* стала победителем соревнования по распознаванию изображений *ImageNet*, показав точность 84.6%.

При создании новых и адаптации существующих архитектур СНС для различных предметных областей, исследователи сталкиваются с проблемой определения оптимальных гиперпараметров СНС, обеспечивающих требуемую точность ее работы и минимизирующих вычислительные затраты на ее обучение. Эти параметры устанавливаются перед началом тренировки сети и задают количество слоев и последовательность их расположения, количества фильтров в слоях, виды функций активации, параметры процедуры обучения и другие. Среди разновидностей методов оптимизации гиперпараметров можно назвать ручной поиск, случайный поиск, поиск на сетке (перебор возможных комбинаций), Байесовскую оптимизацию, генетические алгоритмы и другие [2]. Набор гиперпараметров разный для различных сетей и общего решения задачи их оптимизации нет. Поэтому актуальными остаются исследования с целью разработки методов определения наилучших (с точки зрения требуемых программных и аппаратных ресурсов) сочетаний гиперпараметров, особенно для СНС. развертываемых на  $FPGA$  (Field-Programmable Gate Array — программируемых логических интегральных схемах) и других встраиваемых системах.

Рассматривая аспекты практического применения СНС, следует отметить, что контролируемые технологические пространственные сцены (текстура, взаимное расположение распознаваемых объектов, их размер и др.) часто характеризуются стабильной структурой, определяемой расположением видеокамеры, уровнем освещенности, особенностями контролируемых объектов. Это можно использовать на этапе подготовки данных для их предварительного анализа, результаты которого применить при построении СНС.

Архитектуры СНС состоят из чередующихся слоев разных типов: сверточных, ректификационных, субдискретизирующих (пулинга, подвыборки), прореживания (*dropout*), на выходе присутствуют полносвязные слои. От количества слоев и их параметров зависит качество работы сети.

Количество гиперпараметров СНС велико и с целью конкретизации задачи исследования рассматривался только субдискретизирующий слой. Он выполняет нелинейное уплотнение карт признаков, получаемых на выходе предыдущего сверточного слоя. Такой прием существенно уменьшает размер далее анализируемых каналов (изображений).

Авторами предложен эмпирический метод определения размеров окна (пула) слоя пулинга СНС, основанный на расчете относительного размера распознаваемых объектов (элементов изображения) по отношению к размерам всего изображения.

Целью исследования являлось выявление закономерностей в исходных данных (изображениях), которые позволил бы выработать рекомендации для установки конкретных значений параметров слоя пулинга.

Выбор слоя субдискретизации для исследования объясняется тем, что он реализует снижение размерности анализируемых данных, а это позволяет существенно экономить вычислительные ресурсы при обучении сети, уменьшает время ее отклика при ее работе на реальных технических платформах.

Создание СНС проводится в несколько этапов: предобработка исходных данных, разработка архитектуры сети, ее обучение, валидация, генерация кода для развертывания сети (например, на FPGA). Задача исследования состояла в разработке программного инструмента для этапа предобработка исходных

изображений, с помощью которого можно было бы рекомендовать конкретные значения параметров слоя пулинга.

Программной средой для создания СНС и проведения исследований была выбрана система MatLAB, в которой, начиная с версии MatLAB 2018a, содержится удобная графическая среда Deep Network Designer (DND) для конструирования и развертывания различных ГНС.

Перед проведением исследований влияния характеристик субдискретизирующего слоя на результаты обучения СНС необходимо определиться с ее архитектурой, так как применение разрабатываемого инструмента для одного и того же набора изображений, но разных СНС, будет давать значительно отличающиеся результаты вследствие того, что архитектура сети, как гиперпараметр. сильно влияет на ее возможности. На рисунке 1 показана СНС, используемая в экспериментах. Это относительно простая сеть, но она отражает основные принципы работы СНС: локальное восприятие, разделяемые веса и снижение размерности.

В DND представлены несколько вариантов реализации пулинга: maxPooling (берет максимальное значение в пуле, на которые разделяется вся область ка-AveragePooling (усредняет значение нала); **BCCX** элементов  $\overline{B}$ пуле); roiMaxPooling (относительно новый метод пулинга, используется для извлечения признаков из гипотез - заданных областей изображения). Выбор того или иного метода также относится к гиперпараметрам, но в дальнейшем будем использовать maxPooling и AveragePooling, как наиболее хорошо себя зарекомендовавшие в различных задачах [3].

Параметры слоя пулинга отражаются в DND при вылелении блока  $maxPooling$ :  $PoolSize$  – размер окна (пула), накладываемого на карты признаков (выходные матрицы (каналы) слоя свертки); Stride – шаг смещения пула; Padding - определяет, заполнять нулями края канала, если при смещении пул выходит за его границы, или нет.

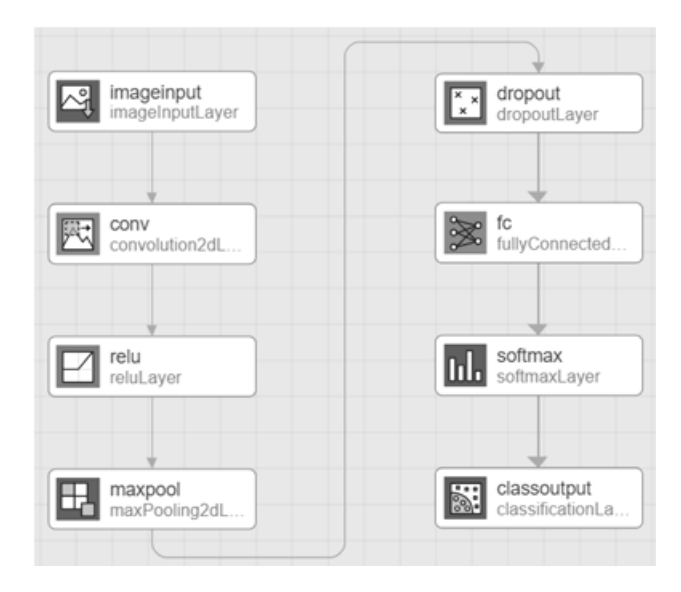

Рисунок 1 - Архитектура СНС

В эксперименте решалась задача классификации изображений текстуры на три класса: треугольники (1 класс), квадраты (2 класс) и окружности (3 класс). Изменялся размер стороны окна пулинга, были выбраны наиболее часто используемые значения от 2 до 5, что задавалось квадратной матрицей размеров  $2\times2$ ,  $3\times3$ ,  $4\times4$  и  $5\times5$ . Еще одним варьируемым параметром были варианты реализации пулинга – *maxPooling* и *AveragePooling*. Для определения влияния параметров слоя пулинга на качество обучения, характерные размеры (длина стороны или диаметр) элементов текстуры изменялись от 5 до 40% от длины стороны всего изображения. Параметры *CNN* для варианта *maxPooling* и размера пулинга 2×2 показаны на рисунке 2.

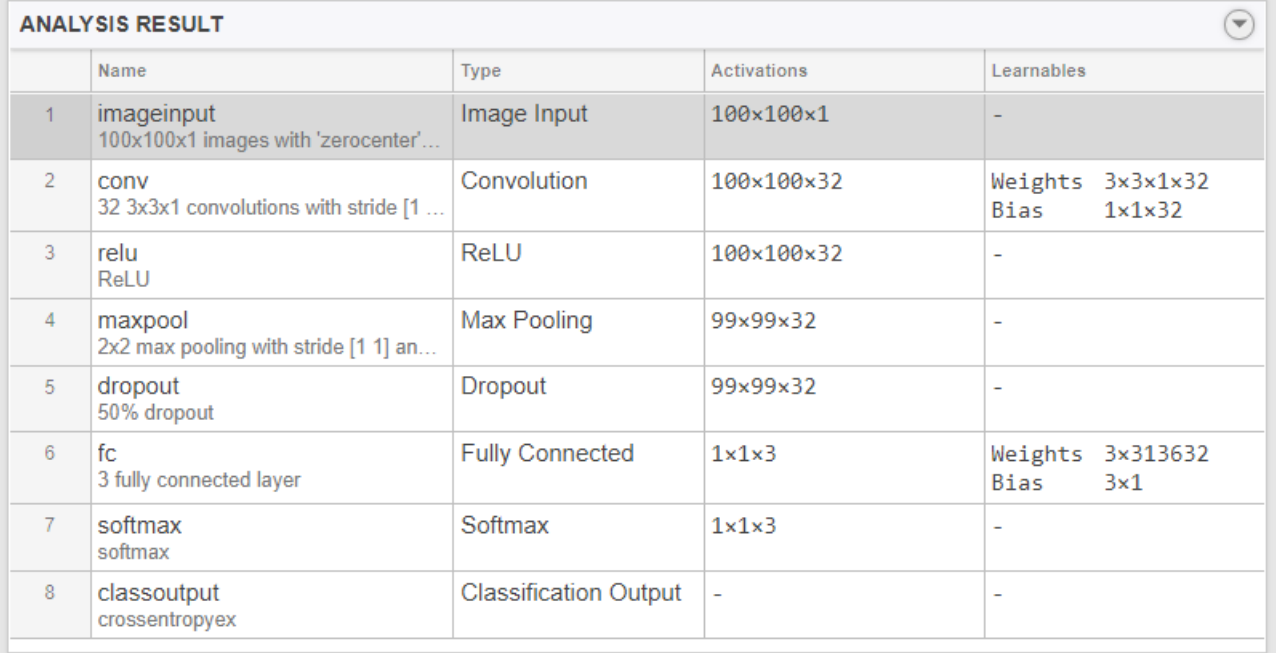

## Рисунок 2 – Параметры архитектуры *CNN*

CNN решала задачу однозначной многоклассовой классификации, поэтому в качестве функции активации последнего слоя была выбрана категориальная кросс-энтропия. Результаты эксперимента представлены в таблице 1. Во всех экспериментах обучение проводилось в течении 50 эпох. Конечная точность, показанная в экспериментах, была практически одинаковой (accuracy ≈ 91%), но количество эпох, затраченных на вхождение точности сети в пятипроцентную зону от конечного значения, зависела от размера текстуры и размера окна пула (см. табл. 1).

Таблица 1 – Количество затраченных эпох обучения *CNN*

| Размер            |    |                             | maxPooling |    | AveragePooling              |    |    |        |  |  |
|-------------------|----|-----------------------------|------------|----|-----------------------------|----|----|--------|--|--|
| элемента          |    | Размер стороны окна пулинга |            |    | Размер стороны окна пулинга |    |    |        |  |  |
| текстуры,<br>$\%$ |    |                             |            |    |                             |    |    |        |  |  |
|                   | 24 | 29                          | 34         | 37 | 26                          | 21 | 37 | 39     |  |  |
|                   | 28 | 22                          | 25         | 36 | 29                          | 23 | 28 | 37     |  |  |
| 20                | 35 | 30                          | 26         | 33 | 39                          | 33 | 28 | 35     |  |  |
| 30                | 37 | 34                          | 29         | 28 | 40                          | 39 | 32 | 35     |  |  |
|                   | 43 | 36                          |            | 25 | 46                          | 38 | 35 | $\sim$ |  |  |

Анализ результатов эксперимента, представленных в таблице 1, позволяет сделать вывод, что при распознавании текстур с относительно малыми (по отношению ко всему изображению) характерными размерами, наименьшее количество эпох, затрачиваемых на вхождение в пятипроцентную зону при обучении сети, показывают сети с малым размером окна пула. С увеличением элементов текстуры эффективнее оказываются сети с большим окном пула. Также можно отметить, что *AveragePooling* проигрывает *maxPooling* в скорости вхождения в пятипроцентную зону. Эти результаты могут служить ориентиром при определения параметров субдискретизирующего слоя СНС, а метод их определения заключается в предварительном расчете относительного размера распознаваемых элементов изображения.

Полученные результаты могут служить основой для первичного анализа изображений и способствовать выбору оптимальных параметров слоев дискретизации при проектировании архитектур CNN и их практическом применении.

### Литература

3. Шолле Ф. Глубокое обучение на Python. — СПб.: Питер, 2018. — 400 с.

## *А.Ю. Пучков, к. т. н., доц.; И.А. Иванова, студ. (Филиал ФГБОУ ВО «НИУ «МЭИ» в г. Смоленске)* **МЕТОД ОЦЕНКИ СОСТОЯНИЯ ЭЛЕКТРОЭНЕРГЕТИЧЕСКОГО ОБОРУДОВАНИЯ НА ОСНОВЕ ГЛУБОКИХ НЕЙРОННЫХ СЕТЕЙ**

Среди актуальных задач, решаемых в энергетических компаниях, задача диагностики оборудования является одной из наиболее важных и ответственных. От ее успешного решения во многом зависит бесперебойная работа электроэнергетического оборудования, в, следовательно, прибыль компании и жизнеобеспечение населенных пунктов и регионов в целом [1].

Диагностика электроэнергетического оборудования предполагает проведение оценки состояния этого оборудования, которая базируется на расчете показателей, характеристик надежности, а также на применении методов прогноза состояния и возможных неисправностей. Несвоевременное проведение ремонта или неправильно сделанная диагностика оборудования может значительно усложнить процесс производства и распределения электроэнергии до потребителей за счет непредусмотренных простоев.

На сегодняшний момент появились новые методы прогнозирования, базирующиеся на интеллектуальных методах анализа данных, а также на существенно возросших возможностях современных вычислительных машин. Поэтому задача совершенствования информационного обеспечения электроэнер-

<sup>1.</sup> Пучков А.Ю., Дли М.И., Лобанева Е.И. Применение глубоких нейронных сетей в моделях сложных технологических объектов // Известия Санкт-Петербургского государственного технологического института (технического университета). № 52(78) /2020. – СПб, 115 с., С. 104 – 110.

<sup>2.</sup> Пучков А.Ю., Соколов А.М. Стохастическая аппроксимация параметров сверточной нейронной сети // Энергетика, информатика, инновации – 2018. Сб. трудов VIII-ой Международной научно-технической конференции. В 3 т. Т 1. – Смоленск «Универсум», 2018. – 321 с. С. 302 – 305.

гетических компаний, отвечающего за аналитическую обработку данных, в том числе за совершенствования методов прогноза состояния электроэнергетического оборудования, является актуальной.

Сегодня в электроэнергетических компаниях многообразие каналов поступления информации приводит к формированию больших данных, характеризующиеся большим объемом, высокой скоростью поступления и разнородностью. Обработка таких массивов данных требует применение новых методов. специализированных для обработки больших массивов разнородной информации. Среди таких методов обработки больших данных можно выделить статистические методы и методы машинного обучения, в частности, такую их разновидность, как глубокие искусственные нейронные сети. Данные сети в отличие от ранее известных архитектур нейронных сетей имеют более высокую репрезентативную мощность, а также делают более глубокий анализ данных.

При использовании нейронных сетей необходимо выполнить несколько этапов: сбор данных, подготовка обучающих выборок, формирование архитектуры сети, ее обучение и применение. Для глубоких сетей обучающие выборки должны быть большого объема. Поступающая информация о состоянии электроэнергетического оборудования представляет собой конкретные показания датчиков, установленных в различных точка электроэнергетической системы, в том числе у частных потребителей. В состав такой технологической информации может входить: количество отказов того или иного оборудования за определенный промежуток времени, объем потребляемой оборудованием электроэнергии, сила тока, напряжение, частота сети, мощность и другие. На основании этих данных происходит формирование показателей надежности, таких как: вероятность отказа, интенсивность отказов, параметр потока отказов, коэффициент готовности, коэффициент оперативной готовности и другие.

Представленная технологическая информация по одному параметру, взятая в дискретные моменты времени, образует временной ряд значений, а несколько параметров, одновременно поступающих в центр обработки данных (ЦОД) электроэнергетической компании информационных центр можно представить как таблицу или матрицу, *i*-я строка которой будет содержать дискретные отчеты *j*-го параметра в *i*-й дискретный момент времени. В настоящее время в МУП «Смоленсктеплосеть» такая информация агрегируется в таблицах Excel, которая потом подвергается обработке.

Учитывая форму представления данных в виде временных рядов, было принято решение об использовании глубоких рекуррентных нейронных сетей (ГРНС), ориентированных на выявлении закономерностей на основе исторического анализа поведения временных рядов.

Внедрение IoT (Интернета вещей) приводит к формированию больших массивов обозначенных выше параметров функционирования электроэнергетической системы, поэтому актуальной становиться задача разработки и внедрения в электроэнергетических компаниях методов и алгоритмов работы с большими данными, к которым относится и аппарат ГРНС. Эти сети обладают высокой репрезентативной мощностью и могут успешно использоваться для
оценки и прогноза разнообразного технологического оборудования [2].

Автором предложена структура обработки технологической информации, поступающей в ЦОД электроэнергетической компании для прогнозирования состояния оборудования на основе применения ГРНС, а также разработана программа, реализующая этот алгоритм.

Общая структура обработки технологической информации предполагает проведение следующих этапов:

- преобразование данных из формата таблиц *Excel* в формат *csv* для удобства их дальнейшего использования в программе, реализующей нейронные сети;

- нормировка данных, включающая центрирование каждого временного ряда и приведение его среднеквадратичной ошибки к единичному значению;

- разбиение нормированного набора данных на обучающую и тестирующую выборки:

– формирование архитектуры ГРНС, сети используя средства и библиотеки программной среды реализации;

- обучение и тестирование ГРНС;

- применении ГРНС на рабочем наборе данных и интерпретация результатов.

В процессе создания программы, реализующей предложенную МНОГОэтапную структуру обработки информации, был проведен выбор инструментов для ее разработки. Сейчас существует множество средств разработки глубоких нейронных сетей: среда для глубокого обучения Caffe, Tensorflow, Theano, Pylearn2, Deepnet, Deepmat, Torch и многие другие. Выбор был сделан в пользу среды MatLab, так как его современные версии обладают мощными средствами поддержки, в том числе, визуализации (начиная с версии 2018 года), глубоких нейронных сетей, что очень полезно при их проектировании и анализе возможностей. Проблема покупки лицензионной версии MatLab решается тем, что на официальном сайте разработчиков MatLab доступна пробная версия, а кроме того, есть возможность реализовать примеры непосредственно *on-line*. Кроме того, начиная с 18 версии, MatLab оснащен специальными инструментами поддержки глубоких нейронных сетей.

При проектировании архитектуры ГРНС необходимо знать размерность входного вектора и выходного. Входные данные были следующими:  $x_1$  - потребляемая мощность района № 1 (кВт);  $x_2$  – потребляемая мощность района № 2 (кВт);  $x_3$  – потребляемая мощность района № 3 (кВт);  $x_4$  – заявки на ремонт от населения района № 1 (шт);  $x_5$  – заявки на ремонт от населения района № 2 (шт);  $x_6$  – заявки на ремонт от населения района № 3 (шт);  $x_7$  – дисперсия суточного энергопотребления района  $\mathbb{N}$ <sup>o</sup> 1;  $x_8$  – дисперсия суточного энергопотребления  $\mathbb{N}$ <sup>o</sup> 2;  $x_9$  – дисперсия суточного энергопотребления района № 3. Интервал съема представленных показаний был взят почасовой, в результате за день получилось 24 измерения, а за год - 8760 измерений.

Выходная величина отражала состояние электроэнергетического оборудования, фиксируемое ЦОД. Состояние электроэнергетического оборудования отражалось в еженедельной статистике, поэтому при формировании обучающих

наборов для величин  $x1, x2, ..., x9$ , которые измерялись по часовой динамике, выходная величина у оставалась неизменной в течении недели. Имитация статистики была сформирована за последние 5 лет, из них первые 1461 день были использованы для обучения, а оставшиеся 365 дней - для валидации работы сети. В пределах этих диапазонов моделировалось сочетание параметров, которое характерно для указанных четырех классов. Первая колонка таблицы содержит моменты времени съема показаний, а остальные девять - дискретные отчеты элемента вектора  $X = X\{x_i\}, i = 1, ..., 9$ .

ГРНС применялась для решения задачи классификации, поэтому предварительно были определены следующие классы: «хорошее состояние», «удовлетворительное состояние», «плохое состояние», «аварийное состояние». Аварийное состояние предполагает немедленную остановку и ремонт оборудования. Плохое состояние оборудования - состояние, при котором проводятся внеочередные работы по техническому обслуживанию и ремонту (ТОиР). Под удовлетворительным состоянием электроэнергетического оборудования понималось такое состояние, при котором осуществляется ТОиР в соответствии с планом. Следовательно, хорошее состояние подразумевает отсутствие необходимости проведения ТОиР данного оборудования.

Среди архитектур ГРНС в настоящее время широко используются сети с короткой долгосрочной памятью (Long Short-Term Memory, LSTM). Они применяются в двух режимах: sequence to sequence и sequence to end [3]. В рассматриваемой разработке применялись сети, построенные по принципу sequence to end, так как на вход будут подаваться вектор характеристик X, а на выходе данные будут классифицироваться на четыре указанных выше класса.

Архитектура применяемой сети LSTM включала 200 рекуррентных ячеек, 10 входов и 4 выхода. В качестве метрики качества обучения применялась метрика Softmax, так как сеть решает задачу классификации - номер выхода с максимальным значением соответствует классу, распознанному нейронной сетью. Обучение проводилось в течении 200 эпох.

Для оценки качества классификации использовалась матрица неточностей (ConfusionMatrix, CM), заполнение которой проводилось после применения ГРНС к имитации рабочей выборки, в которой было выделено 50 временных интервалов, характеризуемых разными классами состояния. Так как распознавалось 4 класса, то СМ имеет четыре строки и четыре столбца. Элемент СМ<sub>11</sub> характеризует количество распознанных сетью состояний как состояние (класс) под номером *і* при реально имеющемся состоянии *і*. Сумма всех элементов матрицы равно 50 - по числу существующих в эксперименте состояний. В результате обработки результатов классификации с помощью ГРНС состояний, смоделированных в рабочей выборки, матрица СМ приняла вид:

$$
CM = \begin{pmatrix} 10 & 2 & 1 & 0 \\ 2 & 9 & 1 & 1 \\ 1 & 2 & 8 & 2 \\ 0 & 1 & 1 & 9 \end{pmatrix}.
$$

Анализ значений элементов матрицы СМ показывает, что большинство классов распознаны верно, так как элементы главной диагонали имеют значительно большую величину, чем остальные - это говорит о совпадении решения сети с реально существующим классом.

Представленные структура обработки технологической информации и программа могут найти применение в информационном обеспечении центров обработки данных в различных электроэнергетических компаниях.

Исследование выполнено при финансовой поддержке РФФИ в рамках научного проекта № 19-01-00425.

#### Литература

1. Савина Н.В. Надежность систем электроэнергетики – Благовещенск: Амурский гос. ун-т, 2018. 269с.

2. Dli M., Puchkov A., Kakatunova T. (2020) Assessment of the Technological Process Condition Based on the Assembly of Deep Recurrent Neural Networks. In: Kuznetsov S.O., Panov A.I., Yakovlev K.S. (eds) Artificial Intelligence. 2020. Lecture Computer 12412. **RCAI Notes** in Science. vol Springer, Cham. https://doi.org/10.1007/978-3-030-59535-7 29

3. Шолле Ф. Глубокое обучение на Python. — СПб.: Питер, 2018. — 400 с.

## Т.Ф. Ращеня, ст. пр. (Белорусско-Российский университет, г. Могилев) МАТЕМАТИЧЕСКАЯ МОЛЕЛЬ ЛИНЕЙНОГО ПРОГРАММИРОВАНИЯ КАК МЕТОД ОПТИМИЗАЦИИ ПЛАНИРОВАНИЯ ПРОИЗВОДСТВА

Эффективность текущей деятельности предприятий в современных условиях, в большей степени, может зависеть от того, насколько достоверно руководство предвидит объемы выпускаемой продукции на дальнейшую перспективу своей деятельности, от грамотного прогноза. Планировать текущую деятельность необходимо на основе оценки перспектив его развития. С учетом полученных данных анализируем конкурентные рыночные условия и конъюнктуру рынка. Оптимизационные задачи как математические модели принятия управленческих решений позволяют интенсифицировать экономические расчеты, повысить их точность, увеличить эффективность анализа экономических проблем.

Объектом исследования является белорусский металлургический завод, крупнейший производитель металлопродукции в Республике Беларусь.

На первом этапе построения оптимизационной модели необходимо правильно сформулировать проблему. Для этого проводится анализ статистической информации, экономической деятельности предприятия. Проводится постановка проблемы и ее анализ.

Анализ производства и реализации продукции предприятия показал снижение реализации продукции в динамике. Запасы товарной продукции увеличиваются, что негативно отражается на финансовые результаты деятельности предприятия. Одной из экономических проблем предприятия является совершенствования структуры производственной программы с целью улучшения финансовых результатов. Наибольший удельный вес в производстве продукции

предприятия занимает производство стали (48 %), поэтому дальнейшие расчеты проводились для этого вида продукции.

На втором этапе строим математическую модель. Ее цель - сформировать эффективные предпосылки интенсивного развития производства и получить наибольшую прибыль. Рациональное использование производственных ресурсов будет способствовать повышению рентабельности хозяйственной деятельности предприятия. Математическая модель - это формализация экономической проблемы в виде конкретных зависимостей, функций, уравнений и неравенств. Строим целевую функцию, такую числовую характеристику, большему или меньшему значению которой соответствует лучшая ситуация [1].

Математическая модель определения объемов продаж отдельных видов продукции, обеспечивающих максимальную маржинальную прибыль предприятию, представлена в следующем виде:

$$
M\Pi = \sum_{i=1}^{n} (p_i - v_i) \cdot x_i \to \max,
$$
\n(1)  
\n
$$
\begin{cases}\n\sum_{i=1}^{n} \frac{x_i}{x_\phi} = 1, \\
x_{\text{nopoz.roz}, i} \le x_i \le x_{\text{max}}; \\
x_i \cdot v_i \le V_i, \\
x_i - \text{uence}, \\
x_i \ge 0, \\
i = \overline{1, n}. \n\end{cases}
$$
\n(2)

где n - количество видов продаваемой предприятием продукции;

 $p_i$  – цена продажи *i*-го вида продукции;

 $v_i$  – переменные затраты за единицу *i*-го вида продукции;

 $x_i$  – объемы реализации *i*-го вида продукции;

 $x_{\text{nono}z,\text{non},i}$  – пороговое количество *i*-го вида продукции;

 $x_{maxi}$  – планируемый спрос на *i*-й вид продукции;

 $x_{d}$  – фактический общий объем реализации;

 $V_i$  – максимальное финансирование переменных затрат для производства *i*-го вида продукции;

МП - совокупная маржинальная прибыль от реализации продукции.

Управляемыми параметрами задачи являются объемы реализации и цены продажи *i*-го вида продукции. Функциональными ограничениями являются переменные затраты *i*-го вида продукции, ограничивающие значения определенных функций от управляемых параметров.

На следующем этапе проведем анализ математической модели. Определим конкретный перечень переменных, условий, дополнительных параметров и характер связей. Для нахождения прогнозных значений объема реализации стали был применен метод экспоненциального сглаживания. Пороговое количество продукции, соответствующее точке безубыточности составило 1 508 127 т. (рисунок 1).

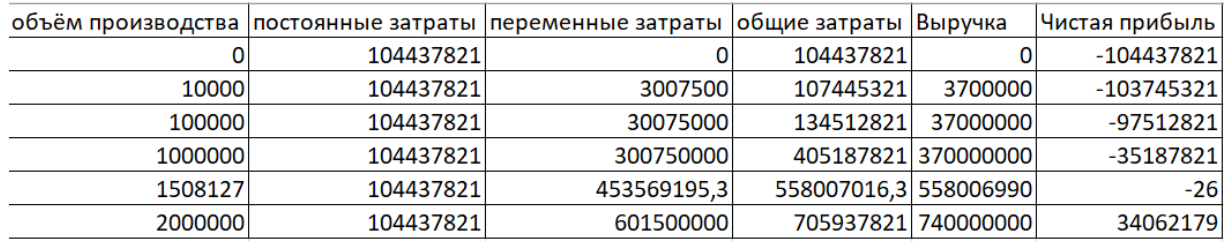

Рисунок 1 – Построение точки безубыточности

Выделенный критерий оптимизации – максимум прибыли на полный планируемый срок перспективного развития в соответствии со своим содержанием соответствует решению данной оптимизационной задачи.

Оптимизация структуры производственной программы осуществлялась с использованием надстройки «Поиск решения» из пакета MS Excel (рисунок 2).

| Показатели                        | сталь      | MП               |
|-----------------------------------|------------|------------------|
| Объём реализации (xi)             |            | $= (B3 - B4)*B2$ |
| Цена продажи (рі), р./т           | 370        |                  |
| переменные затраты на 1 тонну(vi) | 300,75     |                  |
| пороговое количество продукции    | 1508127    |                  |
| планируемый спрос, т.             | 3000000    |                  |
| фактический объём реализации, т.  | 2192722,49 |                  |
| общие переменные затраты, р.      | 690156940  |                  |
| $x^*y$                            |            |                  |
|                                   |            |                  |

Рисунок 2 – Оптимизационная модель

Необходимые условия для поиска оптимального решения представлены на рисунке 3.

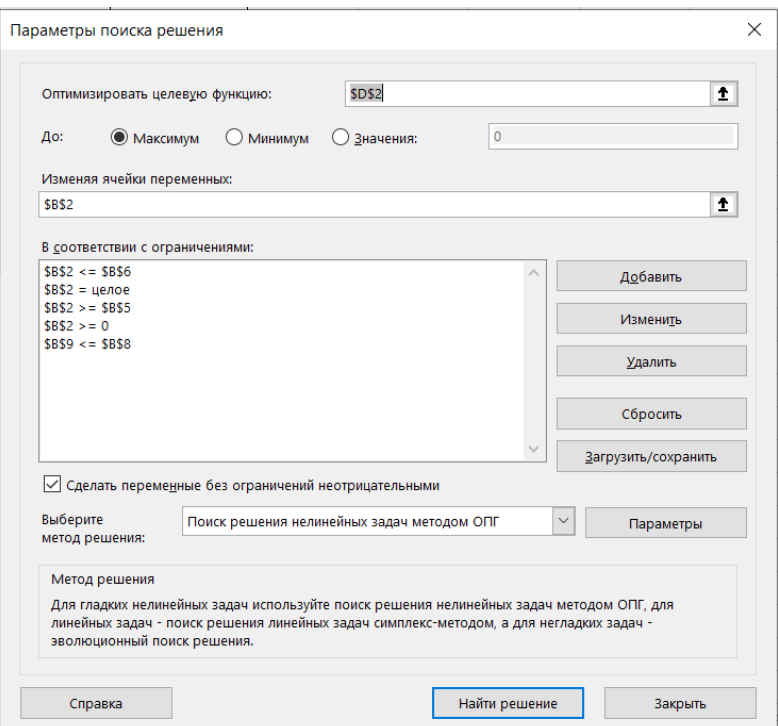

Рисунок 3 – Параметры поиска решения

Оптимальный объёмом реализации стали составил 2 294 786 т., что при соответствующих затратах будет приносить наибольшую прибыль.

В результате изменения структуры продаж отдельных видов продукции при неизменном общем фактическом объеме реализации увеличивается маржинальная прибыль от реализации продукции.

При планировании деятельности предприятий полученные результаты могут учитываться в программах развития предприятий. Математические модели могут быть использованы в маркетинговых стратегиях, в сбытовой политике и продвижении товаров.

#### Литература

1 Юденков, А. В. Математическое программирование в экономике: Учебное пособие / А.В. Юденков. - М.: Финансы и статистика, 2010. - 240 с.

### Е.А. Сторожок, к.т.н., доц., С.Н. Павлюченков, к.т.н., доц. (ВА ВПВО ВС РФ им. А.М. Василевского, г. Смоленск) ЦИФРОВОЙ ФИЛЬТР НИЖНИХ ЧАСТОТ НА МИКРОКОНТРОЛ-**JIEPE dsPIC**

Рассмотрим порядок синтеза БИХ-фильтра нижних частот с частотой среза 200 Гц. Для определения коэффициентов фильтра может быть использована интерактивная среда проектирования фильтров SPTOOL, входящая в состав системы MATLAB [1].

Для вывода рассчитанных коэффициентов фильтра необходимо в меню программы SPTOOL последовательно выбрать опции:

 $-$  Edit  $\rightarrow$  Convert to Single Section;

 $-Target \rightarrow Generate C header...$ 

Откроется окно Generate C header и после «клика» по кнопке Generate creнерированные коэффициенты могут быть сохранены в файле с расширением h.

Рассчитанный фильтр может быть предварительно протестирован в системе моделирования динамических устройств Simulink, также входящую в состав MATLAB. Функция (подпрограмма) фильтра может быть получена в программе WinFilter.

Спроектированный фильтр был реализован на основе цифрового контроллера сигналов dsPIC33FJ32GP204 [2]. Код прошивки, подготовленный на языке С в среде МРLАВ, приведён ниже [3].

/\*БИХ-фильтр нижних частот (аппроксимация Чебышева II, порядок фильтра 10, частота среза 200, частота дискретизации 4000 Гц)\*/

 $\#$ include  $\leq$ stdint.h> #include  $\le$ stdio.h> #include  $\le$ stdlib.h> #include "signal.h" #include  $\langle p33fxxxx \cdot h \rangle$ #include  $\leq$ stdbool h>

```
//Функция фильтра 
#define NCoef 10 
float iir(float ADC1BUF0) { 
  float ACoef[NCoef+1] = \{0.0001230718046239,-0.0008771702296175,0.002950005213996, 
-0.006248560520599,0.009408767977326,-0.01071197455114, 
0.009408767977326,-0.006248560520599,0.002950005213996, 
-0.0008771702296175,0.0001230718046239}; 
  float BCoef[NCoef+1] = {1, -8.567068149648.33.11918306054},
-76.07169564102,114.952828427,-119.396787241,86.31583589917, 
-42.88219550398,14.01005883948,-2.71788355467,0.2377241181237 
   }; 
   static float y[NCoef+1]; //Выходные отсчёты 
   static float x[NCoef+1]; //Входные отсчёты 
   int n; 
   //Сдвиг предыдущих отсчётов 
  for(n=NCoef; n>0; n--) \{x[n] = x[n-1];y[n] = y[n-1];
   } 
   //Вычисление очередного выходного отсчёта 
  x[0] = ADC1BUF0;y[0] = ACoef[0] * x[0];for(n=1; n\leq NCoef; n++)
    y[0] += ACoef[n] * x[n] - BCoef[n] * y[n];
  return y[0]; }
//Функция задержки 
void delay() { 
  int counter = 0;
  for (counter = 0; counter \leq2; counter + +) {
     ; }} 
//Главная функция 
void main(void) 
\{ TRISA=0x0002; // RA1-циdpoboböR} вход
   TRISB=0x0000; //portB на выход 
   ADPCFG = 0xFFFD; // AN1(RA1)- аналоговый вход 
  AD1CON1 = 0x0000; // Неавтоматический старт преобразования
  AD1CHS0 = 0x0001; //Подключение AN1 к входу УВХ
  ADICSSL = 0; // Нет сканирования входов
  AD1CON2bits.SMPI = 0; // Прерывание после каждого преобразования
  AD1CON3bits.SAMC = 01://Определение
  AD1CON3bits. ADCS = <math>0x1A</math>; //настоты дискретизации AD1CON1bits.ADON = 1; // Включить АЦП 
   while (1) {
```
 AD1CON1bits.SAMP = 1; // Начало выборки delay ();//Задержка AD1CON1bits.SAMP = 0; // Начало преобразования while (!AD1CON1bits.DONE); // Преобразование окончено? PORTB=iir(ADC1BUF0);//Обращение к функции фильтра}}

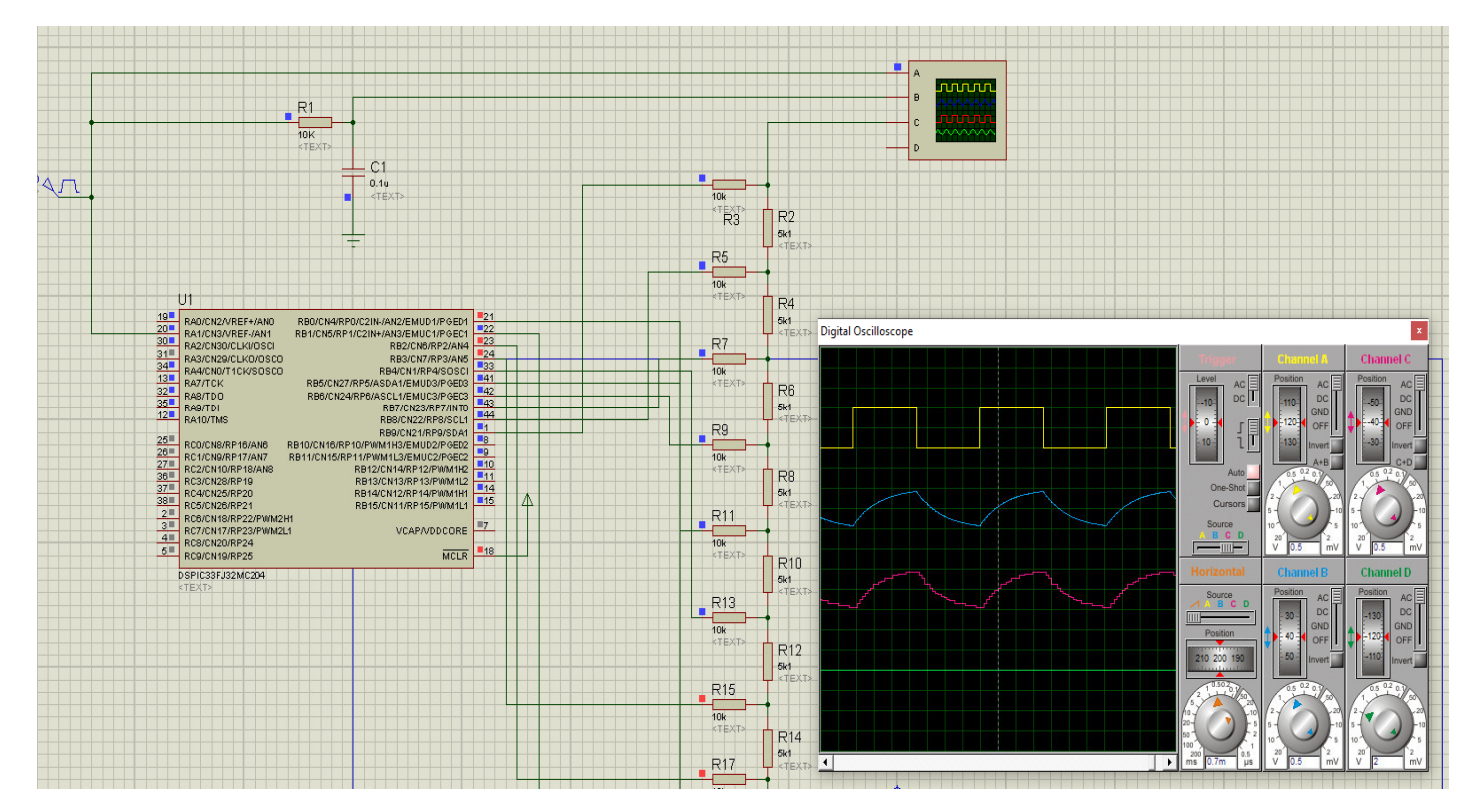

Рис. 1. Моделирование работы фильтра в Proteus

Результат моделирования работы фильтра в Proteus показан на рис. 1. Жёлтый сигнал - это входной меандр частотой 200 Гц, синий - сигнал на выходе RC- фильтра с постоянной времени 0.001 с, а красный - сигнал на выходе цифрового фильтра с такой же полосой пропускания. Он имеет ступенчатую форму, так как после ЦАП не подвергался фильтрации.

Как видно из рисунка форма сигнала на выходе цифрового фильтра достаточно точно повторяет сигнал с выхода RC- фильтра.

Список литературы

- 1. Дьяконов В.П. MATLAB и SIMULINK для радиоинженеров. М.: ДМК, 2011.
- 2. Datasheet dsPIC33FJ32MC202/204 and dsPIC33FJ16MC304. Microchip Inc. 2007

3. К. Хадлстон. Проектирование интеллектуальных датчиков с помощью Microchip dsPIC. Киев: «МК-Пресс», 2008. -320с.

## В.О. Терешков, студ.; М.А. Свириденкова, к.т.н., доц. (филиал ФГБОУ ВО «НИУ «МЭИ» в г. Смоленске) **FLUTTER КАК НОВАЯ ВЕХА В РАЗРАБОТКЕ КРОССПЛАТФОР-**МЕННЫХ МОБИЛЬНЫХ ПРИЛОЖЕНИЙ

Число мобильных устройств и их пользователей постоянно и стремительно растёт в современном мире. Ежедневно запускаются сотни приложений, функциональность и область применения которых постоянно расширяется. Также появляются новые тенденции дизайна пользовательского интерфейса. Иными словами, рынок бурно развивается. Однако существует множество мобильных платформ, например, таких популярных как Android и iOS, что усложняет процесс разработки приложений, заставляя разработчиков переписывать один и тот же функционал под разные операционные системы. Это подразумевает затраты ресурсов как на изучение архитектуры различных систем, так и на освоение нескольких языков программирования вроде Java, Kotlin, Swift, Objective-C и многих других. При этом важно, чтобы интерфейс каждого приложения был выполнен в едином стиле, то есть так, как ожидает пользователь от конкретной системы. Однако концепции дизайна на разных платформах также различаются, что ещё больше осложняет процесс создания приложений. Соответственно появляется потребность в кроссплатформенной разработке, когда единожды написанный код работает равноценно на всех операционных системах. Исходя из данной проблемы, вопрос изучения технологий кроссплатформенной разработки является актуальным.

На сегодняшний день существует множество кроссплатформенных движков разработки приложений. Наиболее популярными из них являются Ionic, React Native, Xamarin и др. [1] Однако в мае 2017 года появляется новый игрок на рынке мобильной разработки - Flutter.

Flutter - это SDK (Software Development Kit) с открытым исходным кодом для создания мобильных приложений от компании Google. Он используется для разработки приложений под Android и iOS, а также под собственную операционную систему от Google – Google Fuchsia [2].

Flutter нацелен на две важные вещи:

- SDK: набор инструментов разработки приложений. Включает инструменты  $\bullet$ для компиляции кода в нативный код платформы;
- Framework (Библиотека пользовательского интерфейса): коллекция функ- $\bullet$ циональных элементов пользовательского интерфейса (далее UI или User Interface), характерных для каждой платформы.

Для более детального понимания технологии Flutter было проведено её сравнение с одним из наиболее востребованных в данное время фреймворков на рынке мобильных приложений – React Native.

React Native - это кроссплатформенный фреймворк для разработки моприложений. созданный Джорданом Уолки бильных инженером-программистом компании Facebook. Разница между этими решениями заметна уже при прямом сравнении принципов работы:

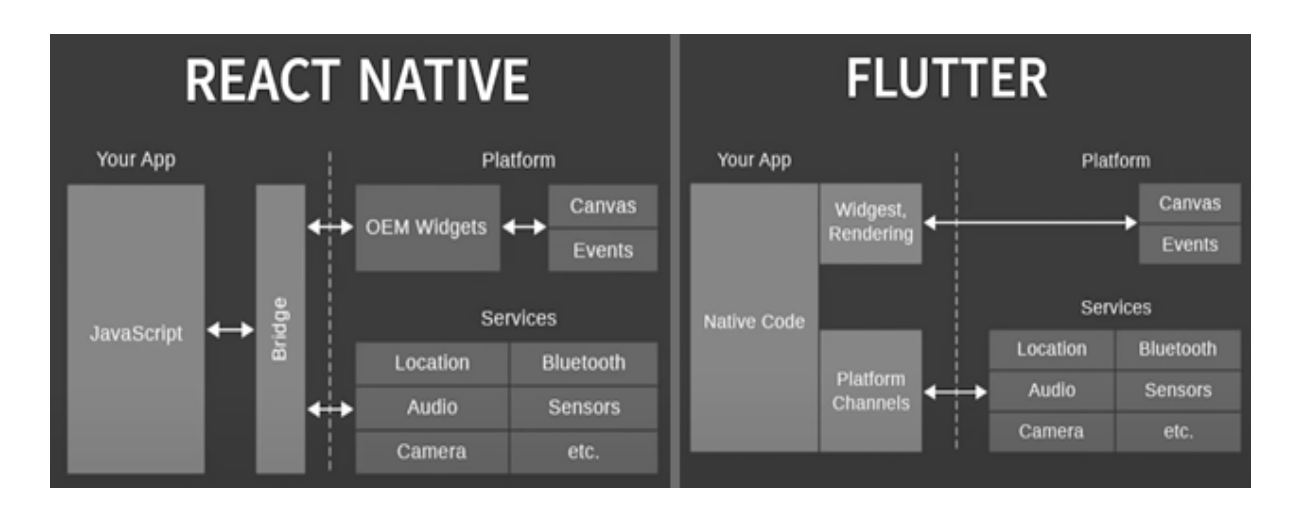

Рисунок 1 – Сравнение принципов работы React Native и Flutter

В основе React Native лежит язык Java Script, взаимодействующий через прослойку «Bridge» - набор библиотек - с так называемыми OEM Widgest (Original Equipment Manufacturer Widgest - Виджеты производителя оригинального оборудования). Предварительно было важно отметить, что в React Native и Flutter виджетами называют элементы интерфейса - кнопки, текстовые поля, страницы и так далее. Соответственно OEM Widgest - это те элементы интерфейса, которые предусмотрел непосредственно разработчик мобильного устройства. Если для iOS это является отличным решением по причине закрытости системы, то для Android такая реализация является достаточно спорной. Из-за открытого исходного кода каждый вендор может менять элементы интерфейса под свои нужды и задачи, что не гарантирует унифицированного внешнего вида приложения на всех устройствах. Кроме того, взаимодействие с системой через «Bridge» многократно снижает производительность приложения.

Однако Flutter лишён всех этих недостатков. При разработке на данном движке используется строго типизированный язык Dart (также разработка компании Google). Его бесспорным преимуществом является компиляция в нативный код платформы, что отражается в быстром выполнении программ и более малом объеме приложения, так как нет необходимости вместе с кодом передавать файлы библиотек. Dart очень похож на языки Си и Java Script, что упрощает его изучение для опытных разработчиков. Также Flutter не взаимодействует с OEM Widgest, так как самостоятельно выполняет отрисовку всех элементов UI на своём графическом движке. Для Android предоставляется библиотека Material Design, а для  $iOS - \phi$ ирменный дизайн Cupertino.

В тесте сравнения производительности Flutter и React Native показали следующие результаты (см. рис. 2, 3) [3]. Основой для теста стал алгоритм Гаусса-Лежандра для вычисления цифр числа  $\pi$  [4], а время выполнения алгоритма в миллисекундах - основной метрикой для сравнения.

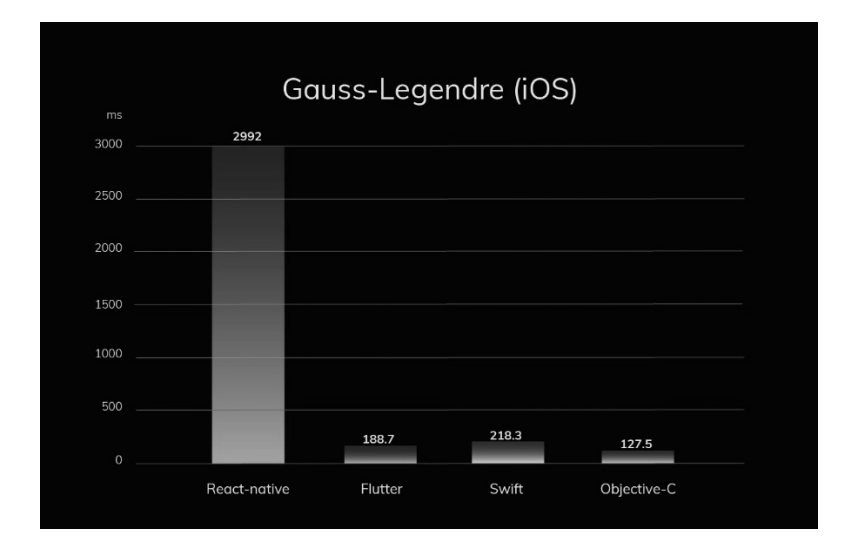

Рисунок 2 – Тестирование производительности фреймворков на iPhone 6

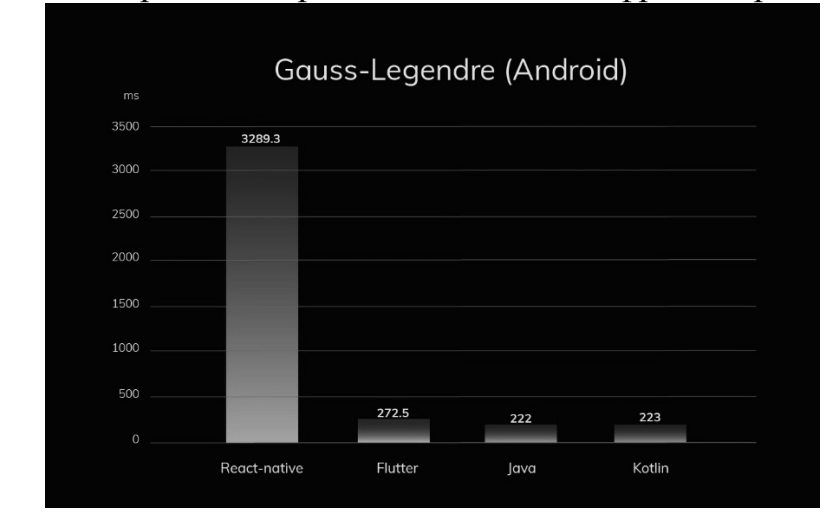

Рисунок 3 – Тестирование производительности фреймворков на Xiaomi Redmi Note 5

Очевидным является факт того, что на iOS Flutter работает даже несущественно быстрее нативного кода на Swift, а React Native показывает отставание в 20 раз. В случае с Android Flutter требует на 20% больше времени для завершения теста, чем Java и Kotlin, однако работает в 15 раз быстрее, чем React Native (все значения округлены).

Последнее, что хотелось бы отметить, это развитые инструменты разработки и обширная документация у Flutter. Сообщество во главе с Google разработало исчерпывающие инструкции и руководства. Более того существует инструкция для разработчиков по переходу с React Native на Flutter. React Native, конечно же, тоже обладает своей документацией, но такие описания, как «removeClippedSubviews — This may improve scroll performance for large lists.» (*"Это может улучшить производительность листания больших списков."*) зачастую оказываются бесполезными. Сообществу Flutter свойственен более серьёзный подход к документированию.

Подводя итог всему вышесказанному, можно сказать, что Flutter совместно с языком Dart является отличным кроссплатформенным решением для компаний, делающих ставку на будущее. Использование данного фреймворка может позволить не только сократить время разработки и вывода приложения на рынок, но и существенно снизить стоимость самой разработки. А визитной карточкой станет интерфейс приложений, который работает быстро и выполнен в едином стиле на всех поддерживаемых платформах. Однако невозможно сказать, что данная технология является единственным наилучшим решением на рынке. Из-за своей новизны она имеет малое количество готовых решений и библиотек, когда как для React Native уже существует большее число шаблонов и вариантов реализации различных типовых залач. Помимо этого, язык Dart хоть и решает множество проблем, характерных для JavaScript, но при этом имеет достаточно высокий порог вхождения, так как требует от программиста более глубокой подготовки. Соответственно, выбирать технологию разработки стоит под конкретные условия и поставленные задачи.

#### Литература

- 1. Топ-10 Android-фреймворков: обзор и сравнение [Электронный ресурс]: https://proglib.io/p/top-10-android-freymvorkov-obzor-i-sravnenie-2020-08-05 (дата обращения 15.09.2020)
- 2. Flutter (SDK) [Электронный ресурс]: https://ru.wikipedia.org/wiki/Flutter (SDK) (дата обращения: 20.09.2020)
- 3. Flutter vs Native vs React Native: Examining performance [Электронный ресурс]: https://medium.com/swlh/flutter-vs-native-vs-react-native-examining-performance-31338f081980 (дата обращения: 22.09.2020)
- 4. Gauss-Legendre algorithm [Электронный ресурс]: https://en.wikipedia.org/wiki/Gauss-Legendre algorithm (дата обращения: 22.09.2020)

## А.А. Тютюнник, к.э.н., доц.; А.И. Лазарев, студ. (филиал ФГБОУ ВО «НИУ «МЭИ» в г. Смоленске) ИНТЕРФЕЙС НЕЙРОННОЙ АУТЕНТИФИКАЦИИ КЛИЕНТОВ НА БАЗЕ КОНТРОЛЛЕРА LEAP MOTION

Процесс обеспечения безопасности в операционных системах Microsoft Windows представляет собой сложную иерархическую систему, включающую в себя возможность аутентификации по различным алгоритмам. Наиболее простыми протоколами аутентификации являются процессы авторизации по статическому ПИН-коду или специфической последовательности. Помимо прочего, интеграция дополнительных дактилоскопических датчиков и IR-камер позволяет выполнять аутентификацию по протоколу Windows Hello в основе которого заложен принцип распознавания отпечатков пальцев, лица или сетчатки глаза. Такой метод аутентификации является наиболее востребованным, так как Windows Hello позволяет не только выполнять аутентификацию пользователя в системе, но и осуществлять вход и подтверждение личности в различном прикладном программном обеспечении на основе Application Programming Interface (API), предоставляемого организацией Microsoft [1]. Альтернативными методами аутентификации является возможность применения прикладного программного обеспечения, предоставляющего возможность аутентификации посредством динамической последовательности или при помощи алгоритмов двухфакторной аутентификации (Two-Factor Authentication  $-2FA$ ) [2].

Осуществляя аналитическое сравнение всех существующих методов аутентификации пользователей, представляется возможным выбрать основные фактические параметры отличия существующих средств безопасности - требования к наличию дополнительных программных или аппаратных средств, метод аутентификации и уровень обеспечения безопасности. Так, в таблице 1 приведены основные средства обеспечения безопасности в системах.

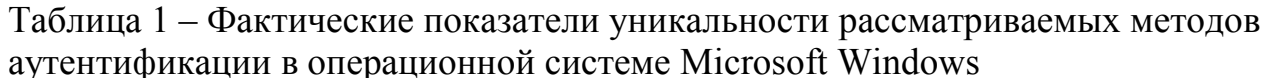

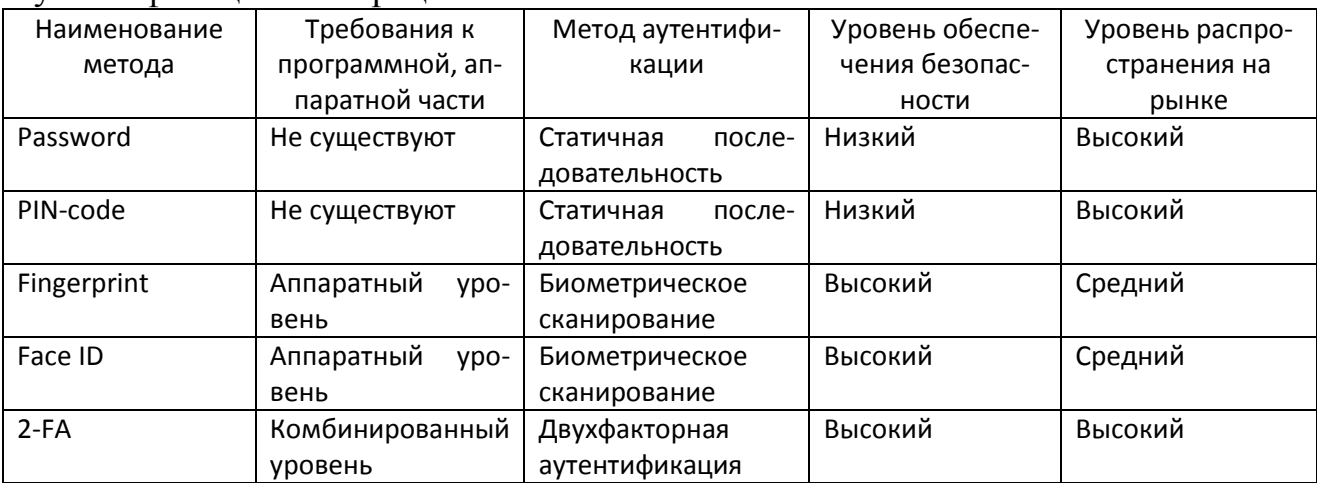

Так, выполнив анализ существующих методов аутентификации на данный момент, была построена гистограмма на основе трёх основных факторах оценка удобства использования, оценка точности идентификации и оценка уровня обеспечения безопасности (рисунок 1).

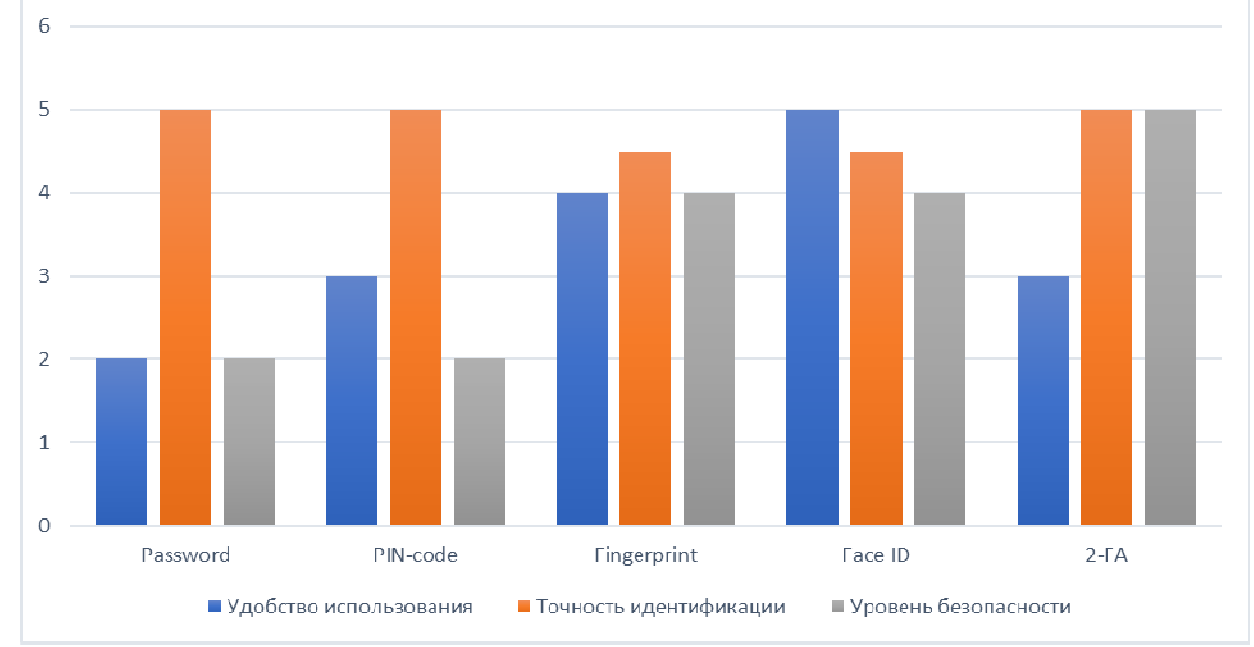

Рис. 1. Анализ существующих методов аутентификации на основе нескольких фактических показателях

Основная проблема всех перечисленных в таблице 1 методов аутентификации - недостаточная защищенность конфиденциальных данных пользователей. Побочная проблема, возникающая в процессе реализации процесса аутентификации посредством технологии Windows Hello - невозможность интеграции защищенных методов аутентификации ввиду необходимости в приобретении дорогостоящих аппаратных средств в организациях малого и среднего бизнеса. В качестве третьей проблемы следует выделить факт поставок организациям персональных компьютеров, в комплектацию которых не включаются дополнительные средства обеспечения безопасности.

Предлагаемым решением является разработанный алгоритм аутентификации на основе контроллера захвата движений Leap Motion (рисунок 2). Leap Motion - устройство прикладного назначения, позволяющее осуществлять захват движений в пределах рабочей зоны 120 - 150 градусов на расстоянии до 80 Основное преимущество интеграции данного устройства - возможность  $CM.$ работы с программной составляющей, представляемой 3D областью с возможностью захвата отдельных элементов и множества жестов. В качестве программной составляющей разработчикам предлагается набор инструментов Setup Development Kit (SDK) - Orion, позволяющей осуществлять интерактивное взаимодействия контроллера и программного обеспечения, написанного на

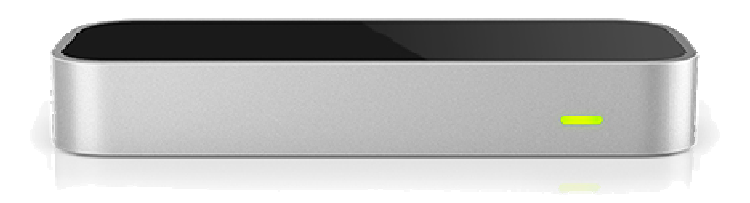

языках программирования Objective-C, C++, Python, Java [3].

Рис. 2. Leap Motion Controller

Основная составляющая алгоритма процесса биометрической аутентификации реализуется за счёт первичного сканирования модели жеста руки пользователя и последующего уточнения выходных данных первого образца сканирования на основе последующих сканирований - так, в реализации используется нечеткий модуль, на вход которого подаются ограниченные сигнатуры моделей и на выходе представляется модель уникального отпечатка (рисунок 3). Применение такого подхода позволяет повысить коэффициент безопасности за счёт увеличения коэффициента точности данных исходной сигнатуры нейронным модулем.

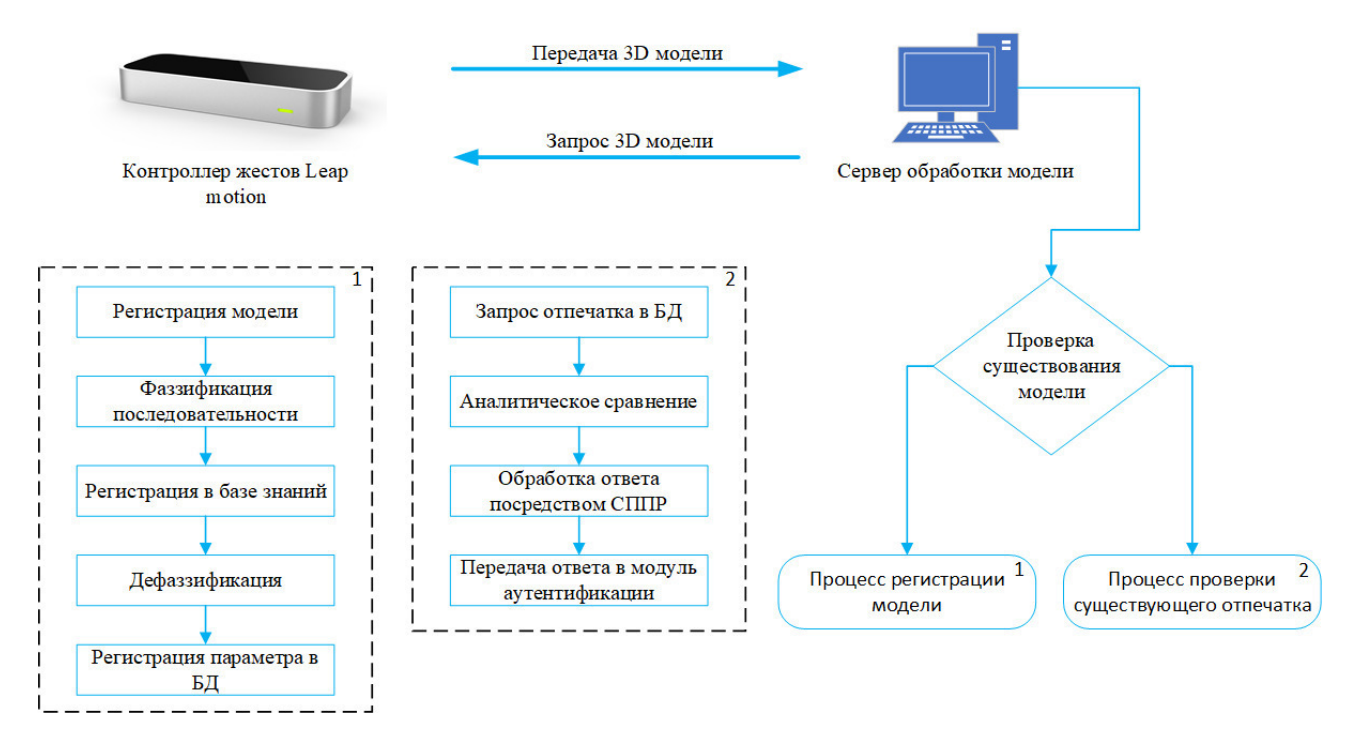

Рис. 3. Алгоритм аутентификации на основе нейронного модуля

Как видно из рисунка 3, алгоритм аутентификации состоит из нескольких процессов - процессов регистрации модели, проверки сигнатуры выхода нейронного модуля посредством системы поддержки принятия решений (СППР) и прикладных процессов общего взаимодействия аппаратных устройств. Модуль регистрации представляет собой процесс, в результате которого входная сигнатура, представляемая ограниченной последовательностью, подается на вход нечеткого модуля, где посредством базы знаний выполняется обработка в результате которого выходная последовательность заносится в базу данных (БД) как уникальный идентификатор для дальнейшего сравнения. Модуль аналитического сравнения отпечатков представляет собой СППР, которая на основе отпечатка в БД осуществляет аналитическое сравнение регистрируемых образцов с целью принятия решений. На следующем этапе ответ от системы поддержки принятия решений передается на целевой ПК, на котором осуществляется процесс аутентификации клиента.

Так, внедрение алгоритма программно-аппаратной аутентификации клиентов на базе контроллера движений Leap Motion позволяет повысить коэффициент безопасности и предоставляет возможность взаимодействия с API Windows Hello, что позволяет в дальнейшем интегрировать систему авторизации в сторонние программные продукты.

Литература **UWP**  $1.$ Windows Hello applications [Электронный URL: pecypc]. https://docs.microsoft.com/en-us/windows/uwp/security/microsoft-passport (дата обращения: 01.10.2020). 2. Юрьев Д.Р., Рогова О.С. Сравнительный анализ двухфакторной аутентификации // Технические науки - от теории к практике, 2017, №6 (66), С. 46-51.  $\overline{3}$ . Lean Motion  $\mathcal{C}$  $API:$ LeapC Guide [Электронный URL:  $pecypc$ ], https://developer.leapmotion.com/documentation/v4/index.html (дата обращения: 01.10.2020).

## П.С. Харламов, студ.; А.А. Тютюнник, к.э.н., дои. (Филиал ФГБОУ ВО «НИУ «МЭИ» в г. Смоленске) АНАЛИЗ СОВРЕМЕННЫХ СЕРВЕРОВ БАЗ ДАННЫХ И ТЕНДЕНЦИИ ИХ РАЗВИТИЯ

В настоящее время во всех сферах жизни общества все более и более актуальной становиться проблема обработки и хранения большого количества информации. Например, в экономике в связи с постепенным укрупнением организаций, а также с внедрением различных информационных технологий в человека складывается необходимости жизнелеятельность хранения  $\overline{M}$ последующей обработки больших данных, таких как данные клиентской базы, большое число свершившихся фактов хозяйственной жизни при проведении инвентаризации или бухгалтерского учета. Одним из наиболее перспективных и актуальных методов решения указанных проблем является внедрение баз данных (БД) и серверов баз данных [1].

В современной научно-технической литературе под сервером баз данных определяется вся система управления базами данных (СУБД), основанная на клиент-сервер. Основными архитектуре залачами сервера является обслуживание базы данных и ее управление при сохранении и обеспечении целостности информации, содержащейся в БД. Преимущественно схема использования сервера баз данных выглядит следующим образом: на мощных компьютерах размещаются указанные серверы, и посредством различных внешних интерфейсов обеспечивается доступ к компонентам СУБД для других пользовательских устройств - клиентов (например, персональных компьютеров или ноутбуков).

Сейчас наиболее распространенным языком для СУБД является язык структурированных запросов (SQL), так он позволяет наиболее эффективно обрабатывать хранящуюся в БД информацию, посредством формирования запросов различного типа, а также выполнять другие операции с данными. В современных серверах баз данных также используется язык SQL. Приводя ряд наиболее известных и популярных серверов баз данных, необходимо отметить такие как: Microsoft SQL Server, Oracle Database Server, MySQL и PostgreSQL [2]. Перечисленные серверы не являются полными аналогами друг друга, ведь каждый из них имеет ряд особенностей:

- Microsoft SQL Server, интегрированный с операционной системой Windows, поддерживает популярные типы данных, удалённые подключения, при отказоустойчивостью облалая лостаточно высокой этом  $\mathbf{M}$ производительностью, а также позволяет работать с триггерами и наиболее востребованными утилитами  $\mathbf{B}$ соответствии  $\mathbf{c}$ реальными задачами, возникающими в процессе деятельности;

- Oracle Database Server, нацеленный на использование облачных технологий, позволяет создавать и консолидировать БД в облаке, а также управлять ими, опираясь на входящие задачи, связанными с бизнес-операциями, и проводить динамический многомерный анализ информации, хранимой в БД;

- MySQL преимущественно используется как локальными, так  $\overline{\mathbf{M}}$ удаленными клиентами для работы с различными таблицами БД  $\mathbf{M}$ полнотекстовым поиском, а также для выполнения транзакций на уровне различных записей;

- PostgreSQL, имеющая открытый код и предназначенная создания, а также способна хранения сложных структур данных. поддерживать объектно-реляционные БД, а также большинство существующих типов данных, которые активно применяются при автоматизации различных экономических процессов, а также фактов в иных сферах деятельности общества, а в частности, человека.

Олнако. несмотря вышеуказанные отличительные особенности. на предпочтения при создании вычислительных систем и проектировании вычислительной сети отдаются программному обеспечению локальной Microsoft SQL Server. Это связано с тем, что он является наиболее безопасным и наименее уязвимым из всех современных серверов баз данных, а также может выступать как корпоративная база данных, что является в настоящий момент крайне актуальным, ведь большинство организаций расширяются и в связи с этим растет клиентская база организации, количество объектов, подлежащих учету и инвентаризации, количество сотрудников и филиалов - все это сказывается, как на объеме заносимых в БД данных, так и на структуре самой БД. Microsoft SQL Server для решения подобных задач способен работать в гибридных средах, сочетающих в себе как локальные, так и облачные ресурсы. Также данный сервер баз данных связан еще с одним программным продуктом -Microsoft Azure, что позволяет более эффективно организовывать работу с БД, упрощая такие типы операций, как: создание, исправление, резервное копирование и аварийное восстановление. В настоящий момент новейшей версией данного программного продукта является Microsoft SQL Server 2019, являющейся более гибкой по сравнению с предыдущими, а также имеющая более расширенный функционал. В таблице 1 приведен анализ актуальных версий Microsoft SQL Server 2019 с точки зрения стоимости программного обеспечения и доступности при их использовании [3].

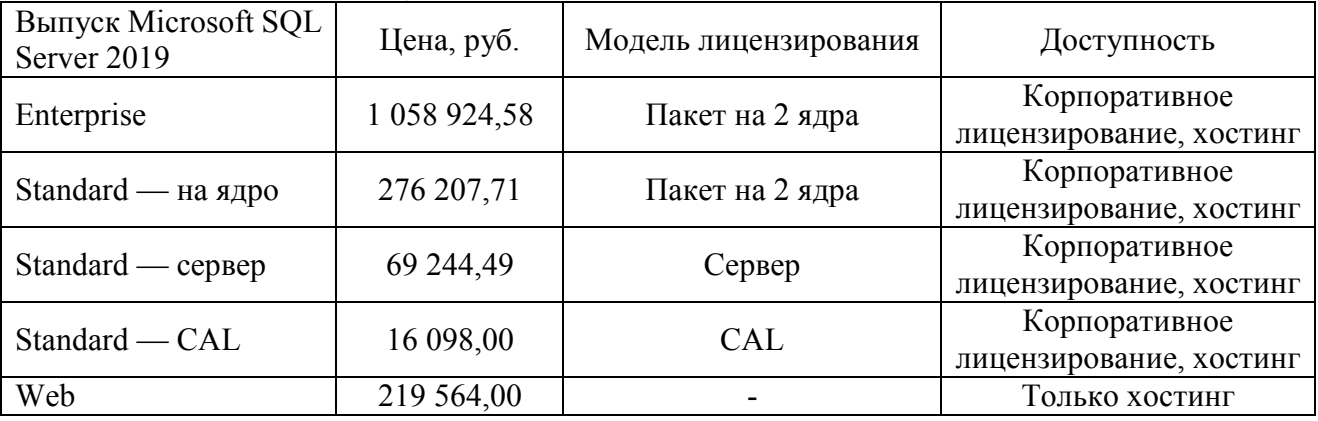

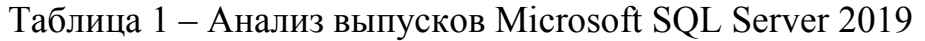

Исходя из вышеуказанной таблицы, видно, что выпуск Enterprise является наиболее полным, и содержит все самые актуальные технологии, в том числе: кластеров больших данных, БД tempdb, оптимизированная для работы в памяти, наличие интеллектуальной производительности, ускоренного восстановления БД, поддержку аналитики и бизнес-аналитики - например, отношения «многие ко многим». В других выпусках Microsoft SQL Server 2019 часть из отмеченных нововведений не доступна.

Поскольку основным назначением серверов баз данных является оптимальное управление различной информацией на уровне данных для большого количества клиентов, то целесообразным является повышение эффективности управления посредством внедрения новейших технологий. В целом при изучении рынка современных информационных технологий возможно выделить ряд тенденций в развитии серверов баз данных:

- увеличение объема получаемых данных с IOT-устройств, интегрирование серверов баз данных в концепцию умных домов и других устройств;

- повышение роли облачных вычислений и облачных хранилищ, в соответствии с этим возникает необходимость поддержки серверов баз данных облачными технологиями;

- повышение значимости автоматизации различных процессов в самых разнообразных сферах профессиональной деятельности человека, в связи с эти необходима разработка новых типов данных, поддерживающих БД, а также новых способов взаимодействия с данными;

- увеличение значимости технологий искусственного интеллекта  $\mathbf{M}$ машинного обучения, при их внедрении в сервер баз данных возможна большая оптимизация работы БД, а также возможно подключение новых способов обработки данных, например, с помощью глубоких нейронных сетей и нейро-нечетких технологий;

- увеличении количества серверов баз данных с открытым кодом, что позволит интегрировать данные, хранящиеся в БД, в различные приложения и платформы:

- подключение новых языков программирования  $\boldsymbol{\mathrm{M}}$ расширение возможностей управления сервером баз данных, так, например, Microsoft SQL Server 2019 получил поддержку Java, UTF 8, Kubernetes;

- внедрение технологии интеллектуальной обработки запросов  $\boldsymbol{\mathrm{M}}$ возможностей создания программируемого интерфейса приложения.

Таким образом, серверы баз данных являются актуальными, их внедрение в различные организации продолжается, однако уже сейчас видны результаты их использования в виде повышения эффективности работы компаний.

#### Литература

- 1. Карпова Т.С. Базы данных: модели, разработка, реализация: учебное пособие / Т.С. Карпова. 2-е изд. М.: ИНТУИТ, 2016. - 403 с.
- 2. Базы данных и системы управления базами данных : учеб. пособие / Е.А. Лазицкас, И.Н. Загумённикова, П.Г. Гилевский. 2-е изд., стер. Минск: РИПО, 2018. - 268 с.
- 3. Горбенко А.О. Информационные системы в экономике: учебное пособие / А.О. Горбенко. 4-е изд. М: Лаборатория знаний, 2020. - 295 с.

#### *В.Г. Чернов, д.э.н. проф.*

## *(Владимирский государственный университет им. А.Г. и Н.Г Столетовых, г. Владимир)*  **ПРИНЯТИЕ РЕШЕНИЙ НА ОСНОВЕ НЕЧЕТКИХ МАТРИЧНЫХ ИГР**

 Для большого класса задач, относящихся к исследованию операций, исходные данные формируются либо в условиях неполноты и неточности знаний о ситуации, требующей принятия решений, либо на основе экспертных оценок, которым принципиально присуща неопределенность. В результате возникает ситуация, когда при принятии решения приходиться в большей степени полагаться на неконтролируемую практику, что затрудняет или делает невозможным получение однозначных и четких данных. В то же время классические методы принятия решений в условиях неопределенности основываются на точечных, числовых оценках результатов возможных решений.

 Достаточно большое количество задач по исследованию операций в формализованном виде имеют матричное представление:

- игры, представляющие двухсторонние конфликтные ситуации  $(S_1)$ ;

- так называемые игры с природой  $(S_2)$ :

- задачи принятия решений в условиях неопределенности  $(S_3)$ :

- задачи многокритериального альтернативного выбора  $(S_4)$ .

Несмотря на различный характер этих задач, они имеют один общий признак, присутствие лица, принимающего решение, которое стремиться действовать рационально. Следует отметить, что в играх, представляющих конфликтные ситуации, присутствуют, по крайней мере, два рационально действующих участника. Однако решение одного из участников до момента его реализации не известно другому, если конечно не принимаются специальные меры типа коммерческого шпионажа. Поэтому условия принятия решений в играх, представляющих конфликт двух сторон, можно рассматривать как игру с природой, если возможна гипотеза о вероятностном выборе противником каких-то стратегий, аналог априорного распределения вероятностей состояния природы в играх с природой. Если же формулировка гипотезы невозможна, то тогда возникает ситуация, аналогичная принятию решений в условиях неопределенности.

Все четыре задачи могут заданы тройкой

$$
\Big\langle X_{S_i} = \Big\langle x_{j_{s_i}} : j = \overline{1, J_{s_i}} \Big\rangle Y_{S_i} = \Big\langle y_{k_{s_i}} : k = \overline{1, K_{S_i}} \Big\rangle R_{S_i}(X, Y) \Big\rangle, i = 1, 2, 3, 4,
$$

где для S<sub>1</sub>  $X_{s_1}, Y_{s_1}$ .множества стратегий игроков,  $\boldsymbol{R}_{s_1}$ - платежная матрица;

для  $\mathrm{S}_2\, X_{_{\bm{S}_2}}$ - множество стратегий рационально действующего ЛПР (статистика),  $Y_{s_2}$  - множество состояний природы  $\boldsymbol{R}_{s_2}$  - матрица результатов выбора при конкретном состоянии природы;

для S3,S<sup>4</sup> **<sup>4</sup> ,** *X <sup>S</sup>***<sup>3</sup>** *X <sup>S</sup>* - соответствующие множества возможных решений ЛПР, **3 4 ,** *Y<sup>S</sup> Y<sup>S</sup>* - множество критериев оценки, **3 4 ,** *R<sup>S</sup> R<sup>S</sup>* - матрицы оценок критериального соответствия.

Процесс построения платежной матрицы является одним из наиболее ответственных и сложных этапов моделирования ситуации принятия решений, который сопровождается рядом проблем[1]. Исходные данные формируются либо в условиях неполноты и неточности знаний о ситуации, требующей принятия решений, либо на основе экспертных оценок, которым принципиально присуща

неопределенность. В результате возникает ситуация, когда при принятии решения приходиться в большей степени полагаться на неконтролируемую практику, что затрудняет или делает невозможным получение однозначных и четких данных. Этими обстоятельствами можно объяснить большое количество работ, посвященным нечетким играм. В тоже время весьма большинство авторов, начиная с нечеткой постановки задачи, путем формальных преобразований либо сводят нечеткую игру к четкой, либо приспосабливают известные классические методы решения матричных игр к нечетким. При этом либо в конечном итоге теряется заявленная нечеткость или нарушаются некоторые требования, необходимые для корректного применения классических методов.

Во всех перечисленных выше задачахтак или иначе нахождение наилучшего решения сводится к операциям над элементами платежной (оценочной) матрицы для вычисления интегральной оценки последствий выбранного решения. В в этом процессе в качестве весовых коэффициентов играх с «природой» участвуют значения вероятностей ее состояний.

В нечеткой постановке возможны следующие комбинации задания исходных данных:

- элементы платежной матрицы и значения вероятностей состояний природы нечеткие числа:

- элементы платежной матрицы и значения вероятностей состояний природы нечеткие, лингвистические утверждения;

- значения вероятностей состояний природынечеткие числа, элементы платежной матрицы нечеткие, лингвистические утверждения;

-значения вероятностей состояний природынечеткие, лингвистические утверждения, элементы платежной матрицы нечеткие числа.

Выбор конкретной комбинации будет зависит от условий решения задачи и субъективных возможностей и предпочтений лица, принимающего решение. Очевидно, что при любом варианте должны быть определены соответствующие терм - множества и выбраны типы функций принадлежности. Специфической особенностью использования нечетких оценок является то, что выбор того или иного вида преобразования зависит от вида функции принадлежности. Например, так называемая LR-арифметика, может применяться только в случае линейно - кусочных функций принадлежности. Поэтому значительный интерес представляет подбор таких преобразований над нечеткими множествами, в частном случае над нечеткими числами, алгоритмы реализации которых не зависели бы от вида функций принадлежности используемых нечетких оценок. Можно показать, что этому условию удовлетворяют так называемые точечные значения нечеткого множества[2], которые вычисляются следующим образом. На основе а уровневого разбиения вычисляется среднее числа элементов множества уровня α

$$
M(A_{\alpha}) = \sum_{x_{i \in A_{\alpha}}} \frac{x_{i}}{n_{\alpha}} \tag{3}
$$

ДЛЯ ВСЕХ  $x_i \in A_\alpha$  Таких, что  $\mu_A(x_i) \ge \alpha$ 

Тогда точечное значение для множеств А

$$
F(A) = \frac{1}{\alpha_{\text{max}}} \int_{0}^{\alpha_{\text{max}}} M(A_{\alpha}) d\alpha
$$
или для дискретного представления,

$$
F(A_{\alpha}) = \frac{1}{\alpha_{\max}} \sum_{i} M(A_{\alpha_i}) d\alpha_i, d\alpha_i = \alpha_i - \alpha_{i-1}
$$
 (4)

Можно строго доказать, что точечное значение нечеткого множества зависит от положения его функции приналлежности на области определения, от вида функций принадлежности, а также от значения ее максимума, т.е. точечные значения двух нечетких множеств, формализующих различные лингвистические оценки, будут также различными. Это также справедливо и для нечетких чисел. отсутствие зависимости алгоритма расчета точечных Не трудно увидеть значений от вида функций принадлежности соответствующих нечетких множеств. Определенным недостатком точечных значений может считаться достаточно громоздкая процедура вычисления.

Вычисление интегральной оценки последствий выбранного решения выполняется в виде какой-то свертки частных оценок. При этом в нечетких играх с «природой» влияние вероятностей состояний природы может учитываться через соответствующие точечные значения, которые используются как параметр клипирования функций принадлежности соответствующих элементов платежной матрицы. Традиционным видом свертки в нечетких задачах является операция объединения, чаще всего формализуемая как max. Доказано, что такая формализация приводит к потере информации, которая может оказаться существенной для рассматриваемых задач. Кроме того, в результате могут возникнуть нечеткие оценки (множества) с произвольным видом функций принадлежности. Это существенно усложнить сравнение получаемых интегральных оценок различных вариантов выбора, необходимое для определения наилучшего. Сравнение нечетких множеств- это нетривиальная операция. Предлагается свертку частных оценок для получения интегральных выполнять как операцию FztoTriangle, используемую в нечеткой электронной таблице FuziCalc[3]. Операция FztoTriangle заменяет произвольное нечеткое множество эквивалентным нечетким множеством с треугольной функцией принадлежности, у которой левая и правая границы, а также центр тяжести совпадают с аналогичными показателями исходной функции принадлежности. Такое решение позволяет существенно упростить сравнение получаемых интегральных оценок последствий рассматриваемых решений с целью выбора наилучшего[4].

Предложенный метод позволяет найти наилучшее решение в ситуациях, когда оценки последствий сделанного выбора представлены в виде нечетких лингвистических утверждений.

#### Литература

- 1. Сигал А.В. Теоретико-игровая модель принятия инвестиционных решений. //Ученые записки Таврического национального университета имени. В.И. Вернадского, серия «Экономика и управление». 2011.T.24(63). №1. C.193-205.
- 2. YagerR.R. Multicriteria decisions with soft : an application of fuzzy set and possibility theory// Fuzzy Mathemanics.1982. Pt.1. V.2. No2. PP.21-28.
- Чернов В.Г., Андреев .И.А., Градусов Д.А., Третьяков Д.В. Решение бизнес задач средствами нечеткой  $3.$ алгебры. М.: Тора-Центр, 1998-. 87с.
- 4. Чернов В. Г. Сравнение нечетких чисел на основе построения линейного отношения порядка. //Динамика сложных систем-XX1 век. 2018, №2, С.81-87.

## **СОДЕРЖАНИЕ**

## **СЕКЦИЯ 1 ЭЛЕКТРОЭНЕРГЕТИКА**

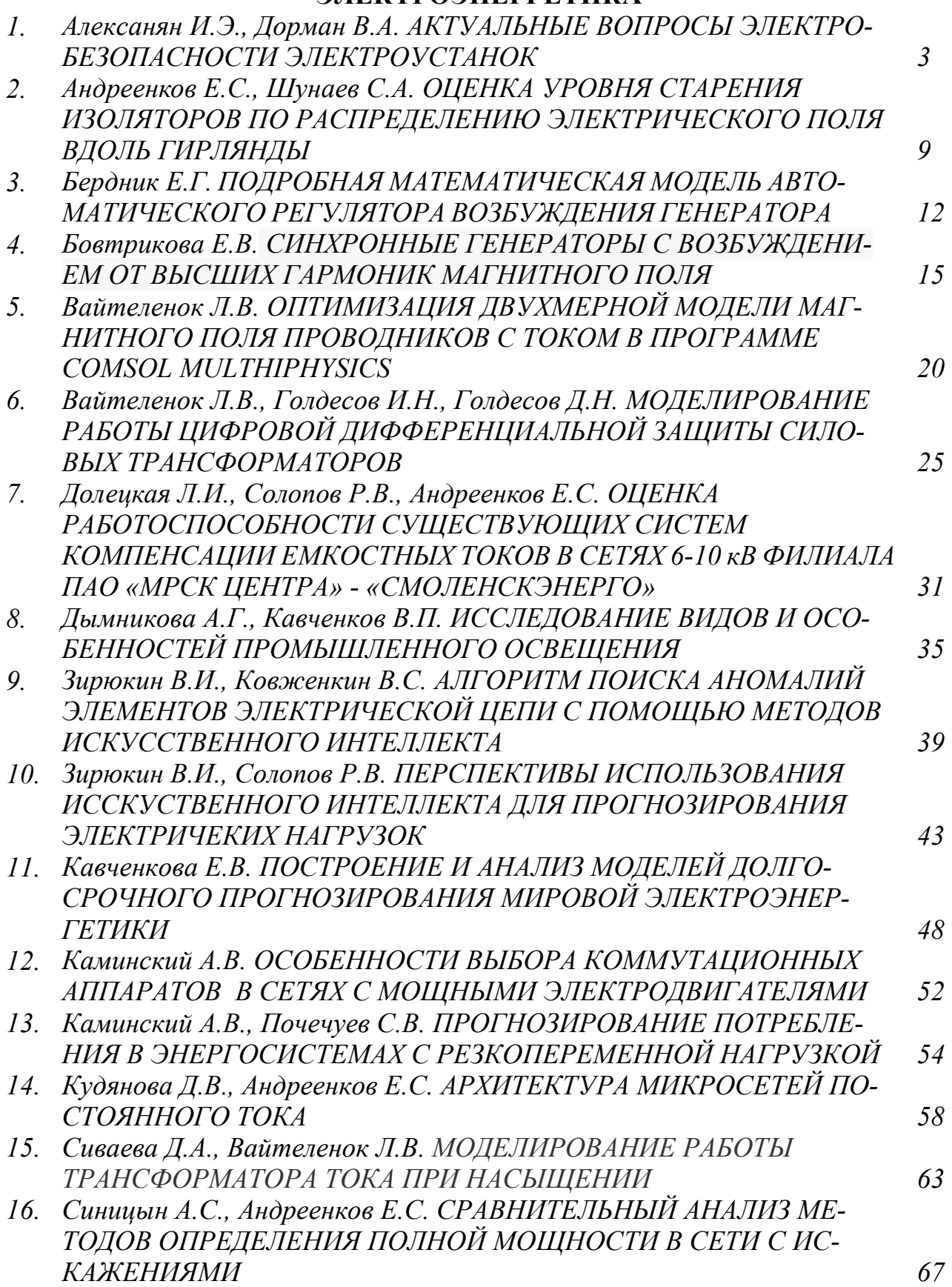

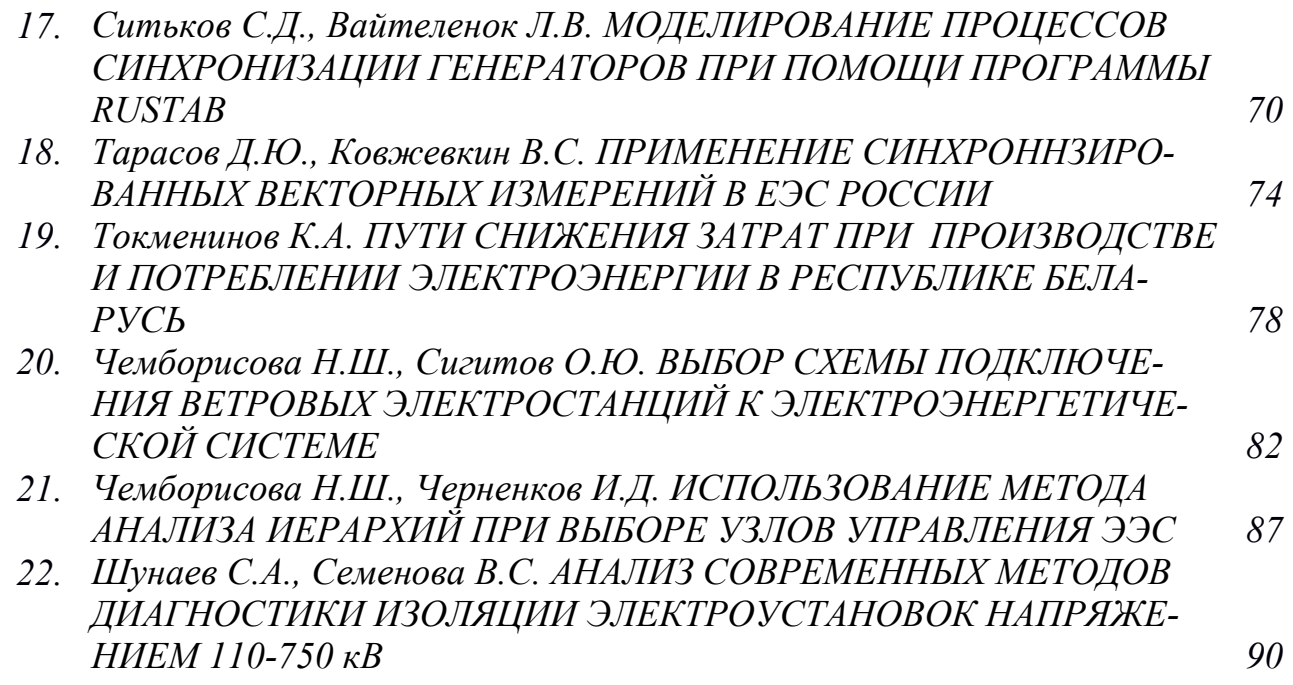

# **СЕКЦИЯ 2**

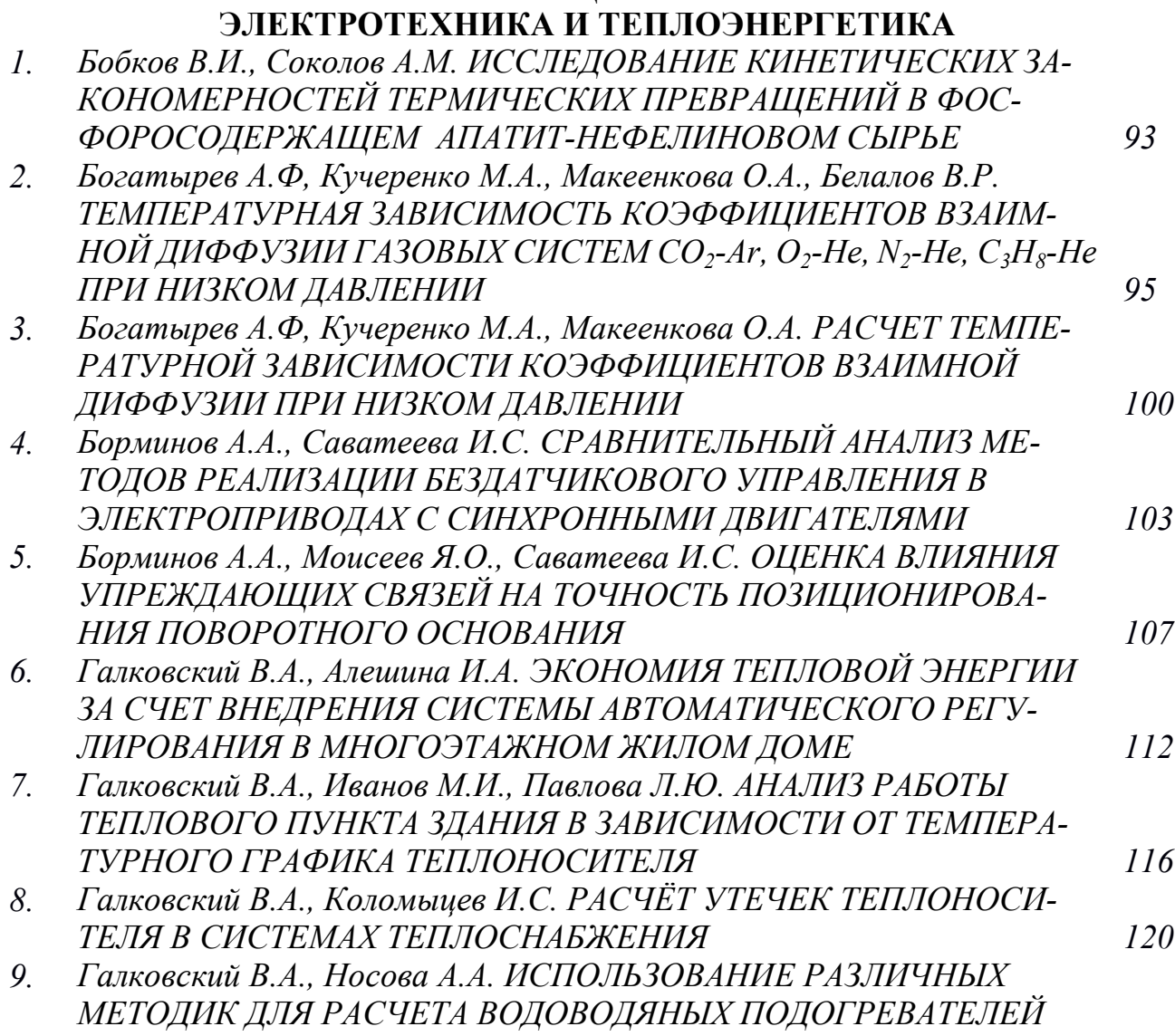

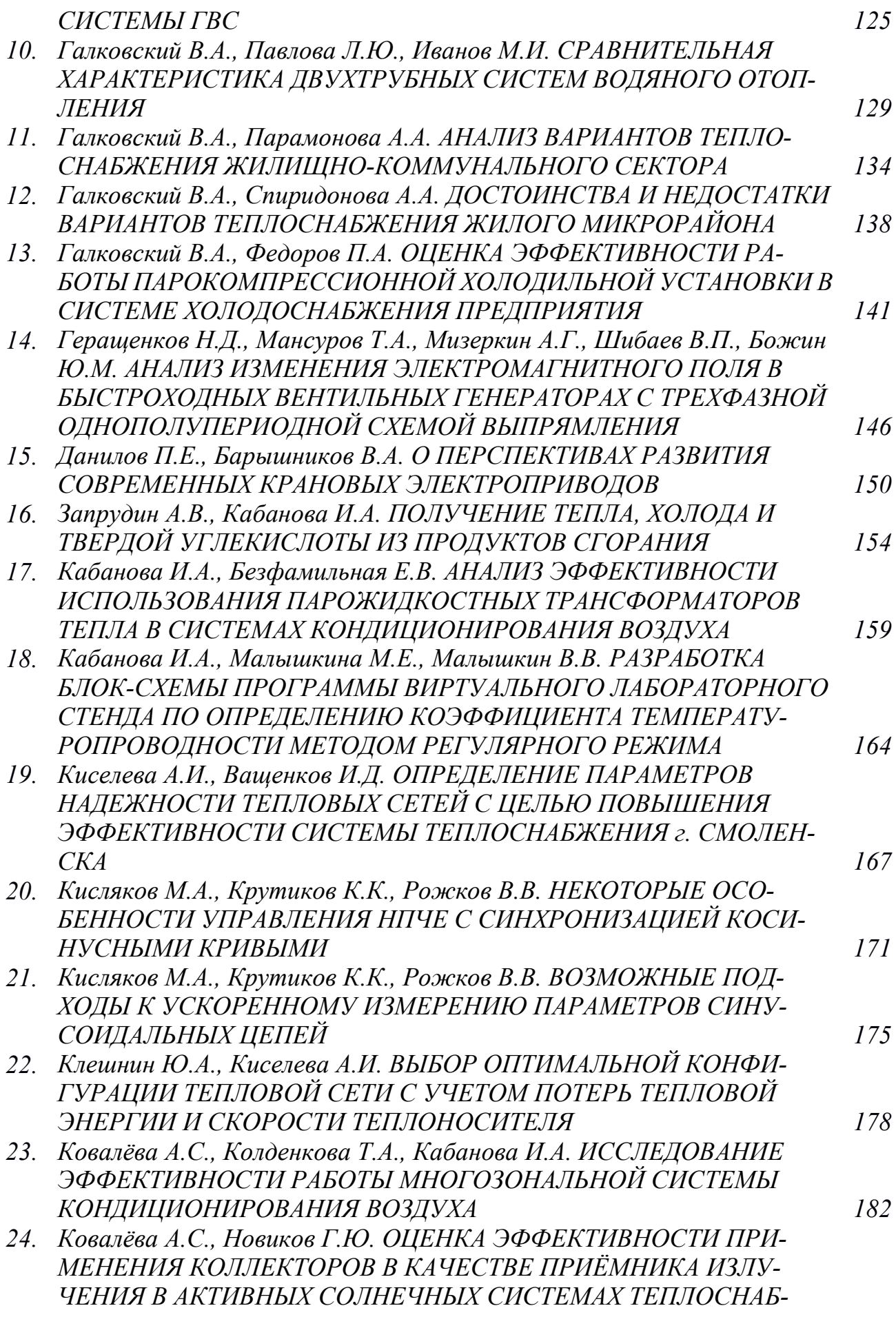

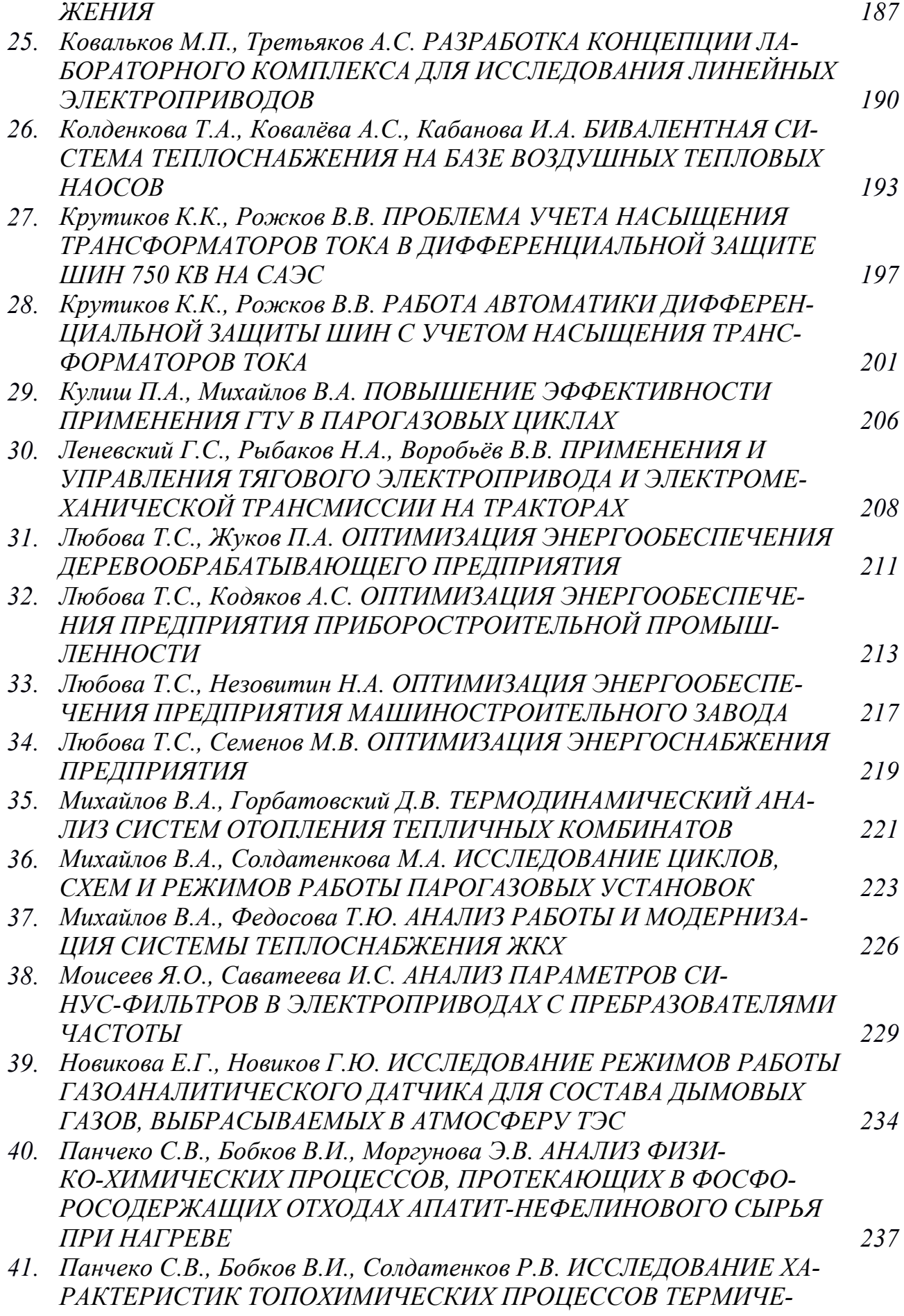

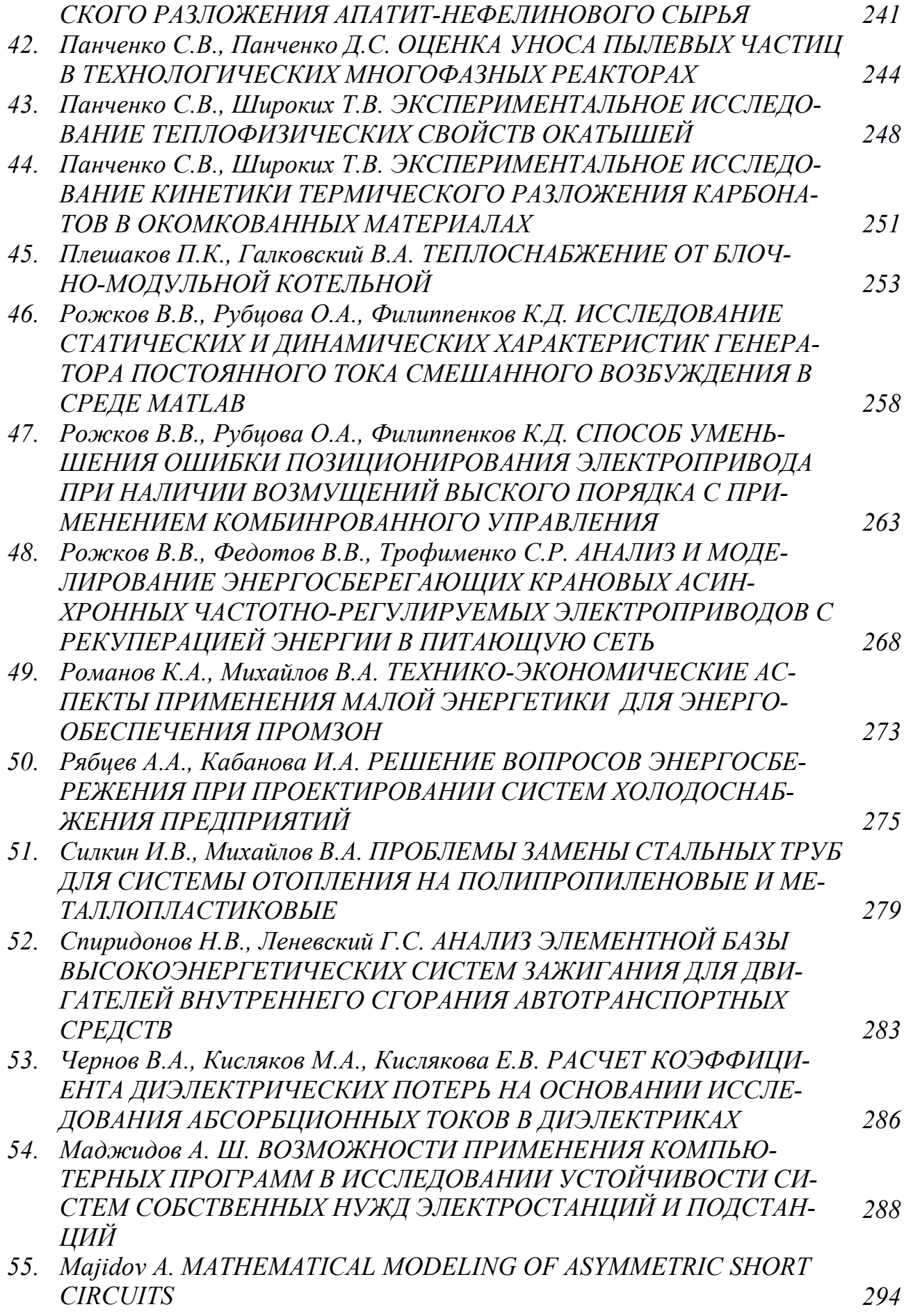

## **СЕКЦИЯ 3**

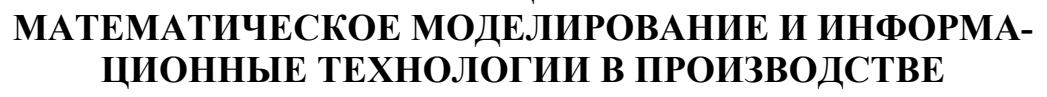

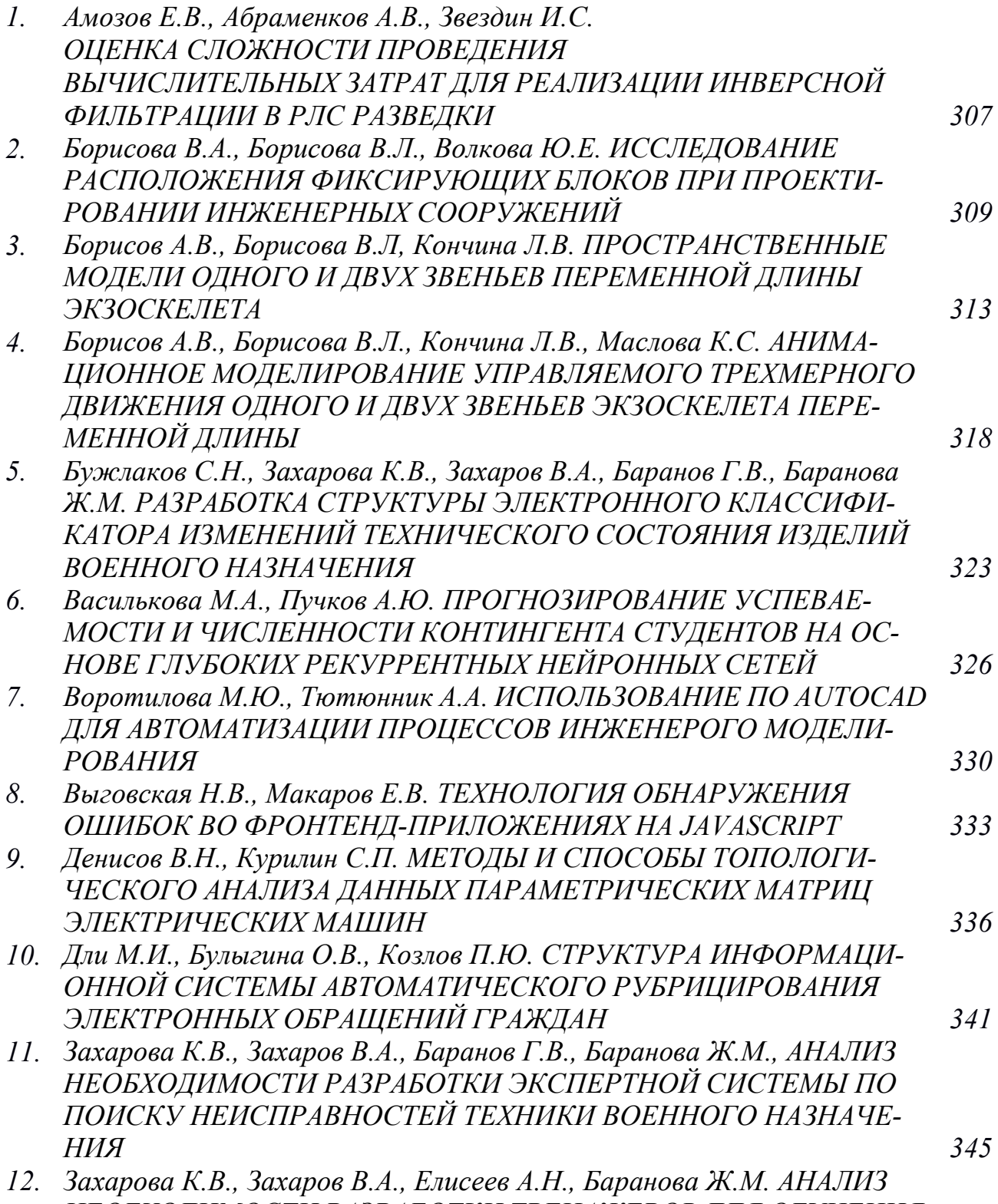

*НЕОБХОДИМОСТИ РАЗРАБОТКИ ТРЕНАЖЕРОВ ДЛЯ ОБУЧЕНИЯ ИЗДЕЛИЯМ ВОЕННОГО НАЗНАЧЕНИЯ 348*

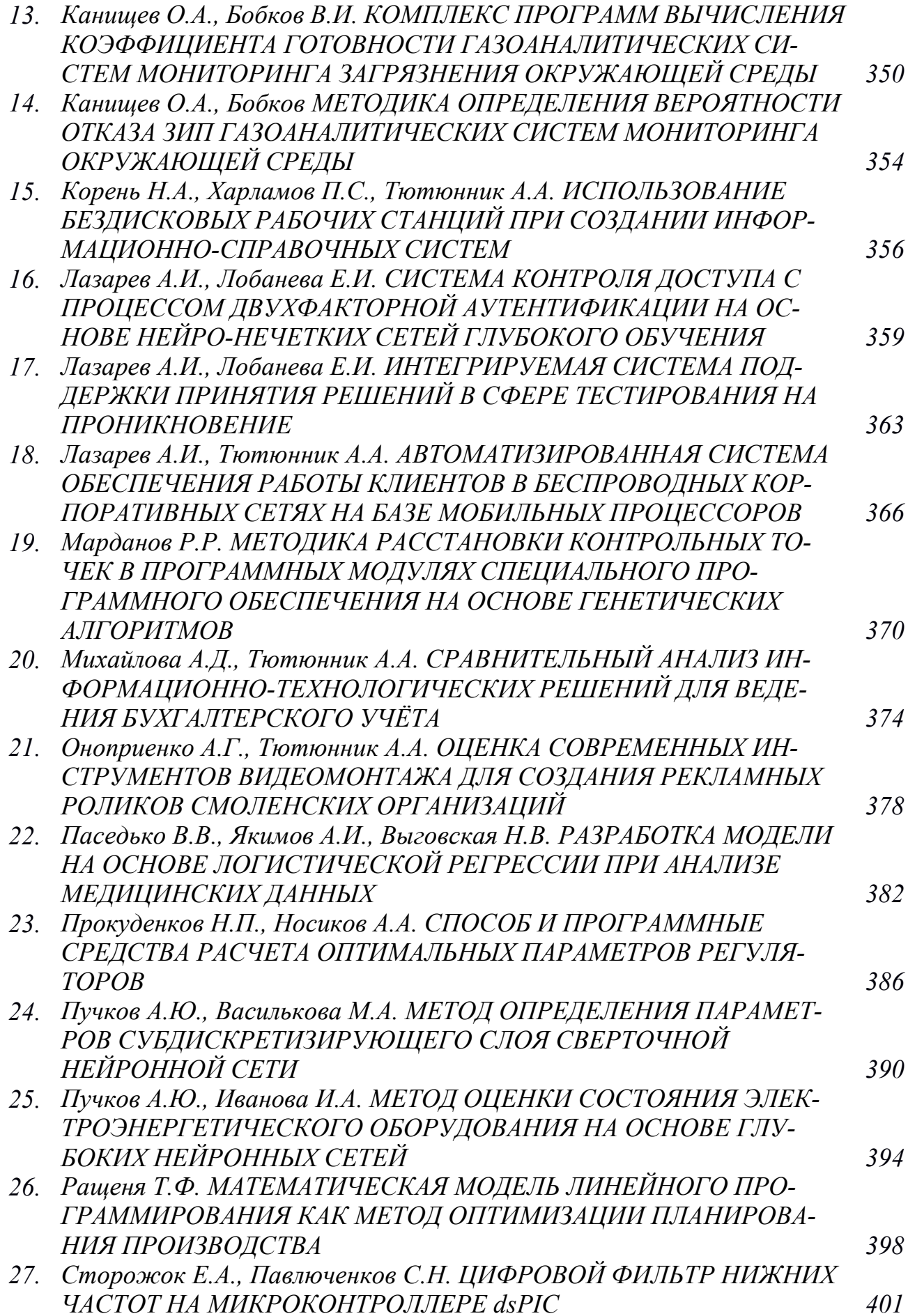

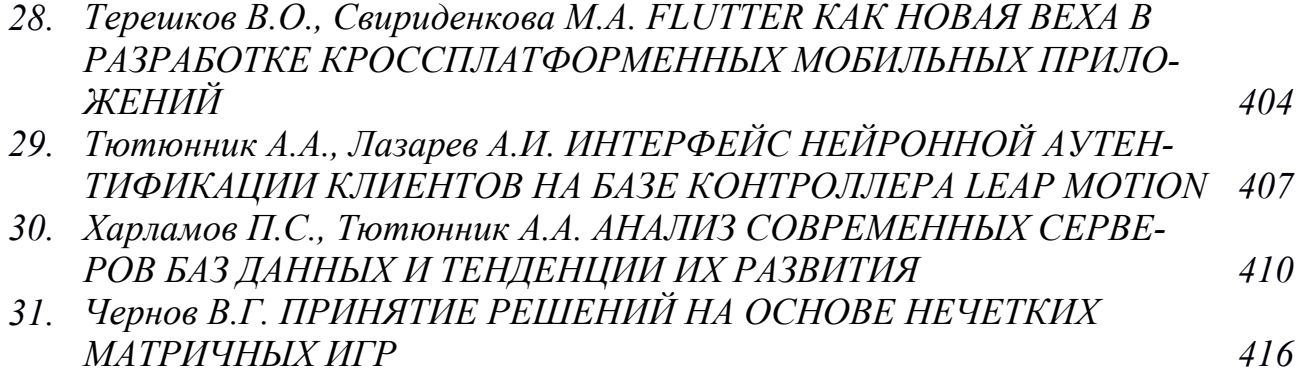

Научное издание

ЭНЕРГЕТИКА, ИНФОРМАТИКА, ИННОВАЦИИ – 2020 (электроэнергетика, электротехника и теплоэнергетика, математическое моделирование и информационные технологии в производстве) Сб. трудов X Нац. науч.-техн. конф. с межд. уч. Сборник трудов в 3-х томах Том 1

> Подписано в печать 17.11.2020 г. Формат  $60x84^1/16$ . Тираж 200 экз. Печ. л. 25,5 Усл. печ. л. 23,71.

\_\_\_\_\_\_\_\_\_\_\_\_\_\_\_\_\_\_\_\_\_\_\_\_\_\_\_\_\_\_\_\_\_\_\_\_\_\_\_\_\_\_\_\_\_\_\_\_\_\_\_\_\_\_\_\_\_\_\_\_\_\_\_\_\_\_

Издательство «Универсум» Отпечатано в издательском секторе филиала МЭИ в г. Смоленске 214013 г. Смоленск, Энергетический проезд, 1

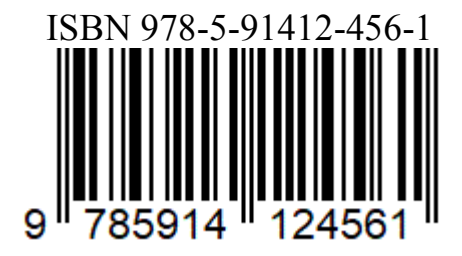